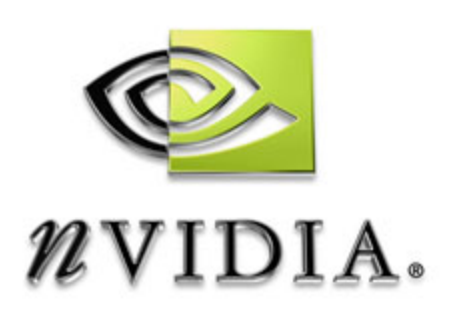

# **GOFORCE Drivers API Reference Manual for SC15**

**DA-2045-001v02 February 6, 2006 CONFIDENTIAL INFORMATION** Published by NVIDIA Corporation 2701 San Tomas Expressway Santa Clara, CA 95050

#### **Notice**

ALL NVIDIA DESIGN SPECIFICATIONS, REFERENCE BOARDS, FILES, DRAWINGS, DIAGNOSTICS, LISTS, AND OTHER DOCUMENTS (TOGETHER AND SEPARATELY, "MATERIALS") ARE BEING PROVIDED "AS IS." NVIDIA MAKES NO WARRANTIES, EXPRESSED, IMPLIED, STATUTORY, OR OTHERWISE WITH RESPECT TO THE MATERIALS, AND EXPRESSLY DISCLAIMS ALL IMPLIED WARRANTIES OF NONINFRINGEMENT, MERCHANTABILITY, AND FITNESS FOR A PARTICULAR PURPOSE.

Information furnished is believed to be accurate and reliable. However, NVIDIA Corporation assumes no<br>responsibility for the consequences of use of such information or for any infringement of patents or other<br>rights of thi any patent or patent rights of NVIDIA Corporation. Specifications mentioned in this publication are subject to change without notice. This publication supersedes and replaces all information previously supplied. NVIDIA Corporation products are not authorized for use as critical components in life support devices or systems without express written approval of NVIDIA Corporation.

#### **Trademarks**

NVIDIA, the NVIDIA logo, 3DFX, 3DFX INTERACTIVE, the 3dfx Logo, STB, STB Systems and Design, the STB Logo, the StarBox Logo, NVIDIA nForce, GeForce, NVIDIA Quadro, NVDVD, NVIDIA Personal Cinema, NVIDIA Soundstorm, Vanta, TNT2, TNT, RIVA, RIVA TNT, VOODOO, VOODOO GRAPHICS, WAVEBAY, Accuview Antialiasing, the Audio & Nth Superscript Design Logo, CineFX, the Communications & Nth Superscript Design Logo, Detonator, Digital Vibrance Control, DualNet, FlowFX, ForceWare, GIGADUDE, Glide, GOFORCE, the Graphics & Nth Superscript Design Logo, Intellisample, M-BUFFER, nfiniteFX, NV, NVChess, nView, NVKeystone, NVOptimizer, NVPinball, NVRotate, NVSensor, NVSync, the Platform & Nth Superscript Design Logo, PowerMizer, Quincunx Antialiasing, Sceneshare, See What Youʹve Been Missing, StreamThru, SuperStability, T-BUFFER, The Way Itʹs Meant to be Played Logo, TwinBank, TwinView and the Video & Nth Superscript Design Logo are registered trademarks or trademarks of NVIDIA Corporation in the United States and/or other countries. Other company and product names may be trademarks or registered trademarks of the respective owners with which they are associated.

#### **Copyright**

© 2005–2006 by NVIDIA Corporation. All rights reserved.

# **Revision History**

This manual is targeted for the SC15 Media Processor.

## Current Changes

**Contract Contract Contract Contract Contract Contract Contract Contract Contract Contract Contract Contract C** 

This is the preliminary release of the GoForce Drivers API Reference Manual for SC15.

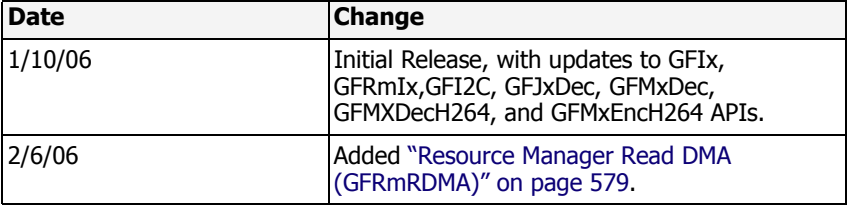

# **Table of Contents**

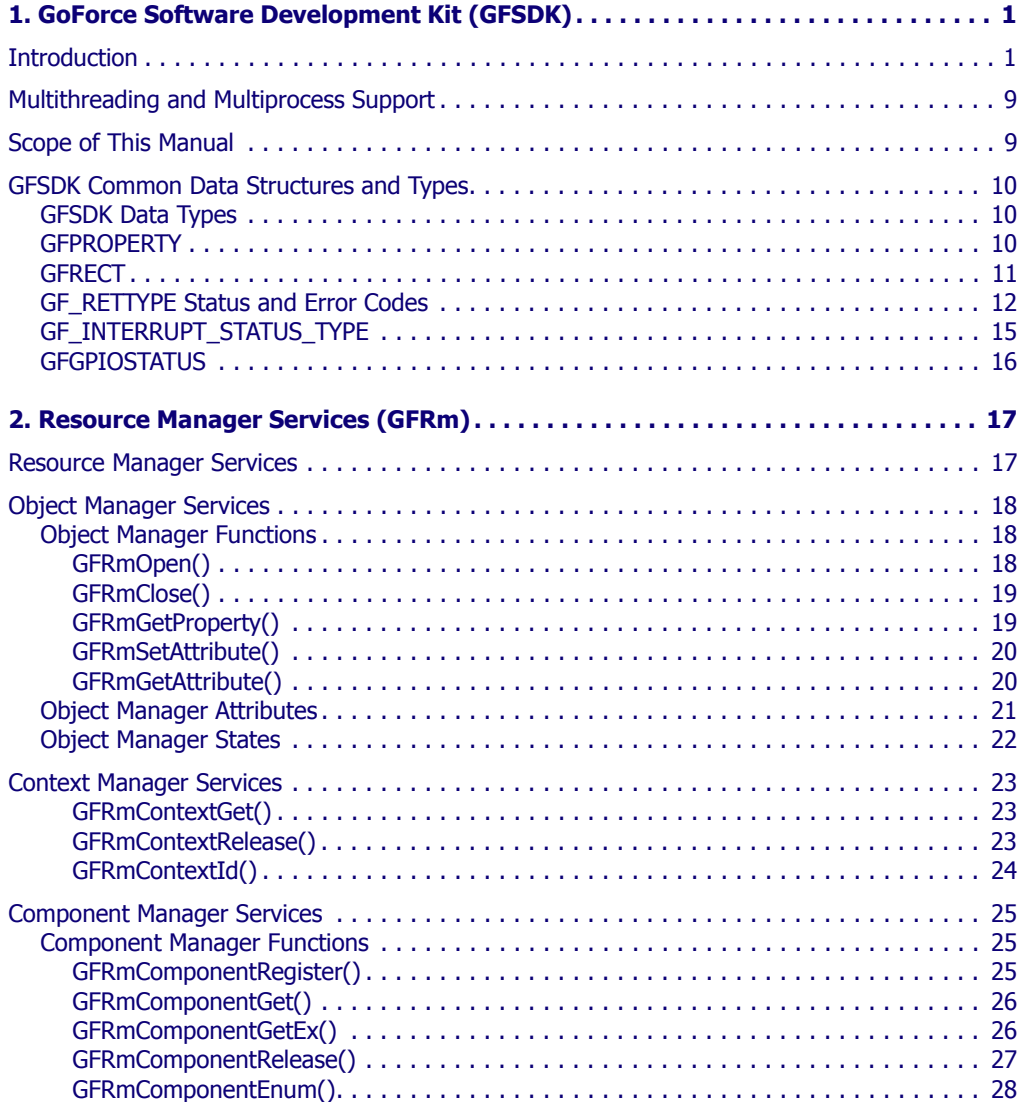

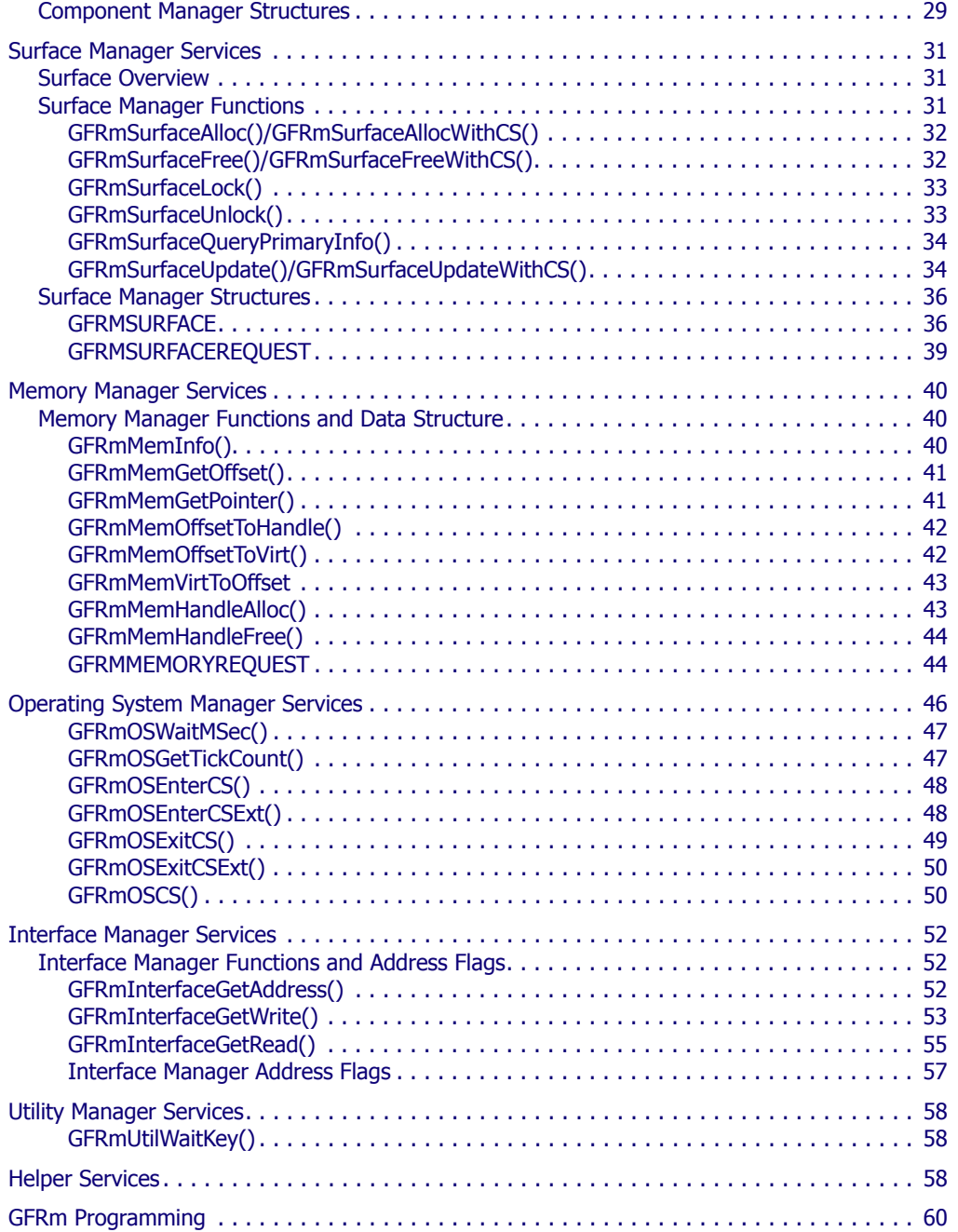

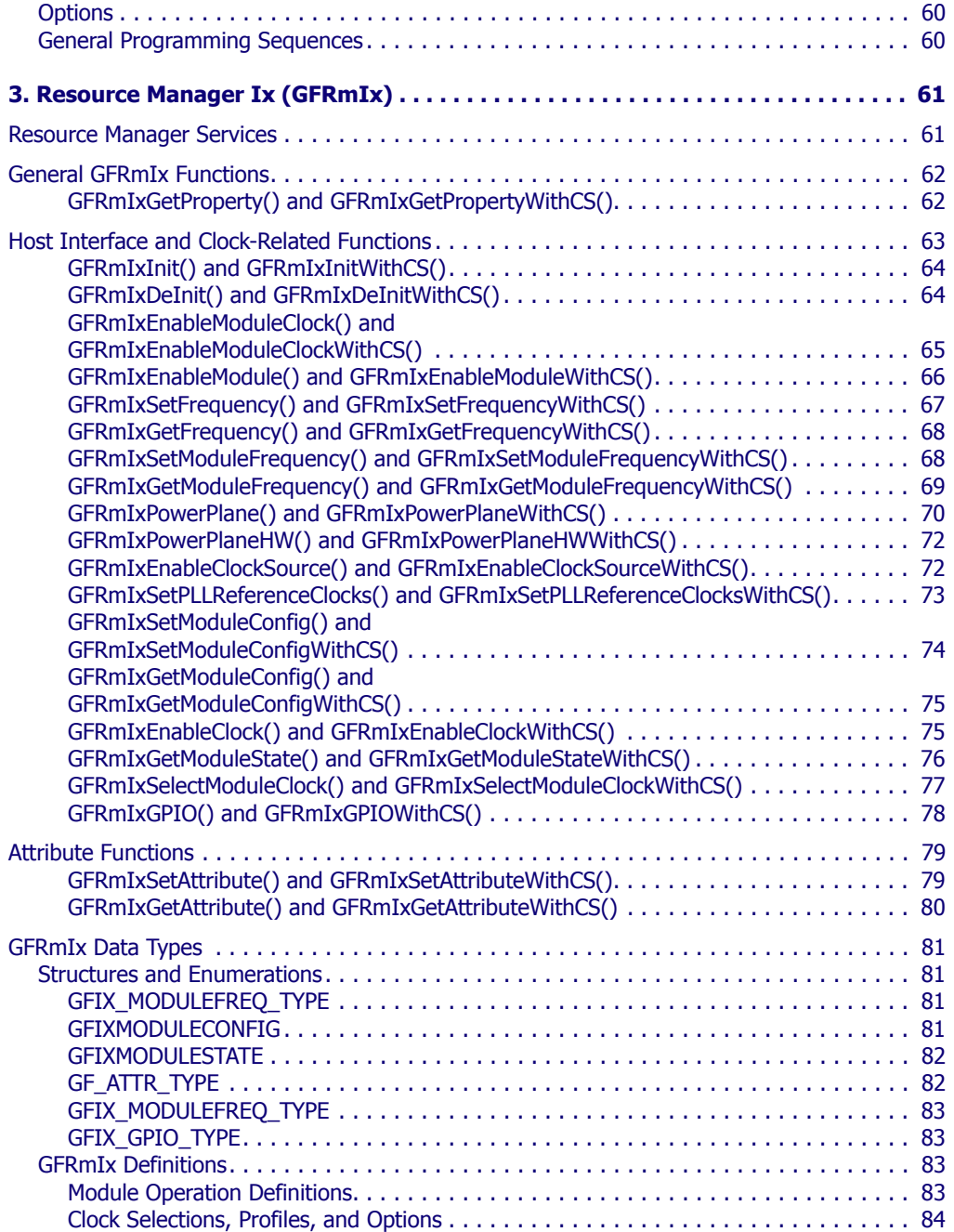

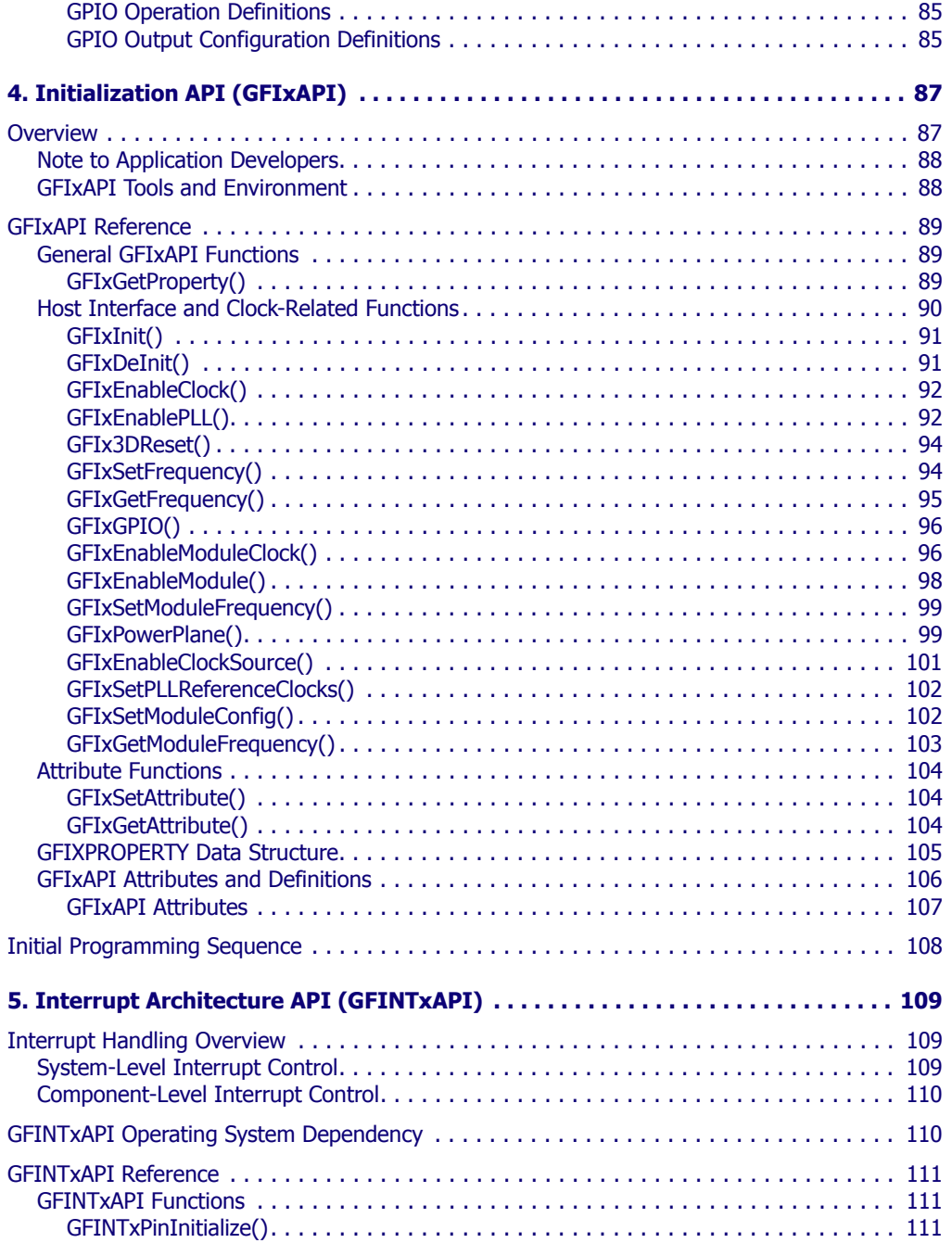

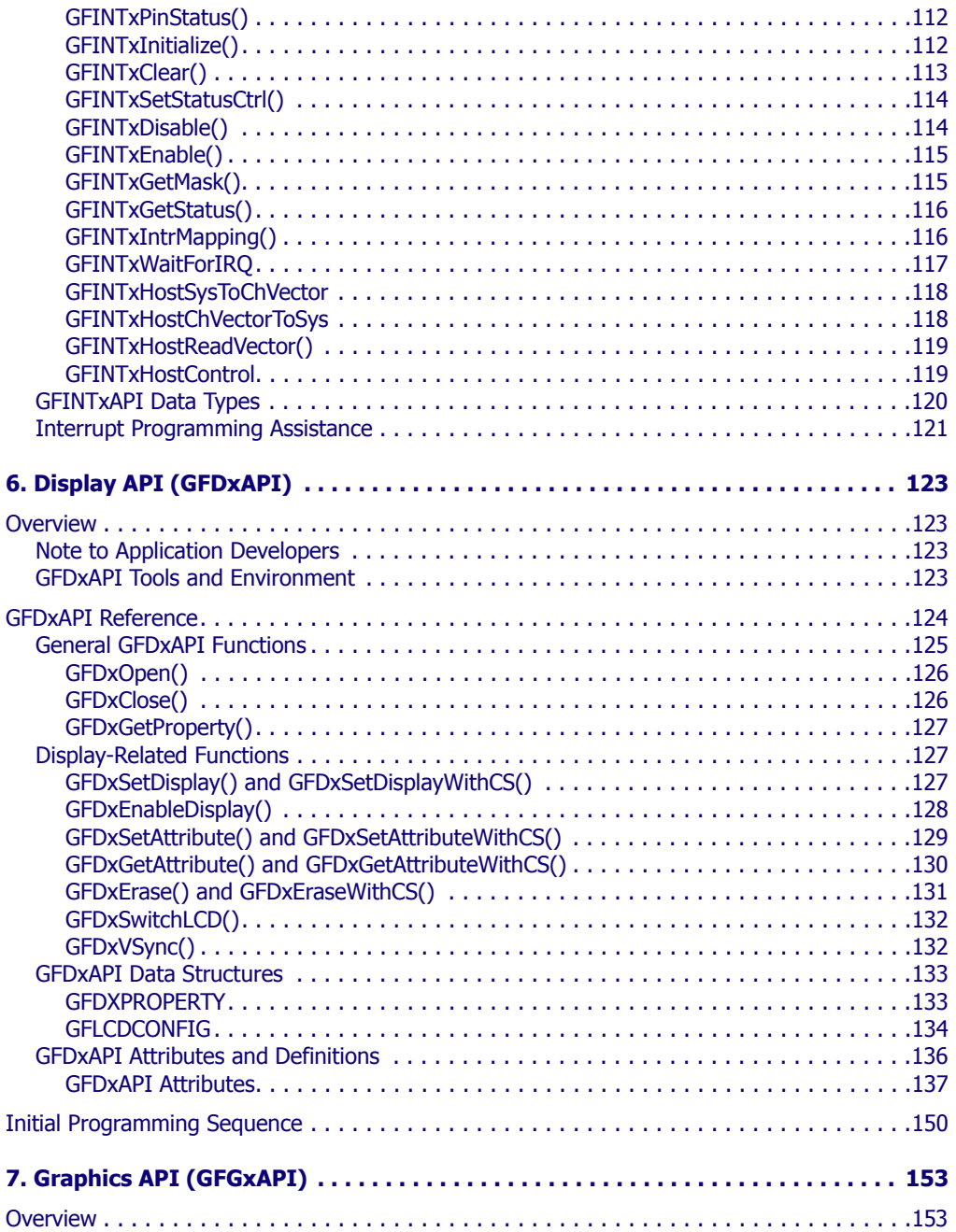

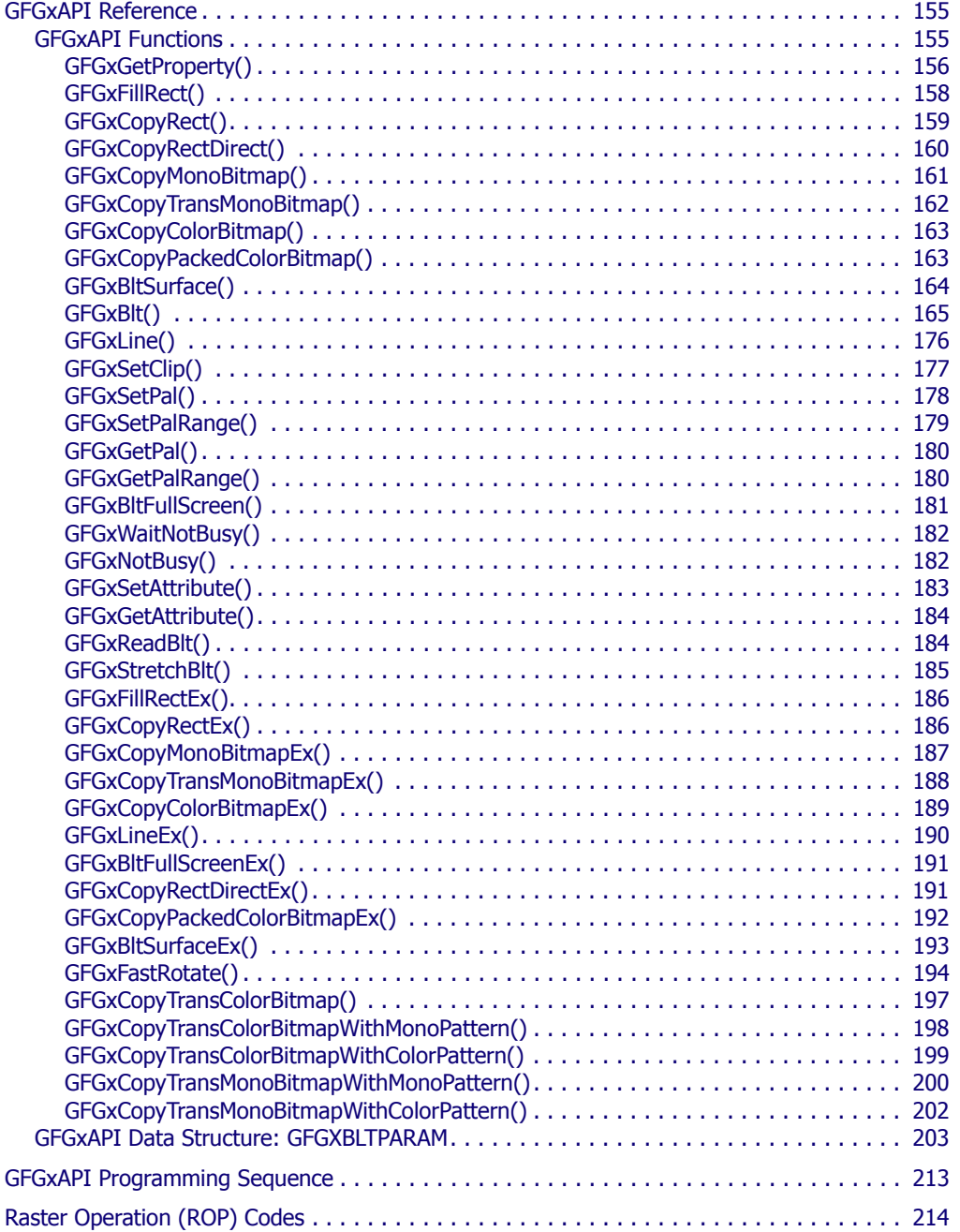

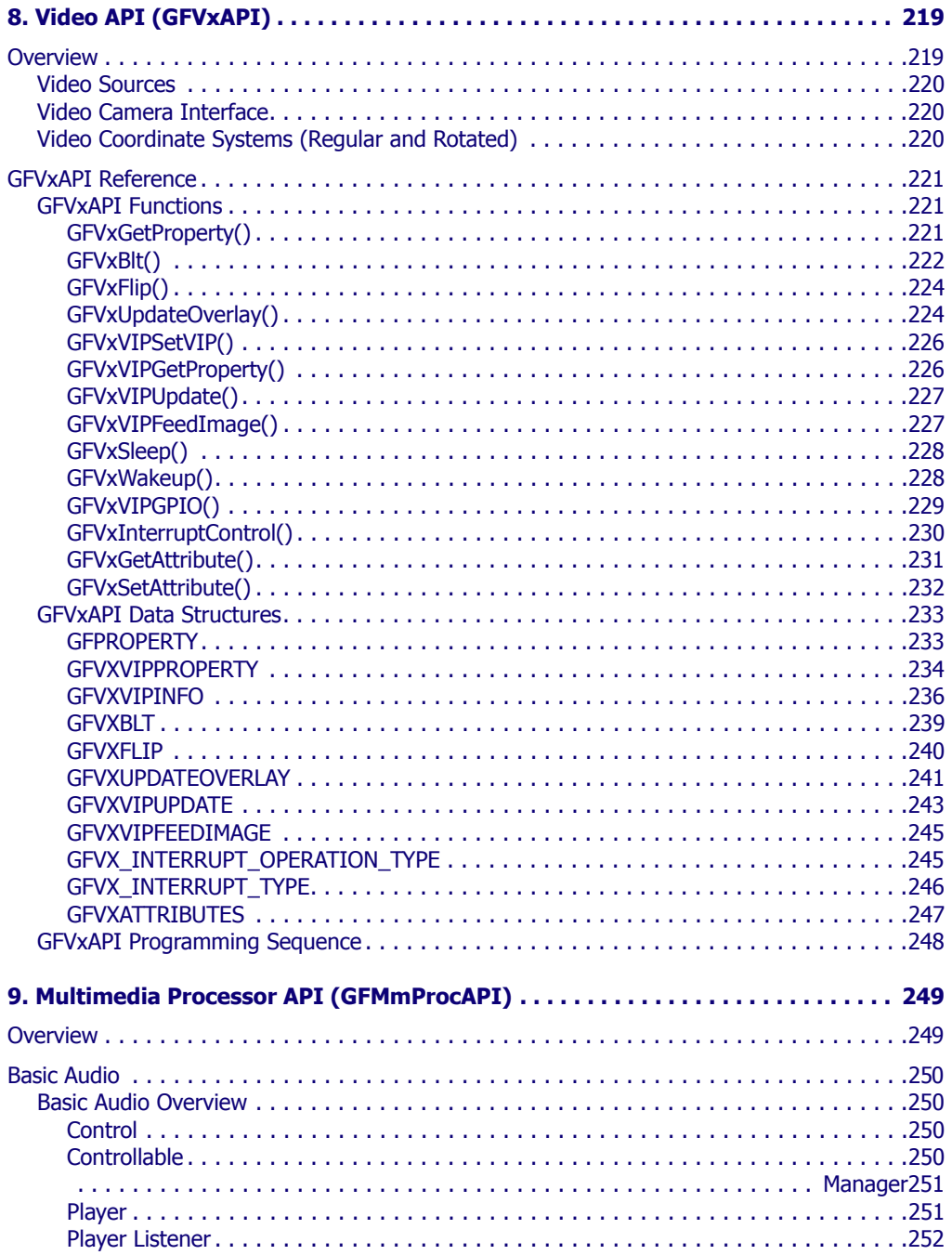

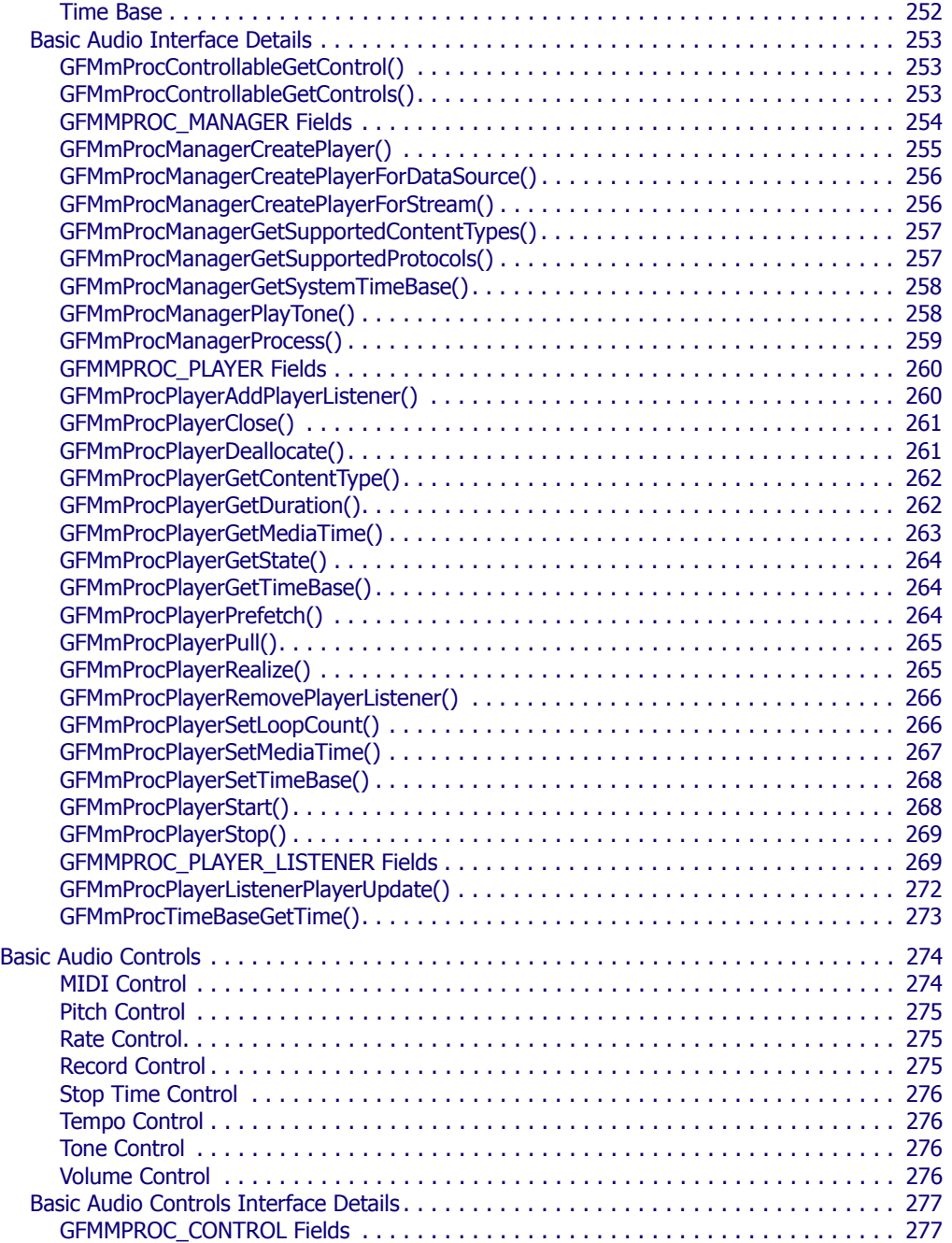

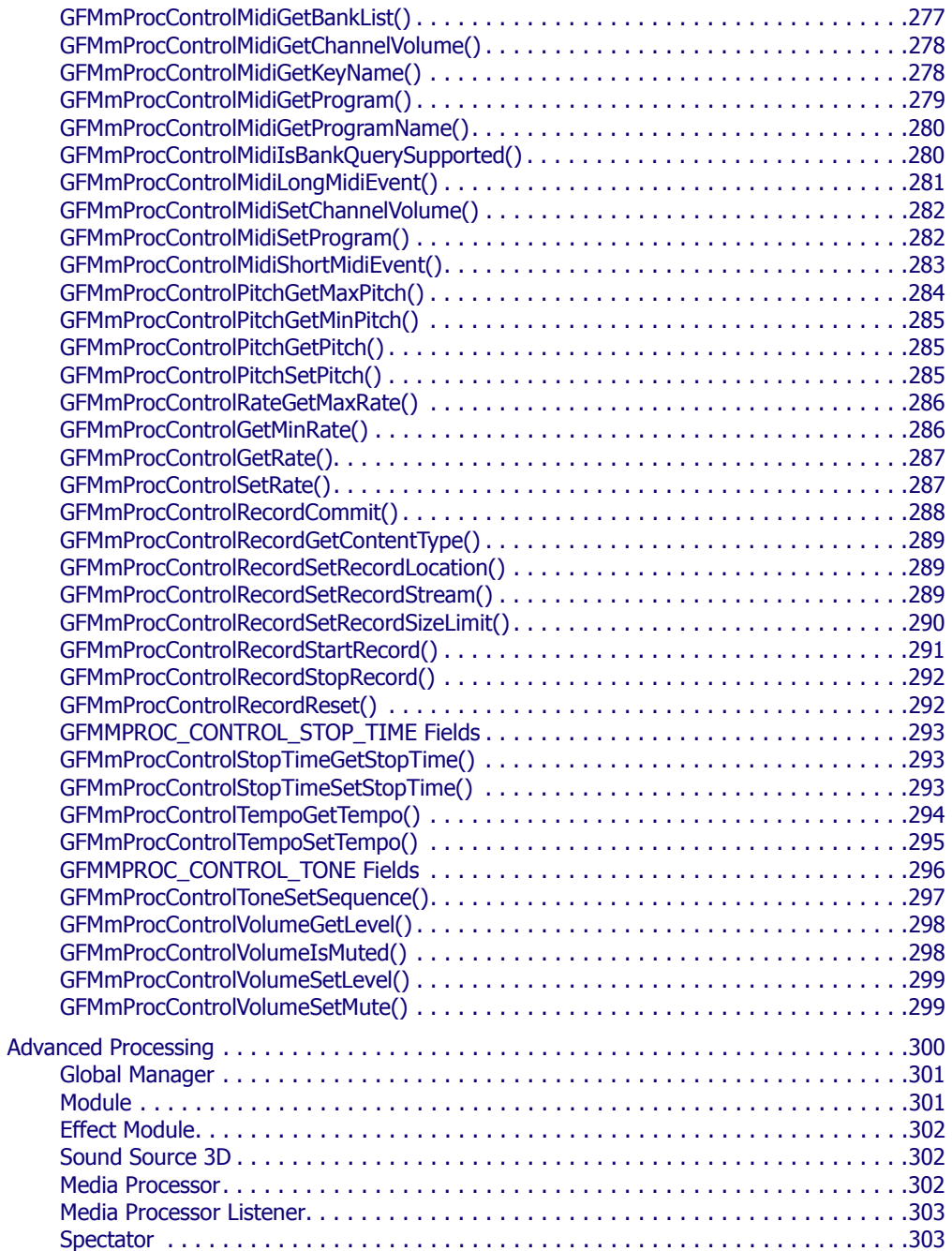

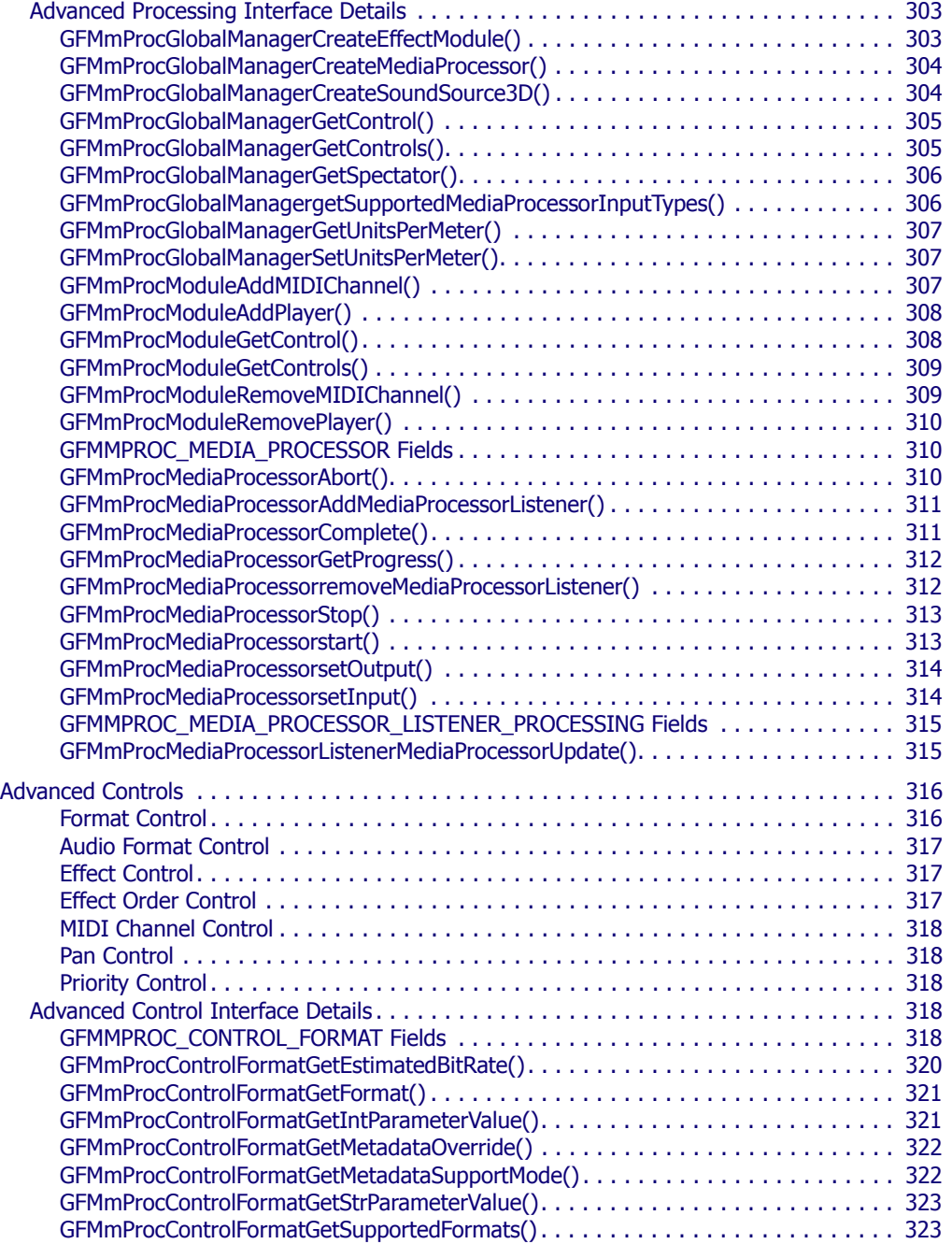

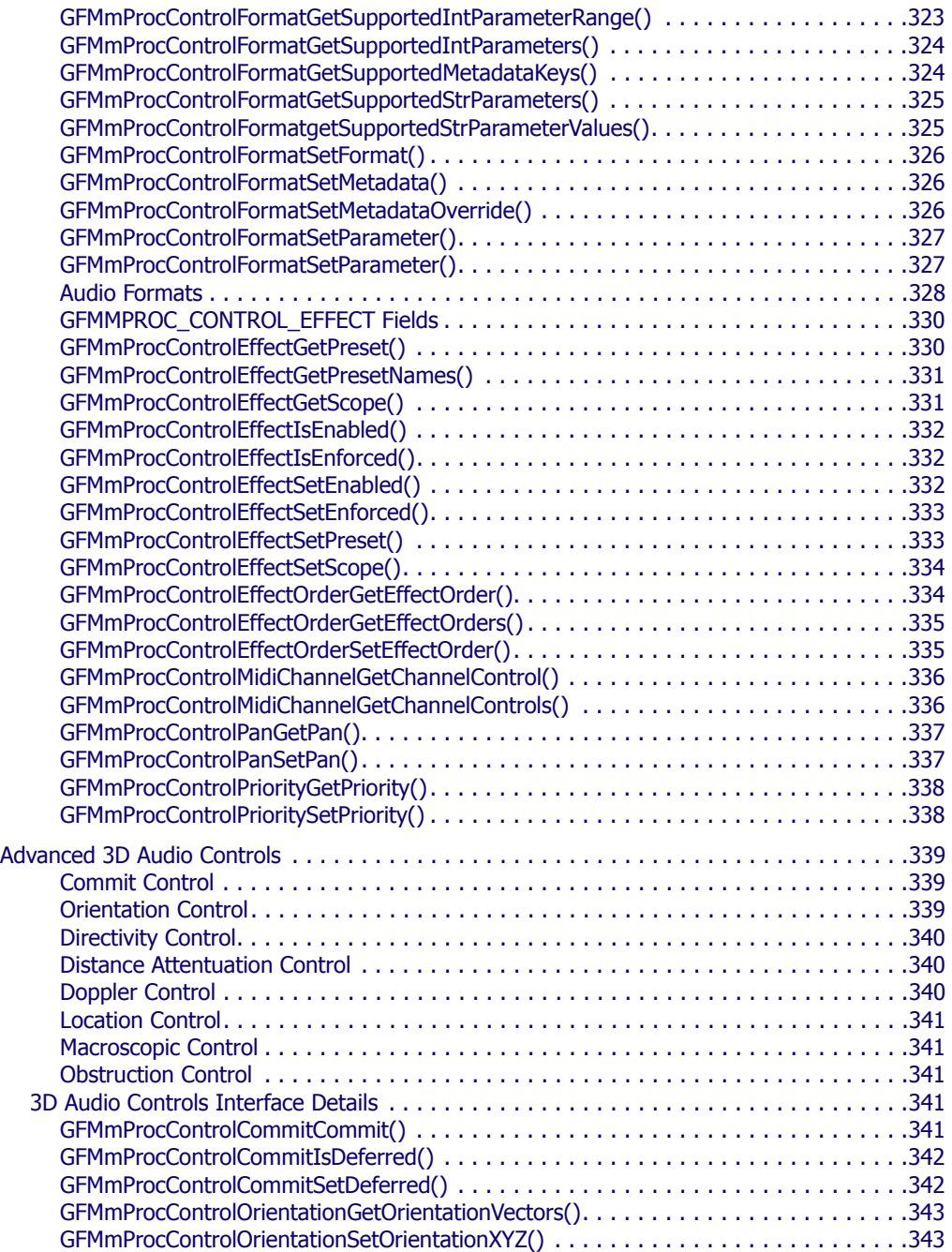

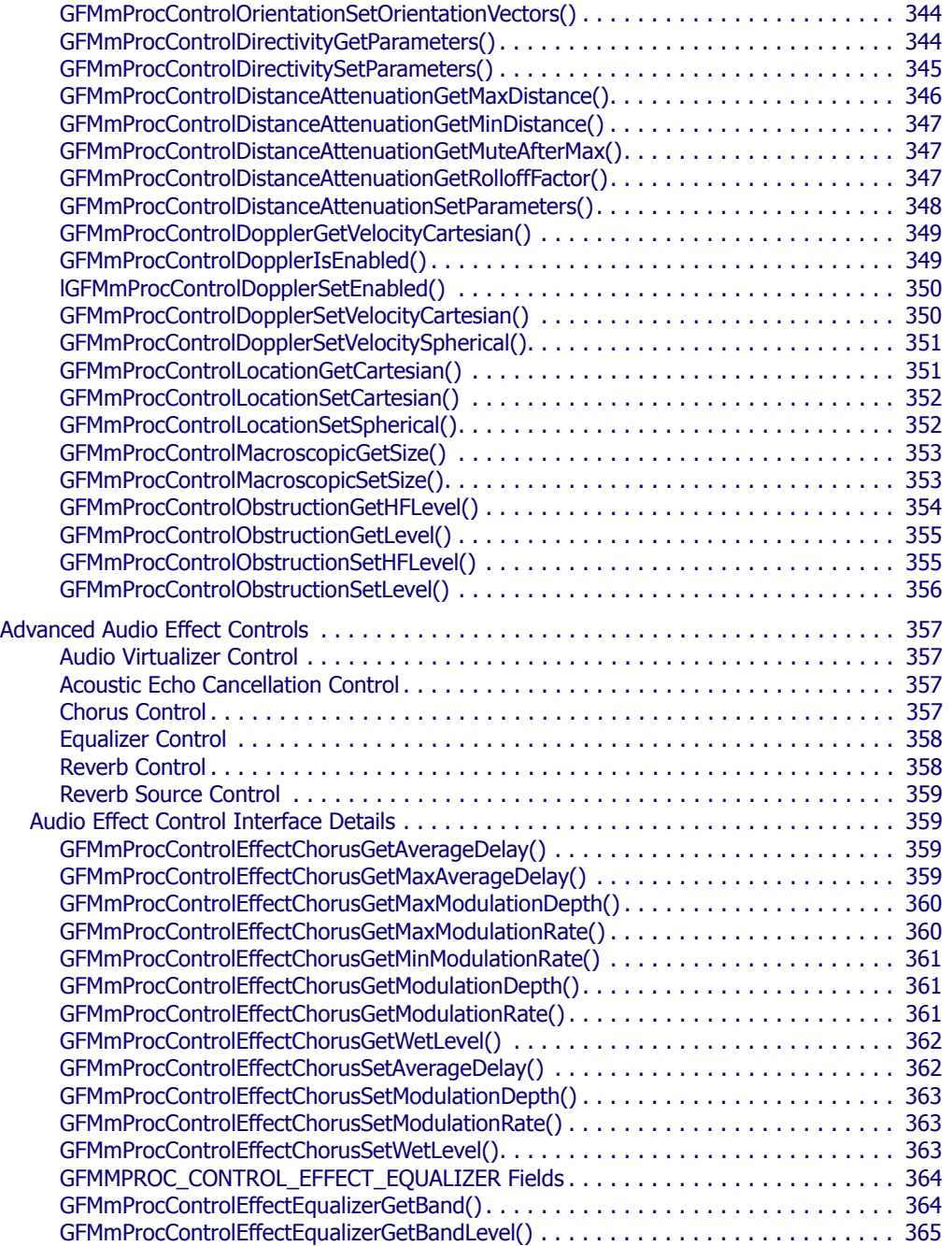

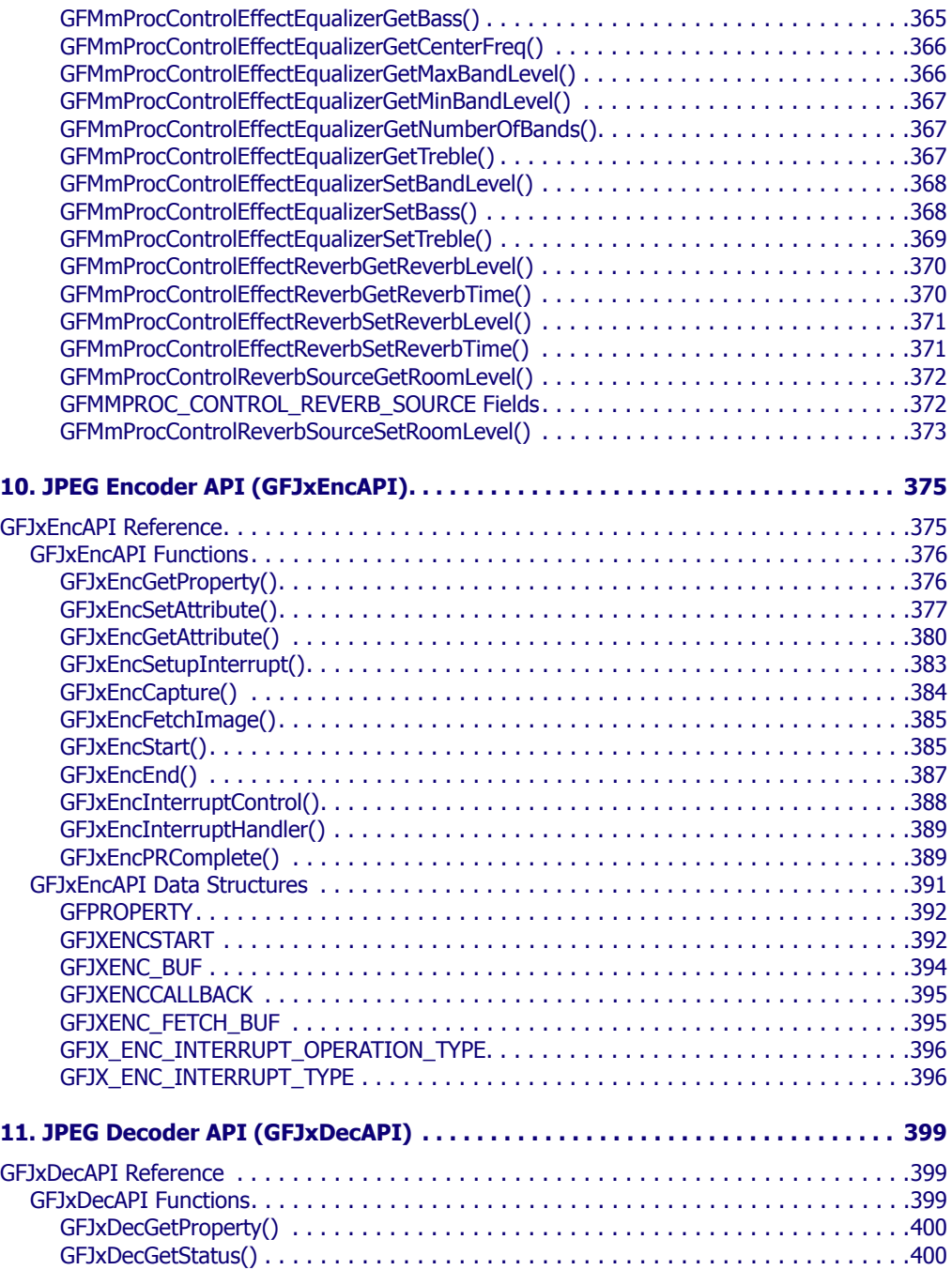

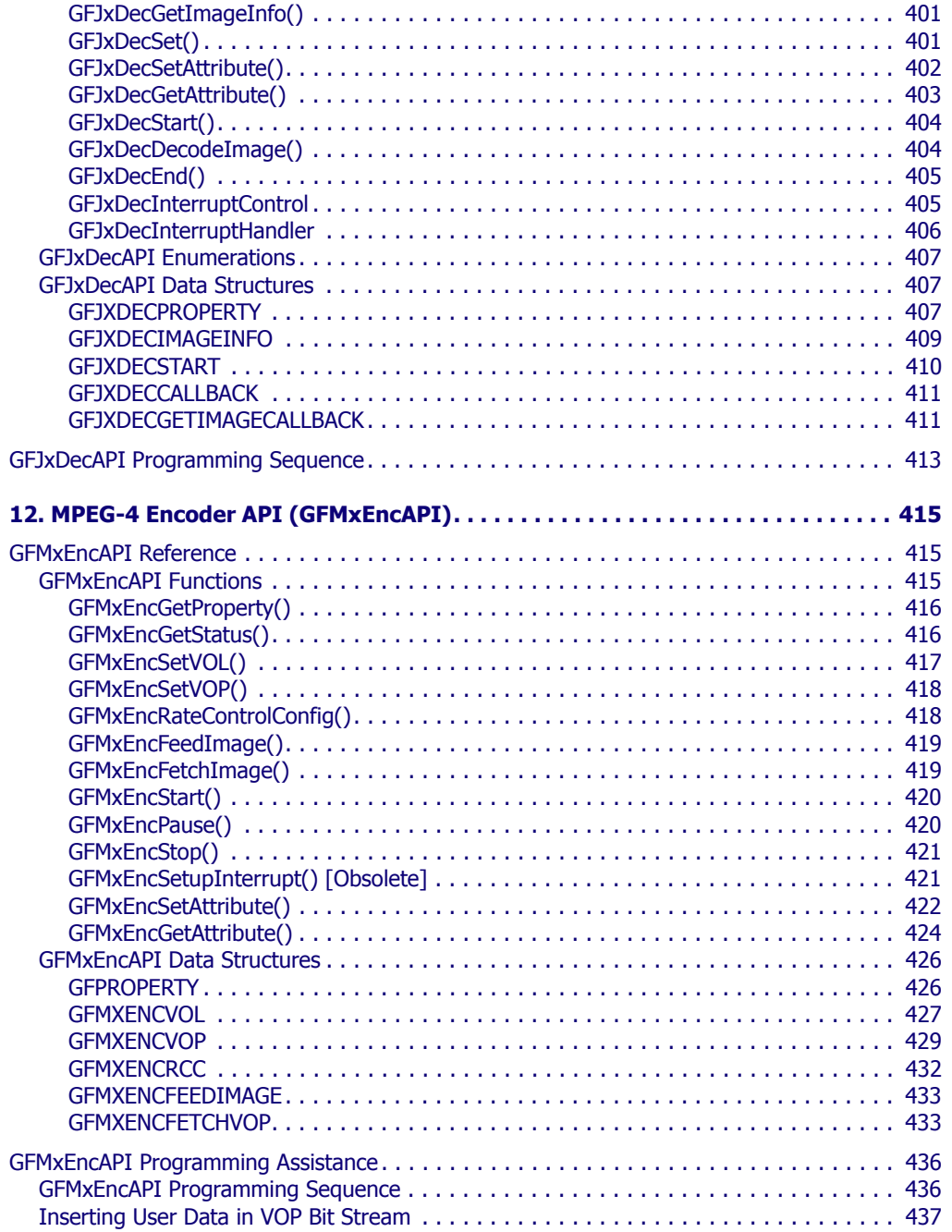

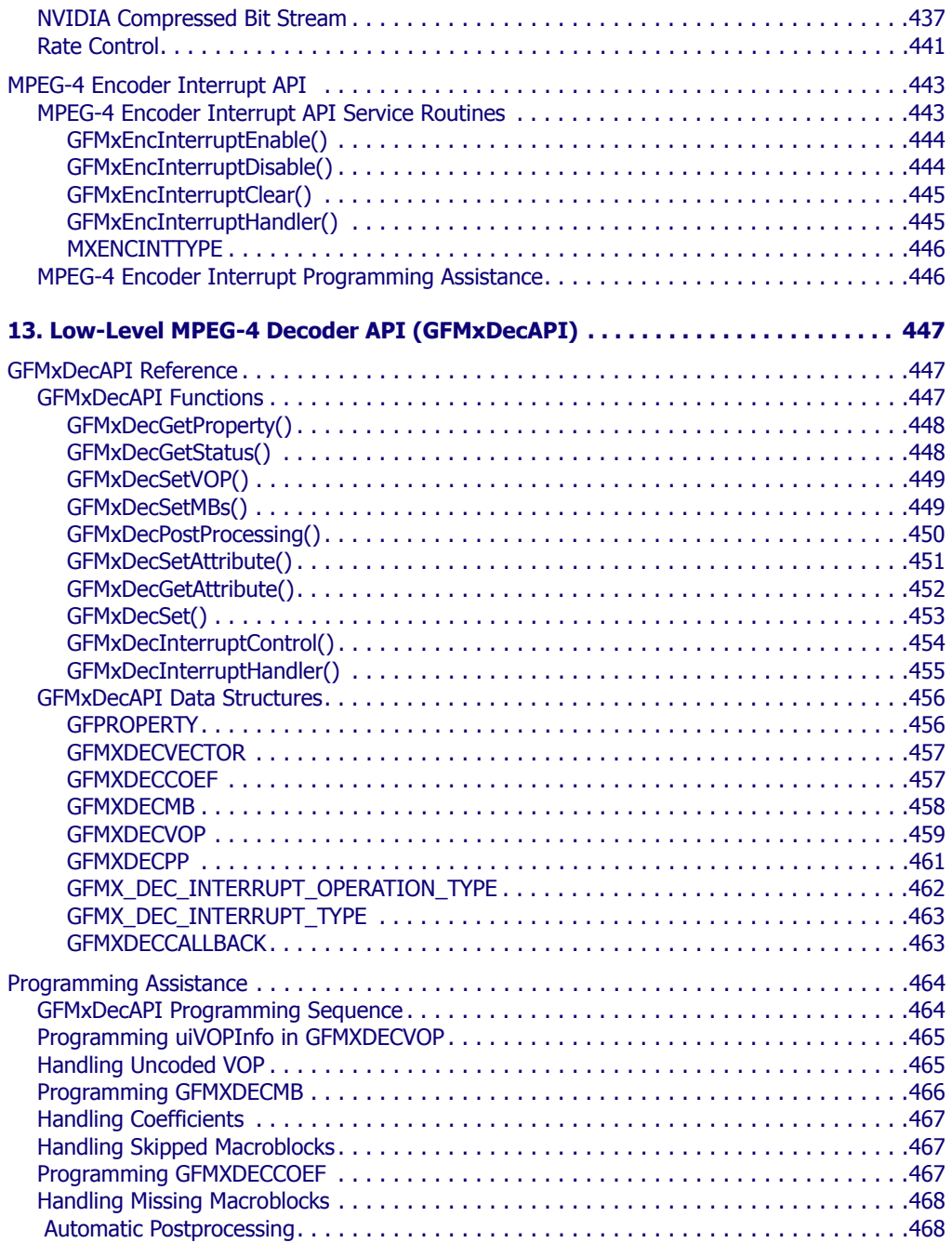

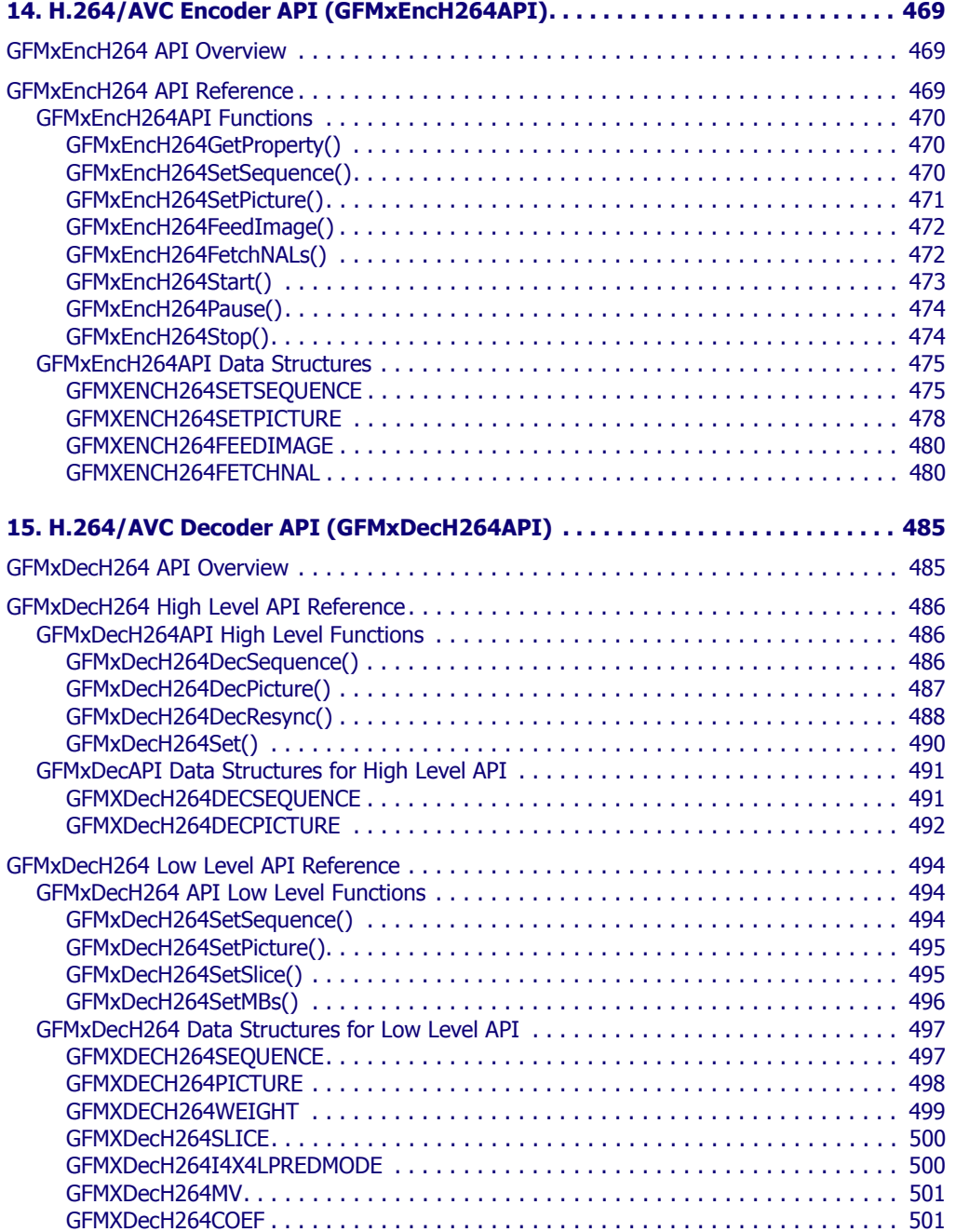

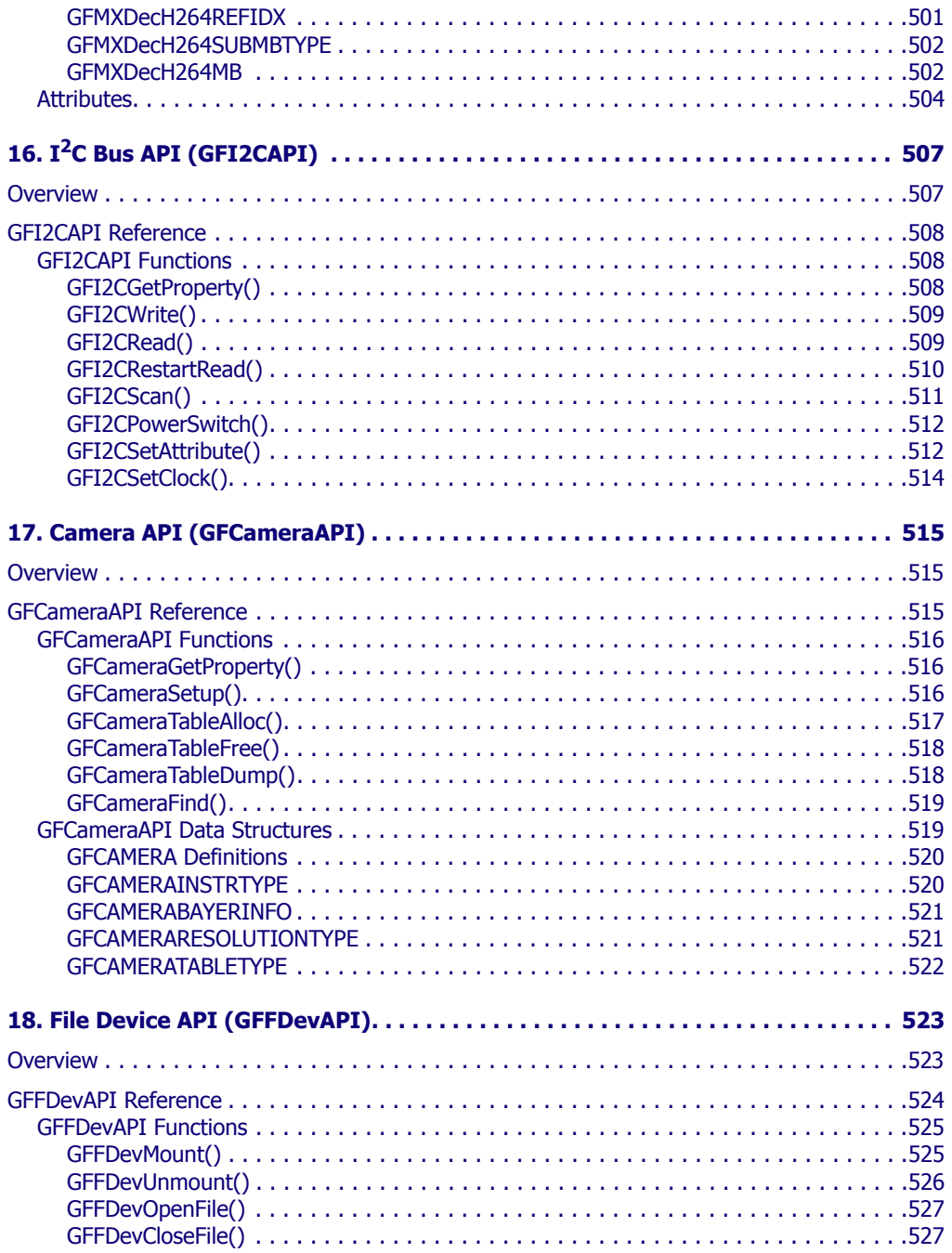

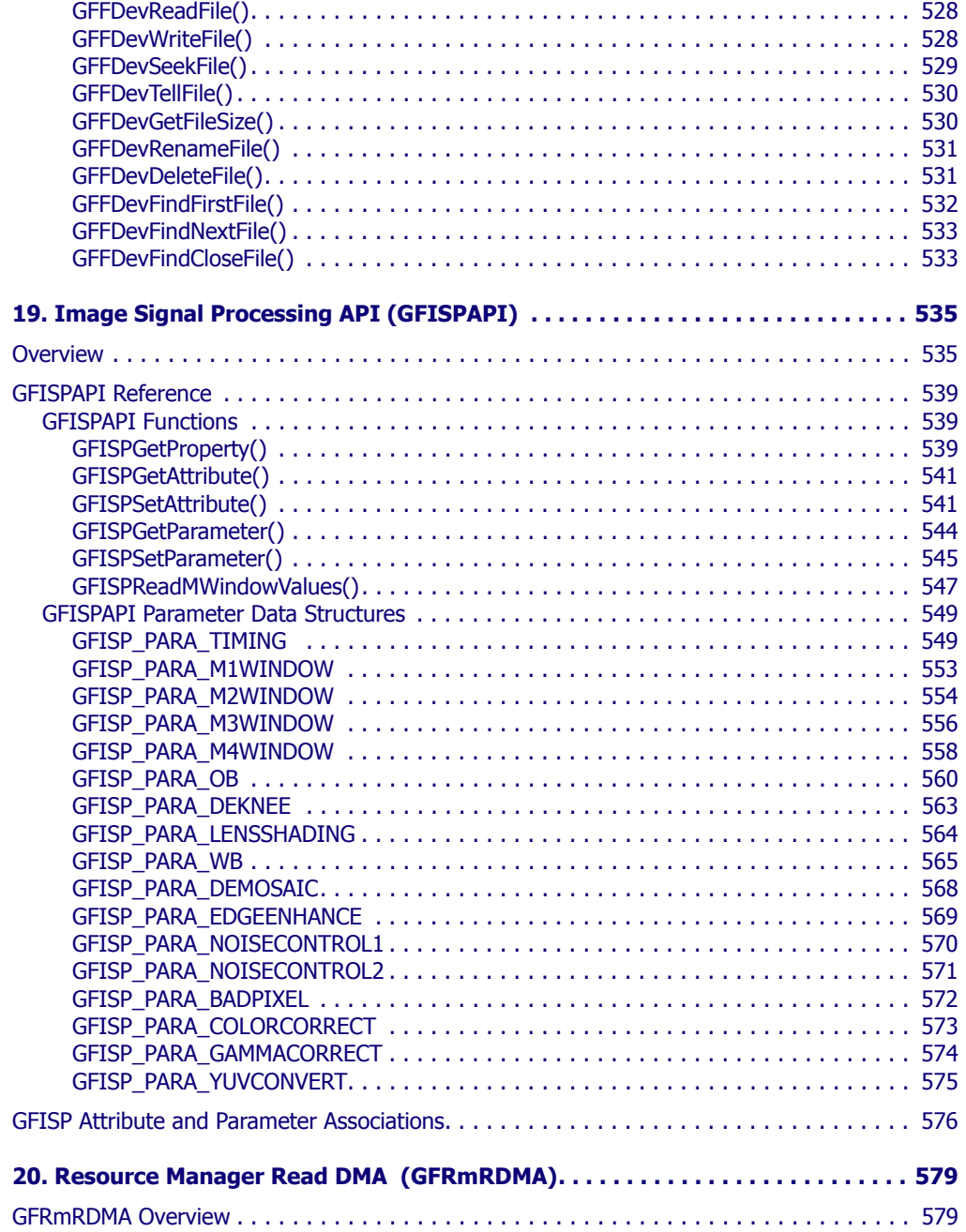

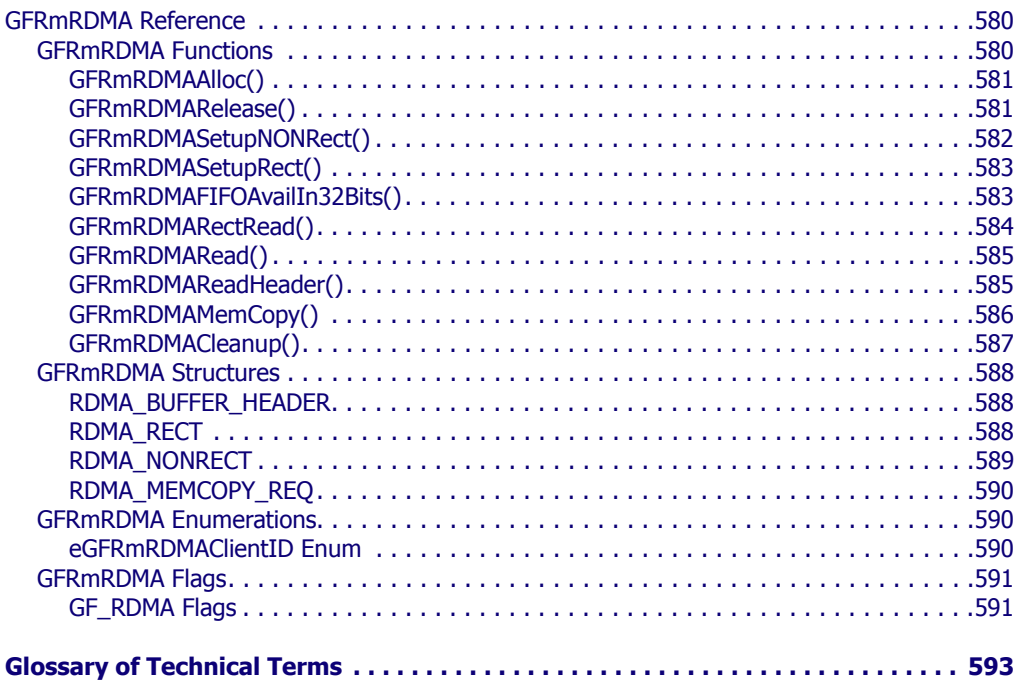

### **C HAPTER**

**1**

# <span id="page-24-0"></span>**GoForce Software Development Kit (GFSDK)**

# <span id="page-24-1"></span>Introduction

The NVIDIA® GoForce™ software development kit (GFSDK) consists of the GoForce application programming interface (API) and sample applications that show how to use the API. The GoForce API contains component APIs and services. Each component API is a thin software abstraction layer that represents hardware functionality. The purpose of the GFSDK is to ease the integration of NVIDIA's GoForce family of media processors into various real time operating systems (RTOS) and platforms. Most of the GFSDK code is agnostic about operating systems and platforms and is written in ANSI C that can be compiled for many processors, even those with primitive compilers.

NVIDIA's driver packages for popular embedded operating systems—such as Windows CE™, Palm OS™ and Symbian™—accelerate the standard operating system API as much as possible with various hardware features. On some platforms where the standard operating system API does not support certain advanced hardware features, a subset of the GFSDK functionality is available.

The GoForce API is not intended to compete against standard operating system APIs or against other standard APIs, such as OpenGL ES; it is intended to complement those APIs by supporting new hardware features.

In a typical system design, the GoForce companion processor is connected to the system (memory) bus of a baseband CPU or application-processor CPU as shown in [Figure 1.](#page-25-0)

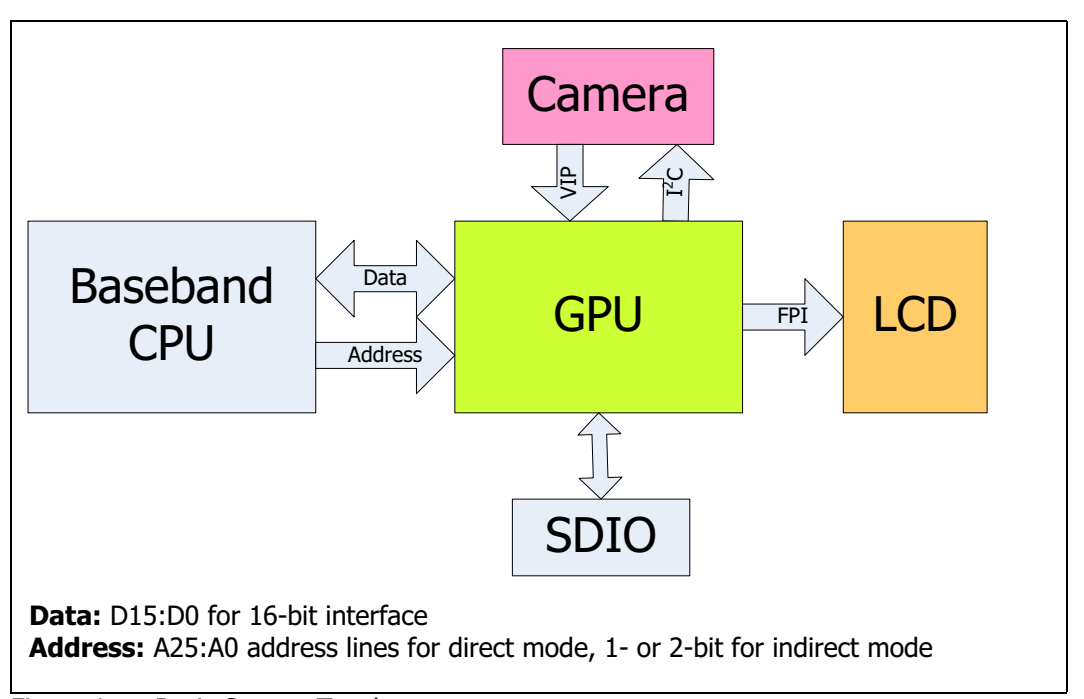

<span id="page-25-0"></span>In a flip phone where the GoForce processor sits behind a panel, host addressing can be reduced to 1- or 2-bit for indirect mode to minimize both cost and the EMI across flex cable. Figure 1. Basic System Topology

A GoForce evaluation board can also be driven by a computer using a PCI adaptor that has a PCI bridge chip to connect the GoForce host interface to the PCI bus as shown in [Figure 2.](#page-26-0)

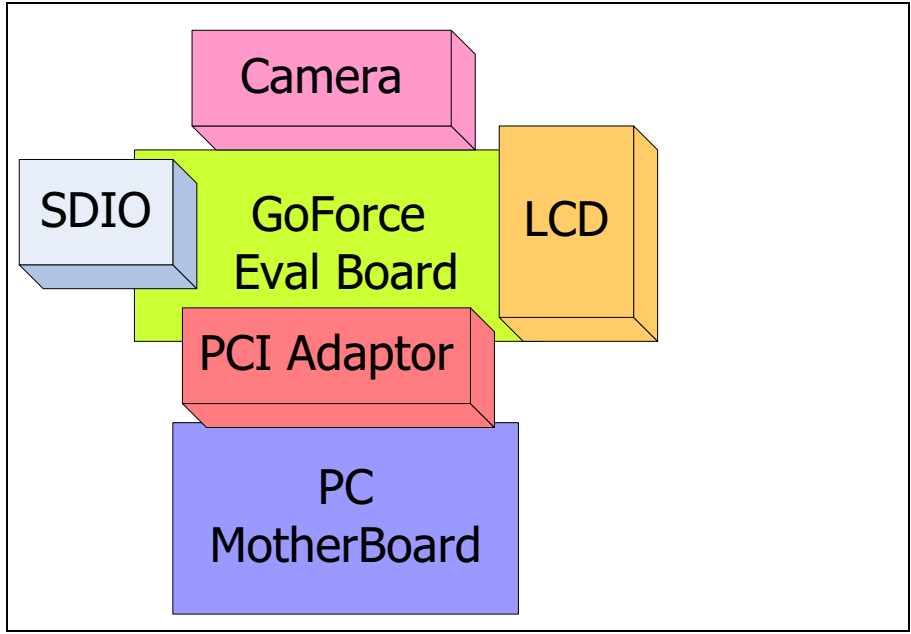

<span id="page-26-0"></span>Figure 2. PC PCI System

The following diagrams show the role of the GFSDK in different operating system environments.

- [Figure 3., "PCI-Based PC System for Use Cases" on page 4](#page-27-0)
- [Figure 4., "GFSDK Architecture with RTOS" on page 5](#page-28-0)
- [Figure 5., "Software Architecture for Windows CE 5.0" on page 6](#page-29-0)
- [Figure 6., "Software Architecture for Palm OS 6.0" on page 7](#page-30-0)
- [Figure 7., "Software Architecture for Symbian" on page 8](#page-31-0)

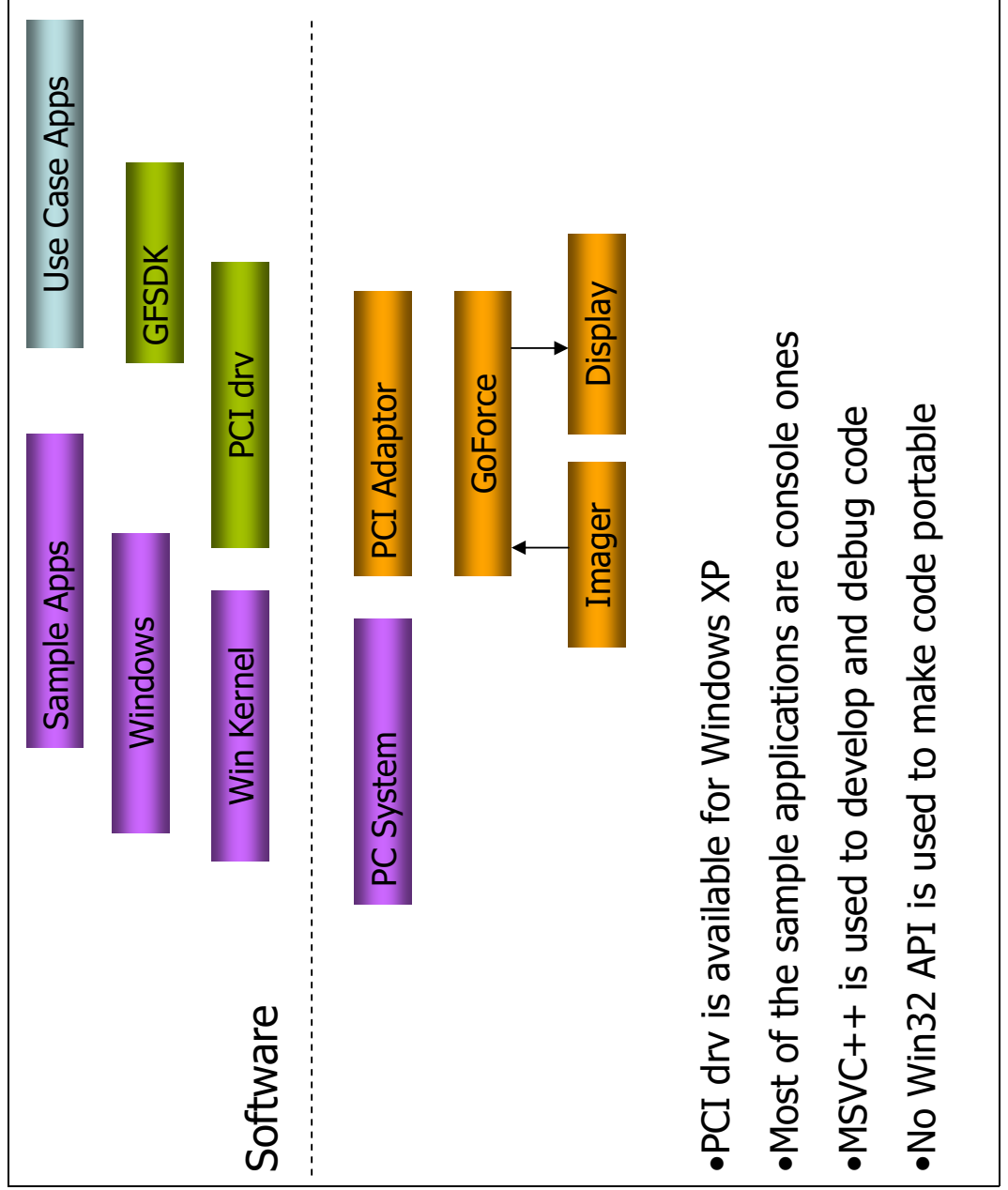

<span id="page-27-0"></span>Figure 3. PCI-Based PC System for Use Cases

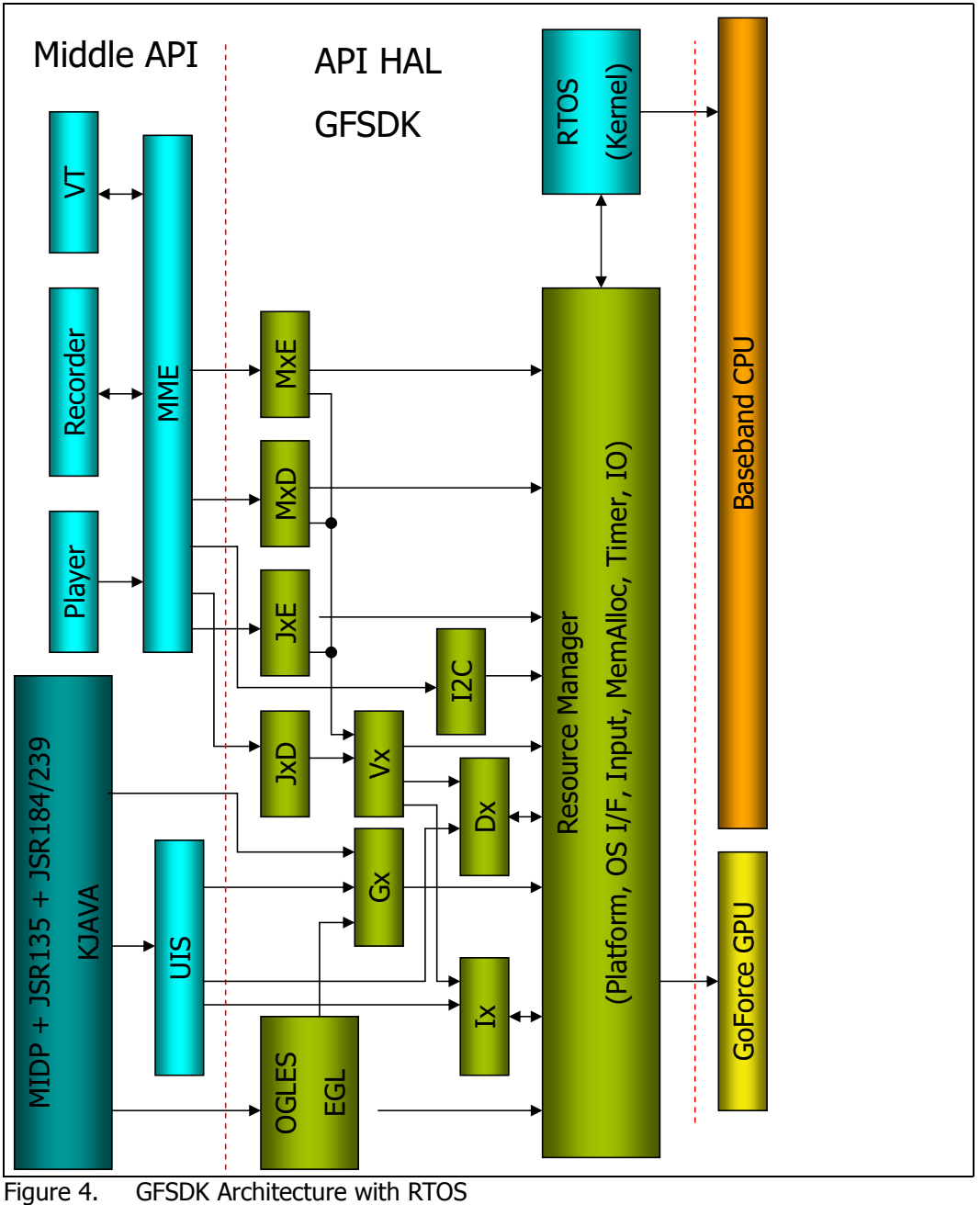

<span id="page-28-0"></span>

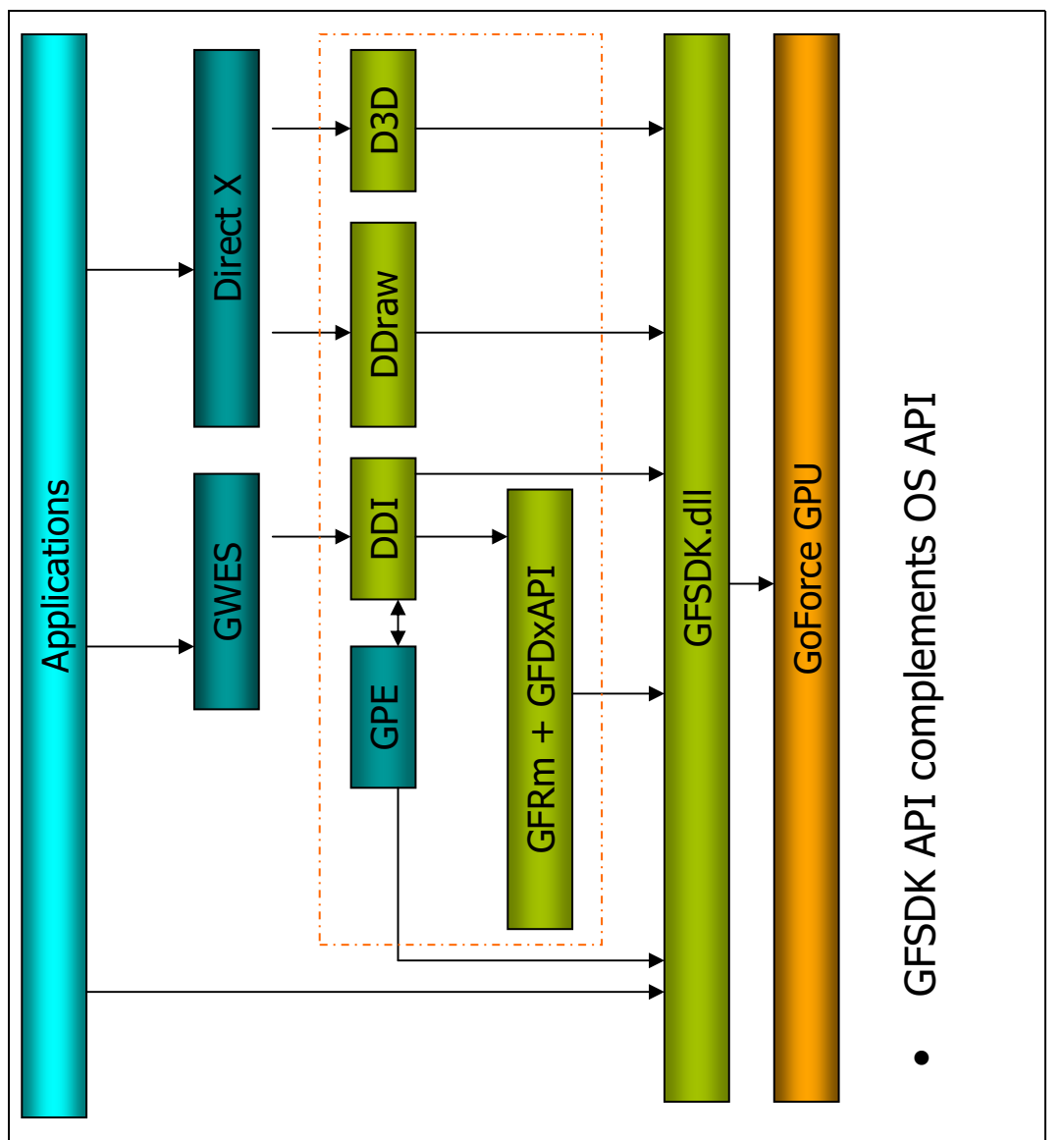

<span id="page-29-0"></span>Figure 5. Software Architecture for Windows CE 5.0

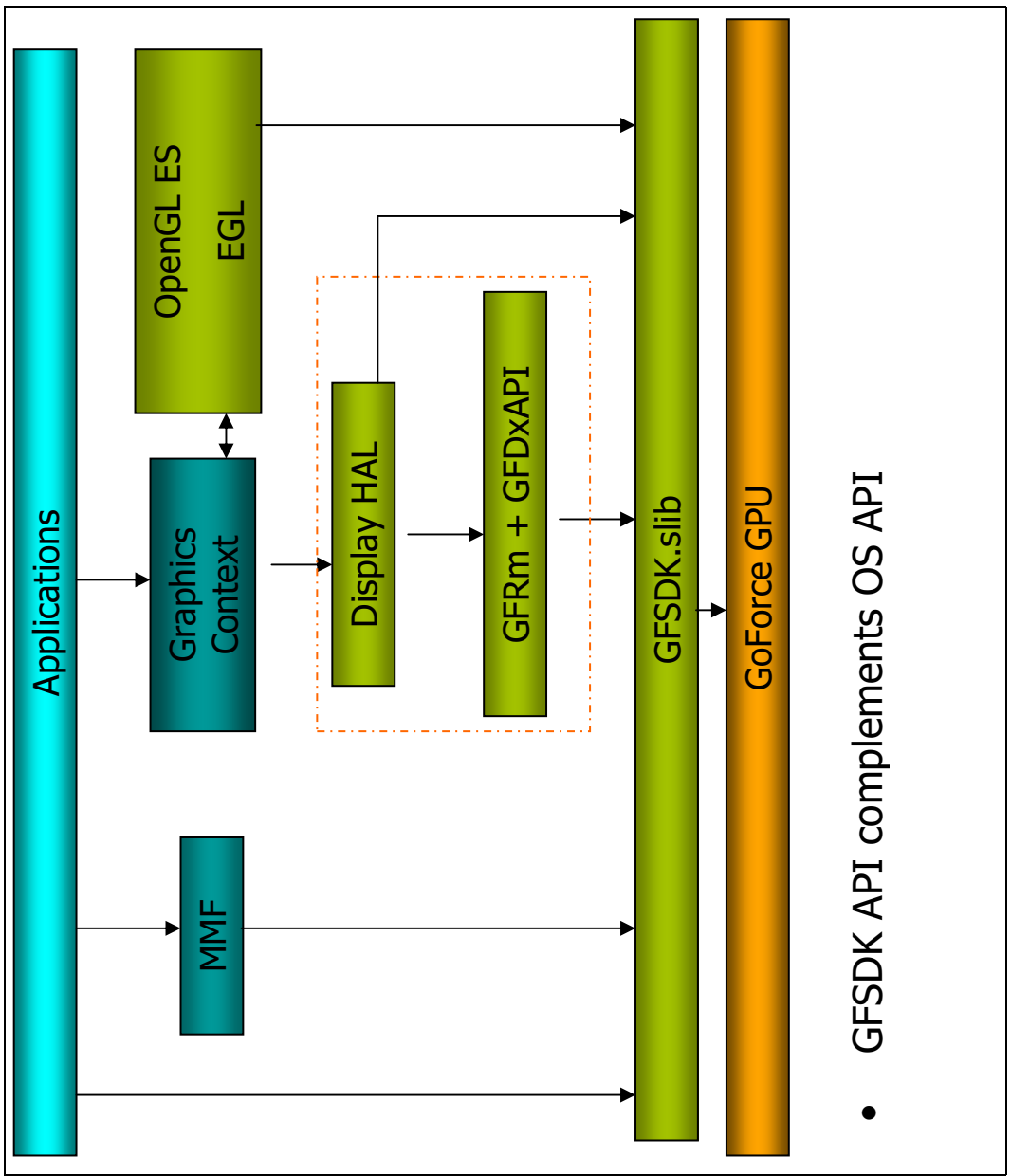

<span id="page-30-0"></span>Figure 6. Software Architecture for Palm OS 6.0

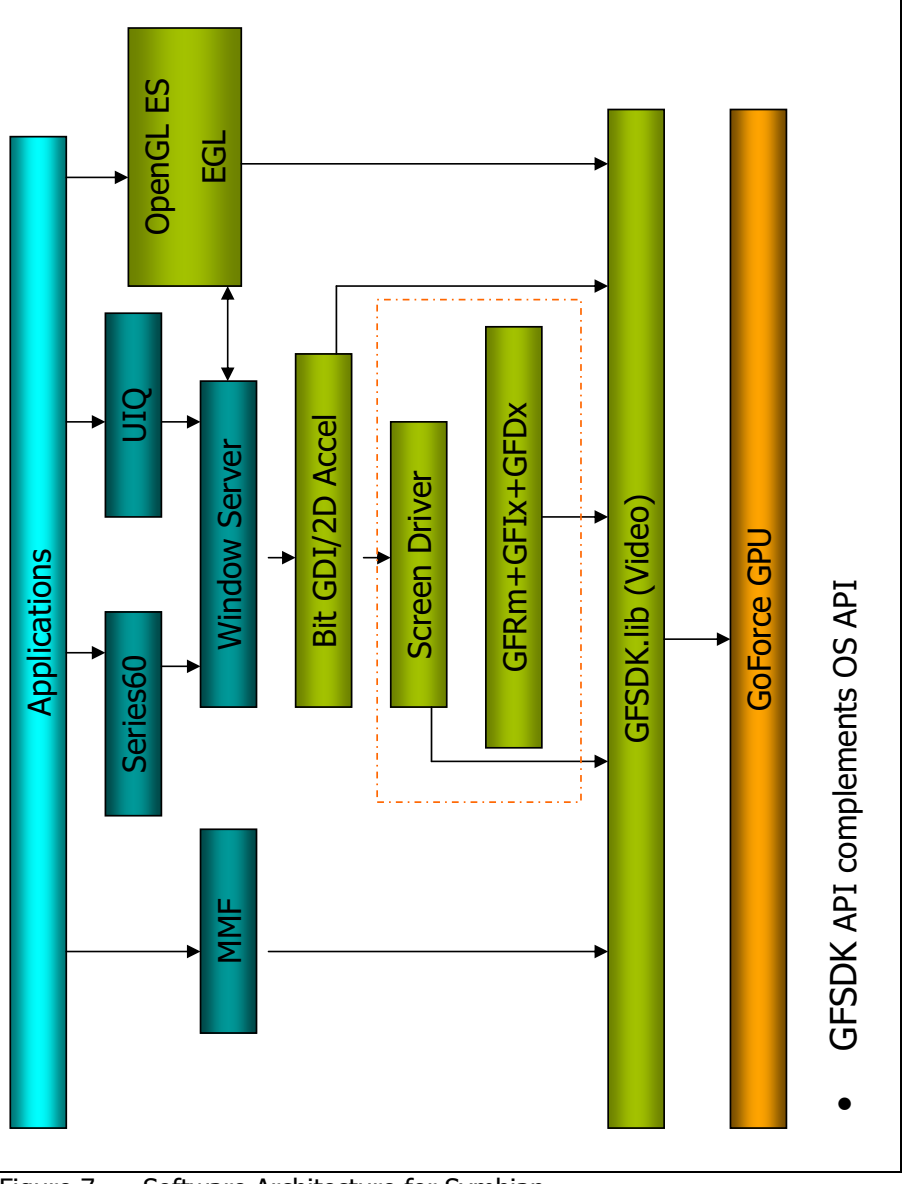

<span id="page-31-0"></span>Figure 7. Software Architecture for Symbian

# <span id="page-32-0"></span>Multithreading and Multiprocess Support

Hardware accesses in most of the GFSDK APIs are serialized by the use of hardware protection semaphores. The GFRm (resource manager) and GFVxAPI (video) provide thread-safe execution. They use the semaphores to access global memory data structures so that multiple threads can use the data structures without corrupting them.

The GFRm, GFIxAPI, and GFDxAPI are low-level APIs whose default function versions—such as **GFRmSurfaceUpdate()**—are not serialized with semaphores because these APIs are usually called from semaphoreprotected areas of other APIs. If you call these low-level APIs directly from an application, please use the thread-safe function versions: those with the suffix "**WithCS**" (with critical sections)—**GFRmSurfaceUpdateWithCS()** in this case. All other APIs provide serialized access to the media processor hardware.

## <span id="page-32-1"></span>Scope of This Manual

The component APIs and services described in this document include the following:

- □ ["Resource Manager Services \(GFRm\)" on page 17](#page-40-2)
- ["Resource Manager Ix \(GFRmIx\)" on page 61](#page-84-2)
- ["Interrupt Architecture API \(GFINTxAPI\)" on page 109](#page-132-3)
- □ ["Initialization API \(GFIxAPI\)" on page 87](#page-110-2)
- ["Display API \(GFDxAPI\)" on page 123](#page-146-4)
- ["Graphics API \(GFGxAPI\)" on page 153](#page-176-2)
- □ ["Video API \(GFVxAPI\)" on page 219](#page-242-2)
- ["JPEG Encoder API \(GFJxEncAPI\)" on page 375](#page-398-2)
- ["JPEG Decoder API \(GFJxDecAPI\)" on page 399](#page-422-3)
- ["Low-Level MPEG-4 Decoder API \(GFMxDecAPI\)" on page 447](#page-470-3)
- ["MPEG-4 Encoder API \(GFMxEncAPI\)" on page 415](#page-438-3)
- $\Box$  "I<sup>2</sup>C Bus API (GFI2CAPI)" on page 507
- ["Camera API \(GFCameraAPI\)" on page 515](#page-538-3)
- ["File Device API \(GFFDevAPI\)" on page 523](#page-546-2)

["Image Signal Processing API \(GFISPAPI\)" on page 535](#page-558-2)

## <span id="page-33-0"></span>GFSDK Common Data Structures and Types

These data structures and types are used by the individual GoForce APIs that are included in this document:

- □ ["GFSDK Data Types" on page 10](#page-33-1)
- □ ["GFPROPERTY" on page 10](#page-33-2)
- □ ["GFRECT" on page 11](#page-34-0)
- □ ["GF\\_RETTYPE Status and Error Codes" on page 12](#page-35-0)
- □ ["GFGPIOSTATUS" on page 16](#page-39-0)

### <span id="page-33-1"></span>GFSDK Data Types

This table lists the common data types that are abstracted in the GFSDK to enhance portability, future migration, and ease of use.

### GFSDK Data Types

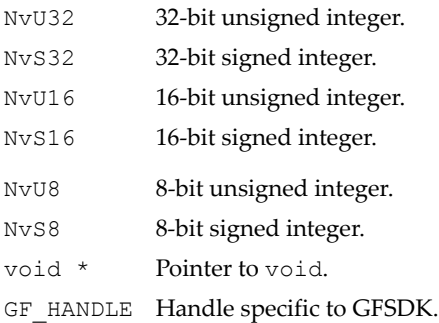

### <span id="page-33-2"></span>**GFPROPERTY**

**GFPROPERTY** is the common structure that describes the generic properties of the NVIDIA media processor. Individual APIs may have definitions for **Capability** that are unique to them.

### GFPROPERTY Structure

```
typedef struct _GFPROPERTY{
     NvU32 Version;
```
### GFPROPERTY Structure (continued)

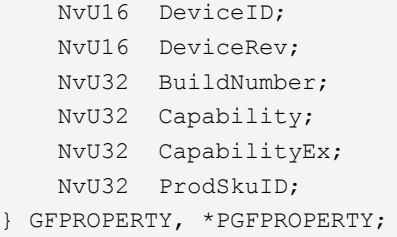

### GFPROPERTY Fields

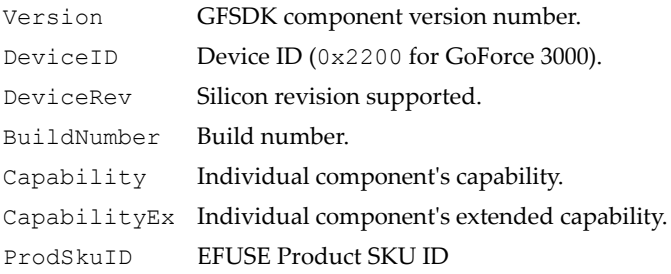

### <span id="page-34-0"></span>**GFRECT**

**GFRECT** describes a rectangle. NVIDIA media processors always work with all four borders of a rectangle inclusively. The width of a rectangle described by **GFRECT** is (**right** - **left** + 1), and the height is (**bottom** - **top** + 1).

### GFRECT Structure

```
typedef struct _GFRECT {
     NvU16 left;
    NvU16 top;
    NvU16 right;
     NvU16 bottom;
} GFRECT, *PGFRECT;
```
### GFRECT Fields

- left The rectangleʹs left position horizontally.
- top The rectangleʹs top position vertically.
- right The rectangleʹs right position horizontally.
- bottom The rectangleʹs bottom position vertically.

### <span id="page-35-0"></span>GF\_RETTYPE Status and Error Codes

**GF\_RETTYPE**, a 32-bit signed value, is the common data type that provides status and error codes for all services and API functions. When an error condition is returned, the most significant bit (MSB) is set to indicate a negative value. Each GFSDK component API or service has its own specific status values that are specified with each individual service or function.

### GF\_RETTYPE Definitions

```
/*
  Two most common default status values 
*/
#define GF_SUCCESS 0x00000000L
    // Call successful.
#define GF_ERROR 0x80000000L
   // Call failed.
/* 
    Other common default status values 
*/
#define GF_SUCCESS_ADDITIONAL 0x00000001L
    // Additional success status provided.
#define GF_ERROR_ADDITIONAL 0x80000001L
    // Additional error status provided.
#define GF_ERROR_NO_SUPPORT 0x80000002L
    // No support for this call.
#define GF_ERROR_OUT_MEMORY 0x80000003L
    // Out-of-memory error condition.
#define GF_ERROR_NO_PRIMARY_SURFACE 0x800000004L
    // No primary surface available.
#define GF_ERROR_BAD_PARAMETER 0x80000005L
    // Bad parameter when calling API or service.
#define GF_ERROR_DEVICE_UNINITIALIZED 0x80000006L
    // Device is not initialized.
#define GF_COMPONENT_ERROR_SHIFT 24
#define GF_COMPONENT_REVERSE(c) ((((c)&64)>>6)|
((c) \& 32) >> 4) ((c) \& 16) >> 2 ((c) \& 8) ((c) \& 4) << 2 ((c) \& 2) << 4((C) (1) \leq 6))
#define EPP_ERROR 
(GF_COMPONENT_REVERSE(GF_EPPAPI)<<GF_COMPONENT_ERROR_SHIFT) 
#define GX_ERROR 
(GF_COMPONENT_REVERSE(GF_GXAPI)<<GF_COMPONENT_ERROR_SHIFT)
```
## GF\_RETTYPE Definitions (continued)

```
#define VX_ERROR 
(GF_COMPONENT_REVERSE(GF_VXAPI)<<GF_COMPONENT_ERROR_SHIFT)
#define JX_ERROR 
(GF_COMPONENT_REVERSE(GF_JXEAPI)<<GF_COMPONENT_ERROR_SHIFT)
#define JXD_ERROR 
(GF_COMPONENT_REVERSE(GF_JXDAPI)<<GF_COMPONENT_ERROR_SHIFT)
#define MXE_ERROR 
(GF_COMPONENT_REVERSE(GF_MXEAPI)<<GF_COMPONENT_ERROR_SHIFT)
#define MXD_ERROR 
(GF_COMPONENT_REVERSE(GF_MXDAPI)<<GF_COMPONENT_ERROR_SHIFT) 
#define CPU_ERROR 
(GF_COMPONENT_REVERSE(GF_CPUAPI)<<GF_COMPONENT_ERROR_SHIFT)
#define DX_ERROR 
(GF_COMPONENT_REVERSE(GF_DXAPI)<<GF_COMPONENT_ERROR_SHIFT)
#define IX_ERROR 
(GF_COMPONENT_REVERSE(GF_IXAPI)<<GF_COMPONENT_ERROR_SHIFT) 
#define ISP_ERROR 
(GF_COMPONENT_REVERSE(GF_ISPAPI)<<GF_COMPONENT_ERROR_SHIFT)
#define FDEV_ERROR 
(GF_COMPONENT_REVERSE(GF_FDEVAPI)<<GF_COMPONENT_ERROR_SHIFT)
#define BDEVSD_ERROR 
(GF_COMPONENT_REVERSE(GF_BDEVSDAPI)<<GF_COMPONENT_ERROR_SHIFT)
#define BDEVMD_ERROR 
(GF_COMPONENT_REVERSE(GF_BDEVMDAPI)<<GF_COMPONENT_ERROR_SHIFT)
#define UI_ERROR 
(GF_COMPONENT_REVERSE(GF_UIAPI)<<GF_COMPONENT_ERROR_SHIFT)
#define OSX_ERROR 
(GF_COMPONENT_REVERSE(GF_OSXAPI)<<GF_COMPONENT_ERROR_SHIFT)
#define I2C_ERROR 
(GF_COMPONENT_REVERSE(GF_I2CAPI)<<GF_COMPONENT_ERROR_SHIFT)
#define I2S_ERROR 
(GF_COMPONENT_REVERSE(GF_I2SAPI)<<GF_COMPONENT_ERROR_SHIFT)
#define MMPROC_ERROR 
(GF_COMPONENT_REVERSE(GF_MMPROCAPI)<<GF_COMPONENT_ERROR_SHIFT)
#define CAM_ERROR 
(GF_COMPONENT_REVERSE(GF_CAMAPI)<<GF_COMPONENT_ERROR_SHIFT)
#define G3D_ERROR 
(GF_COMPONENT_REVERSE(GF_3DAPI)<<GF_COMPONENT_ERROR_SHIFT)
#define INTX_ERROR 
(GF_COMPONENT_REVERSE(GF_INTXAPI)<<GF_COMPONENT_ERROR_SHIFT)
```

```
GF_RETTYPE Definitions (continued)
```

```
#define MXDH264_ERROR 
(GF_COMPONENT_REVERSE(GF_MXDH264API)<<GF_COMPONENT_ERROR_SHIFT
) 
#define MXEH264_ERROR 
(GF_COMPONENT_REVERSE(GF_MXEH264API)<<GF_COMPONENT_ERROR_SHIFT
)
#define MXDHVC1_ERROR 
(GF_COMPONENT_REVERSE(GF_MXDVC1API)<<GF_COMPONENT_ERROR_SHIFT) 
#define RM_ERROR 
(GF_COMPONENT_REVERSE(GF_RMAPI)<<GF_COMPONENT_ERROR_SHIFT)
#define GFEPP_ERROR (GF_ERROR | EPP_ERROR) 
#define GFGX_ERROR (GF_ERROR | GX_ERROR)
#define GFVX_ERROR (GF_ERROR | VX_ERROR)
#define GFJX_ERROR (GF_ERROR | JX_ERROR)
#define GFJXD_ERROR (GF_ERROR | JXD_ERROR)
#define GFMXE_ERROR (GF_ERROR | MXE_ERROR)
#define GFMXD_ERROR (GF_ERROR | MXD_ERROR)
#define GFCPU ERROR (GF_ERROR | CPU_ERROR)
#define GFDX_ERROR (GF_ERROR | DX_ERROR)
#define GFIX_ERROR (GF_ERROR | IX_ERROR)
#define GFISP_ERROR (GF_ERROR | ISP_ERROR)
#define GFFDEV ERROR (GF_ERROR | FDEV_ERROR)
#define GFBDEVSD_ERROR (GF_ERROR | BDEVSD_ERROR)
#define GFBDEVMD_ERROR (GF_ERROR | BDEVMD_ERROR)
#define GFUI_ERROR (GF_ERROR | UI_ERROR)
#define GFOSX_ERROR (GF_ERROR | OSX_ERROR)
#define GFI2C ERROR (GF ERROR | I2C ERROR)
#define GFI2S ERROR (GF ERROR | I2S ERROR)
#define GFMMPROC_ERROR (GF_ERROR | MMPROC_ERROR
#define GFCAM_ERROR (GF_ERROR | CAM_ERROR)
#define GF3D_ERROR (GF_ERROR | G3D_ERROR)
#define GFINTX_ERROR (GF_ERROR | INTX_ERROR)
#define GFMXDH264_ERROR (GF_ERROR | MXDH264_ERROR) 
#define GFMXEH264_ERROR (GF_ERROR | MXEH264_ERROR)
#define GFMXDVC1_ERROR (GF_ERROR | MXDHVC1_ERROR)
#define GFRM_ERROR (GF_ERROR | RM_ERROR)
```
Two helpful C macros have been provided to indicate general success or error conditions:

# GF\_RETTYPE Macro Definitions

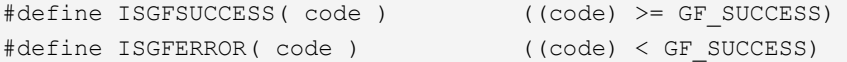

# GF\_INTERRUPT\_STATUS\_TYPE

These are the states of a given interrupt bit. The information indicates if the status of the intended interrupt bit is TRUE or FALSE, and if the bit has been enabled so that its status is reflected in the main interrupt signal. Status is constantly given for most hardware interrupt bits to indicate their current state. However, even if the interrupt bit status is TRUE, it does not cause a real interrupt unless it has been enabled.

# GF\_INTERRUPT\_STATUS\_TYPE Enumerated Type

```
typedef enum{
    GF_INTERRUPT_OFF_STATUS_FALSE,
         // Component-level interrupt is disabled.
         // The interrupt status is false.
    GF_INTERRUPT_ON_STATUS_FALSE,
         // Component-level interrupt is enabled.
         // The interrupt status is false.
    GF_INTERRUPT_OFF_STATUS_TRUE,
         // Component-level interrupt is disabled.
         // The interrupt status is true.
    GF_INTERRUPT_ON_STATUS_TRUE
         // Component-level interrupt is enabled.
         // The interrupt status is true.
   } GF_INTERRUPT_STATUS_TYPE;
```
# **GFGPIOSTATUS**

This structure returns GPIO pin status and holds common GPIO register information that includes input-data, input-enable, and output-enable status bits.

The bits can be set to 1 or cleared to 0, and their status can be obtained.

#### GFGPIOSTATUS Structure

```
typedef struct _GFGPIOSTATUS
{
   NvU32 in data; /**< Input data bit */
  NvU32 in enable; /**< Input enable bit */
    NvU32 out_enable; /**< Output enable bit */
   NvU32 out data; /**< Output data bit */
  NvU32 out select; /**< Output select bit */
} GFGPIOSTATUS, *PGFGPIOSTATUS;
```
# **C HAPTER**

**2**

# **Resource Manager Services (GFRm)**

# Resource Manager Services

The resource manager services (GFRm) comprise the following groups of services:

- ["Object Manager Services" on page 18](#page-41-0)
- ["Component Manager Services" on page 25](#page-48-0)
- □ ["Surface Manager Services" on page 31](#page-54-0)
- □ ["Memory Manager Services" on page 40](#page-63-0)
- ["Operating System Manager Services" on page 46](#page-69-0)
- ["Interface Manager Services" on page 52](#page-75-0)
- ["Utility Manager Services" on page 58](#page-81-0)
- □ ["Helper Services" on page 58](#page-81-1)

# <span id="page-41-0"></span>Object Manager Services

The object manager services are defined by the functions, attributes, and states that follow in the next sections.

# Object Manager Functions

The object manager functions include the following:

- □ ["GFRmOpen\(\)" on page 18](#page-41-1)
- □ ["GFRmClose\(\)" on page 19](#page-42-0)
- ["GFRmGetProperty\(\)" on page 19](#page-42-1)
- □ ["GFRmSetAttribute\(\)" on page 20](#page-43-0)
- □ ["GFRmGetAttribute\(\)" on page 20](#page-43-1)

# <span id="page-41-1"></span>GFRmOpen()

This function initializes the resource manager. An application should call this function before calling any other GFSDK service. If an error is returned by this function, no GFSDK service is supported.

# Function Prototype

```
GF_OPEN_RETTYPE GFRmOpen(
    GF OPEN HANDLE RmOpenHandle );
```
## Parameters

RmOpenHandle Operating system dependent. (Set to NULL for now.)

## Return Values

GF SUCCESS If successful. GF ERROR If error.

# <span id="page-42-0"></span>GFRmClose()

This function closes the resource manager. All necessary cleaning up is performed here. The application is required to call this function. The **pRmHandle** is set to NULL if the call is successful.

### Function Prototype

```
GF_RETTYPE GFRmClose(
   GF HANDLE *pRmHandle );
```
## **Parameters**

\*pRmHandle Pointer to handle specific to the GFRm.

#### Return Values

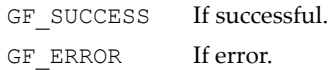

# <span id="page-42-1"></span>GFRmGetProperty()

Returns the properties for this instance of the resource manager. Check the capability flags to determine what is available.

#### Function Prototype

```
GF_RETTYPE GFRmGetProperty(
   GF HANDLE RmHandle,
    GFPROPERTY *pRmProp );
```
#### **Parameters**

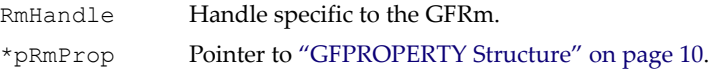

## Return Values

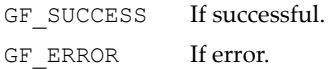

# <span id="page-43-0"></span>GFRmSetAttribute()

This is a generic attribute setting routine. See ["Object Manager Attributes" on](#page-44-0)  [page 21.](#page-44-0)

# Function Prototype

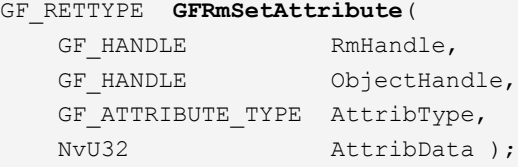

## **Parameters**

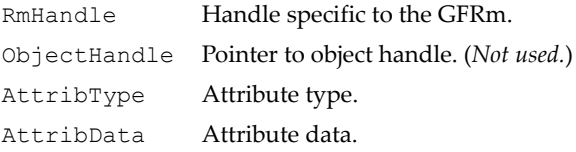

## Return Values

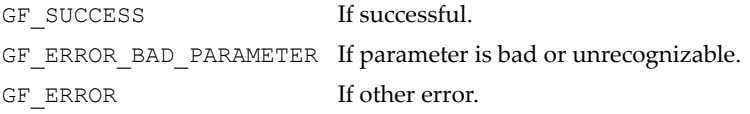

# <span id="page-43-1"></span>GFRmGetAttribute()

This is a generic attribute getting routine. See ["Object Manager Attributes" on](#page-44-0)  [page 21.](#page-44-0)

# Function Prototype

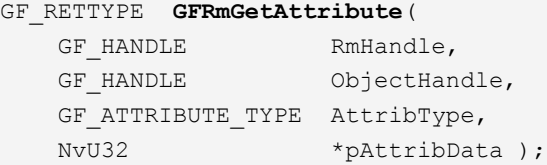

## Parameters

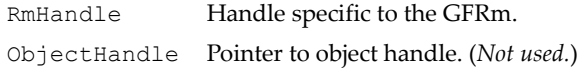

## Parameters (continued)

AttribType Attribute type. \*pAttribData Pointer to attribute data.

## Return Values

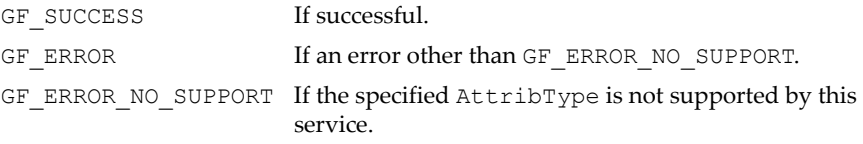

# <span id="page-44-0"></span>Object Manager Attributes

These are the attributes used by the object manager.

## Object Manager Attributes Enumeration Type

```
typedef enum {
    GF_ATTRIB_DEVICE_ADDRESS,
     GF_ATTRIB_IO_MAP_BASE,
         // Mapped/virtual/usable base address for register
        // I/O space.GF_ATTRIB_EMBEDDED_MEM_MAP_BASE,
         // Mapped/virtual/usable base address for embedded
         // memory space.
    GF ATTRIB INIT EMBEDDED MEM TOTAL,
         // Initial usable embedded memory total size.
         // Get this attribute after Dx initializes LCD.
    GF ATTRIB ASSOCIATE, // User-specific objects
    GF ATTRIB USER OBJECT 0,
    GF ATTRIB USER OBJECT 1,
    GF ATTRIB USER OBJECT 2,
    GF ATTRIB USER OBJECT 3,
    GF_ATTRIB_SWAP_SHARE_MEMORY_ALLOC_ON_MAX_CHUNK,
         // Swap memory allocation with shared embedded memory
         // scheme on MAX CHUNK allocation.
     GF_ATTRIB_DEVICE_INFO, 
        // Run-time info about device: 31:16 = \text{rev}, 15:0 = \text{ID}.
    GF_ATTRIB_SURFACE_ABSOLUTE_ROTATE,
         // Set/clear surface with absolute rotation option.
         // Default is to not have absolute rotation.
```
## Object Manager Attributes Enumeration Type (continued)

```
 GF_ATTRIB_HW_RES_CONSTRAINT,
         // Enable/disable hardware resource constraint
         // checking. Default is to disable.
    GF_ATTRIB_SURFACE_ABSOLUTE_ROTATE 
         // Set/clear surface with absolute rotation option.
} GF_ATTRIBUTE_TYPE;
```
# <span id="page-45-0"></span>Object Manager States

Object manager states are used to indicate generic and general purpose settings in a particular GFRm service.

## Object Manager State Definitions

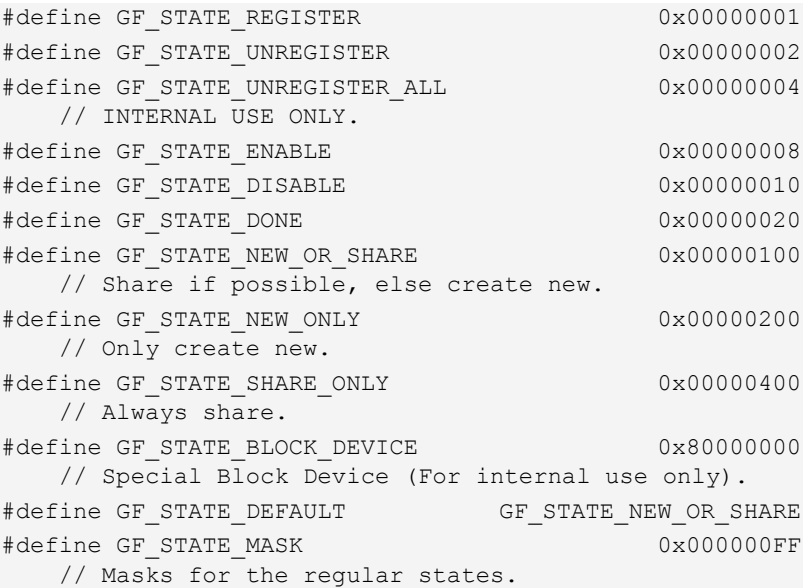

# Context Manager Services

The component manager functions include the following:

- ["GFRmContextGet\(\)"](#page-46-0)
- ["GFRmContextRelease\(\)"](#page-46-1)
- □ ["GFRmContextId\(\)"](#page-47-0)

# <span id="page-46-0"></span>GFRmContextGet()

This function retrieves either the default context or a new context.

## Function Prototype

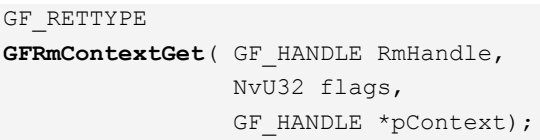

#### **Parameters**

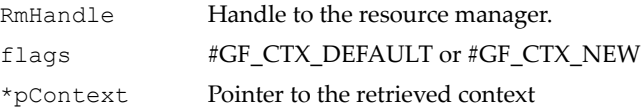

## Return Values

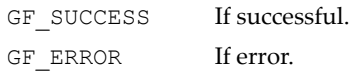

# <span id="page-46-1"></span>GFRmContextRelease()

This function releases a context.

```
GF_FUNC GF_RETTYPE
GFRmContextRelease( GF_HANDLE RmHandle,
                    GF HANDLE *pContext);
```
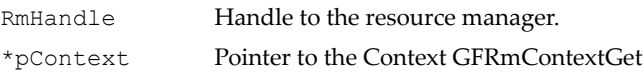

## Return Values

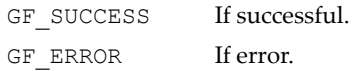

# <span id="page-47-0"></span>GFRmContextId()

Each context has an associated ID. This function returns the associated id. id values ranges from 0 to maximum value of contexts available.

## Function Prototype

GF\_FUNC GF\_RETTYPE **GFRmContextId**(GF\_HANDLE Context, NvU32 \*id);

#### **Parameters**

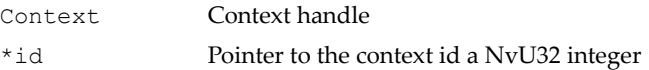

#### Return Values

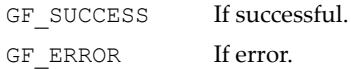

# <span id="page-48-0"></span>Component Manager Services

These services manage the GFSDK components. A component contains APIs that expose the NVIDIA media processor's features.

# Component Manager Functions

The component manager functions include the following:

- ["GFRmComponentRegister\(\)" on page 25](#page-48-1)
- ["GFRmComponentGet\(\)" on page 26](#page-49-0)
- ["GFRmComponentGetEx\(\)" on page 26](#page-49-1)
- □ ["GFRmComponentRelease\(\)" on page 27](#page-50-0)
- ["GFRmComponentEnum\(\)" on page 28](#page-51-0)

# <span id="page-48-1"></span>GFRmComponentRegister()

This function is called by the component to register itself with the resource manager. See ["Component Enumeration" on page 28.](#page-51-1)

## Function Prototype

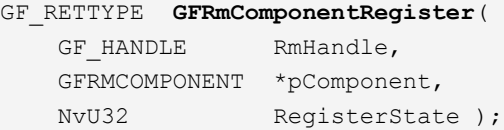

#### Parameters

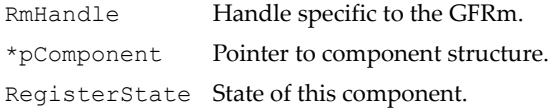

#### Return Values

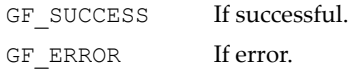

# <span id="page-49-0"></span>GFRmComponentGet()

Call this function to obtain a specific component's handle. Use the state argument (see ["Object Manager States" on page 22](#page-45-0)) to specify if a shared or new component is to be obtained.

### Function Prototype

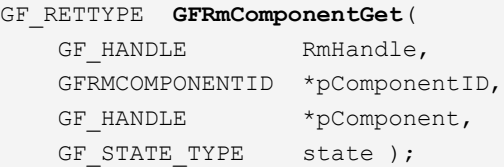

## Parameters

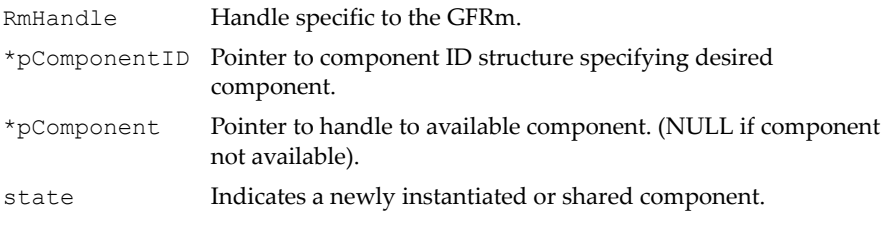

#### Return Values

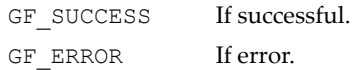

# <span id="page-49-1"></span>GFRmComponentGetEx()

This function gets a registered component, associated with the passed context. Depending on the requested state, a newly instantiated component or a shared component is returned. GF\_STATE\_DEFAULT is the default option for the state parameter. If the Context handle passed is NULL, then a default context is associated with the component.

```
GF_FUNC GF_RETTYPE
GFRmComponentGetEx ( GF HANDLE RmHandle,
                GFRMCOMPONENTID *pComponentID,
               GF HANDLE *pComponent,
               GF STATE TYPE state,
               GF HANDLE CtxHandle);
```
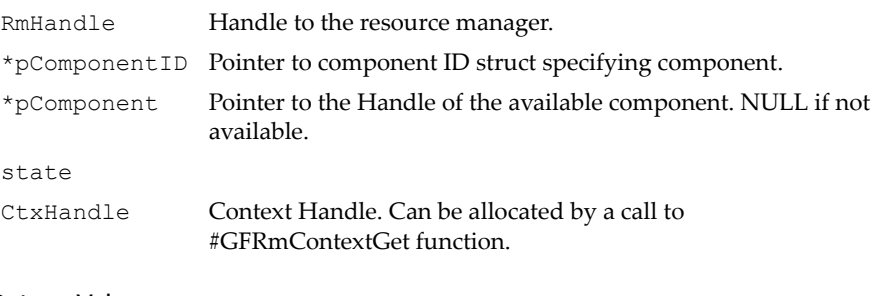

## Return Values

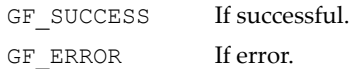

# <span id="page-50-0"></span>GFRmComponentRelease()

Releases a component handle. If the component is still being shared by another caller, only the internal reference counter is decremented. When this component is completely released, the component's associated runtime states are released as well. The **pComponent** variable is set to NULL upon a successful release.

## Function Prototype

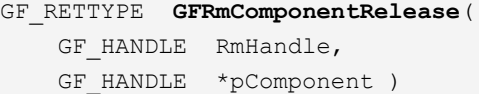

## Parameters

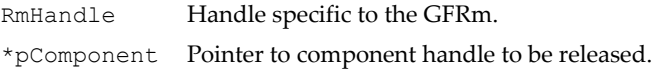

## Return Values

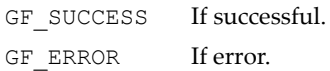

# <span id="page-51-0"></span>GFRmComponentEnum()

This function enumerates the registered components in the resource manager.

## Function Prototype

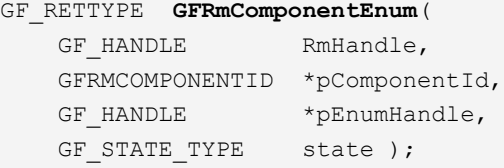

#### Parameters

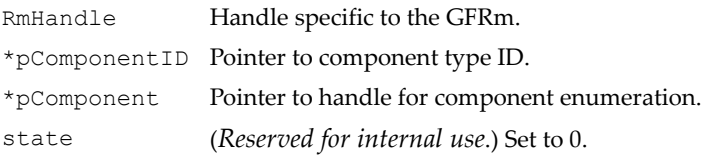

## Return Values

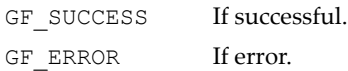

<span id="page-51-1"></span>Component Enumeration. To begin this service, pass a pointer to a **GF\_HANDLE** variable, pre-set to NULL, through the **pEnumHandle** argument, and pass a **pComponentId** argument that points to a **GFRMCOMPONENTID** variable. The service returns a registered component's information in the structure pointed to by **pComponentId** and provides a handle through **pEnumHandle** that can be used for next enumeration call. This service has to be called in a loop until **\*pEnumHandle** contains NULL. A sample calling sequence is shown below:

```
GF HANDLE EnumHandle;
GFRMCOMPONENTID id;
/* 
     Initialize EnumHandle to NULL first 
*/
EnumHandle = (GF HANDLE) NULL;do
{
      GFRmComponentEnum( RmHandle, &id, &EnumHandle, 0 );
      if ( EnumHandle )
\left\{\begin{array}{ccc} & & \\ & & \end{array}\right\}
```

```
 // A registered component is obtained, try getting
          // its handle. May want to check id first.
          if ( ISGFSUCCESS( GFRmComponentGet( RmHandle,
         &id, &pComponent, GF STATE NEW OR SHARE ) ) )
\left\{ \begin{array}{cc} 0 & 0 \\ 0 & 0 \end{array} \right. // Process
 }
      }
}
while( EnumHandle ); // Exits loop when EnumHandle is NULL
```
# Component Manager Structures

The **GFRMCOMPONENT** and **GFRMCOMPONENTID** structures are used to identify a component. Because the GFSDK can support similar components (with the same **ComponentType**) for different devices, a device ID and revision are required for component identification. If only one device is to be supported, **GF\_DEVICE\_ID\_DEFAULT** and **GF\_DEVICE\_REV\_DEFAULT** can be used as the arguments in most cases.

**GFRMCOMPONENT** is an internal structure used by a GFSDK component during the registration process. It is not usually used by an application.

#### <span id="page-52-0"></span>GFRMCOMPONENT Structure

```
typedef struct _GFRMCOMPONENT {
    GFCOMPONENTID id; 
    GF_RETTYPE (*Open)(GF_HANDLE);
   GF_RETTYPE (*Close)(GF_HANDLE);
} GFRMCOMPONENT, *PGFRMCOMPONENT;
```
#### GFRMCOMPONENT Fields

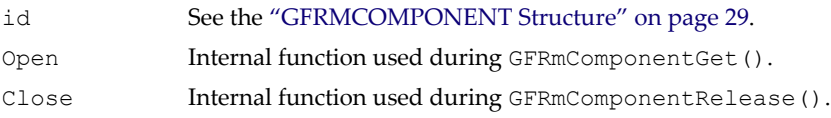

#### GFRMCOMPONENTID Structure

```
typedef struct _GFRMCOMPONENTID {
    NvU32 ComponentType;
    NvU16 DeviceID;
    NvU16 DeviceRev;
} GFRMCOMPONENTID, *PGFRMCOMPONENTID;
```
# GFRMCOMPONENTID Fields

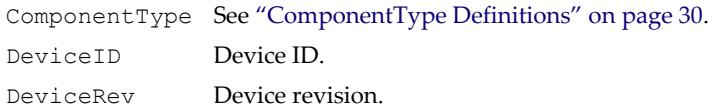

The currently defined members of **ComponentType** include the following:

# <span id="page-53-0"></span>ComponentType Definitions

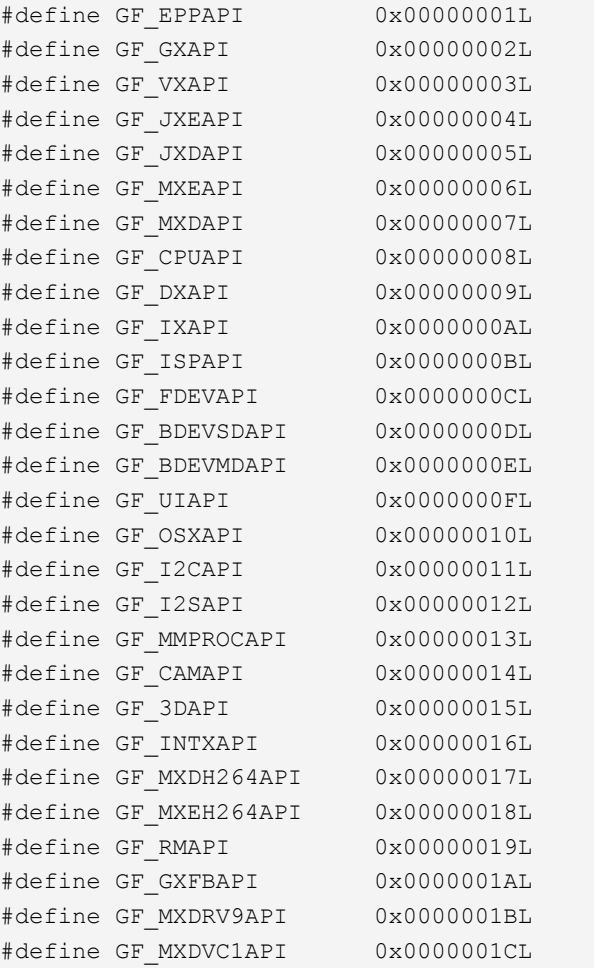

# <span id="page-54-0"></span>Surface Manager Services

The surface manager manages a list of surfaces. It works in conjunction with the GFRm memory manager services with respect to embedded memory management.

# Surface Overview

A *surface* describes a two-dimensional memory region used by different GFSDK components. It is used heavily by video-related components. The *primary surface* is the main surface that maps to the onscreen frame buffer. It is associated with the main LCD panel display. Alternatively, there could be a *subprimary* surface that is associated with the subLCD panel display. A display always uses the Cartesian coordinate system, and the primary or subprimary surface is the memory region that maps to the two-dimensional region associated with the display.

To access the region associated with a surface, one or more linear pointers with corresponding strides are provided for the user. A surface also contains certain attributes, namely:

- $\Box$  Type of memory (either embedded video memory or system runtime memory)
- Color format for the memory region, whether RGB or different YUV formats.
- Rotation orientation

A primary surface is pre-allocated, meaning it always matches the LCD display panel's dimensions.

# Surface Manager Functions

The surface manager functions are as follows:

- ["GFRmSurfaceAlloc\(\)/GFRmSurfaceAllocWithCS\(\)" on page 32](#page-55-0)
- ["GFRmSurfaceFree\(\)/GFRmSurfaceFreeWithCS\(\)" on page 32](#page-55-1)
- ["GFRmSurfaceLock\(\)" on page 33](#page-56-0)
- ["GFRmSurfaceUnlock\(\)" on page 33](#page-56-1)
- ["GFRmSurfaceQueryPrimaryInfo\(\)" on page 34](#page-57-0)
- ["GFRmSurfaceUpdate\(\)/GFRmSurfaceUpdateWithCS\(\)" on page 34](#page-57-1)

# <span id="page-55-0"></span>GFRmSurfaceAlloc()/GFRmSurfaceAllocWithCS()

**GFRmSurfaceAlloc()** is the surface allocation routine, and **GFRmSurfaceAllocWithCS()** is the equivalent but provides critical section synchronization with hardware access. The functions use the same parameters and return values.

#### Function Prototype

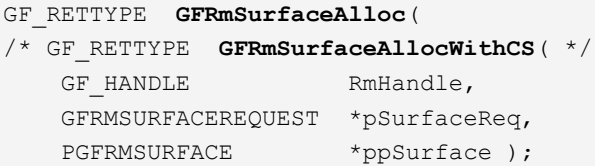

#### **Parameters**

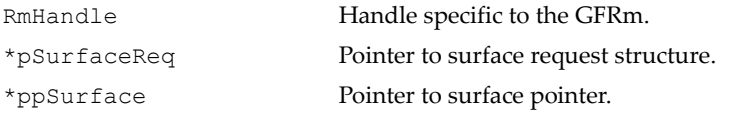

#### Return Values

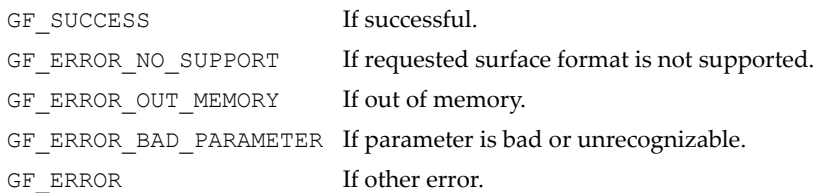

# <span id="page-55-1"></span>GFRmSurfaceFree()/GFRmSurfaceFreeWithCS()

**GFRmSurfaceFree()** frees an allocated surface. **GFRmSurfaceFreeWithCS()** is equivalent to it but provides critical section synchronization with hardware access. The functions have the same parameters and return values.

```
GF_RETTYPE GFRmSurfaceFree(
/* GF_RETTYPE GFRmSurfaceFreeWithCS( */
   GF HANDLE RmHandle,
    PGFRMSURFACE *ppSurface );
```
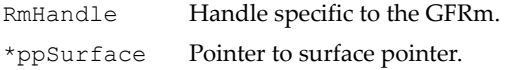

## Return Values

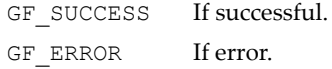

# <span id="page-56-0"></span>GFRmSurfaceLock()

Locks a surface. Usually called before accessing the surface.

#### Function Prototype

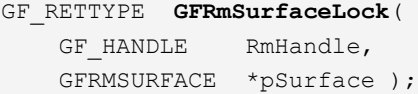

#### **Parameters**

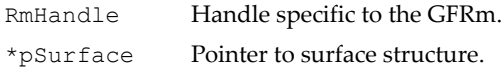

## Return Values

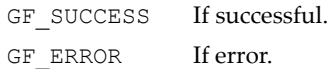

# <span id="page-56-1"></span>GFRmSurfaceUnlock()

Unlocks a surface and is usually called after accessing the surface.

## Function Prototype

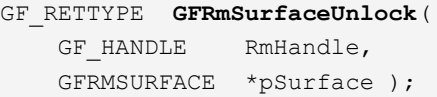

#### **Parameters**

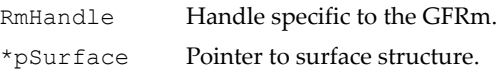

# Return Values

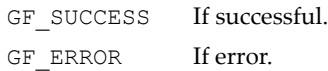

# <span id="page-57-0"></span>GFRmSurfaceQueryPrimaryInfo()

This service provides primary surface information. It returns information that can be used for reference, but the returned surface pointer should not be used for other operations.

## Function Prototype

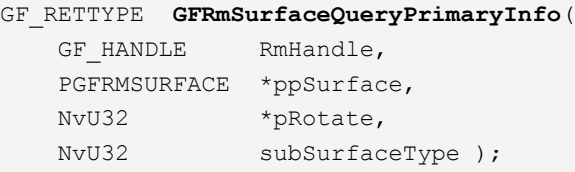

## Parameters

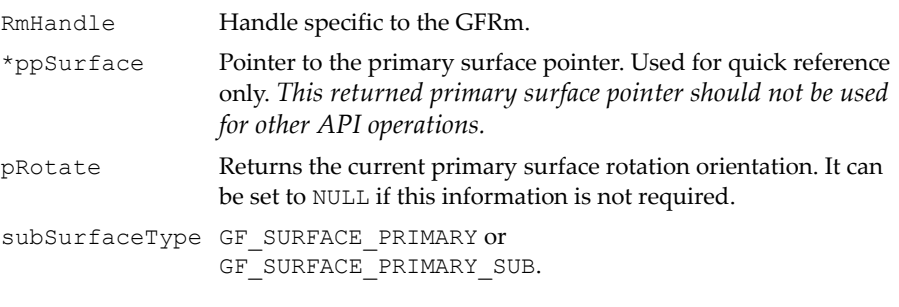

# Return Values

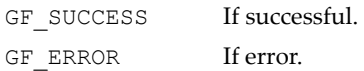

# <span id="page-57-1"></span>GFRmSurfaceUpdate()/GFRmSurfaceUpdateWithCS()

**GFRmSurfaceUpdate()** updates the surface structure with data pertinent to what is specified in **flag**. **GF\_SURFACE\_UPDATE\_ROTATE**, which causes the surface to be rotated immediately, is the only supported value for **flag**.

**GFRmSurfaceUpdateWithCS()** is an equivalent function that provides critical section synchronization when accessing hardware.

#### Function Prototype

```
GF_RETTYPE GFRmSurfaceUpdate(
/* GF_RETTYPE GFRmSurfaceUpdateWithCS( */
   GF HANDLE RmHandle,
    PGFRMSURFACE pSurface,
   NvU32 flag,
    NvU32 data );
```
#### **Parameters**

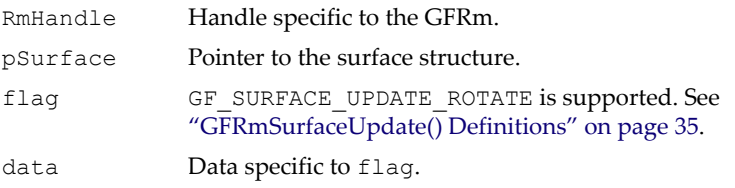

#### Return Values

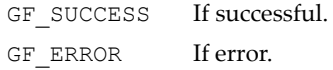

## <span id="page-58-0"></span>GFRmSurfaceUpdate() Definitions

```
/* 
    Surface Update Flag 
*/
#define GF_SURFACE_UPDATE_ROTATE 1
   // Rotate surface immediately. PassesGF SURFACE PRIMARY 0,
   // GF_SURFACE_PRIMARY_90, GF_SURFACE_PRIMARY_180, or
   // GF SURFACE PRIMARY 270 as the data parameter in
    // GFRmSurfaceUpdate().
```
# Surface Manager Structures

The surface manager structures include these:

- ["GFRMSURFACE" on page 36](#page-59-0)
- □ ["GFRMSURFACEREQUEST" on page 39](#page-62-0)

# <span id="page-59-0"></span>**GFRMSURFACE**

This is the data structure provided to the user by the GFRm that describes a surface. The pointers to the memory region (**pY**, **pU**, and **pV**), together with the corresponding strides, are assigned internally.

# GFRMSURFACE Structure

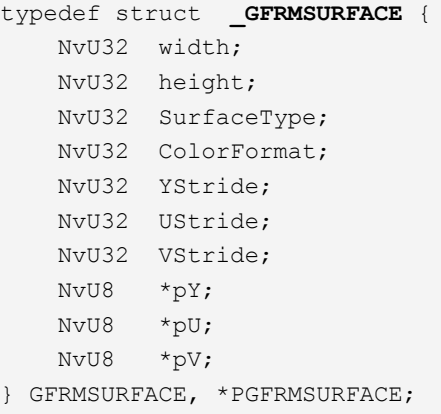

## GFRMSURFACE Fields

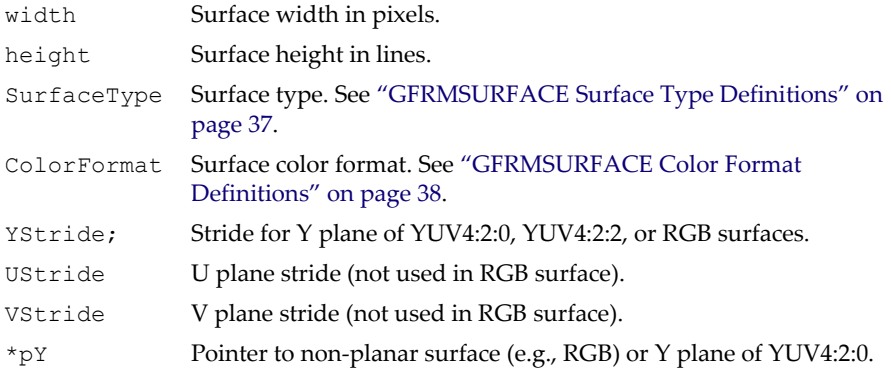

# GFRMSURFACE Fields (continued)

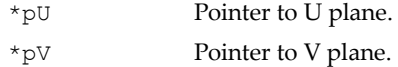

# <span id="page-60-0"></span>GFRMSURFACE Surface Type Definitions

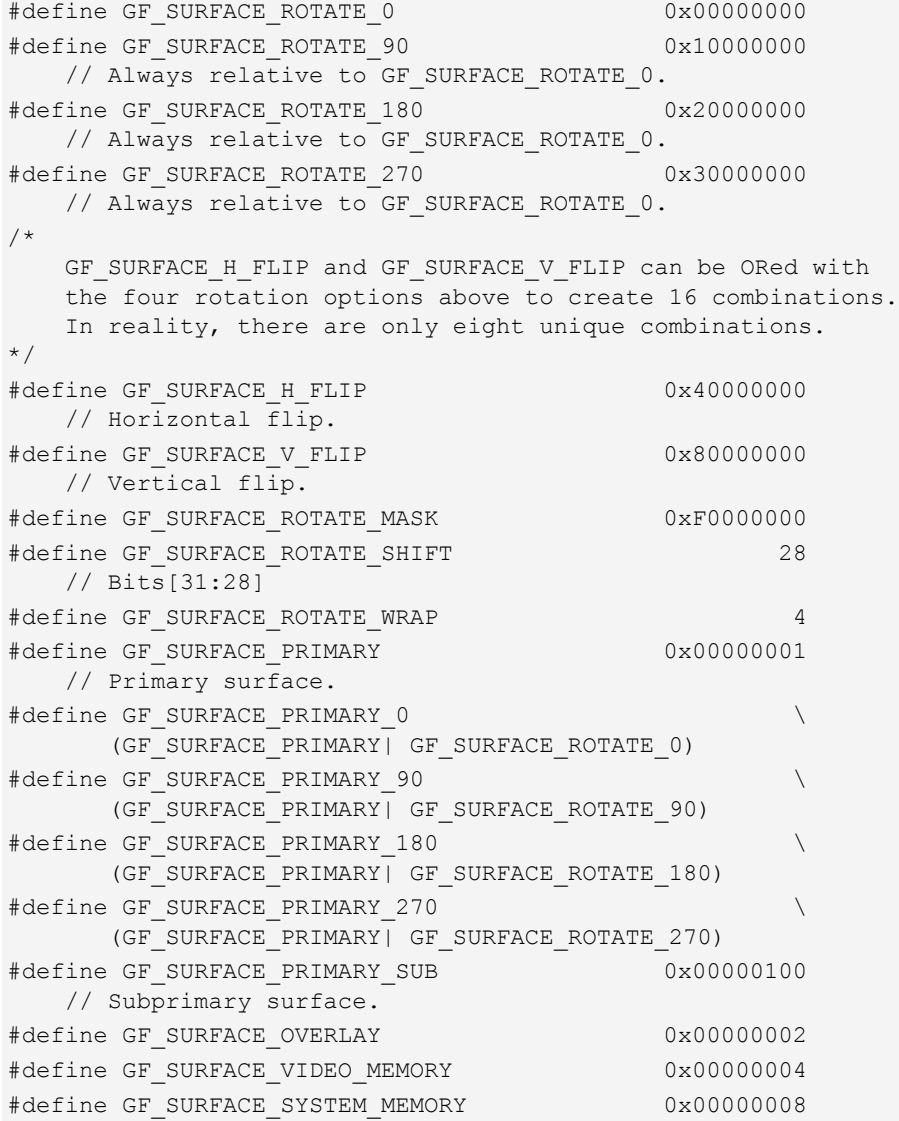

#### GFRMSURFACE Surface Type Definitions (continued)

```
#define GF_SURFACE_SHARE 0x00001000
    // Surface to be allocated from shared embedded memory.
#define GF_SURFACE_PREALLOCATED_MEM 0x00002000
    // Allocate surface with pre-allocated memory pointer.
```
#### <span id="page-61-0"></span>GFRMSURFACE Color Format Definitions

```
/* 
    ColorFormat: Describes the format or type of the content 
               pointed to by pointers in surface structure. 
*/
#define GF_SURFACE_YUV420 1
    // Planar
#define GF_SURFACE_YUV422 2
#define GF_SURFACE_YUV444 4
#define GF_SURFACE_ROTATED_YUV422 8
#define GF_SURFACE_YUYV (GF_SURFACE_YUV422|0x00000004)
#define GF_SURFACE_YVYU (GF_SURFACE_YUV422|0x00000008)
#define GF_SURFACE_UYVY (GF_SURFACE_YUV422|0x00000010)
#define GF_SURFACE_VYUY (GF_SURFACE_YUV422|0x00000020)
#define GF_SURFACE_MPEGDEC(GF_SURFACE_YUV420|0x00000040)
#define GF_SURFACE_MPEGENC 0x00000080
    // This image is for encoding purposes.
    // Must be combined with a particular YUV format.
#define GF SURFACE JPEGDEC (GF SURFACE YUV420|0x00000100)
#define GF_SURFACE_JPEGENC 0x00000200
    // This image is for encoding purposes.
    // Must be combined with a particular YUV format.
#define GF_SURFACE_PLANAR_YUV422 0x00000400
#define GF_SURFACE_RGB565 0x00010000
#define GF_SURFACE_RGB888 0x00020000
#define GF_SURFACE_ARGB8888 0x00030000
    // Not used for GoForce 3000, GoForce 4000.
#define GF_SURFACE_ARGB1555 0x00040000
    // Only for GoForce 4000 Rev B and later.
#define GF_SURFACE_ARGB4444 0x00050000
    // Only for GoForce 4000 Rev B and later.
```
# <span id="page-62-0"></span>GFRMSURFACEREQUEST

This structure is used to request a surface during a surface allocation.

#### GFRMSURFACEREQUEST Structure

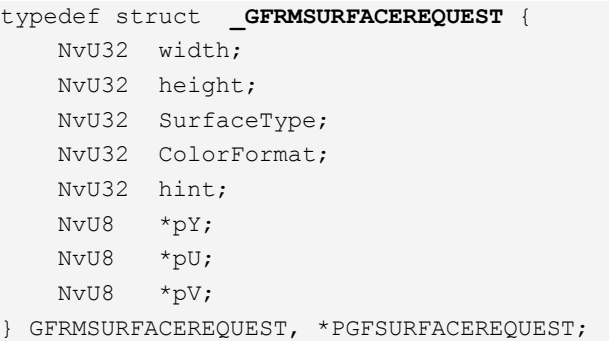

# GFRMSURFACEREQUEST Fields

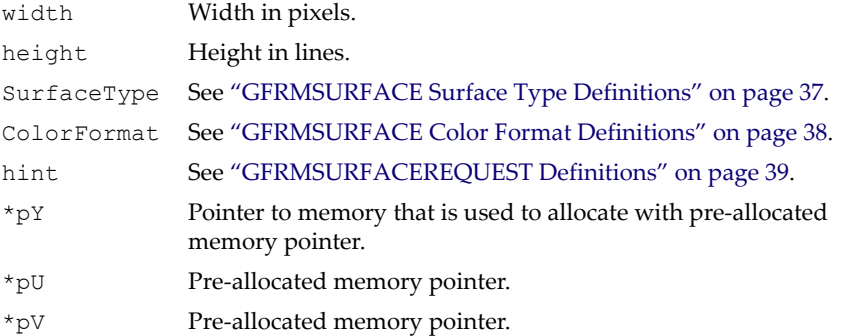

#### <span id="page-62-1"></span>GFRMSURFACEREQUEST Definitions

```
/* 
    Surface Hints 
*/
#define GF_SURFACE_HINT_TOP_DOWN 0x1 // Allocate from highest position (high address).
#define GF_SURFACE_HINT_BOTTOM_UP 0x2
    // Allocate from lowest possible position (low address).
#define GF_SURFACE_HINT_MAX_CHUNK 0x4
    // Allocate maximum chunk of memory.
#define GF_SURFACE_HINT_ALIGN32 0x8
    // Allocate RGB surfaces so stride is 32-bit aligned.
```
# <span id="page-63-0"></span>Memory Manager Services

These services deal with low-level memory management. They are not usually called by the application layer. For all embedded memory management, the memory manager works closely with the surface manager to ensure proper memory utilization.

# Memory Manager Functions and Data Structure

The memory manager has three functions and a data structure:

- ["GFRmMemInfo\(\)" on page 40](#page-63-1)
- □ ["GFRmMemGetOffset\(\)" on page 41](#page-64-0)
- □ ["GFRmMemGetPointer\(\)" on page 41](#page-64-1)
- ["GFRmMemOffsetToHandle\(\)" on page 42](#page-65-0)
- ["GFRmMemOffsetToVirt\(\)" on page 42](#page-65-1)
- ["GFRmMemVirtToOffset" on page 43](#page-66-0)
- ["GFRmMemHandleAlloc\(\)" on page 43](#page-66-1)
- ["GFRmMemHandleFree\(\)" on page 44](#page-67-1)
- □ ["GFRMMEMORYREQUEST" on page 44](#page-67-0)

# <span id="page-63-1"></span>GFRmMemInfo()

Current information on the available memory is provided by this service. Only embedded memory information is supported.

# Function Prototype

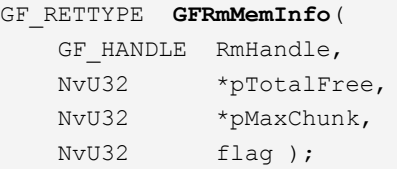

# Parameters

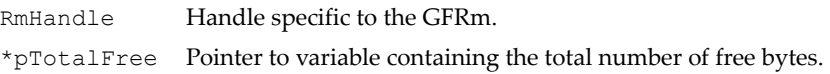

## Parameters (continued)

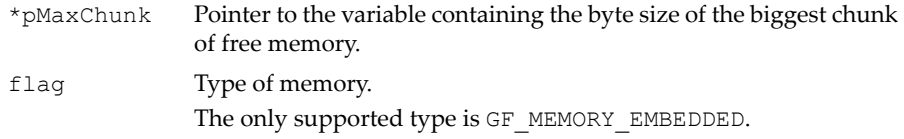

#### Return Values

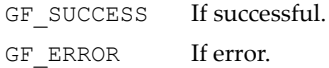

# <span id="page-64-0"></span>GFRmMemGetOffset()

This function performs a handle-to-offset (SC15 view of hardware address) conversion.

## Function Prototype

```
GF_FUNC GF_RETTYPE
GFRmMemGetOffset(void *MemHandle, 
                NvU32 *offset);
```
#### **Parameters**

```
*MemHandle
*offset
```
# Return Values

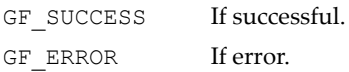

# <span id="page-64-1"></span>GFRmMemGetPointer()

Tis function performs a handle-to-virtual address conversion. The returned pointer cannot be dereferenced except in direct addressing mode.

```
GF_FUNC GF_RETTYPE
GFRmMemGetPointer(void *MemHandle, 
                  void **pointer);
```
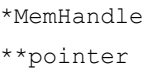

## Return Values

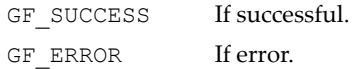

# <span id="page-65-0"></span>GFRmMemOffsetToHandle()

This functions returns the memory handle reverse based on the offset. This can be used only for the embedded memory.

#### Function Prototype

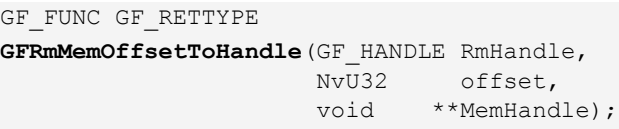

#### **Parameters**

RmHandle offset \*\*MemHandle

## Return Values

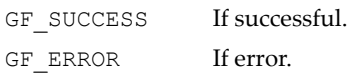

# <span id="page-65-1"></span>GFRmMemOffsetToVirt()

This function converts the offset to a virtual address.

```
GF_FUNC GF_RETTYPE
GFRmMemOffsetToVirt(GF_HANDLE RmHandle, 
NvU32 offset,
void **ppMemory);
```
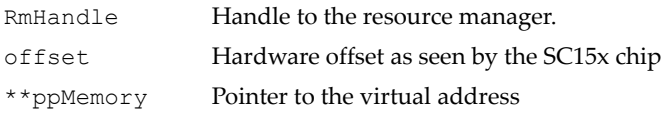

## Return Values

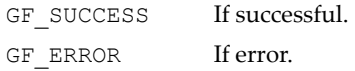

# <span id="page-66-0"></span>GFRmMemVirtToOffset

This function converts the virtual address to the offset (SC15 hardware view).

## Function Prototype

GF\_FUNC GF\_RETTYPE

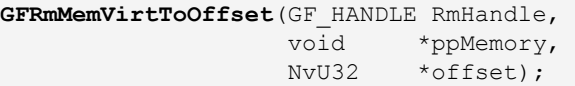

#### **Parameters**

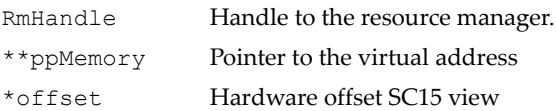

# Return Values

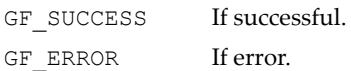

# <span id="page-66-1"></span>GFRmMemHandleAlloc()

This function allocates a linear piece of internal memory block, and is maintained for backward compatibility.

```
GF_FUNC GF_RETTYPE
GFRmMemAlloc( GF HANDLE RmHandle,
            GFRMMEMORYREQUEST *pMemoryReq,
           void **pMem);
```
RmHandle \*pMemoryReg \*\*pMem

## Return Values

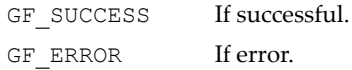

# <span id="page-67-1"></span>GFRmMemHandleFree()

This function frees an allocated internal memory block, and is maintained for backward compatibility.

## Function Prototype

GF\_FUNC GF\_RETTYPE **GFRmMemFree**( GF\_HANDLE RmHandle, void \*\*pMem);

## **Parameters**

RmHandle

\*\*pMem

# Return Values

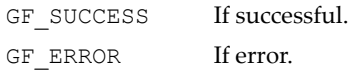

# <span id="page-67-0"></span>GFRMMEMORYREQUEST

Data structure used by **GFRmMemAlloc()**.

## GFRMMEMORYREQUEST Structure

```
typedef struct _GFRMMEMORYREQUEST {
    NvU32 length;
    NvU32 hint;
    struct
     {
        NvU8 type;
        NvU8 share;
```
# GFRMMEMORYREQUEST Structure (continued)

```
 NvU8 align;
       NvU8 reserved; // Do not use.
    }
   flag;
} GFRMMEMORYREQUEST, *PGFRMMEMORYREQUEST;
```
#### GFRMMEMORYREQUEST Fields

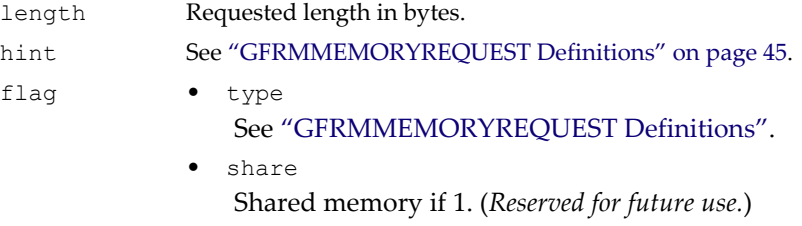

• align See ["GFRMMEMORYREQUEST Definitions"](#page-68-0).

## <span id="page-68-0"></span>GFRMMEMORYREQUEST Definitions

/\*

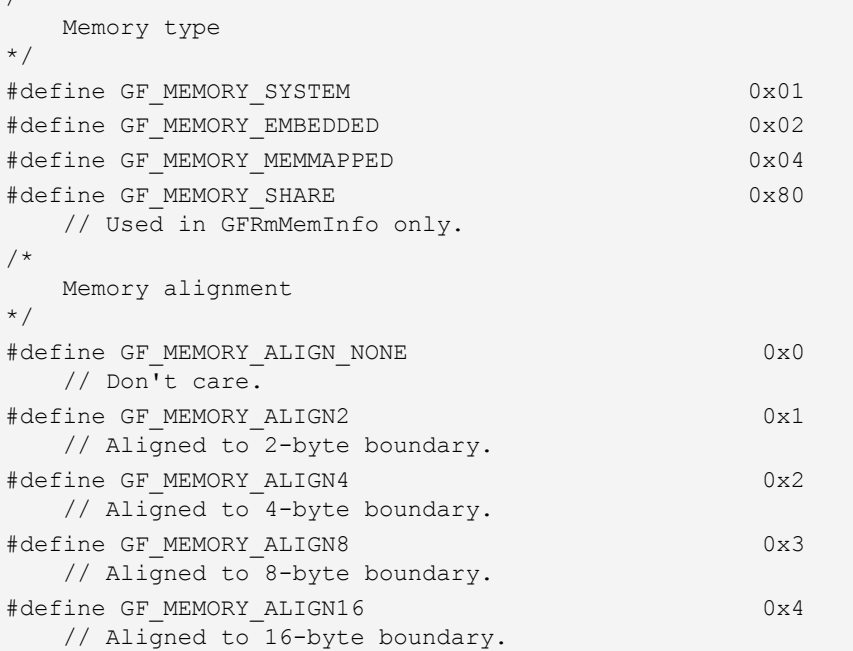

## GFRMMEMORYREQUEST Definitions (continued)

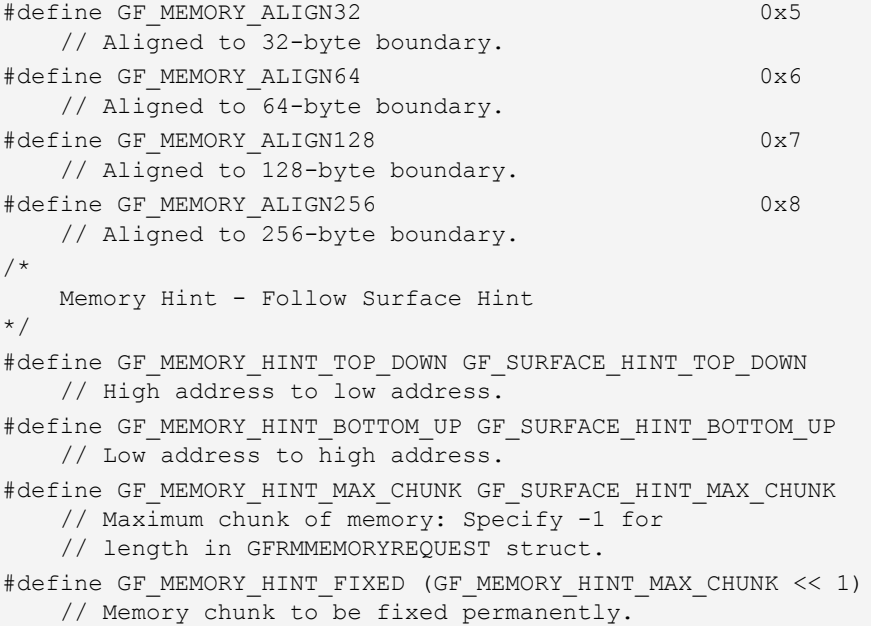

# <span id="page-69-0"></span>Operating System Manager Services

The operating system manager services are abstractions of services that are dependent on the host operating system.

- □ ["GFRmOSWaitMSec\(\)" on page 47](#page-70-0)
- □ ["GFRmOSGetTickCount\(\)" on page 47](#page-70-1)
- □ ["GFRmOSEnterCS\(\)" on page 48](#page-71-0)
- □ ["GFRmOSEnterCSExt\(\)" on page 48](#page-71-1)
- □ ["GFRmOSExitCS\(\)" on page 49](#page-72-0)
- □ ["GFRmOSExitCSExt\(\)" on page 50](#page-73-0)
- □ ["GFRmOSCS\(\)" on page 50](#page-73-1)

# <span id="page-70-0"></span>GFRmOSWaitMSec()

Waits until the number of milliseconds specified by the **msec** parameter elapses. This function is highly operating system dependent and is usually a wrapper for the equivalent function in the operating system.

## Function Prototype

```
GF_RETTYPE GFRmOSWaitMSec(
   GF HANDLE RmHandle,
    NvU32 msec );
```
## **Parameters**

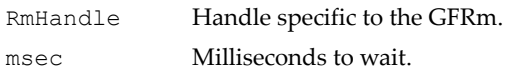

## Return Values

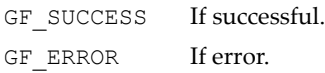

# <span id="page-70-1"></span>GFRmOSGetTickCount()

This service returns the current operating-system-dependent tick counter. To check for tick counter resolution support, call this service with the appropriate resolution parameter first. To simply check for resolution support, set both **hi** and **low** pointers to NULL.

# Function Prototype

```
GF_RETTYPE GFRmOSGetTickCount(
    GF_HANDLE RmHandle,
    NvU32 *hi,
    NvU32 *low,
    NvU32 resolution );
```
## Parameters

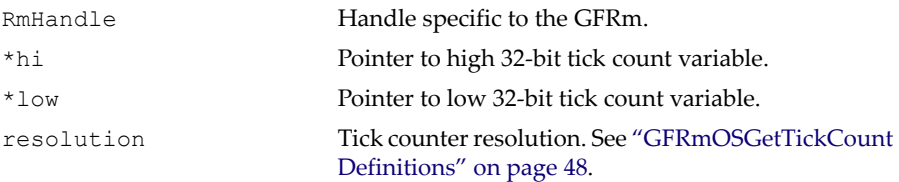

## Return Values

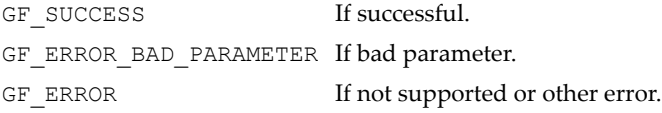

# <span id="page-71-2"></span>GFRmOSGetTickCount Definitions

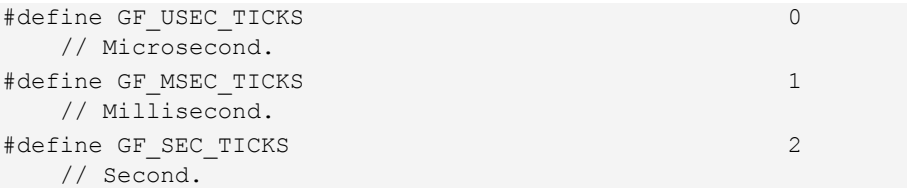

# <span id="page-71-0"></span>GFRmOSEnterCS()

This function is called to enter a critical section. This function is used in a multithread environment to synchronize GoForce hardware access. This function is highly operating system dependent and is usually a wrapper for the equivalent function in the operating system

# Function Prototype

```
GF_RETTYPE GFRmOSEnterCS(
    GF HANDLE RmHandle );
```
## Parameters

```
RmHandle Handle specific to the GFRm.
```
# Return Values

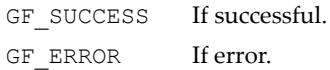

# <span id="page-71-1"></span>GFRmOSEnterCSExt()

This function is a superset of **GFRmOSEnterCS()**. It takes an additional critical section **id** parameter. It can be used for entering different critical sections used in the GFSDK software for multiprocessing environments.

```
GF_RETTYPE GFRmOSEnterCS(
```
#### Function Prototype (continued)

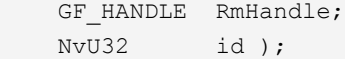

#### Parameters

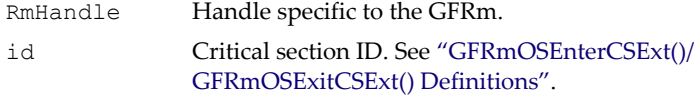

#### Return Values

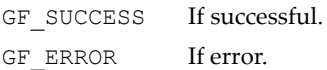

#### <span id="page-72-0"></span>GFRmOSEnterCSExt()/GFRmOSExitCSExt() Definitions

```
/* 
    Operating System Critical Section: Advanced Usage Only. 
*/
#define GF CRITICAL SECTION HW 0x00000001
#define GF_CRITICAL_SECTION_SW1 0x000000002
#define GF_CRITICAL_SECTION_SW2 0x00000000004
#define GF CRITICAL SECTION SW3 0x000000008
#define GF_CRITICAL_SECTION_SW4 0x000000010
#define GF_CRITICAL_SECTION_SW5 0x000000020
#define GF CRITICAL SECTION SW6 0x000000040
#define GF CRITICAL SECTION SW7 0x000000080
#define GF CRITICAL SECTION SW8 0x00000100
#define GF_CRITICAL_SECTION_DSP 0x00000200
```
### GFRmOSExitCS()

**GFRmOSExitCS()** is called to exit a critical section and is used in a multithread environment to synchronize GoForce hardware access. This function is highly dependent on the operating system and is usually a wrapper for the equivalent function in the operating system.

#### Function Prototype

```
GF_RETTYPE GFRmOSExitCS(
   GF HANDLE RmHandle );
```
#### Parameters

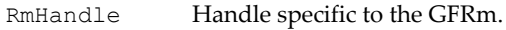

#### Return Values

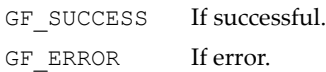

### GFRmOSExitCSExt()

This function is an extended superset of **GFRmOSExitCS()**. It takes an additional critical section **id** parameter. It can be used to exit other critical sections used in the GFSDK software for multiprocessing environments.

#### Function Prototype

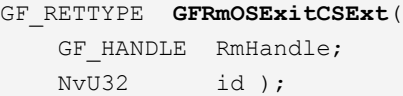

#### Parameters

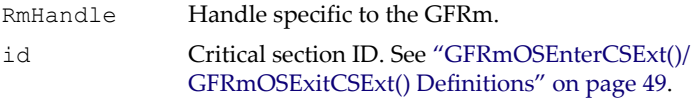

#### Return Values

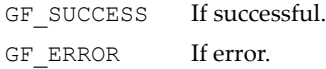

## GFRmOSCS()

This is the general critical section function that exposes critical section services specific to an operating system. The operations involved include create, destroy, lock, and unlock. The parameter **id** can be chosen by the system builder to be specific to a given platform.

#### Function Prototype

```
GF_RETTYPE GFRmOSCS(
   GF HANDLE RmHandle,
    NvU32 id,
```
#### Function Prototype (continued)

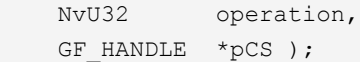

#### **Parameters**

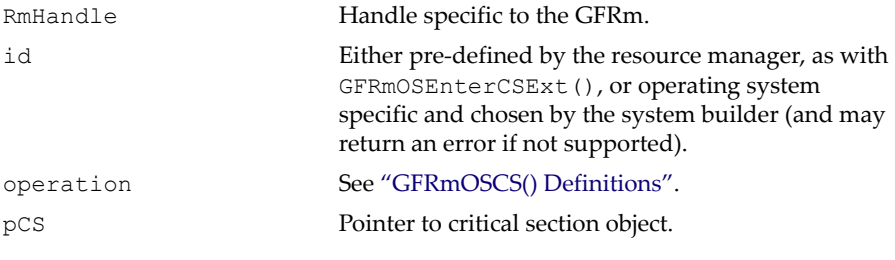

### Return Values

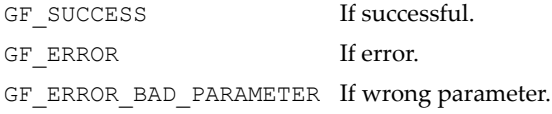

### <span id="page-74-0"></span>GFRmOSCS() Definitions

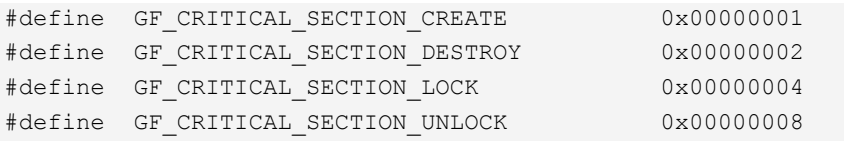

# Interface Manager Services

These services provide accesses to internal register I/O and embedded memory space. All direct and indirect addressing is to be covered here.

## Interface Manager Functions and Address Flags

The address flags (see ["Interface Manager Address Flags" on page 57\)](#page-80-0) are used by the three functions of the interface manager.

- □ ["GFRmInterfaceGetAddress\(\)" on page 52](#page-75-0)
- □ ["GFRmInterfaceGetWrite\(\)" on page 53](#page-76-0)
- □ ["GFRmInterfaceGetRead\(\)" on page 55](#page-78-0)

### <span id="page-75-0"></span>GFRmInterfaceGetAddress()

The parameter **\*pFlag** is used to select the type of address space for the NVIDIA hardware device. It can be used to decide which device's address space is to be used too. Except for the **GF\_ADDR\_INDIRECT** case, all types are likely to be memory mapped if they are running on a virtual memory system. If the resource manager detects that the hardware only supports indirect addressing for that address space, it sets the **GF\_ADDR\_INDIRECT** bit in the returned **\*pFlag** variable.

#### Function Prototype

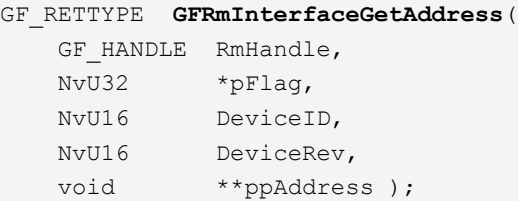

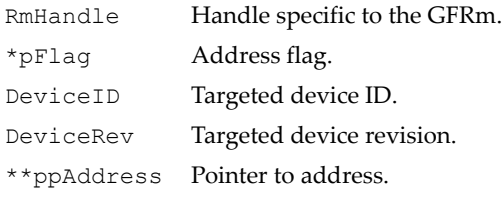

#### Return Values

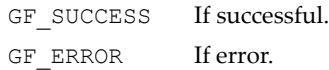

### <span id="page-76-0"></span>GFRmInterfaceGetWrite()

The parameter **flag** is used to select the address space for the NVIDIA hardware device. It can be used to decide which device's address space is to be used too. The returned **ppWrite** function pointer takes data and an offset for **GFRmInterfaceGetWrite()**.

#### Function Prototype

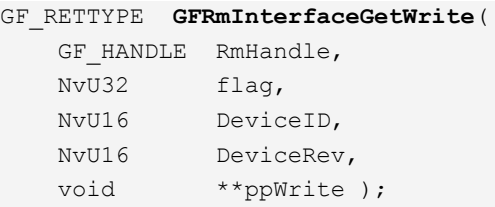

#### **Parameters**

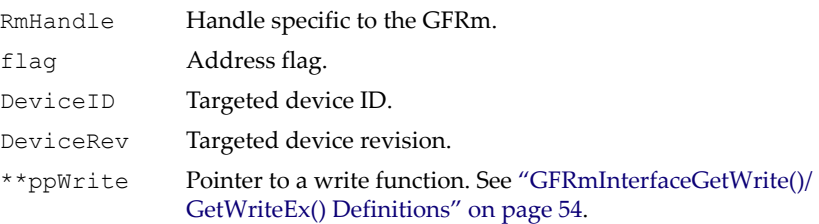

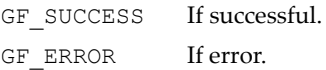

The parameter for the typedefs below,  $ptr$  handle, is the base offset pointer for I/O or embedded memory if the function pointer is returned by **GFRmInterfaceGetWrite()**.

```
GFRmInterfaceGetWrite()/GetWriteEx() Definitions
```

```
/* 
    Interface FIFO Flags
*/
#define GF_FIFO_FEND 0x00000001
    // Front-End FIFO.
#define GF_FIFO_SRC 0x00000002
    // GE (2D/Primary) FIFO.
/* 
    Interface Get-Write Function
*/
typedef void (*GF_FUNC_WRITE_32BIT)
             (void *ptr handle, void* ptr, NvU32 data);
typedef void (*GF_FUNC_WRITE_16BIT)
             (void *ptr handle, void* ptr, NvU16 data);
typedef void (*GF_FUNC_WRITE_8BIT)
             (void *ptr handle, void* ptr, NvU8 data);
/* 
    Interface Get-Read-(Modified)-Write Function
*/
typedef void (*GF_FUNC_READWRITE_32BIT)
            (void *ptr handle, void* ptr, NvU32 orData,
              NvU32 andMask);
typedef void (*GF_FUNC_READWRITE_16BIT)
              (void *ptr_handle, void* ptr, NvU16 orData,
              NvU16 andMask);
typedef void (*GF_FUNC_READWRITE_8BIT)
            (void *ptr handle, void* ptr, NvU8 orData,
              NvU8 andMask);
/* 
    Interface Get-FillEmbedded Function
*/
typedef void (*GF_FUNC_FILL_EMBEDDED_32BIT)
              (void *ptr_handle, void* ptr, NvU32 sizeIn32bit,
              NvU32 data);
typedef void (*GF_FUNC_FILL_EMBEDDED_16BIT)
              (void *ptr_handle, void* ptr, NvU32 sizeIn16bit,
              NvU16 data);
```
#### GFRmInterfaceGetWrite()/GetWriteEx() Definitions (continued)

```
typedef void (*GF_FUNC_FILL_EMBEDDED_8BIT)
              (void *ptr_handle, void* ptr, NvU32 sizeIn8bit,
               NvU8 data);
/* 
     Interface Get-WriteEmbedded Function
*/
typedef void (*GF_FUNC_WRITE_EMBEDDED)
              (void *ptr_handle, void* srcPtr, void* dstPtr,
               NvU32 sizeInBytes);
/* 
     Interface Get-WriteFIFO Function
*/
typedef void (*GF_FUNC_WRITE_FIFO)
              (void *ptr_handle, void* srcPtr, 
               NvU32 srcSizeIn32bits, void * dstPtr, 
               NvU32 dstSizeIn32bits);
typedef void (*GF_FUNC_WRITE_EMBEDDED_FIFO)
              (void *ptr_handle, void* srcPtr, 
               NvU32 srcSizeIn32bits, void* dstPtr,
               NvU32 dstSizeIn32bits, NvU32 option);
```
### <span id="page-78-0"></span>GFRmInterfaceGetRead()

The parameter **flag** is used to select the address space for the NVIDIA hardware device. It can be used to decide which device's address space is to be used too. The returned **ppRead** function pointer takes an offset for **GFRmInterfaceGetRead()** and returns the read data.

#### Function Prototype

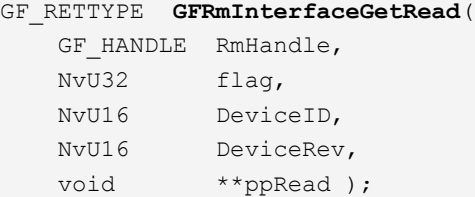

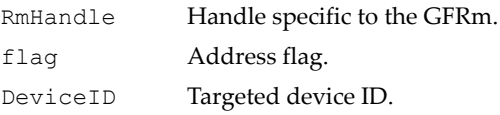

#### Parameters (continued)

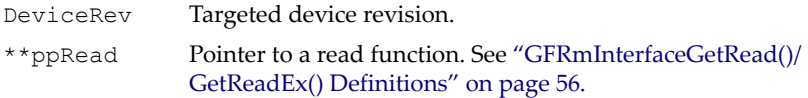

#### Return Values

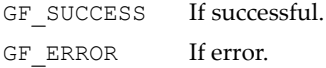

The parameter for the typedefs below, ptr\_handle, is the base offset pointer for I/O or embedded memory if the function pointer is returned by **GFRmInterfaceGetRead()**.

<span id="page-79-0"></span>GFRmInterfaceGetRead()/GetReadEx() Definitions

```
/* 
     Interface Get-Read Function
*/
typedef NvU32 (*GF_FUNC_READ_32BIT)
               (void *ptr_handle, void *ptr);
typedef NvU16 (*GF_FUNC_READ_16BIT)
              (void *ptr handle, void *ptr);
typedef NvU8 (*GF_FUNC_READ_8BIT)
             (void *ptr handle, void *ptr);
/* 
     Interface Get-ReadEmbedded Function
*/
typedef void (*GF_FUNC_READ_EMBEDDED)
              (void *ptr_handle, void *srcPtr, void *dstPtr,
               NvU32 sizeInBytes);
/* 
     Interface Get-ReadFIFO Function
*/
typedef void (*GF_FUNC_READ_FIFO)
               (void *ptr_handle, void *srcPtr, 
               NvU32 srcSizeIn32bits, void *dstPtr,
               NvU32 dstSizeIn32bits);
```
### <span id="page-80-0"></span>Interface Manager Address Flags

These flags are used by the interface manager functions.

#### Interface Manager Address Flag Definitions

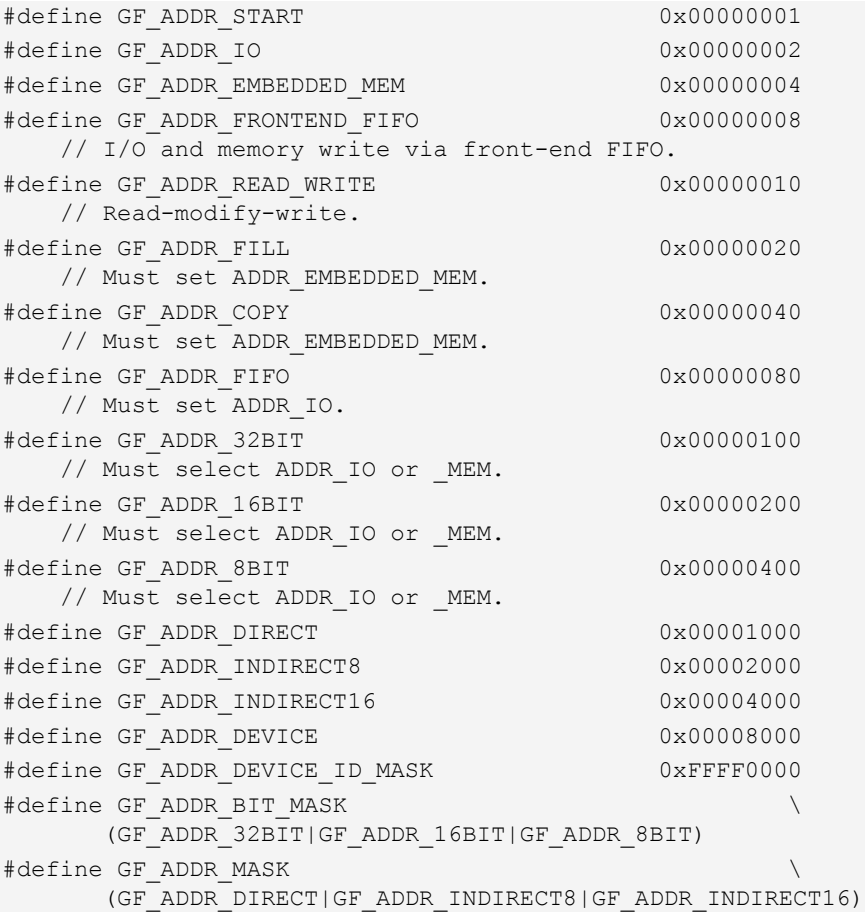

# Utility Manager Services

**GFRmUtilWaitKey()** is the only service available.

## GFRmUtilWaitKey()

When a key press is detected, this function returns the virtual key code. If it times out, it returns 0.

#### Function Prototype

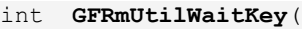

GF HANDLE RmHandle, NvU32 timeOutMSec );

#### Parameters

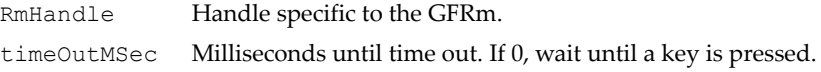

#### Return Values

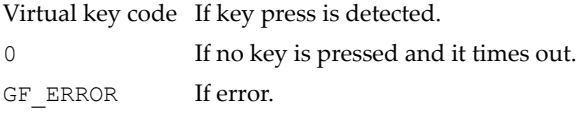

# Helper Services

Helper services are designed to isolate those library functions that are specific to a given programming language in order to enhance code portability. Helper services do not need to specify a GFRm handle. These services are mostly C language macros that wrap library functions found within the operating system and compiler suites.

All helper services start with the prefix **GF** instead of **GFRm**.

□ String helpers.

These are macros that usually follow standard C functions. There are also wide character versions (usually for UNICODE strings), such as **GFWStrcpy()** for **GFStrcpy()**. These helper services are as follows:

```
ª GFStrcpy(), GFWStrcpy()
```
- ª **GFStrncpy()**, **GFWStrncpy()**
- ª **GFStrncat()**, **GFWStrncat()**
- ª **GFStrlen()**, **GFWStrlen()**
- ª **GFStrchr()**, **GFWStrchr()**
- ª **GFStrcmp()**, **GFWStrcmp()**
- ª **GFStricmp()**, **GFWStricmp()**
- ª **GFStrincmp() // GFStrncmp that is case insensitive**
- ª **GFStrncmp(), GFWStrncmp()**
- ª **GFToupper()**
- ª **GFStrConvert(), GFWStrConvert()**
- □ System memory helpers.

These are macros that follow the standard C style.

- ª **GFMalloc()**
- ª **GFFree()**
- ª **GFMemcpy()**
- ª **GFMemcmp()**
- ª **GFMemset()**
- **D** Miscellaneous helpers.

These are debugging service and data types.

- ª **GFPrintf()**
- ª **GFWCHAR()**
- ª **GFWTEXT()**

# GFRm Programming

This section discusses options for consistent GFSDK coding and the general programming sequence for the GFRm.

## **Options**

The top-level GFOption.h file contains information specific to platforms and compilers that can be used by different GFSDK components and applications for consistency. If the options in this file are adhered to, code for the GFSDK can be kept portable across different platforms.

## General Programming Sequences

For starters, the best way to use and to learn the GFRm is to refer to the sample application source code. A new application can be started by creating a project at the same directory level as the sample application source directory. This way the same directory tree structure can be maintained. The general sequence for programming the GFRm is as follows:

- **1.** Make sure that the build project or file has the right paths to the library and header files. Use relative directory addressing if possible. The **GFSDK\inc** directory must be included.
- **2.** Include GF.h in the source file. This header is all that is needed to access GFRm services. This header file includes GFRm.h, which has all the structures and function prototypes for accessing GFRm services.
- **3.** Call **GFRmOpen()** before any other GFRm functions. Use the **GF\_HANDLE** returned from this call for all subsequent GFRm functions.
- **4.** Call **GFRmGetProperty()** to determine the version being used and to check on other properties.
- **5.** Make calls to the appropriate GFRm functions. Always remember to pass the same **GF\_HANDLE** returned from **GFRmOpen()**.
- **6.** When the application is exited, **GFRmClose()** must be called.

### **C HAPTER**

**3**

# **Resource Manager Ix (GFRmIx)**

## Resource Manager Services

Resource Manager Ix services are only available for SC15. It is a set of lowlevel functions that deal with chip initialization, clocks, and power plane. For SC15, the services are mapped to corresponding GFIxAPI functions. The resource manager Ix services (GFRmIx) comprise the following groups of services:

- □ ["General GFRmIx Functions" on page 62](#page-85-0)
- ["Host Interface and Clock-Related Functions" on page 63](#page-86-0)
- □ ["Attribute Functions" on page 79](#page-102-0)

# <span id="page-85-0"></span>General GFRmIx Functions

There is one general GFRmIx function:

□ ["GFRmIxGetProperty\(\) and GFRmIxGetPropertyWithCS\(\)"](#page-85-1)

### <span id="page-85-1"></span>GFRmIxGetProperty() and GFRmIxGetPropertyWithCS()

This function returns the properties for this instance of the resource manager. Check the capability flags to determine what is available.

#### Function Prototype

```
GF_RETTYPE GFRmIxGetProperty(
/* GF_RETTYPE GFRmIxGetPropertyWithCS( */
   GF HANDLE RmHandle,
    PGFPROPERTY pProp );
```
#### Parameters

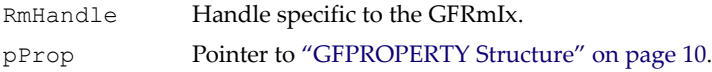

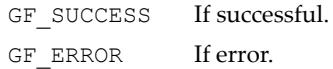

# <span id="page-86-0"></span>Host Interface and Clock-Related Functions

The following are the host interface and clock-related functions:

- □ ["GFRmIxInit\(\) and GFRmIxInitWithCS\(\)"](#page-87-0)
- □ ["GFRmIxDeInit\(\) and GFRmIxDeInitWithCS\(\)"](#page-87-1)
- □ "GFRmIxEnableModuleClock() and [GFRmIxEnableModuleClockWithCS\(\)"](#page-88-0)
- □ ["GFRmIxEnableModule\(\) and GFRmIxEnableModuleWithCS\(\)"](#page-89-0)
- ["GFRmIxSetFrequency\(\) and GFRmIxSetFrequencyWithCS\(\)"](#page-90-0)
- ["GFRmIxGetFrequency\(\) and GFRmIxGetFrequencyWithCS\(\)"](#page-91-0)
- □ "GFRmIxSetModuleFrequency() and [GFRmIxSetModuleFrequencyWithCS\(\)"](#page-91-1)
- □ "GFRmIxGetModuleFrequency() and [GFRmIxGetModuleFrequencyWithCS\(\)"](#page-92-0)
- □ ["GFRmIxPowerPlane\(\) and GFRmIxPowerPlaneWithCS\(\)"](#page-93-0)
- ["GFRmIxPowerPlaneHW\(\) and GFRmIxPowerPlaneHWWithCS\(\)"](#page-95-0)
- □ "GFRmIxEnableClockSource() and [GFRmIxEnableClockSourceWithCS\(\)"](#page-95-1)
- □ "GFRmIxSetPLLReferenceClocks() and [GFRmIxSetPLLReferenceClocksWithCS\(\)"](#page-96-0)
- ["GFRmIxSetModuleConfig\(\) and GFRmIxSetModuleConfigWithCS\(\)"](#page-97-0)
- ["GFRmIxGetModuleConfig\(\) and GFRmIxGetModuleConfigWithCS\(\)"](#page-98-1)
- □ ["GFRmIxEnableClock\(\) and GFRmIxEnableClockWithCS\(\)"](#page-98-0)
- ["GFRmIxGetModuleState\(\) and GFRmIxGetModuleStateWithCS\(\)"](#page-99-0)
- □ "GFRmIxSelectModuleClock() and [GFRmIxSelectModuleClockWithCS\(\)"](#page-100-0)
- □ ["GFRmIxGPIO\(\) and GFRmIxGPIOWithCS\(\)"](#page-101-0)

## <span id="page-87-0"></span>GFRmIxInit() and GFRmIxInitWithCS()

GFRmIxInit() is the first function that accesses the hardware. It initializes certain modules' clocks, takes the modules out of reset, and also initializes device-control registers.

#### Function Prototype

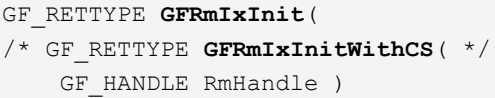

#### **Parameters**

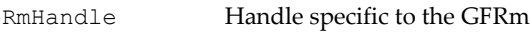

#### Return Values

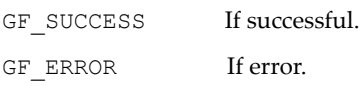

### <span id="page-87-1"></span>GFRmIxDeInit() and GFRmIxDeInitWithCS()

GFRmIxDeInit() is the inverse of GFRmIxInit(), and shut downs the chip. All modules are reset and clocks are turned off.

#### Function Prototype

```
GF_RETTYPE GFRmIxDeInit( 
/* GF_RETTYPE GFRmIxDeInitWithCS( */
GF HANDLE RmHandle )
```
#### Parameters

```
RmHandle Handle specific to the GFRm
```
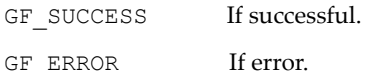

### <span id="page-88-0"></span>GFRmIxEnableModuleClock() and GFRmIxEnableModuleClockWithCS()

This function enables and disables a moduleʹs clock, and enables the moduleʹs source clock. When performing the enable operation and the clock is currently disabled, GFRmIxEnableModuleClock attempts to find the best clock source and divider for the module.

There are two types of enables—the normal enable and the force enable. When doing a normal enable, the module's clock-enable reference count is increased and a call is made to GFRmIxEnableClockSource() which ensures the moduleʹs source clock is enabled. When doing a force enable/disable, the modules reference counter is not touched, and a call is made to GFRmIxEnableClockSource() which increments or decrements the sourceʹs reference count.

#### Function Prototype

```
GF_RETTYPE GFRmIxEnableModuleClock( 
/* GF_RETTYPE GFRmIxEnableModuleClockWithCS( */
    GF HANDLE RmHandle,
     eGFModuleIDs modid, 
     NvU32 option, 
     NvU32 special )
```
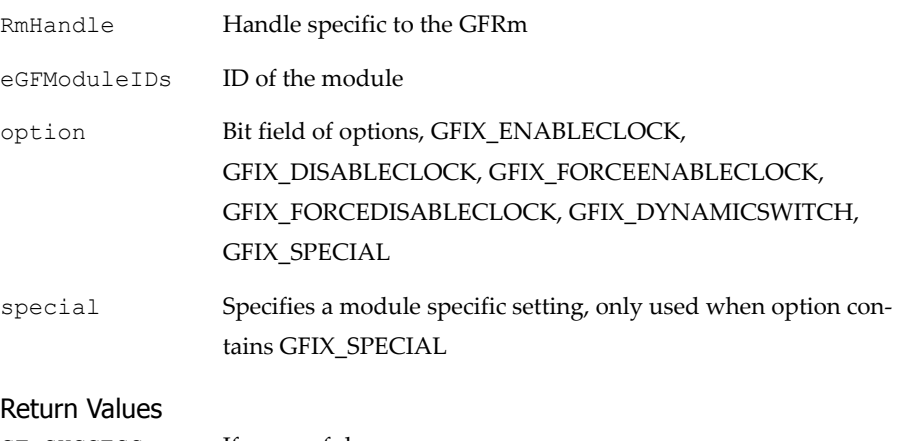

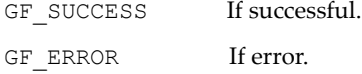

## <span id="page-89-0"></span>GFRmIxEnableModule() and GFRmIxEnableModule-WithCS()

This function takes a module out of reset. Each module has a reference count that tracks how many outstanding enables the module has. The module will not be disabled until the reference counter is returned to zero.

#### Function Prototype

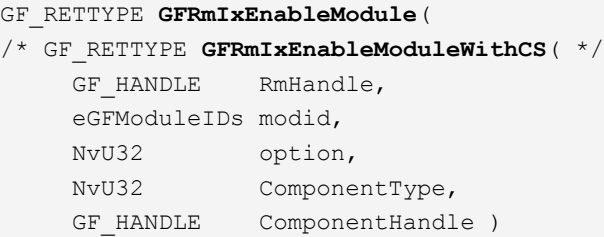

#### **Parameters**

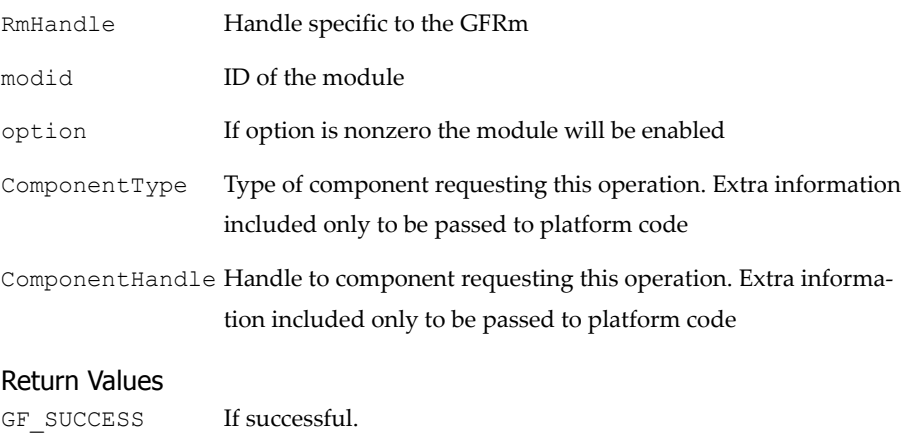

GF\_ERROR If error.

### <span id="page-90-0"></span>GFRmIxSetFrequency() and GFRmIxSetFrequency-WithCS()

This function sets a clock to a certain frequency. If the clock cannot meet the requested frequency, then the closest one will be chosen. For PLLs, this function determines the closest dividers to arrive at the requested frequency. To determine the frequency that will be chosen without actually setting it, specify GFIX\_PLL\_QUERY along with the clock.

Some clocks have only one frequency that never changes. In this case, the function must still be called at least once to allow the internal logic to know what the frequency of the clock is. To disable the selection of a clock by a module, a clock can be disabled by setting its frequency to zero; this will remove it from consideration for all modules.

This function will fail if a module is already using the clock.

#### Function Prototype

```
GF_RETTYPE GFRmIxSetFrequency( 
/* GF_RETTYPE GFRmIxSetFrequencyWithCS( */
    GF HANDLE RmHandle,
     NvU32 option,
     NvU32 *pFrequency )
```
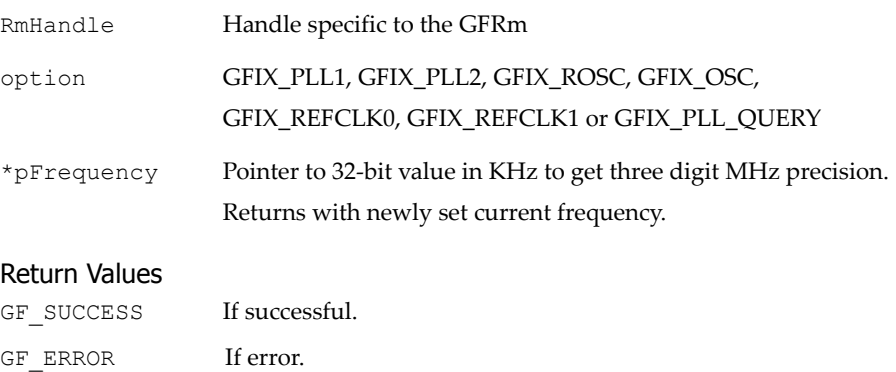

### <span id="page-91-0"></span>GFRmIxGetFrequency() and GFRmIxGetFrequency-WithCS()

This function retrieves the frequency of a clock .

#### Function Prototype

```
GF_RETTYPE GFRmIxGetFrequency( 
/* GF_RETTYPE GFRmIxGetFrequencyWithCS( */
    GF HANDLE RmHandle,
     NvU32 option,
     NvU32 * pFrequency )
```
#### Parameters

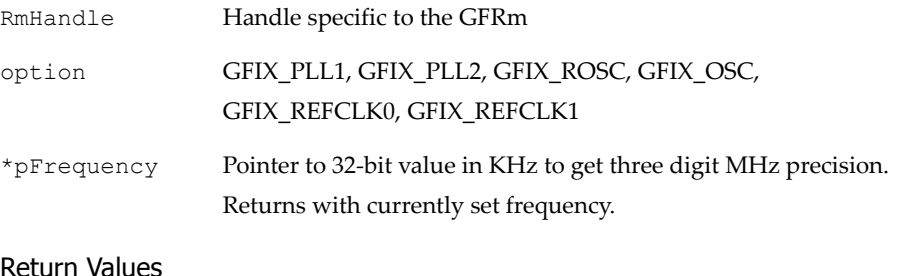

#### Return Values

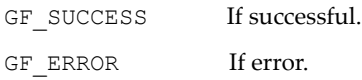

### <span id="page-91-1"></span>GFRmIxSetModuleFrequency() and GFRmIxSetModule-FrequencyWithCS()

This function sets the desired frequency of a module. The frequency must lie between the minimum and maximum frequencies specified in GFRmIxSetModuleConfig(). This value is cached and used when GFRmIxEnableModuleClock() is called attempting to enable the clock for the module. .

#### Function Prototype

```
GF_RETTYPE GFRmIxSetModuleFrequency( 
/* GF_RETTYPE GFRmIxSetModuleFrequencyWithCS( */
   GF HANDLE RmHandle,
```
#### Function Prototype

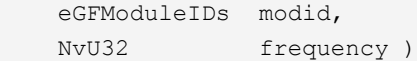

#### **Parameters**

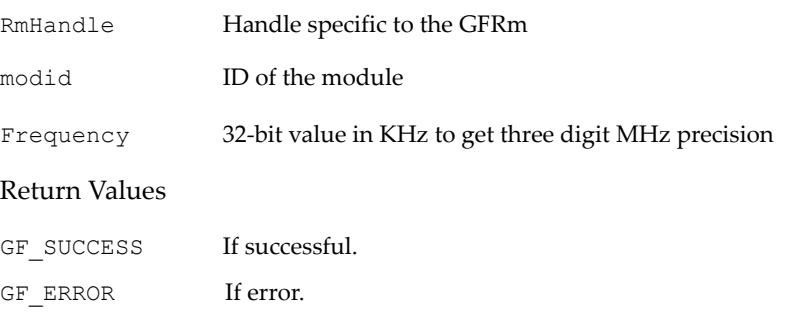

### <span id="page-92-0"></span>GFRmIxGetModuleFrequency() and GFRmIxGetModule-FrequencyWithCS()

This function retrieves clock frequency information about a module.

#### Function Prototype

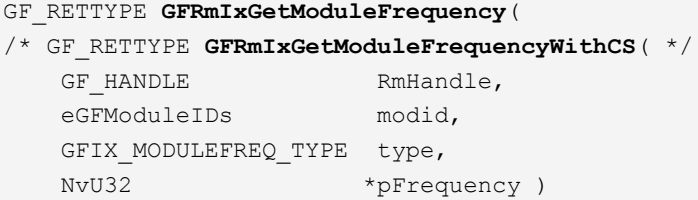

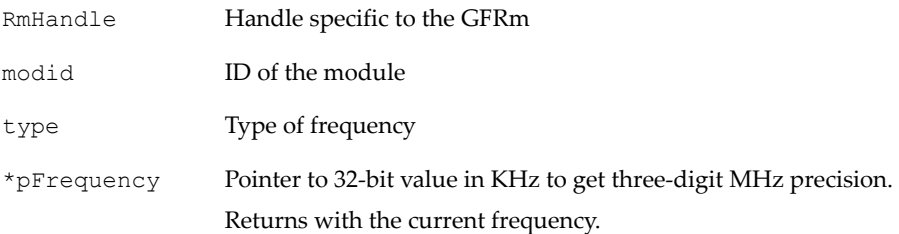

#### Return Values GF SUCCESS If successful. GF ERROR If error.

### <span id="page-93-0"></span>GFRmIxPowerPlane() and GFRmIxPowerPlaneWithCS()

This function enables and disables power plane(s). Multiple power planes can be disabled in one function call. There are two versions of this function as specified by the compilation flag GF\_EXTERNAL\_POWERPLANE\_LOGIC. If this flag is set to 1 then all the power plane logic is performed in the platform code. If set to 0 then all the logic is performed in Ix.

When internal power plane logic is chosen, each power plane has a reference count. If the power plane is to be enabled or disabled, GFRmIxPowerPlane() will call RmPowerPlane() to perform platform-specific enabling.

When external power plane logic is chosen, all calls to GFRmIxPowerPlane() are forwarded to the platform code, and the GFSDK does not perform synchronization. The platform code is then responsible for reference counting and programming the registers. The function GFRmIxPowerPlaneHW() may be used to do this programming.

#### Function Prototype

```
GF_RETTYPE GFRmIxPowerPlane( 
/* GF_RETTYPE GFRmIxPowerPlaneWithCS( */
  GF HANDLE RmHandle,
  NvU32 ppID,
  GFIX POWERPLANE OP TYPE operation,
  NvU32 *states,
   NvU32 ComponentType, 
  GF HANDLE ComponentHandle,
   eGFModuleIDs modid )
```
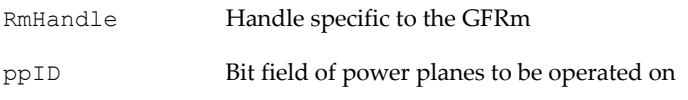

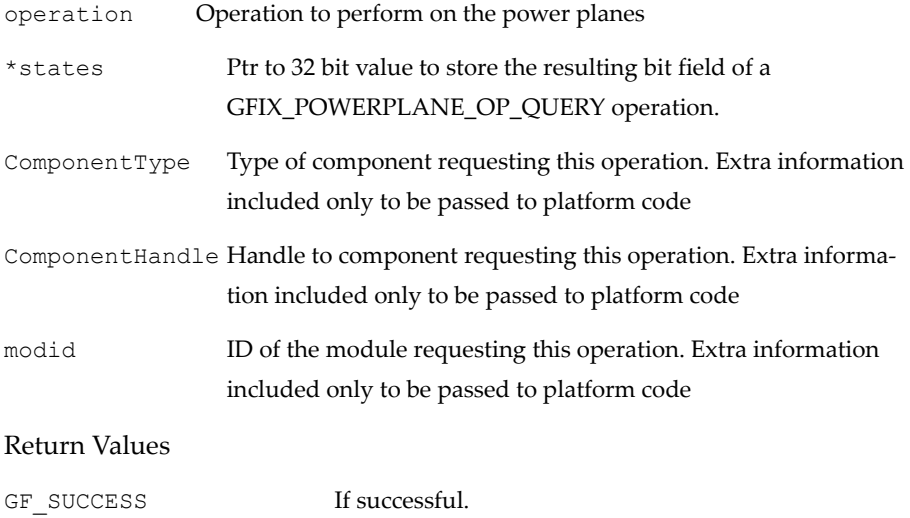

GF\_ERROR If error.

GF\_ERROR\_BAD\_PARAMETER If a bad parameter was passed..

### <span id="page-95-0"></span>GFRmIxPowerPlaneHW() and GFRmIxPowerPlaneHW-WithCS()

Used internally. This function performs the hardware accesses associated with a GFRmIxPowerPlane() call.

#### Function Prototype

```
GF_RETTYPE GFRmIxPowerPlaneHW( 
/* GF_RETTYPE GFRmIxPowerPlaneHWWithCS( */
    GF HANDLE RmHandle,
    NvU32 ppID, 
    NvU32 option )
```
#### **Parameters**

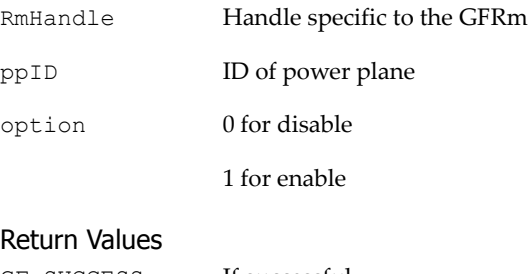

### GF SUCCESS If successful.

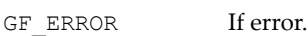

### <span id="page-95-1"></span>GFRmIxEnableClockSource() and GFRmIxEnableClock-SourceWithCS()

This function enables and disables a clockʹs source. A reference counter is used to ensure the clock's source won't be disabled until there is a matching number of enable and disable operations. If a clock's source is to be enabled or disabled, GFRmIxEnableClockSource() will call RmEnableClockSource() to do the platform-specific enabling or disabling.

#### Function Prototype

```
GF_RETTYPE GFRmIxEnableClockSource( 
/* GF_RETTYPE GFRmIxEnableClockSourceWithCS( */
   GF HANDLE RmHandle,
```
#### Function Prototype

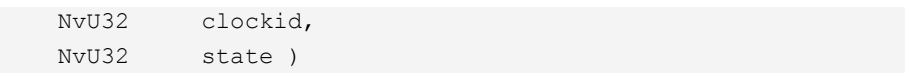

#### **Parameters**

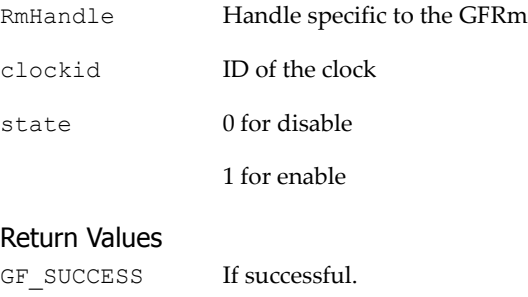

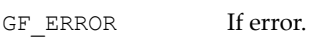

### <span id="page-96-0"></span>GFRmIxSetPLLReferenceClocks() and GFRmIxSetPLL-ReferenceClocksWithCS()

This function sets the list of reference clocks that a PLL may choose.

#### Function Prototype

```
GF_RETTYPE GFRmIxSetPLLReferenceClocks( 
/* GF_RETTYPE GFRmIxSetPLLReferenceClocksWithCS( */
   GF HANDLE RmHandle,
    NvU32 option,
    NvU32 clocks )
```
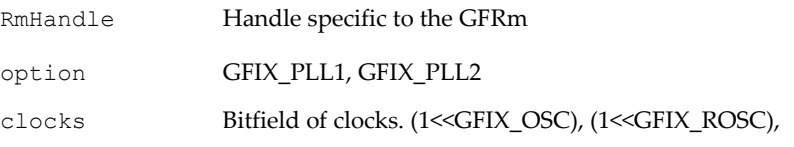

#### (1<<GFIX\_REFCLK0), (1<<GFIX\_REFCLK1)

#### Return Values

GF SUCCESS If successful. GF\_ERROR If error.

### <span id="page-97-0"></span>GFRmIxSetModuleConfig() and GFRmIxSetModuleConfigWithCS()

This function sets the bounds and clocking profile for a module. While this function may be called while the module's clock is enabled, it will not affect the current clock settings of the module, All new Ix calls dealing with the module will follow the configuration set by this function.

#### Function Prototype

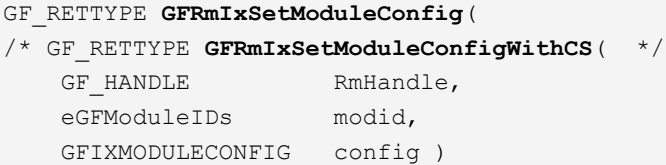

#### Parameters

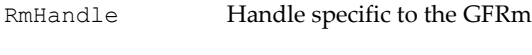

modid ID of the module

GFIXMODULECONFIG Module configuration

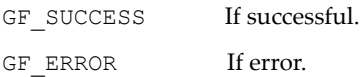

### <span id="page-98-1"></span>GFRmIxGetModuleConfig() and GFRmIxGetModuleConfigWithCS()

This function retrieves the bounds and clocking profile for a module.

#### Function Prototype

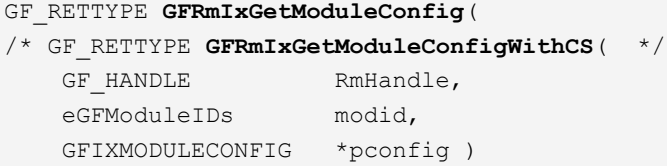

#### Parameters

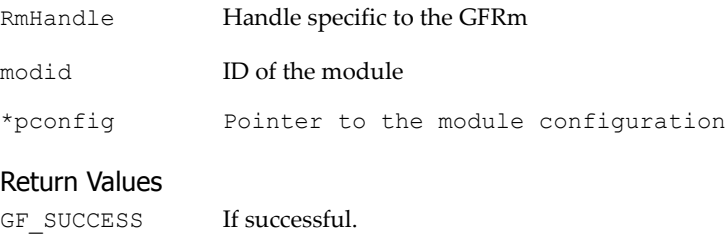

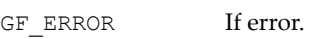

## <span id="page-98-0"></span>GFRmIxEnableClock() and GFRmIxEnableClockWithCS()

This function performs a master clock enable and disable. When doing a master disable, all the module's clocks currently enabled are disabled. To restore the system to its previous state a master enable should be performed.

#### Function Prototype

```
GF_RETTYPE GFRmIxEnableClock( 
/* GF_RETTYPE GFRmIxEnableClockWithCS( */
   GF HANDLE RmHandle,
    NvU32 option )
```
#### **Parameters**

RmHandle Handle specific to the GFRm

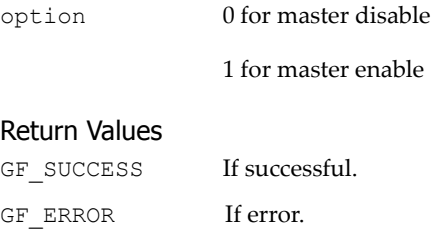

## <span id="page-99-0"></span>GFRmIxGetModuleState() and GFRmIxGetModuleState-WithCS()

This function queries information about a module's state.

#### Function Prototype

```
GF_RETTYPE GFRmIxGetModuleState( 
/* GF_RETTYPE GFRmIxGetModuleStateWithCS( */
    GF_HANDLE RmHandle, 
    eGFModuleIDs modid, 
    NvU32 *pState )
```
#### **Parameters**

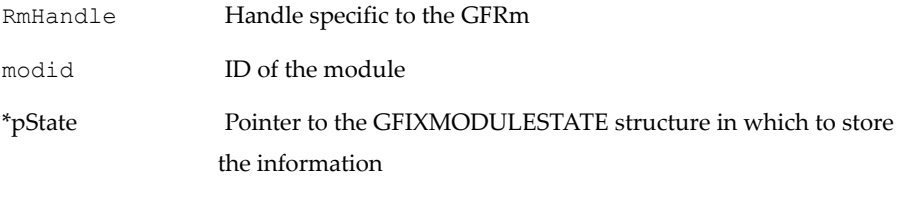

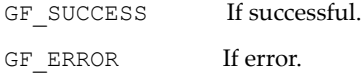

### <span id="page-100-0"></span>GFRmIxSelectModuleClock() and GFRmIxSelectModule-ClockWithCS()

This function forces the selection of a certain clock by a module. The clock most be a valid clock for the module—the list of valid clocks for a module are set using GFRmIxSetModuleConfig(). This function most be called before the module's clock is enabled or the function call will fail.

#### Function Prototype

```
GF_RETTYPE GFRmIxSelectModuleClock( 
/* GF_RETTYPE GFRmIxSelectModuleClockWithCS( */
   GF HANDLE RmHandle,
    eGFModuleIDs modid, 
    NvU32 clockid )
```
#### **Parameters**

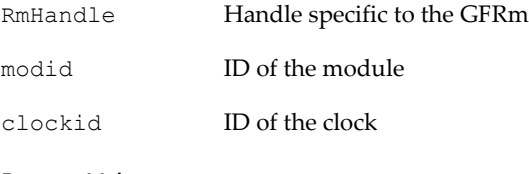

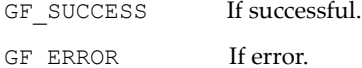

## <span id="page-101-0"></span>GFRmIxGPIO() and GFRmIxGPIOWithCS()

This function manipulates the GPIO pin signals.

#### Function Prototype

GF\_RETTYPE **GFRmIxGPIO**( /\* GF\_RETTYPE **GFRmIxGPIOWithCS**( \*/ GF\_HANDLE RmHandle, GFIX GPIO TYPE gpio, NvU32 operation ) PGFGPIOSTATUS pGPIOStatus

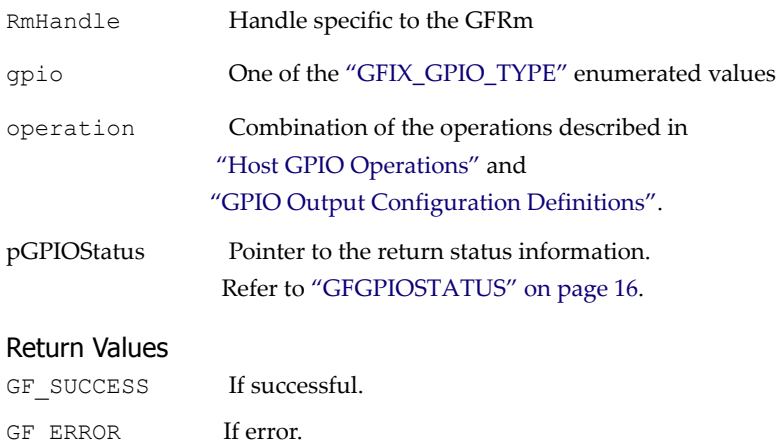

# <span id="page-102-0"></span>Attribute Functions

The attribute-related GFRmIx functions are the following:

- ["GFRmIxSetAttribute\(\) and GFRmIxSetAttributeWithCS\(\)"](#page-102-1)
- ["GFRmIxGetAttribute\(\) and GFRmIxGetAttributeWithCS\(\)"](#page-103-0)

### <span id="page-102-1"></span>GFRmIxSetAttribute() and GFRmIxSetAttributeWithCS()

#### Function Prototype

```
GF_RETTYPE GFRmIxSetAttribute(
/* GF_RETTYPE GFRmIxSetAttributeWithCS( */
  GF HANDLE RmHandle,
  GFIX ATTR TYPE attrType,
   NvU32 attrData );
```
#### Parameters

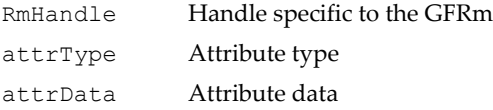

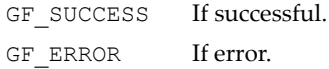

### <span id="page-103-0"></span>GFRmIxGetAttribute() and GFRmIxGetAttribute-WithCS()

#### Function Prototype

```
GF_RETTYPE GFRmIxGetAttribute(
/* GF_RETTYPE GFRmIxGetAttributeWithCS( */
  GF HANDLE RmHandle,
   GFIX_ATTR_TYPE attrType, 
  NvU32 *pAttrData );
```
#### **Parameters**

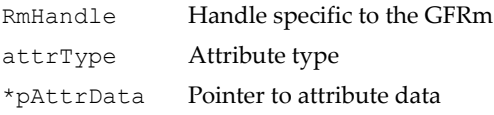

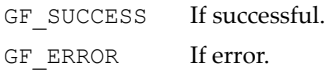

# GFRmIx Data Types

## Structures and Enumerations

### GFIX\_MODULEFREQ\_TYPE

GFIX MODULEFREQ TYPE is an enumerated type that specifies a type of module frequency.

#### GFIX\_MODULEFREG\_TYPE enum

```
typedef enum _GFIX_MODULEFREQ_TYPE
  {
    GFIX MODULEFREQ OPTIMAL = 0, // Used as desired frequency if the desired frequency is
        // not set
     GFIX_MODULEFREQ_MINIMUM,
        // Lowest allowed frequency
     GFIX_MODULEFREQ_MAXIMUM,
        // Highest allowed frequency
     GFIX_MODULEFREQ_REQUESTED,
        // The desired frequency of the module
     GFIX_MODULEFREQ_ACTUAL
        // The actual running frequency of the module
} GFIX_MODULEFREQ_TYPE;
```
### **GFIXMODULECONFIG**

**GFIXMODULECONFIG** is a structure that is used to specify clocking characteristics of a module.

#### GFIXMODULECONFIG structure

```
typedef struct _GFIXMODULECONFIG
{
    NvU8 clockSelection; /**< Selection mode */
    NvU32 minFrequency; /**< Lowest frequency allowed */
    NvU32 optimalFrequency; /**< Optimal frequency */
    NvU32 maxFrequency; /**< Max frequency */
```
#### GFIXMODULECONFIG structure

```
 NvU32 sourceClocks; /**< Bitfield of valid source
                                 clocks */
} GFIXMODULECONFIG, *PGFIXMODULECONFIG;
```
### **GFIXMODULESTATE**

**GFIXMODULESTATE** is a structure that specifies various states of the module.

```
GFIXMODULESTATE
  typedef struct _GFIXMODULESTATE
{
     NvU32 clkRefCount; /**< Reference counter used in 
                                   GFRmIxEnableModuleClock */
     NvU32 clkSelect; /**< Clock selected for module
                                  (only valid when clkRefCount
                                  is non-zero) */
                              /**< If clkSelect==GFIX_NO_CLOCK,
                                   no clock is selected by
                                   this module */
     NvU32 enableRefCount; /**< Reference counter used in
                                   GFRmIxEnableModule */
} GFIXMODULESTATE, *PGFIXMODULESTATE;
```
### GF\_ATTR\_TYPE

**GF\_ATTR\_TYPE** is an enumerated type that defines the attribute IDs for Set/ GetAttributes().

```
typedef enum _GFIX_ATTR_TYPE
  {
   GFIX ATTR NONE = 0, GFIX_ATTR_DEVICE_INFO,
   GFIX ATTR DEVICE INFO STRUCT, /* Get Device ID & Rev */
    GFIX_ATTR_EFUSE_PRODUCT_SKU_ID
} GFIX_ATTR_TYPE;
```
### GFIX\_MODULEFREQ\_TYPE

#### Module Frequency Types

```
typedef enum _GFIX_MODULEFREQ_TYPE
  {
   GFIX MODULEFREQ OPTIMAL = 0,
    GFIX_MODULEFREQ_MINIMUM,
    GFIX_MODULEFREQ_MAXIMUM,
   GFIX MODULEFREQ REQUESTED,
   GFIX_MODULEFREQ_ACTUAL
} GFIX_MODULEFREQ_TYPE;
```
### <span id="page-106-0"></span>GFIX\_GPIO\_TYPE

Host **GPIO1**–**GPIO7** correspond to **HGP0**–**HGP6**, **C32KHZ**.

#### Host GPIO Types

```
typedef enum
{
   GFIX GPIO0 = 0, GFIX_GPIO1,
    GFIX_GPIO2,
   GFIX_GPIO3,
   GFIX_GPIO4,
    GFIX_GPIO5,
    GFIX_GPIO6,
   GFIX_GPIO7
} GFIX_GPIO_TYPE;
```
### GFRmIx Definitions

### Module Operation Definitions

#### Module Operations

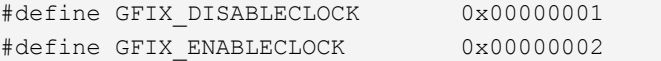

#### Module Operations

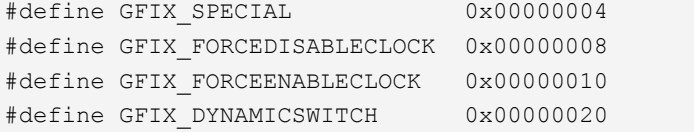

## Clock Selections, Profiles, and Options

#### Clock Selections, Profile, and Options

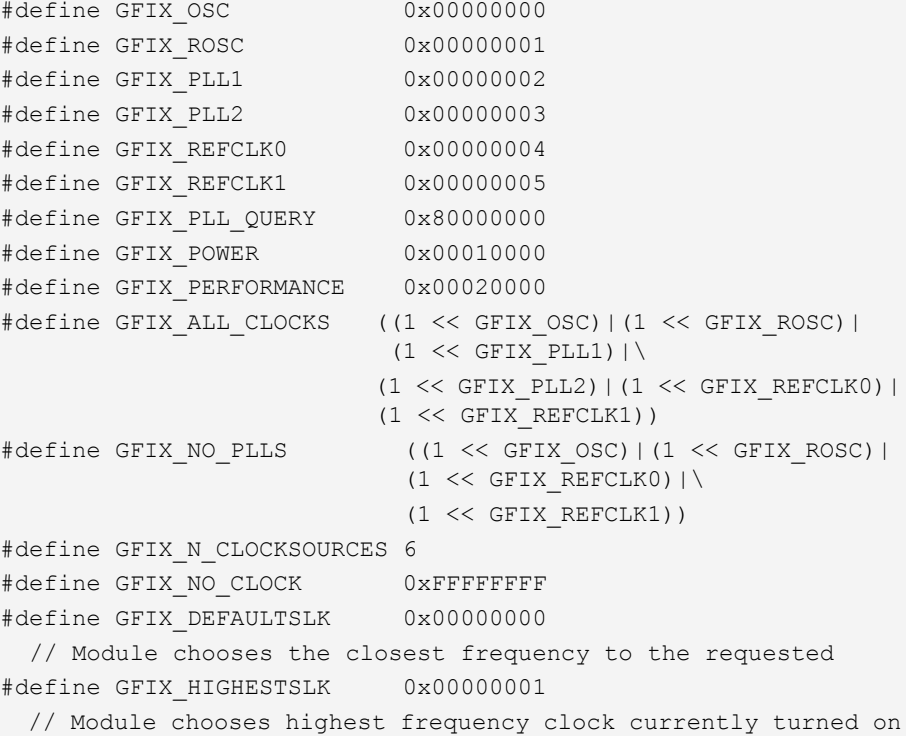
# GPIO Operation Definitions

#### <span id="page-108-0"></span>Host GPIO Operations

.

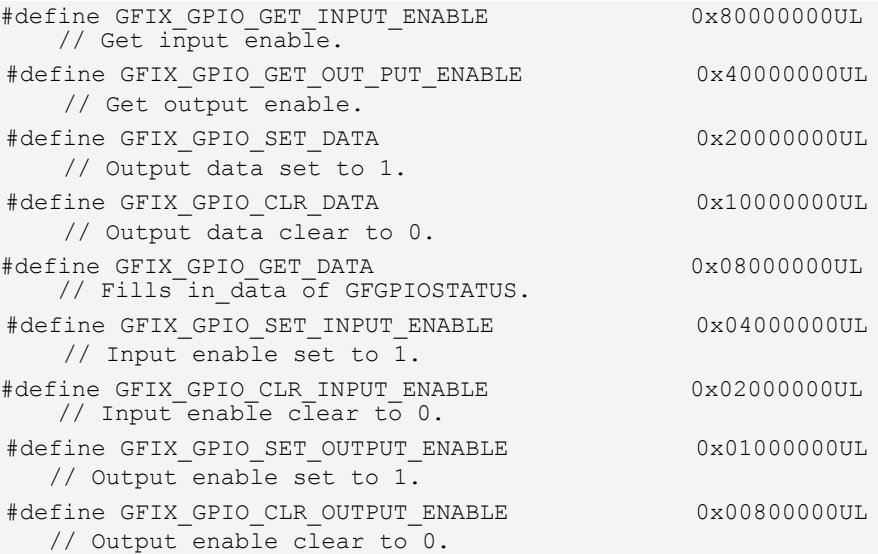

# <span id="page-108-1"></span>GPIO Output Configuration Definitions

When configured as an output, it is necessary to select output as data, clocks, or interrupt.

```
GFIX GPIO CFG OUTPUT can be ORed with
GFIX_GPIO_CFG_OUTPUT_SEL_*
```

```
/*
 * Configure the GPIO pin as data output.
 * Meaningful for pin0~pin4(HGP0~HGP4)
 */
#define GFIX_GPIO_CFG_OUTPUT_SEL_DATA 0x00000000
/*
 * Configure the GPIO pin as interrupt output.
 * Meaningful for pin3(HGP3) only
 */
#define GFIX GPIO CFG OUTPUT SEL INTR 0x000000040
```

```
/*
 * GPIO output select RDY signal
 * Meaningful for pin4(HGP4) only
 */
#define GFIX GPIO CFG OUTPUT SEL RDY 0x00000100
/*
 * For pin5 and pin6(HGP5, HGP6), config output clock or data 
on HGP5 and HGP6.
 */
#define GFIX GPIO CFG OUTPUT SEL HGP56 CLK 0x00000800
#define GFIX GPIO CFG OUTPUT SEL HGP56 DATA 0x00000000
/*
 * For pin5(HGP5)
 * select monitor clock to HGP5
 */
#define GFIX_GPIO_CFG_OUTPUT_SEL_HGP5_PLL1 0x00000000
#define GFIX_GPIO_CFG_OUTPUT_SEL_HGP5_PLL2 0x00001000
#define GFIX_GPIO_CFG_OUTPUT_SEL_HGP5_PLLCOSC 0x00002000
#define GFIX GPIO CFG OUTPUT SEL HGP5 PLLROSC 0x00003000
/*
 * For pin6(HGP6)
 * select monitor clock to HGP6
 */
#define GFIX GPIO CFG OUTPUT SEL HGP6_PLL2 0x000000000
#define GFIX_GPIO_CFG_OUTPUT_SEL_HGP6_DCFCLK 0x00004000
#define GFIX_GPIO_CFG_OUTPUT_SEL_HGP6_MCCLK 0x00008000
#define GFIX_GPIO_CFG_OUTPUT_SEL_HGP6_DSPCLK 0x0000C000
/*
 * For pin7(C32KHZ)
 */
#define GFIX GPIO CFG OUTPUT SEL C32KHZ 0x000000000
```
# **C HAPTER**

**4**

# **Initialization API (GFIxAPI)**

# **Overview**

The initialization API (GFIxAPI) is the part of the GoForce Software Development Kit (GFSDK) that handles the initialization of GoForce media processors, including the clocks, clock source, memory interface unit (MIU), and I/O pad interface settings. The source code for the API can be licensed by OEMs (original equipment manufacturers) and ODMs (original design manufacturers).

The unified GFSDK supports separate initialization tables for the GoForce 4000, GoForce 4000 Rev B, GoForce 3D 4800, and GoForce 5000. At power up, the initialization code automatically detects the GoForce chip and initializes the chip from the appropriate table

# Note to Application Developers

Although the entire API is callable by developers of applications for windowing and protected operating systems such as Windows CE, Palm OS, and Symbian, not all of the calls will have an effect. Some calls are made operational only for system and kernel developers who are integrating the GFSDK into kernel modules. Unlike other GoForce APIs, most of the GFIxAPI functions are not protected by kernel objects, such as semaphores and critical sections, because some GFIxAPI functions are called from protected code in other APIs.

# GFIxAPI Tools and Environment

The standard GFIxAPI consists of source code, a sample demonstration application in source code form, and documentation. It is under the umbrella of the top-level GFSDK package.

The GFIxAPI was created using Microsoft Visual  $C^{++}$  6.0. For systems using an NVIDIA PCI board running on Windows XP or Windows 2000, the GFSDK provides both the Visual  $C^{++}$  project environment and a debugging environment for the API, sample code, and programs. This Visual  $C^{++}$ environment can be a great help to any OEM who is developing and debugging software.

**Note:** PCI boards can be purchased through your local NVIDIA sales representative.

# GFIxAPI Reference

The GFIxAPI includes a set of functions that initialize the NVIDIA platform media processor. It supports initialization of the device-configuration and other registers, the clock, the MIU, and I/O pad interface settings for Host, FP, VI, and SD. Please see the *GoForce Operating System Adaptation Guide*.

The GFIxAPI enables the frequencies for minimum power usage and maximum performance to be determined based on the API modules that are in use. It allows the appropriate frequencies to be set and sets other related parameters automatically.

For SC15, GFIxAPI functions are wrappers to the corresponding GFRmIx functions, as described in the following sections:

- □ ["General GFIxAPI Functions" on page 89](#page-112-0)
- ["Host Interface and Clock-Related Functions" on page 90](#page-113-0)
- □ ["Attribute Functions" on page 104](#page-127-0)
- ["GFIXPROPERTY Data Structure" on page 105](#page-128-0)
- ["GFIxAPI Attributes and Definitions" on page 106](#page-129-0)

# <span id="page-112-0"></span>General GFIxAPI Functions

There is one general GFIxAPI function:

```
 "GFIxGetProperty()" on page 89
```
# <span id="page-112-1"></span>GFIxGetProperty()

*Reference ["GFRmIxGetProperty\(\) and GFRmIxGetPropertyWithCS\(\)" on page 62.](#page-85-0)*

This function returns the fixed properties of the display hardware, such as the device ID, version, revision, and build number.

```
GF_RETTYPE GFIxGetProperty(
   GF HANDLE IxHandle,
    PGFIXPROPERTY pIxProp );
```
#### **Parameters**

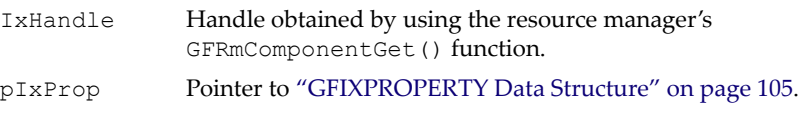

#### Return Values

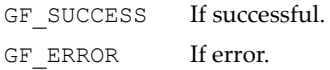

# <span id="page-113-0"></span>Host Interface and Clock-Related Functions

The host interface and clock-related GFIxAPI functions are as follows:

- □ ["GFIxInit\(\)" on page 91](#page-114-1)
- □ ["GFIxDeInit\(\)" on page 91](#page-114-0)
- □ ["GFIxEnableClock\(\)" on page 92](#page-115-0)
- □ ["GFIxEnablePLL\(\)" on page 92](#page-115-1)
- ["GFIx3DReset\(\)" on page 94](#page-117-0)
- □ ["GFIxSetFrequency\(\)" on page 94](#page-117-1)
- □ ["GFIxGetFrequency\(\)" on page 95](#page-118-0)
- □ ["GFIxGPIO\(\)" on page 96](#page-119-0)
- ["GFIxEnableModuleClock\(\)" on page 96](#page-119-1)
- ["GFIxEnableModule\(\)" on page 98](#page-121-0)
- ["GFIxSetModuleFrequency\(\)" on page 99](#page-122-0)
- □ ["GFIxPowerPlane\(\)" on page 99](#page-122-1)
- □ ["GFIxEnableClockSource\(\)" on page 101](#page-124-0)
- □ ["GFIxSetPLLReferenceClocks\(\)" on page 102](#page-125-0)
- □ ["GFIxSetModuleConfig\(\)" on page 102](#page-125-1)
- ["GFIxGetModuleFrequency\(\)" on page 103](#page-126-0)

# <span id="page-114-1"></span>GFIxInit()

*Reference ["GFRmIxInit\(\) and GFRmIxInitWithCS\(\)" on page 64.](#page-87-0)*

**GFIxInit()** initializes the I/O pad interface settings for Host, FP, VI, and SD. It also initializes clocks, clock sources, the MIU, device-control registers, and threshold values for different modules.

#### Function Prototype

```
GF_RETTYPE GFIxInit(
   GF HANDLE IxHandle );
```
#### Parameters

IxHandle Handle specific to the GFIxAPI.

#### Return Values

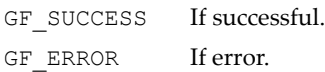

# <span id="page-114-0"></span>GFIxDeInit()

*Reference ["GFRmIxDeInit\(\) and GFRmIxDeInitWithCS\(\)" on page 64](#page-87-1).*

**GFIxDeInit()** is the inverse of GFIxInit(), and shut downs the chip. All modules are reset and clocks are turned off.

#### Function Prototype

```
GF_RETTYPE GFIxDeInit(
   GF HANDLE IxHandle );
```
#### **Parameters**

IxHandle Handle specific to the GFIxAPI.

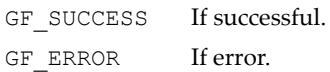

# <span id="page-115-0"></span>GFIxEnableClock()

*Reference ["GFRmIxEnableClock\(\) and GFRmIxEnableClockWithCS\(\)" on page 75](#page-98-0).*

**GFIxEnableClock()** allows turning on or off all the clocks to all GoForce processor modules for power savings. This function should be used by OEMs and ODMs (but not application developers) when the entire system enters power-saving mode.

Before disabling all clocks, the application should close all APIs except the GFIxAPI by calling **GFRmComponentRelease()**. When this function is called to enable clocks, all clocks are set to their default boot settings.

#### Function Prototype

```
GF_RETTYPE GFIxEnableClock(
   GF HANDLE IxHandle,
    NvU32 option );
```
#### Parameters

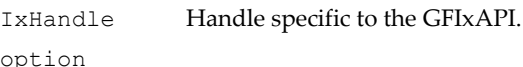

#### Return Values

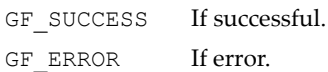

# <span id="page-115-1"></span>GFIxEnablePLL()

This function enables or disables the phase-locked loop (PLL). It can be called multiple time by different APIs. If the request is to enable the PLL and the PLL is already enabled, the function returns without taking any action. If the request is to disable the PLL and it is already disabled, the function returns without taking any action.

If the PLL is to be *enabled*, the function does the following:

- **1.** Enables the oscillator (the reference clock for the PLL).
- **2.** Programs the PLL value.
- **3.** Waits for the PLL to settle.
- **4.** Switches the MIU to the PLL frequency.
- **5.** Switches the bus interface unit (BIU) to the PLL frequency.

**6.** Switches the graphics engine to the PLL frequency.

If the PLL is enabled, this function also calls a platform-dependent function to switch to more efficient host bus timing for higher frequency PLL settings. It is assumed that the previous host bus timing settings were for a lowfrequency relaxation oscillator or an external clock source. This option is available at compile time in source code form.

If the PLL is to be *disabled*, the function does the following:

- **1.** Waits for graphics engine idle (GEIdle).
- **2.** Waits for vertical sync if the display in enabled so the MIU is idle.
- **3.** Switches the MIU frequency to the relaxation oscillator (ROSC) frequency.
- **4.** Switches the BIU to the ROSC.
- **5.** Switches the graphics engine to the ROSC.
- **6.** Disables the PLL.
- **7.** Turns off the reference clock.

If the PLL is disabled, this function also calls a platform-dependent function to switch to more relaxed host bus timing for a lower frequency relaxation oscillator or an external clock source. It is assumed that the previous host bus timing settings were for a high-frequency PLL clock source. This option is available at compile time in source code form.

#### Function Prototype

```
GF_RETTYPE GFIxEnablePLL( 
   GF HANDLE IxHandle,
    NvU32 option,
    NvU32 value );
```
#### Parameters

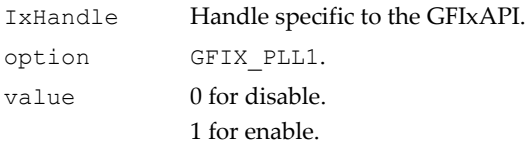

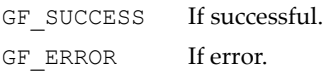

# <span id="page-117-0"></span>GFIx3DReset()

**Note:** This function is called internally and is only for advanced use.

**GFIx3DReset()** resets the 3D engine.

#### Function Prototype

```
GF_RETTYPE GFIx3DReset( 
    GF HANDLE IxHandle );
```
#### **Parameters**

IxHandle Handle specific to the GFIxAPI.

#### Return Values

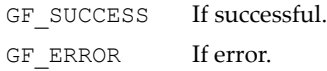

# <span id="page-117-1"></span>GFIxSetFrequency()

*Reference ["GFRmIxSetFrequency\(\) and GFRmIxSetFrequencyWithCS\(\)" on](#page-90-0)  [page 67.](#page-90-0)*

This function sets a clock to a certain frequency. If the clock cannot meet the requested frequency, then the closest one will be chosen. For PLLs, this function determines the closest dividers to arrive at the requested frequency. To determine the frequency that will be chosen without actually setting it, specify GFIX\_PLL\_QUERY along with the clock.

Some clocks have only one frequency that never changes. In this case, the function must still be called at least once to allow the internal logic to know what the frequency of the clock is. To disable the selection of a clock by a module, a clock can be disabled by setting its frequency to zero; this will remove it from consideration for all modules.

This function will fail if a module is already using the clock.

```
GF_RETTYPE GFIxSetFrequency( 
    GF HANDLE IxHandle,
```
#### Function Prototype (continued)

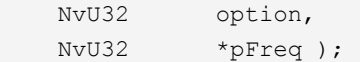

#### Parameters

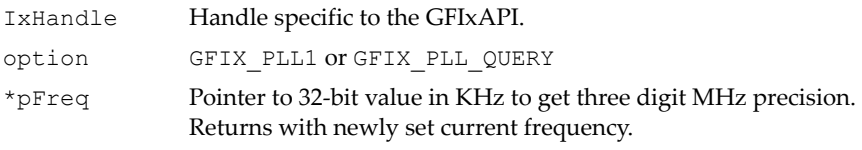

#### Return Values

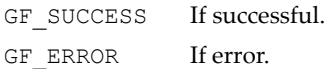

# <span id="page-118-0"></span>GFIxGetFrequency()

*Reference ["GFRmIxGetFrequency\(\) and GFRmIxGetFrequencyWithCS\(\)" on](#page-91-0)  [page 68.](#page-91-0)*

This function gets the value of the current PLL frequency, or the ROSC (relaxation oscillator clock) if the PLL is disabled. This function should be called by the API to compute the divisor for their module. .

#### Function Prototype

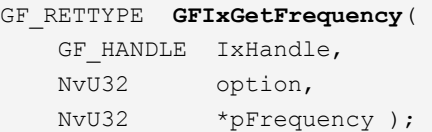

#### **Parameters**

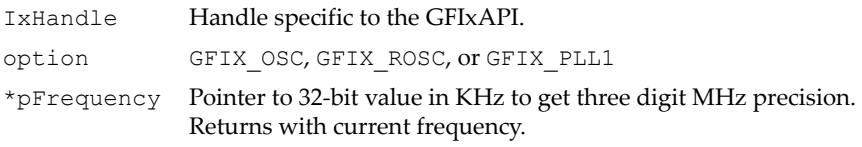

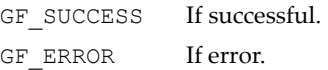

# <span id="page-119-0"></span>GFIxGPIO()

*Reference ["GFRmIxGPIO\(\) and GFRmIxGPIOWithCS\(\)" on page 78.](#page-101-0)* 

This function manipulates the GPIO pin signals.

#### Function Prototype

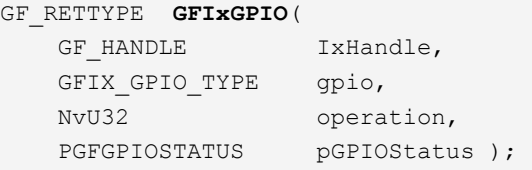

#### Parameters

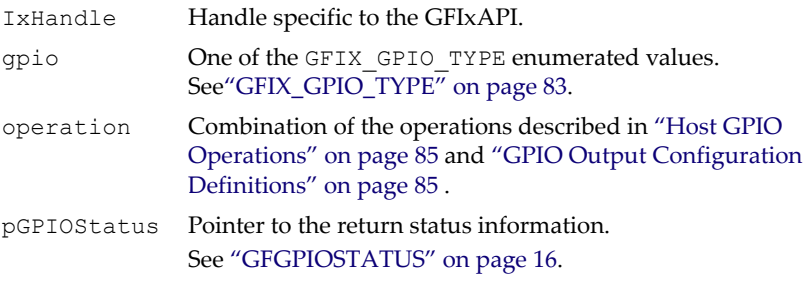

#### Return Values

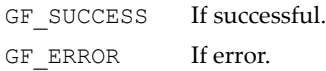

# <span id="page-119-1"></span>GFIxEnableModuleClock()

#### *Reference ["GFRmIxEnableModuleClock\(\) and](#page-88-0)  [GFRmIxEnableModuleClockWithCS\(\)" on page 65.](#page-88-0)*

This function enables and disables a moduleʹs clock as well as enables the module's source clock. There are two types of enables, the normal enable and the force enable. When doing a normal enable the moduleʹs clock enable reference count is increased as well as a call to **GFRmIxEnableClockSource()** which ensures the moduleʹs source clock

is enabled. When doing a force enable/disable the modules reference counter is not touched, **GFRmIxEnableClockSource()** is called which increases/ deceases the sourceʹs reference count. If the operation is to enable and the clock is currently disabled, for the both normal enable and force disable

GFRmIxEnableModuleClock will attempt to find the best clock source and divider for the module.

#### Function Prototype

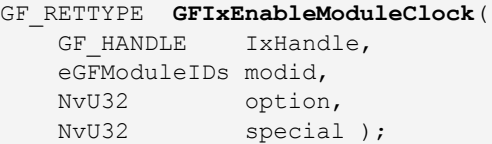

#### **Parameters**

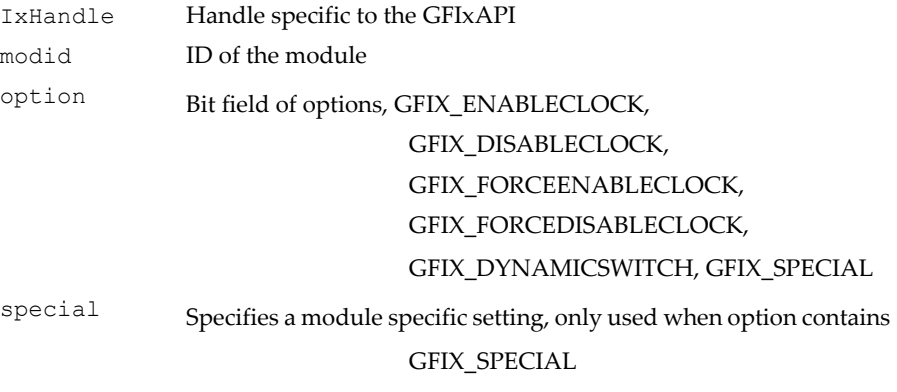

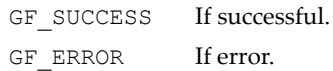

# <span id="page-121-0"></span>GFIxEnableModule()

*Reference ["GFRmIxEnableModule\(\) and GFRmIxEnableModuleWithCS\(\)" on](#page-89-0)  [page 66.](#page-89-0)*

This function takes a module out of reset. Each module has a reference count which is used to keep track of how many outstanding enables the module has. The module will not be disabled until the reference counter is returned to zero.

#### Function Prototype

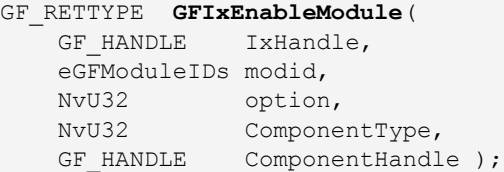

#### **Parameters**

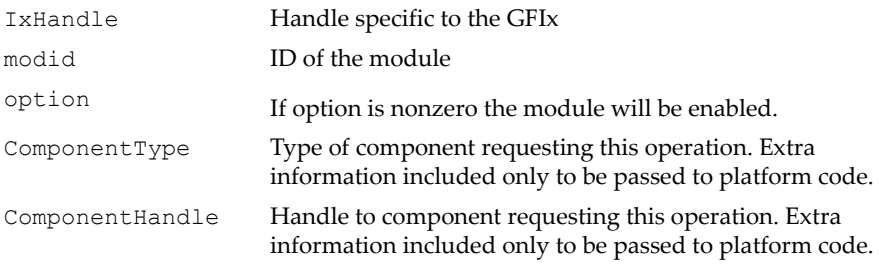

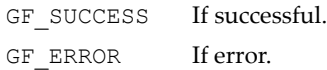

# <span id="page-122-0"></span>GFIxSetModuleFrequency()

*Reference ["GFRmIxSetModuleFrequency\(\) and](#page-91-1)  [GFRmIxSetModuleFrequencyWithCS\(\)" on page 68.](#page-91-1)*

This function sets the desired frequency of a module. The frequency must lie between the minimum and maximum frequencies specified in [GFIxSetModuleConfig\(\).](#page-125-1) This value is cached and used when [GFIxEnableModuleClock\(\)](#page-119-1) is called attempting to enable the clock for the module.

#### Function Prototype

```
GF_RETTYPE GFIxSetModuleFrequency(
   GF HANDLE IxHandle,
    eGFModuleIDs modid, 
    NvU32 frequency );
```
#### **Parameters**

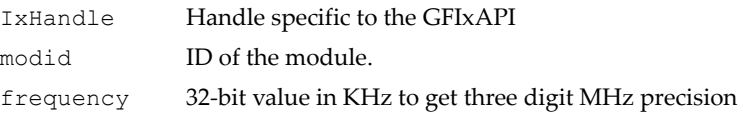

#### Return Values

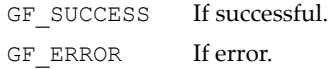

# <span id="page-122-1"></span>GFIxPowerPlane()

*Reference ["GFRmIxPowerPlane\(\) and GFRmIxPowerPlaneWithCS\(\)" on page 70](#page-93-0).*

This function enables and disables power plane(s). Multiple power planes can be disabled in one function call. There are two versions of this function specified by the compilation flag GF\_EXTERNAL\_POWERPLANE\_LOGIC. If this flag is set to 1 then all the power plane logic is performed in the platform code. If set to 0 then all the logic is performed in Ix.

When internal power plane logic is chosen, each power plane has a reference count. If the power plane is to be enabled or disabled, GFIxPowerPlane() will call RmPowerPlane() to perform platform-specific enabling.

When external power plane logic is chosen, all calls to GFIxPowerPlane() are forwarded to the platform code, and the GFSDK does not perform

synchronization. The platform code is then responsible for reference counting and programming the registers.

#### Function Prototype

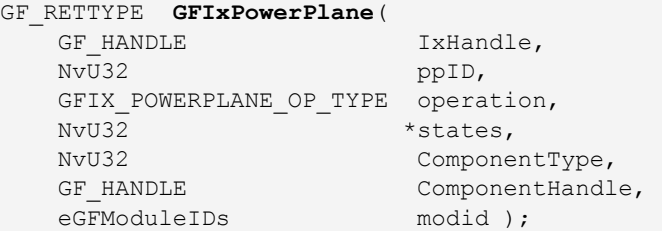

#### **Parameters**

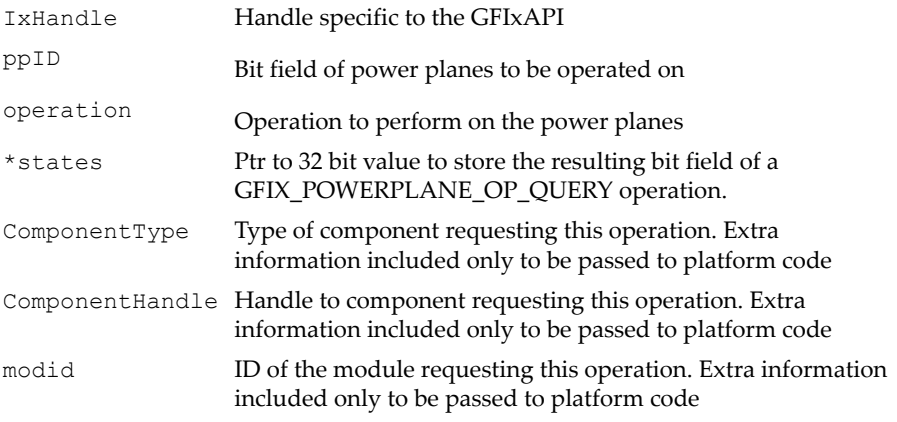

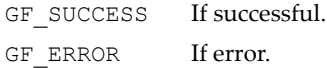

# <span id="page-124-0"></span>GFIxEnableClockSource()

*Reference ["GFRmIxEnableClockSource\(\) and GFRmIxEnableClockSourceWithCS\(\)"](#page-95-0)  [on page 72](#page-95-0).*

This function enables and disables a clockʹs source. A reference counter is used to ensure the clock's source won't be disabled until there is a matching number of enable and disable operations. If a clock's source is to be enabled or disabled, **GFIxEnableClockSource()** will call

**RmEnableClockSource()** to do the platform-specific enabling or disabling.

#### Function Prototype

```
GF_RETTYPE GFIxEnableClockSource(
   GF HANDLE IxHandle,
 NvU32 clockid, 
 NvU32 state );
```
#### **Parameters**

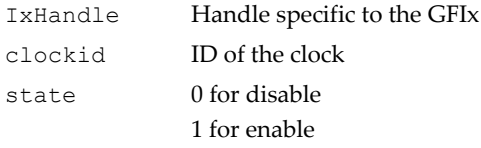

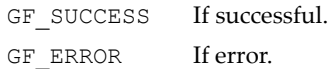

# <span id="page-125-0"></span>GFIxSetPLLReferenceClocks()

*Reference ["GFRmIxSetPLLReferenceClocks\(\) and](#page-96-0)  [GFRmIxSetPLLReferenceClocksWithCS\(\)" on page 73.](#page-96-0)*

This function sets the list of reference clocks that a PLL may choose.

#### Function Prototype

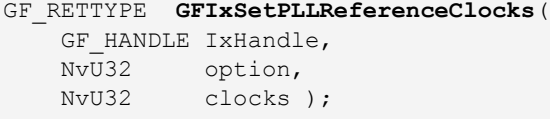

#### Parameters

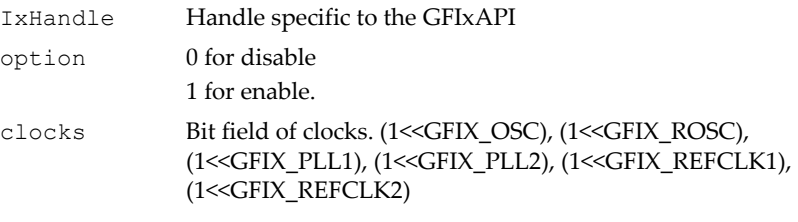

#### Return Values

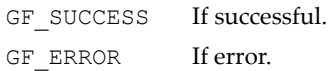

# <span id="page-125-1"></span>GFIxSetModuleConfig()

*Reference ["GFRmIxSetModuleConfig\(\) and GFRmIxSetModuleConfigWithCS\(\)" on](#page-97-0)  [page 74.](#page-97-0)*

This function sets the bounds and clocking profile for a module. While this function may be called while the module's clock is enabled, it will not affect the current clock settings of the module, All new Ix calls dealing with the module will follow the configuration set by this function.

```
 GF_RETTYPE GFIxSetModuleConfig(
GF_HANDLE IxHandle,
eGFModuleIDs modid,
    GFIXMODULECONFIG *pConfig );
```
#### **Parameters**

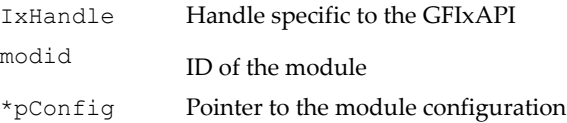

#### Return Values

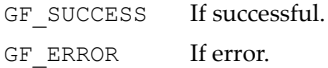

# <span id="page-126-0"></span>GFIxGetModuleFrequency()

*Reference ["GFRmIxGetModuleFrequency\(\) and](#page-92-0)  [GFRmIxGetModuleFrequencyWithCS\(\)" on page 69](#page-92-0).*

This function retrieves clock frequency information about a module.

#### Function Prototype

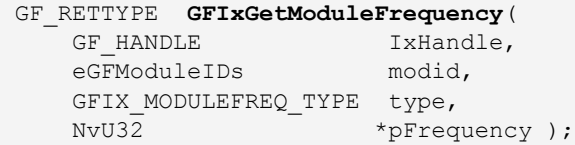

#### **Parameters**

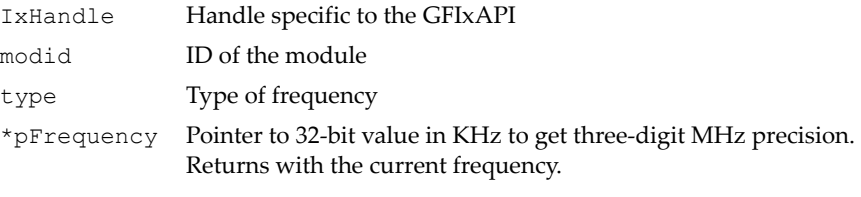

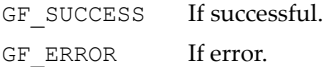

# <span id="page-127-0"></span>Attribute Functions

The attribute-related GFIxAPI functions are the following:

- □ ["GFIxSetAttribute\(\)" on page 104](#page-127-1)
- □ ["GFIxGetAttribute\(\)" on page 104](#page-127-2)

# <span id="page-127-1"></span>GFIxSetAttribute()

*Reference ["GFRmIxSetAttribute\(\) and GFRmIxSetAttributeWithCS\(\)" on page 79](#page-102-0).*

**GFIxSetAttribute()** sets the display attributes for software flag registers 1 and 2, and disables the **GFIxInit()** function.

#### Function Prototype

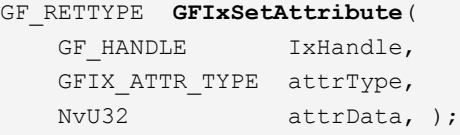

#### Parameters

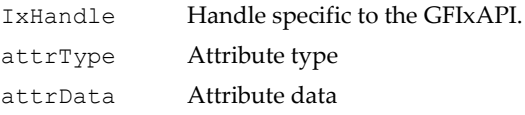

#### Return Values

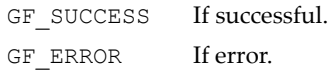

# <span id="page-127-2"></span>GFIxGetAttribute()

*Reference ["GFRmIxGetAttribute\(\) and GFRmIxGetAttributeWithCS\(\)" on page 80.](#page-103-0)*

This function gets the display attributes for software flag registers 1 and 2, and the enable/disable status of **GFIxInit()**.

```
GF_RETTYPE GFIxGetAttribute(
/* GF_RETTYPE GFIxGetAttributeWithCS( */
   GF HANDLE IxHandle,
```
#### Function Prototype (continued)

```
GFIX ATTR TYPE attrType,
NvU32 *pAttrData, );
```
#### **Parameters**

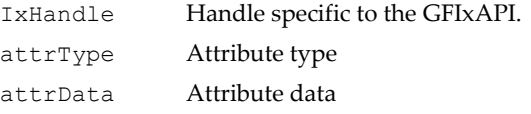

#### Return Values

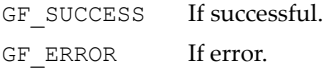

# <span id="page-128-0"></span>GFIXPROPERTY Data Structure

**GFIXPROPERTY** is the only data structure described in this section. It is used by ["GFIxGetProperty\(\)" on page 89.](#page-112-1)

#### GFIXPROPERTY Structure

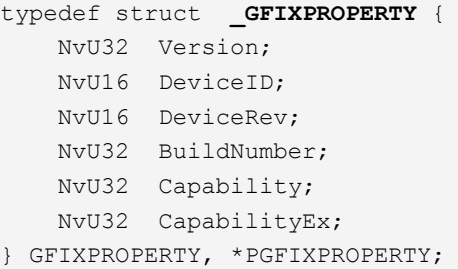

#### GFIXPROPERTY Fields

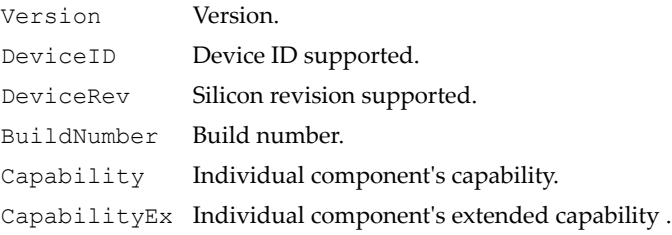

# <span id="page-129-0"></span>GFIxAPI Attributes and Definitions

This section describes the attributes and definitions (those included in **#define** statements) that are part of the GFIxAPI. Abbreviations and acronyms found in the attribute and definition code are listed below.

#### GFIxAPI Abbreviations and Acronyms

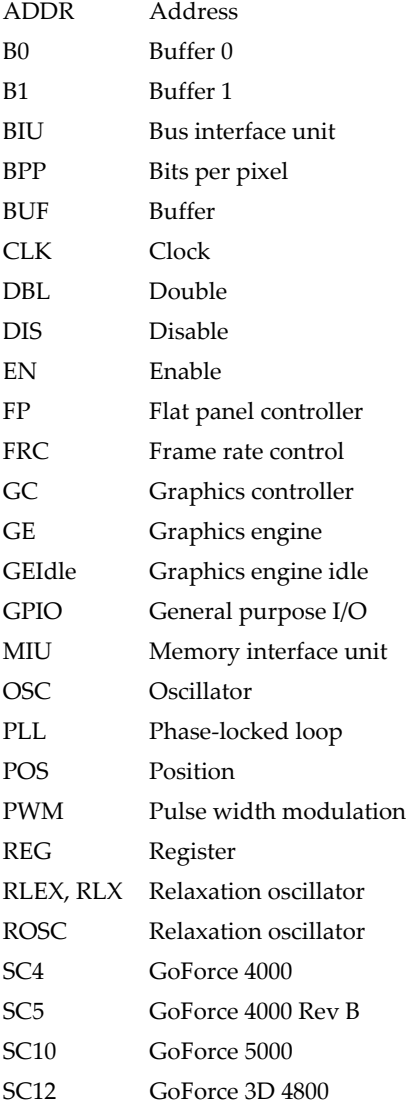

#### GFIxAPI Abbreviations and Acronyms (continued)

- SD Secure Digital Interface
- SRAM Static random access memory
- SW Software

## GFIxAPI Attributes

These are the attributes used by the GFIxAPI. All of them should be set after calling **GFIxInit()**.

#### GFIXATTRIBUTES Enumeration Type

```
typedef enum _GFIXATTRIBUTES {
     GFIX_ATTR_SW_REG_1,
         // Software register 1 for program usage.
     GFIX_ATTR_SW_REG_2,
         // Software register 2 for program usage.
     GFIX_ATTR_IX_INIT
         // Set GFIxInit() to on or off.
} GFIXATTRIBUTES;
```
# Initial Programming Sequence

The best way to learn and use the GFIxAPI is to refer to the sample application source code that comes with the GFSDK package. True beginners might start a new application by first creating one of their own at the same directory level as the Demo (or Samples) application source directory. This way the same directory tree structure can be maintained. The general sequence for programming the GFIxAPI follows.

- **1.** Set the main panel type (and the subpanel type if subpanel support is enabled) and other configuration flags in GFPlat.h or GFExtCfg.h, and compile the required project.
- **2.** Display application should call **GFRmOpen()** to get a resource manager handle to resource services like memory surface allocation, and register and memory access.
- **3.** The application should call the **GFRmComponentGet()** function to get an **IxHandle** to access the GFIxAPI and to initialize the GFIxAPI function call pointers.
- **4.** If multiple panel support is enabled, use **GFIxSetAttribute()** to set the main panel type (and the subpanel type if subpanel support is enabled). This function should be called twice if a subpanel is used.
- **5.** Calling the **GFIxGetProperty()** function returns device information and main LCD and sub-LCD size information.
- **6.** The application should call **GFIxInit()** to initialize clock sources, clocks (PLL), the oscillator for the PLL and relaxation oscillator, thresholds, and SRAM parameters.
- **7. GFRmComponentRelease()** frees the display component handle, **IxHandle**.
- **8. GFRmClose()** closes the resource manager. All necessary cleaning up is performed here. The application is required to call this function.

# **C HAPTER**

**5**

# **Interrupt Architecture API (GFINTxAPI)**

# Interrupt Handling Overview

Because interrupt support is highly platform dependent, NVIDIA GoForce hardware interrupt handling involves the two-tiered architecture that is described below:

- ["System-Level Interrupt Control" on page 109](#page-132-0)
- □ ["Component-Level Interrupt Control" on page 110](#page-133-0)

The GoForce software development kit (GFSDK) exposes these hardware interrupts to software through two software implementations:

- $\Box$  The GFINTxAPI component, which is described in this chapter.
- $\Box$  Sample applications that follow an interrupt service routine (ISR) and interrupt service thread (IST) programming model. ISRs are usually in the operating system kernel. ISTs could be user level.

# <span id="page-132-0"></span>System-Level Interrupt Control

System-level interrupt control is highly dependent on the platform and operating system. Most of the operating system environments that the GFSDK operates in have a set of global interrupt routines that is closely related to the interrupt mechanism of a particular CPU. Applications should always make use of these global interrupt routines. Under an ISR/IST interrupt model, this could mean a system builder needs to modify the ISR of the host CPU. A detailed description of implementing this level of interrupt control in an ISR is found in a separate document, the *GoForce Media Processor Platform Adaptation Guide.*

The functions for controlling system-level interrupts listed in this chapter are mainly for use by system builders as a reference. The functions are not commonly used in user-level applications, especially for platforms and operating systems that have strict kernel and user-space separation.

# <span id="page-133-0"></span>Component-Level Interrupt Control

Component-level interrupt support is achieved by calling interrupt-enable, interrupt-clear, interrupt-disable, and interrupt-handler functions for each component. These are component-level interrupts that are usually handled by the individual GFSDK API components.

The interrupt handler in a GFSDK component fulfills the corresponding interrupt task and is transparent to application developers. The interrupt handler is unique to each GFSDK component; it is advisable to review the detailed description of it that is found in the documentation for the component.

# GFINTxAPI Operating System Dependency

The GFINTxAPI is also dependent on an operating systemʹs interrupt handling. This allows GFINTxAPI functions to be any of the following:

- $\Box$  Directly called functions
- $\Box$  Wrappers for the operating system's interrupt-related functions
- $\Box$  Implementation references in interrupt service routines

One GFINTxAPI sample implementation is provided for the Windows CE operating system and includes references for a Windows CE kernel ISR implementation. All GFINTxAPI functions listed in this chapter are simply wrappers to for Windows CE functions.

# GFINTxAPI Reference

The GFINTxAPI reference contains the ["GFINTxAPI Functions" on page 111](#page-134-0) and the ["GFINTxAPI Data Types" on page 120.](#page-143-0)

# <span id="page-134-0"></span>GFINTxAPI Functions

The NVIDIA GoForce Interrupt API provides a complete set of interrupt routines for OEMs to use. The functions are described below.

- □ ["GFINTxPinInitialize\(\)" on page 111](#page-134-1)
- ["GFINTxPinStatus\(\)" on page 112](#page-135-0)
- □ ["GFINTxInitialize\(\)" on page 112](#page-135-1)
- □ ["GFINTxClear\(\)" on page 113](#page-136-0)
- □ ["GFINTxSetStatusCtrl\(\)" on page 114](#page-137-0)
- □ ["GFINTxDisable\(\)" on page 114](#page-137-1)
- □ ["GFINTxEnable\(\)" on page 115](#page-138-0)
- □ ["GFINTxGetMask\(\)" on page 115](#page-138-1)
- □ ["GFINTxGetStatus\(\)" on page 116](#page-139-0)
- □ ["GFINTxIntrMapping\(\)" on page 116](#page-139-1)
- ["GFINTxWaitForIRQ"](#page-140-0)
- ["GFINTxHostSysToChVector"](#page-141-0)
- ["GFINTxHostChVectorToSys"](#page-141-1)
- ["GFINTxHostReadVector\(\)"](#page-142-0)
- ["GFINTxHostControl"](#page-142-1)

# <span id="page-134-1"></span>GFINTxPinInitialize()

**GFINTxPinInitialize()** initializes the INTRn pin and enables interrupt generation. It's use is not recommended for OEMs that maintain a kernel/user context because its function is handled at the kernel level.

```
GF_RETTYPE GFINTxPinInitialize(
   GF HANDLE INTxHandle,
    NvU32 cfgData );
```
#### Parameters

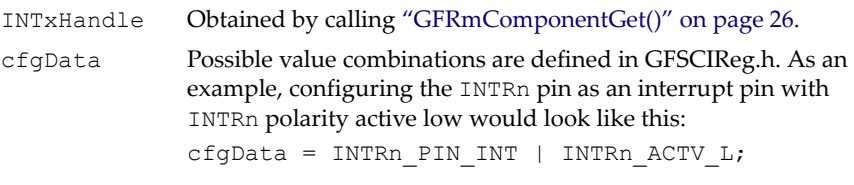

#### Return Values

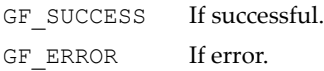

# <span id="page-135-0"></span>GFINTxPinStatus()

This routine queries for the current INTRn pin configuration, whose value is pointed to by **pCfgData***.* See **GFINTxPinInitialize()**, above. It's use is not recommended for OEMs that maintain a kernel/user context because its function is handled at the kernel level.

#### Function Prototype

```
GF_RETTYPE GFINTxPinStatus(
   GF HANDLE INTxHandle,
    NvU32 *pCfgData );
```
#### **Parameters**

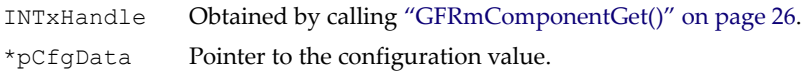

#### Return Values

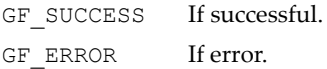

# <span id="page-135-1"></span>GFINTxInitialize()

This function enables the system interrupt that has interrupt ID **idInt**. It can serve as an operating system function wrapper or be part of an OEM-specific

interrupt scheme. Its current configuration, which is for Windows CE, is as operating system wrapper.

#### Function Prototype

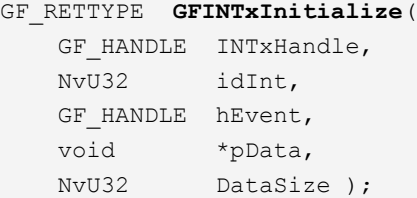

#### **Parameters**

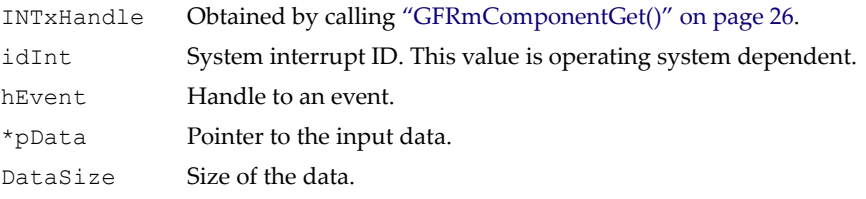

#### Return Values

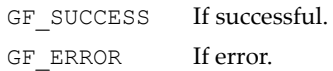

# <span id="page-136-0"></span>GFINTxClear()

This routine clears the interrupt denoted by **idInt**. It is not recommended for use by OEMs that maintain a kernel/user context.

#### Function Prototype

```
GF_RETTYPE GFINTxClear(
    GF_HANDLE INTxHandle,
    NvU32 idInt );
```
#### **Parameters**

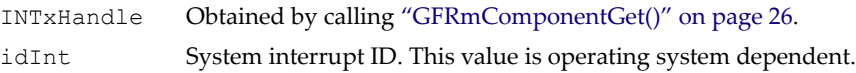

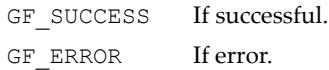

# <span id="page-137-0"></span>GFINTxSetStatusCtrl()

This function enables and disables interrupt generation. It is not recommended for use by OEMs that maintain a kernel/user context.

#### Function Prototype

```
GF_RETTYPE GFINTxSetStatusCtrl(
   GF HANDLE INTxHandle,
    NvU32 fDisable );
```
#### Parameters

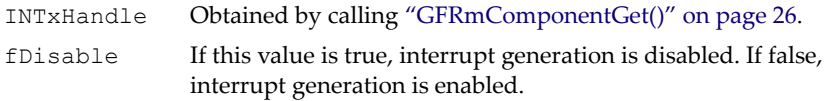

#### Return Values

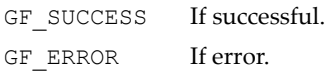

# <span id="page-137-1"></span>GFINTxDisable()

**GFINTxDisable()** disables the interrupt denoted by **idInt**. It can serve as an operating system function wrapper or be part of an OEM-specific interrupt scheme. Its current configuration, which is for Windows CE, is as operating system wrapper.

#### Function Prototype

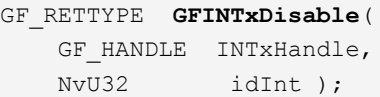

#### Parameters

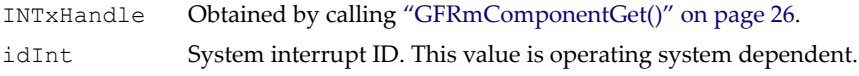

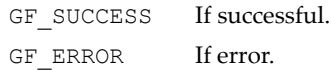

# <span id="page-138-0"></span>GFINTxEnable()

This function enables the interrupt denoted by **idInt**. It is not recommended for use by OEMs that maintain a kernel/user context.

#### Function Prototype

```
GF_RETTYPE GFINTxEnable(
    GF_HANDLE INTxHandle,
    NvU32 idInt );
```
#### Parameters

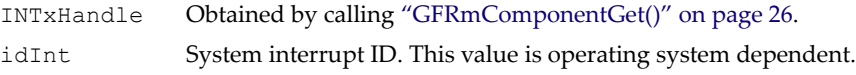

#### Return Values

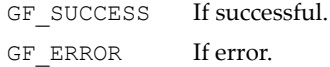

# <span id="page-138-1"></span>GFINTxGetMask()

This function gets the interrupt mask denoted by **idInt**.

#### Function Prototype

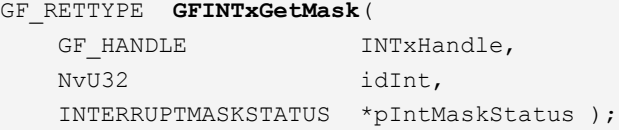

#### **Parameters**

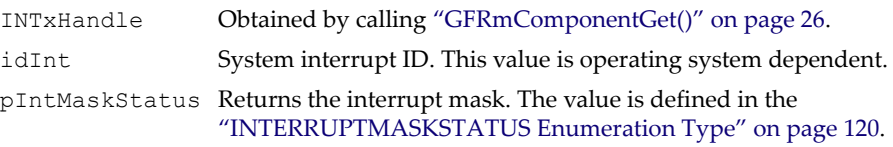

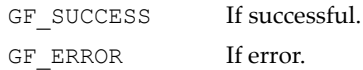

# <span id="page-139-0"></span>GFINTxGetStatus()

This function gets the interrupt status denoted by **idInt**.

#### Function Prototype

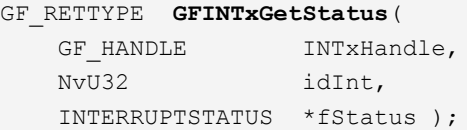

#### Parameters

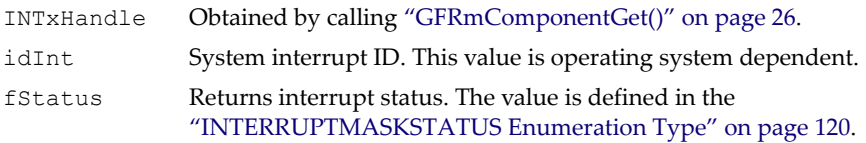

#### Return Values

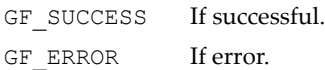

# <span id="page-139-1"></span>GFINTxIntrMapping()

**GFINTxIntrMapping()** manages the mapping of system, logic, and hardware interrupts.

- **System interrupts** are unique to each operating system and OEMs must define their own that reflects the platform and system being used. Definitions related to system interrupts are included in the file **OEMSysIntr.h**.
- **Logic interrupts** are defined in the file **OEMIntrMapping.inl**, which OEMs should change in accordance with their platforms.
- **Hardware interrupts** corresponding NVIDIA GoForce hardware interrupt masks are defined in **GFSCHwrIntr.h**. OEMs can use the file for reference, but are not supposed to modify it.

OEMs are responsible for setting the mappings in **OEMIntrMapping.inl** for system, logic, and hardware interrupts. This is accomplished using the

predefined macro **SETUP INTERRUPT MAP**, which assigns a logic interrupt value that provides the NVIDIA GoForce hardware with a fixed interrupt priority. The lower the logic interrupt value, the higher the interrupt priority. OEMs should ensure that each entry in the interrupt table has a unique logic interrupt value and that the values are consistent.

The example below uses **SETUP INTERRUPT** MAP to map logic interrupt value 0 (the highest interrupt priority) to the hardware MPEG-4 encoder interrupt (MEI) and the system interrupt **SYSINTR\_NV\_MEI***.*

```
SETUP_INTERRUPT_MAP( LOGICINT0, HWRINT NV_MEI, SYSINTR_NV_MEI,
     NVSCIRQHANDLER_UNDEFINED );
```
**NVSCIRQHANDLER\_UNDEFINED** is always used as the last parameter of **SETUP INTERRUPT MAP** and is reserved for future system environments.

#### Function Prototype

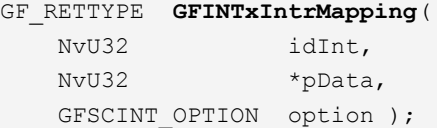

#### Parameters

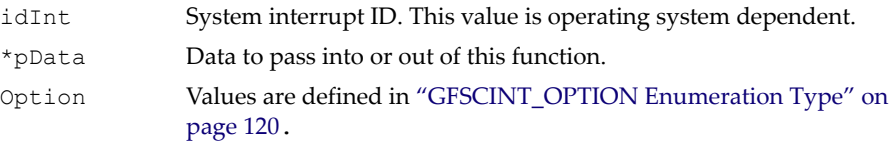

#### Return Values

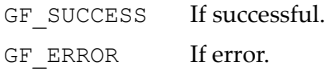

# <span id="page-140-0"></span>GFINTxWaitForIRQ

```
GF_RETTYPE GFINTxWaitForIRQ(
   GF HANDLE INTxHandle,
    NvU32 idInt);
```
#### **Parameters**

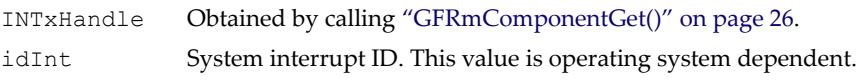

#### Return Values

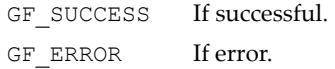

# <span id="page-141-0"></span>GFINTxHostSysToChVector

#### Function Prototype

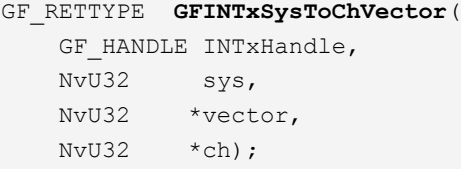

#### Parameters

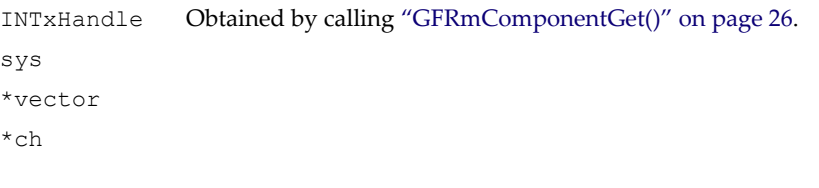

#### Return Values

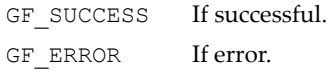

# <span id="page-141-1"></span>GFINTxHostChVectorToSys

#### Function Prototype

GF\_RETTYPE **GFINTxHostChVectorToSys**( GF HANDLE INTxHandle, NvU32 ch,

 NvU32 vector, NvU32 \*sys);

#### **Parameters**

INTxHandle Obtained by calling ["GFRmComponentGet\(\)" on page 26.](#page-49-0) ch vector \*sys

#### Return Values

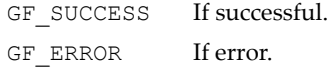

# <span id="page-142-0"></span>GFINTxHostReadVector()

#### Function Prototype

```
GF_RETTYPE GFINTxHostReadVector(
   GF HANDLE INTxHandle,
 NvU32 ch, 
 NvU32 *vector);
```
#### **Parameters**

INTxHandle Obtained by calling ["GFRmComponentGet\(\)" on page 26.](#page-49-0) ch

\*vector

#### Return Values

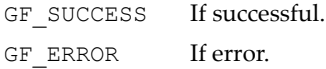

# <span id="page-142-1"></span>GFINTxHostControl

```
GF_RETTYPE GFINTxHostControl(
  GF HANDLE INTxHandle,
  GF_INTX_HOST_OPERATION_TYPE op,
   NvU32 idInt, 
  void *pData );
```
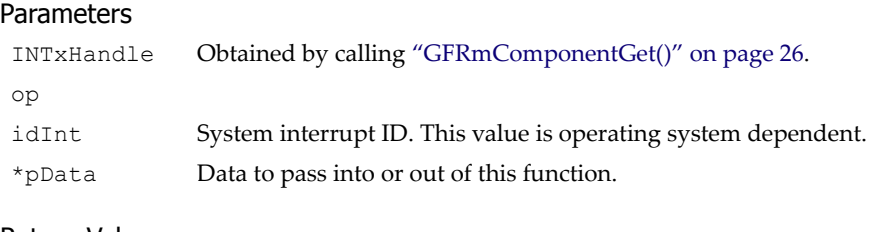

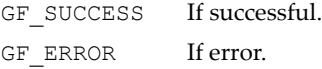

# <span id="page-143-0"></span>GFINTxAPI Data Types

There are three enumerated data types in the GFINTxAPI, which are represented by the variables **GFSCINT\_OPTION**, **INTERRUPTSTATUS**, and **INTERRUPTMASKSTATUS**.

#### <span id="page-143-2"></span>GFSCINT\_OPTION Enumeration Type

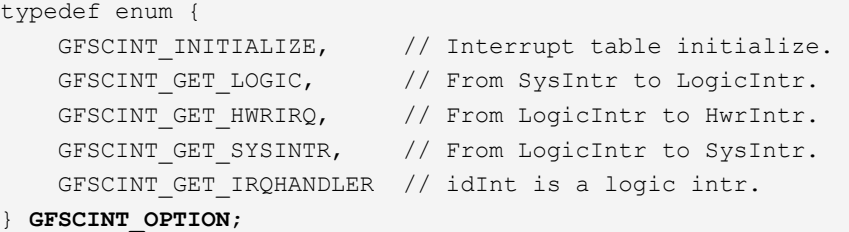

#### INTERRUPTSTATUS Enumeration Type

```
typedef enum {
     INTERRUPT_STATUS_FALSE,
     INTERRUPT_STATUS_TRUE
} INTERRUPTSTATUS;
```
#### <span id="page-143-1"></span>INTERRUPTMASKSTATUS Enumeration Type

```
typedef enum {
    INTERRUPT MASK STATUS ON, // Interrupt is disabled.
    INTERRUPT MASK STATUS OFF // Interrupt is enabled.
} INTERRUPTMASKSTATUS;
```
### Interrupt Programming Assistance

This section presents a general description of how an application can use the NVIDIA hardware interrupt architecture. It assumes the platform's operating system follows an ISR or IST interrupt handling model. A concrete example of this procedure can be found under ["MPEG-4 Encoder Interrupt](#page-469-0)  [Programming Assistance" on page 446](#page-469-0).

- **1.** The application creates an operating system event for the interrupt.
- **2.** The application calls a GFSDK component API function, such as is found in the ["MPEG-4 Encoder Interrupt API " on page 443](#page-466-0), to enable the component-level interrupt.
- **3.** The application calls a GFSDK GFINTxAPI function to enable the systemlevel interrupt.
- **4.** In most cases, an operating system thread (an IST) should be created that is intended to handle this interrupt. The thread should be kept sleeping, waiting for the interrupt to occur.
- **5.** When the interrupt does occur, the waiting thread is awakened by the operating system. The thread should complete its intended operations by calling the appropriate functions in the GFSDK component API.
- **6.** Once the intended operation is completed, a component API function is called to clear the component-level interrupt.
- **7.** Next, the GFSDK GFINTxAPI API function to clear the system-level interrupt is called.
- **8.** Finally, the operating system event that was created is released.

The application may call the GFSDK component API that handles the interrupt operation multiple times to complete a interrupt request. One example is the MPEG-4 encoding operation where multiple calls to GFMxEncAPI API functions are made to obtain an entire encoded frame.

### **C HAPTER**

**6**

# **Display API (GFDxAPI)**

### **Overview**

The display API (GFDxAPI) is the part of the GoForce Software Development Kit (GFSDK) that handles the initialization of GoForce media processors and LCD panels. The source code for the API can be licensed by OEMs (original equipment manufacturers) and ODMs (original design manufacturers).

### Note to Application Developers

Although the entire API is callable by developers of applications for windowing and protected operating systems such as Windows CE, Palm OS, and Symbian, not all of the calls will have an effect. Some calls are made operational only for system and kernel developers who are integrating the GFSDK into kernel modules. Unlike other GoForce APIs, most of the GFDxAPI functions are not protected by kernel objects, such as semaphores and critical sections, because some GFDxAPI functions are called from protected code in other APIs.

### GFDxAPI Tools and Environment

The standard GFDxAPI consists of source code, a sample demonstration application, and documentation. It is under the umbrella of the top-level GFSDK package. The demonstration application is provided in source code form.

The GFDxAPI and the sample code (DxTest.c) were created using Microsoft Visual C<sup>++</sup> 6.0. For systems using an NVIDIA PCI board running on Windows XP, Windows 2000, or Windows NT 4.0, the GFSDK provides both the Visual  $C^{++}$  project environment and an excellent debugging environment for the API, sample code, and programs. This Visual  $C^{++}$  environment can be a great help to any OEM who is developing and debugging software. The GFSDK also supports Cogent ARM7 and MQ9000 (ARM9-based) platforms using CodeWarrior ADS V1.1 (or greater) tools for development and code debugging.

**Note:** PCI boards can be purchased through your local NVIDIA sales representative.

## GFDxAPI Reference

The GFDxAPI includes a set of functions that initialize the NVIDIA platform media processor. It supports initialization of the device configuration and other registers, the clock, the memory interface unit (MIU), and the color depth. It also initializes the NVIDIA media processor for a given main panel and subpanel (the subpanel is selected, if needed). The GFSDK also provides sample code to initialize the NVIDIA media processor for a given panel type at a 16-bpp color depth.

In order to support multiple LCD panels and to ease the selection of various hardware configurations, most of the GFDxAPI is table driven. The GFDxAPI also supports sub-LCD tables, which include the Basic Initialization Table, the Graphics Controller (GC) Timing Table, the Flat Panel (FP) Control Table, the Frame Rate Control (FRC) Table (for an STN LCD), the Power-on Sequence Table, and the Power-off Sequence Table. The main and sub-LCD tables are fixed and should be placed in the ROM. For more details, please see the *GoForce Operating System Adaptation Guide*.

The GFDxAPI supports different types of main panels and subpanels, which are identified through a parameter table based on panel specifications provided by OEMs and panel vendors. OEMs can compile for one main panel or one main and one subpanel. If multiple panel support is enabled using the **GF\_MULTI\_PANEL** flag during compilation, OEMs can compile for multiple main panels or multiple main and subpanels. Multiple panel support allows **GFDxSetAttribute()** (see ["GFDxSetAttribute\(\) and](#page-152-0) 

[GFDxSetAttributeWithCS\(\)" on page 129](#page-152-0)) to set the one main panel or one main and one subpanel type. Additionally, secondary versions of **GFDxGetAttribute()** and **GFDxSetAttribute()** protect the primary versions by offering thread safe execution. The secondary versions have **WithCS** appended to the function name.

The GFDxAPI enables the frequencies for minimum power usage and maximum performance to be determined based on the API modules that are in use. It allows the appropriate frequencies to be set and sets other related parameters automatically.

Additionally, the GFDxAPI supports functions that erase screen memory and set the LCD color depth, the LCD stride, the graphics media processor rotation (to 0, 90, 180, or 270 degrees clockwise), and the power-up and power-down panel power sequencing.

The GFDxAPI is described in the following sections:

- ["General GFDxAPI Functions" on page 125](#page-148-0)
- ["Display-Related Functions" on page 127](#page-150-0)
- ["GFDxAPI Data Structures" on page 133](#page-156-0)
- ["GFDxAPI Attributes and Definitions" on page 136](#page-159-0)

**Note:** Many of the GFDxAPI functions have counterparts in the GFIxAPI. In these cases, the GFDxAPI function is obsolete and is included for compatibility only.

### <span id="page-148-0"></span>General GFDxAPI Functions

There are four general GFDxAPI functions:

- ["GFDxOpen\(\)" on page 126](#page-149-0)
- □ ["GFDxClose\(\)" on page 126](#page-149-1)
- ["GFDxGetProperty\(\)" on page 127](#page-150-1)

### <span id="page-149-0"></span>GFDxOpen()

This function is implicitly called by the resource manager (GFRm) in response to an application's call to **GFRmComponentGet()** for the GFDxAPI component. It is not supposed to be called by an application. It is included here only for the purpose of GFDxAPI source code customization.

**GFDxOpen()** is called by the GFRm when the **GFRmComponentGet()** service is called with **GF\_DXAPI**. It is listed here only for the purpose of GFDxAPI source code customization.

#### Function Prototype

GF\_HANDLE **GFDxOpen**( GF HANDLE RmHandle );

#### Parameters

```
RmHandle Resource manager handle.
```
Return Values. **GFDxOpen()** returns a handle specific to the GFDxAPI if successful and NULL if there is an error.

### <span id="page-149-1"></span>GFDxClose()

This function is implicitly called by the resource manager (GFRm) in response to an application's call to **GFRmComponentGet()** for the GFDxAPI component. It is included here only for the purpose of GFDxAPI source code customization.

#### Function Prototype

```
GF_RETTYPE GFDxClose(
    GF HANDLE *pDxHandle );
```
#### Parameters

```
*pDxHandle Pointer to display handle.
```
#### Return Values

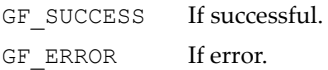

### <span id="page-150-1"></span>GFDxGetProperty()

This function returns the fixed properties of the display hardware, such as the main LCD display size and the sub-LCD display size.

#### Function Prototype

```
GF_RETTYPE GFDxGetProperty(
   GF HANDLE DxHandle,
    PGFDXPROPERTY pDxProp );
```
#### **Parameters**

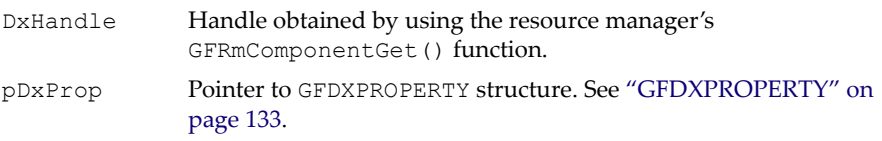

#### Return Values

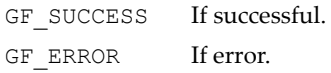

### <span id="page-150-0"></span>Display-Related Functions

The display-related GFDxAPI functions are the following:

- ["GFDxSetDisplay\(\) and GFDxSetDisplayWithCS\(\)" on page 127](#page-150-2)
- ["GFDxEnableDisplay\(\)" on page 128](#page-151-0)
- ["GFDxSetAttribute\(\) and GFDxSetAttributeWithCS\(\)" on page 129](#page-152-0)
- ["GFDxGetAttribute\(\) and GFDxGetAttributeWithCS\(\)" on page 130](#page-153-0)
- □ ["GFDxErase\(\) and GFDxEraseWithCS\(\)" on page 131](#page-154-0)
- ["GFDxSwitchLCD\(\)" on page 132](#page-155-0)
- ["GFDxVSync\(\)" on page 132](#page-155-1)

### <span id="page-150-2"></span>GFDxSetDisplay() and GFDxSetDisplayWithCS()

This function initializes the main LCD or sub-LCD display. All the GFDxAPI attributes should be set after the **GFDxSetDisplay()** function call except for **GFDX\_ATTR\_LCDTYPE**, which should be set before the **GFDxInit()** function call to determine the main panel type (or the main and subpanel types if compiled with **GF\_MULTI\_PANEL** flag).

**GFDxSetDisplayWithCS()** has the same parameters as **GFDxSetDisplay()** and is provided for thread-safe calls. It has built-in, mutually exclusive code protection.

#### Function Prototype

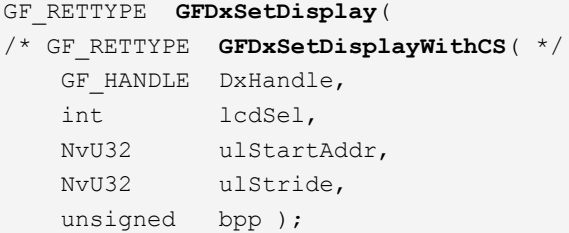

#### **Parameters**

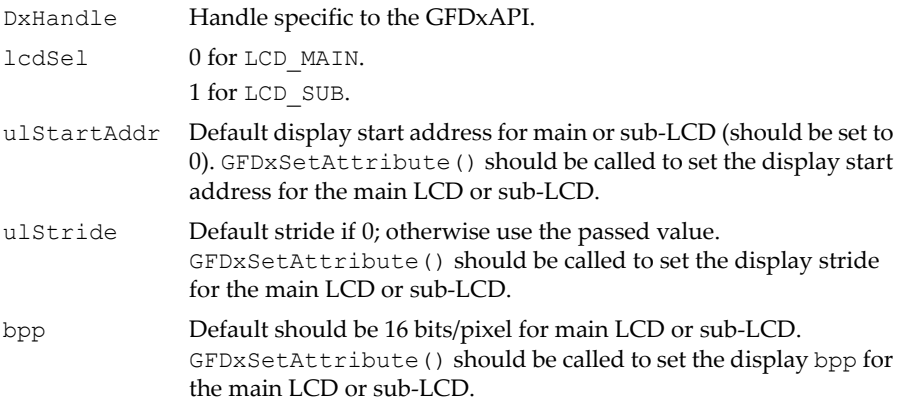

#### Return Values

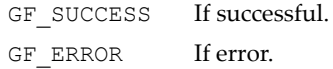

### <span id="page-151-0"></span>GFDxEnableDisplay()

This function allows the turning on or turning off of a main display or subdisplay with a power sequence.

#### Function Prototype

```
GF_RETTYPE GFDxEnableDisplay(
   GF HANDLE DxHandle,
```
#### Function Prototype (continued)

 int lcdSel, unsigned bOn );

#### **Parameters**

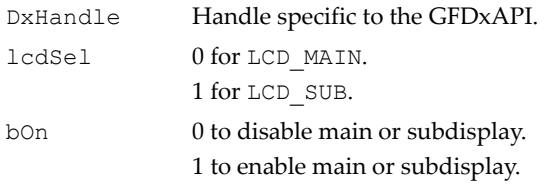

#### Return Values

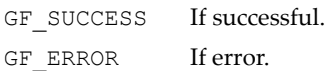

### <span id="page-152-0"></span>GFDxSetAttribute() and GFDxSetAttributeWithCS()

**GFDxSetAttribute()** sets the display attributes for a main panel or subpanel. All the GFDxAPI attributes should be set after the **GFDxSetDisplay()** function call except for **GFDX\_ATTR\_LCDTYPE**, which should be set before the **GFDxInit()** function call to determine the main panel type (or the main and subpanel types if compiled with the **GF\_MULTI\_PANEL** flag).

**GFDxSetAttributeWithCS()** has the same parameters as **GFDxSetAttribute()** and is provided for thread-safe calls. It has built-in, mutually exclusive code protection.

#### Function Prototype

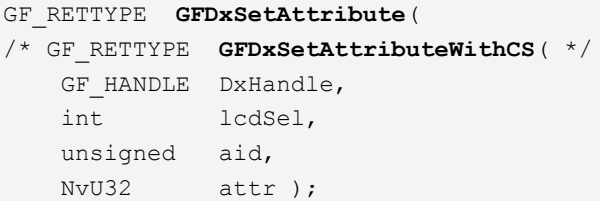

#### **Parameters**

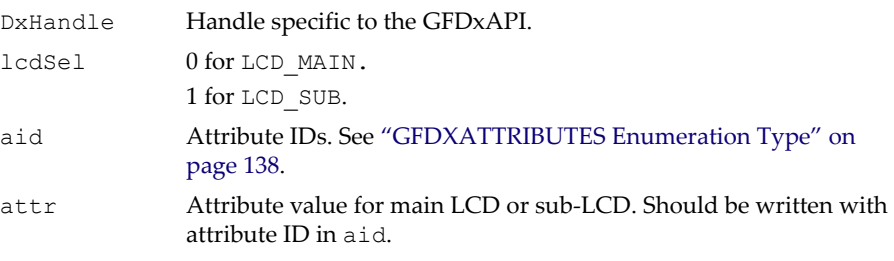

#### Return Values

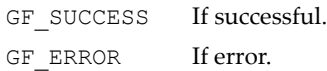

### <span id="page-153-0"></span>GFDxGetAttribute() and GFDxGetAttributeWithCS()

**GFDxGetAttribute()** returns the display attributes for a main panel or subpanel. **GFDxGetAttributeWithCS()** makes a similar query but provides resource protection. Both functions have the same parameters.

#### Function Prototype

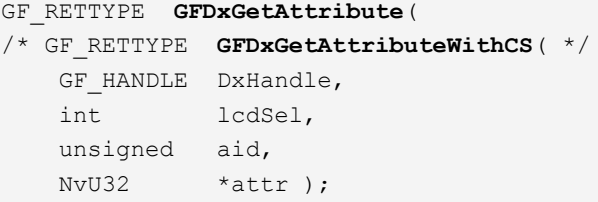

#### Parameters

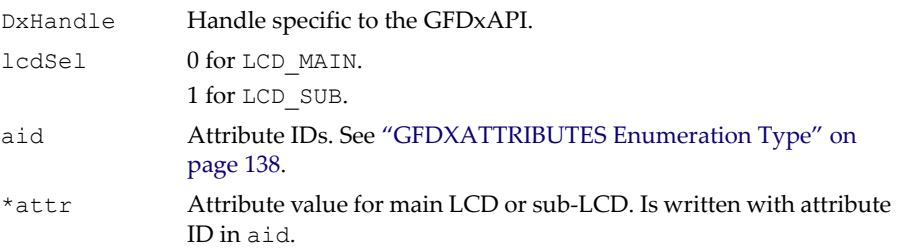

#### Return Values

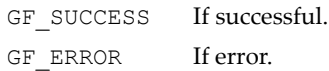

### <span id="page-154-0"></span>GFDxErase() and GFDxEraseWithCS()

This function clears the main or subdisplay screen with the given color. It also clears the display buffer of the main or subpanel window. Window A buffer 0 is used as a display buffer.

**GFDxEraseWithCS()** has the same parameters as **GFDxErase()** and is provided for thread-safe calls. It has built-in, mutually exclusive code protection

#### Function Prototype

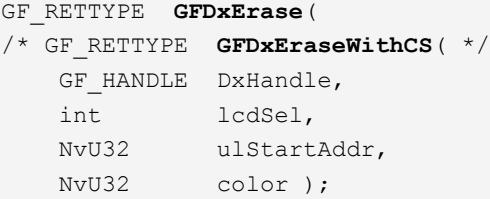

#### Parameters

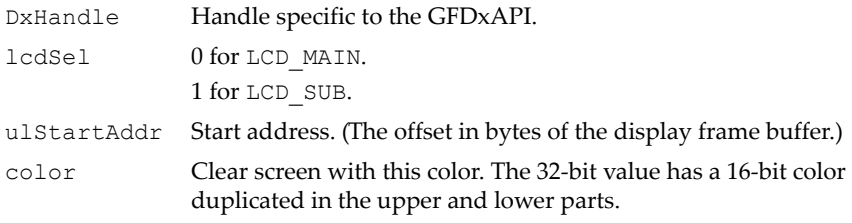

#### Return Values

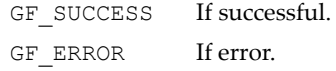

### <span id="page-155-0"></span>GFDxSwitchLCD()

This function enables switching between the main LCD and sub-LCD.

#### Function Prototype

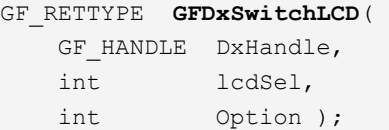

#### **Parameters**

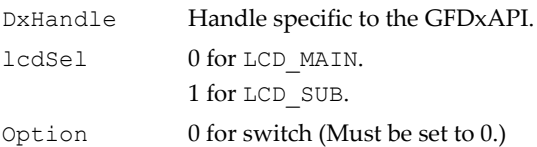

#### Return Values

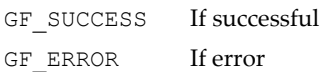

### <span id="page-155-1"></span>GFDxVSync()

These functions wait for a vertical sync and return to the caller. **GFDxVSyncWithCS()** additionally provides protected hardware access.

#### Function Prototype

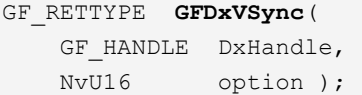

#### **Parameters**

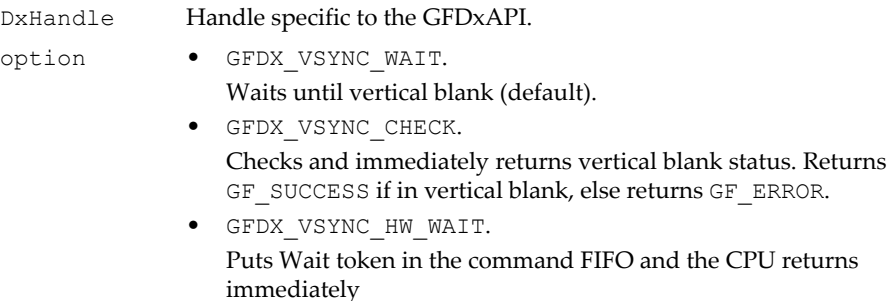

#### Return Values

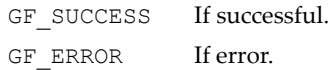

### <span id="page-156-0"></span>GFDxAPI Data Structures

The following data structures are described in this section:

- ["GFDXPROPERTY" on page 133](#page-156-1)
- ["GFLCDCONFIG" on page 134](#page-157-0)

### <span id="page-156-1"></span>**GFDXPROPERTY**

Used by **GFDxGetProperty()**.

#### GFDXPROPERTY Structure

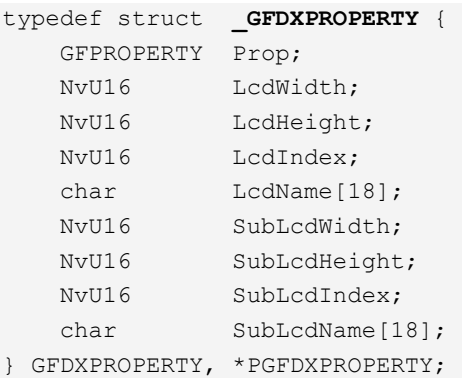

#### GFDXPROPERTY Fields

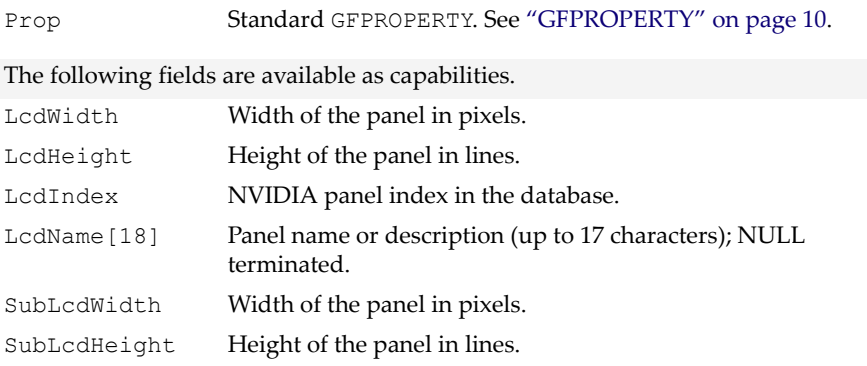

#### GFDXPROPERTY Fields (continued)

SubLcdIndex NVIDIA panel index in the database. SubLcdName [18] Panel name or description (up to 17 characters); NULL terminated.

### <span id="page-157-0"></span>GFLCDCONFIG

This is the structure for the display parameter table. This is an internal structure used for GFDxAPI source code customization only.

#### GFLCDCONFIG Structure

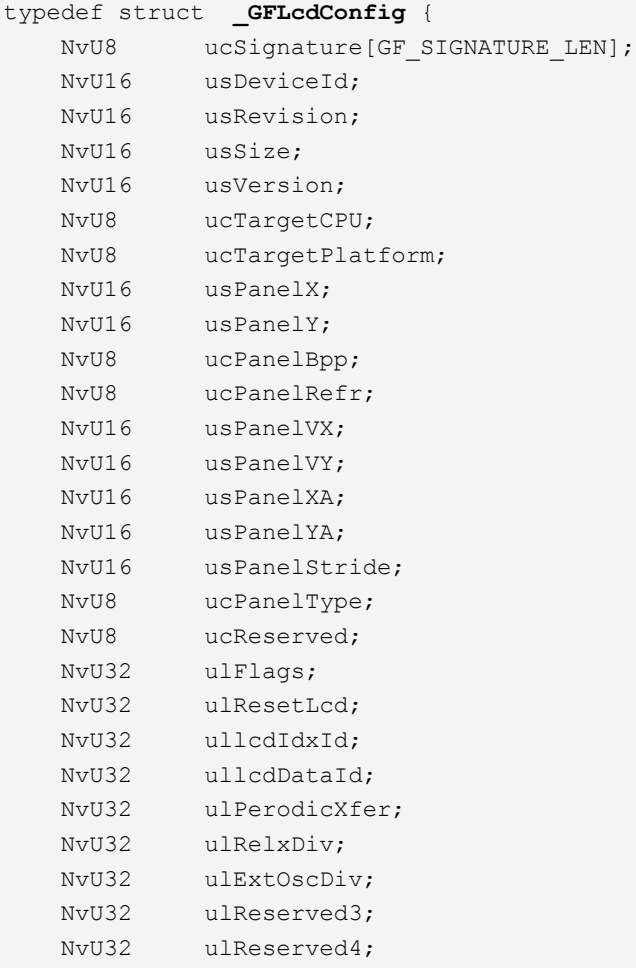

#### GFLCDCONFIG Structure (continued)

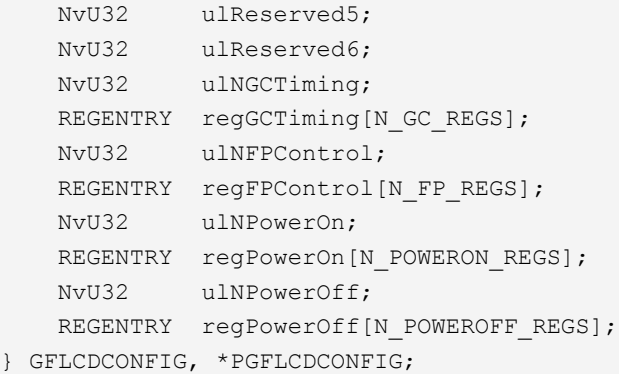

#### GFLCDCONFIG Fields

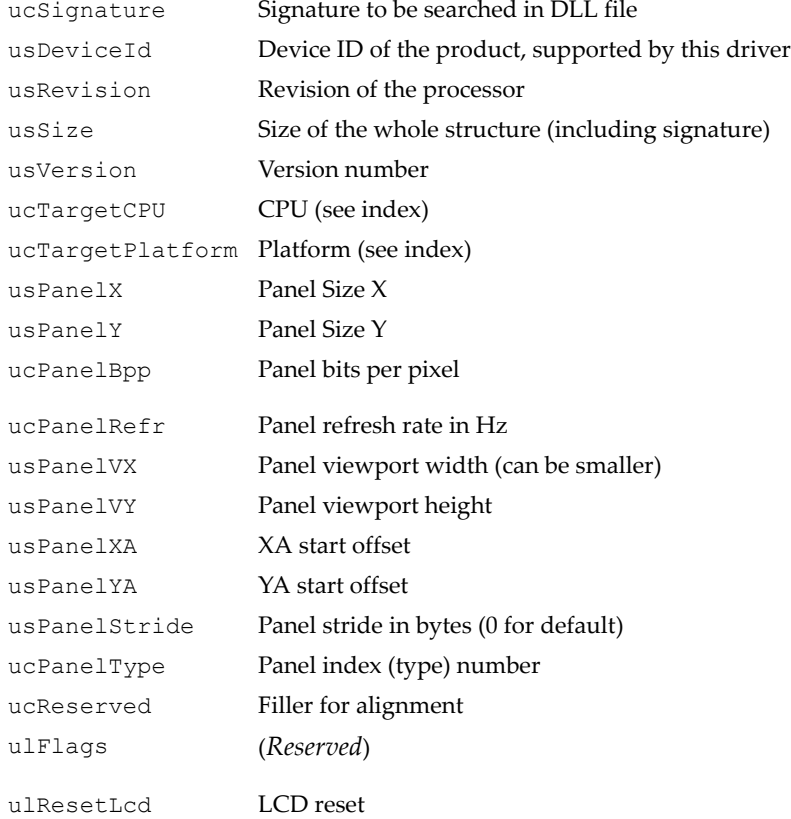

#### GFLCDCONFIG Fields (continued)

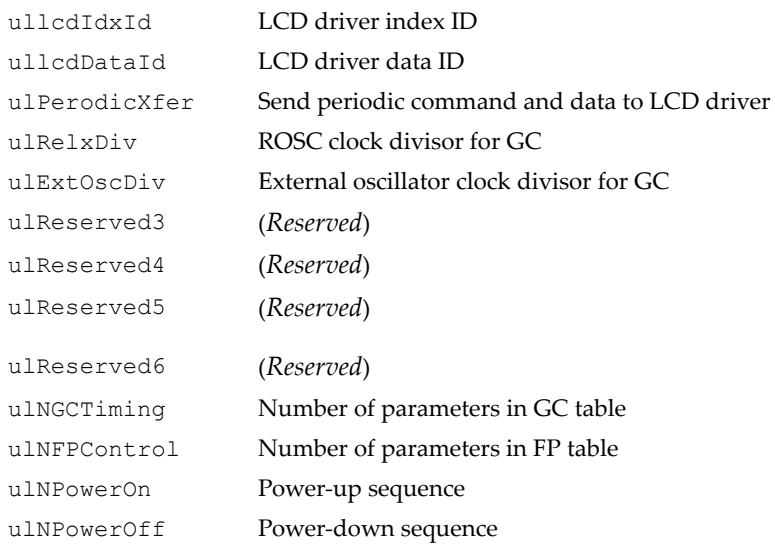

### <span id="page-159-0"></span>GFDxAPI Attributes and Definitions

This section describes the attributes and definitions (those included in **#define** statements) that are part of the GFDxAPI. Abbreviations and acronyms found in the attribute and definition code are listed below.

#### GFDxAPI Abbreviations and Acronyms

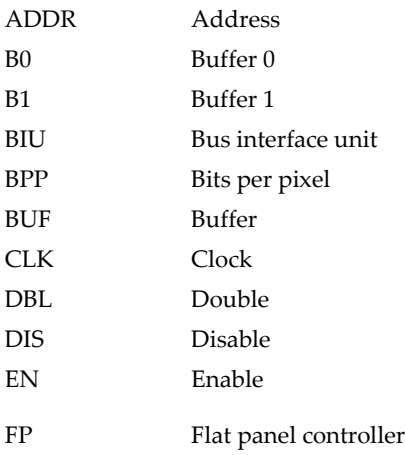

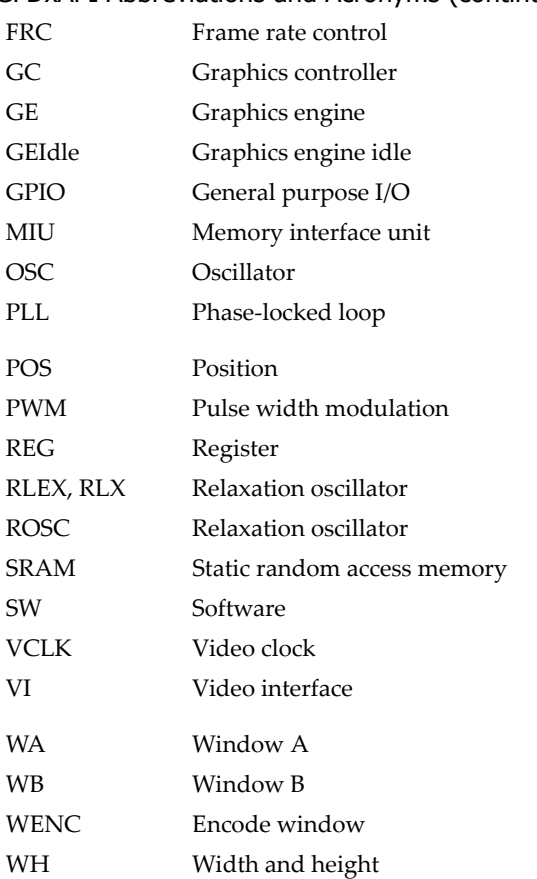

#### GFDxAPI Abbreviations and Acronyms (continued)

### GFDxAPI Attributes

These are the attributes used by the GFDxAPI. All of them should be set after calling **GFDxSetDisplay()** except for **GFDX\_ATTR\_LCDTYPE**, which should be set before calling **GFDxInit()** to determine the main panel type (or the main and subpanel types if compilation was with the **GF\_MULTI\_PANEL** flag).

**GFDX ATTR OVERLAP TYPE** is one attribute that requires explanation. When window A and window B overlap, it allows the selection of the color key from window A or window B by specifying the generation of the *overlay*  *key*. The overlay key determines whether the pixel data of window A or window B is displayed in the overlap area. The values are as follows:

**00.** Window A color key is generated in the overlap area when the window A pixel color (as found in the color palette) matches the specified color in the color key register. Setting the corresponding bits in the color key mask register masks individual bits in the color key comparator. When the key is generated, the corresponding window B pixels are visible.

**01.** Window B color key is generated in the overlap area when the window B pixel color (as found in the color palette) matches the specified color in the color key register. Setting the corresponding bits in the color key mask register masks individual bits in the color key comparator. When the key is generated, the corresponding window A pixels are visible.

#### <span id="page-161-0"></span>GFDXATTRIBUTES Enumeration Type

```
typedef enum _GFDXATTRIBUTES {
     GFDX_ATTR_LCDWIDTH,
        // RO width of the LCD fixed (240 for a 240x320 panel).
     GFDX_ATTR_LCDHEIGHT,
        // RO height of the LCD fixed (320 for a 240x320 panel).
     GFDX_ATTR_LCDTYPE,
        // RO NVIDIA panel index (2 for Philips 240x320 panel).
     GFDX_ATTR_LCDNAME,
        // RO Name of panel (up to 16 chars, "PHILIPS_LP7123A").
     GFDX_ATTR_WIDTH,
         // Width of the display area usually same as LCDWIDTH.
     GFDX_ATTR_HEIGHT,
        // Height of display area.
         // Can be less if emulating smaller size.
     GFDX_ATTR_WH_WA,
         // Set/gets width height together to avoid artifacts.
     GFDX_ATTR_XY_POS_WA,
         // Set/gets x, y start position of window A.
     GFDX_ATTR_BPP_WA,
         // Current bits/pixel: 8, 15(RGB:555), 16(RGB:565),
         // 18(RGB:LSB), 24(RGB:8888)
     GFDX_ATTR_PIXEL_DBL_WA,
         // On/off horizontal and vertical pixel doubling
         // for window A.
```

```
GFDXATTRIBUTES Enumeration Type (continued)
```

```
 GFDX_ATTR_ADDR_WA_B0,
     // Start address for window A buffer 0.
 GFDX_ATTR_ADDR_WA_B1,
     // Start address for window A buffer 1.
 GFDX_ATTR_STRIDE_WA_B0,
     // Stride for window A buffer 0.
 GFDX_ATTR_STRIDE_WA_B1,
     // Stride for window A buffer 1.
 GFDX_ATTR_ENABLE_WA,
     // Enable/disable window A.
 GFDX_ATTR_DBL_BUF_WA,
     // Enable/disable Buf0, Buf1, VI, GE double buffer.
 GFDX_ATTR_ROTATE_BIT_WA,
     // Sets/gets GC rotate bits for window A.
 GFDX_ATTR_PALETTE_EN_WA,
     /* Enable/Disable Palette for WinA */
 GFDX_ATTR_PALETTE_WA,
     /* Set/Get Palette 666 R[31-24], G[23-16], B[15-8],
     * Index[7-0] WinA */ GFDX_ATTR_PALETTE888_WA,
     /* Set/Get Palette 888 R[31-24], G[23-16], B[15-8],
     * Index[7-0] WinA */
 GFDX_ATTR_DV_CONTROL_EN_WA,
     /* Enable/Disable DV WinA */
 GFDX_ATTR_DV_CONTROL_WA,
     /* Set/Get DV Control R[26-24], G[18-16], B[10-8] WinA
      */
GFDX ATTR COLOR KEY0 LOWER RANGE,
     /* Color Key0 Lower range for overlay */
GFDX ATTR COLOR KEY0 UPPER RANGE,
     /* Color Key0 Upper range for overlay */
GFDX ATTR COLOR KEY1 LOWER RANGE,
     /* Color Key1 Lower range for overlay */
GFDX ATTR COLOR KEY1 UPPER RANGE,
     /* Color Key1 Upper range for overlay */
 GFDX_ATTR_COLOR_NOKEY_WA,
     /* Color Key enbled but pixel color is not in range */
 GFDX_ATTR_COLOR_NOKEY_WEIGHT0_WA,
     /* Weight0 for Color Key not match area */
```
#### GFDXATTRIBUTES Enumeration Type (continued)

```
 GFDX_ATTR_COLOR_NOKEY_WEIGHT1_WA, 
     /* Weight1 for Color Key not match area */
 GFDX_ATTR_COLOR_KEY0_1WIN_WA,
     /* Color Key0 Enble/Disable for WinA */
 GFDX_ATTR_COLOR_KEY1_1WIN_WA, 
     /* Color Key1 Enble/Disable for WinA */
 GFDX_ATTR_COLOR_1WIN_WA,
     /* Blend Control for WinA where does not Overlap with
      * other Window */
 GFDX_ATTR_COLOR_1WIN_WEIGHT0_WA,
     /* Win Blend Weight0 for CKey disabled or CKey enabled
      * w key match area or 1-bit Alpha, Alpha 0 uses 
      * Weight0 */
GFDX ATTR COLOR 1WIN WEIGHT1 WA,
     /* Win Blend Weight1 for CKey disabled or CKey enabled
      * w key match area or 1-bit Alpha, Alpha 1 uses 
      * Weight1 */
 GFDX_ATTR_COLOR_KEY0_2WIN_B_WA,
     /* Color Key0 Enble/Disable for WinA, Overlap with WinB
      */
 GFDX_ATTR_COLOR_KEY1_2WIN_B_WA, 
     /* Color Key1 Enble/Disable for WinA, Overlap with WinB
      */
 GFDX_ATTR_COLOR_2WIN_B_WA, 
      /* Blend Control for WinA area that overlap with WinB
       * only */
 GFDX_ATTR_COLOR_2WIN_B_WEIGHT0_WA, 
      /* Win Blend Weight0 for CKey disabled or CKey enabled
       * w key match area or 1-bit Alpha, Alpha 0 uses
       * Weight0 */
 GFDX_ATTR_COLOR_2WIN_B_WEIGHT1_WA,
      /* Win Blend Weight1 for CKey disabled or CKey enabled
       * w key match area or 1-bit Alpha, Alpha 1 uses
       * Weight1 */
 GFDX_ATTR_COLOR_KEY0_2WIN_C_WA, 
     /* Color Key0 Enble/Disable for WinA, Overlap with WinC
      */
 GFDX_ATTR_COLOR_KEY1_2WIN_C_WA, 
     /* Color Key1 Enble/Disable for WinA, Overlap with WinC
      */
```
 GFDX\_ATTR\_COLOR\_2WIN\_C\_WA, /\* Blend Control for WinA area that overlap with WinC \* only \*/ GFDX\_ATTR\_COLOR\_2WIN\_C\_WEIGHT0\_WA, /\* Win Blend Weight0 for CKey disabled or CKey enabled \* w key match area or 1-bit Alpha, Alpha 0 uses \* Weight0 \*/ GFDX\_ATTR\_COLOR\_2WIN\_C\_WEIGHT1\_WA, /\* Win Blend Weight1 for CKey disabled or CKey enabled \* w key match area or 1-bit Alpha, Alpha 1 uses \* Weight1 \*/ GFDX\_ATTR\_COLOR\_KEY0\_3WIN\_BC\_WA, /\* Color Key0 Enble/Disable for WinA, Overlap with WinA \* & WinC Only \*/ GFDX\_ATTR\_COLOR\_KEY1\_3WIN\_BC\_WA, /\* Color Key1 Enble/Disable for WinA, Overlap with WinA  $*$  & WinC  $*/$  GFDX\_ATTR\_COLOR\_3WIN\_BC\_WA, /\* Blend Control for WinA area that overlap with WinA & \* WinC only \*/ GFDX\_ATTR\_COLOR\_3WIN\_BC\_WEIGHT0\_WA, /\* Win Blend Weight0 for CKey disabled or CKey enabled \* w key match area or 1-bit Alpha, Alpha 0 uses \* Weight0 \*/ GFDX\_ATTR\_COLOR\_3WIN\_BC\_WEIGHT1\_WA, /\* Win Blend Weight1 for CKey disabled or CKey enabled \* w key match area or 1-bit Alpha, Alpha 1 uses \* Weight1\*/ GFDX\_ATTR\_WH\_WB, /\* set/gets width height together to avoid artifacts \*/ GFDX\_ATTR\_XY\_POS\_WB, /\* set/gets x, y start position of window B  $*/$  GFDX\_ATTR\_BPP\_WB, /\* current bits per pixel (8,15(RGB555),16(RGB565),  $*$  18(LSB), 24(MSB))  $*/$  GFDX\_ATTR\_PIXEL\_DBL\_WB, /\* On/Off Horizontal & Vertical Pixel Doubling for \* Window B \*/ GFDX\_ATTR\_ADDR\_WB\_B0, /\* Start Address for Window B Buffer 0 \*/ GFDXATTRIBUTES Enumeration Type (continued)

GFDXATTRIBUTES Enumeration Type (continued)

```
 GFDX_ATTR_ADDR_WB_B1, 
     /* Start Address for Window B Buffer 1 */
GFDX ATTR STRIDE WB B0,
     /* Stride for Window B Buffer 0 */ 
 GFDX_ATTR_STRIDE_WB_B1,
     /* Stride for Window B Buffer 1 */
 GFDX_ATTR_ENABLE_WB, 
     /* Enable/Disable Windows B */
 GFDX_ATTR_DBL_BUF_WB, 
     /* Enable/Disable Buf0, Buf1, VI, GE Double Buffer 
    * (see def) */ GFDX_ATTR_ROTATE_BIT_WB,
     /* Sets/Gets GC Rotate bits for window B */
 GFDX_ATTR_PALETTE_EN_WB, 
     /* Enable/Disable Palette for WinB */
 GFDX_ATTR_PALETTE_WB, 
     /* Set/Get Palette 666 R[31-24], G[23-16], B[15-8],
     * Index[7-0] WinB */GFDX ATTR PALETTE888 WB,
     /* Set/Get Palette 888 R[31-24], G[23-16], B[15-8],
    * Index[7-0] WinB */ GFDX_ATTR_DV_CONTROL_EN_WB, 
     /* Enable/Disable DV WinB */
 GFDX_ATTR_DV_CONTROL_WB, 
     /* Set/Get DV Control R[26-24], G[18-16], B[10-8] WinB
     \star /
GFDX ATTR COLOR NOKEY WB,
      /* Color Key enbled but pixel color is not in range */
 GFDX_ATTR_COLOR_NOKEY_WEIGHT0_WB, 
      /* Weight0 for Color Key not match area */
GFDX ATTR COLOR NOKEY WEIGHT1 WB,
      /* Weight1 for Color Key not match area */
 GFDX_ATTR_COLOR_KEY0_1WIN_WB, 
      /* Color Key0 Enble/Disable for WinB */
 GFDX_ATTR_COLOR_KEY1_1WIN_WB, 
      /* Color Key1 Enble/Disable for WinB */
GFDX ATTR COLOR 1WIN WB,
     /* Blend Control for WinB where does not Overlap with
      * other Window */
```
GFDX ATTR COLOR 1WIN WEIGHT0 WB, /\* Win Blend Weight0 for CKey disabled or CKey enabled \* w key match area or 1-bit Alpha, Alpha 0 uses GFDXATTRIBUTES Enumeration Type (continued)

\* Weight0 \*/

GFDX ATTR COLOR 1WIN WEIGHT1 WB,

- /\* Win Blend Weight1 for CKey disabled or CKey enabled
- \* w key match area or 1-bit Alpha, Alpha 1 uses
- \* Weight1 \*/
- GFDX\_ATTR\_COLOR\_KEY0\_2WIN\_A\_WB,

 /\* Color Key0 Enble/Disable for WinB, Overlap with WinA \*/

GFDX\_ATTR\_COLOR\_KEY1\_2WIN\_A\_WB,

 /\* Color Key1 Enble/Disable for WinB, Overlap with WinA \*/

GFDX\_ATTR\_COLOR\_2WIN\_A\_WB,

/\* Blend Control for WinB where does not Overlap with

\* other Window \*/

GFDX\_ATTR\_COLOR\_2WIN\_A\_WEIGHT0\_WB,

/\* Win Blend Weight0 for CKey disabled or CKey enabled

- \* w key match area or 1-bit Alpha, Alpha 0 uses
- \* Weight0 \*/

GFDX\_ATTR\_COLOR\_2WIN\_A\_WEIGHT1\_WB,

/\* Win Blend Weight1 for CKey disabled or CKey enabled

- \* w key match area or 1-bit Alpha, Alpha 1 uses
- \* Weight1\*/

GFDX\_ATTR\_COLOR\_KEY0\_2WIN\_C\_WB,

 /\* Color Key0 Enble/Disable for WinB, Overlap with WinC \*/

GFDX\_ATTR\_COLOR\_KEY1\_2WIN\_C\_WB,

 /\* Color Key1 Enble/Disable for WinB, Overlap with WinC \*/

GFDX\_ATTR\_COLOR\_2WIN\_C\_WB,

- /\* Blend Control for WinB area that overlap with WinC
- \* only \*/
- GFDX ATTR COLOR 2WIN C WEIGHT0 WB,
	- /\* Win Blend Weight0 for CKey disabled or CKey enabled
		- \* w key match area or 1-bit Alpha, Alpha 0 uses
		- $*$  Weight $0$   $*/$

```
GFDX ATTR COLOR 2WIN C WEIGHT1 WB,
         /* Win Blend Weight1 for CKey disabled or CKey enabled
           * w key match area or 1-bit Alpha, Alpha 1 uses 
          *Weight1 */
     GFDX_ATTR_COLOR_KEY0_3WIN_AC_WB, 
          /* Color Key0 Enble/Disable for WinB, Overlap with WinA
          * & WinC Only */
     GFDX_ATTR_COLOR_KEY1_3WIN_AC_WB, 
          /* Color Key1 Enble/Disable for WinB, Overlap with WinA
         * & WinC */ GFDX_ATTR_COLOR_3WIN_AC_WB, 
          /* Blend Control for WinB area that overlap with WinA
           *& WinC only */
    GFDX ATTR COLOR 3WIN AC WEIGHT0 WB,
          /* Win Blend Weight0 for CKey disabled or CKey enabled
           * w key match area or 1-bit Alpha, Alpha 0 uses
           * Weight0 */
     GFDX_ATTR_COLOR_3WIN_AC_WEIGHT1_WB, 
          /* Win Blend Weight1 for CKey disabled or CKey enabled
            * w key match area or 1-bit Alpha, Alpha 1 uses
           * Weight1*/
     GFDX_ATTR_WH_WC, 
         /* set/gets width height together to avoid artifacts */
     GFDX_ATTR_XY_POS_WC, 
         /* set/gets x, y start position of window C */
     GFDX_ATTR_BPP_WC, 
         /* current bits per pixel (8,15(RGB555),16(RGB565),
         * 18(LSB), 24(MSB)) */ GFDX_ATTR_TRIGGER_WENC,
         /* Set Trigger for encode window, 0- Disable, 1- Enable,
         * 2-single Shot*/ 
     GFDX_ATTR_PIXEL_DBL_WC,
         /* On/Off Horizontal & Vertical Pixel Doubling for
          * Window B */
     GFDX_ATTR_ADDR_WC_B0, 
         /* Start Address for window C Buffer 0 */
     GFDX_ATTR_ADDR_WC_B1, 
         /* Start Address for window C Buffer 1 */
     GFDX_ATTR_STRIDE_WC_B0,
         /* Stride for window C Buffer 0 */ 
GFDXATTRIBUTES Enumeration Type (continued)
```

```
 GFDX_ATTR_STRIDE_WC_B1,
         /* Stride for window C Buffer 1 */
     GFDX_ATTR_ENABLE_WC, 
         /* Enable/Disable Windows C */
     GFDX_ATTR_DBL_BUF_WC, 
         /* Enable/Disable Buf0, Buf1, VI, GE Double Buffer 
         * (see def) */ GFDX_ATTR_ROTATE_BIT_WC,
         /* Sets/Gets GC Rotate bits for window C */
     GFDX_ATTR_PALETTE_EN_WC,
         /* Enable/Disable Palette for WinC */
     GFDX_ATTR_PALETTE_WC, 
         /* Set/Get Palette 666 R[31-24], G[23-16], B[15-8],
          * Index[7-0] WinC */ GFDX_ATTR_PALETTE888_WC, 
         /* Set/Get Palette 888 R[31-24], G[23-16], B[15-8],
         * Index[7-0] WinC */ GFDX_ATTR_DV_CONTROL_EN_WC,
         /* Enable/Disable DV WinC */
    GFDX ATTR DV CONTROL WC,
         /* Set/Get DV Control R[26-24], G[18-16], B[10-8] WinA
          */
     GFDX_ATTR_COLOR_NOKEY_WC, 
         /* Color Key enbled but pixel color is not in range */
     GFDX_ATTR_COLOR_NOKEY_WEIGHT0_WC, 
         /* Weight0 for Color Key not match area */
     GFDX_ATTR_COLOR_NOKEY_WEIGHT1_WC, 
         /* Weight1 for Color Key not match area */
     GFDX_ATTR_COLOR_KEY0_1WIN_WC, 
         /* Color Key0 Enble/Disable for WinC */
     GFDX_ATTR_COLOR_KEY1_1WIN_WC, 
         /* Color Key1 Enble/Disable for WinC */
     GFDX_ATTR_COLOR_1WIN_WC, 
         /* Blend Control for WinC where does not Overlap with
          * other Window */
     GFDX_ATTR_COLOR_1WIN_WEIGHT0_WC, 
         /* Win Blend Weight0 for CKey disabled or CKey enabled
          * w key match area or 1-bit Alpha, Alpha 0 uses
          * Weight0*/
GFDXATTRIBUTES Enumeration Type (continued)
```
GFDXATTRIBUTES Enumeration Type (continued)

GFDX ATTR COLOR 1WIN WEIGHT1 WC, /\* Win Blend Weight1 for CKey disabled or CKey enabled \* w key match area or 1-bit Alpha, Alpha 1 uses \* Weight1 \*/ GFDX\_ATTR\_COLOR\_KEY0\_2WIN\_A\_WC, /\* Color Key0 Enble/Disable for WinC, Overlap with WinA \*/ GFDX\_ATTR\_COLOR\_KEY1\_2WIN\_A\_WC, /\* Color Key1 Enble/Disable for WinC, Overlap with WinA \*/ GFDX\_ATTR\_COLOR\_2WIN\_A\_WC, /\* Blend Control for WinC area that overlap with WinA \* only \*/ GFDX\_ATTR\_COLOR\_2WIN\_A\_WEIGHT0\_WC, /\* Win Blend Weight0 for CKey disabled or CKey enabled \* w key match area or 1-bit Alpha, Alpha 0 uses \* Weight0 \*/ GFDX\_ATTR\_COLOR\_2WIN\_A\_WEIGHT1\_WC, /\* Win Blend Weight1 for CKey disabled or CKey enabled \* w key match area or 1-bit Alpha, Alpha 1 uses \* Weight1\*/ GFDX\_ATTR\_COLOR\_KEY0\_2WIN\_B\_WC, /\* Color Key0 Enble/Disable for WinC, Overlap with WinB \*/ GFDX\_ATTR\_COLOR\_KEY1\_2WIN\_B\_WC, /\* Color Key1 Enble/Disable for WinC, Overlap with WinB \*/ GFDX\_ATTR\_COLOR\_2WIN\_B\_WC, /\* Blend Control for WinC area that overlap with WinB \*only \*/ GFDX\_ATTR\_COLOR\_2WIN\_B\_WEIGHT0\_WC, /\* Win Blend Weight0 for CKey disabled or CKey enabled \* w key match area or 1-bit Alpha, Alpha 0 uses \* Weight0 \*/ GFDX\_ATTR\_COLOR\_2WIN\_B\_WEIGHT1\_WC, /\* Win Blend Weight1 for CKey disabled or CKey enabled \* w key match area or 1-bit Alpha, Alpha 1 uses \* Weight1 \*/ GFDX\_ATTR\_COLOR\_KEY0\_3WIN\_AB\_WC, /\* Color Key0 Enble/Disable for WinC, Overlap with WinA \* & WinB Only \*/

#### GFDXATTRIBUTES Enumeration Type (continued)

```
 GFDX_ATTR_COLOR_KEY1_3WIN_AB_WC, 
     /* Color Key1 Enble/Disable for WinC, Overlap with WinA
     * & WinB */ GFDX_ATTR_COLOR_3WIN_AB_WC, 
     /* Blend Control for WinC area that overlap with WinA 
      *& WinB only */
 GFDX_ATTR_COLOR_3WIN_AB_WEIGHT0_WC, 
     /* Win Blend Weight0 for CKey disabled or CKey enabled
      * w key match area or 1-bit Alpha, Alpha 0 uses 
      *Weight0 */
 GFDX_ATTR_COLOR_3WIN_AB_WEIGHT1_WC, 
     /* Win Blend Weight1 for CKey disabled or CKey enabled
      * w key match area or 1-bit Alpha, Alpha 1 uses
      * Weight1*/
 GFDX_ATTR_COLOR_KEY, 
      /* GC Color Key for overlay */
 GFDX_ATTR_COLOR_KEY_MASK, 
      /* GC Color Key Mask for overlay */
 GFDX_ATTR_OVERLAP_TYPE, 
      /* Set overlap type (see def) */
 GFDX_ATTR_V_DISPLAY_END, 
      /* Gets VDisplay End for GE Start Window programming
       */
 GFDX_ATTR_PWM0_CLK_RANGE,
      /*RO Gets range for clock divider L=0:H=15 */
 GFDX_ATTR_PWM0_DTY_RANGE, 
      /*RO Gets range for duty cycle L=0:H=255 */
 GFDX_ATTR_PWM0_CLOCK, 
     /* Controls clock divider for PWM0 (FP0F[7:4]) */
 GFDX_ATTR_PWM0_DUTYCY, 
     /* Controls duty cycle for PWM0 (FP0F[15:8]) */
 GFDX_ATTR_PWM1_CLK_RANGE, 
     /*RO Gets range for clock divider L=0:H=15 */
 GFDX_ATTR_PWM1_DTY_RANGE, 
     /*RO Gets range for duty cycle L=0:H=255 */
 GFDX_ATTR_PWM1_CLOCK, 
     /* Controls clock divider for PWM1 (FP0F[23:20]) */
 GFDX_ATTR_PWM1_DUTYCY, 
     /* Controls duty cycle for PWM1 (FP0F[31:24]) */
```

```
GFDXATTRIBUTES Enumeration Type (continued)
```

```
 GFDX_ATTR_DISP_TYPE, 
         /* LCD Type 0-Main Lcd, 1-Sub Lcd */
     GFDX_ATTR_SW_REG_1, 
         /* SW register 1 for program usage */
     GFDX_ATTR_SW_REG_2, 
         /* SW register 2 for program usage */
    GFDX_ATTR_WH_WENC, 
         /* set/gets width height of screen encode window */
     GFDX_ATTR_XY_POS_WENC, 
         /* set/gets x, y start position of screen encode window
          */
     GFDX_ATTR_ENABLE_WENC, 
         /* Enable/Disable screen encode window */
     GFDX_ATTR_DEVICE_INFO, 
         /* Get Device ID & Rev */
    GFDX_ATTR_CRC_ENABLE, 
         /* Enable CRC, Set Wait 1 or 2 VSync */
     GFDX_ATTR_CRC_CHECK_SUM,
         /* Get Check Sum */ 
/* New for Hardware Cursor */ 
     GFDX_ATTR_HC_SHAPE, 
         /* load Hardware Cursor Image */
    GFDX_ATTR_HC_HOTSPOT, 
        /* load Hardware Cursor Image */
     GFDX_ATTR_HC_COLOR, 
         /* set foreground and background color */
    GFDX_ATTR_HC_POSITION, 
        /* Set Hardware Cursor new Position */
    GFDX_ATTR_HC_SHOW, 
         /* Enable, Disable Hardware Cursor */
     GFDX_ATTR_HC_RELEASE 
         /* free internal buffer */
} GFDXATTRIBUTES;
```
## Initial Programming Sequence

The best way to learn and use the GFDxAPI is to refer to the sample application source code that comes with the GFSDK package. True beginners might start a new application by first creating one of their own at the same directory level as the Demo (or Samples) application source directory. This way the same directory tree structure can be maintained. The general sequence for programming the GFDxAPI follows.

- **1.** Set the main panel type (and the subpanel type if subpanel support is enabled) and other configuration flags in GFPlat.h or GFExtCfg.h, and compile the required project.
- **2.** Display application should call **GFRmOpen()** to get a resource manager handle to resource services like memory surface allocation, and register and memory access.
- **3.** The application should call the **GFRmComponentGet()** function to get a **DxHandle** to access the GFDxAPI and to initialize the GFDxAPI function call pointers.
- **4.** If multiple panel support is enabled, use **GFDxSetAttribute()** to set the main panel type (and the subpanel type if subpanel support is enabled). This function should be called twice if a subpanel is used.
- **5.** Calling the **GFDxGetProperty()** function returns device information and main LCD and sub-LCD size information.
- **6.** The application should call **GFDxInit()** to initialize clock sources, clocks (PLL), the oscillator for the PLL and relaxation oscillator, thresholds, and SRAM parameters.
- **7.** The application should call **GFDxSetDisplay()** with the **LCD\_MAIN** parameter to initialize the display controller, the main panel timings, and the GPIO.

The application can call **GFDxSetDisplay()** with the **LCD\_SUB** parameter to initialize the subpanel timings and GPIO.

**8. GFRmSurfaceAlloc()** can be called to allocate the primary surface for the main panel (and subpanel if enabled). Additionally, **GFDxSetAttributes()** can be called to modify attributes related to the LCD and primary surfaces, such as the start address, stride, and **bpp**. Also use **GFDxSwitchLCD()** to set the main display type or the subpanel (if subpanel support is enabled). This function should be called if both main and subpanels are to be used.

After allocating both surfaces, the application can access any surface any time

**9.** The display is now up and the frame buffer can be accessed.

The following steps are required only before rebooting a system.

- **10. GFRmSurfaceFree()** frees the main and subpanel surface memory allocated in the display buffer. This function should be called twice if a surface was also allocated for a subpanel display.
- **11. GFRmComponentRelease()** frees the display component handle, **DxHandle**.
- **12. GFRmClose()** closes the resource manager. All necessary cleaning up is performed here. The application is required to call this function.

### **C HAPTER**

**7**

# **Graphics API (GFGxAPI)**

### **Overview**

The graphics API (GFGxAPI) is designed for NVIDIA media processors, which have hardware 2D accelerated graphics engines that support drawing operations such as these:

- 2D bit-block-transfer (bitblit or simply blit) operations
	- ª Rectangle fill
	- ª Screen-to-screen blit
	- ª Monochrome-to-color expansion blit
	- ª Hardware-assist system-memory-to-display-memory transfer blit
	- ª 8x8 monochrome (1-bpp) pattern blit
	- ª Transparency support
- $\Box$  Bresenham line drawing operation
- 256 ternary raster operation codes (see ["Raster Operation \(ROP\) Codes"](#page-237-0)  [on page 214\)](#page-237-0)

The GFGxAPI is a stateless  $API$ : It does not maintain any context information.

<sup>1.</sup> This policy has been in effect since the Beta 3 release on Feb. 28, 2005.

Unless noted otherwise, all GFGxAPI operations work on 8-bpp (indexed) and 16-bpp (RGB565) destination color depths. The GFGxAPI always assumes a two-dimensional Cartesian coordinate system. The video memory is always organized with the (*x*, *y*) coordinate (0, 0) at the top-left corner of memory (the memory starting location is at address offset 0). The figure below shows the coordinate system with width **w** and height **h**.

|           |           |                             | $+X$     |             |
|-----------|-----------|-----------------------------|----------|-------------|
|           | (0, 0)    | (1, 0)                      | (, 0)    | $(w-1,0)$   |
|           | (0,1)     | (1,1)                       | (,1)     | $(w-1,1)$   |
| $\geq$    | (0,)      | (1,)                        | (,)      | $(w-1,)$    |
|           | $(0,h-1)$ | $(1,h-1)$                   | $(,h-1)$ | $(w-1,h-1)$ |
| Figure 8. |           | GFGxAPI Video Memory Layout |          |             |

## GFGxAPI Reference

The graphics API is detailed in the following sections:

- □ ["GFGxAPI Functions" on page 155](#page-178-0)
- ["GFGxAPI Data Structure: GFGXBLTPARAM" on page 203](#page-226-0)
- □ ["GFGxAPI Programming Sequence" on page 213](#page-236-0)
- □ ["Raster Operation \(ROP\) Codes" on page 214](#page-237-0)

### <span id="page-178-0"></span>GFGxAPI Functions

Most of the GFGxAPI is a thin layer of routines that directly access the graphics engine of the NVIDIA media processor. This direct access provides quick acceleration without complex register-level programming. The graphics engine supports two primitive rendering capabilities: blit (Bit-Block-Transfer) and line drawing.

The GFGxAPI functions are as follows:

- □ ["GFGxGetProperty\(\)" on page 156](#page-179-0)
- □ ["GFGxFillRect\(\)" on page 158](#page-181-0)
- ["GFGxCopyRect\(\)" on page 159](#page-182-0)
- ["GFGxCopyRectDirect\(\)" on page 160](#page-183-0)
- ["GFGxCopyMonoBitmap\(\)" on page 161](#page-184-0)
- ["GFGxCopyTransMonoBitmap\(\)" on page 162](#page-185-0)
- ["GFGxCopyColorBitmap\(\)" on page 163](#page-186-0)
- ["GFGxCopyPackedColorBitmap\(\)" on page 163](#page-186-1)
- □ ["GFGxBltSurface\(\)" on page 164](#page-187-0)
- □ ["GFGxBlt\(\)" on page 165](#page-188-0)
- □ ["GFGxLine\(\)" on page 176](#page-199-0)
- □ ["GFGxSetClip\(\)" on page 177](#page-200-0)
- ["GFGxSetPal\(\)" on page 178](#page-201-0)
- □ ["GFGxSetPalRange\(\)" on page 179](#page-202-0)
- ["GFGxGetPal\(\)" on page 180](#page-203-0)
- ["GFGxGetPalRange\(\)" on page 180](#page-203-1)
- ["GFGxBltFullScreen\(\)" on page 181](#page-204-0)
- ["GFGxWaitNotBusy\(\)" on page 182](#page-205-0)
- ["GFGxNotBusy\(\)" on page 182](#page-205-1)
- ["GFGxSetAttribute\(\)" on page 183](#page-206-0)
- □ ["GFGxGetAttribute\(\)" on page 184](#page-207-1)
- ["GFGxReadBlt\(\)" on page 184](#page-207-0)
- ["GFGxStretchBlt\(\)" on page 185](#page-208-0)
- □ ["GFGxFillRectEx\(\)" on page 186](#page-209-0)
- □ ["GFGxCopyRectEx\(\)" on page 186](#page-209-1)
- ["GFGxCopyMonoBitmapEx\(\)" on page 187](#page-210-0)
- ["GFGxCopyTransMonoBitmapEx\(\)" on page 188](#page-211-0)
- ["GFGxCopyColorBitmapEx\(\)" on page 189](#page-212-0)
- □ ["GFGxLineEx\(\)" on page 190](#page-213-0)
- ["GFGxBltFullScreenEx\(\)" on page 191](#page-214-0)
- ["GFGxCopyRectDirectEx\(\)" on page 191](#page-214-1)
- ["GFGxCopyPackedColorBitmapEx\(\)" on page 192](#page-215-0)
- ["GFGxBltSurfaceEx\(\)" on page 193](#page-216-0)
- ["GFGxFastRotate\(\)" on page 194](#page-217-0)
- ["GFGxCopyTransColorBitmap\(\)" on page 197](#page-220-0)
- ["GFGxCopyTransColorBitmapWithMonoPattern\(\)" on page 198](#page-221-0)
- ["GFGxCopyTransColorBitmapWithColorPattern\(\)" on page 199](#page-222-0)
- ["GFGxCopyTransMonoBitmapWithMonoPattern\(\)" on page 200](#page-223-0)
- ["GFGxCopyTransMonoBitmapWithColorPattern\(\)" on page 202](#page-225-0)

### <span id="page-179-0"></span>GFGxGetProperty()

This function returns additional information about the display hardware in the **GFPROPERTY** structure (see ["GFPROPERTY" on page 10](#page-33-0)). It is recommended, but not mandatory, that you call this function to query for the GFGxAPI version and capabilities before proceeding to call any of the other GFGxAPI functions (see ["GFPROPERTY Definitions"](#page-180-0) below).

The GoForce 2D engine supports the following capabilities: blitting, line drawing, clipping (outside a rectangle), stretch blit, alpha blending (GoForce 4000 Rev B and GoForce 3D 4800), and alpha blending with color
transparency (GoForce 3D 4800). In the GoForce 4000 Rev B, the alpha blending and color transparency operations are mutually exclusive.

## Function Prototype

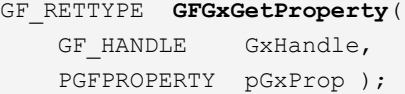

#### **Parameters**

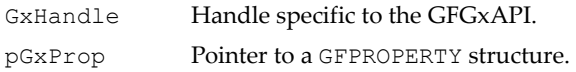

#### Return Values

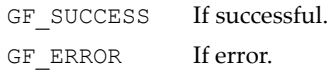

The GFGxAPI **GFPROPERTY** capabilities are defined below.

## GFPROPERTY Definitions

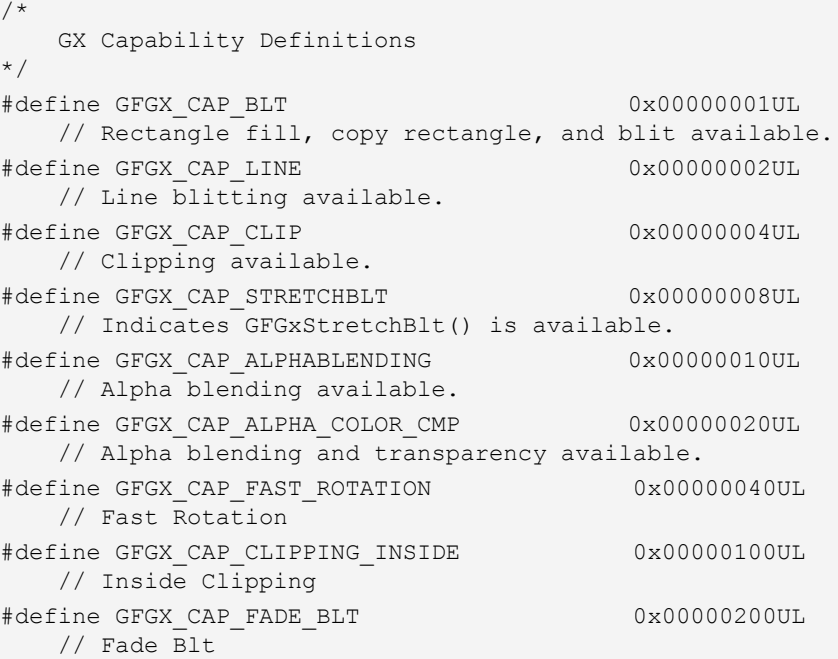

## GFPROPERTY Definitions (continued)

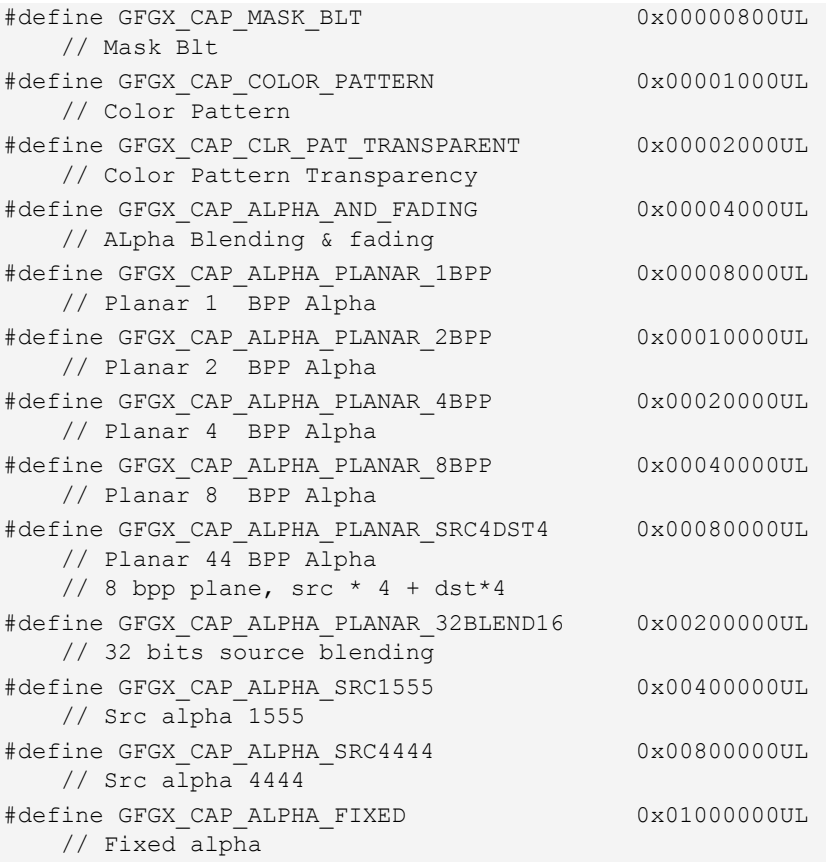

# GFGxFillRect()

This function fills a rectangle in video memory with the specified solid color.

## Function Prototype

```
GF_RETTYPE GFGxFillRect(
    GF_HANDLE GxHandle,
   NvS16 x, NvS16 y,
    NvS16 w,
    NvS16 h,
    NvU32 color );
```
## Parameters

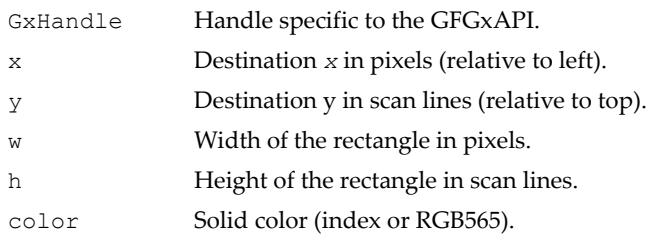

## Return Values

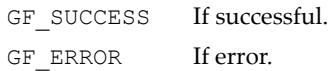

# GFGxCopyRect()

This function is commonly used in scrolling an image in video memory. It copies a rectangular image in the video memory to another location in the same video memory.

**GFGxCopyRect()** checks for destruction of the copied image in video memory caused by overlapping source and destination locations. Also, if the destination for the rectangle exceeds the limit of the video memory, wrapping is done in hardware and no error code is returned.

## Function Prototype

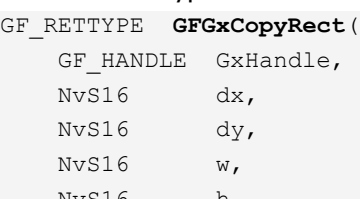

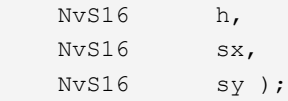

## **Parameters**

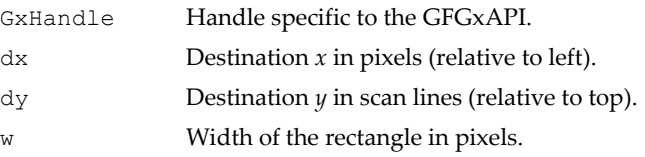

## **Parameters**

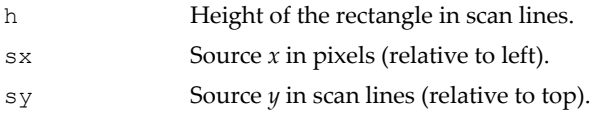

#### Return Values

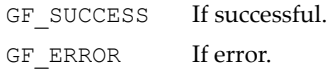

# GFGxCopyRectDirect()

This function is a special case of **GFGxCopyRect()**. It does not check for any destruction of the copied image in video memory caused by overlapping source and destination locations.

## Function Prototype

GF\_RETTYPE **GFGxCopyRectDirect**(

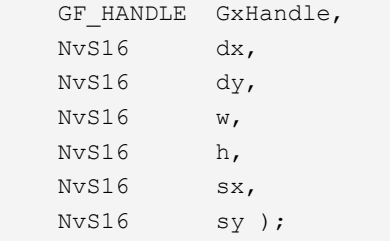

## **Parameters**

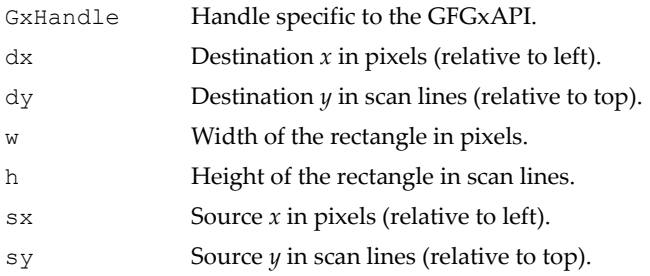

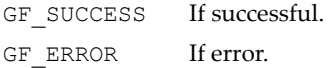

# GFGxCopyMonoBitmap()

The source bitmap is specified in monochrome (1-bpp) pixels. The source monochrome bitmap resides in system memory.

## Function Prototype

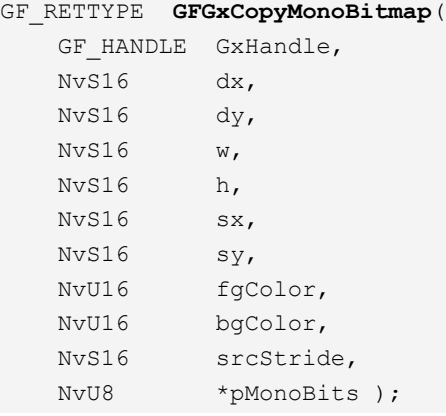

## **Parameters**

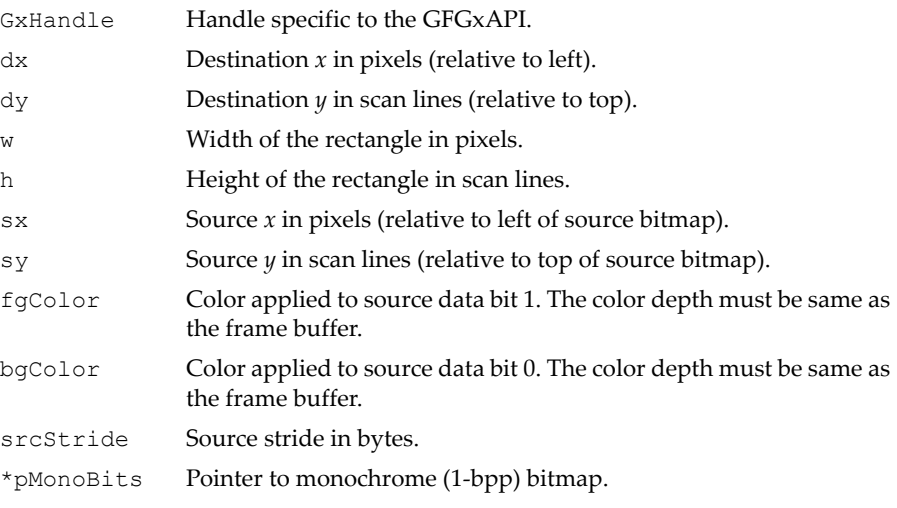

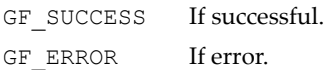

# GFGxCopyTransMonoBitmap()

This function is similar to **GFGxCopyMonoBitmap()** except for the **selectTrans** parameter. This parameter indicates whether bit data equal to 0 or 1 is going to be transparent. This function could be used for drawing a transparent text string or character.

## Function Prototype

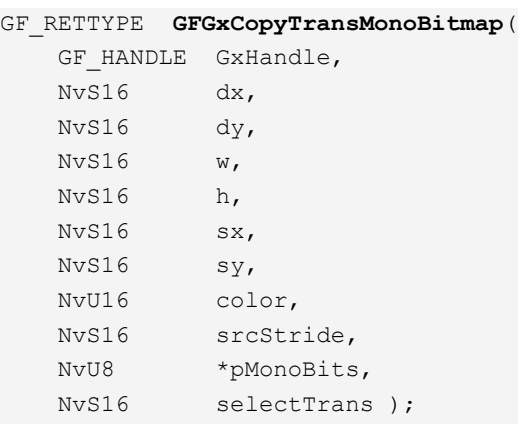

## Parameters

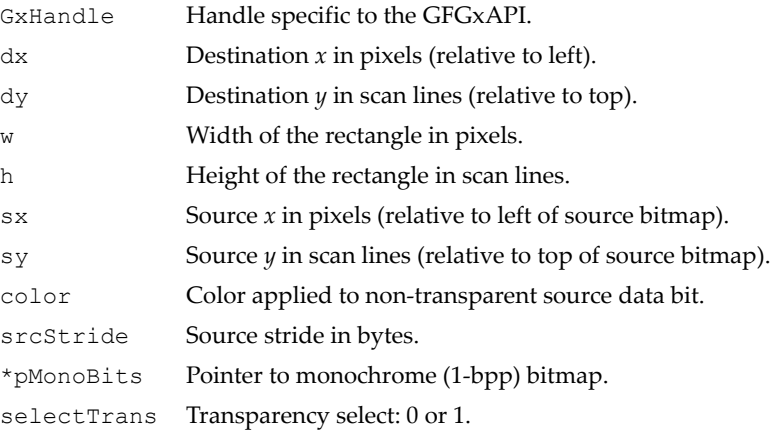

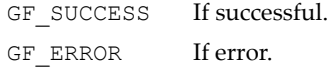

# GFGxCopyColorBitmap()

This function transfers a color bitmap from system memory to video memory. The source bitmap's color depth *must* match the destination video memory's color depth.

#### Function Prototype

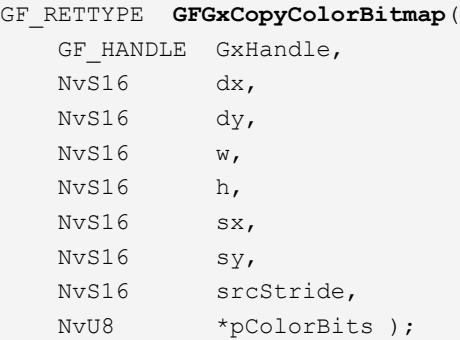

## **Parameters**

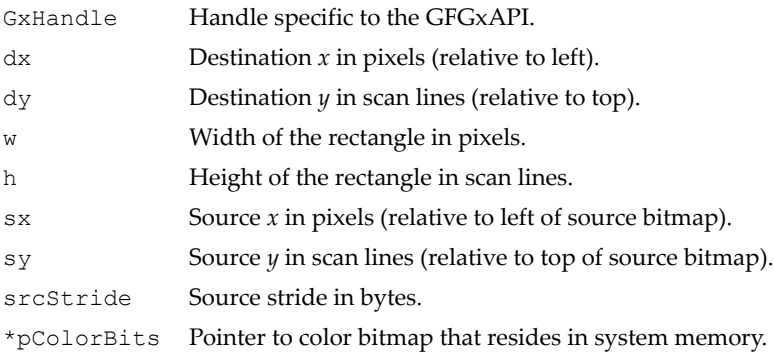

## Return Values

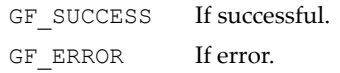

# GFGxCopyPackedColorBitmap()

This is a special case of **GFGxCopyColorBitmap()**. This function transfers a bitmap from system memory to video memory with certain restrictions:

- The source bitmap pointer, **pColorBits**, has to be a 32-bit (DWORD) aligned address.
- $\Box$  The size of each line of the source bitmap must be 64-bit (8 bytes, QWORD) aligned.
- □ No bytes may be skipped between lines.
- The source bitmap's color depth *must* match the destination video memory's color depth.

## Function Prototype

```
GF_RETTYPE GFGxCopyPackedColorBitmap(
```
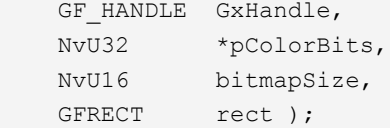

#### Parameters

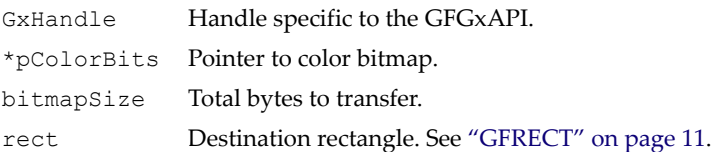

## Return Values

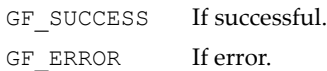

# GFGxBltSurface()

This function performs a surface-to-surface blit. The color depth of the source surface must match that of the destination. Also, the width and height of the source must be the same as the destinationʹs width and height. Clipping is *not* supported by this function.

## Function Prototype

```
GF_RETTYPE GFGxBltSurface((
   GF HANDLE GxHandle,
    PGFRMSURFACE *ppDestSurf,
    PGFRMSURFACE *ppSrcSurf,
    NvS16 w, 
    NvS16 h,
```
## Function Prototype (continued)

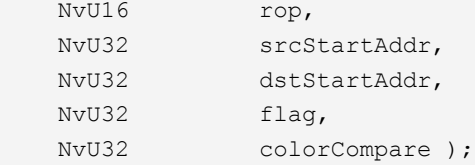

#### **Parameters**

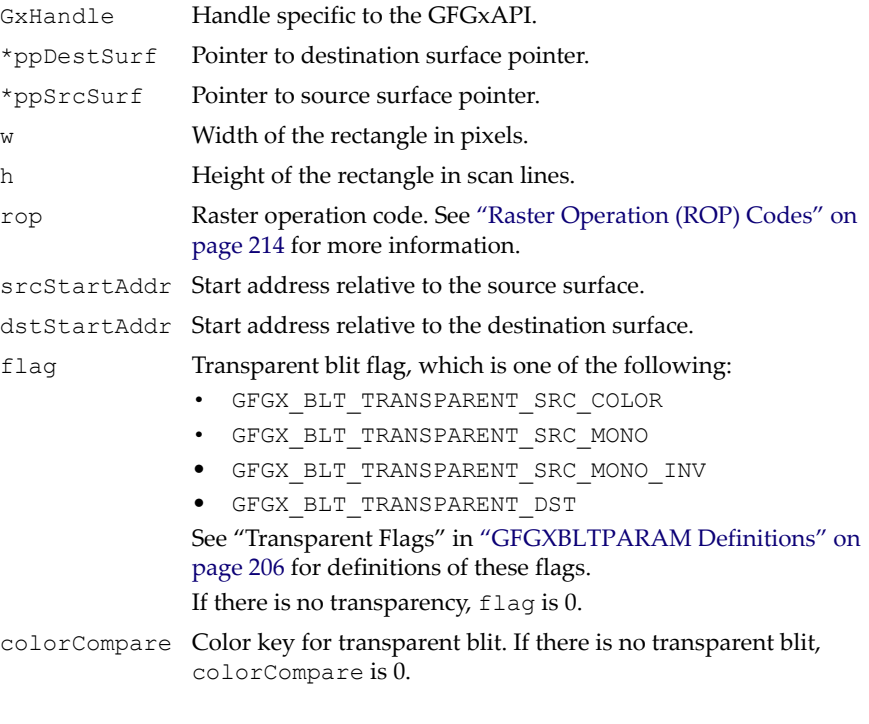

## Return Values

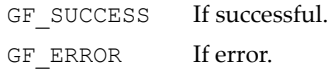

# GFGxBlt()

This function performs a complicated blit function that is the super set of the **GFGxCopyRect()**, **GFGxFillRect()**, **GFGxCopyMonoBitmap()**, **GFGxCopyTransMonoBitmap()**, **GFGxCopyColorBitmap()**, and

**GFGxBltSurface()** functions. See the description below for more information.

#### Function Prototype

```
GF_RETTYPE GFGxBlt(
   GF HANDLE GxHandle,
    GFGXBLTPARAM *pBltParam );
```
#### **Parameters**

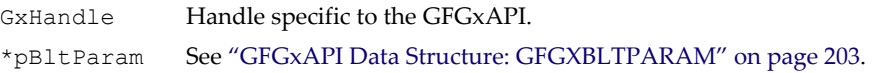

#### Return Values

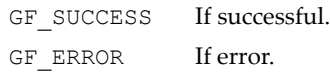

Description. **GFGxBlt()** supports both raster operations (see ["Common](#page-191-0)  [Raster Operations" on page 168\)](#page-191-0) and alpha blending operations (["Common](#page-194-0)  [Alpha Blending Operations" on page 171\)](#page-194-0). The two types of operations are mutually exclusive.

The following three fields in the **GFGXBLTPARAM** structure have to be specified every time for both raster and alpha blending operations.

- **w**
- **h**

## **flags**

Definition bits for **flags** can be grouped as follow:

**GFGX\_BLT\_TRANSPARENT\_**\*\*\*

These flags belongs to transparency control. *One and only one* of these flags must be set when some form of transparency is required.

```
 GFGX_BLT_SRC_***
```
When a source operand is required, *one and only one* of these flags has to be set.

**GFGX\_BLT\_PAT\_**\*\*\*

When a pattern operand is required, *one and only one* of these flags has to be set.

**GFGX\_BLT\_CLIP**

Applies clipping on the blit operations. The rectangle specified by **GFGxSetClip()** is the bounding clipping rectangle.

Clipping is *not* effective if either of the blit flags **GFGX\_BLT\_SURFACE** or **GFGX BLT MODE LINEAR** is enabled. It works only in the XY-mode blit, which is the default mode.

**GFGX\_BLT\_SURFACE**

Enables surface-to-surface blit operations.

**GFGX\_BLT\_MODE\_**\*\*\*

These flags specify whether the blit is linear or XY. *One and only one* of these flags has to be specified.

**GFGX\_BLT\_SET\_DST\_STRIDE**

This flag has to be specified if the destination stride must be changed.

**GFGX\_LINE\_NOT\_DRAW\_LAST\_PIXEL**

This flag specifies that the last pixel of a line is not to be drawn.

**GFGX\_BLT\_ALPHA\_**\*\*\*

These flags control alpha blending. The **GFGX\_BLT\_ALPHA\_BLENDING** flag always has to be specified with the other alpha blending flags to select different alpha blending formats.

The GoForce 3D 4800 supports the capability of simultaneous alpha blending and color transparency. Earlier GoForce media processors do not support this feature.

Setting **flags** specifies different types of blits. If the source **stride** is negative, the source bitmap is upside down and **\*pBits** must point to the bottom part of the rectangle. For blit operations involving the transfer of a monochrome (1-bpp) source bitmap, color expansion is performed using **fgColor** and **bgColor** for monochrome pixel values of 1 and 0 respectively. Similarly, monochrome (1-bpp) 8x8 pattern data is expanded into **patFgColor** and **patBgColor**.

In addition to the **w**, **h**, and **flags** fields, the **rop3** field in the **GFGXBLTPARAM** structure must be specified every time for raster operations. The field specifies a ternary raster operation (ROP3) code. Further information on ROP3 codes is found in ["Raster Operation \(ROP\) Codes" on](#page-237-0)  [page 214.](#page-237-0)

## <span id="page-191-0"></span>Common Raster Operations

This section contains common raster operations that can be performed by specifying and combining **flags** bits and other fields in **GFGXBLTPARAM**. *Fields* are additional settings that need to be filled in the **GFGXBLTPARAM** structure for a particular operation. *ROP3* contains valid ROP3 operations.

 **Fill a rectangular destination area in video memory using a solid pattern.** This is a superset of **GFGxFillRect()**.

**Flag.** GFGX\_BLT\_PAT\_SOLID **Fields.** dx, dy, patFgColor **ROP3.** 0xF0 is common. ROP3s involving pattern and destination operands.

 **Transfer a monochrome (1-bpp) source bitmap in system memory to video memory.** This is a superset of **GFGxCopyMonoBitmap()**.

Flag. GFGX\_BLT\_SRC\_SYSMEM\_MONO **Fields.** sx, sy, dx, dy, \*pBits, fgColor, bgColor, stride, bpp **ROP3.** 0xCC is common. Some ROP3s with source and destination operands.

 **Transfer a monochrome (1-bpp) source bitmap to video memory with transparency control.** All source bits of 0 are transparent.

**Flag.** GFGX\_BLT\_SRC\_SYSMEM\_MONO, GFGX\_BLT\_TRANSPARENT\_MONO **Fields.** sx, sy, dx, dy, \*pBits, stride, bpp **ROP3.** 0xCC is common. Some ROP3s with source and destination operands.

- 
- **Transfer a color source bitmap to video memory.** The source bitmap color depth must match the destination color depth in video memory.
	- ª **XY mode.**

Flag. GFGX\_BLT\_SRC\_SYSMEM\_COLOR

**Fields.** sx, sy, dx, dy, \*pBits, stride, bpp

**ROP3.** 0xCC is common. Some ROP3s with source and destination operands.

#### ª **XY mode if destination stride must be changed.**

Flag. GFGX\_BLT\_SRC\_SYSMEM\_COLOR, GFGX\_BLT\_SET\_DST\_STRIDE Fields. sx, sy, dx, dy, \*pBits, stride, dstStride, bpp **ROP3.** 0xCC is common. Some ROP3s with source and destination operands.

#### ª **Linear mode.**

Flag. GFGX\_BLT\_SRC\_SYSMEM\_COLOR, GFGX\_BLT\_MODE\_LINEAR

**Fields.** srcStartAddr, dstStartAddr, stride, \*pBits, bpp

**ROP3.** 0xCC is common. Some ROP3s with source and destination operands.

#### ª **Linear mode if destination stride must be changed.**

- Flag. GFGX\_BLT\_SRC\_SYSMEM\_COLOR, GFGX\_BLT\_MODE\_LINEAR, GFGX\_SET\_DST\_STRIDE
- **Fields.** srcStartAddr, dstStartAddr, stride, dstStride, \*pBits, bpp
- **ROP3.** 0xCC is common. Some ROP3s with source and destination operands.
- **Transfer a color source bitmap to video memory by comparing a source pixel against the color key.** (The color key is parameter **colorCompare**). If they match, the destination pixel location is *not* overwritten. The source bitmap, the destination video memory, and the color key must have the same color depth.
	- ª **XY mode.**
- Flag. GFGX\_BLT\_SRC\_SYSMEM\_COLOR, GFGX\_BLT\_TRANSPARENT\_SRC\_COLOR
- Fields. sx, sy, dx, dy, \*pBits, stride, bpp, colorCompare
- **ROP3.** 0xCC is common. Some ROP3s with source and destination operands.

#### ª **XY mode if destination stride must be changed.**

- Flag. GFGX\_BLT\_SRC\_SYSMEM\_COLOR, GFGX\_BLT\_SET\_DST\_STRIDE, GFGX\_BLT\_TRANSPARENT\_SRC\_COLOR
- **Fields.** sx, sy, dx, dy, \*pBits, stride, dstStride, bpp, colorCompare
- **ROP3.** 0xCC is common. Some ROP3s with source and destination operands.

## ª **Linear mode.**

- Flag. GFGX\_BLT\_SRC\_SYSMEM\_COLOR, GFGX\_BLT\_MODE\_LINEAR, GFGX\_BLT\_TRANSPARENT\_SRC\_COLOR
- **Fields.** srcStartAddr, dstStartAddr, stride, \*pBits, bpp, colorCompare
- **ROP3.** 0xCC is common. Some ROP3s with source and destination operands.

#### ª **Linear mode if destination stride must be changed.**

- Flag. GFGX\_BLT\_SRC\_SYSMEM\_COLOR, GFGX\_BLT\_MODE\_LINEAR, GFGX\_SET\_DST\_STRIDE, GFGX\_BLT\_TRANSPARENT\_SRC\_COLOR
- **Fields.** srcStartAddr, dstStartAddr, stride, dstStride, \*pBits, bpp, colorCompare
- **ROP3.** 0xCC is common. Some ROP3s with source and destination operands.

#### **Blit an 8x8 monochrome (1-bpp) pattern.**

- **Flag.** GFGX\_BLT\_PAT\_MONO
- Fields. dx, dy, px, py, pattern0, pattern1, patFgColor, patBgColor
- **ROP3.** 0xF0 is common. Some ROP3s with pattern and destination operands.
- **Transfer a color source bitmap to video memory with ROP3 codes involving a monochrome (1-bpp) 8x8 pattern.** This is a complex 3 operand operation.
- Flag. GFGX\_BLT\_SRC\_SYSMEM\_COLOR, GFGX\_BLT\_PAT\_MONO
- **Fields.** sx, sy, dx, dy, \*pBits, stride, bpp, px, py, pattern0, pattern1, patFgColor, patBgColor
- **ROP3.** ROP3s involving source, pattern and destination operands.
- **Perform surface-to-surface blit operations.** The source and destination surfaces can be in either video or system memory. If both the source and destination surfaces are in system memory, only ROP code  $0 \times C$  is supported. The color depth of the source surface should be equal to that of the destination surface.
- Flag. GFGX\_BLT\_SURFACE
- **Fields.** \*ppDestSurf, \*ppSrcSurf, srcStartAddr, dstStartAddr, sw, sh
- **ROP3.** 0xCC is common. Some ROP3s with source and destination operands.

#### **Perform video-memory-to-video-memory blit operations.**

ª **XY mode.**

Flag. GFGX\_BLT\_SRC\_VIDEO

**Fields.** sx, sy, dx, dy

**ROP3.** 0xCC is common. Some ROP3s with source and destination operands.

ª **XY mode if destination stride must be changed.**

Flag. GFGX\_BLT\_SRC\_VIDEO, GFGX\_BLT\_SET\_DST\_STRIDE

```
Fields. sx, sy, dx, dy, dstStride
```

```
ROP3. 0xCC is common. Some ROP3s with source and destination operands.
```
#### ª **Linear mode.**

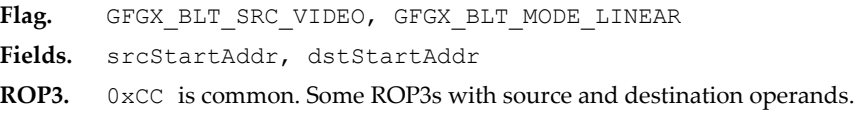

#### ª **Linear mode if destination stride must be changed.**

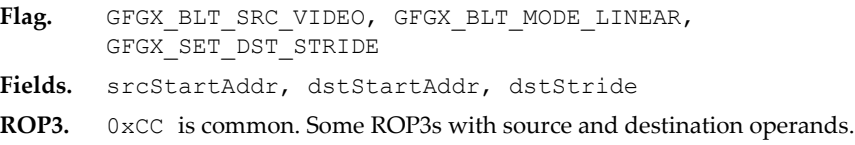

## <span id="page-194-0"></span>Common Alpha Blending Operations

The following alpha blending modes are supported:

- **Fixed/inverse fixed alpha**. The blit blends a source with the destination using a fixed or inverse alpha factor.
- **Source 1555 alpha/inverse source 1555 alpha**. The blit blends a source with the destination using a fixed foreground alpha and a fixed background alpha factor that are selected by Src[15].
- **Source 4444/inverse source 4444 alpha**. The blit blends a source with the destination using a four-bit alpha factor that is extracted from Src[15:12] for each pixel.

This section contains common alpha blending operations that can be performed by specifying and combining **flags** bits and other fields in **GFGXBLTPARAM**. *Fields* are additional settings that need to be filled in the **GFGXBLTPARAM** structure for a particular operation. ROP3 operations cannot be used.

 **Transfer a monochrome (1-bpp) source bitmap in system memory to video memory.**

Flag. GFGX\_BLT\_SRC\_SYSMEM\_MONO, GFGX\_BLT\_ALPHA\_BLENDING, GFGX\_BLT\_ALPHA\_FIXED/GFGX\_BLT\_ALPHA\_FIXED\_INV

- Fields. sx, sy, dx, dy, \*pBits, fgColor, bgColor, stride, bpp, alpha
- Flag. GFGX\_BLT\_SRC\_SYSMEM\_MONO, GFGX\_BLT\_ALPHA\_BLENDING, GFGX\_BLT\_ALPHA\_SRC\_1555\_T/ GFGX\_BLT\_ALPHA\_SRC\_1555\_T\_INV
- **Fields.** sx, sy, dx, dy, \*pBits, fgColor, bgColor, stride, bpp, alpha, alphaBg
- Flag. GFGX\_BLT\_SRC\_SYSMEM\_MONO, GFGX\_BLT\_ALPHA\_BLENDING, GFGX\_BLT\_ALPHA\_SRC\_4444/GFGX\_BLT\_ALPHA\_SRC\_4444\_INV
- **Fields.** sx, sy, dx, dy, \*pBits, fgColor, bgColor, stride, bpp
- **Transfer a source bitmap to video memory**. The source bitmap color depth must match the destination color depth in video memory.

#### ª **XY Mode**.

- Flag. GFGX\_BLT\_SRC\_SYSMEM\_COLOR, GFGX\_BLT\_ALPHA\_BLENDING, GFGX\_BLT\_ALPHA\_FIXED/GFGX\_BLT\_ALPHA\_FIXED\_INV
- Fields. sx, sy, dx, dy, \*pBits, stride, bpp, alpha
- Flag. GFGX\_BLT\_SRC\_SYSMEM\_COLOR, GFGX\_BLT\_ALPHA\_BLENDING, GFGX\_BLT\_ALPHA\_SRC\_1555\_T/ GFGX\_BLT\_ALPHA\_SRC\_1555\_T\_INV
- Fields. sx, sy, dx, dy, \*pBits, stride, bpp, alpha, alphaBg
- Flag. GFGX\_BLT\_SRC\_SYSMEM\_COLOR, GFGX\_BLT\_ALPHA\_BLENDING, GFGX\_BLT\_ALPHA\_SRC\_4444/GFGX\_BLT\_ALPHA\_SRC\_4444\_INV
- **Fields.** sx, sy, dx, dy, \*pBits, stride, bpp

#### ª **XY mode if destination stride must be changed**.

- Flag. GFGX\_BLT\_SRC\_SYSMEM\_COLOR, GFGX\_BLT\_ALPHA\_BLENDING, GFGX\_BLT\_ALPHA\_FIXED/GFGX\_BLT\_ALPHA\_FIXED\_INV, GFGX\_BLT\_SET\_DST\_STRIDE
- Fields. sx, sy, dx, dy, \*pBits, stride, bpp, alpha

Flag. GFGX\_BLT\_SRC\_SYSMEM\_COLOR, GFGX\_BLT\_ALPHA\_BLENDING, GFGX\_BLT\_ALPHA\_SRC\_1555\_T/ GFGX\_BLT\_ALPHA\_SRC\_1555\_T\_INV, GFGX\_BLT\_SET\_DST\_STRIDE

- Fields. sx, sy, dx, dy, \*pBits, stride, bpp, alpha, alphaBg, dstStride
- Flag. GFGX\_BLT\_SRC\_SYSMEM\_COLOR, GFGX\_BLT\_ALPHA\_BLENDING, GFGX\_BLT\_ALPHA\_SRC\_4444/GFGX\_BLT\_ALPHA\_SRC\_4444\_INV, GFGX\_BLT\_SET\_DST\_STRIDE
- Fields. sx, sy, dx, dy, \*pBits, stride, bpp, dstStride

#### ª **Linear mode**.

- Flag. GFGX\_BLT\_SRC\_SYSMEM\_COLOR, GFGX\_BLT\_MODE\_LINEAR, GFGX\_BLT\_ALPHA\_BLENDING, GFGX\_BLT\_ALPHA\_FIXED/ GFGX\_BLT\_ALPHA\_FIXED\_INV
- **Fields.** srcStartAddr, dstStartAddr, stride, \*pBits, bpp
- Flag. GFGX\_BLT\_SRC\_SYSMEM\_COLOR, GFGX\_BLT\_ALPHA\_BLENDING, GFGX\_BLT\_ALPHA\_SRC\_1555\_T/ GFGX\_BLT\_ALPHA\_SRC\_1555\_T\_INV
- Fields. srcStartAddr, dstStartAddr, stride, \*pBits, bpp, alpha, alphaBg
- Flag. GFGX\_BLT\_SRC\_SYSMEM\_COLOR, GFGX\_BLT\_ALPHA\_BLENDING, GFGX\_BLT\_ALPHA\_SRC\_4444/GFGX\_BLT\_ALPHA\_SRC\_4444\_INV
- **Fields.** srcStartAddr, dstStartAddr, stride, \*pBits, bpp

#### ª **Linear mode if destination stride must be changed**.

- Flag. GFGX\_BLT\_SRC\_SYSMEM\_COLOR, GFGX\_BLT\_MODE\_LINEAR, GFGX\_BLT\_ALPHA\_BLENDING, GFGX\_BLT\_ALPHA\_FIXED/ GFGX\_BLT\_ALPHA\_FIXED\_INV, GFGX\_SET\_DST\_STRIDE
- **Fields.** srcStartAddr, dstStartAddr, stride, \*pBits, bpp, dstStride, alpha
- Flag. GFGX\_BLT\_SRC\_SYSMEM\_COLOR, GFGX\_BLT\_ALPHA\_BLENDING, GFGX\_BLT\_ALPHA\_SRC\_1555\_T/ GFGX\_BLT\_ALPHA\_SRC\_1555\_T\_INV, GFGX\_SET\_DST\_STRIDE
- **Fields.** srcStartAddr, dstStartAddr, stride, \*pBits, bpp, dstStride, alpha, alphaBg
- Flag. GFGX\_BLT\_SRC\_SYSMEM\_COLOR, GFGX\_BLT\_ALPHA\_BLENDING, GFGX\_BLT\_ALPHA\_SRC\_4444/GFGX\_BLT\_ALPHA\_SRC\_4444\_INV
- **Fields.** srcStartAddr, dstStartAddr, stride, \*pBits, bpp, dstStride
- **Perform surface-to-surface blit operations.** The source and destination surfaces can be in either video or system memory. The color depth of the source surface should be equal to that of the destination surface.
- Flag. GFGX\_BLT\_SURFACE, GFGX\_BLT\_ALPHA\_BLENDING, GFGX\_BLT\_ALPHA\_FIXED/GFGX\_BLT\_ALPHA\_FIXED\_INV
- Fields. \*ppDestSurf, \*ppSrcSurf, srcStartAddr, dstStartAddr, sw, sh, alpha
- Flag. GFGX\_BLT\_SURFACE, GFGX\_BLT\_ALPHA\_BLENDING, GFGX\_BLT\_ALPHA\_SRC\_1555\_T/ GFGX\_BLT\_ALPHA\_SRC\_1555\_T\_INV
- Fields. \*ppDestSurf, \*ppSrcSurf, srcStartAddr, dstStartAddr, sw, sh, alpha, alphaBg
- Flag. GFGX\_BLT\_SURFACE, GFGX\_BLT\_ALPHA\_BLENDING, GFGX\_BLT\_ALPHA\_SRC\_4444/GFGX\_BLT\_ALPHA\_SRC\_4444\_INV
- **Fields.** \*ppDestSurf, \*ppSrcSurf, srcStartAddr, dstStartAddr, sw, sh

 **Perform video-memory-to-video-memory blit operations.** ª **XY Mode**.

- Flag. GFGX\_BLT\_SRC\_VIDEO, GFGX\_BLT\_ALPHA\_BLENDING, GFGX\_BLT\_ALPHA\_FIXED/GFGX\_BLT\_ALPHA\_FIXED\_INV
- **Fields.** sx, sy, dx, dy ,alpha
- Flag. GFGX\_BLT\_SRC\_VIDEO, GFGX\_BLT\_ALPHA\_BLENDING, GFGX\_BLT\_ALPHA\_SRC\_1555\_T/ GFGX\_BLT\_ALPHA\_SRC\_1555\_T\_INV
- Fields. sx, sy, dx, dy , alpha, alphaBg
- Flag. GFGX\_BLT\_SRC\_VIDEO, GFGX\_BLT\_ALPHA\_BLENDING, GFGX\_BLT\_ALPHA\_SRC\_4444/GFGX\_BLT\_ALPHA\_SRC\_4444\_INV
- **Fields.** sx, sy, dx, dy

#### ª **XY mode if destination stride must be changed**.

- Flag. GFGX\_BLT\_SRC\_VIDEO, GFGX\_BLT\_ALPHA\_BLENDING, GFGX\_BLT\_ALPHA\_FIXED/GFGX\_BLT\_ALPHA\_FIXED\_INV, GFGX\_SET\_DST\_STRIDE
- **Fields.** sx, sy, dx, dy ,alpha, dstStride
- Flag. GFGX\_BLT\_SRC\_VIDEO, GFGX\_BLT\_ALPHA\_BLENDING, GFGX\_BLT\_ALPHA\_SRC\_1555\_T/ GFGX\_BLT\_ALPHA\_SRC\_1555\_T\_INV, GFGX\_SET\_DST\_STRIDE
- Fields. sx, sy, dx, dy, alpha, alphaBg, dstStride
- Flag. GFGX\_BLT\_SRC\_VIDEO, GFGX\_BLT\_ALPHA\_BLENDING, GFGX\_BLT\_ALPHA\_SRC\_4444/GFGX\_BLT\_ALPHA\_SRC\_4444\_INV, GFGX\_SET\_DST\_STRIDE
- Fields. sx, sy, dx, dy, dstStride

#### ª **Linear mode**.

- Flag. GFGX\_BLT\_SRC\_VIDEO, GFGX\_BLT\_MODE\_LINEAR, GFGX\_BLT\_ALPHA\_BLENDING, GFGX\_BLT\_ALPHA\_FIXED/ GFGX\_BLT\_ALPHA\_FIXED\_INV
- **Fields.** srcStartAddr, dstStartAddr, alpha
- Flag. GFGX\_BLT\_SRC\_VIDEO, GFGX\_BLT\_ALPHA\_BLENDING, GFGX\_BLT\_ALPHA\_SRC\_1555\_T/ GFGX\_BLT\_ALPHA\_SRC\_1555\_T\_INV
- Fields. srcStartAddr, dstStartAddr, alpha, alphaBq
- Flag. GFGX\_BLT\_SRC\_VIDEO, GFGX\_BLT\_ALPHA\_BLENDING, GFGX\_BLT\_ALPHA\_SRC\_4444/GFGX\_BLT\_ALPHA\_SRC\_4444\_INV
- **Fields.** srcStartAddr, dstStartAddr

#### ª **Linear mode if destination stride must be changed**.

- Flag. GFGX\_BLT\_SRC\_VIDEO, GFGX\_BLT\_MODE\_LINEAR, GFGX\_BLT\_ALPHA\_BLENDING, GFGX\_BLT\_ALPHA\_FIXED/ GFGX\_BLT\_ALPHA\_FIXED\_INV, GFGX\_SET\_DST\_STRIDE
- **Fields.** srcStartAddr, dstStartAddr, dstStride, alpha

```
Flag. GFGX_BLT_SRC_VIDEO, GFGX_BLT_MODE_LINEAR,
       GFGX_BLT_ALPHA_BLENDING, GFGX_BLT_ALPHA_SRC_1555_T/ 
       GFGX_BLT_ALPHA_SRC_1555_T_INV, GFGX_SET_DST_STRIDE
Fields. srcStartAddr, dstStartAddr, dstStride, alpha, alphaBg
Flag. GFGX_BLT_SRC_VIDEO, GFGX_BLT_MODE_LINEAR,
       GFGX_BLT_ALPHA_BLENDING, GFGX_BLT_ALPHA_SRC_4444/ 
       GFGX_BLT_ALPHA_SRC_4444_INV, GFGX_SET_DST_STRIDE
Fields. srcStartAddr, dstStartAddr, dstStride
```
# GFGxLine()

This function draws a line from a point (*x1*, *y1*) to another point (*x2*, *y2*) with a specified color and ROP2 code. (See ["Raster Operation \(ROP\) Codes" on](#page-237-0)  [page 214](#page-237-0) for all ROP2 codes.) **GFGxSetClip()** should be called before calling **GFGxLine()**. If clipping is needed, it is assumed that clipping is enabled and clipping rectangle was set by **GFGxSetClip()**. If clipping is not set, the line wraps if it is too long, and no error code is returned.

## Function Prototype

```
GF_RETTYPE GFGxLine(
   GF HANDLE GxHandle,
    NvU16 x1, 
    NvU16 y1,
    NvU16 x2, 
   NvU16 V2, NvU16 rop2,
    NvU32 color,
    NvU16 flags );
```
## Parameters

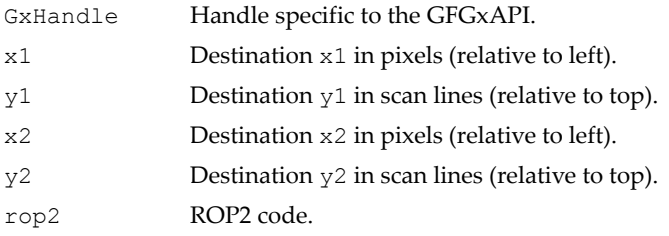

## Parameters (continued)

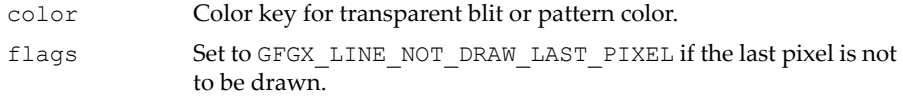

## Return Values

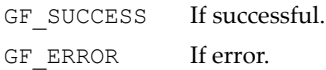

## Line Draw Flag

```
#define GFGX_LINE_NOT_DRAW_LAST_PIXEL 0x00000001UL
```
# GFGxSetClip()

This function enables or disables clipping and also sets the clipping rectangle for subsequent blit and line drawing functions.

## Function Prototype

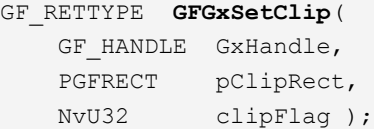

## **Parameters**

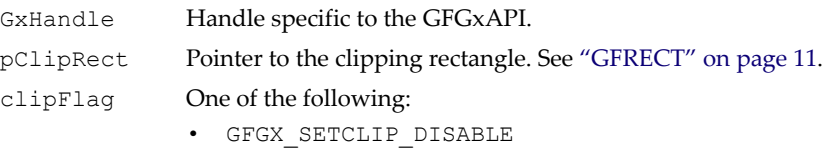

- GFGX\_SETCLIP\_ENABLE
- GFGX\_SETCLIP\_SETRECT

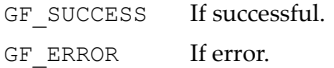

## Clipping Sample Code

```
/* 
     Initialize clipping and rectangle parameters. 
*/
clipRect.top = <math>10;</math>clipRect.left = 10;clipRect.right = 60;clipRect.bottom = 60;
/* 
     Set the clipping rectangle and enable clipping. 
*/
GFGxSetClip( GxHandle, &clipRect, (GFGX_SETCLIP_SETRECT|
                                    GFGX_SETCLIP_ENABLE) );
/* 
     Call drawing function: Rectangle Fill, Pattern Fill, etc.
*/
GFGXFillRect( GxHandle, 20, 20, 30, 30, 0x07E0 );
/* 
    Disable clipping.
*/
GFGxSetClip( GxHandle, NULL, GFGX SETCLIP DISABLE );
```
## Clipping Flags

```
#define GFGX_SETCLIP_DISABLE 0x00000000UL 
#define GFGX_SETCLIP_ENABLE 0x00000001UL 
#define GFGX_SETCLIP_SETRECT 0x00000002UL 
  // Set clipping rectangle
#define GFGX_SETCLIP_INSIDE 0x00000004UL 
  // Set inside clipping (default is outside clippin
```
# GFGxSetPal()

This function sets new values into the palette entry at the **index** location. The index value ranges from [0–255] inclusively. Parameter **palVal** is in RGB format, where bits  $[0-7]$  represent the red value, bits  $[8-15]$  the green value, and bits [16-23] the blue value. When this function is called, the physical palette entry is modified permanently.

This function is used only for the 8-bits-per-pixel mode and does not apply to the RGB 16-bit mode.

#### Function Prototype

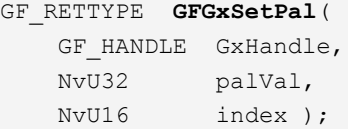

#### **Parameters**

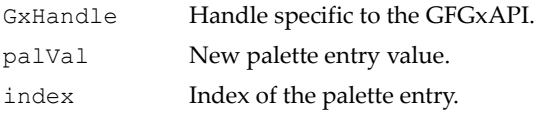

#### Return Values

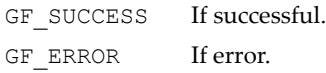

# GFGxSetPalRange()

This function sets the a range of new values pointed by **pPalRange** into the palette entries starting at **startIndex** location and ending at **endIndex** inclusively. The index value ranges from [0~255] inclusively. Each palette entry value is in RGB format, where bits  $[0-7]$  represent the red value, bits  $[8-15]$  the green value, and bits  $[16-23]$  the blue value. When this function is called, the physical palette entries are modified permanently.

This function is used only for the 8-bits-per-pixel mode and does not apply to the RGB 16-bit mode.

#### Function Prototype

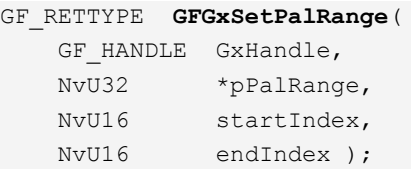

## Parameters

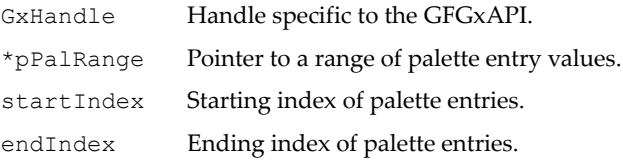

## Return Values

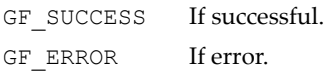

# GFGxGetPal()

This function returns the palette entry value at **index** location. The index value ranges from  $[0-255]$  inclusively. The returned palette entry value is stored in the location pointed to by **pPalVal**.

**GFGxGetPal()** is used only for the 8-bits-per-pixel mode and does not apply to the RGB 16-bit mode.

## Function Prototype

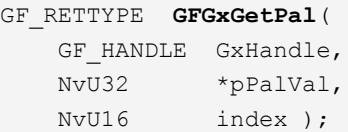

## Parameters

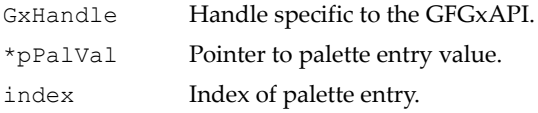

## Return Values

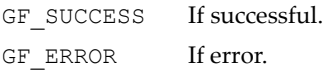

# GFGxGetPalRange()

This function returns the palette entry values starting from location **startIndex** to **endIndex** inclusively. The returned values are stored into variables pointed to by **pPalRange**.

This function is used only for the 8-bits-per-pixel mode and does not apply to the RGB 16-bit mode.

#### Function Prototype

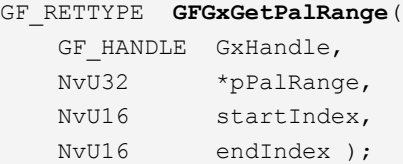

#### **Parameters**

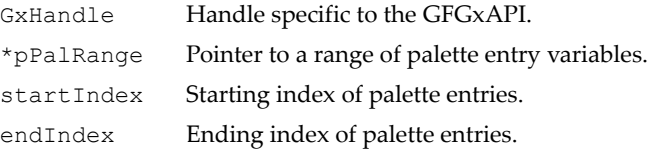

## Return Values

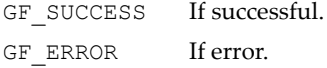

# GFGxBltFullScreen()

This function transfers a color bitmap of the exact full screen size from system memory to video memory.

## Function Prototype

```
GF_RETTYPE GFGxBltFullScreen(GF_HANDLE GxHandle, 
                              GFGXBLTPARAM *pBltParam);
```
## Parameters

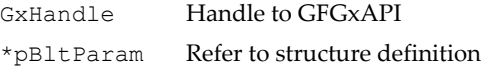

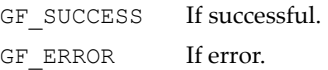

# GFGxWaitNotBusy()

This function checks whether the graphics engine is busy or idle. If the graphics engine is busy, the function waits until it is idle or until the timeout has expired. For example, if you want to write to the frame buffer but the graphics engine is busy, the function can be used to wait until it is idle. **GFGxWaitNotBusy()** blocks the CPU thread while waiting for the graphics engine to become idle. It behaves the same for all GoForce processors.

## Function Prototype

```
GF_RETTYPE GFGxWaitNotBusy(
   GF HANDLE GxHandle,
    NvU32 timeout );
```
## Parameters

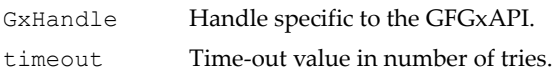

## Return Values

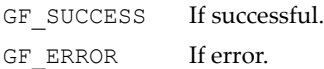

# GFGxNotBusy()

Like **GFGxWaitNotBusy()**, this function checks to see if the graphics engine is busy or idle, with this difference: the CPU is not blocked (does not wait) until the graphics engine is idle. Control returns to the CPU right after a wait command is placed in the graphics engine command FIFO. The GoForce hardware begins executing the commands following the engine idle command only after the graphics engine becomes idle.

This function works as described only on processors that support the 3D engine, such as the GoForce 3D 4500 and GoForce 3D 4800. For all other processors, it is implemented as the **GFGxWaitNotBusy()** function.

## Function Prototype

```
GF_RETTYPE GFGxNotBusy(
   GF HANDLE GxHandle,
    NvU32 timeout );
```
## **Parameters**

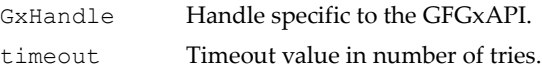

## Return Values

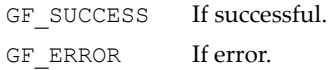

## <span id="page-206-0"></span>GFGxSetAttribute()

This function is used to set the bit depth, the destination stride, the start address of the display buffer, the associated surface of the display buffer, or the graphics command execution control.

## Function Prototype

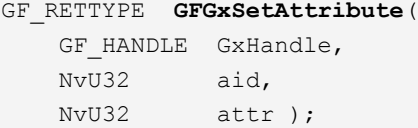

#### **Parameters**

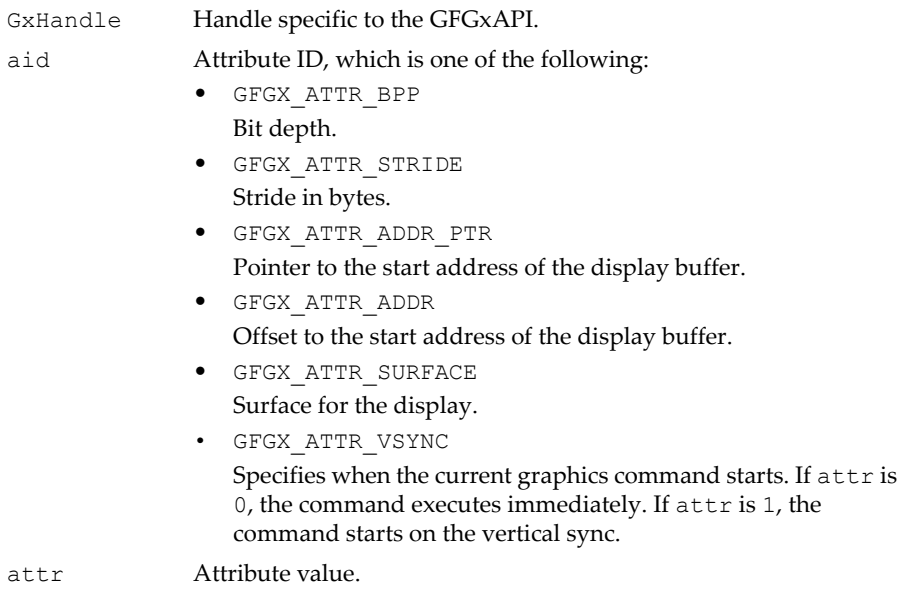

## Return Values

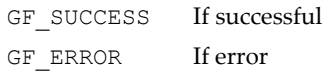

# GFGxGetAttribute()

This function returns the bit depth, the destination stride, the start address, the associated surface of the display buffer, or the graphics command execution control. The location of the returned attribute value is pointed to by **attr**.

## Function Prototype

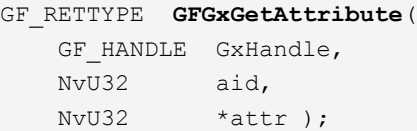

## **Parameters**

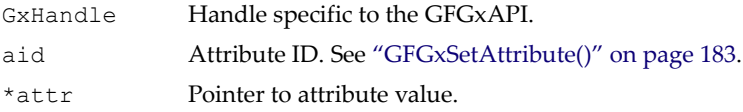

## Return Values

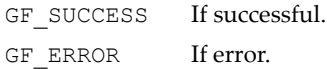

# GFGxReadBlt()

Copies the bitmap from the screen to system memory.

## Function Prototype

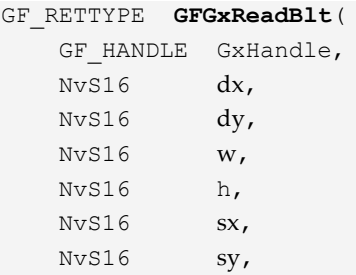

## Function Prototype

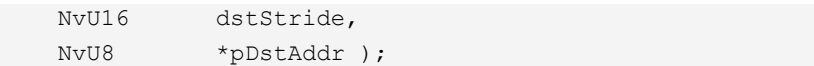

#### Parameters

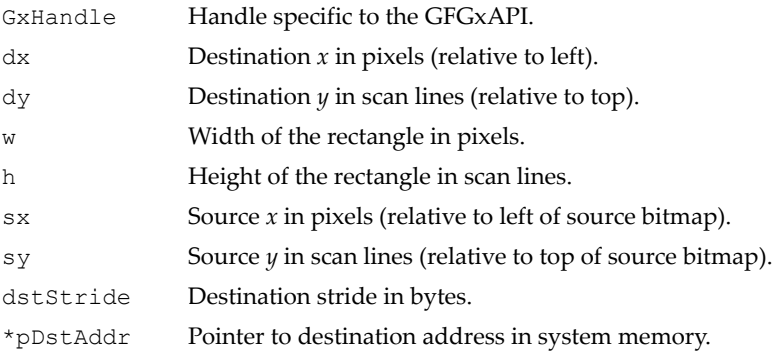

## Return Values

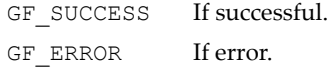

# GFGxStretchBlt()

**GFGxStretchBlt()** is used to stretch or shrink an image, which can be in system memory or video memory. The function has these limitations:

- Supports only 16-bpp color depth.
- $\Box$  Does not support stretching the image in the x direction while shrinking it in the y direction, or vice versa. It only supports stretch-stretch and shrink-shrink cases.

## Function Prototype

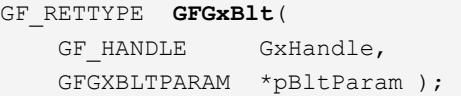

## Parameters

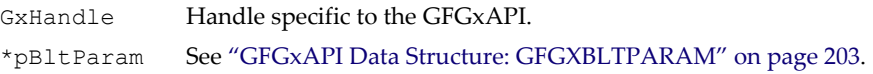

## Return Values

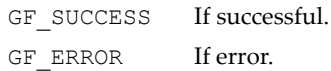

# GFGxFillRectEx()

This function fills a rectangle in video memory with the specified solid color.

## Function Prototype

```
 GF_RETTYPE GFGxFillRectEx(GF_HANDLE GxHandle, 
                                   PGFRMSURFACE pSurf,
                                   NvS16 x, NvS16 y, 
                                   NvS16 w, NvS16 h,
                                   NvU32 color);
```
#### Parameters

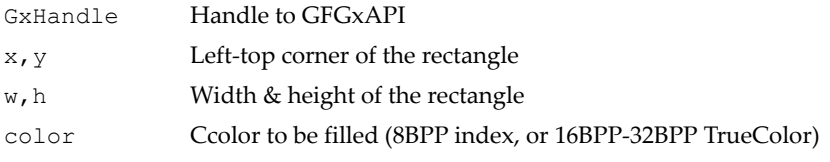

## Return Values

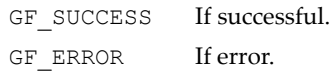

# GFGxCopyRectEx()

 This function copies a rectangular image in the video memory to another location in the same video memory. It is commonly used in scrolling an image in video memory.

The video memory location is specified by the surface parameter.

GFGxCopyRect() checks for the destruction of the copied image in video memory caused by overlapping source and destination locations. Also, if the destination for the rectangle exceeds the limit of the video memory, wrapping is done in hardware and no error code is returned.

## Function Prototype

```
 GF_RETTYPE GFGxCopyRectEx(GF_HANDLE GxHandle, 
                               PGFRMSURFACE pSurf,
                               NvS16 dx, NvS16 dy, 
                               NvS16 w, NvS16 h,
                               NvS16 sx, NvS16 sy);
```
#### Parameters

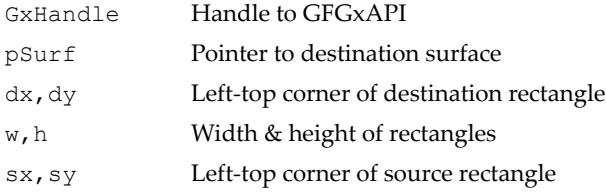

## Return Values

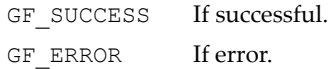

# GFGxCopyMonoBitmapEx()

This function copies a source bitmap from system memory to the video memory.

The source bitmap is specified in monochrome (1BPP) pixels.

Video memory location is specified by the surface parameter.

## Function Prototype

```
 GF_RETTYPE GFGxCopyMonoBitmapEx( GF_HANDLE GxHandle, 
                                     PGFRMSURFACE pSurf,
                                     NvS16 dx, NvS16 dy,
                                     NvS16 w, NvS16 h,
                                     NvS16 sx, NvS16 sy,
                                     NvU32 fgColor, 
                                     NvU32 bgColor,
                                     NvS16 srcStride,
                                     NvU8 *pMonoBits);
```
## Parameters

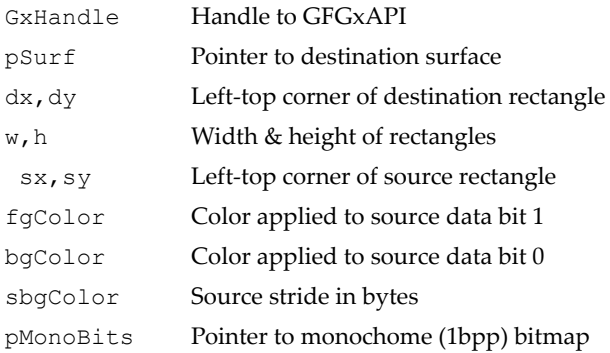

## Return Values

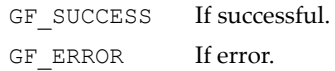

# GFGxCopyTransMonoBitmapEx()

This function copies a source bitmap from system memory to the video memory.

The source bitmap is specified in monochrome (1BPP) pixels and can be transparent. Video memory location is specified by the surface parameter.

This function is similar to GFGxCopyMonoBitmapEx() except for the select Transparameter. This parameter indicates whether bit data equal to 0 or 1 is going to be transparent.

This function could be used for drawing a transparent text string or character.

## Function Prototype

```
 GF_RETTYPE GFGxCopyTransMonoBitmapEx(
               GF HANDLE GxHandle,
                PGFRMSURFACE pSurf, 
                NvS16 dx, NvS16 dy,
                NvS16 w, NvS16 h,
                NvS16 sx, NvS16 sy,
                NvU32 color,
                NvS16 srcStride,
                NvU8 *pMonoBits,
                NvS16 selectTrans);
```
## **Parameters**

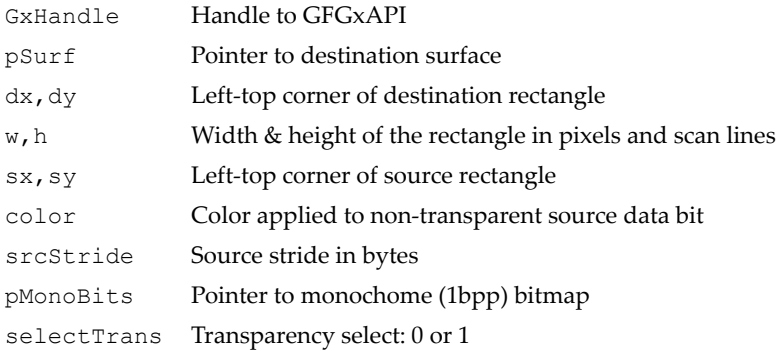

## Return Values

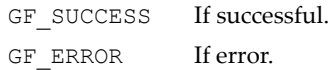

## GFGxCopyColorBitmapEx()

This function copies a source bitmap from system memory to the video memory.

The source bitmapʹs color depth must match the destinationʹs video memoryʹs color depth.

Video memory location is specified by the surface parameter.

#### Function Prototype

```
 GF_RETTYPE GFGxCopyColorBitmapEx( GF_HANDLE GxHandle, 
                                        PGFRMSURFACE pSurf,
                                        NvS16 dx, NvS16 dy, 
                                        NvS16 w, NvS16 h,
                                        NvS16 sx, NvS16 sy, 
                                        NvS16 srcStride,
                                        NvU8 *pColorBits
) : \hspace{1.5cm} ) :
```
#### **Parameters**

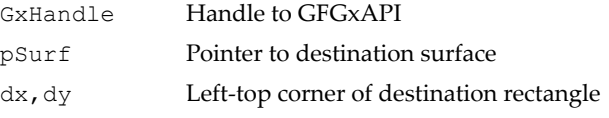

## Parameters (continued)

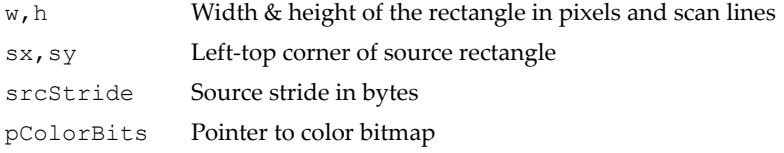

## Return Values

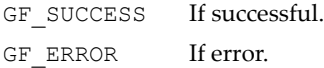

# GFGxLineEx()

This function draws a line from a point x1, y1 to another point x2, y2 with a specified color and ROP2 code.

Video memory location is specified by the surface parameter.

## Function Prototype

```
 GF_RETTYPE GFGxLineEx( GF_HANDLE GxHandle, 
                             PGFRMSURFACE pSurf, 
                            NvU16 x1, NvU16 y1, 
                            NvU16 x2, NvU16 y2,
                             NvU16 rop2, NvU32 color, 
                             NvU16 flags);
```
#### **Parameters**

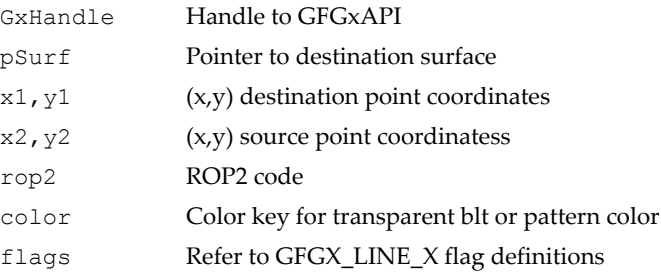

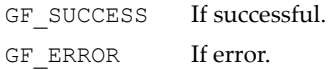

# GFGxBltFullScreenEx()

This function transfers a color bitmap of the exact full screen size from system memory to video memory.

#### Function Prototype

```
 GF_RETTYPE GFGxBltFullScreenEx(GF_HANDLE GxHandle,
                                   PGFRMSURFACE pSurf,
                                   GFGXBLTPARAM *pBltParam);
```
#### **Parameters**

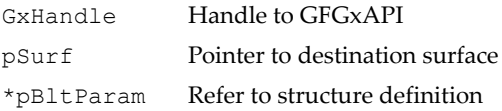

#### Return Values

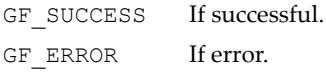

# GFGxCopyRectDirectEx()

This function copies a rectangular image in the video memory to another location in the same video memory without taking care of overlapping cases.

Video memory location is specified by the surface parameter.

This is a special case of GxCopyRect(). It does not check on destructions of copied image on video memory due to overlapping source and destination locations.

#### Function Prototype

```
 GF_RETTYPE GFGxCopyRectDirectEx(GF_HANDLE GxHandle,
                                     PGFRMSURFACE pSurf
                                     NvS16 dx, NvS16 dy,
                                     NvS16 w, NvS16 h,
                                     NvS16 sx, NvS16 sy);
```
#### Parameters

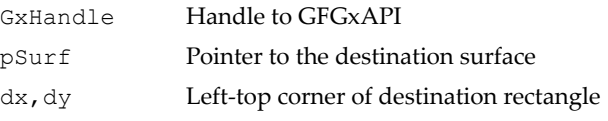

## Parameters (continued)

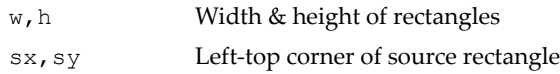

## Return Values

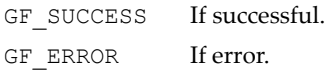

# GFGxCopyPackedColorBitmapEx()

This function copies a source bitmap from system memory to the video memory with certain restrictions.

Video memory location is specified by the surface parameter.

This is a special case of GxCopyColorBitmap(). The conditions below must be verified:

- The source bitmap pointer, pColorBits, must be a 32-bit (DWORD) aligned address.
- $\Box$  The size of each line of the source bitmap must be 64-bits (8 bytes, QWORD) aligned.
- $\Box$  There must not be any skipping bytes between lines.
- $\Box$  The total bitmap size must be smaller than or equal to 2K (2048) bytes.
- $\Box$  The source bitmap's color depth MUST match the destination video memoryʹs color depth.

## Function Prototype

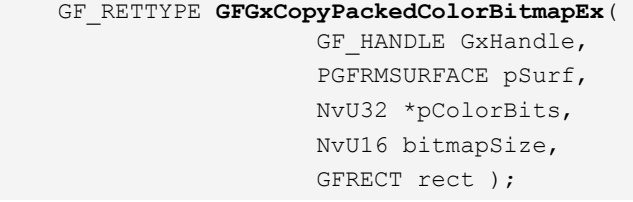

## Parameters

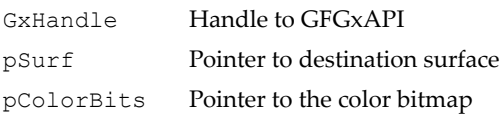
### Parameters (continued)

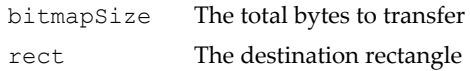

### Return Values

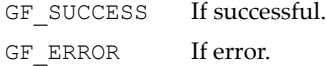

### GFGxBltSurfaceEx()

This function performs a surface-to-surface blit. The color depth of the source surface must match that of the destination. Also, the width and height of the source must be the same as the destination's width and height.

Alpha-blending parameters can be specified.

### Function Prototype

```
 GF_RETTYPE GFGxBltSurfaceEx(
                   GF HANDLE GxHandle,
                    PGFRMSURFACE *ppDestSurf,
                    PGFRMSURFACE *ppSrcSurf, 
                    NvS16 w, 
                    NvS16 h, 
                    NvU16 rop3,
                    NvU32 srcStartAddr, 
                    NvU32 dstStartAddr,
                    NvU32 flags, 
                    NvU32 flagex1, 
                    NvU32 colorCompare,
                    NvU16 alpha, 
                    NvU16 alphaBg);
```
#### **Parameters**

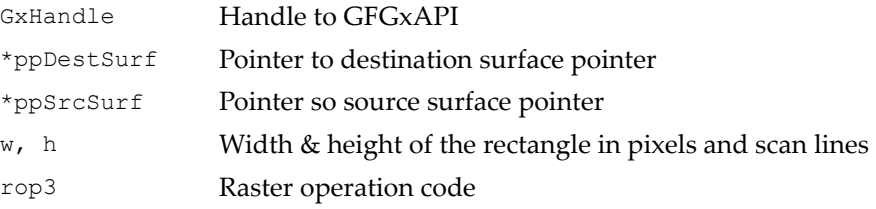

### Parameters (continued)

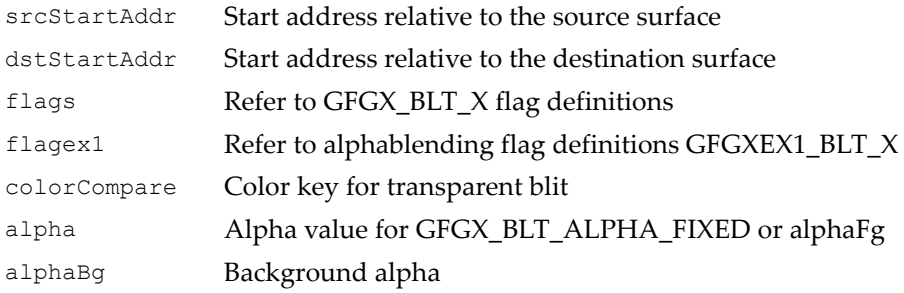

### Return Values

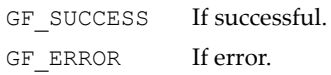

### GFGxFastRotate()

This function is used to transform a given source rectangle to the given destination location in the video memory.

The destination rectangle can be same than source rectangle or different.

Source and destination must be in video memory.

This function can be used the same way than GFGxBlt, adding flagex2 information. The following transformations are supported :

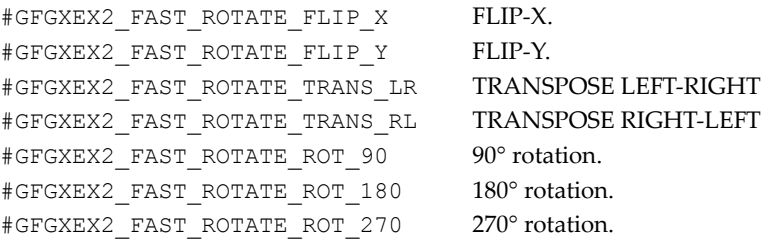

### Function Prototype

 GF\_RETTYPE **GFGxFastRotate**(GF\_HANDLE GxHandle, GFGXBLTPARAM \*pBltParam);

### Parameters

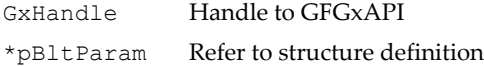

#### Return Values

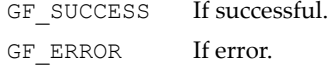

### Fast Rotate Defines

```
/**** FAST ROTATION FLAGS ****/
/** GFGxAPI BITBLT Fast Rotation mask.*/
#define GFGXEX2_MASK 0x3FFFFFFF
/* Fast Rotation Modes */
/* Square (in place rotation) */
/** GFGxAPI BITBLT Fast Rotation flags : dst is same than src. 
*/
#define GFGXEX2_FAST_ROTATE_SQUARE (0x80000000 | 0x00000001UL)
/* Source to Destination Rotation ( 2 buffers) */
/** GFGxAPI BITBLT Fast Rotation flags : dst is different than 
src. */
#define GFGXEX2 FAST ROTATE SRC DST COPY (0x80000000 |
0x00000002UL)
/* Disable Fast Rotation */
/** GFGxAPI BITBLT Fast Rotation flags : disable fast rotation. 
*/
#define GFGXEX2_FAST_ROTATE_DISABLE (0x80000000 | 0x00000004UL)
/* Fast Rotation Types */
/* Flip-X *//** GFGxAPI BITBLT Fast Rotation flags : FLIP-X transformation. 
*/
#define GFGXEX2_FAST_ROTATE_FLIP_X (0x80000000 | 0x00000008UL)
/* Flip-Y */
```
#### Fast Rotate Defines

```
/** GFGxAPI BITBLT Fast Rotation flags : FLIP-Y transformation. 
*/
#define GFGXEX2_FAST_ROTATE_FLIP_Y (0x80000000 | 0x00000010UL)
/* Trans-LR *//** GFGxAPI BITBLT Fast Rotation flags : TRANSPOSE LEFT-RIGHT 
transformation. */
#define GFGXEX2_FAST_ROTATE_TRANS_LR (0x80000000 | 
0x00000020UL)
/* Trans-RL */
/** GFGxAPI BITBLT Fast Rotation flags : TRANSPOSE RIGHT-LEFT 
transformation. */
#define GFGXEX2_FAST_ROTATE_TRANS_RL (0x80000000 | 
0x00000040UL)
/* 90 deg Rotation */
/** GFGxAPI BITBLT Fast Rotation flags : 90° rotation. */
#define GFGXEX2_FAST_ROTATE_ROT_90 (0x80000000 | 0x00000080UL)
/* 180 deg Rotation */
/** GFGxAPI BITBLT Fast Rotation flags : 180° rotation. */
#define GFGXEX2_FAST_ROTATE_ROT_180 (0x80000000 | 0x00000100UL)
/* 270 deg Rotation */
/** GFGxAPI BITBLT Fast Rotation flags : 270° rotation. */
#define GFGXEX2_FAST_ROTATE_ROT_270 (0x80000000 | 0x00000200UL)
/* Identity */
/** GFGxAPI BITBLT Fast Rotation flags : identity 
transformation. */
#define GFGXEX2_FAST_ROTATE_IDENTITY (0x80000000 | 
0x00000400UL)
```
### GFGxCopyTransColorBitmap()

This function copies a source bitmap from system memory to the video memory.

The source bitmap's color depth must match the destination's video memoryʹs color depth.

Source transparency is supported.

### Function Prototype

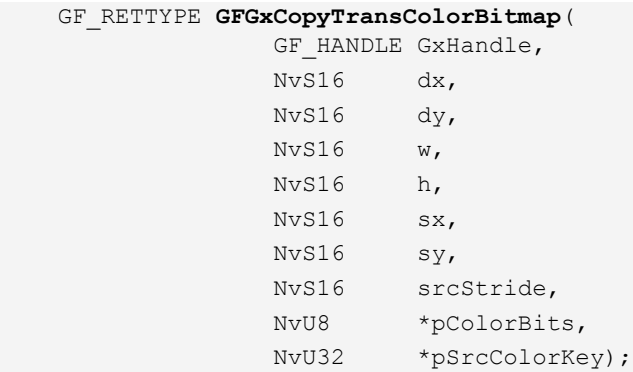

### **Parameters**

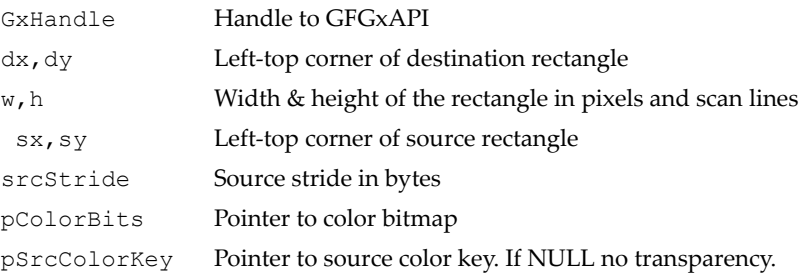

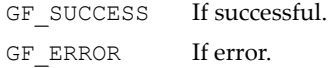

### GFGxCopyTransColorBitmapWithMonoPattern()

This function copies a source bitmap from system memory to the video memory with a mono pattern buffer combination.

The source bitmap's color depth must match the destination's video memoryʹs color depth.

Source and mono pattern transparencies are supported. Depending of pattern size, replicated mode is used or not.

### Function Prototype

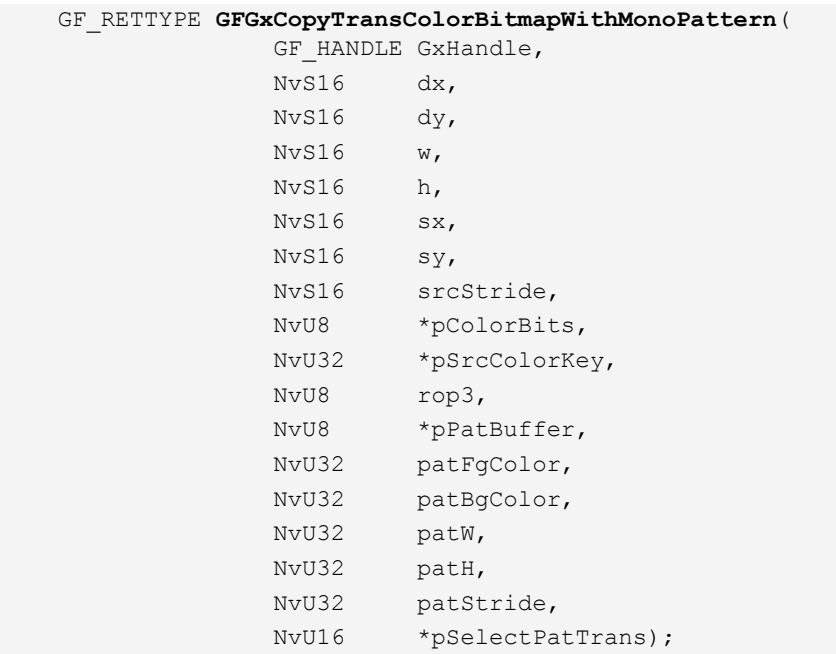

### Parameters

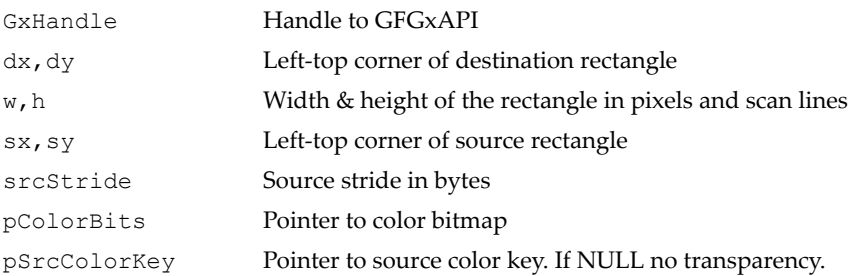

### Parameters (continued)

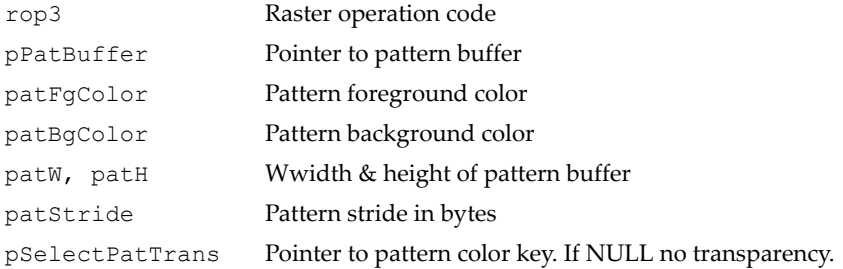

#### Return Values

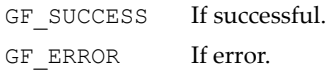

### GFGxCopyTransColorBitmapWithColorPattern()

This function copies a source bitmap from system memory to the video memory with a color pattern buffer combination.

The source bitmap and patternʹs color depth must match the destinationʹs video memoryʹs color depth.

Source and color pattern transparencies are supported.

#### Function Prototype

```
 GF_RETTYPE GFGxCopyTransColorBitmapWithColorPattern(
             GF HANDLE GxHandle,
              NvS16 dx, 
              NvS16 dy,
              NvS16 w, 
              NvS16 h,
              NvS16 sx,
              NvS16 sy,
              NvS16 srcStride,
              NvU8 *pColorBits,
              NvU32 *pSrcColorKey,
              NvU8 rop3,
              NvU8 *pPatBuffer,
              NvU32 patW,
              NvU32 patH,
```
### Function Prototype

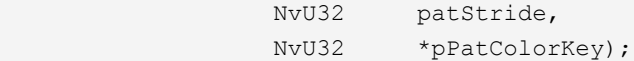

#### Parameters

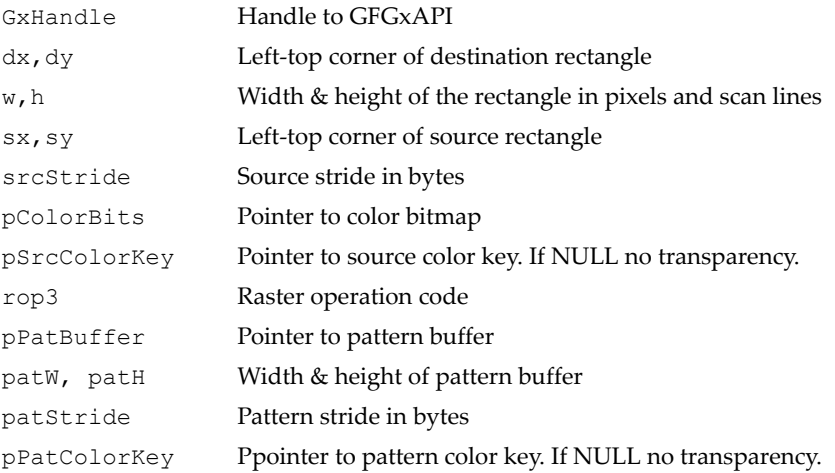

### Return Values

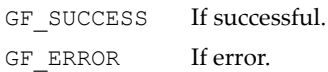

### GFGxCopyTransMonoBitmapWithMonoPattern()

This function copies a source bitmap from system memory to the video memory with a mono pattern buffer combination.

The source bitmap and pattern are mono (1BPP).

Mono source and mono pattern transparencies are supported. Depending on pattern size, replicated mode is used or not.

### Function Prototype

```
 GF_RETTYPE GFGxCopyTransMonoBitmapWithMonoPattern(
              GF HANDLE GxHandle,
               NvS16 dx, 
               NvS16 dy,
               NvS16 w, 
               NvS16 h,
```
### Function Prototype

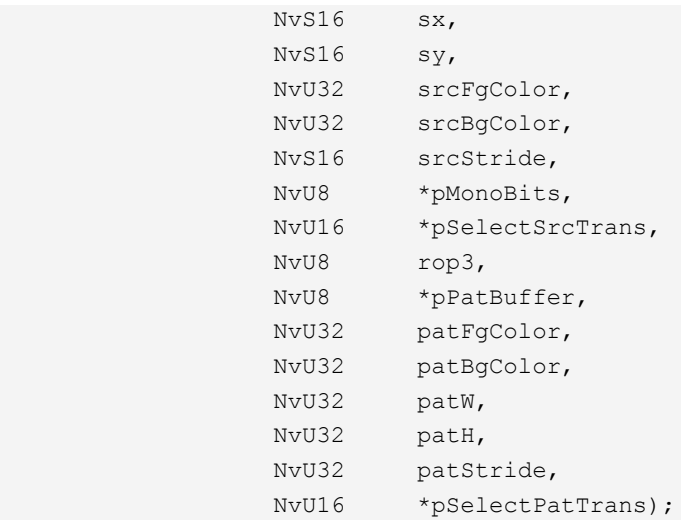

### Parameters

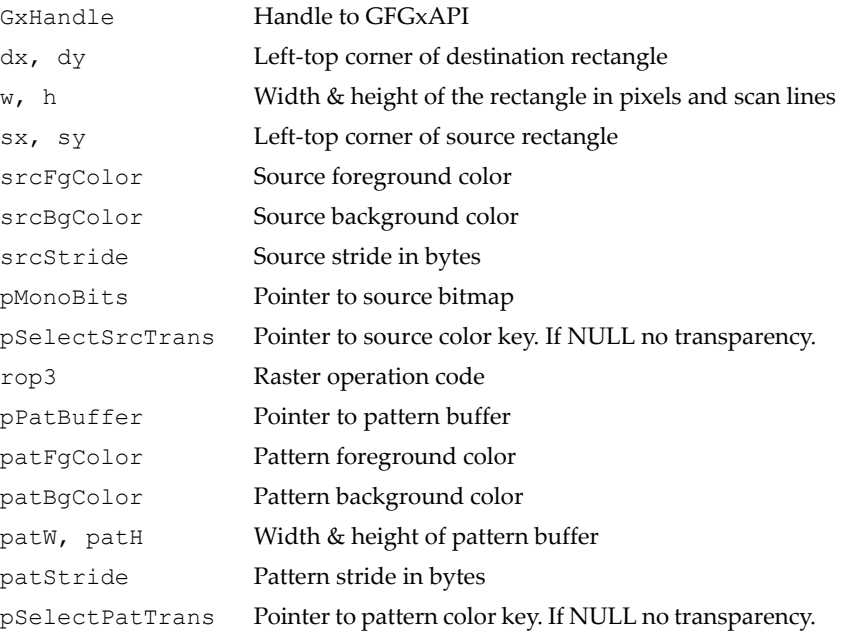

### Return Values

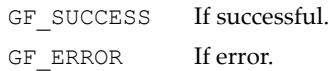

### GFGxCopyTransMonoBitmapWithColorPattern()

This function copies a source bitmap from system memory to the video memory with a color pattern buffer combination.

The source bitmap is mono (1BPP).

Mono source and color pattern transparencies are supported.

### Function Prototype

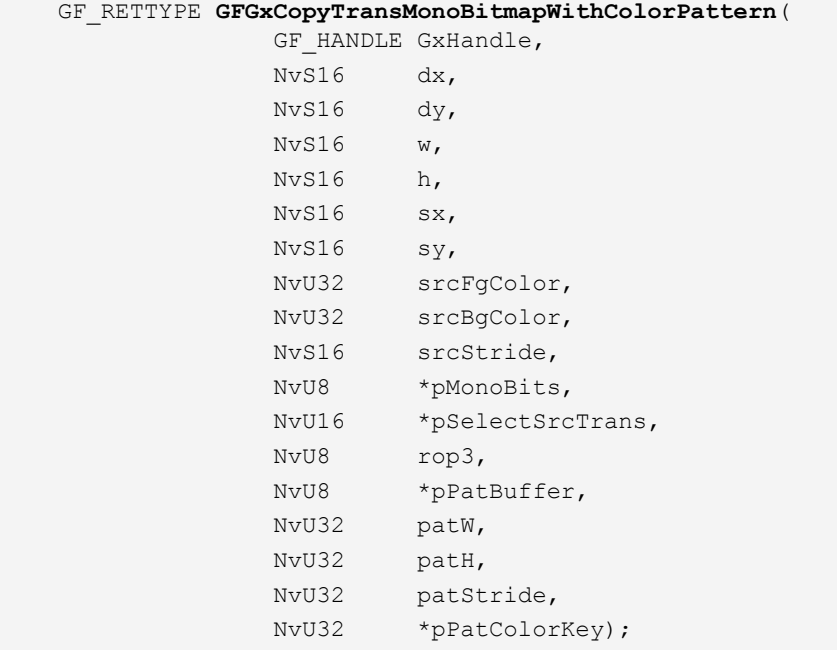

### **Parameters**

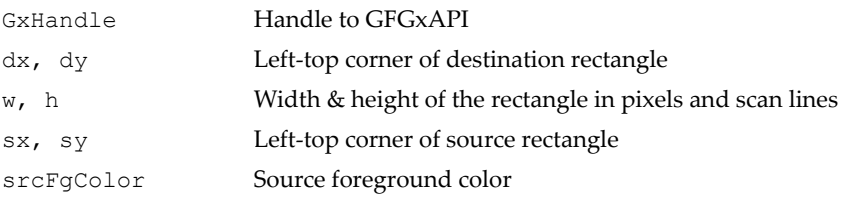

### Parameters (continued)

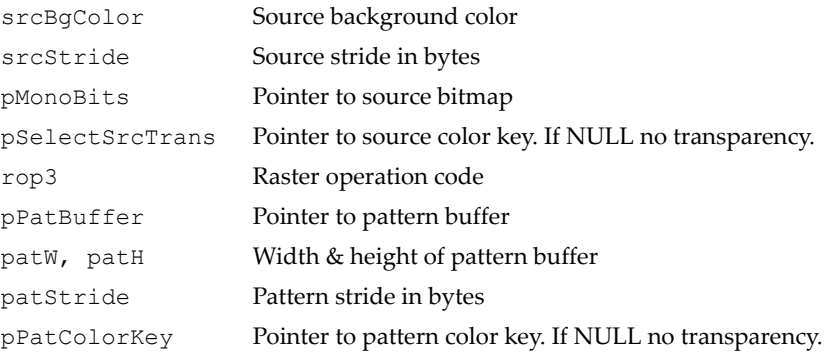

### Return Values

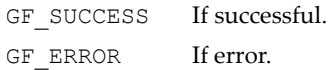

### GFGxAPI Data Structure: GFGXBLTPARAM

This is the parameter for the **GFGxBlt()** function. It is a "super" structure that contains almost all the information required for a blit operation. See detailed descriptions for specifying this structure at ["GFGxBlt\(\)" on page 165](#page-188-0) 

### GFGXBLTPARAM Structure

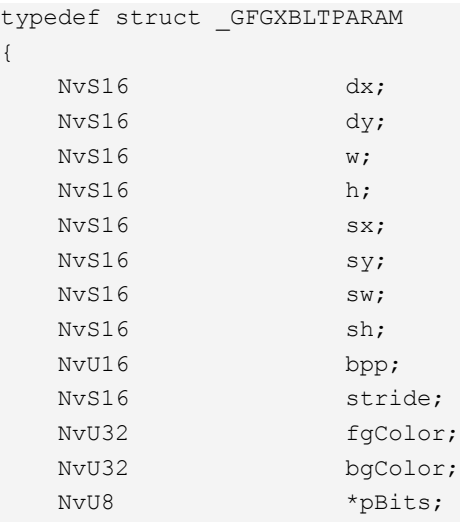

### GFGXBLTPARAM Structure (continued)

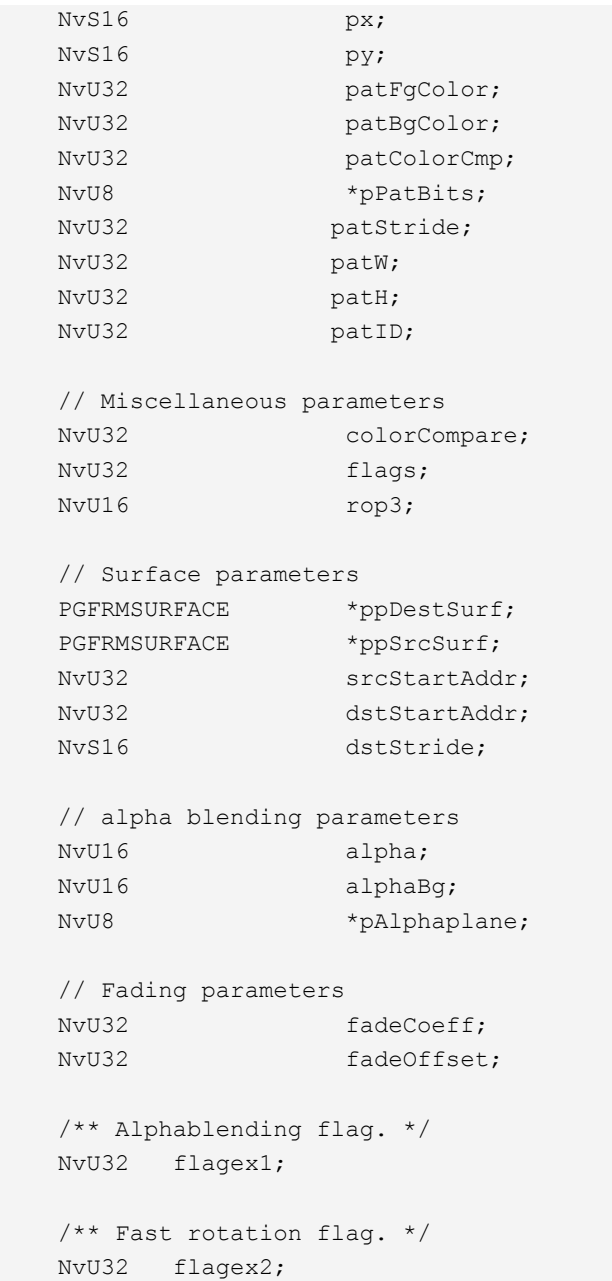

### GFGXBLTPARAM Structure (continued)

} GFGXBLTPARAM, \*PGFGXBLTPARAM;

### GFGXBLTPARAM Fields

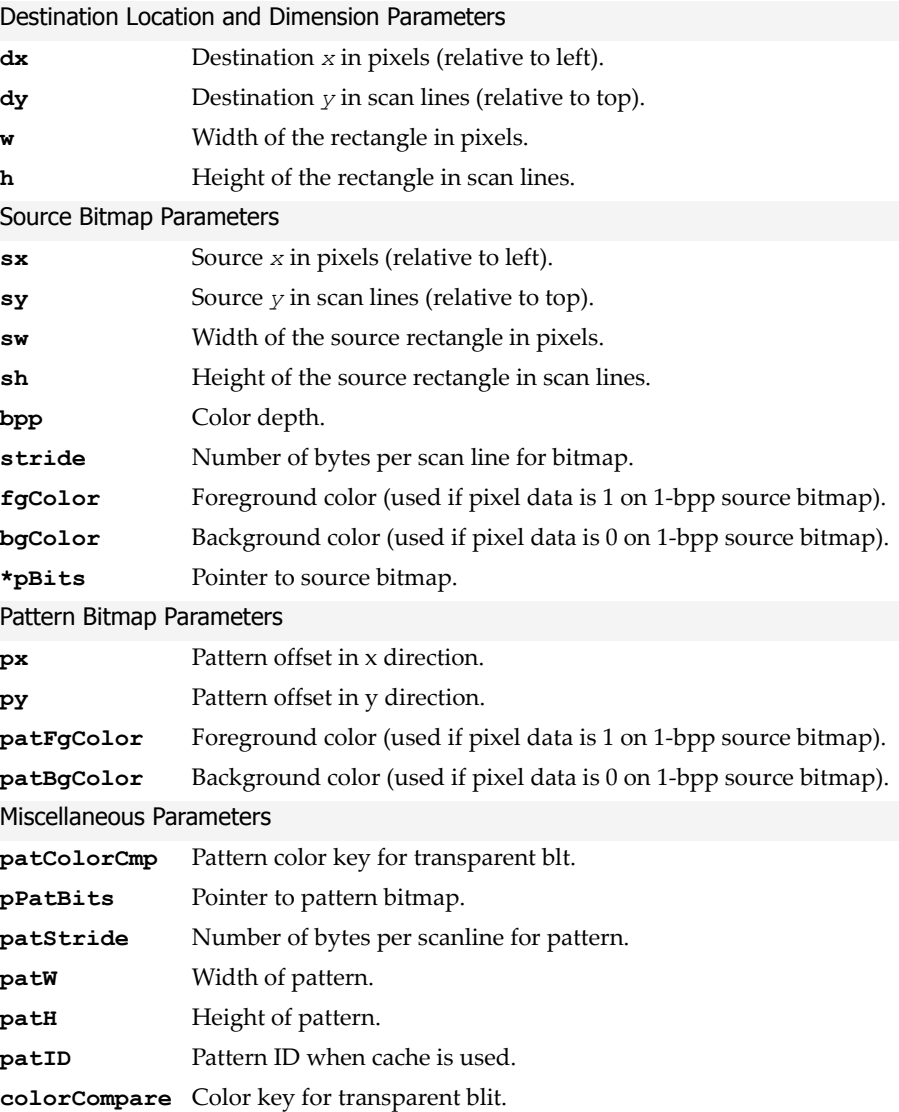

#### GFGXBLTPARAM Fields (continued)

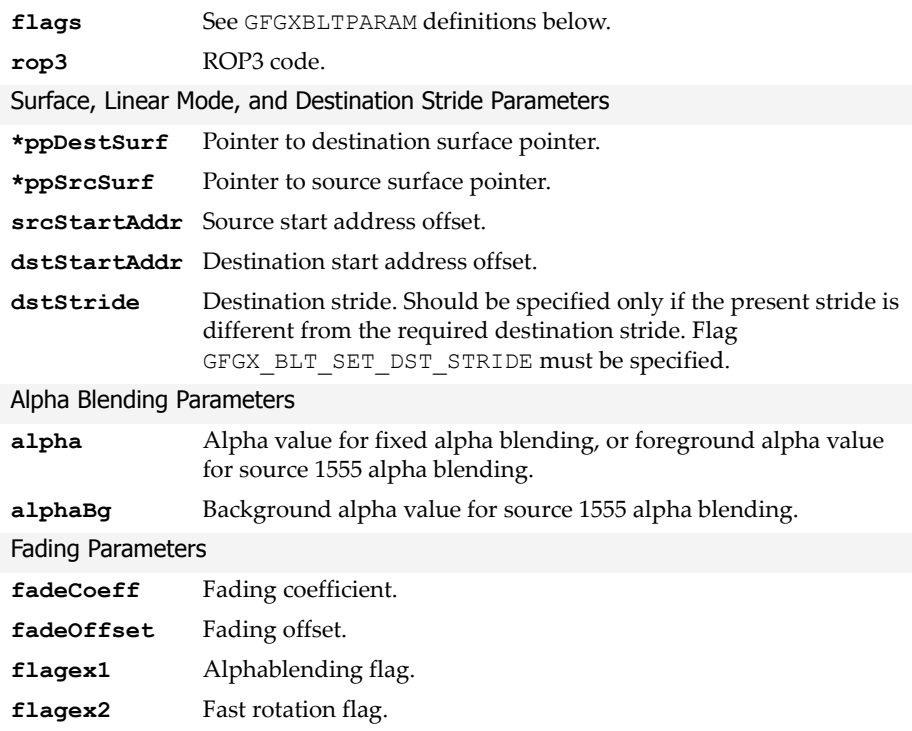

```
/**** BITBLT - SOURCE FLAGS ****/
/** GFGxAPI BITBLT Source flags : source comes from video 
memory.*/ 
#define GFGX_BLT_SRC_VIDEO 0x00000000UL
/** GFGxAPI BITBLT Source flags : colour source comes from 
system memory. */
#define GFGX_BLT_SRC_SYSMEM_COLOR 0x00000001UL
/** GFGxAPI BITBLT Source flags : mono source comes from system 
mem. */
#define GFGX_BLT_SRC_SYSMEM_MONO 0x00000002UL
```

```
/** GFGxAPI BITBLT Source flags : source is solid (unique 
color). */
#define GFGX_BLT_SRC_SOLID 0x00000004UL
/**** BITBLT - PATTERN FLAGS ****/
/** GFGxAPI BITBLT Pattern flags : pattern is mono. */
#define GFGX_BLT_PAT_MONO 0x00000008UL
/** GFGxAPI BITBLT Pattern flags : pattern is color. */
#define GFGX_BLT_PAT_COLOR 0x00000010UL
/** GFGxAPI BITBLT Pattern flags : pattern is solid (unique 
color).*/
#define GFGX_BLT_PAT_SOLID 0x00000020UL
/** GFGxAPI BITBLT Pattern flags : pattern is cached in video 
mem. */
#define GFGX_BLT_PAT_CACHE 0x00000040UL
/**** BITBLT - MODE FLAGS ****/
/**** Linear / XY Mode / Surface Flag ****/
/** GFGxAPI BITBLT Mode flags : X/Y mode is used.*/
#define GFGX_BLT_MODE_XY 0x00000000UL
/** GFGxAPI BITBLT Mode flags : linear mode is used. */
#define GFGX_BLT_MODE_LINEAR 0x00000080UL
/** GFGxAPI BITBLT Mode flags : surface to surface mode is 
used. */
#define GFGX_BLT_SURFACE 0x00000100UL
/**** BITBLT - CLIPPING FLAGS ****/
```

```
/** GFGxAPI BITBLT Clipping flags : enable clipping. */
#define GFGX_BLT_CLIP 0x00000200UL
/**** BITBLT - SOURCE TRANSPARENCY FLAGS ****/
/** GFGxAPI BITBLT Source Transparency flags : enable color 
source transparency (if source pixel matches colorCompare, 
do not overwrite).*/
#define GFGX_BLT_TRANSPARENT_SRC_COLOR 0x00000400UL
/** GFGxAPI BITBLT Source Transparency flags : enable color 
source inverse 
     transparency (if source pixel matches colorCompare, 
overwrite).*/
#define GFGX_BLT_TRANSPARENT_SRC_COLOR_INV 0x08000000UL
/** GFGxAPI BITBLT Source Transparency flags : enable mono 
source transparency (if source bit is 0, no overwrite on 
corresponding destination location).*/
#define GFGX_BLT_TRANSPARENT_SRC_MONO 0x00000800UL
/** GFGxAPI BITBLT Source Transparency flags : enable mono 
source inverse transparency (if source bit is 1, no
overwrite on corresponding destination location).*/
#define GFGX_BLT_TRANSPARENT_SRC_MONO_INV 0x00001000UL
/**** BITBLT - DESTINATION TRANSPARENCY FLAGS ****/
/** GFGxAPI BITBLT Destination Transparency flags : enable 
destination transparency (if destination pixel matches 
colorCompare, overwrite).*/
#define GFGX_BLT_TRANSPARENT_DST 0x00002000UL
/** GFGxAPI BITBLT Destination Transparency flags : enable 
destination inverse transparency (if destination pixel matches 
colorCompare, do not overwrite).*/
```

```
#define GFGX_BLT_TRANSPARENT_DST_INV 0x10000000UL
/**** BITBLT - PATTERN TRANSPARENCY FLAGS ****/
/** GFGxAPI BITBLT Pattern Transparency flags : enable mono 
pattern transparency(if pattern bit is 0, no overwrite on 
corresponding destination location).*/
#define GFGX_BLT_TRANSPARENT_PAT_MONO 0x00004000UL
//** GFGxAPI BITBLT Pattern Transparency flags : enable mono 
pattern inverse transparency (if pattern bit is 1, no overwrite 
on corresponding destination location).*/
#define GFGX_BLT_TRANSPARENT_PAT_MONO_INV 0x00008000UL
/** GFGxAPI BITBLT Pattern Transparency flags : enable color 
pattern transparency (if pattern pixel matches colorCompare, do 
not overwrite).*/
#define GFGX_BLT_TRANSPARENT_PAT_COLOR 0x00010000UL
//** GFGxAPI BITBLT Pattern Transparency flags : enable color 
pattern inverse transparency (if pattern pixel matches 
colorCompare, overwrite). */
#define GFGX_BLT_TRANSPARENT_PAT_COLOR_INV 0x20000000UL
/**** Fade Blt ****/
/** GFGxAPI BITBLT flags : enable fade blt. */
#define GFGX_BLT_FADE_BLT 0x00020000UL
/**** Mask Blt ****/ 
/** GFGxAPI BITBLT flags : enable mask blt. */
#define GFGX_BLT_MASK_BLT 0x00040000UL
/** GFGxAPI BITBLT flags : enable alphablending. */
#define GFGX_BLT_ALPHA_BLENDING 0x00080000UL
/**** set Destination stride ****/ 
/** GFGxAPI BITBLT flags : set the destination stride. */
#define GFGX_BLT_SET_DST_STRIDE 0x00100000UL
GFGXBLTPARAM Definitions
```

```
/**** ALPHABLENDING FLAGS ****/
/** GFGxAPI BITBLT Alphablending flags : alpha mode is fixed 
value. */
#define GFGX_BLT_ALPHA_FIXED ( 0x00200000UL)
/** GFGxAPI BITBLT Alphablending flags : alpha mode is inverse 
fixed value. */
#define GFGX_BLT_ALPHA_FIXED_INV (0x00400000UL)
/** GFGxAPI BITBLT Alphablending flags : alpha mode is source 
ARGB1555. */
#define GFGX_BLT_ALPHA_SRC_1555_T (0x00800000UL)
/** GFGxAPI BITBLT Alphablending flags : alpha mode is inverse 
source ARGB1555. */
#define GFGX_BLT_ALPHA_SRC_1555_T_INV (0x01000000UL)
/** GFGxAPI BITBLT Alphablending flags : alpha mode is source 
ARGB4444. *#define GFGX_BLT_ALPHA_SRC_4444 (0x02000000UL)
/** GFGxAPI BITBLT Alphablending flags : alpha mode is inverse 
source ARGB4444. */
#define GFGX_BLT_ALPHA_SRC_4444_INV (0x04000000UL)
/** GFGxAPI BITBLT Alphablending mask.*/
#define GFGXEX1_MASK 0x3FFFFFFF
/* Fixed alpha operation */
/** GFGxAPI BITBLT Alphablending flags : alpha mode is fixed 
value. */
#define GFGXEX1_BLT_ALPHA_FIXED (0x40000000 | 0x00000001UL)
/** GFGxAPI BITBLT Alphablending flags : alpha mode is inverse 
fixed value. */
#define GFGXEX1_BLT_ALPHA_FIXED_INV (0x40000000 | 
0x00000002UL)
```

```
/** GFGxAPI BITBLT Alphablending flags : alpha mode is source 
ARGB1555. */
#define GFGXEX1_BLT_ALPHA_SRC_1555_T (0x40000000 | 
0x00000004UL)
/** GFGxAPI BITBLT Alphablending flags : alpha mode is inverse 
source ARGB1555. */
#define GFGXEX1_BLT_ALPHA_SRC_1555_T_INV (0x40000000 | 
0x00000008UL)
/** GFGxAPI BITBLT Alphablending flags : alpha mode is source 
ARGB4444. * /#define GFGXEX1_BLT_ALPHA_SRC_4444 (0x40000000 | 0x00000010UL)
/** GFGxAPI BITBLT Alphablending flags : alpha mode is inverse 
source ARGB4444. */
#define GFGXEX1_BLT_ALPHA_SRC_4444_INV (0x40000000 | 
0x00000020UL)
/** GFGxAPI BITBLT Alphablending flags : alpha mode is source 
ARGB8888. */
#define GFGXEX1_BLT_ALPHA_SRC_8888 (0x40000000 | 0x00000040UL)
/** GFGxAPI BITBLT Alphablending flags : alpha mode is inverse 
source ARGB8888. */
#define GFGXEX1_BLT_ALPHA_SRC_8888_INV (0x40000000 | 
0x00000080UL)
/** GFGxAPI BITBLT Alphablending flags : alpha mode is 
destination ARGB8888. */
#define GFGXEX1_BLT_ALPHA_DST_8888 (0x40000000 | 0x00000100UL)
/** GFGxAPI BITBLT Alphablending flags : alpha mode is inverse 
destination ARGB8888.*/
#define GFGXEX1_BLT_ALPHA_DST_8888_INV (0x40000000 | 
0x00000200UL)
/** GFGxAPI BITBLT Alphablending flags : alpha mode is 1BPP 
planar. */
```

```
#define GFGXEX1_BLT_PLANAR_1BPP (0x40000000 | 0x00000400UL 
)
/** GFGxAPI BITBLT Alphablending flags : alpha mode is inverse 
1BPP planar. */
#define GFGXEX1_BLT_PLANAR_1BPP_INV (0x40000000 | 
0x00000800UL)
/** GFGxAPI BITBLT Alphablending flags : alpha mode is 2BPP 
planar. */
#define GFGXEX1_BLT_PLANAR_2BPP (0x40000000 | 0x00001000UL)
/** GFGxAPI BITBLT Alphablending flags : alpha mode is inverse 
2BPP planar. */
#define GFGXEX1_BLT_PLANAR_2BPP_INV (0x40000000 | 
0x00002000UL)
/** GFGxAPI BITBLT Alphablending flags : alpha mode is 4BPP 
planar. */
#define GFGXEX1_BLT_PLANAR_4BPP (0x40000000 | 0x00004000UL)
/** GFGxAPI BITBLT Alphablending flags : alpha mode is inverse 
4BPP planar. */
#define GFGXEX1_BLT_PLANAR_4BPP_INV (0x40000000 | 
0x00008000UL)
/** GFGxAPI BITBLT Alphablending flags : alpha mode is 8BPP 
planar. */
#define GFGXEX1_BLT_PLANAR_8BPP (0x40000000 | 0x00010000UL)
/** GFGxAPI BITBLT Alphablending flags : alpha mode is inverse 
8BPP planar. */
#define GFGXEX1_BLT_PLANAR_8BPP_INV (0x40000000 | 
0x00020000UL)
/** GFGxAPI BITBLT Alphablending flags : alpha mode is 
SRC4DST4BPP planar. */
#define GFGXEX1_BLT_PLANAR_44BPP (0x40000000 | 0x00040000UL)
GFGXBLTPARAM Definitions
```

```
/** GFGxAPI BITBLT Alphablending flags : alpha mode is 32BPP 
src to 16BPP dst. */
#define GFGXEX1_BLT_PLANAR_32BPP16 (0x40000000 | 0x00080000UL)
/** GFGxAPI BITBLT Alphablending flags : alpha mode is inverse 
32BPP src to 16BPP dst. */
#define GFGXEX1_BLT_PLANAR_32BPP16_INV (0x40000000 | 
0x00100000UL)
```
Note that some flag definitions follow a precedence order. If flag bits that conflict with one another are specified, the flag bit with the higher precedence is processed. The lower precedence flag is discarded, and no error is generated. The following table shows the precedence pairings.

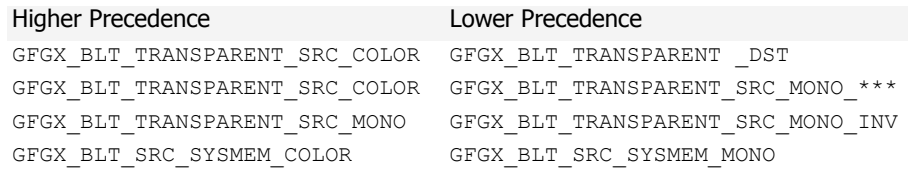

# GFGxAPI Programming Sequence

- **1.** Make sure that the build project or file has the right paths to the library and header files. Use relative directory addressing if possible. The necessary include directories are in **GFSDK\Inc**.
- **2.** Include GF.h and GFGx.h in your source file. These headers are all you need to access the exposed GFSDK functions.
- **3.** Make sure you have a resource manager handle obtained through **GFRmOpen()**.
- **4.** Call **GFRmComponentGet()** with **ComponentType** set to **GF\_GXAPI** before calling any GFGxAPI functions. Use the **GF\_HANDLE** returned from this call for all subsequent GFGxAPI functions.
- **5.** To better utilize the GFGxAPI functions, it's a good idea to call **GFGxGetProperty()** to determine the version that you are using.
- **6.** Make calls to the appropriate GFGxAPI functions. Always remember to pass the same **GF\_HANDLE** returned from **GFRmComponentGet()**.

**7.** When the application exits, **GFRmComponentRelease()** must be called with the **GF\_HANDLE** obtained through **GFRmComponentGet()** to release the GFGxAPI resources.

# Raster Operation (ROP) Codes

The tables below list the meanings of operands, bit-wise operators, and the complete 16 ROP2 and 256 ROP3 codes. These codes are all supported by NVIDIA media processors and are also compatible with the Microsoft

Windows graphics API specification. Note that Reverse Polish notation is used to describe each code's operation. See the *Interpretations* in the ROP2 table for examples of deciphering Reverse Polish notation.

### **Operands**

- **D** Destination bitmap.
- **P** Pattern data (only for ROP3).
- **S** Source bitmap.

### Bit-wise Operators

- **a** AND
- **n** NOT
- **o** OR
- **x** XOR

### ROP2 Codes

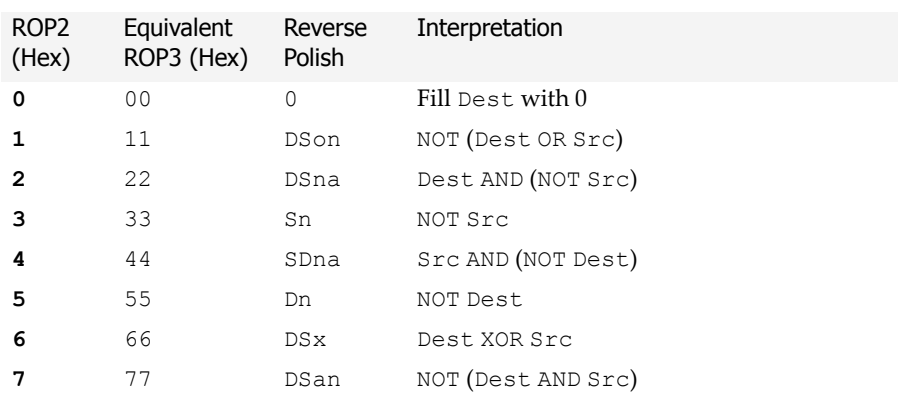

### ROP2 Codes (continued)

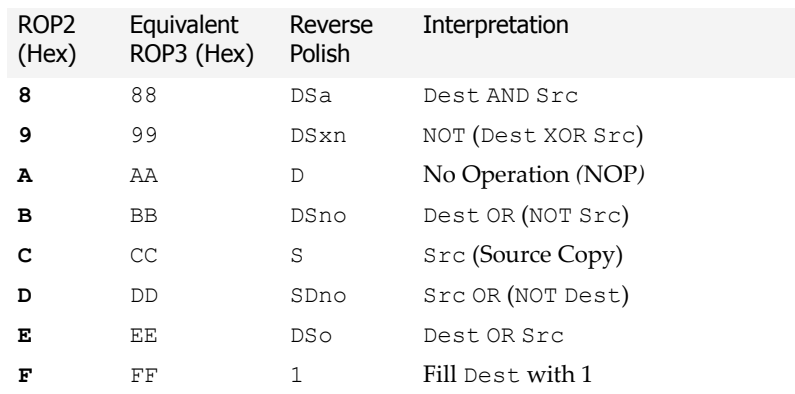

### ROP3 Codes (Listed in Hexadecimal and Reverse Polish Notation Pairs)

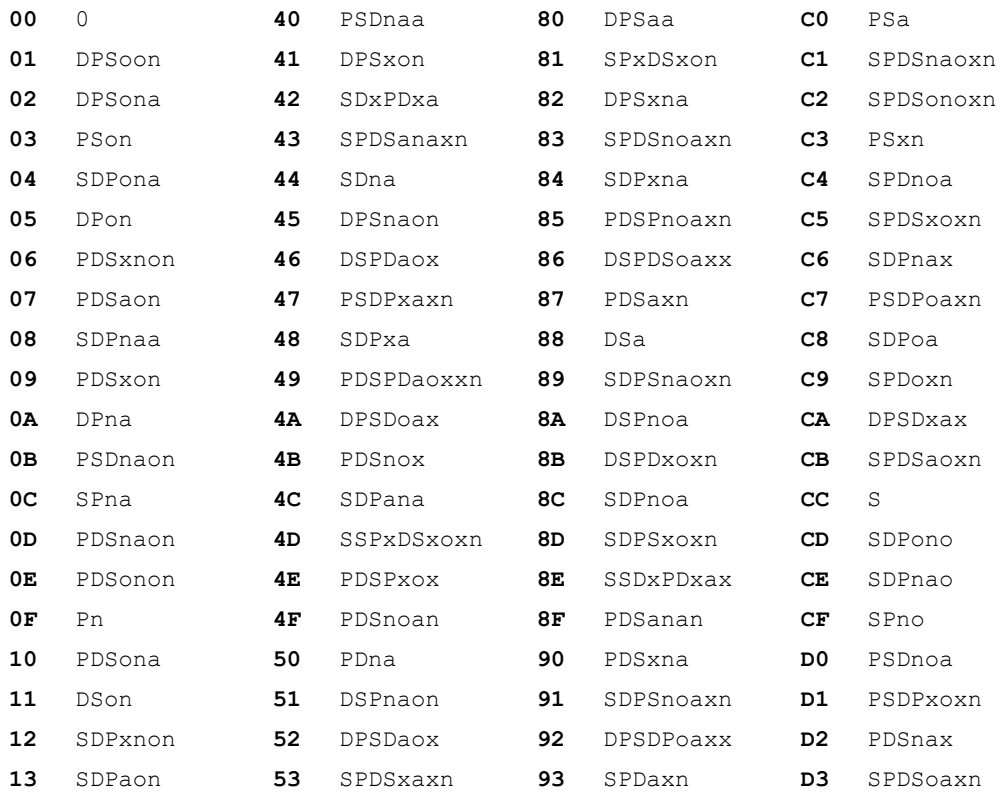

### ROP3 Codes (Listed in Hexadecimal and Reverse Polish Notation Pairs) (continued)

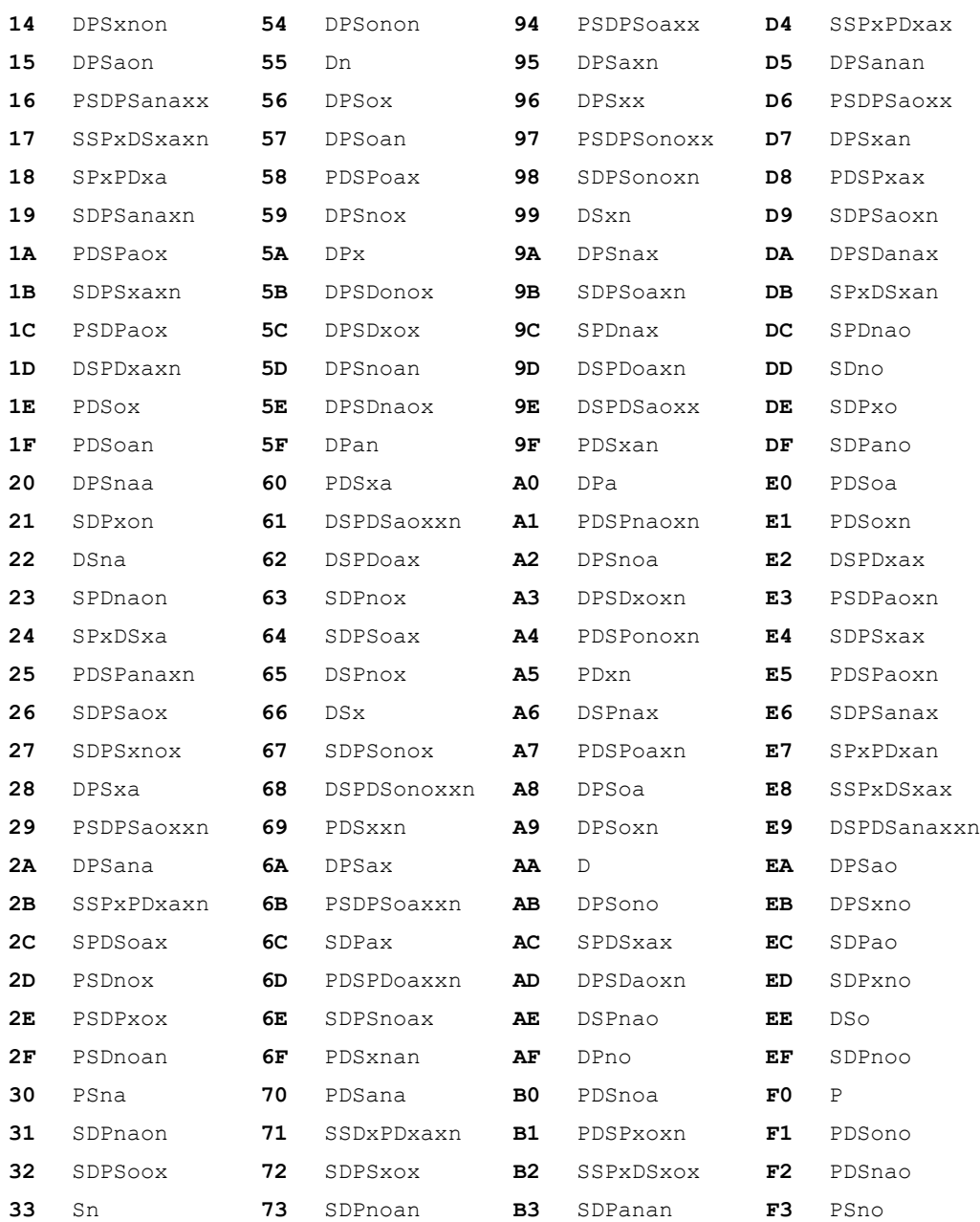

### ROP3 Codes (Listed in Hexadecimal and Reverse Polish Notation Pairs) (continued)

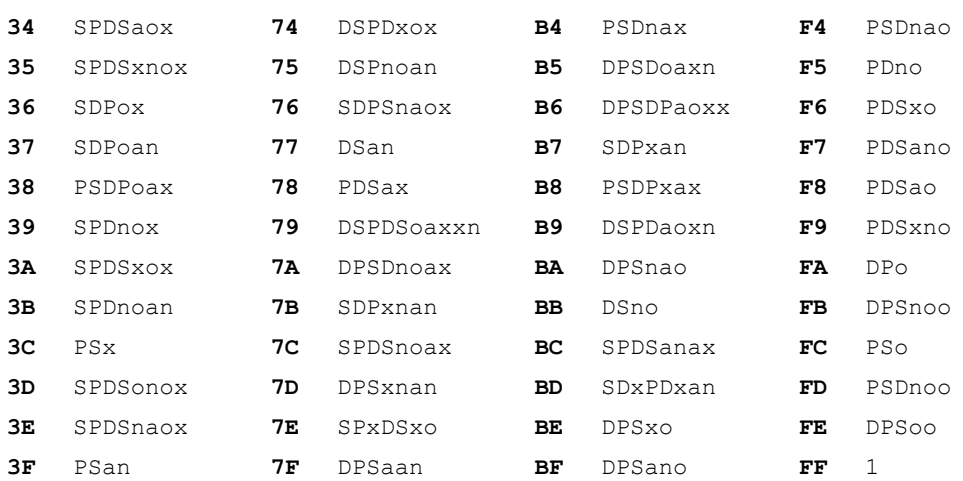

### **C HAPTER**

**8**

# **Video API (GFVxAPI)**

### **Overview**

The GFVxAPI is an abstraction layer for both the Video Scalar (StretchBlt) and the Video Input (VI) module. The Video Scalar provides color space conversion (CSC) and smooth scaling of video. The VI module, which connects to the Video Input Port (VIP), accepts data from the VIP or the host CPU through a FIFO mechanism. Video data, either decimated or not, can be sent from the VI to a JPEG or MPEG encoder, and at the same time can go to memory through CSC for previewing, again either decimated or not. If a decimator is used in both the preview and the encoder paths, it has to have same decimation factor. There are also options to crop the data and to mirror and flip it.

The Video Scalar and the VI module accept YUV (4:2:2 or 4:2:0) and RGB (565) data as input. YUV data can be converted to YUV planar data or RGB data (RGB:565 for all processors, and RGB:888 or ARGB:8888 for GoForce 3D 4800). RGB data can be scaled, but cannot be converted to YUV, for all processors up to the GoForce 3D 4800.

## Video Sources

The video source for the VI module can be the host CPU or a camera connected to the VIP. The video source for the Video Scalar can be the video memory surface or the output of the JPEG or MPEG decoder through a circular buffer. The GFVxAPI functions that deal *only* with the VIP have **VIP** in their function names.

### Video Camera Interface

Usually a video camera connected through the VIP generates YUV 4:2:2 data (CCIR656 format) which can be encoded by the NVIDIA GPU. Some cameras generate JPEG-encoded images directly and the GFSDK can be configured to accept those JPEG-encoded bit streams.

Newer NVIDIA GPUs support the following camera interfaces that receive variable sized data:

- **Type A interface:** VHSync and VVSync length can be variable, and VVClk should be kept running.
- **Type B interface**: VHSync and VVSync length can be variable, and VVC1k can be stopped during the image transfer period.
- **Type C interface:** VHSync and VVSync length are fixed, and VVClk should be kept running. The camera can insert  $0 \times f f$  in the image as padding.

# Video Coordinate Systems (Regular and Rotated)

A destination coordinate is always the same as a screen coordinate. The source coordinate stays the same, even if there is rotation.

# GFVxAPI Reference

The GFVxAPI consists of the GFVxAPI functions (see ["GFVxAPI Functions"](#page-244-0)  [on page 221\)](#page-244-0) and the GFVxAPI data structures (see ["GFVxAPI Data](#page-256-0)  [Structures" on page 233](#page-256-0)).

### <span id="page-244-0"></span>GFVxAPI Functions

This section describes the following GFVxAPI functions:

- □ ["GFVxGetProperty\(\)" on page 221](#page-244-1)
- $\Box$  ["GFVxBlt\(\)" on page 222](#page-245-0)
- □ ["GFVxFlip\(\)" on page 224](#page-247-0)
- □ ["GFVxUpdateOverlay\(\)" on page 224](#page-247-1)
- □ ["GFVxVIPSetVIP\(\)" on page 226](#page-249-0)
- □ ["GFVxVIPGetProperty\(\)" on page 226](#page-249-1)
- □ ["GFVxVIPUpdate\(\)" on page 227](#page-250-0)
- □ ["GFVxVIPFeedImage\(\)" on page 227](#page-250-1)
- □ ["GFVxSleep\(\)" on page 228](#page-251-0)
- ["GFVxWakeup\(\)" on page 228](#page-251-1)
- □ ["GFVxVIPGPIO\(\)" on page 229](#page-252-0)
- □ ["GFVxInterruptControl\(\)" on page 230](#page-253-0)
- □ ["GFVxGetAttribute\(\)" on page 231](#page-254-0)
- □ ["GFVxSetAttribute\(\)" on page 232](#page-255-0)

### <span id="page-244-1"></span>GFVxGetProperty()

This function returns information about the GFVxAPI, including the following:

- GFVxAPI module version
- VIP support
- □ Overlay support
- MPEG decoding and encoding
- $\Box$  JPEG decoding and encoding

It is a good practice to use this function to query for the API version and its capabilities before using the rest of the GFVxAPI functions.

### Function Prototype

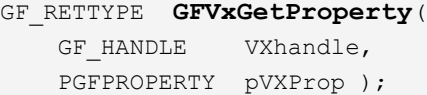

### Parameters

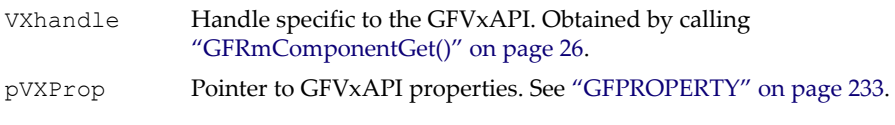

### Return Values

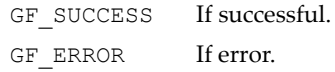

### <span id="page-245-0"></span>GFVxBlt()

**GFVxBlt()** copies the **pSrcRect** area in **ppSrcSurf** to the **pDestRect** area in **pDestSurf**. If **pSrcRect** differs in size from **pDestRect**, the function scales the source data to fit the destination rectangle before copying it to the destination. If the source and destination surfaces have different color formats, **GFVxBlt()** provides limited color format conversions.

Color format conversions from a YUV420 source are supported for these destination formats:

- $\Box$  YUV420
- $RGB565$
- ARGB8888 (GoForce 3D 4800)
- RGB888 (GoForce 3D 4800)

Color format conversions from a YUV422 source are supported for these destination formats:

- $\Box$  YUV420
- **D** YUV422
- $RGB565$
- ARGB8888 (GoForce 3D 4800)

### RGB888 (GoForce 3D 4800)

### Function Prototype

```
GF_RETTYPE GFVxBlt(
   GF HANDLE VXhandle,
    PGFVXBLT pBlt );
```
### Parameters

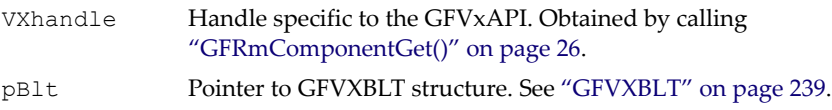

### Return Values

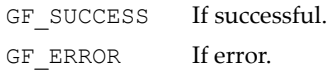

Interaction with GFVXBLT.BltOption. If **GF\_VX\_AUTO\_BLT** is on, **ppDestSurf** points to a destination array of surfaces. The number of elements in the array of destination surfaces is specified by **numofDestSurf**. Pointer **ppSrcSurf** points to a source array of surfaces. The total number of elements in the array of source surfaces is specified by **numofSrcSurf**. The GFVxAPI only prepares to do the automatic blit, it does not really do it. It is certain functions, such as **GFVxVIPUpdate()** and **GFMxDecSetMBs()**, that automatically trigger the blit. The first time, the GFVxAPI copies the first surface in **ppSrcSurf** to the first surface in **ppDestSurf**. The second time, the GFVxAPI copies the second surface in the **ppSrcSurf** to the second surface in the **ppDestSurf** array. (If there is only one surface in the **ppSrcSurf** array, the GFVxAPI always uses that one. If there is only one surface in the **ppDestSurf** array, the GFVxAPI always copies to that one.) The GFVxAPI always does the auto blit in this order.

If **GF** VX AUTO BLT is off, this function always blits from the first surface in **ppSrcSurf** to the first surface in **ppDestSurf**.

If **GF\_VX\_AUTO\_DISPLAY** is on, **GFVxBlt()** automatically shows the destination surface on the screen. the application does not need call **GFVxFlip()** to show the surface.

If **GF\_VX\_BLT\_SRC\_KEY** is on, **GFVxBlt()** compares the **colorKey** with source surface. If the colors match, **GFVxBlt()** does not copy this pixel to destination surface.

If **GF\_VX\_BLT\_DEST\_KEY** is on, **GFVxBlt()** compares the **colorKey** with destination surface. If the color match, **GFVxBlt** overwrites this pixel with the corresponding pixel from source surface.

### <span id="page-247-0"></span>GFVxFlip()

This function displays **pSurf**. If **pSurf** is an overlay surface, this function displays the **pSurf** to **pDestRect** area that has been set by **GFVxUpdateOverlay()**. If **pSurf** is not an overlay surface, this function displays all of **pSurf**.

Normally, **GFVxFlip()** flips either overlay surface 1 or overlay surface 2 on the primary surface. If there is only one overlay surface, **GFVxFlip()** should not been called. **GFVxFlip()** can show either the primary surface or an offscreen surface on the display screen. If there is only one primary surface, **GFVxFlip()** should not been called.

### Function Prototype

```
GF_RETTYPE GFVxFlip(
    GF HANDLE VXhandle,
    PGFVXFLIP pFlip );
```
### Parameters

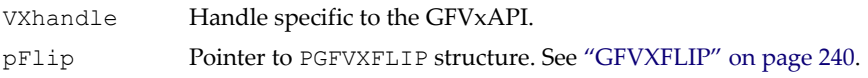

### Return Values

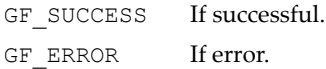

### <span id="page-247-1"></span>GFVxUpdateOverlay()

The application needs to check properties (see ["GFVxGetProperty\(\)" on](#page-244-1)  [page 221\)](#page-244-1) to see if the current NVIDIA media processor supports overlays. If it does, this function is supported.

This function sets the destination and source rectangle areas for overlay support. It also sets the destination color key. The media processor checks the destination rectangle area, which is set by **pDestRect** in **GFVxSetVideo()**. If **GFVX\_UO\_DEST\_KEY** is set, if alpha blending is enabled, and if the color in this area matches **BlendingColorKey**, the following equation is used to generate the final pixel:

```
src * AlphaValue + dest * (1-AlphaValue)
```
Otherwise, the original pixel is not updated.

The application should paint that area using the color key color. The application does not need repaint the area every frame, only when it is necessary. For example, in the CE environment if the drop down menu overwrites this area, the color will not match the color key. The media processor does not let the video image appear on top of the menu. But when the menu is closed, the application gets the repaint message and should repaint this area using the color key so that the media processor will put the video on top of it.

The application should choose an exotic color as the color key to avoid conflicts with the colors in the menu. If **GFVX\_UO\_SRC\_KEY** is set the media processor checks the source image, and if the color matches the color key the destination pixel is shown. If they do not match or if no flag is set, the source image is shown.

#### Function Prototype

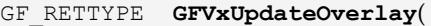

GF HANDLE VXhandle, PGFVXUPDATEOVERLAY pOverlay );

#### Parameters

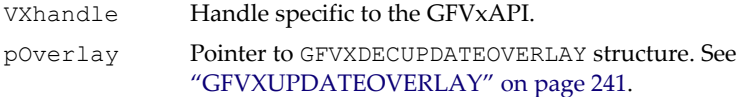

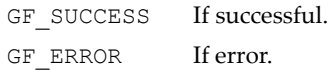

### <span id="page-249-0"></span>GFVxVIPSetVIP()

This function sets up the VIP.

### Function Prototype

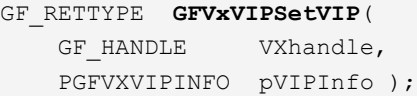

### **Parameters**

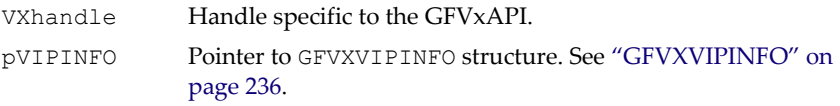

### Return Values

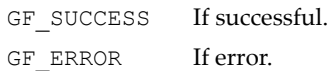

### <span id="page-249-1"></span>GFVxVIPGetProperty()

This function returns a variety of information about the VIP module.

### Function Prototype

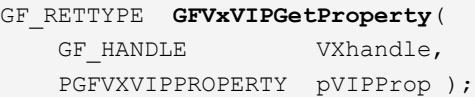

### **Parameters**

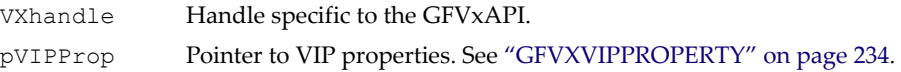

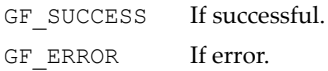

### <span id="page-250-0"></span>GFVxVIPUpdate()

This function starts or stops the display of the video image from the VIP.

### Function Prototype

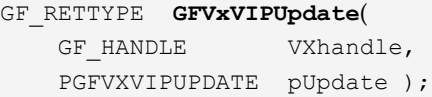

### **Parameters**

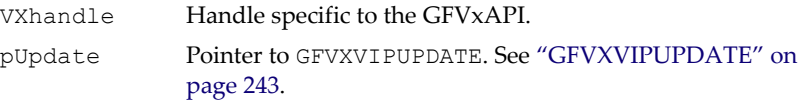

### Return Values

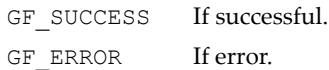

### <span id="page-250-1"></span>GFVxVIPFeedImage()

**GFVxVIPFeedImage()** feeds the source image to the VIP. It only supports YUV420, YUV422 (YUYV, TVYU, UYVY, VYUY), and YUV422 planar formats.

### Function Prototype

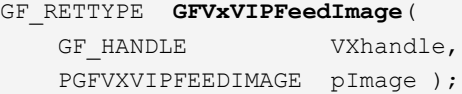

### Parameters

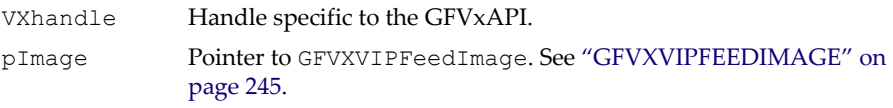

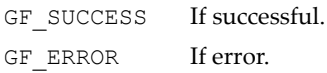

### <span id="page-251-0"></span>GFVxSleep()

This function puts the video unit into sleep mode. This is not implemented by default, but is intended to be implemented only in GFSDK ports to platforms that need this feature.

### Function Prototype

```
GF RETTYPE GFVxSleep (GF HANDLE VxHandle) ;
```
### Parameters

```
VxHandle Handle to VxAPI
```
### Return Values

GF SUCCESS If successful. GF ERROR If error.

### <span id="page-251-1"></span>GFVxWakeup()

This function wakes up the video unit from sleep mode. This is not implemented by default, but is intended to be implemented only in GFSDK ports to platforms that need this feature.

### Function Prototype

GF\_RETTYPE **GFVxWakeup**(GF\_HANDLE VxHandle);

### Parameters

VXHandle Handle to VxAPI

### Return Values

GF SUCCESS If successful. GF ERROR If error.
# GFVxVIPGPIO()

This function manipulates the GPIO pin signals in the video input port. The supported operations are clearing to 0, setting to 1, and getting the status of the input enable, output enable, and data bits.

### Function Prototype

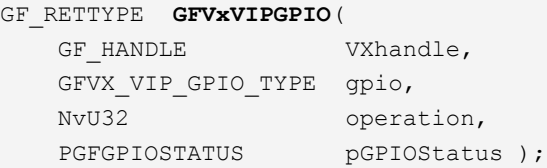

#### **Parameters**

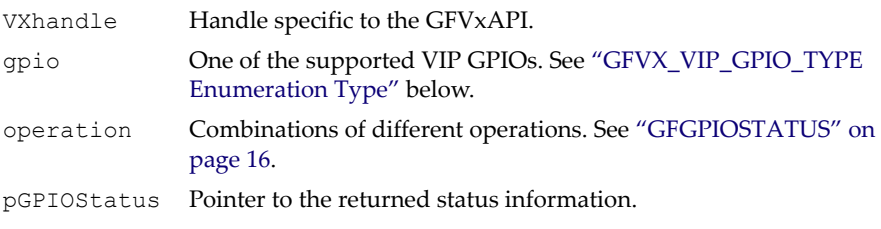

#### Return Values

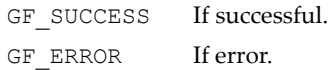

### <span id="page-253-0"></span>GFVX\_VIP\_GPIO\_TYPE Enumeration Type

```
typedef enum{
    GFVX VIP VGP0 = 1,
     GFVX_VIP_VGP1,
    GFVX_VIP_VGP2,
    GFVX_VIP_VGP3,
    GFVX_VIP_VGP4,
    GFVX_VIP_VGP_VID0,
   GFVX VIP VGP VID1,
    GFVX_VIP_VGP_VID2,
    GFVX_VIP_VGP_VID3,
    GFVX_VIP_VGP_VID4,
   GFVX VIP VGP VID5,
   GFVX VIP VGP VID6,
    GFVX_VIP_VGP_VID7,
     GFVX_VIP_VGP_VCLK,
     GFVX_VIP_VGP_VHSYNC,
     GFVX_VIP_VGP_VVSYNC
} GFVX_VIP_GPIO_TYPE;
```
# <span id="page-253-1"></span>GFVxInterruptControl()

This function provides component-level interrupt control for the GFVxAPI.

#### Function Prototype

```
GF_RETTYPE GFVxInterruptControl(
  GF HANDLE VxHandle,
  GFVX_INTERRUPT_TYPE IntType,
  GFVX INTERRUPT OPERATION TYPE op,
  void *pData );
```
#### Parameters

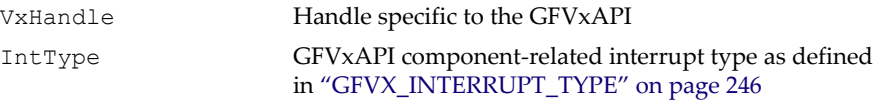

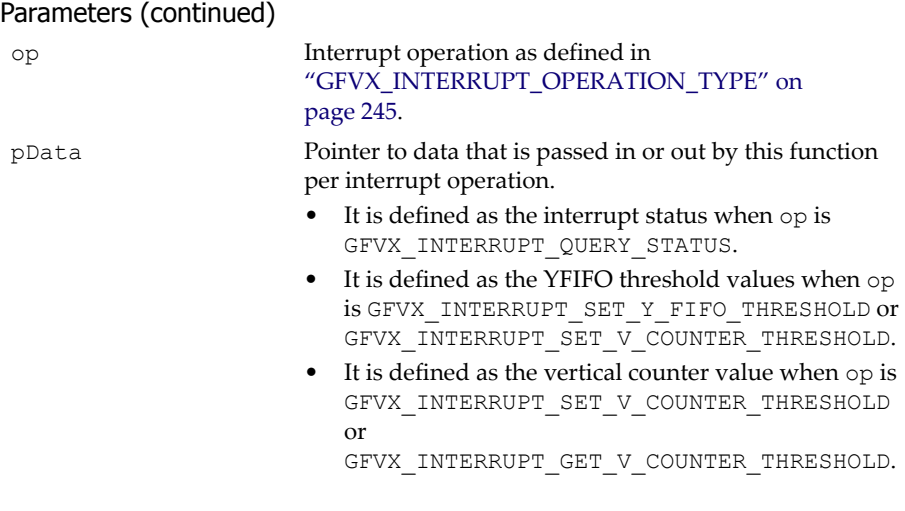

## Return Values

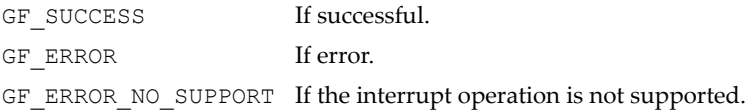

# <span id="page-254-0"></span>GFVxGetAttribute()

This function returns GFVxAPI attributes as defined in ["GFVXATTRIBUTES"](#page-270-0)  [on page 247.](#page-270-0)

#### Function Prototype

```
GF_RETTYPE GFVxGetAttribute(
```
 GF\_HANDLE VxHandle, NvU32 aid, NvU32 \*attr );

#### **Parameters**

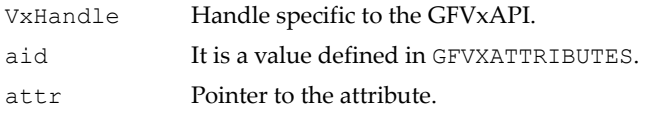

#### Return Values

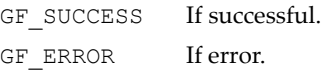

# GFVxSetAttribute()

This function sets the GFVxAPI attributes as defined in ["GFVXATTRIBUTES" on page 247,](#page-270-0)

## Function Prototype

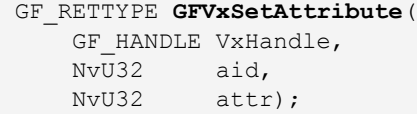

## **Parameters**

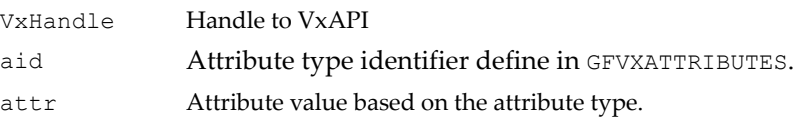

### Return Values

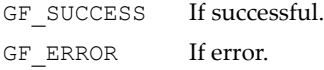

# GFVxAPI Data Structures

This section describes the following GFVxAPI data structures:

- □ ["GFPROPERTY" on page 233](#page-256-0)
- □ ["GFVXVIPPROPERTY" on page 234](#page-257-0)
- ["GFVXVIPINFO" on page 236](#page-259-0)
- □ ["GFVXBLT" on page 239](#page-262-0)
- □ ["GFVXFLIP" on page 240](#page-263-0)
- ["GFVXUPDATEOVERLAY" on page 241](#page-264-0)
- □ ["GFVXVIPUPDATE" on page 243](#page-266-0)
- □ ["GFVXVIPFEEDIMAGE" on page 245](#page-268-1)
- ["GFVX\\_INTERRUPT\\_OPERATION\\_TYPE" on page 245](#page-268-0)
- □ ["GFVX\\_INTERRUPT\\_TYPE" on page 246](#page-269-0)
- □ ["GFVXATTRIBUTES" on page 247](#page-270-0)

## <span id="page-256-0"></span>**GFPROPERTY**

This structure is described in ["GFPROPERTY" on page 10.](#page-33-0) The GFVxAPI **GFPROPERTY** capabilities are defined below.

### GFPROPERTY Definitions

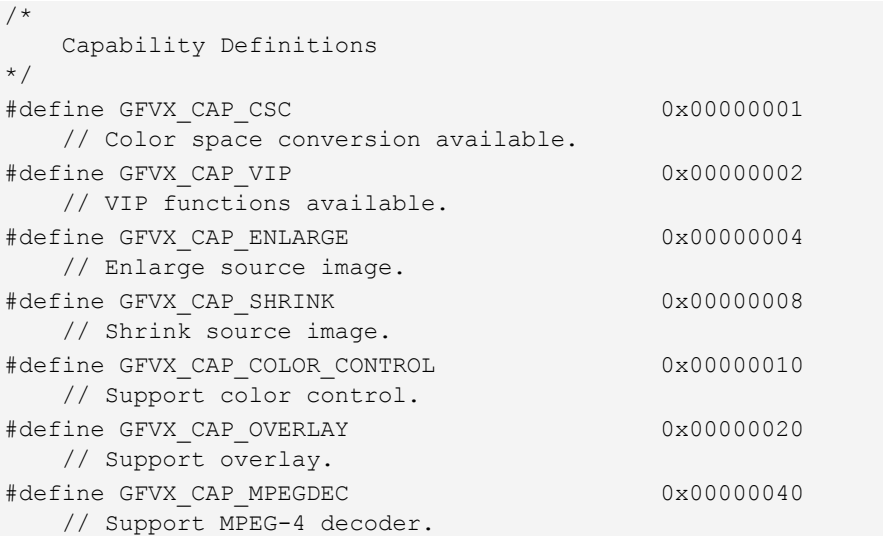

## GFPROPERTY Definitions (continued)

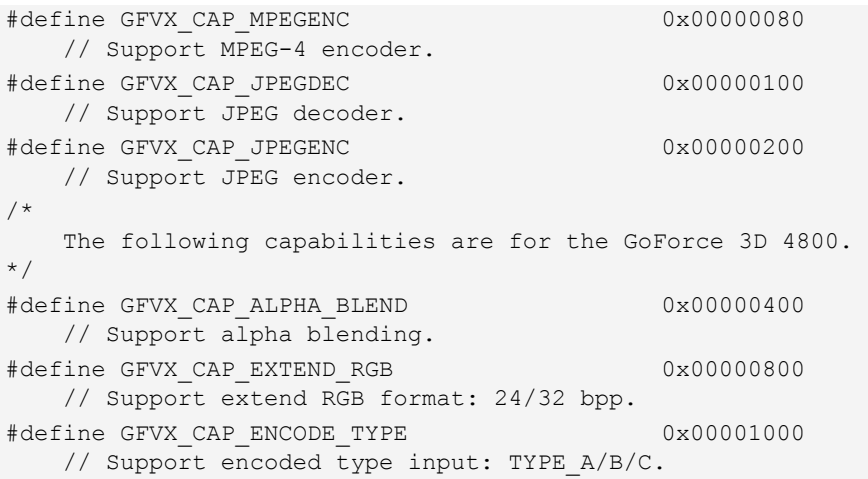

## <span id="page-257-0"></span>GFVXVIPPROPERTY

Used by ["GFVxVIPGetProperty\(\)" on page 226.](#page-249-0)

## GFVXVIPPROPERTY Structure

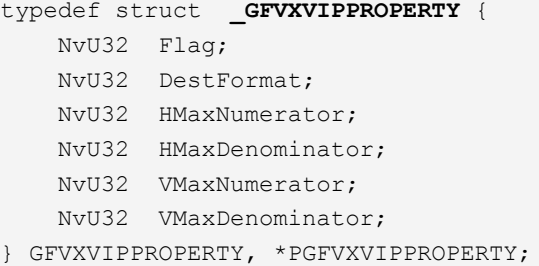

## GFVXVIPPROPERTY Fields

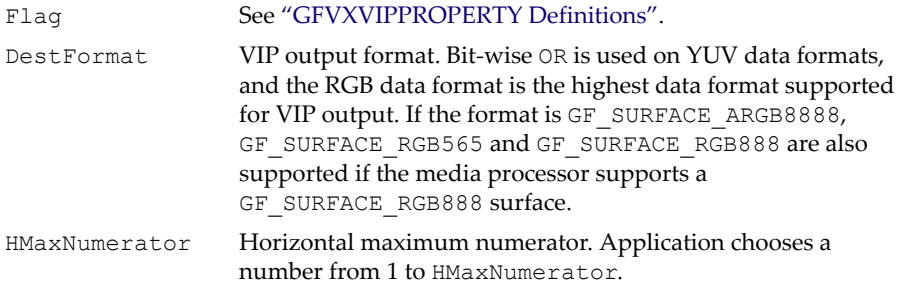

## GFVXVIPPROPERTY Fields (continued)

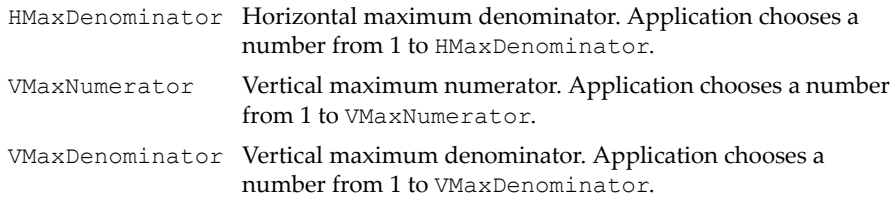

## <span id="page-258-0"></span>GFVXVIPPROPERTY Definitions

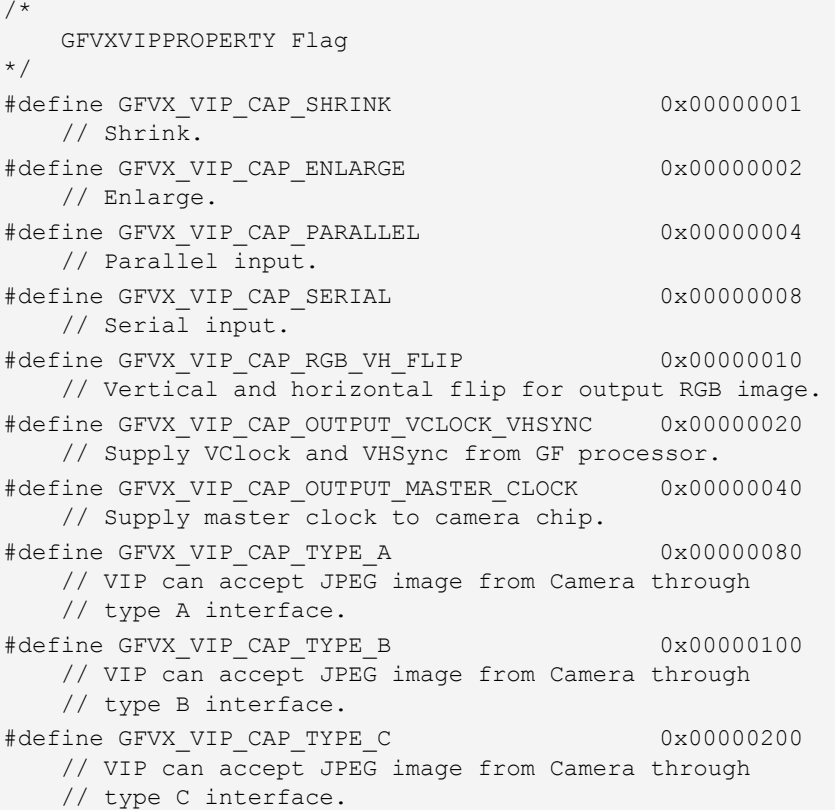

## <span id="page-259-0"></span>GFVXVIPINFO

Used by ["GFVxVIPSetVIP\(\)" on page 226.](#page-249-1)

## GFVXVIPINFO Structure

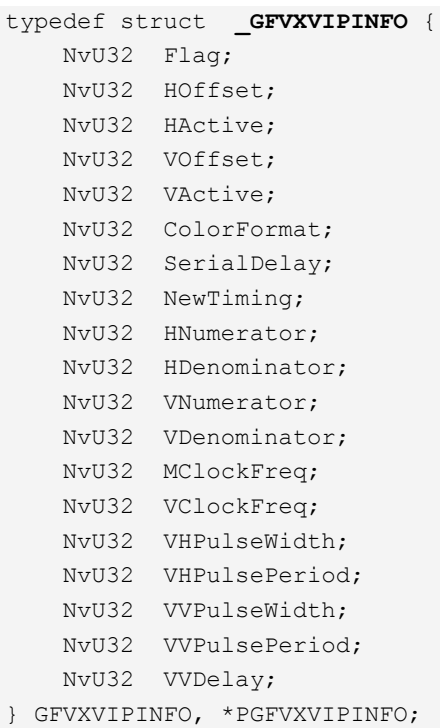

// Do not use

### GFVXVIPINFO Fields

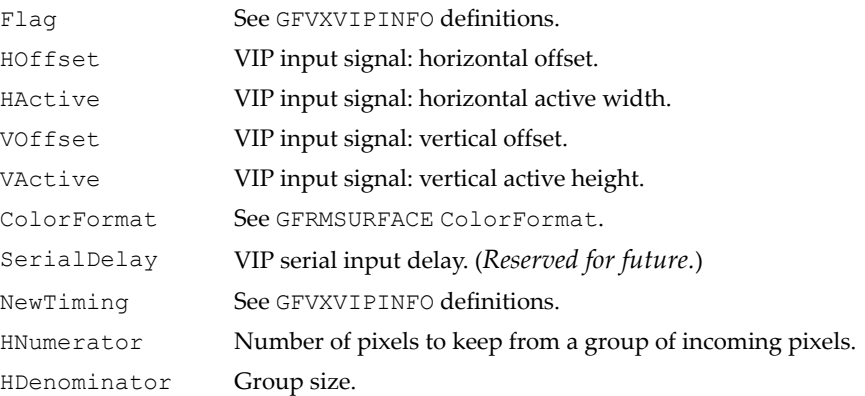

#### GFVXVIPINFO Fields (continued)

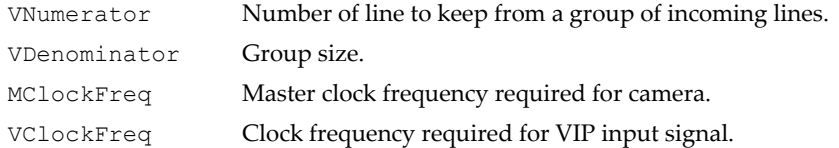

The next fields must be filled if GFVX\_VIP\_INTERNAL\_VHSYNC is set in Flag.

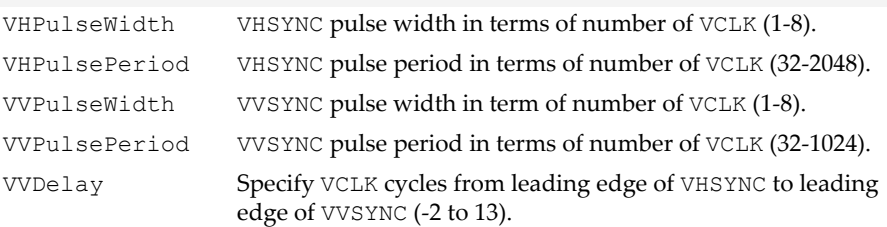

#### GFVXVIPINFO Definitions

```
/* 
   GFVXVIPINFO Flag 
*/
#define GFVX_VIP_PARALLEL_INPUT 0x00000001UL
   // 8-bit/clock video data.
#define GFVX_VIP_SERIAL_INPUT 0x00000002UL
    // VHSYNC and VVSYNC must be in the stream.
#define GFVX VIP HVSYNC IN STREAM 0x00000004UL
    // VHSYNC and VVSYNC included in stream.
#define GFVX_VIP_EXTERNAL_VHSYNC 0x00000008UL
    // VHSYNC from external pin, not the stream.
#define GFVX_VIP_INTERNAL_VHSYNC 0x00000010UL
    // VHSYNC from NVIDIA processor, not the stream.
#define GFVX VIP EXTERNAL VCLK 0x00000020UL
   // VCLK from external.
#define GFVX VIP_INTERNAL_VCLK 0x000000040UL
    // VCLK from NVIDIA processor.
#define GFVX_VIP_DETECT_FIELD 0x00000080UL
    // Detect field 0 or field 1. 
    // Does not work for internal VHSYNC.
#define GFVX_VIP_RGB_H_FLIP 0x00000100UL
   // Horizontal flip.
```
#### GFVXVIPINFO Definitions (continued)

#define GFVX VIP RGB V FLIP 0x00000200UL // Vertical flip. #define GFVX\_VIP\_HOST\_IMAGE 0x00000400UL // CPU feeds image to VIP. #define GFVX VIP CHANGE DEFAULT TIMING 0x00000800UL // Change default timing for VHSYNC and VCLK, such as // polarity, active edge, serial frame polarity, size, // field info (e.g. new NewTiming, coordinate, etc.). #define GFVX\_VIP\_ASK\_FOR\_MCLOCK 0x00001000UL // Ask for Master Clock for camera. When set, // MClockFreq must be set to ideal // clock that camera wants. GFVxAPI provides // the best match of clock to camera. #define GFVX VIP PRE GENERATE MCLOCK 0x80000000UL // Request pre-generation of Master Clock for camera. // Useful for scanning for right camera. #define GFVX VIP TYPE A 0x00002000UL // Camera is running at type A interface. #define GFVX VIP TYPE B 0x00004000UL // Camera is running at type B interface. #define GFVX VIP TYPE C 0x00008000UL // Camera is running at type C interface. #define GFVX\_VIP\_DEST\_BYTE\_SWAP 0x00010000UL // Enables destination byte swap. #define GFVX\_VIP\_BYPASS\_MCLOCK\_PIN 0x20000000UL // Bypass ANY manipulation on internal Master // Clock generation output pin. Should be mutually // exclusive to GFVX VIP PRE GENERATE MCLCOK and/or // GFVX\_VIP\_ASK\_FOR\_MCLOCK. #define GFVX VIP BYPASS NON MCLOCK PINS 0x40000000UL // Bypass all manipulations on VCLK, VHSYNC, // VVSYNC, and VID[7:0] pins. #define GFVX\_VIP\_PRE\_GENERATE\_MCLOCK 0x80000000UL // Request pre-generation of Master Clock // for Camera. Useful for scanning for right camera. /\* GFVXVIPINFO NewTiming \*/ #define GFVX\_VIP\_PDL\_FALLING\_VCLK 0x00000001UL // Parallel data latched at falling edge of VCLK. // Default is rising edge.

#### GFVXVIPINFO Definitions (continued)

#define GFVX VIP SDL RISING VCLK 0x00000001UL // Serial data latched at rising edge of VCLK. // Default is falling edge. #define GFVX\_VIP\_VHSYNC\_ACTIVE\_LOW 0x00000002UL // VHSYNC active low. Default is active high. #define GFVX\_VIP\_VVSYNC\_ACTIVE\_LOW 0x00000004UL // VVSYNC active low. Default is active high. #define GFVX VIP VHSYNC ACTIVE EDGE LEAD 0x00000008UL // VHSYNC active leading edge. Default is trailing edge. #define GFVX\_VIP\_VVSYNC\_ACTIVE\_EDGE\_LEAD 0x00000010UL // VVSYNC active leading edge. Default is trailing edge. #define GFVX\_VIP\_SFRAME\_ACTIVE\_LOW 0x00000020UL // Serial video frame sync active low, // falling edge indicates start of data frame. // Default is active high, rising // edge indicates start of data frame. #define GFVX VIP SFRAME SIZE 16 0x00000040UL // Serial video input is 16 bits per frame. // Default is 8 bit per frame. #define GFVX\_VIP\_FILED\_0\_BOTTOM 0x00000080UL // Field 0 is bottom/even field. // Default is top/odd field. #define GFVX VIP VCLK OUTPUT ACTIVE LOW 0x00000100UL // VCLK output from chip active low. // Default is active high.

## <span id="page-262-0"></span>**GFVXBLT**

Used by ["GFVxBlt\(\)" on page 222.](#page-245-0)

#### GFVXBLT Structure

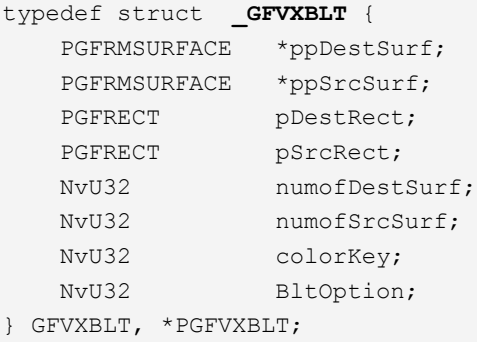

## GFVXBLT Fields

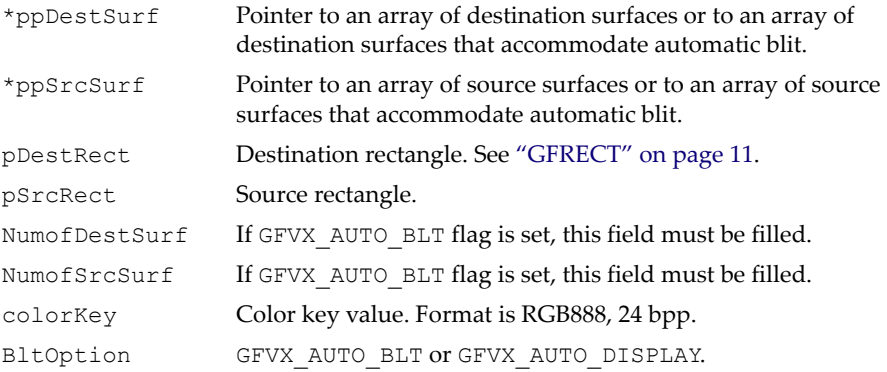

## GFVXBLT Definitions

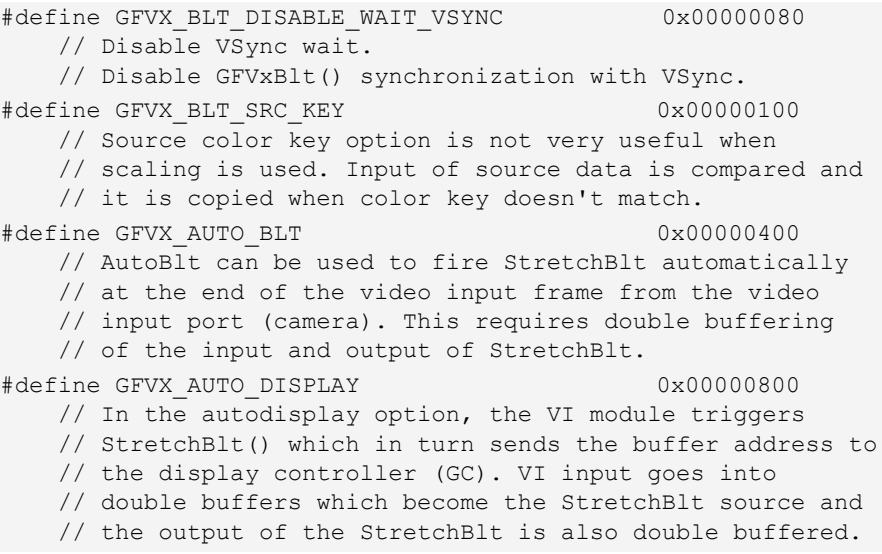

## <span id="page-263-0"></span>**GFVXFLIP**

Used by ["GFVxFlip\(\)" on page 224.](#page-247-0)

## GFVXFLIP Structure

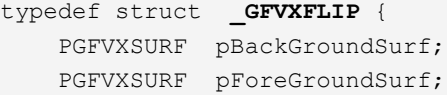

## GFVXFLIP Structure (continued)

```
 NvU32 FlipOption;
} GFVXFLIP, *PGFVXFLIP;
```
## GFVXFLIP Fields

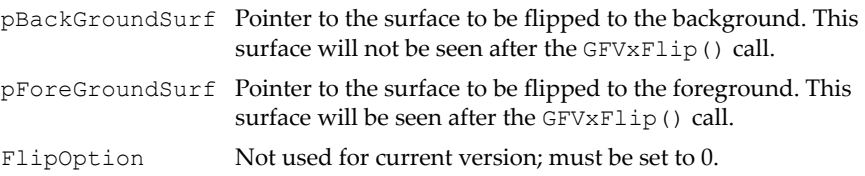

## <span id="page-264-0"></span>GFVXUPDATEOVERLAY

## Used by ["GFVxUpdateOverlay\(\)" on page 224.](#page-247-1)

## GFVXUPDATEOVERLAY Structure

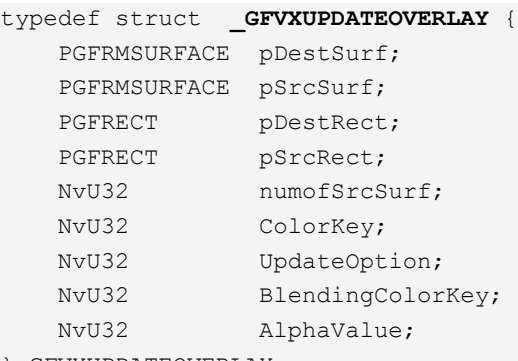

} GFVXUPDATEOVERLAY;

## GFVXUPDATEOVERLAY Fields

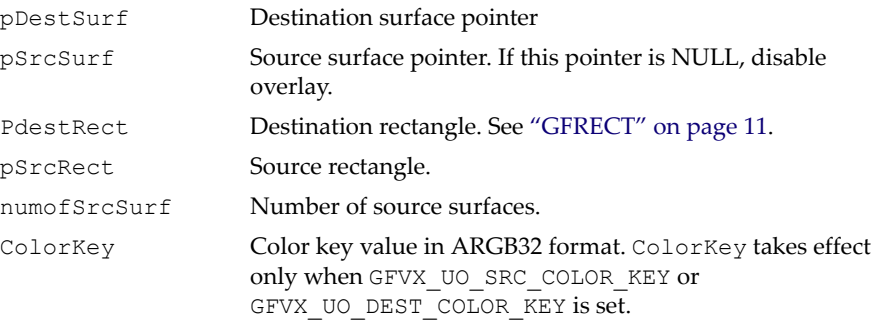

## GFVXUPDATEOVERLAY Fields (continued)

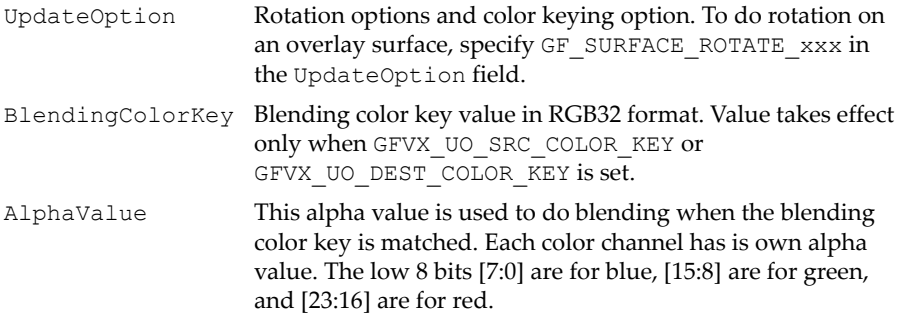

## GFVXUPDATEOVERLAY Definitions

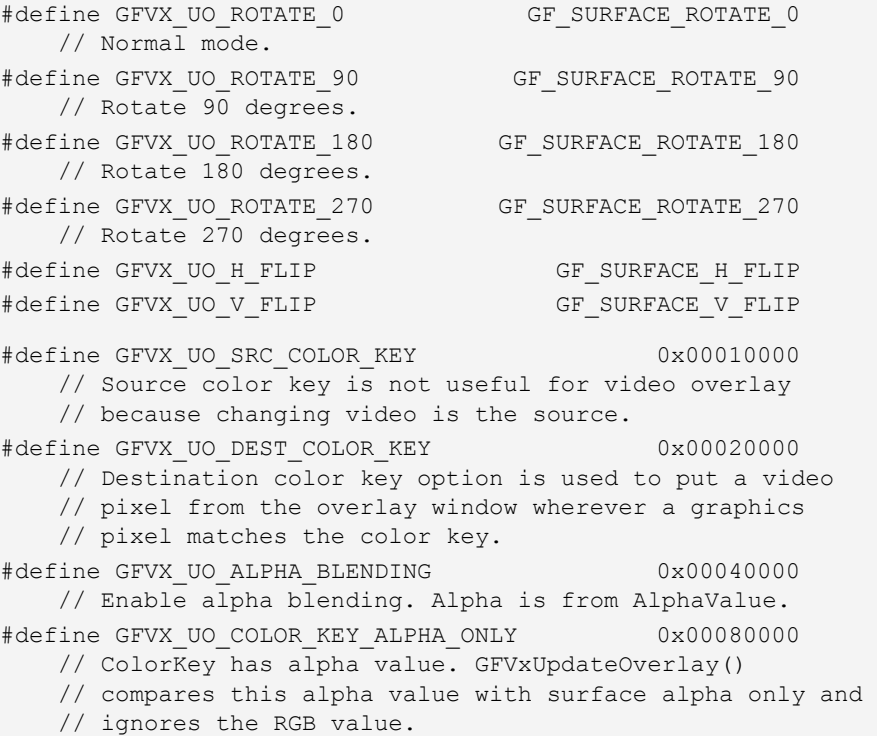

#### GFVXUPDATEOVERLAY Definitions (continued)

#define GFVX\_UO\_COLOR\_KEY\_ALPHA\_COLOR 0x00100000 // ColorKey has alpha value and color value. // GFVxUpdateOverlay() compares this alpha value and // color value with surface alpha and color value. // If GFVX UO COLOR KEY ALPHA ONLY and // GFVX UO COLOR KEY ALPHA COLOR are not set, // GFVxUpdateOverlay() assumes RGB portion is valid in // ColorKey and compares the RGB value with surface's // RGB value. #define GFVX UO BLD COLOR KEY ALPHA ONLY 0x00200000 // BlendingColorKey has alpha value. // GFVxUpdateOverlay() compares this alpha value with // surface alpha only and ignores the RGB value. #define GFVX\_UO\_BLD\_COLOR\_KEY\_ALPHA\_COLOR 0x00400000 // BlendingColorKey has alpha value and color value. // GFVxUpdateOverlay() compares this alpha value and // color value with surface alpha and color value. // If GFVX UO BLD COLOR KEY ALPHA ONLY and // GFVX UO BLD COLOR KEY ALPHA COLOR are not set, // GFVxUpdateOverlay() assumes RGB portion is valid in // ColorKey and compares the RGB value with surface's // RGB value.

## <span id="page-266-0"></span>GFVXVIPUPDATE

Used by ["GFVxVIPUpdate\(\)" on page 227.](#page-250-0)

If the \*ppSurf field is NULL and the VIP\_START flag is on, the GFVxAPI still turns on the VIP. Data from the VIP is not displayed; it just flows to the MPEG or JPEG encoder pre-processor if an encoder is enabled. This mode is useful for the following two cases:

- There is not enough memory for JPEG encoding. Application could turn off the screen, enable this mode, and let the JPEG encoder utilize screen memory (the primary surface).
- $\Box$  In single-shot mode, the application does not want to display the video image on the screen after enabling the JPEG encoder, allowing faster captures and power savings, and freeing bandwidth. After the image is captured, the application enables the JPEG decoder to decode the captured image and show it on the screen.

If \*ppSurf is not NULL, data from the VIP is copied to the first output surface, and video input (VI) color space conversion (CSC) is provided if the output surface is RGB format.

The output surface for VIP data can have following formats:

- GF SURFACE RGB565. 16 bits per pixel. VI CSC is used.
- GF SURFACE RGB888. 24 bits per pixel packed. VI CSC is used. It is only available for the GoForce 3D 4800 and later.
- GF SURFACE ARGB8888. 32 bits per pixel. VI CSC is used. It is only available for the GoForce 3D 4800.
- GF SURFACE YUV422. 32 bits per two pixels. No CSC is provided. Data from the VIP is stored "as is" in a memory surface.

Any other format is considered to be YUV422, and the data is stored "as is."

#### GFVXVIPUPDATE Structure

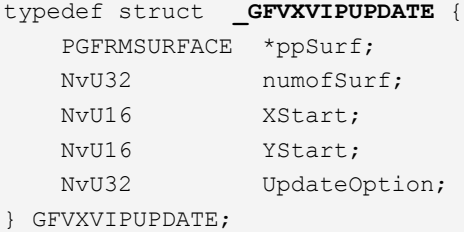

#### GFVXVIPUPDATE Fields

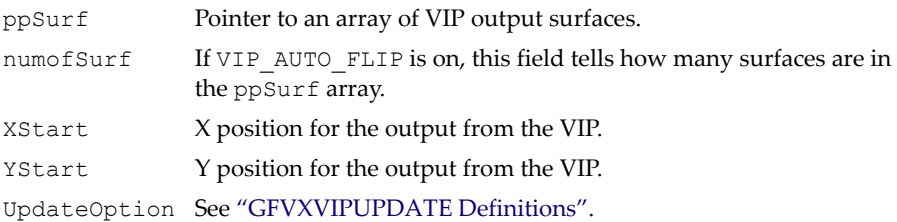

#### <span id="page-267-0"></span>GFVXVIPUPDATE Definitions

```
/* 
    UpdateOption Defines 
*/
#define GFVX_VIP_START 0x00000001
   // Start VIP.
#define GFVX_VIP_STOP 0x00000002
  // Stop VIP.
```
#### GFVXVIPUPDATE Definitions (continued)

#define GFVX VIP AUTO FLIP (0x00000004|GFVX VIP START) // Auto flip to display the VIP output surfaces. #define GFVX\_VIP\_AUTO\_TRIGER\_BLT (0x00000008|GFVX\_VIP\_START) // Must set GFVX\_AUTO\_BLT option in GFVxBlt.

## <span id="page-268-1"></span>GFVXVIPFEEDIMAGE

Used by ["GFVxVIPFeedImage\(\)" on page 227.](#page-250-1)

#### GFVXVIPFEEDIMAGE Structure

typedef struct **\_GFVXVIPFEEDIMAGE** { PGFRMSURFACE pSurf; PGFRECT pSrcRect; } GFVXVIPFEEDIMAGE;

#### GFVXVIPFEEDIMAGE Fields

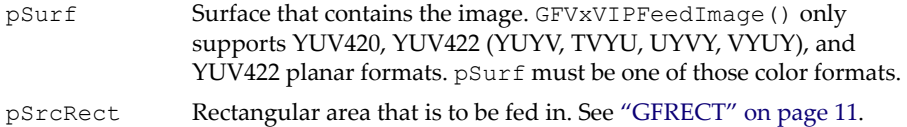

## <span id="page-268-0"></span>GFVX\_INTERRUPT\_OPERATION\_TYPE

This data type is used by ["GFVxInterruptControl\(\)" on page 230](#page-253-1).

GFVX\_INTERRUPT\_OPERATION\_TYPE Enumeration Type

```
typedef enum {
     GFVX_INTERRUPT_ENABLE,
     GFVX_INTERRUPT_DISABLE,
     GFVX_INTERRUPT_CLEAR,
     GFVX_INTERRUPT_QUERY_STATUS,
    GFVX_INTERRUPT_SET_Y_FIFO_THRESHOLD,
    GFVX_INTERRUPT_GET_Y_FIFO_THRESHOLD,
    GFVX_INTERRUPT_SET_V_COUNTER_THRESHOLD,
     GFVX_INTERRUPT_GET_V_COUNTER_THRESHOLD
```

```
} GFVX_INTERRUPT_OPERATION_TYPE;
```
# <span id="page-269-0"></span>GFVX\_INTERRUPT\_TYPE

This data type is used by ["GFVxInterruptControl\(\)" on page 230](#page-253-1).

## GFVX\_INTERRUPT\_TYPE Enumeration Type

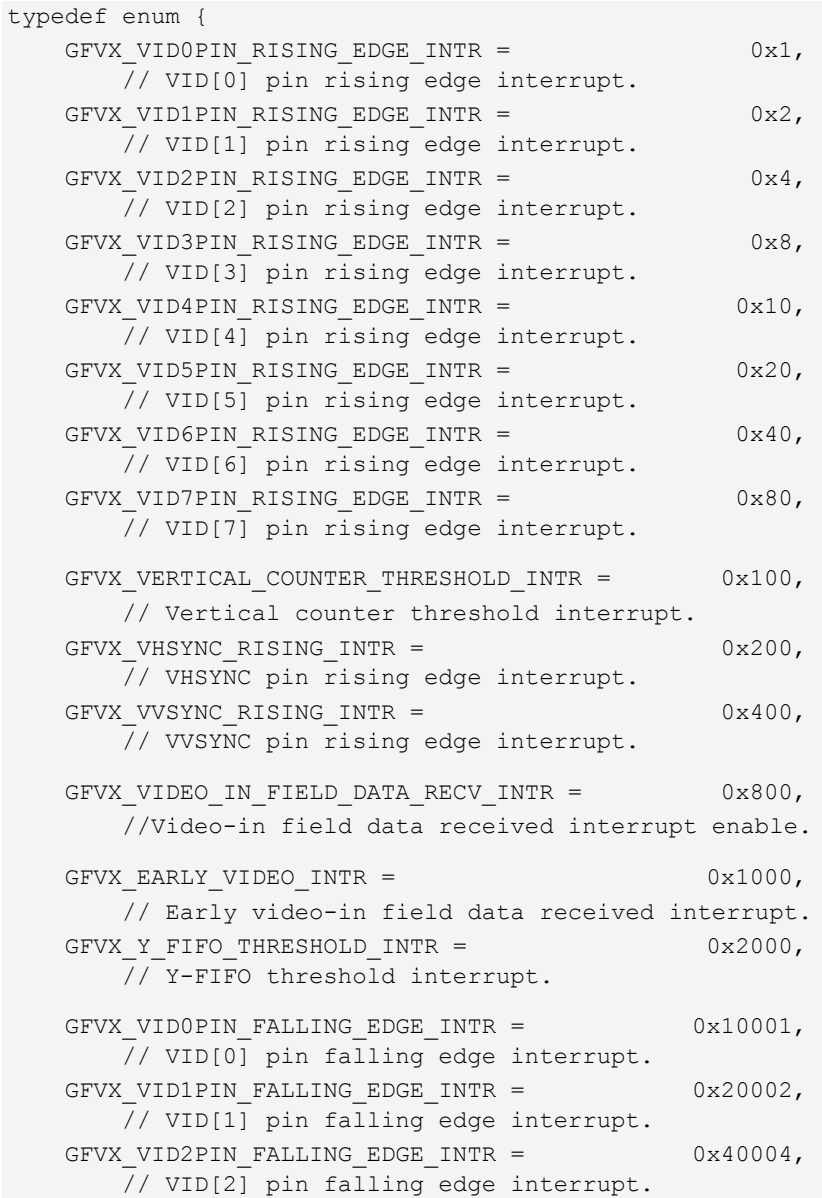

## GFVX\_INTERRUPT\_TYPE Enumeration Type (continued)

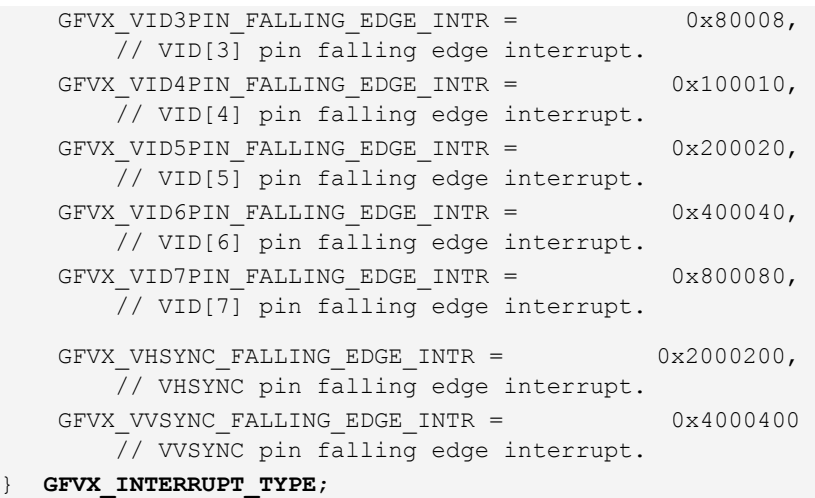

## <span id="page-270-0"></span>GFVXATTRIBUTES

This data type is used by ["GFVxGetAttribute\(\)" on page 231](#page-254-0).

#### GFVXATTRIBUTES Enumeration Type

```
typedef enum _GFVXATTRIBUTES {
     GFVX_ATTR_VIDEO_BUF
} GFVXATTRIBUTES;
```
# GFVxAPI Programming Sequence

The easiest way to learn the GFVxAPI is by referring to the demonstration application source code that come with the GFVxAPI package. A new application can be started by creating a project at the same directory level as the demo application source directory. This way the same directory tree structure can be maintained. The general sequence for programming the GFVxAPI is as follows:

- **1.** Make sure that the build project or file has the right paths to the library and header files. Use relative directory addressing if possible. The **GFSDK\Inc** directory must be included.
- **2.** Include GFVx, h in the source file. This header is all that is needed to access the exposed API functions.
- **3.** Call **GFRmOpen()** before any other GFSDK functions (including the GFVxAPI).
- **4.** Use the handle returned from the Resource Manager in the previous step to call **GFRmComponentGet()** with **GF\_VXAPI** as the **ComponentType** in the **GFRMCOMPONENT** structure. The returned handle is the one to use throughout all GFVxAPI calls.
- **5.** To better utilize GFVxAPI functions, it is a good idea to call **GFVxGetProperty()** to determine the version that you are using and the available video memory.
- **6.** Make calls to the appropriate GFVxAPI functions. Always remember to pass the same **GF\_HANDLE** returned from **GFRmComponentGet()**.
- **7.** When all the GFVxAPI calls are completed, call **GFRmComponentRelease()**.
- **8.** When it is time to exit the application, call **RmClose()** to release everything associated with the GFSDK.

# **C HAPTER**

**9**

# **Multimedia Processor API (GFMmProcAPI)**

# **Overview**

This document describes the programming interface for the NVIDIA multimedia processor for handheld products. The interface provides a set of interfaces that can be used to allocate processor resources for use by applications. The interface is structured to consume resources only for the desired functionality.

The multimedia processor API comprises the following groups of functions:

- □ ["Basic Audio Overview" on page 250](#page-273-0)
- ["Basic Audio Controls" on page 274](#page-297-0)
- □ ["Advanced Processing" on page 300](#page-323-0)
- ["Advanced Controls" on page 316](#page-339-0)
- ["Advanced 3D Audio Controls" on page 339](#page-362-0)
- ["Advanced Audio Effect Controls" on page 357](#page-380-0)

# Basic Audio

# <span id="page-273-0"></span>Basic Audio Overview

The initial function of the multimedia processor is to support basic audio functionality. It provides the ability to mix audio signals encoded from multiple sources to a single stream for the rendering device. It also provides an interface to record audio signals from captured from analog input sources. The main object of this layer is the manager. It the access point for obtaining system dependent resources such as players for multimedia processing. The Player controls the rendering of the data and may generate asynchronous events that may be monitored by the client by implementing the player listener interface. Player progress can be monitored and synchronized with other players via the time base interface. The final interface is the controllable interface. It can be used for obtaining one or more control objects.

# Control

A control object is used to control some media processing functions. The set of operations are usually functionally related. Thus a control object provides a logical grouping of media processing functions. Controls are obtained from controllable. The player interface extends controllable. Therefore a player implementation can use the Control interface to extend its media processing functions. For example, a player can expose a volume control to allow the volume level to be set.

Multiple controls can be implemented by the same object. For example, an object can implement both volume control and tone control. In this case, the object can be used for controlling both the volume and tone generation.

For Basic Audio, no controls are defined.

# **Controllable**

The controllable interface provides an abstract interface for obtaining the controls from an object like a Player. It provides methods to query all the supported controls and to obtain a particular control based on its class name.

- □ ["GFMmProcControllableGetControl\(\)" on page 253](#page-276-0)
- ["GFMmProcControllableGetControls\(\)" on page 253](#page-276-1)

# Manager

Manager is the access point for obtaining system dependent resources such as players for multimedia processing. A player is an object used to control and render media that is specific to the content type of the data. Manager provides access to an implementation specific mechanism for constructing players. For convenience, Manager also provides a simplified method to generate simple tones.

- ["GFMmProcManagerCreatePlayer\(\)" on page 255](#page-278-0)
- ["GFMmProcManagerCreatePlayerForStream\(\)" on page 256](#page-279-0)
- ["GFMmProcManagerGetSupportedContentTypes\(\)" on page 257](#page-280-0)
- ["GFMmProcManagerGetSupportedProtocols\(\)" on page 257](#page-280-1)
- ["GFMmProcManagerGetSystemTimeBase\(\)" on page 258](#page-281-0)
- ["GFMmProcManagerPlayTone\(\)" on page 258](#page-281-1)
- □ ["GFMmProcManagerProcess\(\)" on page 259](#page-282-0)

# Player

Player controls the rendering of time based media data. It provides the methods to manage the player's life cycle, controls the playback progress, obtains the presentation components, controls and provides the means to synchronize with other players.

- ["GFMmProcPlayerAddPlayerListener\(\)" on page 260](#page-283-0)
- □ ["GFMmProcPlayerClose\(\)" on page 261](#page-284-0)
- □ ["GFMmProcPlayerDeallocate\(\)" on page 261](#page-284-1)
- ["GFMmProcPlayerGetContentType\(\)" on page 262](#page-285-0)
- □ ["GFMmProcPlayerGetDuration\(\)" on page 262](#page-285-1)
- ["GFMmProcPlayerGetMediaTime\(\)" on page 263](#page-286-0)
- ["GFMmProcPlayerGetState\(\)" on page 264](#page-287-0)
- □ ["GFMmProcPlayerGetTimeBase\(\)" on page 264](#page-287-1)
- □ ["GFMmProcPlayerPrefetch\(\)" on page 264](#page-287-2)
- ["GFMmProcPlayerPull\(\)" on page 265](#page-288-0)
- ["GFMmProcPlayerRealize\(\)" on page 265](#page-288-1)
- ["GFMmProcPlayerRemovePlayerListener\(\)" on page 266](#page-289-0)
- □ ["GFMmProcPlayerSetLoopCount\(\)" on page 266](#page-289-1)
- □ ["GFMmProcPlayerSetMediaTime\(\)" on page 267](#page-290-0)
- ["GFMmProcPlayerSetTimeBase\(\)" on page 268](#page-291-0)
- ["GFMmProcPlayerStart\(\)" on page 268](#page-291-1)
- ["GFMmProcPlayerStop\(\)" on page 269](#page-292-0)

# Player Listener

Player Listener is the interface for receiving asynchronous events generated by players. Applications may implement this interface and register their implementations with the GFMmProcPlayerAddPlayerListener method in player.

A number of standard player events are defined here in this interface. Event types are defined as strings to support extensibility as different implementations may introduce proprietary events by adding new event types. To avoid name conflicts, proprietary events should be named with the "reverse domain name" convention. For example, a company named ʺmycompanyʺ should name its proprietary event names with strings like "com.mycompany.myEvent" etc.

["GFMmProcPlayerListenerPlayerUpdate\(\)" on page 272](#page-295-0)

# Time Base

A time base is a constantly ticking source of time. It measures the progress of time and provides the basic means for synchronizing media playback for Players. A time base measures time in microseconds in order to provide the necessary resolution for synchronization. It is acknowledged that some implementations may not be able to support time resolution in the microseconds range. For such implementations, the internal representation of time can be done within their limits. But the time reported via the API must be scaled to the microseconds range.

GFMmProcManagerGetSystemTimeBase provides the default time base used by the system.

["GFMmProcTimeBaseGetTime\(\)" on page 273](#page-296-0)

# Basic Audio Interface Details

# <span id="page-276-0"></span>GFMmProcControllableGetControl()

Obtains the object that implements the specified control interface.

If the specified control interface is not supported then null is returned. If the controllable object supports multiple objects that implement the same specified control interface, only one of them will be returned. To obtain all the controls of that type, get the list of the controls and then check the list for the desired type.

### Function Prototype

```
GFMMPROC_CONTROL GFMmProcControllableGetControl
(
     GFMMPROC_CONTROLLABLE handle, 
     char* controlType
)
```
### Parameters

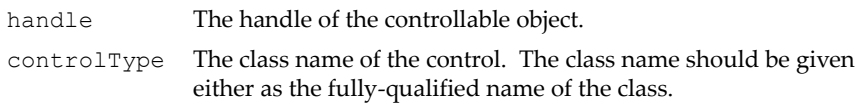

Returns: The object that implements the control, or null.

# <span id="page-276-1"></span>GFMmProcControllableGetControls()

Obtains the collection of controls from the object that implements this interface.

The list of control objects returned will not contain any duplicates. The list will not change over time. If no control is supported, a null is returned.

### Function Prototype

```
GFMMPROC_CONTROL* GFMmProcControllableGetControls
(
     GFMMPROC_CONTROLLABLE handle, 
     char* controlType
)
```
#### Parameters

handle The handle of the controllable object.

Returns: The collection of control objects.

# GFMMPROC\_MANAGER Fields

## GFMMPROC\_MANAGER\_MIDI\_DEVICE\_LOCATOR

The locator to create a MIDI player which gives access to the MIDI device by making MIDI control available. For example: GFMMPROC\_MANAGER m;

GFMMPROC\_PLAYER p; GFMMPROC\_CONTROL c; GFMMPROC\_CONTOL\_MIDI mc;

```
p = GFMmProcManagerCreatePlayer(m,
     GFMMPROC_MANAGER_MIDI_DEVICE_LOCATOR);
```
GFMmProcPlayerPrefetch(p); // opens the MIDI device

```
c = GFMmProcControllableGetControl(p,
    GFMMPROC_CONTROL_MIDI_STR);
```
 $mc = (GFMMPROC$  CONTROL MIDI)c;

The MIDI player returned does not carry any media data. GFMmProcPlayerGetDuration returns 0 for this player. The content type of the player created from this locator is audio/midi.

A player for this locator may not be supported for all implementations.

### GFMMPROC\_MANAGER\_TONE\_DEVICE\_LOCATOR

```
The locator to create a tone player to play back tone sequences. For example:
       GFMMPROC_MANAGER m;
       GFMMPROC_PLAYER p;
       GFMMPROC_CONTROL c;
       GFMMPROC_CONTOL_TONE tc;
       p = GFMmProcManagerCreatePlayer(m,
            GFMMPROC_MANAGER_TONE_DEVICE_LOCATOR);
       GFMmProcPlayerRealize(p);
       c = GFMmProcControllableGetControl(p,
            GFMMPROC_CONTROL_TONE_STR);
       tc = (GFMMPROC CONTROL TONE)c;
       GFMmProcControlToneSetSequence(tc, mySequence);
       GFMmProcPlayerStart(p);
```
If a tone sequence is not set on the tone player via its tone control, the player does not carry any sequence. GFMmProcPlayerGetDuration returns 0 for this player. The content type of the player created from this locator is audio/x-tone-seq.

A player for this locator may not be supported for all implementations.

# <span id="page-278-0"></span>GFMmProcManagerCreatePlayer()

This function creates a player from an input locator.

### Function Prototype

```
GFMMPROC_PLAYER GFMmProcManagerCreatePlayer
(
     GFMMPROC_MANAGER handle,
     char* locator
)
```
#### Parameters

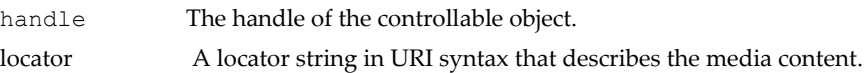

Returns: A new Player.

# GFMmProcManagerCreatePlayerForDataSource()

This function creates a player for a data source.

## Function Prototype

```
GFMMPROC_PLAYER GFMmProcManagerCreatePlayerForDataSource
(
     GFMMPROC_MANAGER handle, 
     DataSource source
)
```
### Parameters

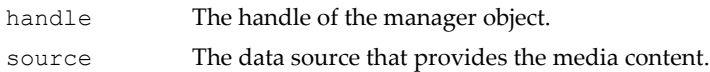

Returns: A new player.

# <span id="page-279-0"></span>GFMmProcManagerCreatePlayerForStream()

Create a player to play back media from an input stream.

The type argument specifies the content-type of the input media. If null is given, manager will attempt to determine the type. However, since determining the media type is non-trivial for some media types, it may not be feasible in some cases.

### Function Prototype

```
GFMMPROC_PLAYER GFMmProcManagerCreatePlayerForStream
(
     GFMMPROC_MANAGER handle,
     GFMMPROC_STREAM stream, 
     char* type
)
```
#### Parameters

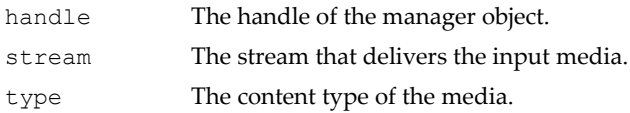

Returns: A new player.

# <span id="page-280-0"></span>GFMmProcManagerGetSupportedContentTypes()

Returns the list of supported content types for the given protocol.

See content types for the syntax of the content types returned. See protocol name for the syntax of the protocol used. For example, if the given protocol is "http", then the supported content types that can be played back with the http protocol will be returned. If null is passed in as the protocol, all the supported content types for this implementation will be returned. The returned array must be non-empty. If the given protocol is an invalid or unsupported protocol, then an empty array will be returned.

## Function Prototype

```
char* GFMmProcManagerGetSupportedContentTypes
(
     GFMMPROC_MANAGER handle,
     char* protocol
)
```
### Parameters

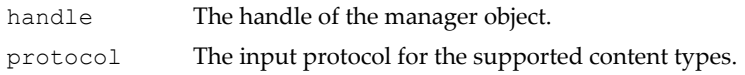

Returns: The list of supported content types for the given protocol.

# <span id="page-280-1"></span>GFMmProcManagerGetSupportedProtocols()

Returns the list of supported protocols given the content type.

The protocols are returned as strings which identify what locators can be used for creating players. See protocol name for the syntax of the protocols returned. See content types for the syntax of the content type used. For example, if the given content type is  $\alpha$  audio/x-wav", then the supported protocols that can be used to play back audio/x-wav will be returned. If null is passed in as the content type, all the supported protocols for this implementation will be returned. The returned array must be non-empty. If the given content type is an invalid or unsupported content type, then an empty array will be returned.

#### Function Prototype

```
char* GFMmProcManagerGetSupportedProtocols
(
     GFMMPROC_MANAGER handle,
      char* contentType
)
```
#### Parameters

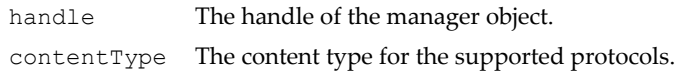

Returns: The list of supported protocols for the given content type.

## <span id="page-281-0"></span>GFMmProcManagerGetSystemTimeBase()

Get the time-base object for the system.

#### Function Prototype

```
GFMMPROC_TIME_BASE GFMmProcManagerGetSystemTimeBase
(
     GFMMPROC_MANAGER handle
)
```
#### Parameters

handle The handle of the manager object.

Returns: The system time base.

## <span id="page-281-1"></span>GFMmProcManagerPlayTone()

Play back a tone as specified by a note and its duration. A note is given in the range of 0 to 127 inclusive. The frequency of the note can be calculated from the following formula:

```
SEMITONE CONST = 17.31234049066755 = 1/(ln(2^(1/12)))
note = ln(freq/8.176) * SEMITORE CONST(The musical note A = MIDI note 69 (0x45) = 440 Hz.)
```
This call is a non-blocking call. Notice that this method may utilize CPU resources significantly on devices that donʹt have hardware support for tone generation.

#### Function Prototype

```
void GFMmProcManagerPlayTone
(
     GFMMPROC_MANAGER handle, 
     NvU32 note, 
     NvU32 duration, 
     NvU32 volume
)
```
#### Parameters

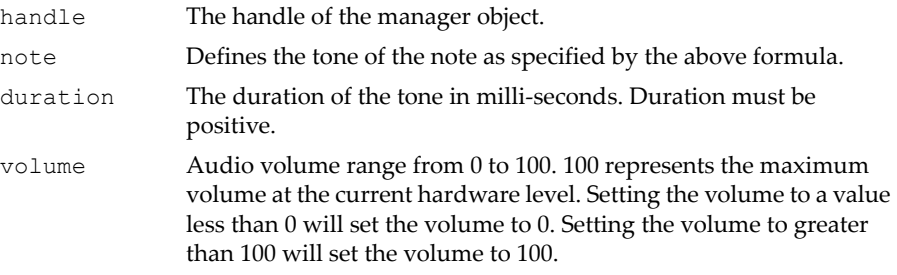

## <span id="page-282-0"></span>GFMmProcManagerProcess()

This function signals the audio engine to check if there are any status updates from the hardware or flush any cached updates to hardware. Normal operation does not require this level of interaction as the audio engine will periodically do updates internally. However, this function may be called to force the engine to make them.

#### Function Prototype

```
void GFMmProcManagerProcess
(
     GFMMPROC_MANAGER handle
)
```
#### Parameters

handle The handle of the manager object.

# GFMMPROC\_PLAYER Fields

#### GFMMPROC\_PLAYER\_CLOSED

The state of the player indicating that the player is closed.

#### GFMMPROC\_PLAYER\_PREFETCHED

The state of the player indicating that it has acquired all the resources to begin playing.

#### GFMMPROC\_PLAYER\_REALIZED

The state of the player indicating that it has acquired the required information but not the resources to function.

#### GFMMPROC\_PLAYER\_STARTED

The state of the player indicating that the player has already started.

#### GFMMPROC\_PLAYER\_TIME\_UNKNOWN

The returned value indicating that the requested time is unknown.

#### GFMMPROC\_PLAYER\_UNREALIZED

The state of the player indicating that it has not acquired the required information and resources to function.

## <span id="page-283-0"></span>GFMmProcPlayerAddPlayerListener()

Add a player listener for this player.

#### Function Prototype

```
void GFMmProcPlayerAddPlayerListener
(
     GFMMPROC_PLAYER handle
```
#### Function Prototype

```
 GFMMPROC_PLAYER_LISTENER playerListener
)
```
#### Parameters

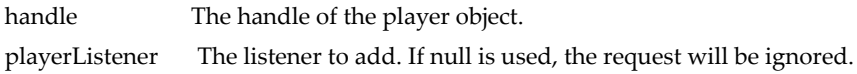

# <span id="page-284-0"></span>GFMmProcPlayerClose()

Close the player and release its resources.

When the method returns, the player is in the CLOSED state and can no longer be used. A CLOSED event will be delivered to the registered player listeners. If close is called on a closed player the request is ignored.

#### Function Prototype

```
void GFMmProcPlayerClose
(
     GFMMPROC_PLAYER handle
```
#### Parameters

)

handle The handle of the player object.

# <span id="page-284-1"></span>GFMmProcPlayerDeallocate()

Release the scarce or exclusive resources like the audio device acquired by the Player.

When GFMmProcPlayerDeallocate returns, the player is in the UNREALIZED or REALIZED state. If the player is blocked at the realize call while realizing, calling GFMmProcPlayerDeallocate unblocks the realize call and returns the player to the UNREALIZED state. Otherwise, calling GFMmProcPlayerDeallocate returns the player to the REALIZED state. If GFMmProcPlayerDeallocate is called when the player is in the UNREALIZED or REALIZED state, the request is ignored. If the player is

STARTED when GFMmProcPlayerDeallocate is called, GFMmProcPlayerDeallocate will implicitly call stop on the player.

#### Function Prototype

```
void GFMmProcPlayerDeallocate
(
     GFMMPROC_PLAYER handle
)
```
#### Parameters

handle The handle of the player object.

# <span id="page-285-0"></span>GFMmProcPlayerGetContentType()

Get the content type of the media that's being played back by this player.

See content type for the syntax of the content type returned.

#### Function Prototype

```
char* GFMmProcPlayerGetContentType
(
     GFMMPROC_PLAYER handle
)
```
#### Parameters

handle The handle of the player object.

Returns: The content type being played back by this player.

## <span id="page-285-1"></span>GFMmProcPlayerGetDuration()

Get the duration of the media. The value returned is the media's duration when played at the default rate. If the duration cannot be determined (for example, the player is presenting live media) GFMmProcPlayerGetDuration returns GFMMPROC\_PLAYER\_TIME\_UN-KNOWN.

```
Function Prototype
```

```
NvS64 GFMmProcPlayerGetDuration
(
```
### Function Prototype

```
 GFMMPROC_PLAYER handle
)
```
#### Parameters

handle The handle of the player objec.

Returns: The duration in microseconds or GFMMPROC\_PLAYER\_TIME\_UNKNOWN.

# <span id="page-286-0"></span>GFMmProcPlayerGetMediaTime()

Gets this playerʹs current media time.

GFMmProcPlayerGetMediaTime may return GFMMPROC\_PLAYER\_TIME\_UNKNOWN to indicate that the media time cannot be determined. However, once GFMmProcPlayerGetMediaTime returns a known time (time not equals to GFMMPROC\_PLAY-ER\_TIME\_UNKNOWN), subsequent calls to GFMmProcPlayerGetMediaTime must not return GFMMPROC\_PLAYER\_TIME\_UNKNOWN.

### Function Prototype

```
NvS64 GFMmProcPlayerGetMediaTime
(
     GFMMPROC_PLAYER handle
)
```
### Parameters

handle The handle of the player object.

Returns: The current media time in microseconds or GFMMPROC\_PLAYER\_TIME\_UN-KNOWN.

# <span id="page-287-0"></span>GFMmProcPlayerGetState()

Gets the current state of this player. The possible states are: UNREALIZED, REALIZED, PREFETCHED, STARTED, CLOSED.

### Function Prototype

```
NvS32 GFMmProcPlayerGetState
(
     GFMMPROC_PLAYER handle
)
```
#### Parameters

handle The handle of the player object.

Returns: The player's current state.

# <span id="page-287-1"></span>GFMmProcPlayerGetTimeBase()

Gets the time base that this player is using.

```
Function Prototype
GFMMPROC_TIME_BASE GFMmProcPlayerGetTimeBase
(
     GFMMPROC_PLAYER handle
)
```
#### Parameters

handle The handle of the player object.

Returns: The time base that this player is using.

# <span id="page-287-2"></span>GFMmProcPlayerPrefetch()

Acquires the scarce and exclusive resources and processes as much data as necessary to reduce the start latency.

When GFMmProcPlayerPrefetch completes successfully, the player is in the PREFETCHED state. If GFMmProcPlayerPrefetch is called when the player is in the UNREALIZED state, it will implicitly call realize. If GFMmProcPlayerPrefetch is called when the player is already in the PREFETCHED state, the player may still process data necessary to reduce the
start latency. This is to guarantee that start latency can be maintained at a minimum. GFMmProcPlayerPrefetch may be called when the player is in the STARTED state to signal that more data is available.

If the player cannot obtain all of the resources it needs, the player will not be able to start. However, GFMmProcPlayerPrefetch may be called again when the needed resource is later released perhaps by another Player or application.

Function Prototype

```
void GFMmProcPlayerPrefetch
(
     GFMMPROC_PLAYER handle
)
```
#### Parameters

handle The handle of the player object.

# GFMmProcPlayerPull()

Prevents the player from periodically pulling data. This is used when the client wants explicit control over when the data can be mapped by the hardware. The default state of the player is true.

#### Function Prototype

```
void GFMmProcPlayerPull
(
     GFMMPROC_PLAYER handle,
     NvS32 allow
)
```
### Parameters

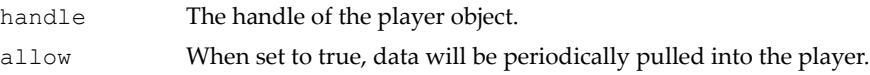

# GFMmProcPlayerRealize()

Constructs portions of the player without acquiring the scarce and exclusive resources. This may include examining media data and may take some time to complete. When realize completes successfully, the player is in the

REALIZED state. If realize is called when the player is in the REALIZED, PREFETCHTED or STARTED state, the request will be ignored.

#### Function Prototype

```
void GFMmProcPlayerRealize
(
     GFMMPROC_PLAYER handle
)
```
#### Parameters

handle The handle of the player object.

# GFMmProcPlayerRemovePlayerListener()

Remove a player listener for this player.

#### Function Prototype

```
void GFMmProcPlayerRemovePlayerListener
(
     GFMMPROC_PLAYER handle
     GFMMPROC_PLAYER_LISTENER playerListener
)
```
### Parameters

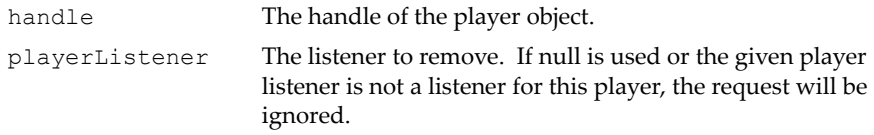

# GFMmProcPlayerSetLoopCount()

Set the number of times the player will loop and play the content.

By default, the loop count is one. That is, once started, the player will start playing from the current media time to the end of media once. If the loop count is set to N where N is bigger than one, starting the player will start playing the content from the current media time to the end of media. It will then loop back to the beginning of the content (media time zero) and play till the end of the media. The number of times it will loop to the beginning and play to the end of media will be N-1.

- $\Box$  Setting the loop count to 0 is invalid.
- $\Box$  Setting the loop count to -1 will loop and play the content indefinitely.

If the player is stopped before the preset loop count is reached either because stop is called or a preset stop time (set with the stop time control) is reached, calling start again will resume the looping playback from where it was stopped until it fully reaches the preset loop count.

An END\_OF\_MEDIA event will be posted every time the player reaches the end of media. If the player loops back to the beginning and starts playing again because it has not completed the loop count, a STARTED event will be posted.

### Function Prototype

```
void GFMmProcPlayerSetLoopCount
(
     GFMMPROC_PLAYER handle
     NvS32 count
```

```
)
```
### Parameters

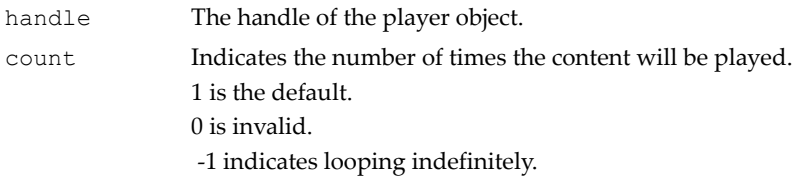

# GFMmProcPlayerSetMediaTime()

Sets the playerʹs media time.

For some media types, setting the media time may not be very accurate. The returned value will indicate the actual media time set. Setting the media time to negative values will effectively set the media time to zero. Setting the media time to beyond the duration of the media will set the time to the end of media. There are some media types that cannot support the setting of media time.

```
Function Prototype
NvS64 GFMmProcPlayerSetMediaTime
(
```
### Function Prototype

```
 GFMMPROC_PLAYER handle
 NvS64 now
```
### Parameters

)

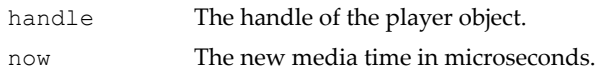

Returns: The actual media time set in microseconds.

# GFMmProcPlayerSetTimeBase()

Sets the time base for this player.

A player has a default time base that is determined by the implementation. To reset a player to its default time base, call GFMmProcPlayerSetTimeBase(null).

### Function Prototype

```
void GFMmProcPlayerSetTimeBase
(
     GFMMPROC_PLAYER handle,
     GFMMPROC_TIME_BASE master
)
```
### Parameters

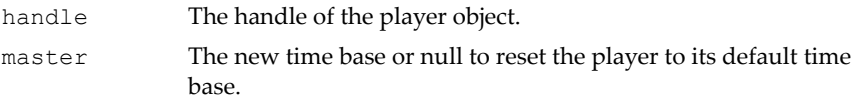

# GFMmProcPlayerStart()

Starts the player as soon as possible. If the player was previously stopped by calling stop or reaching a preset stop time, it will resume playback from where it was previously stopped. If the player has reached the end of media, calling start will automatically start the playback from the start of the media.

When start returns successfully, the player must have been started and a STARTED event will be delivered to the registered player's listener. However, the Player is not guaranteed to be in the STARTED state. The

Player may have already stopped (in the PREFETCHED state) because the media has 0 or a very short duration.

If start is called when the Player is in the UNREALIZED or REALIZED state, it will implicitly call prefetch. If start is called when the Player is in the STARTED state, the request will be ignored.

```
Function Prototype
void GFMmProcPlayerStart
(
     GFMMPROC_PLAYER handle
)
```
### Parameters

handle The handle of the player object.

# GFMmProcPlayerStop()

Stops the player. It will pause the playback at the current media time.

When stop returns, the player is in the PREFETCHED state. A STOPPED event will be delivered to the registered player's listeners. If stop is called on a stopped player, the request is ignored.

#### Function Prototype

```
void GFMmProcPlayerStop
(
     GFMMPROC_PLAYER handle
)
```
#### Parameters

handle The handle of the player object.

### GFMMPROC\_PLAYER\_LISTENER Fields

GFMMPROC\_PLAYER\_LISTENER\_BUFFERING\_STARTED

Posted when the player enters into a buffering mode. Applications may require this event to handle other tasks. When this event is received, the event data parameter will be an NvS32 object designating the media time when the buffering is started.

#### GFMMPROC\_PLAYER\_LISTENER\_BUFFERING\_STOPPED

Posted when the player leaves the buffering mode. Applications may require this event to handle other tasks. When this event is received, the event data parameter will be an NvS32 object designating the media time when the buffering stopped.

#### GFMMPROC\_PLAYER\_LISTENER\_CLOSED

Posted when a player is closed. When this event is received, the event data parameter is null.

#### GFMMPROC\_PLAYER\_LISTENER\_END\_OF\_MEDIA

Posted when a player has reached the end of the media. When this event is received, the event data parameter will be an NvS32 object designating the media time when the player reached end of media and stopped.

### GFMMPROC\_PLAYER\_LISTENER\_DEVICE\_AVAILABLE

Posted when the system or another higher priority application has released an exclusive device which is now available to the player. The player will be in the REALIZED state when this event is received. The application may acquire the device with the prefetch or start method. A DEVICE\_UNAVAILABLE event must precede this event.

The event data parameter is a string specifying the name of the device.

#### GFMMPROC\_PLAYER\_LISTENER\_DEVICE\_UNAVAILABLE

Posted when the system or another higher priority application has temporarily taken control of an exclusive device which was previously available to the Player. The Player will be in the REALIZED state when this event is received. This event must be followed by either a DEVICE\_AVAILABLE event when the device becomes available again or an ERROR event if the device becomes permanently unavailable.

The event data parameter is a String specifying the name of the device.

#### GFMMPROC\_PLAYER\_LISTENER\_DURATION\_UPDATED

Posted when the duration of a Player is updated. This happens for some media types where the duration cannot be derived ahead of time. It can only be derived after the media is played for a period of time – for example, when it reaches a key frame with duration info; or when it reaches the end of media.

When this event is received, the event data parameter will be an NvS32 object designating the duration of the media.

#### GFMMPROC\_PLAYER\_LISTENER\_ERROR

Posted when an error had occurred. When this event is received, the event data parameter will be a string object specifying the error message.

#### GFMMPROC\_PLAYER\_LISTENER\_RECORD\_ERROR

Posted when an error occurs during the recording. The current recording will be discarded. The application may set a new record location or stream to start recording again. When this event is received, the event data parameter will be a string object specifying the error message.

#### GFMMPROC\_PLAYER\_LISTENER\_RECORD\_STARTED

Posted when recording is started. When this event is received, the event data parameter will be an NvS32 object designating the media time when the recording is started.

### GFMMPROC\_PLAYER\_LISTENER\_RECORD\_STOPPED

Posted when recording is stopped. When this event is received, the event data parameter will be an NvS32 object designating the media time when the recording stopped.

#### GFMMPROC\_PLAYER\_LISTENER\_STARTED

Posted when a player is started. When this event is received, the event data parameter will be an NvS32 object designating the media time when the player is started.

#### GFMMPROC\_PLAYER\_LISTENER\_STOPPED

Posted when a player stops in response to the stop method call. When this event is received, the event data parameter will be an NvS32 object designating the media time when the player stopped.

#### GFMMPROC\_PLAYER\_LISTENER\_STOPPED\_AT\_TIME

Posted when a player is stopped as responding to the GFMmProcSetStopTime call using the GFMmProcControlStopTime. When this event is received, the event data parameter will be an NvS32 object designating the media time when the player is stopped.

#### GFMMPROC\_PLAYER\_LISTENER\_VOLUME\_CHANGED

Posted when the volume of an audio device is changed. When this event is received, the event data parameter will be a volume control object. The new volume can be queried from the volume control.

### GFMmProcPlayerListenerPlayerUpdate()

This method is called to deliver an event to a registered listener when a player event is observed.

#### Function Prototype

```
void GFMmProcPlayerListenerPlayerUpdate
(
     GFMMPROC_PLAYER player, 
     char* event,
```
### Function Prototype

```
 void* eventData
```
### Parameters

)

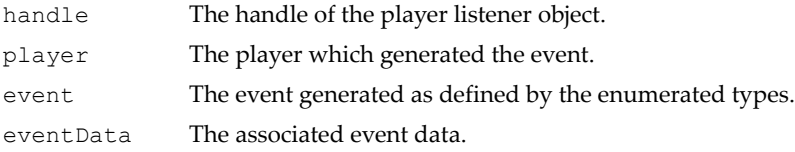

# GFMmProcTimeBaseGetTime()

Get the current time of this time base. The values returned must be nonnegative and non-decreasing over time.

### Function Prototype

NvS32 **GFMmProcTimeBaseGetTime**

```
(
     GFMMPROC_TIME_BASE handle
```
### **Parameters**

)

handle The handle of the time base object.

Returns: The current time base time in microseconds.

# Basic Audio Controls

The next layer of audio functionality supported by the NVIDIA multimedia processor adds a basic set of control-type objects. The types of controls supported by this layer have interfaces for MIDI, pitch, rate, record, customizing the stop of a player, tempo for MIDI sequences, and volume. The MIDI control interface provides access to MIDI rendering and transmitting devices. The pitch control interface raises or lowers the playback pitch of audio without changing the playback speed. The rate control interface controls the playback rate of a player without affecting the pitch of the content. The record control interface controls the recording of media from a player to an output stream and terminates the transform line. The stop time control interface allows the player to be stopped at a specified time. The tempo control interface is derived from the rate control interface to modify the tempo of a MIDI file in the same manner as a tempo event in a MIDI sequence. This effect is temporary if the MIDI sequence contains tempo events. The overall playback rate of a MIDI sequence is controlled via the GFMmProcControlRateSetRate method of the base class. The tone control interface enables the playback of a user-defined monotonic tone sequence. The volume control interface allows the manipulation of the audio volume of a player.

# MIDI Control

MIDI Control provides access to MIDI rendering and transmitting devices.

- ["GFMmProcControlMidiGetBankList\(\)" on page 277](#page-300-0)
- ["GFMmProcControlMidiGetChannelVolume\(\)" on page 278](#page-301-0)
- ["GFMmProcControlMidiGetKeyName\(\)" on page 278](#page-301-1)
- ["GFMmProcControlMidiGetProgram\(\)" on page 279](#page-302-0)
- ["GFMmProcControlMidiGetProgramName\(\)" on page 280](#page-303-0)
- ["GFMmProcControlMidiIsBankQuerySupported\(\)" on page 280](#page-303-1)
- ["GFMmProcControlMidiLongMidiEvent\(\)" on page 281](#page-304-0)
- ["GFMmProcControlMidiSetChannelVolume\(\)" on page 282](#page-305-0)
- ["GFMmProcControlMidiSetProgram\(\)" on page 282](#page-305-1)
- ["GFMmProcControlMidiShortMidiEvent\(\)" on page 283](#page-306-0)

# Pitch Control

Pitch control raises or lowers the playback pitch of audio without changing the playback speed. Pitch control can be implemented in players for MIDI media or sampled audio. It is not possible to set audible output to an absolute pitch value. This control raises or lowers pitch relative to the original.

- ["GFMmProcControlPitchGetMaxPitch\(\)" on page 284](#page-307-0)
- ["GFMmProcControlPitchGetMinPitch\(\)" on page 285](#page-308-0)
- ["GFMmProcControlPitchGetPitch\(\)" on page 285](#page-308-1)
- ["GFMmProcControlPitchSetPitch\(\)" on page 285](#page-308-2)

# Rate Control

Rate control controls the playback rate of a Player. The rate defines the relationship between the Playerʹs media time and its time base. Rates are specified in "milli- percentage". For example, a rate of 200'000 indicates that media time will pass twice as fast as the time base time once the Player starts. Similarly, a negative rate indicates that the Player runs in the opposite direction of its time base, i.e. playing in reverse.

All Players must support the default rate 100ʹ000. Players that support only the default rate must not implement this interface. Players that support other rates besides 100ʹ000, should implement this interface and specify the appropriate minimum and maximum playback rates.

For audio, specific implementations may change the playback pitch when changing the playback rate. This may be viewed as an undesirable sideeffect. See pitch control for changing pitch without changing playback rate.

- ["GFMmProcControlRateGetMaxRate\(\)" on page 286](#page-309-0)
- ["GFMmProcControlGetMinRate\(\)" on page 286](#page-309-1)
- ["GFMmProcControlGetRate\(\)" on page 287](#page-310-0)
- ["GFMmProcControlSetRate\(\)" on page 287](#page-310-1)

# Record Control

Record control controls the recording of media from a player. Record control records whatʹs currently being played by the player.

["GFMmProcControlRecordCommit\(\)" on page 288](#page-311-0)

- ["GFMmProcControlRecordGetContentType\(\)" on page 289](#page-312-0)
- □ ["GFMmProcControlRecordSetRecordLocation\(\)" on page 289](#page-312-1)
- ["GFMmProcControlRecordSetRecordStream\(\)" on page 289](#page-312-2)
- ["GFMmProcControlRecordSetRecordSizeLimit\(\)" on page 290](#page-313-0)
- ["GFMmProcControlRecordStartRecord\(\)" on page 291](#page-314-0)
- ["GFMmProcControlRecordStopRecord\(\)" on page 292](#page-315-0)
- □ ["GFMmProcControlRecordReset\(\)" on page 292](#page-315-1)

# Stop Time Control

Stop time control allows one to specify a preset stop time for a player.

- ["GFMmProcControlStopTimeGetStopTime\(\)" on page 293](#page-316-0)
- ["GFMmProcControlStopTimeSetStopTime\(\)" on page 293](#page-316-1)

# Tempo Control

Tempo control controls the tempo, in musical terms, of a song. Tempo control is typically implemented in players for MIDI media, i.e. playback of a Standard MIDI File (SMF). Tempo control is basic functionality for a MIDI playback application. This is in contrast to MIDI control, which targets advanced applications. Moreover, tempo control needs a sequence - e.g. a MIDI file - to operate. MIDI control does not require a sequence.

- ["GFMmProcControlTempoGetTempo\(\)" on page 294](#page-317-0)
- ["GFMmProcControlTempoSetTempo\(\)" on page 295](#page-318-0)

# Tone Control

Tone control is the interface to enable playback of a user-defined monotonic tone sequence. A tone sequence is specified as a list of tone-duration pairs and user-defined sequence blocks. The list is packaged as an array of bytes. The GFMmProcControlToneSetSequence method is used to input the sequence to the tone control.

["GFMmProcControlToneSetSequence\(\)" on page 297](#page-320-0)

# Volume Control

Volume control is an interface for manipulating the audio volume of a player.

- ["GFMmProcControlVolumeGetLevel\(\)" on page 298](#page-321-0)
- ["GFMmProcControlVolumeIsMuted\(\)" on page 298](#page-321-1)
- □ ["GFMmProcControlVolumeSetLevel\(\)" on page 299](#page-322-0)
- ["GFMmProcControlVolumeSetMute\(\)" on page 299](#page-322-1)

# Basic Audio Controls Interface Details

# GFMMPROC\_CONTROL Fields

### GFMMPROC\_CONTROL\_MIDI\_CONTROL\_CHANGE

Command value for Control Change message (0xB0, or 176).

#### GFMMPROC\_CONTROL\_MIDI\_NOTE\_ON

Command value for Note On message (0x90, or 144).

# <span id="page-300-0"></span>GFMmProcControlMidiGetBankList()

Returns list of installed banks. If the custom parameter is true, a list of custom banks is returned. Otherwise, a list of all banks (custom and internal) is returned. As there is no MIDI equivalent to this method, this method is optional, indicated by GFMmProcControlMidiIsBankQuerySupported. If it returns false, this function is not supported.

### Function Prototype

```
int* GFMmProcControlMidiGetBankList
(
     GFMMPROC_CONTROL_MIDI handle,
     NvS32 custom
)
```
#### Parameters

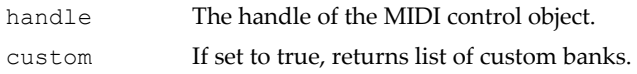

# <span id="page-301-0"></span>GFMmProcControlMidiGetChannelVolume()

Get the volume for the given channel. The return value is independent of the master volume, which is set and retrieved with volume control. As there is no MIDI equivalent to this method, the implementation may not always know the current volume for a given channel. In this case the return value is -1.

#### Function Prototype

```
int* GFMmProcControlMidiGetChannelVolume
(
     GFMMPROC_CONTROL_MIDI handle,
     NvS32 channel
)
```
#### Parameters

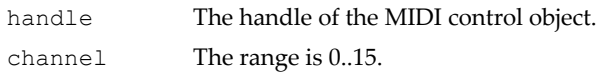

Returns: The channel volume of 0..127, or -1 if not known.

# <span id="page-301-1"></span>GFMmProcControlMidiGetKeyName()

Given bank, program and key, get name of key. This method applies to keymapped banks (i.e. percussive banks or effect banks) only. A return value of null means that the specified key is not mapped to a sound. For melodic banks, where each key (=note) produces the same sound at different pitch, this method always returns null. For space-saving reasons, an implementation may return an empty string instead of the key name. To find out which keys in a specific program are mapped to a sound, iterate through all keys (0-127) and compare the return value of GFMmProcControlMidiGetKeyName to non-null.

As there is no MIDI equivalent to this method, this method is optional, indicated by GFMmProcControlMidiIsBankQuerySupported. If it returns false, this function is not supported and throws an exception.

#### Function Prototype

```
int* GFMmProcControlMidiGetKeyName
(
     GFMMPROC_CONTROL_MIDI handle,
```
### Function Prototype

```
 NvS32 bank,
     NvS32 program,
     NvS32 key
)
```
#### Parameters

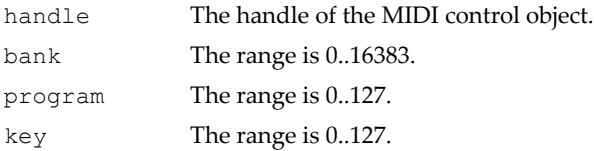

Returns: The name of the specified key, empty string, or null if the key is not mapped to a sound.

# <span id="page-302-0"></span>GFMmProcControlMidiGetProgram()

Returns program assigned to channel. It represents the current state of the channel. During playback of a MIDI file, the program may change due to program change events in the MIDI file.

To set a program for a channel, use GFMmProcControlMidiSetProgram(int, int, int).

The returned array is represented by an array {bank,program}.

If the device has not been initialized with a MIDI file, or the MIDI file does not contain a program change for this channel, an implementation specific default value is returned.

As there is no MIDI equivalent to this method, this method is optional, indicated by GFMmProcControlMidiIsBankQuerySupported. If it returns false, this function is not supported.

```
Function Prototype
```

```
int* GFMmProcControlMidiGetProgram
(
     GFMMPROC_CONTROL_MIDI handle,
     NvS32 channel
)
```
### Parameters

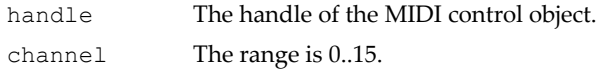

# <span id="page-303-0"></span>GFMmProcControlMidiGetProgramName()

Given bank and program, get name of program. For space-saving reasons, an implementation may return an empty string.

As there is no MIDI equivalent to this method, this method is optional, indicated by GFMmProcControlMidiIsBankQuerySupported. If it returns false, this function is not supported.

#### Function Prototype

```
int* GFMmProcControlMidiGetProgramName
(
     GFMMPROC_CONTROL_MIDI handle,
     NvS32 bank,
     NvS32 program
)
```
### **Parameters**

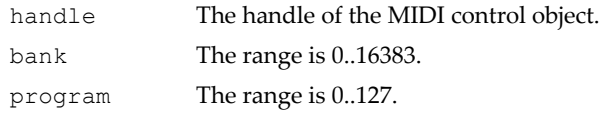

# <span id="page-303-1"></span>GFMmProcControlMidiIsBankQuerySupported()

Returns whether banks of the synthesizer can be queried. If this functions returns non-zero, then the following methods can be used to query banks:

- ª GFMmProcControlMidiGetBankList
- ª GFMmProcControlMidiGetKeyName
- ª GFMmProcControlMidiGetProgram
- ª GFMmProcControlMidiGetProgramList
- ª GFMmProcControlMidiGetProgramName

A program refers to a single instrument. This is also known as a patch.

```
Function Prototype
NvS32 GFMmProcControlMidiIsBankQuerySupported
(
     GFMMPROC_CONTROL_MIDI handle,
)
```
#### Parameters

handle The handle of the MIDI control object.

Returns: Non-zero if the querying of banks is supported.

# <span id="page-304-0"></span>GFMmProcControlMidiLongMidiEvent()

Sends a long MIDI event to the device, typically a system exclusive message. This method passes the data directly to the receiving device.

The data arrayʹs contents are not checked for validity.

It is possible to send short events or even a series of short events with this method.

```
Function Prototype
```

```
int* GFMmProcControlMidiLongMidiEvent
(
     GFMMPROC_CONTROL_MIDI handle,
    char* data, 
    NvS32 offset, 
     NvS32 length
)
```
### Parameters

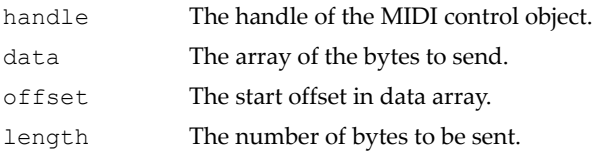

Returns: The number of bytes actually sent to the device or -1 if an error occurred.

# <span id="page-305-0"></span>GFMmProcControlMidiSetChannelVolume()

Set volume for the given channel. To mute, set to 0. This sets the current volume for the channel and may be overwritten during playback by events in a MIDI sequence.

It is a high level convenience function.

The channel volume is independent of the master volume, which is accessed with volume control. Setting the channel volume does not modify the value of the master volume - and vice versa: changing the value of master volume does not change any channelʹs volume value. The synthesizer mixes the output of up to 16 channels, each channel with its own channel volume. The master volume then controls the volume of the mix. Consequently, the effective output volume of a channel is the product of master volume and channel volume.

Setting the channel volume does not generate a GFMMPROC\_PLAYER\_LISTENER\_VOL-UME\_CHANGED event.

### Function Prototype

```
int* GFMmProcControlMidiSetChannelVolume
(
     GFMMPROC_CONTROL_MIDI handle,
     NvS32 channel, 
     NvS32 volume
)
```
### Parameters

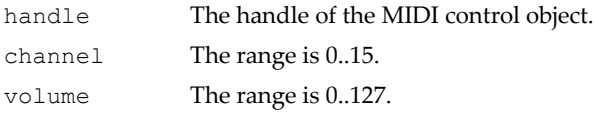

# <span id="page-305-1"></span>GFMmProcControlMidiSetProgram()

Set program of a channel. This sets the current program for the channel and may be overwritten during playback by events in a MIDI sequence.

It is a high level convenience function.

In order to use the default bank (the initial bank), set the bank parameter to -1. In order to set a program without explicitly setting the bank, use the following call:

```
NvS32 PROGRAM_CHANGE = 0xC0;
GFMmProceControlMidiShortMidiEvent
     (PROGRAM_CHANGE | channel, program, 0);
```
### Function Prototype

```
int* GFMmProcControlMidiSetProgram
(
     GFMMPROC_CONTROL_MIDI handle,
     NvS32 channel, 
     NvS32 bank, 
     NvS32 program
)
```
### Parameters

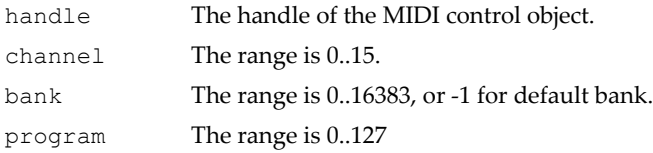

# <span id="page-306-0"></span>GFMmProcControlMidiShortMidiEvent()

Sends a short MIDI event to the device. Short MIDI events consist of 1, 2, or 3 unsigned bytes. For non-real time events, the first byte is split up into status (upper nibble, 0x80-0xF0) and channel (0x00-0x0F). For example, to send a Note On event on a given channel, use this line:

```
GFMmProceControlMidiShortMidiEvent
    (GFMMPROC CONTROL MIDI NOTE ON | channel, note, velocity);
For events with less than 3 bytes, set the remaining data bytes to 0.
```
There is no guarantee that a specific implementation of a MIDI device supports all event types. Also, the MIDI protocol does not implement flow control and it is not guaranteed that an event reaches the destination. In both these cases, this method fails silently.

Static error checking is performed on the passed parameters. They have to specify a valid, complete MIDI event. Events with type < 0x80 are not valid MIDI events (-> running status).

#### Function Prototype

```
int* GFMmProcControlMidiShortMidiEvent
(
     GFMMPROC_CONTROL_MIDI handle,
     NvS32 type, 
    NvS32 data1,
     NvS32 data2
)
```
#### Parameters

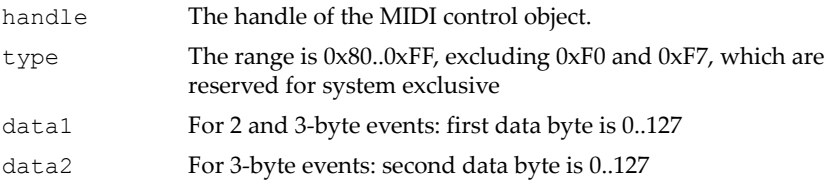

# <span id="page-307-0"></span>GFMmProcControlPitchGetMaxPitch()

Gets the maximum playback pitch raise supported by the player.

#### Function Prototype

```
NvS32 GFMmProcControlPitchGetMaxPitch
(
     GFMMPROC_CONTROL_PITCH handle
)
```
#### **Parameters**

handle The handle of the pitch control object.

Returns: The maximum pitch raise in "milli-semitones".

# <span id="page-308-0"></span>GFMmProcControlPitchGetMinPitch()

Gets the minimum playback pitch raise supported by the player.

### Function Prototype

```
NvS32 GFMmProcControlPitchGetMinPitch
(
     GFMMPROC_CONTROL_PITCH handle
)
```
### Parameters

handle The handle of the pitch control object.

Returns: The minimum pitch raise in "milli-semitones".

# <span id="page-308-1"></span>GFMmProcControlPitchGetPitch()

Gets the current playback pitch raise.

### Function Prototype

```
NvS32 GFMmProcControlPitchGetPitch
(
```
GFMMPROC\_CONTROL\_PITCH handle

### **Parameters**

)

handle The handle of the pitch control object.

Returns: The current playback pitch raise in "milli-semitones".

# <span id="page-308-2"></span>GFMmProcControlPitchSetPitch()

Sets the relative pitch raise. The pitch change is specified in "millisemitones", i.e. 1000 times the number of semitones to raise the pitch. Negative values lower the pitch by the number of milli-semitones.

The GFMmProcControlPtchSetPitch method returns the actual pitch change set by the Player. Players should set their pitch raise as close to the requested value as possible, but are not required to set it to the exact value of any argument other than 0. A Player is only guaranteed to set its pitch change exactly to 0. If the given pitch raise is less than the value returned by

GFMmProcControlPitchGetMinPitch or greater than the value returned by GFMmProcControlPitchGetMaxPitch, it will be adjusted to the minimum or maximum supported pitch raise respectively.

#### Function Prototype

```
NvS32 GFMmProcControlPitchSetPitch
(
     GFMMPROC_CONTROL_PITCH handle,
     NvS32 millisemitones
)
```
#### Parameters

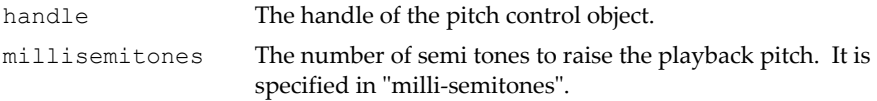

Returns: The actual pitch raise set in "milli-semitones".

### <span id="page-309-0"></span>GFMmProcControlRateGetMaxRate()

Gets the maximum playback rate supported by the Player.

```
Function Prototype
```

```
NvS32 GFMmProcControlRateGetMaxRate
```

```
 GFMMPROC_CONTROL_RATE handle
```
)

(

(

### **Parameters**

handle The handle of the rate control object.

Returns: The maximum rate in "milli-percentage".

# <span id="page-309-1"></span>GFMmProcControlGetMinRate()

Gets the minimum playback rate supported by the Player.

Function Prototype

```
NvS32 GFMmProcControlGetMinRate
```
### Function Prototype

```
 GFMMPROC_CONTROL_RATE handle
)
```
### Parameters

handle The handle of the rate control object.

Returns: The minimum rate in "milli-percentage".

# <span id="page-310-0"></span>GFMmProcControlGetRate()

Gets the current playback rate.

```
Function Prototype
NvS32 GFMmProcControlGetRate
(
     GFMMPROC_CONTROL_RATE handle
)
```
### Parameters

handle The handle of the rate control object.

Returns: The current playback rate in "milli-percentage".

# <span id="page-310-1"></span>GFMmProcControlSetRate()

Sets the playback rate. The specified rate is 1000 times the percentage of the actual rate. For example, to play back at twice the speed, specify a rate of 200'000.

The setRate method returns the actual rate set by the Player. Player should set their rate as close to the requested value as possible, but are not required to set the rate to the exact value of any argument other than 100ʹ000. A Player is only guaranteed to set its rate exactly to 100ʹ000. If the given rate is less than GFMmProcControlGetMinRate or greater than

GFMmProcControlGetMaxRate, the rate will be adjusted to the minimum or maximum supported rate respectively.

If the player is already started, GFMmProcControlSetRate will immediately take effect.

#### Function Prototype

```
NvS32 GFMmProcControlSetRate
(
     GFMMPROC_CONTROL_RATE handle,
     NvS32 millirate
)
```
#### Parameters

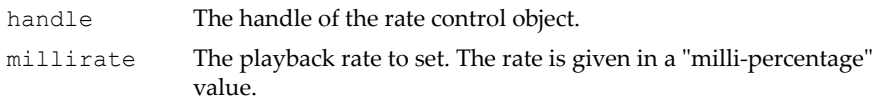

Returns: The actual rate set in "milli-percentage".

# <span id="page-311-0"></span>GFMmProcControlRecordCommit()

Complete the current recording. If the recording is in progress, commit will implicitly call GFMmProcControlRecordStopRecord. To record again after commit has been called, GFMmProcControlRecordSetRecordLocation or GFMmProcControlRecordSetRecordStream must be called.

#### Function Prototype

```
void GFMmProcControlRecordCommit
(
     GFMMPROC_CONTROL_RATE handle
)
```
#### **Parameters**

handle The handle of the record control object.

# <span id="page-312-0"></span>GFMmProcControlRecordGetContentType()

Return the content type of the recorded media. The content type is given in the content type syntax.

### Function Prototype

```
char* GFMmProcControlRecordGetContentType
(
     GFMMPROC_CONTROL_RATE handle
)
```
### Parameters

handle The handle of the record control object.

Returns: The content type of the media.

# <span id="page-312-1"></span>GFMmProcControlRecordSetRecordLocation()

Set the output location where the data will be recorded.

Whenever possible, the recording format is the same as the format of the input media. In some cases, the recording format may be different from the input format if the input format is not a recordable format, e.g. streaming media data. An application can query the recorded format by calling the GFMmProcPlayerGetContentType method.

### Function Prototype

```
void GFMmProcControlRecordSetRecordLocation
(
     GFMMPROC_CONTROL_RATE handle,
     char* locator
)
```
### Parameters

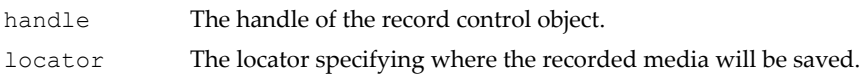

# <span id="page-312-2"></span>GFMmProcControlRecordSetRecordStream()

Set the output stream where the data will be recorded. Whenever possible, the recording format is the same as the format of the input media. In some

cases, the recording format may be different from the input format if the input format is not a recordable format, e.g. streaming media data. An application can query the recorded format by calling the GFMmProcPlayerGetContentType method.

#### Function Prototype

```
void GFMmProcControlRecordSetRecordStream
\sqrt{ } GFMMPROC_CONTROL_RATE handle,
     GFMMPROC_STREAM stream.
     Char* type
)
```
#### Parameters

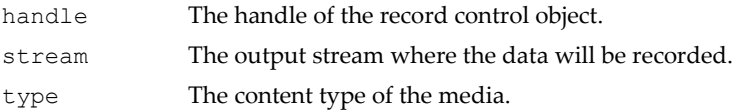

### <span id="page-313-0"></span>GFMmProcControlRecordSetRecordSizeLimit()

Set the record size limit. This limits the size of the recorded media to the number of bytes specified.

When recording is in progress, commit will be called implicitly in the following cases:

- $\Box$  Record size limit is reached.
- $\Box$  If the requested size is less than the already recorded size.
- $\Box$  No more space is available.

Once a record size limit has been set, it will remain so for future recordings until it is changed by another GFMmProcControlRecordSetRecordSizeLimit call.

To remove the record size limit, set it to MAX\_VALUE. By default, the record size limit is not set. Only positive values can be set. Zero or negative values are invalid.

Function Prototype

```
NvS32 GFMmProcControlRecordSetRecordSizeLimit
(
```
### Function Prototype

```
 GFMMPROC_CONTROL_RATE handle,
 NvS32 size
```
#### Parameters

)

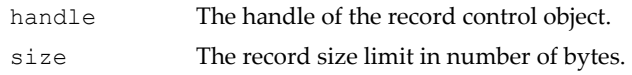

Returns: The actual size limit set.

# <span id="page-314-0"></span>GFMmProcControlRecordStartRecord()

Start recording the media. If the Player is already started, GFMmProcControlRecordStartRecord will immediately start the recording. If the Player is not already started, GFMmProcControlRecordStartRecord will not record any media. It will put the recording in a "standby" mode. As soon as the Player is started, the recording will start right away.

If GFMmProcControlRecordStartRecord is called when the recording has already started, it will be ignored.

When GFMmProcControlRecordStartRecord returns, the recording has started and a GFMMPROC\_PLAYER\_LISTENER\_RECORD\_STARTED event will be delivered through the player listener. If an error occurs while recording is in progress,

GFMMPROC\_PLAYER\_LISTENER\_RECORD\_ERROR event will be delivered via the player listener.

```
Function Prototype
void GFMmProcControlRecordStartRecord
(
     GFMMPROC_CONTROL_RATE handle
)
```
### Parameters

handle The handle of the record control object.

# <span id="page-315-0"></span>GFMmProcControlRecordStopRecord()

Stop recording the media. GFMmProcControlRecordStopRecord will not automatically stop the Player. It only stops the recording.

Stopping the Player does not imply a GFMmProcControlRecordStopRecord. Rather, the recording will be put into a "standby" mode. Once the Player is restarted, the recording will resume automatically. After GFMmProcControlRecordStopRecord, GFMmProcControlRecordStartRecord can be called to resume the recording. If GFMmProcControlRecordStopRecord is called when the recording has already stopped, it will be ignored. When GFMmProcControlRecordStopRecord returns, the recording has stopped and a RECORD\_STOPPED event will be delivered through the player listener.

### Function Prototype

```
void GFMmProcControlRecordStopRecord
(
     GFMMPROC_CONTROL_RATE handle
)
```
### Parameters

```
handle The handle of the record control object.
```
# <span id="page-315-1"></span>GFMmProcControlRecordReset()

Erase the current recording. If the recording is in progress, reset will implicitly call GFMmProcControlRecordStopRecord. Calling reset after commit will have no effect on the current recording. If the Player that is associated with this record control is closed, reset will be called implicitly.

```
Function Prototype
```

```
void GFMmProcControlRecordReset
(
     GFMMPROC_CONTROL_RATE handle
)
```
### **Parameters**

handle The handle of the record control object.

# GFMMPROC\_CONTROL\_STOP\_TIME Fields

#### GFMMPROC\_CONTROL\_STOP\_TIME\_RESET MAX\_VALUE

Returned by GFMmProcControlStopTimeGetStopTime if no stop-time is set. Value NvS32 MAX\_VALUE is assigned to GFMMPROC\_CONTROL\_STOP\_TIME\_RESET.

# <span id="page-316-0"></span>GFMmProcControlStopTimeGetStopTime()

Gets the last value successfully set by GFMmProcControlStopTimeGetStopTime. Returns the constant GFMMPROC\_CONTROL\_STOP\_TIME\_RESET if no stop time is set. This is the default.

```
Function Prototype
```

```
NvS32 GFMmProcControlStopTimeGetStopTime
(
     GFMMPROC_CONTROL_STOP_TIME handle
)
```
### Parameters

handle The handle of the stop time control object.

Returns: The current stop time in microseconds.

# <span id="page-316-1"></span>GFMmProcControlStopTimeSetStopTime()

Sets the media time at which you want the player to stop. The player will stop when its media time reaches the stop-time. A GFMMPROC\_PLAYER\_LISTENER\_STOPPED\_AT-\_TIME event will be delivered through the player listener.

The player is guaranteed to stop within one second past the preset stop-time (i.e. stop-time  $\le$  = current-media-time  $\le$  stop-time + 1 sec.); unless the current media time is already passed the preset stop time when the stop time is set. If the current media time is already past the stop time set, the player will stop immediately. A GFMMPROC\_PLAYER\_LISTENER-\_STOPPED\_AT\_TIME event will be delivered. After the player stops due to the stop-time set, the previously set stop-time will be cleared automatically. Alternatively, the stop

time can be explicitly removed by setting it to: GFMMPROC\_CONTROL\_STOP-\_TIME\_RESET.

You can always call GFMmProcControlStopTimeGetStopTime on a stopped player. To avoid a potential race condition, it is illegal to call GFMmProcControlStopTimeGetStopTime on a started player if a media stoptime has already been set.

#### Function Prototype

```
void GFMmProcControlStopTimeSetStopTime
(
    GFMMPROC CONTROL STOP TIME handle,
     NvS32 stopTime
)
```
#### Parameters

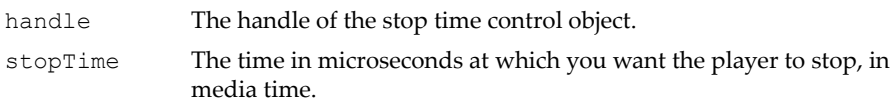

# <span id="page-317-0"></span>GFMmProcControlTempoGetTempo()

Gets the current playback tempo. This represents the current state of the sequencer:

- $\Box$  A sequencer may not be initialized before the player is prefetched. An uninitialized sequencer in this case returns a default tempo of 120 beats per minute.
- $\Box$  After prefetching has finished, the tempo is set to the start tempo of the MIDI sequence (if any).
- $\Box$  During playback, the return value is the current tempo and varies with tempo events in the MIDI file.
- A stopped sequence retains the last tempo it had before it was stopped.
- A call to GFMmProcControlTempoSetTempo changes current tempo until a tempo event in the MIDI file is encountered.

#### Function Prototype

```
NvS32 GFMmProcControlTempoGetTempo
```
(

### Function Prototype

```
 GFMMPROC_CONTROL_TEMPO handle
)
```
### Parameters

handle The handle of the tempo control object.

Returns: The current tempo, expressed in milli-beats per minute.

# <span id="page-318-0"></span>GFMmProcControlTempoSetTempo()

Sets the current playback tempo. Tempo is a volatile state of the sequencer. As MIDI sequences may contain META tempo events, tempo may change during playback of the sequence. Setting the tempo with GFMmProcControlTempoSetTempo does not prevent the tempo from being changed subsequently by tempo events in the MIDI sequence. Example: during playback of a sequence, the user changes the tempo. But just moments later, the MIDI sequence changes the tempo to another value, so effectively the user interaction is ignored. To overcome this, and to allow consistent user interaction, use GFMmProcControlRateSetRate inherited from rate control.

The GFMmProcControlTempoSetTempo method returns the actual tempo set by the playerʹs implementation. It sets the tempo as close to the requested value as possible, but is not required to set it to the exact value. Specifically, implementations may have a lower or upper limit, which will be used as tempo if the requested tempo is out of limits. 0 or negative tempo does not exist and will always result in the lower tempo limit of the implementation. Implementations are guaranteed to support 10ʹ000 to 300ʹ000 milli-beats per minute.

Setting tempo to a stopped sequence will force the sequence to start with that tempo, even if the sequence has a tempo event at the start position. Any subsequent tempo events in the sequence will be considered, though. Rewinding back to a position with a tempo event will also result in a tempo change caused by the tempo event. Example: a sequence with initial tempo of 120bpm has not been started yet. The user sets the tempo to 140bpm and starts playback. When the playback position is then reset to the beginning, the tempo will be set to 120bpm due to the tempo event at the beginning of the sequence.

Playback rate (see GFMmProcControlRateSetRate) and tempo are independent factors of the effective tempo. Modifying tempo with GFMmProcControlTempoSetTempo does not affect the playback rate and vice versa. The effective tempo is the product of tempo and rate.

#### Function Prototype

```
NvS32 GFMmProcControlTempoSetTempo
(
     GFMMPROC_CONTROL_TEMPO handle,
     NvS32 millitempo
)
```
#### Parameters

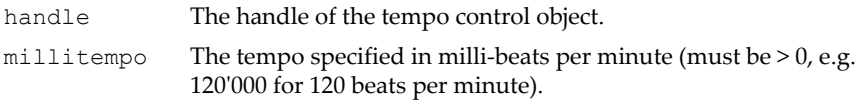

Returns: The tempo that was actually set, expressed in milli-beats per minute.

# GFMMPROC\_CONTROL\_TONE Fields

#### GFMMPROC\_CONTROL\_TONE\_VERSION

The VERSION attribute tag.

#### GFMMPROC\_CONTROL\_TONE\_TEMPO

The TEMPO event tag.

#### GFMMPROC\_CONTROL\_TONE\_RESOLUTION

The RESOLUTION event tag.

#### GFMMPROC\_CONTROL\_TONE\_BLOCK\_START

Defines a starting point for a block.

#### GFMMPROC\_CONTROL\_TONE\_BLOCK\_END

Defines an ending point for a block.

### GFMMPROC\_CONTROL\_TONE\_PLAY\_BLOCK

Play a defined block.

### GFMMPROC\_CONTROL\_TONE\_SET\_VOLUME

The SET\_VOLUME event tag.

#### GFMMPROC\_CONTROL\_TONE\_REPEAT

The REPEAT event tag.

#### GFMMPROC\_CONTROL\_TONE\_C4

Middle C.

### GFMMPROC\_CONTROL\_TONE\_SILENCE

Silence.

# <span id="page-320-0"></span>GFMmProcControlToneSetSequence()

Sets the tone sequence.

### Function Prototype

```
void GFMmProcControlToneSetSequence
(
     GFMMPROC_CONTROL_TONE handle,
     char* sequence
)
```
### Parameters

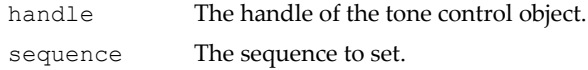

# <span id="page-321-0"></span>GFMmProcControlVolumeGetLevel()

Get the current volume level set. GFMmProcControlVolumeGetLevel may return -1 if and only if the player is in the REALIZED state (the audio device has not been initialized) and GFMmProcControlVolumeSetLevel has not yet been called.

#### Function Prototype

```
NvS32 GFMmProcControlVolumeGetLevel
(
     GFMMPROC_CONTROL_VOLUME handle
)
```
### Parameters

handle The handle of the volume control object.

Returns: The current volume level or -1.

# <span id="page-321-1"></span>GFMmProcControlVolumeIsMuted()

Get the mute state of the signal associated with this volume control.

```
Function Prototype
NvS32 GFMmProcControlVolumeIsMuted
(
     GFMMPROC_CONTROL_VOLUME handle
)
```
### Parameters

handle The handle of the volume control object.

Returns: The mute state

# <span id="page-322-0"></span>GFMmProcControlVolumeSetLevel()

Set the volume using a linear point scale with values between 0 and 100. 0 is silence; 100 is the loudest useful level that this volume control supports. If the given level is less than 0 or greater than 100, the level will be set to 0 or 100 respectively. When GFMmProcControlVolumeSetLevel results in a change in the volume level, a GFMMPROC\_PLAYER-

\_LISTENER\_VOLUME\_CHANGED event will be delivered through the player listener.

### Function Prototype

```
NvS32 GFMmProcControlVolumeSetLevel
(
     GFMMPROC_CONTROL_VOLUME handle,
     NvS32 level
)
```
### Parameters

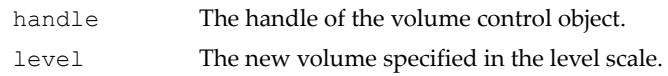

Returns: The level that was actually set.

# <span id="page-322-1"></span>GFMmProcControlVolumeSetMute()

Mute or unmute the player associated with this volume control. Calling GFMmProcControlVolumeSetMute(1) on the player that is already muted is ignored, as is calling GFMmProcControlVolumeSetMute(0) on the player that is not currently muted. Setting mute on or off doesn't change the volume level returned by GFMmProcControlVolumeGetLevel. When GFMmProcControlVolumeSetMute results in a change in the muted state, a GFMMPROC\_PLAYER\_LISTENER\_VOLUME\_CHANGED event will be delivered through the player listener.

### Function Prototype

```
void GFMmProcControlVolumeSetMute
(
    GFMMPROC CONTROL VOLUME handle,
     NvS32 mute
)
```
### Parameters

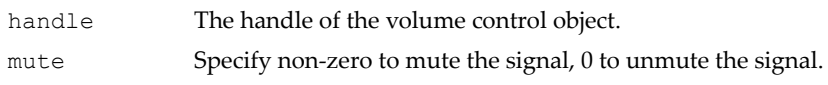

# Advanced Processing

The next set of capabilities exposed for the NVIDIA multimedia processor further enhances the audio feature set and also provides a set of generic transforms for processing both audio and non-audio related data. (NOTE: At the present revision level of this programming interface, the advanced feature set requires that the basic audio feature set be included.) The main object at this level of functionality is the Global Manager. It is the access point for obtaining system dependent resources to provide the advanced audio functionality and generic transforms. The system dependent resources are encapsulated and accessed by a set of interfaces: effect module, sound source 3D, and media processor.

The effect module interface ties together a logic group of player objects that expose a common set of controls. This interface allows a parameter to be set on the interface of a control exposed by the effect module, and have its affect be applied to each player that supports the control tied to the effect module.

The sound source 3D interface is similar to the effect module interface; it also represents a logical group of player objects but exposes explicit controls to locate the connected sources in a virtual 3D acoustical environment. For both the effect module interface and the sound source 3D interface, the player is tied to the interface via a common, derived module interface. To enhance the capabilities of the virtual 3D environment, the global manager interface supports a method to retrieve the spectator interface. The spectator interface represents the listener in the virtual 3D environment. It exposes controls to move the listener relative to the other 3D sources in the virtual environment.

The media processor interface is designed to post-process different media types. The media processor object may generate asynchronous events that may be monitored by the client by implementing the media processor listener interface.
# Global Manager

The global manager handles the creation of effect modules, sound source 3D controls and media processors. Furthermore, the spectator interface can also be retrieved from the global manager.

The global manager has similar methods to the controllable interface. It is supposed that implementations mostly return different subclasses of effect control. These effects will be treated as global effects concerning all players

- ["GFMmProcGlobalManagerCreateEffectModule\(\)" on page 303](#page-326-0)
- ["GFMmProcGlobalManagerCreateMediaProcessor\(\)" on page 304](#page-327-0)
- ["GFMmProcGlobalManagerCreateSoundSource3D\(\)" on page 304](#page-327-1)
- ["GFMmProcGlobalManagerGetControl\(\)" on page 305](#page-328-0)
- ["GFMmProcGlobalManagerGetControls\(\)" on page 305](#page-328-1)
- ["GFMmProcGlobalManagerGetSpectator\(\)" on page 306](#page-329-0)
- ["GFMmProcGlobalManagergetSupportedMediaProcessorInputTypes\(\)"](#page-329-1)  [on page 306](#page-329-1)
- ["GFMmProcGlobalManagerGetUnitsPerMeter\(\)" on page 307](#page-330-0)
- ["GFMmProcGlobalManagerSetUnitsPerMeter\(\)" on page 307](#page-330-1)

# <span id="page-324-0"></span>Module

Module is an abstract base class for a logical group of players and/or MIDI channels. Typically, a module object as such can not be fetched from anywhere; the subclasses effect module and sound source 3D are used instead.

At least one player can always be added to a module, but adding a MIDI channel or a second player is not guaranteed to work. For instance, if the second player is of a type that would make some control already retrieved from the module become obsolete, then adding the second player is not allowed.

- ["GFMmProcModuleAddMIDIChannel\(\)" on page 307](#page-330-2)
- ["GFMmProcModuleAddPlayer\(\)" on page 308](#page-331-0)
- ["GFMmProcModuleGetControl\(\)" on page 308](#page-331-1)
- ["GFMmProcModuleGetControls\(\)" on page 309](#page-332-0)
- ["GFMmProcModuleRemoveMIDIChannel\(\)" on page 309](#page-332-1)
- ["GFMmProcModuleRemovePlayer\(\)" on page 310](#page-333-0)

## Effect Module

Effect module is a logical group of players to place effects on the players in the module. The term effect is used here to cover both effects extending effect control and effect-like controls extending controls like volume control. The global manager is used to retrieve effect modules.

See ["Module"](#page-324-0) for interface details.

# Sound Source 3D

Sound source 3D represents a sound source in a virtual acoustical space. It is a logical group of players and/or MIDI channels.

Typically, a directivity control, a distance attenuation control, a doppler control, a location control, an obstruction control and a macroscopic control can be fetched from the sound source 3D, if they are supported.

The global manager is used to retrieve Sound source 3Ds.

See ["Module"](#page-324-0) for interface details.

### Media Processor

Media processor is an interface designed to post-process different media types. It is intended that a media processor mostly exposes various effect controls and format controls.

The global manager is used to retrieve a media processor.

- ["GFMmProcMediaProcessorAbort\(\)" on page 310](#page-333-1)
- ["GFMmProcMediaProcessorAddMediaProcessorListener\(\)" on page 311](#page-334-0)
- ["GFMmProcMediaProcessorComplete\(\)" on page 311](#page-334-1)
- ["GFMmProcMediaProcessorGetProgress\(\)" on page 312](#page-335-0)
- ["GFMmProcMediaProcessorremoveMediaProcessorListener\(\)" on](#page-335-1)  [page 312](#page-335-1)
- ["GFMmProcMediaProcessorStop\(\)" on page 313](#page-336-0)
- □ ["GFMmProcMediaProcessorstart\(\)" on page 313](#page-336-1)
- ["GFMmProcMediaProcessorsetOutput\(\)" on page 314](#page-337-0)
- ["GFMmProcMediaProcessorsetInput\(\)" on page 314](#page-337-1)

# Media Processor Listener

Media processor listener is an interface that may be used to receive events generated by a media processor. To use this interface, instantiate an object that implements this interface and pass it to the

GFMmProcMediaProcessorAddMediaProcessorListener method of the media processor.

 ["GFMmProcMediaProcessorListenerMediaProcessorUpdate\(\)" on](#page-338-0)  [page 315](#page-338-0)

# **Spectator**

Spectator represents the listener in the virtual acoustical space.

Location control, orientation control and Doppler control, typically can be fetched from the spectator. They are used to control the listener model of the virtual acoustical space. Please read more about spatialization and virtual acoustics in location control.

### *Interface Details*

See ["Controllable" on page 250](#page-273-0) for more details.

# Advanced Processing Interface Details

# <span id="page-326-0"></span>GFMmProcGlobalManagerCreateEffectModule()

Creates an effect module.

### Function Prototype

```
GFMMPROC_EFFECT_MODULE GFMmProcGlobalManagerCreateEffectModule
(
     GFMMPROC_GLOBAL_MANAGER handle
)
```
### Parameters

handle The handle of the global manager object.

Returns: An effect module object that may be used to group players.

# <span id="page-327-0"></span>GFMmProcGlobalManagerCreateMediaProcessor()

Creates a media processor object. Content type is passed as a MIME type. Format control and audio format control specify constants for a set of commonly used content types.

#### Function Prototype

```
GFMMPROC_MEDIA_PROCESSOR 
GFMmProcGlobalManagerCreateMediaProcessor
(
     GFMMPROC_GLOBAL_MANAGER handle,
     char* contentType
)
```
#### Parameters

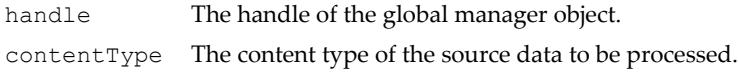

Returns: An instance of media processor.

### <span id="page-327-1"></span>GFMmProcGlobalManagerCreateSoundSource3D()

Creates a sound source 3D object.

```
Function Prototype
GFMMPROC_SOUND_SOURCE_3D 
GFMmProcGlobalManagerCreateSoundSource3D
(
     GFMMPROC_GLOBAL_MANAGER handle
)
```
#### Parameters

handle The handle of the global manager object.

Returns: A sound source 3D object that represents a virtual sound source and that may be used to group players.

# <span id="page-328-0"></span>GFMmProcGlobalManagerGetControl()

Obtains the object that implements the specified control interface. If the specified control interface is not supported, then null is returned.

### Function Prototype

```
GFMMPROC_CONTROL GFMmProcGlobalManagerGetControl
(
     GFMMPROC_GLOBAL_MANAGER handle,
     char* controlType
)
```
### Parameters

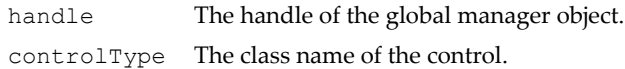

# <span id="page-328-1"></span>GFMmProcGlobalManagerGetControls()

Obtains the collection of controls from the global manager. Since the global manager can implement multiple control interfaces, it is necessary to check each object against different control types. The list of control objects returned will not contain any duplicates and the list will not change over time. If no control is supported, a null is returned.

### Function Prototype

```
GFMMPROC_CONTROL* GFMmProcGlobalManagerGetControls
(
     GFMMPROC_GLOBAL_MANAGER handle
)
```
### Parameters

```
handle The handle of the global manager object.
```
Returns: An array of control type objects.

# <span id="page-329-0"></span>GFMmProcGlobalManagerGetSpectator()

Gets the spectator, which represents the listener in the virtual acoustical space.

### Function Prototype

```
GFMMPROC_SPECTATOR GFMmProcGlobalManagerGetSpectator
(
     GFMMPROC_GLOBAL_MANAGER handle
)
```
#### Parameters

handle The handle of the global manager object.

Returns: The spectator interface.

# <span id="page-329-1"></span>GFMmProcGlobalManagergetSupportedMediaProcessorInputTypes()

Gets the supported media processor input content types.

### Function Prototype

```
char* 
GFMmProcGlobalManagergetSupportedMediaProcessorInputTypes
(
     GFMMPROC_GLOBAL_MANAGER handle
)
```
### Parameters

handle The handle of the global manager object.

Returns: A list of supported input content types.

# <span id="page-330-0"></span>GFMmProcGlobalManagerGetUnitsPerMeter()

Get the measures in use in units per meter. Initially, the value is 1000, that is, one integer unit corresponds to one millimeter in the physical world.

### Function Prototype

```
NvS32 GFMmProcGlobalManagerGetUnitsPerMeter
(
     GFMMPROC_GLOBAL_MANAGER handle
)
```
#### Parameters

handle The handle of the global manager object.

Returns: Units per meter.

# <span id="page-330-1"></span>GFMmProcGlobalManagerSetUnitsPerMeter()

Defines how many units one meter is. Initially, the value is 1000, that is, one integer unit to one millimeter in the physical world. Changing this value never moves any objects; it just defines what will be the unit used in various get and set methods (e.g. GFMmProcControlLocationSetCartesian) after calling this GFMmProcGlobalManagerSetUnitsPerMeter method.

```
Function Prototype
void GFMmProcGlobalManagerSetUnitsPerMeter
(
     GFMMPROC_GLOBAL_MANAGER handle
     NvS32 newScalingFactor
)
```
### Parameters

handle The handle of the global manager object.

```
newscalingFactor
```
# <span id="page-330-2"></span>GFMmProcModuleAddMIDIChannel()

Adds an individual MIDI channel of a MIDI player to the module. If the played MIDI file or MIDI stream contains information that is contradictory to what is specified via this module the behavior will be implementation specific.

#### Function Prototype

```
void GFMmProcModuleAddMIDIChannel
(
     GFMMPROC_MODULE handle,
     GFMMPROC_PLAYER player, 
     NvS32 channel
)
```
#### Parameters

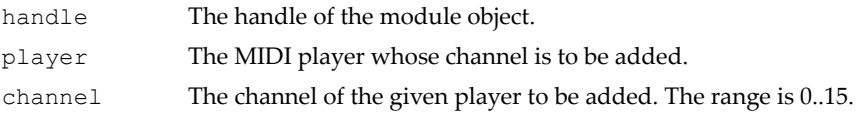

# <span id="page-331-0"></span>GFMmProcModuleAddPlayer()

Adds a player to the module.

```
Function Prototype
```

```
void GFMmProcModuleAddPlayer
(
     GFMMPROC_MODULE handle,
     GFMMPROC_PLAYER player
)
```
### Parameters

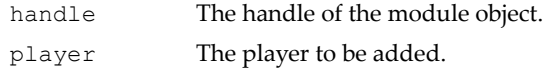

# <span id="page-331-1"></span>GFMmProcModuleGetControl()

Obtain the object that implements the specified control interface. If the specified control interface is not supported then null is returned. If the controllable supports multiple objects that implement the same specified control interface, only one of them will be returned. To obtain all the controlʹs of that type, use the GFMmProcModuleGetControls method and check the list for the requested type.

#### Function Prototype

```
GFMMPROC_CONTROL GFMmProcModuleGetControl
(
     GFMMPROC_MODULE handle,
     char* controlType
)
```
#### Parameters

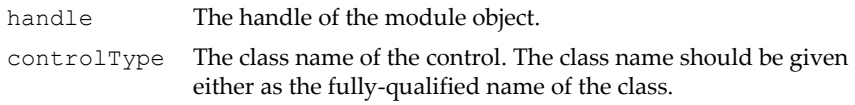

# <span id="page-332-0"></span>GFMmProcModuleGetControls()

Obtain the collection of controls from the object that implements this interface. Since a single object can implement multiple control interfaces, itʹs necessary to check each object against different control types.

#### Function Prototype

```
GFMMPROC_CONTROL* GFMmProcModuleGetControls
(
     GFMMPROC_MODULE handle
)
```
#### **Parameters**

handle The handle of the module object.

### <span id="page-332-1"></span>GFMmProcModuleRemoveMIDIChannel()

Removes a MIDI channel from the module. All channels can be removed at once by GFMmProcModuleRemovePlayer.

#### Function Prototype

```
void GFMmProcModuleRemoveMIDIChannel
(
     GFMMPROC_MODULE handle,
     GFMMPROC_PLAYER player,
```
### Function Prototype

NvS32 channel

#### Parameters

)

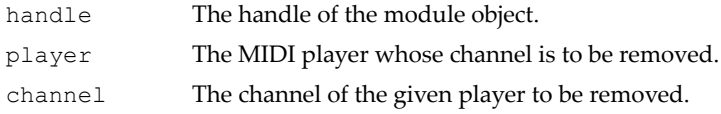

# <span id="page-333-0"></span>GFMmProcModuleRemovePlayer()

Removes a player or all channels of a player from the module.

### Function Prototype

```
void GFMmProcModuleRemovePlayer
(
     GFMMPROC_MODULE handle,
     GFMMPROC_PLAYER player
)
```
#### Parameters

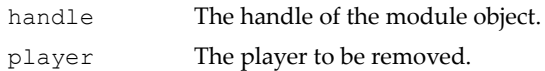

# GFMMPROC\_MEDIA\_PROCESSOR Fields

#### GFMMPROC\_MEDIA\_PROCESSOR\_UNKNOWN

Constant telling that either the length of the media or progress of the processing is unknown.

# <span id="page-333-1"></span>GFMmProcMediaProcessorAbort()

Aborts the processing even if the processing was not complete. Any bytes that were written to output may not be reasonable and should be discarded. A PROCESSING\_COMPLETED event is posted and the media processor is

transitioned into SETUP state. The call is ignored if the media processor was already in SETUP state.

#### Function Prototype

```
void GFMmProcMediaProcessorAbort
(
     GFMMPROC_MEDIA_PROCESSOR handle
)
```
#### Parameters

handle The handle of the media processor object.

# <span id="page-334-0"></span>GFMmProcMediaProcessorAddMediaProcessorListener()

Adds a media processor listener that will receive events generated by this media processor.

#### Function Prototype

```
void GFMmProcMediaProcessorAddMediaProcessorListener
(
     GFMMPROC_MEDIA_PROCESSOR handle,
     GFMMPROC_MEDIA_PROCESSOR_LISTENER mediaProcessorListener
)
```
#### Parameters

handle The handle of the media processor object.

mediaProcessorListener Add a media processor listener that will receive events generated by this media processor. If null, the request will be ignored.

# <span id="page-334-1"></span>GFMmProcMediaProcessorComplete()

Waits until the processing has been completed. If the media processor is not in STARTED state, calls start implicitly. Otherwise, waits until a

PROCESSING\_COMPLETED event has been posted. After this method returns, the media processor is in SETUP state.

#### Function Prototype

```
void GFMmProcMediaProcessorComplete
(
     GFMMPROC_MEDIA_PROCESSOR handle
)
```
#### **Parameters**

handle The handle of the media processor object.

# <span id="page-335-0"></span>GFMmProcMediaProcessorGetProgress()

Get an estimated percentage of work that has been done. If the media processor is in SETUP state the percentage of work that has been done is:

- $\Box$  0, if the media processor has just been created, but no input has been set.
- $\Box$  0, if new input has been set, but processing has not been started.
- □ Amount of work completed (0..100%), if processing has been started, stopped, completed or aborted.
- □ UNKNOWN, if the estimation cannot be calculated.

### Function Prototype

```
NvS32 GFMmProcMediaProcessorGetProgress
```

```
(
     GFMMPROC_MEDIA_PROCESSOR handle
```
#### Parameters

)

handle The handle of the media processor object.

Returns: The estimated percentage of completed work.

### <span id="page-335-1"></span>GFMmProcMediaProcessorremoveMediaProcessorLis-

# tener()

Remove a media processor listener that was receiving events generated by this media processor.

### Function Prototype

```
void GFMmProcMediaProcessorremoveMediaProcessorListener
(
     GFMMPROC_MEDIA_PROCESSOR handle,
     GFMMPROC_MEDIA_PLAYER_LISTENER mediaProcessorListener
)
```
### Parameters

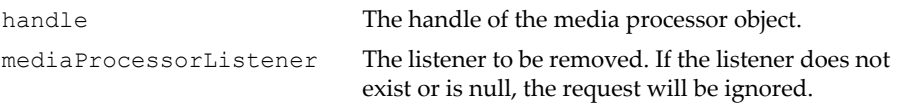

# <span id="page-336-0"></span>GFMmProcMediaProcessorStop()

Stops processing temporarily. If the media processor is in a SETUP or STOPPED state, the call is ignored. Otherwise, moves to STOPPED state.

### Function Prototype

```
void GFMmProcMediaProcessorStop
(
     GFMMPROC_MEDIA_PROCESSOR handle
)
```
### Parameters

handle The handle of the media processor object.

### <span id="page-336-1"></span>GFMmProcMediaProcessorstart()

Starts processing. If the media processor is in STARTED state, the call is ignored. Upon calling this method, the media processor moves to STARTED state. After the processing has been completed, a

PROCESSING\_COMPLETED event will be delivered and the media processor will be transitioned into the SETUP state.

#### Function Prototype

```
void GFMmProcMediaProcessorstart
(
     GFMMPROC_MEDIA_PROCESSOR handle
)
```
#### Parameters

handle The handle of the media processor object.

### <span id="page-337-0"></span>GFMmProcMediaProcessorsetOutput()

Sets the output of the media processor.

### Function Prototype void **GFMmProcMediaProcessorsetOutput** ( GFMMPROC\_MEDIA\_PROCESSOR handle, GFMMPROC\_STREAM output )

#### Parameters

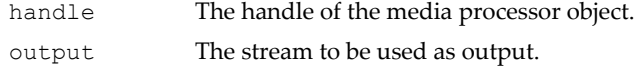

### <span id="page-337-1"></span>GFMmProcMediaProcessorsetInput()

Sets the input of the media processor.

```
Function Prototype
void GFMmProcMediaProcessorsetInput
(
     GFMMPROC_MEDIA_PROCESSOR handle,
     GFMMPROC_STREAM input, 
     NvS32 length
)
```
### Parameters

handle The handle of the media processor object.

- input The stream to be used as input.
- length The estimated length of the processed media in bytes. Since the input is given as an input stream, the implementation cannot find out what is the length of the media until it has been processed. The estimated length is used only when the progress method is used to query the progress of the processing. If the length is not known, UNKNOWN should be passed as a length.

# GFMMPROC\_MEDIA\_PROCESSOR\_LISTENER\_PROCESS ING Fields

GFMMPROC\_MEDIA\_PROCESSOR\_LISTENER\_PROCESSING\_COMPLETED

Posted to indicate that the processing has been completed and that the media processor has transitioned into SETUP state. Event data is an integer that indicates whether the result was written successfully to the output stream or not.

GFMMPROC\_MEDIA\_PROCESSOR\_LISTENER\_PROCESSING\_ERROR

Posted to indicate that the processing was interrupted because of some error and the media processor has transitioned into SETUP state. Event data is a string that indicates the error message.

# <span id="page-338-0"></span>GFMmProcMediaProcessorListenerMediaProcessorUpdate()

Called to deliver an event to a registered listener when a media processor event is observed.

### Function Prototype

```
void GFMmProcMediaProcessorListenerMediaProcessorUpdate
(
     GFMMPROC_MEDIA_PROCESSOR_LISTENER handle,
     GFMMPROC_MEDIA_PROCESSOR processor, 
     char* event,
     void* eventData
)
```
### Parameters

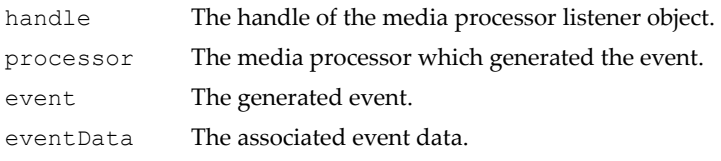

# Advanced Controls

This package adds a number of controls for setting formats via Format Control and Audio Format Control, for defining the effect processing network structure via Effect Control and Effect Order Control, advanced MIDI channel specific controls through MIDI Channel Control, stereo panning through Pan Control, and moderating of Player priorities through Priority Control.

# Format Control

Format control controls the format used for storing media. Formats are specified when media is captured from a player or if the format is changed when media is processed by a media processor. Format control is a super interface for audio format control. Format control specifies the methods to set and get various parameters to specify the media format.

- ["GFMmProcControlFormatGetEstimatedBitRate\(\)" on page 320](#page-343-0)
- ["GFMmProcControlFormatGetFormat\(\)" on page 321](#page-344-0)
- ["GFMmProcControlFormatGetIntParameterValue\(\)" on page 321](#page-344-1)
- ["GFMmProcControlFormatGetMetadataOverride\(\)" on page 322](#page-345-0)
- ["GFMmProcControlFormatGetMetadataSupportMode\(\)" on page 322](#page-345-1)
- ["GFMmProcControlFormatGetStrParameterValue\(\)" on page 323](#page-346-0)
- ["GFMmProcControlFormatGetSupportedFormats\(\)" on page 323](#page-346-1)
- ["GFMmProcControlFormatGetSupportedIntParameterRange\(\)" on](#page-346-2)  [page 323](#page-346-2)
- ["GFMmProcControlFormatGetSupportedIntParameters\(\)" on page 324](#page-347-0)
- ["GFMmProcControlFormatGetSupportedMetadataKeys\(\)" on page 324](#page-347-1)
- ["GFMmProcControlFormatGetSupportedStrParameters\(\)" on page 325](#page-348-0)
- ["GFMmProcControlFormatgetSupportedStrParameterValues\(\)" on](#page-348-1)  [page 325](#page-348-1)
- ["GFMmProcControlFormatSetFormat\(\)" on page 326](#page-349-0)
- ["GFMmProcControlFormatSetMetadata\(\)" on page 326](#page-349-1)
- ["GFMmProcControlFormatSetMetadataOverride\(\)" on page 326](#page-349-2)
- ["GFMmProcControlFormatSetParameter\(\)" on page 327](#page-350-0)
- ["GFMmProcControlFormatSetParameter\(\)" on page 327](#page-350-1)
- $\Box$

# Audio Format Control

Audio format control controls the setting of the audio format.

```
 "Audio Formats" on page 328
```
# Effect Control

Effect control is an interface for controlling an abstract filter with various preset settings. Individual effects might have various parameters. The effects can be turned on and off by using a GFMmProcControlEffectSetEnabled method. By default, effects are disabled.

- □ ["GFMmProcControlEffectGetPreset\(\)" on page 330](#page-353-0)
- ["GFMmProcControlEffectGetPresetNames\(\)" on page 331](#page-354-0)
- ["GFMmProcControlEffectGetScope\(\)" on page 331](#page-354-1)
- ["GFMmProcControlEffectIsEnabled\(\)" on page 332](#page-355-0)
- ["GFMmProcControlEffectIsEnforced\(\)" on page 332](#page-355-1)
- ["GFMmProcControlEffectSetEnabled\(\)" on page 332](#page-355-2)
- ["GFMmProcControlEffectSetEnforced\(\)" on page 333](#page-356-0)
- ["GFMmProcControlEffectSetPreset\(\)" on page 333](#page-356-1)
- ["GFMmProcControlEffectSetScope\(\)" on page 334](#page-357-0)

# Effect Order Control

Effect order control is an interface designed to specify the order of effects represented by effect controls. It is intended that an effect order control might be exposed by Media processors and effect modules. Effects with a smaller order are processed first. If an effect order control is not used, the default ordering of effects will be used.

- ["GFMmProcControlEffectOrderGetEffectOrder\(\)" on page 334](#page-357-1)
- ["GFMmProcControlEffectOrderGetEffectOrders\(\)" on page 335](#page-358-0)
- ["GFMmProcControlEffectOrderSetEffectOrder\(\)" on page 335](#page-358-1)

# MIDI Channel Control

MIDI channel control is a control that gives access to MIDI-channel-specific controls. Essentially, it provides the same functionality as controllable, but per channel, not per player. A MIDI channel control might be supported for MIDI players. If the played MIDI file or MIDI stream contains information that is contradictory to what is specified via the MIDI channel control the behavior will be implementation specific.

- ["GFMmProcControlMidiChannelGetChannelControl\(\)" on page 336](#page-359-0)
- ["GFMmProcControlMidiChannelGetChannelControls\(\)" on page 336](#page-359-1)

### Pan Control

Pan control is an interface for manipulating the panning of a player in the stereo output mix. If the input is stereo, this controls the balance between the channels.

- □ ["GFMmProcControlPanGetPan\(\)" on page 337](#page-360-0)
- ["GFMmProcControlPanSetPan\(\)" on page 337](#page-360-1)

### Priority Control

Priority control is an interface for manipulating the priority of a player among other players.

- ["GFMmProcControlPriorityGetPriority\(\)" on page 338](#page-361-0)
- ["GFMmProcControlPrioritySetPriority\(\)" on page 338](#page-361-1)

# Advanced Control Interface Details

GFMMPROC\_CONTROL\_FORMAT Fields

GFMMPROC\_CONTROL\_FORMAT\_METADATA\_NOT\_SUPPORTED

Setting metadata is not supported.

#### GFMMPROC\_CONTROL\_FORMAT\_METADATA\_SUPPORTED\_FIXED\_KEYS

Setting metadata is supported and the set of metadata keys is limited.

#### GFMMPROC\_CONTROL\_FORMAT\_METADATA\_SUPPORTED\_FREE\_KEYS

Setting metadata is supported and any strings can be used as metadata keys.

#### GFMMPROC\_CONTROL\_FORMAT\_PARAM\_BITRATE

The output bit rate integer parameter.

#### GFMMPROC\_CONTROL\_FORMAT\_PARAM\_BITRATE

The bit rate type string parameter tells if the bit rate is constant or variable.

#### GFMMPROC\_CONTROL\_FORMAT\_PARAM\_FRAMERATE

The output frame rate integer parameter.

#### GFMMPROC\_CONTROL\_FORMAT\_PARAM\_QUALITY

The quality parameter for example for JPEG.

#### GFMMPROC\_CONTROL\_FORMAT\_PARAM\_SAMPLERATE

The output sample rate integer parameter.

### GFMMPROC\_CONTROL\_FORMAT\_PARAM\_VERSION\_TYPE

The format version type string parameter to specify what is the type of the format.

# <span id="page-343-0"></span>GFMmProcControlFormatGetEstimatedBitRate()

Gets the estimated bit rate of the media.

#### Function Prototype

```
NvS32 GFMmProcControlFormatGetEstimatedBitRate
(
    GFMMPROC_CONTROL_FORMAT handle
)
```
#### **Parameters**

handle The handle of the format control object.

Returns: An estimated bit rate in bits/second.

# <span id="page-344-0"></span>GFMmProcControlFormatGetFormat()

Get the format.

```
Function Prototype
```

```
char* GFMmProcControlFormatGetFormat
```

```
 GFMMPROC_CONTROL_FORMAT handle
```
)

(

**Parameters** 

handle The handle of the format control object.

Returns: The current format.

# <span id="page-344-1"></span>GFMmProcControlFormatGetIntParameterValue()

Gets the current value of an integer parameter.

### Function Prototype

```
NvS32 GFMmProcControlFormatGetIntParameterValue
(
     GFMMPROC_CONTROL_FORMAT handle,
     char* parameter
)
```
#### Parameters

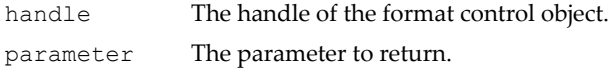

Returns: The current value of the given parameter.

# <span id="page-345-0"></span>GFMmProcControlFormatGetMetadataOverride()

Gets the metadata override mode.

### Function Prototype

```
NvS32 GFMmProcControlFormatGetMetadataOverride
(
     GFMMPROC_CONTROL_FORMAT handle
)
```
#### **Parameters**

handle The handle of the format control object.

Returns: True if the metadata set by the application overrides the existing metadata, false if the existing metadata is preserved.

# <span id="page-345-1"></span>GFMmProcControlFormatGetMetadataSupportMode()

Returns the metadata support mode. The support mode is one of the following.

- GFMMPROC\_CONTROL\_FORMAT\_METADATA\_NOT\_SUPPORTED
- GFMMPROC\_CONTROL\_FORMAT\_METADATA\_SUPPORTED\_FIXED\_KEYS
- GFMMPROC\_CONTROL\_FORMAT\_METADATA\_SUPPORTED\_FREE\_KEYS

### Function Prototype

```
NvS32 GFMmProcControlFormatGetMetadataSupportMode
(
     GFMMPROC_CONTROL_FORMAT handle
)
```
#### Parameters

handle The handle of the format control object.

Returns: The current metadata support mode.

# <span id="page-346-0"></span>GFMmProcControlFormatGetStrParameterValue()

Gets the current value of a string parameter.

### Function Prototype

```
char* GFMmProcControlFormatGetStrParameterValue
(
     GFMMPROC_CONTROL_FORMAT handle,
     char* parameter
)
```
#### Parameters

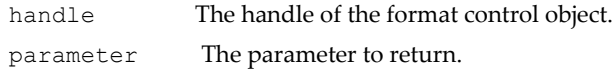

Returns: The current value of the given parameter.

# <span id="page-346-1"></span>GFMmProcControlFormatGetSupportedFormats()

Gets supported formats.

### Function Prototype

```
char* GFMmProcControlFormatGetSupportedFormats
(
     GFMMPROC_CONTROL_FORMAT handle
)
```
### **Parameters**

handle The handle of the format control object.

Returns: An array of supported formats.

# <span id="page-346-2"></span>GFMmProcControlFormatGetSupportedIntParameter-Range()

Gets range for the given integer valued parameter.

#### Function Prototype

```
int* GFMmProcControlFormatGetSupportedIntParameterRange
(
```
### Function Prototype

```
 GFMMPROC_CONTROL_FORMAT handle,
 char* parameter
```
#### Parameters

)

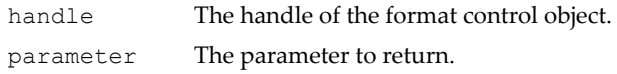

Returns: Min and max value for the given parameter

# <span id="page-347-0"></span>GFMmProcControlFormatGetSupportedIntParameters()

Gets the supported parameters for the current format.

### Function Prototype

```
char* GFMmProcControlFormatGetSupportedIntParameters
(
     GFMMPROC_CONTROL_FORMAT handle
)
```
### Parameters

handle The handle of the format control object.

Returns: An array of supported integer valued parameters

### <span id="page-347-1"></span>GFMmProcControlFormatGetSupportedMetadataKeys()

Returns a list of supported metadata keys. If any String can be used as a metadata GFMmProcControlFormatGetSupportedMetadataKeys returns a list of the most common metadata keys.

```
Function Prototype
char* GFMmProcControlFormatGetSupportedMetadataKeys
(
     GFMMPROC_CONTROL_FORMAT handle
)
```
### Parameters

handle The handle of the format control object.

Returns: The supported metadata keys or a list of the most common ones.

### <span id="page-348-0"></span>GFMmProcControlFormatGetSupportedStrParameters()

Gets the supported parameters for the current format.

```
Function Prototype
char* GFMmProcControlFormatGetSupportedStrParameters
```

```
 GFMMPROC_CONTROL_FORMAT handle
```
Parameters

(

)

handle The handle of the format control object.

Returns: An array of supported string valued parameters.

### <span id="page-348-1"></span>GFMmProcControlFormatgetSupportedStrParameterValues()

Gets available values for the given string valued parameter.

### Function Prototype

```
char* GFMmProcControlFormatgetSupportedStrParameterValues
(
     GFMMPROC_CONTROL_FORMAT handle,
     char* parameter
)
```
#### Parameters

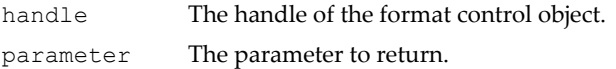

Returns: An array of supported values for the given parameter.

# <span id="page-349-0"></span>GFMmProcControlFormatSetFormat()

Sets the format.

### Function Prototype

```
void GFMmProcControlFormatSetFormat
(
     GFMMPROC_CONTROL_FORMAT handle,
     char* format
)
```
### Parameters

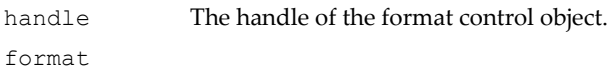

# <span id="page-349-1"></span>GFMmProcControlFormatSetMetadata()

Sets metadata for the media.

### Function Prototype

```
void GFMmProcControlFormatSetMetadata
(
     GFMMPROC_CONTROL_FORMAT handle,
     char* key, 
     char* value
)
```
### Parameters

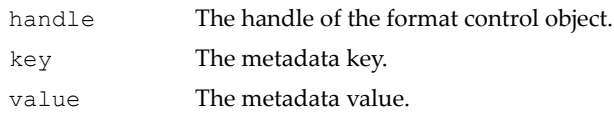

# <span id="page-349-2"></span>GFMmProcControlFormatSetMetadataOverride()

Sets the metadata override mode. In the override mode, the metadata set by the application overrides the metadata existing in the media when the existing metadata is found out only when the processing of the media is already going on.

By default, the metadata override mode is true.

#### Function Prototype

```
void GFMmProcControlFormatSetMetadataOverride
\prime GFMMPROC_CONTROL_FORMAT handle,
     NvS32 override
)
```
#### Parameters

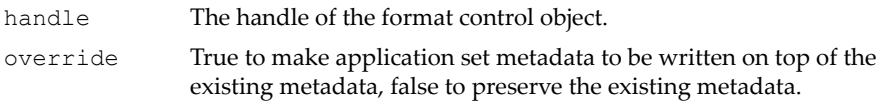

# <span id="page-350-0"></span>GFMmProcControlFormatSetParameter()

Sets string valued parameter's value.

#### Function Prototype

```
void GFMmProcControlFormatSetParameter
(
     GFMMPROC_CONTROL_FORMAT handle,
     char* parameter, 
     char* value
)
```
### Parameters

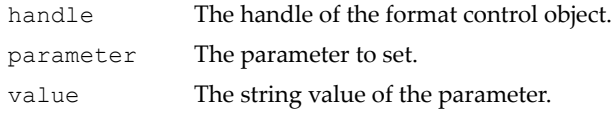

### <span id="page-350-1"></span>GFMmProcControlFormatSetParameter()

Sets integer valued parameter's value.

#### Function Prototype

```
NvS32 GFMmProcControlFormatSetParameter
(
     GFMMPROC_CONTROL_FORMAT handle,
```
### Function Prototype

```
 char* parameter, 
 NvS32 value
```
#### Parameters

)

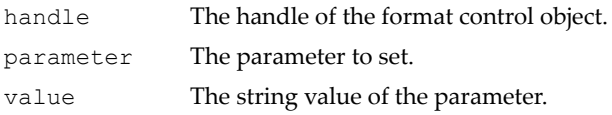

Returns: The value that was set.

### <span id="page-351-0"></span>Audio Formats

Audio format control controls the setting of the audio format. Audio format control serves two purposes:

- □ Set the audio codec in an audio-video format.
- $\Box$  Set the format for audio only content type. For example, a Player to play and record audio from a microphone provides an audio format control to specify the format.

For example, setting the recording format to 128 kbps MP3 is done as follows:

```
// Initializing the player and record control omitted
GFMMPROC_CONTROL_AUDIO_FORMAT format;
format = (GFMMPROC_CONTROL_AUDIO_FORMAT)
     GFMmProcPlayerGetControl(p, 
GFMMPROC_CONTROL_AUDIO_FORMAT_STR);
GFMmProcControlFormatSetFormat(format, "audio/mpeg");
GFMmProcControlFormatSetParameter(format, 
     GFMMPROC_CONTROL_FORMAT_PARAM_VERSION_TYPE, 
"MPEG1 layer 3");
GFMmProcControlFormatSetParameter(format, 
     GFMMPROC_CONTROL_FORMAT_PARAM_BITRATE, 128000);
```
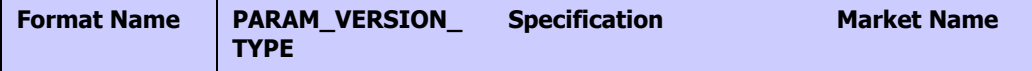

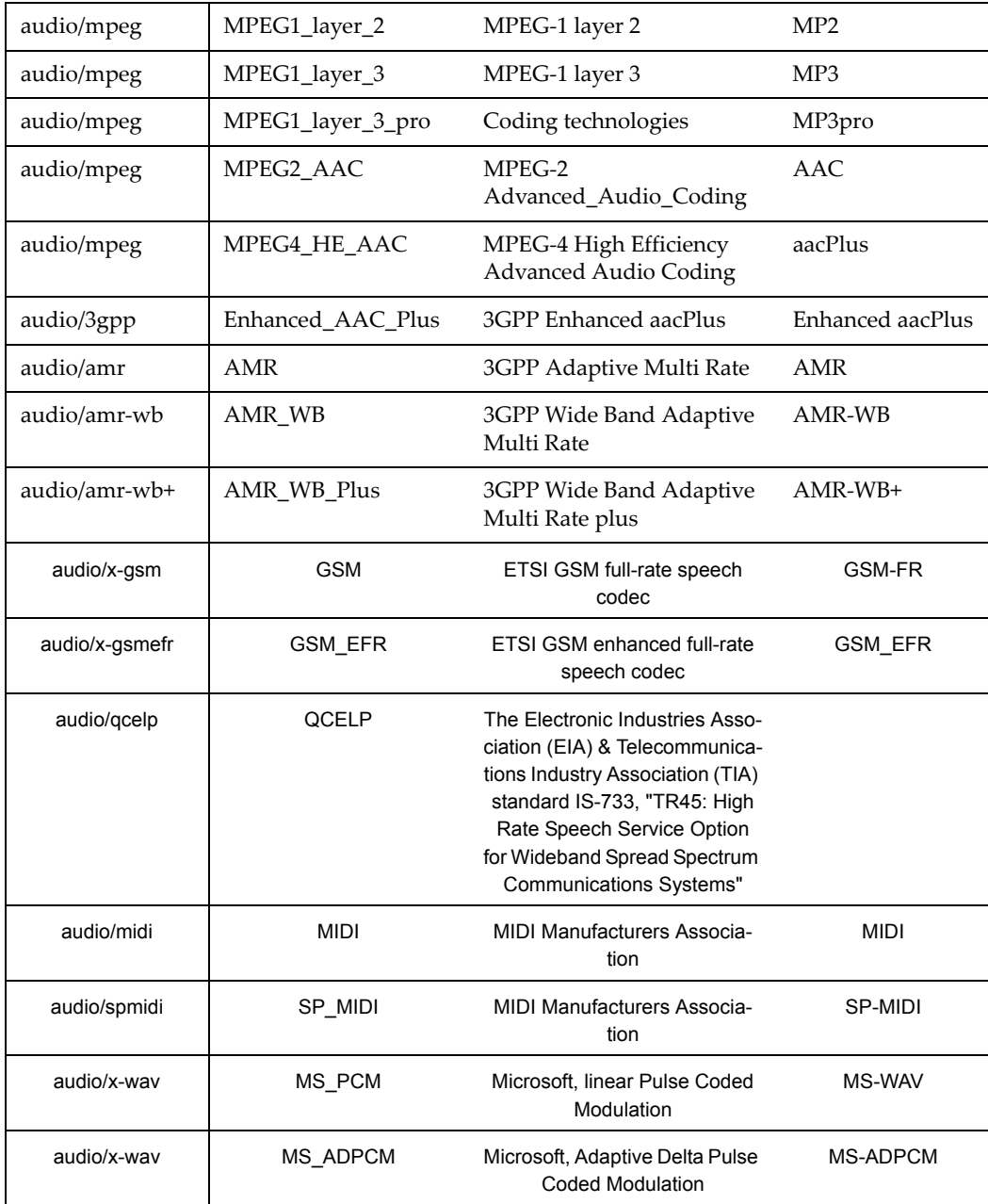

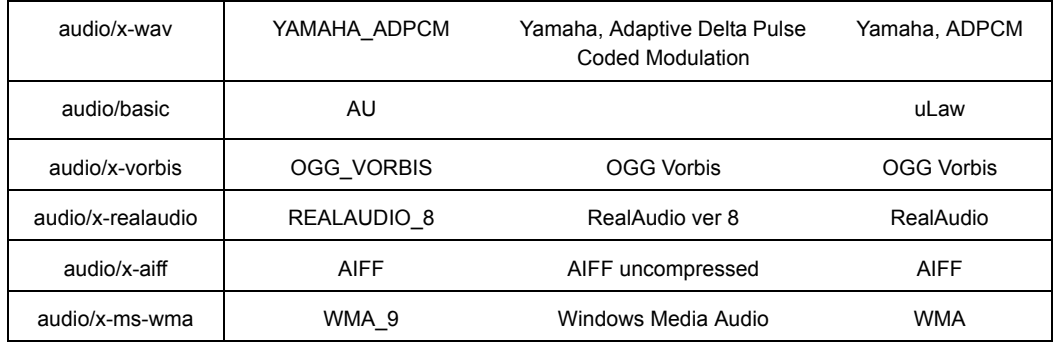

# GFMMPROC\_CONTROL\_EFFECT Fields

#### GFMMPROC\_CONTROL\_EFFECT\_SCOPE\_LIVE\_ONLY

A constant used to identify the live part of the effect queue. For example, the live part of the effect chain might be the audio played out a speaker.

#### GFMMPROC\_CONTROL\_EFFECT\_SCOPE\_RECORD\_ONLY

A constant used to identify the recording part of the effect queue. For example, in the case of audio, the live effects are applied to the speaker and the record effects affect only the audio recorded from a microphone.

### GFMMPROC\_CONTROL\_EFFECT\_SCOPE\_LIVE\_AND\_RECORD

A constant used to identify both parts of the effect queue. For example, in the case of audio, the effects are applied both for the speaker and and recorded audio (e.g. acoustic echo cancellation).

### <span id="page-353-0"></span>GFMmProcControlEffectGetPreset()

Gets the current preset.

```
Function Prototype
```

```
char* GFMmProcControlEffectGetPreset
```
(

#### Function Prototype

```
 GFMMPROC_CONTROL_EFFECT handle
)
```
#### Parameters

handle The handle of the effect control object.

Returns: The preset that is set at the moment. If none of the presets is set, null will be returned.

# <span id="page-354-0"></span>GFMmProcControlEffectGetPresetNames()

Gets the available preset names.

```
Function Prototype
```

```
char* GFMmProcControlEffectGetPresetNames
```

```
 GFMMPROC_CONTROL_EFFECT handle
```

```
Parameters
```
(

)

handle The handle of the effect control object.

Returns: The names of all the available preset modes.

# <span id="page-354-1"></span>GFMmProcControlEffectGetScope()

Returns the scope in which the effect is present.

### Function Prototype

```
NvS32 GFMmProcControlEffectGetScope
(
     GFMMPROC_CONTROL_EFFECT handle
)
```
#### **Parameters**

handle The handle of the effect control object.

Returns: SCOPE LIVE ONLY, SCOPE RECORD ONLY or SCOPE LIVE AND RECORD

# <span id="page-355-0"></span>GFMmProcControlEffectIsEnabled()

Returns true if the effect is enabled and false otherwise.

### Function Prototype

```
NvS32 GFMmProcControlEffectIsEnabled
(
     GFMMPROC_CONTROL_EFFECT handle
)
```
#### **Parameters**

handle The handle of the effect control object.

Returns: non-zero = enabled,  $0 =$  disabled

# <span id="page-355-1"></span>GFMmProcControlEffectIsEnforced()

Returns the current enforced setting of the effect.

### Function Prototype

```
NvS32 GFMmProcControlEffectIsEnforced
(
     GFMMPROC_CONTROL_EFFECT handle
)
```
### **Parameters**

handle The handle of the effect control object.

Returns: Non-zero if the effect is an enforced effect, 0 if not.

### <span id="page-355-2"></span>GFMmProcControlEffectSetEnabled()

Enables/disables the effect.

# Function Prototype

```
void GFMmProcControlEffectSetEnabled
(
    GFMMPROC_CONTROL_EFFECT handle,
    NvS32 enable
)
```
### Parameters

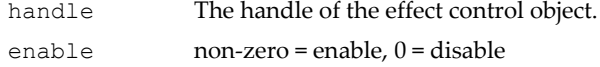

### <span id="page-356-0"></span>GFMmProcControlEffectSetEnforced()

Enforces the effect to be in use.

If this is an effect control of a media processor, the enforced setting does not affect in any way.

```
Function Prototype
```

```
void GFMmProcControlEffectSetEnforced
(
     GFMMPROC_CONTROL_EFFECT handle,
     NvS32 enforced
)
```
#### Parameters

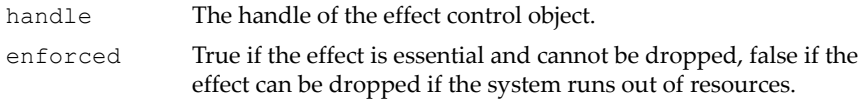

# <span id="page-356-1"></span>GFMmProcControlEffectSetPreset()

Sets the effect according to the given preset.

#### Function Prototype

```
void GFMmProcControlEffectSetPreset
(
     GFMMPROC_CONTROL_EFFECT handle,
     char* preset
)
```
#### Parameters

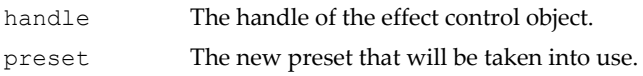

# <span id="page-357-0"></span>GFMmProcControlEffectSetScope()

Sets the scope of the effect. If this is an effect control of the media processor, the scope setting does not affect in anything.

### Function Prototype

```
void GFMmProcControlEffectSetScope
(
     GFMMPROC_CONTROL_EFFECT handle,
     NvS32 scope
)
```
#### Parameters

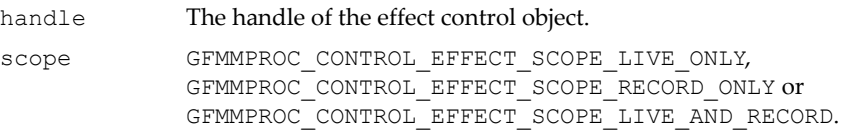

# <span id="page-357-1"></span>GFMmProcControlEffectOrderGetEffectOrder()

Returns the current position of the effect in the effect processing chain.

### Function Prototype

```
NvS32 GFMmProcControlEffectOrderGetEffectOrder
(
     GFMMPROC_CONTROL_EFFECT_ORDER handle,
     GFMMPROC_CONTROL_EFFECT effect
)
```
#### Parameters

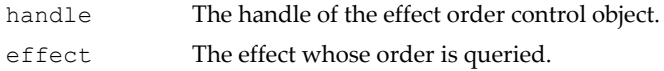

Returns: A value ranged to the whole Integer range, smaller values meaning earlier effects.

# <span id="page-358-0"></span>GFMmProcControlEffectOrderGetEffectOrders()

Returns the current positions of the effects in the effect processing chain.

```
Function Prototype
GFMMPROC_CONTROL_EFFECT 
GFMmProcControlEffectOrderGetEffectOrders
(
     GFMMPROC_CONTROL_EFFECT_ORDER handle
)
```
#### Parameters

handle The handle of the effect order control object.

Returns: An array of EffectControls in their current order where the first item in the array means the effect that is processed first.

# <span id="page-358-1"></span>GFMmProcControlEffectOrderSetEffectOrder()

Sets the order of the effect in the effect chain. If the implementation does not allow a certain ordering of the effects, it may reorder the effects as it sees fit.

### Function Prototype

```
NvS32 GFMmProcControlEffectOrderSetEffectOrder
(
     GFMMPROC_CONTROL_EFFECT_ORDER handle,
     GFMMPROC_CONTROL_EFFECT effect, 
     NvS32 order
)
```
### Parameters

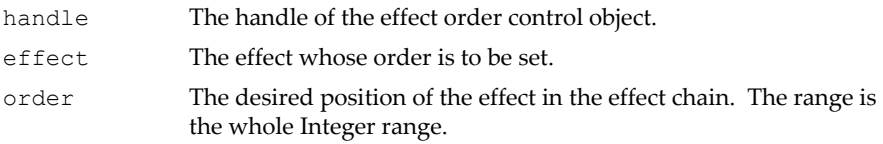

Returns: The actual order of the effect that was set.

# <span id="page-359-0"></span>GFMmProcControlMidiChannelGetChannelControl()

Obtains the object that implements the specified control interface for the given channel. If the specified control interface is not supported then null is returned.

### Function Prototype

```
GFMMPROC_CONTROL GFMmProcControlMidiChannelGetChannelControl
(
    GFMMPROC CONTROL MIDI CHANNEL handle,
     char* controlType,
     NvS32 channel
)
```
### Parameters

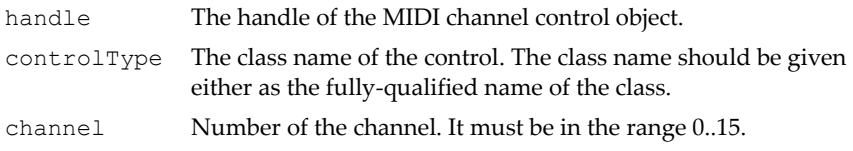

Returns: The object that implements the control, or null.

# <span id="page-359-1"></span>GFMmProcControlMidiChannelGetChannelControls()

Obtains the collection of controls for the given channel. Since a single channel can implement multiple Control interfaces, it is necessary to check each object against different control types. The list of control objects returned will not contain any duplicates and the list will not change over time. If no control is supported, a zero is returned.

### Function Prototype

```
GFMMPROC_CONTROL* GFMmProcControlMidiChannelGetChannelControls
(
    GFMMPROC CONTROL MIDI CHANNEL handle,
     NvS32 channel
)
```
### Parameters

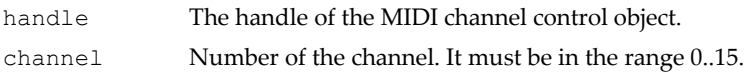
Returns: The collection of control objects.

# GFMmProcControlPanGetPan()

Gets the current panning set.

```
Function Prototype
NvS32 GFMmProcControlPanGetPan
(
     GFMMPROC_CONTROL_PAN handle
)
```
### Parameters

handle The handle of the pan control object.

Returns: The current panning.

# GFMmProcControlPanSetPan()

Sets the panning using a linear point scale with values between -100 and 100. 0 represents panning for both channels, -100 full panning to the left and 100 full panning to the right. If the given panning value is less than -100 or greater than 100, the panning will be set to -100 or 100, respectively.

```
Function Prototype
```

```
NvS32 GFMmProcControlPanSetPan
(
     GFMMPROC_CONTROL_PAN handle,
     NvS32 pan
)
```
### Parameters

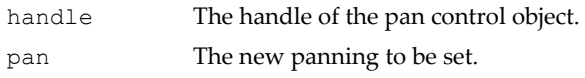

Returns: The panning that was actually set.

# GFMmProcControlPriorityGetPriority()

Gets the current priority.

### Function Prototype

```
NvS32 GFMmProcControlPriorityGetPriority
(
     GFMMPROC_CONTROL_PRIORITY handle
)
```
#### Parameters

handle The handle of the priority control object.

Returns: The current priority.

### GFMmProcControlPrioritySetPriority()

Sets the new priority.

#### Function Prototype

```
Void GFMmProcControlPrioritySetPriority
(
     GFMMPROC_CONTROL_PRIORITY handle,
     NvS32 priority
)
```
### Parameters

handle The handle of the priority control object. priority

# Advanced 3D Audio Controls

This package adds a number of controls for localizing the audio sounds in a virtual acoustical environment. The Commit Control interface provides a mechanism to enable many audio parameters to be updated simultaneously. The Orientation Control is an interface for manipulating the virtual orientation of an object in the virtual acoustical space. The Directivity Control interface adds to Orientation Control a method for setting the directivity pattern of a sound source. The Distance Attenuation Control is an interface for controlling how the sound from a sound source is attenuated with its distance from the listener. The Doppler Control is an interface for manipulating the settings of an effect called *Doppler*. The Location Control is an interface for manipulating the virtual location of an object (usually a sound source 3D or the listener via the spectator) in the virtual acoustic space. The macroscopic control is an interface for manipulating the macroscopic behavior of a sound source when using 3D audio. The obstruction control provides a mechanism to control the overall level of an audio signal flowing directly from a sound source to the listener.

# Commit Control

Commit control provides a mechanism to enable many audio parameters to be updated simultaneously. In many ways, it can be considered to be the analog of a 'Draw' or 'Flush' method of a graphics system. The commit control, if it is supported, can only be obtained from the global manager.

- □ ["GFMmProcControlCommitCommit\(\)" on page 341](#page-364-0)
- ["GFMmProcControlCommitIsDeferred\(\)" on page 342](#page-365-0)
- □ ["GFMmProcControlCommitSetDeferred\(\)" on page 342](#page-365-1)

# Orientation Control

Orientation control is an interface for manipulating the virtual orientation of an object in the virtual acoustical space. Usually, the object is either the listener via the Spectator or a source via a sound source 3D. In the case of a sound source, subinterfaces directivity control and/or macroscopic control are used instead of the superinterface orientation control.

- ["GFMmProcControlOrientationGetOrientationVectors\(\)" on page 343](#page-366-0)
- ["GFMmProcControlOrientationSetOrientationXYZ\(\)" on page 343](#page-366-1)

### ["GFMmProcControlOrientationSetOrientationVectors\(\)" on page 344](#page-367-0)

# Directivity Control

Directivity control adds to orientation control a method for setting the directivity pattern of a sound source.

- ["GFMmProcControlDirectivityGetParameters\(\)" on page 344](#page-367-1)
- □ ["GFMmProcControlDirectivitySetParameters\(\)" on page 345](#page-368-0)

### Distance Attentuation Control

DistanceAttenuationControl is an interface for controlling how the sound from a sound source is attenuated with its distance from the listener. If the control is supported, it can be retrieved from a sound source 3D.

- ["GFMmProcControlDistanceAttenuationGetMaxDistance\(\)" on page 346](#page-369-0)
- ["GFMmProcControlDistanceAttenuationGetMinDistance\(\)" on page 347](#page-370-0)
- ["GFMmProcControlDistanceAttenuationGetMuteAfterMax\(\)" on](#page-370-1)  [page 347](#page-370-1)
- ["GFMmProcControlDistanceAttenuationGetRolloffFactor\(\)" on page 347](#page-370-2)
- ["GFMmProcControlDistanceAttenuationSetParameters\(\)" on page 348](#page-371-0)

# Doppler Control

Doppler control is an interface for manipulating the settings of an effect called Doppler. It can be obtained either for the spectator (in which case it specifies the listenerʹs velocity) or a sound source 3D (in which cases it specifies a sound source's velocity). The Doppler control must be enabled before it has any effect. Please see the section below on Synthesizing Doppler with pitch control if Doppler control is not supported.

- ["GFMmProcControlDopplerGetVelocityCartesian\(\)" on page 349](#page-372-0)
- ["GFMmProcControlDopplerIsEnabled\(\)" on page 349](#page-372-1)
- ["lGFMmProcControlDopplerSetEnabled\(\)" on page 350](#page-373-0)
- ["GFMmProcControlDopplerSetVelocityCartesian\(\)" on page 350](#page-373-1)
- ["GFMmProcControlDopplerSetVelocitySpherical\(\)" on page 351](#page-374-0)

# Location Control

Location control is an interface for manipulating the virtual location of an object (usually a sound source 3D or the listener via the spectator) in the virtual acoustic space.

- ["GFMmProcControlLocationGetCartesian\(\)" on page 351](#page-374-1)
- ["GFMmProcControlLocationSetCartesian\(\)" on page 352](#page-375-0)
- ["GFMmProcControlLocationSetSpherical\(\)" on page 352](#page-375-1)
- $\Box$

# Macroscopic Control

Macroscopic control is an interface for manipulating the macroscopic behavior of a sound source when using 3D audio. By default sound sources act as point sources having a zero size. Macroscopic control enables one to specify a finite size for a sound source. This is useful for relatively big sound sources like waterfalls. This control can be fetched from a sound source 3D if it is supported at all.

- ["GFMmProcControlMacroscopicGetSize\(\)" on page 353](#page-376-0)
- □ ["GFMmProcControlMacroscopicSetSize\(\)" on page 353](#page-376-1)

# Obstruction Control

Obstruction control provides a mechanism to control the overall level of an audio signal flowing directly from a sound source to the listener. Additionally, it provides the capability of filtering (attenuating) the high frequency components of the signal to a specified degree.

- ["GFMmProcControlObstructionGetHFLevel\(\)" on page 354](#page-377-0)
- ["GFMmProcControlObstructionGetLevel\(\)" on page 355](#page-378-0)
- ["GFMmProcControlObstructionSetHFLevel\(\)" on page 355](#page-378-1)
- ["GFMmProcControlObstructionSetLevel\(\)" on page 356](#page-379-0)

# 3D Audio Controls Interface Details

### <span id="page-364-0"></span>GFMmProcControlCommitCommit()

Transfers all the pending parameters to the audio processing system.

In the immediate mode, a call to this method is ignored.

```
Function Prototype
void GFMmProcControlCommitCommit
(
     GFMMPROC_CONTROL_COMMIT handle
)
```
#### **Parameters**

handle The handle of the commit control object.

### <span id="page-365-0"></span>GFMmProcControlCommitIsDeferred()

Returns the mode of the commit control.

```
Function Prototype
NvS32 GFMmProcControlCommitIsDeferred
(
     GFMMPROC_CONTROL_COMMIT handle
)
```
#### Parameters

handle The handle of the commit control object.

Returns: Non-zero if setting of properties is deferred.

# <span id="page-365-1"></span>GFMmProcControlCommitSetDeferred()

Sets the mode of the commit control. When switching back from the deferred mode to the immediate mode by calling

GFMmProcControlCommitSetDeferred(0), all the pending parameters from the buffer are transmitted to the audio processing system automatically.

### Function Prototype

```
void GFMmProcControlCommitSetDeferred
(
     GFMMPROC_CONTROL_COMMIT handle,
     NvS32 deferred
)
```
#### Parameters

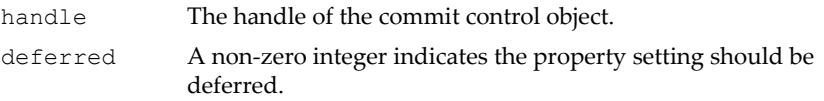

# <span id="page-366-0"></span>GFMmProcControlOrientationGetOrientationVectors()

Gets the orientation of the object using two vectors.

#### Function Prototype

```
int* GFMmProcControlOrientationGetOrientationVectors
(
     GFMMPROC_CONTROL_ORIENTATION handle
)
```
#### **Parameters**

handle The handle of the orientation control object.

Returns: A 6-element array that has first the front vector and then the up vector.

### <span id="page-366-1"></span>GFMmProcControlOrientationSetOrientationXYZ()

Turns the object to the new orientation.

The new orientation is given using rotation angles. A zero vector corresponds to the orientation pointing directly towards the negative Z-axis. Orientation is applied in the following order: heading, pitch, and roll. Therefore, notice that heading turns the X-axis and therefore affects the pitch, and similarly heading and pitch turn the Z-axis and therefore affect the roll.

```
Function Prototype
void GFMmProcControlOrientationSetOrientationXYZ
(
     GFMMPROC_CONTROL_ORIENTATION handle,
     NvS32 heading,
     NvS32 pitch,
     NvS32 roll
)
```
#### Parameters

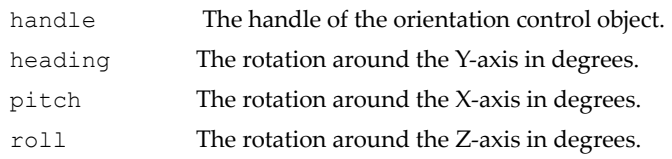

# <span id="page-367-0"></span>GFMmProcControlOrientationSetOrientationVectors()

Turns the object to the new orientation.

The orientation is specified using two vectors, one specifying the direction of the front vector of the object in world coordinates, and another specifying the "above" vector of the object. The right and up vectors of the object are calculated by first normalizing both source vectors, then calculating the right vector as the cross product of the "above" vector and the front vector, and the up vector as a cross product of the front and right vectors. Because both vectors are normalized, they may be of any length.

#### Function Prototype

```
void GFMmProcControlOrientationSetOrientationVectors
(
    GFMMPROC_CONTROL_ORIENTATION handle,
    int* frontVector,
    int* aboveVector
)
```
#### Parameters

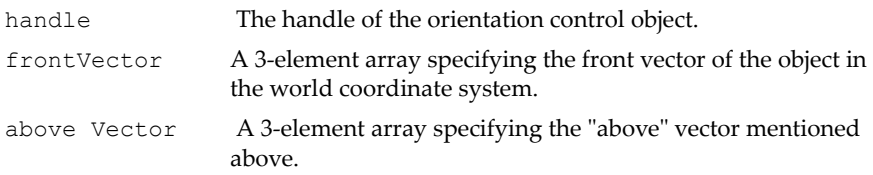

# <span id="page-367-1"></span>GFMmProcControlDirectivityGetParameters()

Gets the directivity pattern of a sound source.

#### Function Prototype

(

```
int* GFMmProcControlDirectivityGetParameters
```
#### Function Prototype

```
 GFMMPROC_CONTROL_DIRECTIVITY handle
```
#### Parameters

)

handle The handle of the directivity control object.

Returns: An array of type int[3] containing the minAngle, maxAngle and rearLevel parameters, in that order.

### <span id="page-368-0"></span>GFMmProcControlDirectivitySetParameters()

Sets all the directivity parameters simultaneously.

The minAngle and maxAngle parameters define the inner and outer sound cones, respectively. The symmetry axis of the cones is the orientation axis defined by GFMmProcControlOrientationSetOrientationXYZ/Vectors. The effect of the cones is as follows:

- $\Box$  Within the inner cone, the sound from a source is not attenuated due to directivity and is therefore at its loudest.
- $\Box$  Between the inner and outer cones, the level of the perceived sound decreases linearly as the angle of the listener from the axis of orientation of the sound source increases.
- $\Box$  Outside of the outer cone, the sound is heard at a level rearLevel relative to the level inside the inner cone.

The sound can be completely muted in the region outside the outer cone by setting rearLevel to MIN\_VALUE. (In practice, the implementation will probably then interpolate linearly in the logarithmic (level) domain from the maximum level (at minAngle) to the quietest level it supports (at maxAngle), which will be approximately -90 dB if the native processing uses 16-bit samples, or about -140 dB for 24-bit samples.)

Setting the rearLevel to 0 or setting both angles to 180 degrees causes the sound source to revert once again to being an omnidirectional source (the default state: no directivity attenuation).

```
Function Prototype
```
void **GFMmProcControlDirectivitySetParameters**

(

GFMMPROC\_CONTROL\_DIRECTIVITY handle,

### Function Prototype

```
 NvS32 minAngle,
 NvS32 maxAngle,
 NvS32 rearLevel
```
### Parameters

)

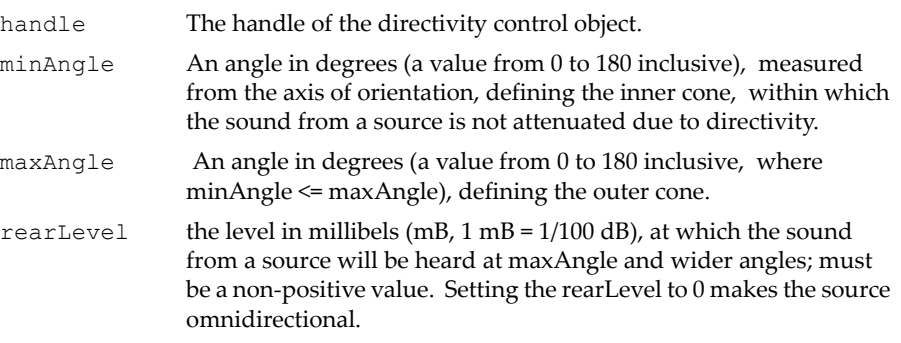

# <span id="page-369-0"></span>GFMmProcControlDistanceAttenuationGetMaxDistance()

Returns the maximum distance. At the maximum distance, the gain does not decrease any more. The exact behavior of the gain at distances beyond the maximum distance depends on the value of muteAfterMax.

### Function Prototype

```
NvS32 GFMmProcControlDistanceAttenuationGetMaxDistance
(
     GFMMPROC_CONTROL_DISTANCE_ATTENUATION handle
)
```
### Parameters

handle The handle of the distance attenuation control object.

Returns: The maximum distance, specified in units defined by GFMmProcGlobalManagerGetUnitsPerMeter.

# <span id="page-370-0"></span>GFMmProcControlDistanceAttenuationGetMinDistance()

Returns the distance where the source is loudest. The gain does not increase if the distance gets smaller than this.

### Function Prototype

```
NvS32 GFMmProcControlDistanceAttenuationGetMinDistance
(
     GFMMPROC_CONTROL_DISTANCE_ATTENUATION handle
)
```
### **Parameters**

handle The handle of the distance attenuation control object.

Returns: The minimum distance, specified in units defined by GFMmProcGlobalManagerGetUnitsPerMeter.

### <span id="page-370-1"></span>GFMmProcControlDistanceAttenuationGetMuteAfter-Max()

Returns how the distance gain behaves for distances beyond the maximum distance.

### Function Prototype

```
NvS32 GFMmProcControlDistanceAttenuationGetMuteAfterMax
(
     GFMMPROC_CONTROL_DISTANCE_ATTENUATION handle
)
```
### Parameters

handle The handle of the distance attenuation control object.

Returns: Non-zero if beyond the maximum distance the source is silent, or 0 if beyond the maximum distance the sourceʹs gain is held constant at the level at the maximum distance.

### <span id="page-370-2"></span>GFMmProcControlDistanceAttenuationGetRolloffFac-

# tor()

Returns the rolloff factor for the distance gain.

### Function Prototype

```
NvS32 GFMmProcControlDistanceAttenuationGetRolloffFactor
(
     GFMMPROC_CONTROL_DISTANCE_ATTENUATION handle
)
```
### Parameters

```
handle The handle of the distance attenuation control object.
```
Returns: The rolloff factor as an exponent specified in thousandths.

# <span id="page-371-0"></span>GFMmProcControlDistanceAttenuationSetParameters()

Sets all the 3D audio distance attenuation parameters simultaneously. Distances are specified in units defined by GFMmProcGlobalManagerGetUnitsPerMeter.

### Function Prototype

```
void GFMmProcControlDistanceAttenuationSetParameters
(
     GFMMPROC_CONTROL_DISTANCE_ATTENUATION handle,
     NvS32 minDistance,
     NvS32 maxDistance,
     NvS32 muteAfterMax, 
     NvS32 rolloffFactor
)
```
### Parameters

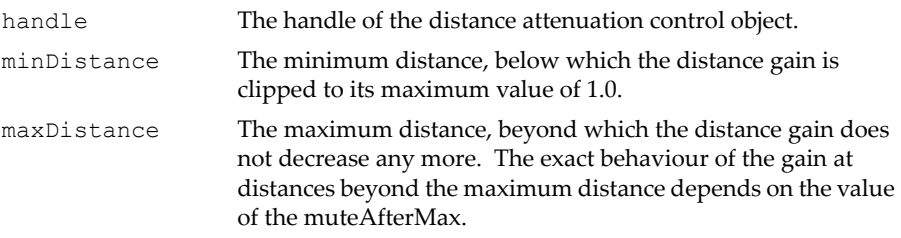

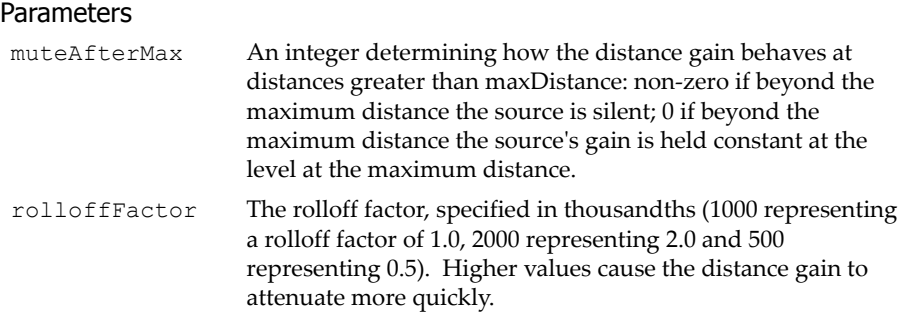

# <span id="page-372-0"></span>GFMmProcControlDopplerGetVelocityCartesian()

Returns the current velocity, used in calculations for the Doppler effect. The velocity is specified using right-handed Cartesian components in units defined by GFMmProcGlobalManagerGetUnitsPerMeter.

#### Function Prototype

```
int* GFMmProcControlDopplerGetVelocityCartesian
(
     GFMMPROC_CONTROL_DOPPLER handle
)
```
#### Parameters

handle The handle of the Doppler control object.

Returns: An integer array containing the x, y and z components of the current velocity or a zero-length array if the velocity is unknown.

### <span id="page-372-1"></span>GFMmProcControlDopplerIsEnabled()

Returns whether this Doppler effect is currently active.

```
Function Prototype
NvS32 GFMmProcControlDopplerIsEnabled
(
     GFMMPROC_CONTROL_DOPPLER handle
)
```
#### Parameters

handle The handle of the Doppler control object.

Returns: Non-zero if Doppler is being applied.

# <span id="page-373-0"></span>lGFMmProcControlDopplerSetEnabled()

Specifies if this Doppler effect is active or ignored. In case the Doppler control is fetched from the spectator, this method does not affect anything.

#### Function Prototype

```
void GFMmProcControlDopplerSetEnabled
(
     GFMMPROC_CONTROL_DOPPLER handle,
     NvS32 dopplerEnabled
)
```
#### Parameters

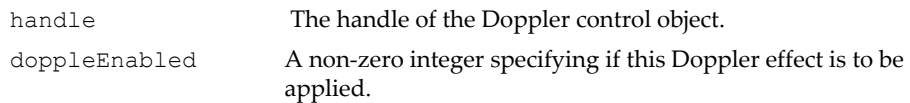

# <span id="page-373-1"></span>GFMmProcControlDopplerSetVelocityCartesian()

Sets the velocity, used in calculations for the Doppler effect. The velocity is specified using right-handed Cartesian components in units defined by GFMmProcGlobalManagerGetUnitsPerMeter. For example, if the x parameter is specified to be 5000 and GFMmProcGlobalManagerGetUnitsPerMeter returns 1000 the actual x component will be 5 m/s. The same applies to y and z parameters.

#### Function Prototype

```
void GFMmProcControlDopplerSetVelocityCartesian
(
     GFMMPROC_CONTROL_DOPPLER handle,
     NvS32 x,
     NvS32 y,
     NvS32 z
)
```
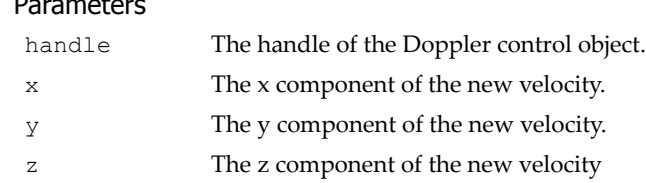

# <span id="page-374-0"></span>GFMmProcControlDopplerSetVelocitySpherical()

Sets the velocity, used in calculations for the Doppler effect. The velocity is specified using spherical components. The radius component is specified in units defined by GFMmProcGlobalManagerGetUnitsPerMeter. For example, if the radius parameter is specified to be 5000 and

GFMmProcGlobalManagerGetUnitsPerMeter returns 1000 the actual radius component will be 5 m/s.

### Function Prototype

Parameters

```
void GFMmProcControlDopplerSetVelocitySpherical
(
     GFMMPROC_CONTROL_DOPPLER handle,
     NvS32 azimuth,
     NvS32 elevation,
     NvS32 radius
)
```
### Parameters

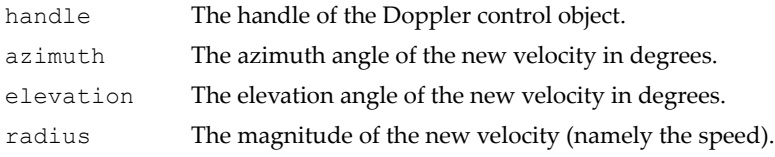

# <span id="page-374-1"></span>GFMmProcControlLocationGetCartesian()

Gets the coordinates of the current location. The measures are defined in units specified by GFMmProcGlobalManagerGetUnitsPerMeter.

Function Prototype

```
int* GFMmProcControlLocationGetCartesian
(
```
### Function Prototype

```
 GFMMPROC_CONTROL_LOCATION handle
)
```
### Parameters

handle The handle of the location control object.

Returns: The x, y and z coordinates of the current location.

# <span id="page-375-0"></span>GFMmProcControlLocationSetCartesian()

Moves the object to the new location. Sets the location using Cartesian righthanded coordinates that are relative to the origin. The measures are defined in units specified by GFMmProcGlobalManagerGetUnitsPerMeter.

### Function Prototype

```
void GFMmProcControlLocationSetCartesian
(
     GFMMPROC_CONTROL_LOCATION handle,
     NvS32 x, 
     NvS32 y, 
     NvS32 z
)
```
### Parameters

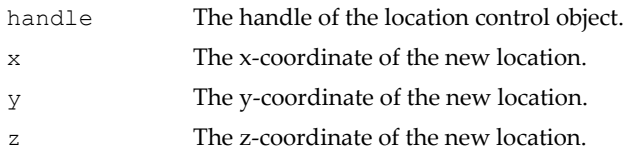

# <span id="page-375-1"></span>GFMmProcControlLocationSetSpherical()

Moves the object to the new location.

Sets the new location using spherical coordinates. The negative z-axis is the reference. That is, a location where both azimuth and elevation are zero, is on the negative z-axis. Radius is defined in units specified by GFMmProcGlobalManagerGetUnitsPerMeter.

#### Function Prototype

```
void GFMmProcControlLocationSetSpherical
(
    GFMMPROC_CONTROL_LOCATION handle,
    NvS32 azimuth, 
    NvS32 elevation, 
    NvS32 radius
)
```
#### Parameters

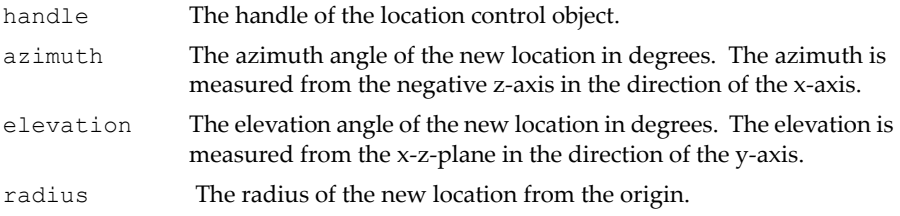

# <span id="page-376-0"></span>GFMmProcControlMacroscopicGetSize()

Gets the current size.

#### Function Prototype

```
int* GFMmProcControlMacroscopicGetSize
(
     GFMMPROC_CONTROL_MACROSCOPIC handle
)
```
#### Parameters

handle The handle of the macroscopic control object.

# <span id="page-376-1"></span>GFMmProcControlMacroscopicSetSize()

Sets the size of the audio source. Setting all the lengths to zero disables the macroscopic behavior, causing the object to revert once again to being a point source (the default state). All the lengths are specified in units defined by

GFMmProcGlobalManagerGetUnitsPerMeter . The center of the macroscopic object stays at the point specified with location control.

**Note:** The lengths are specified in the object's own (rotated) axes, as defined via the orientation control by the last call to GFMmProcControlOrientationSetOrientationXYZ /Vectors.

### Function Prototype

```
void GFMmProcControlMacroscopicSetSize
(
    GFMMPROC_CONTROL_MACROSCOPIC handle,
    NvS32 x,
    NvS32 y,
    NvS32 z
)
```
#### Parameters

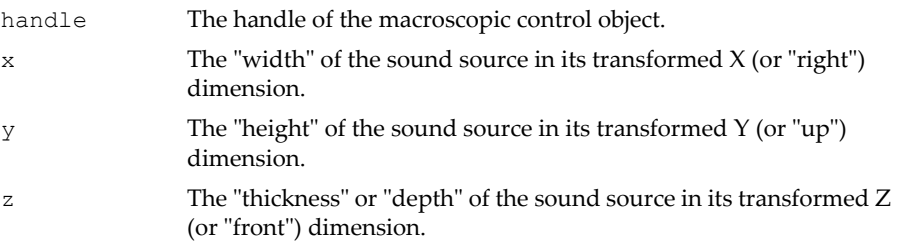

# <span id="page-377-0"></span>GFMmProcControlObstructionGetHFLevel()

Returns the level at which high frequency components are being transmitted directly from the source.

#### Function Prototype

```
NvS32 GFMmProcControlObstructionGetHFLevel
(
     GFMMPROC_CONTROL_OBSTRUCTION handle
)
```
#### Parameters

handle The handle of the obstruction control object.

Returns: The level at which 5000 Hz frequency components are being transmitted in millibels.

### <span id="page-378-0"></span>GFMmProcControlObstructionGetLevel()

Returns the overall level being transmitted directly from the source.

#### Function Prototype

```
NvS32 GFMmProcControlObstructionGetLevel
(
     GFMMPROC_CONTROL_OBSTRUCTION handle
)
```
#### Parameters

handle The handle of the obstruction control object.

Returns: The overall level being transmitted in millibels.

### <span id="page-378-1"></span>GFMmProcControlObstructionSetHFLevel()

Sets the level at which high frequency components will be transmitted directly from the source.

#### Function Prototype

```
void GFMmProcControlObstructionSetHFLevel
(
    GFMMPROC_CONTROL_OBSTRUCTION handle,
    NvS32 HFLevel
)
```
#### **Parameters**

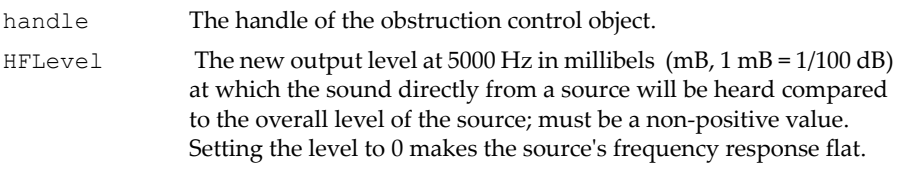

# <span id="page-379-0"></span>GFMmProcControlObstructionSetLevel()

Sets the overall level that will be transmitted directly from the source.

#### Function Prototype

```
void GFMmProcControlObstructionSetLevel 
(
     GFMMPROC_CONTROL_OBSTRUCTION handle,
     NvS32 level
)
```
#### Parameters

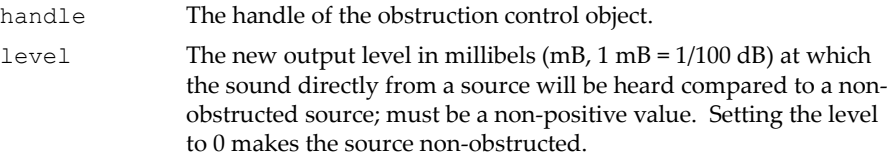

# Advanced Audio Effect Controls

This package adds effect controls for audio. The audio virtualizer control interface virtualizes audio channels. The acoustic echo cancellation control interface provides a mechanism to remove content being played from content being recorded. The chorus control is an interface for manipulating the settings of an audio effect called chorus and its special case flanger. The equalizer control interface is an extension of the audio effect control interface for manipulating the equalization settings of a player(s). The reverb control is an interface for manipulating the settings of an audio effect called reverb. The reverb source control is an interface for manipulating the feeding from an object to the audio effect called reverb.

# Audio Virtualizer Control

Audio virtualizer control is an effect to virtualize audio channels. The exact behavior of this effect is dependent on the number of audio channels the player has and the type of audio output channels of the device. For example, in the case of a stereo player and stereo headphone output, a stereo widening is used when this effect is used. A player with 5.1-channels uses similarly some virtual surround algorithm.

### *Interface Details*

See ["Effect Control" on page 317](#page-340-0) for API details.

### Acoustic Echo Cancellation Control

Acoustic echo cancellation control is an effect to remove content being played from content being recorded.

### *Interface Details*

See ["Effect Control" on page 317](#page-340-0) for API details.

# Chorus Control

Chorus control is an interface for manipulating the settings of an audio effect called chorus and its special case flanger.

- ["GFMmProcControlEffectChorusGetAverageDelay\(\)" on page 359](#page-382-0)
- ["GFMmProcControlEffectChorusGetMaxAverageDelay\(\)" on page 359](#page-382-1)
- ["GFMmProcControlEffectChorusGetMaxModulationDepth\(\)" on](#page-383-0)  [page 360](#page-383-0)
- ["GFMmProcControlEffectChorusGetMaxModulationRate\(\)" on page 360](#page-383-1)
- ["GFMmProcControlEffectChorusGetMinModulationRate\(\)" on page 361](#page-384-0)
- ["GFMmProcControlEffectChorusGetModulationDepth\(\)" on page 361](#page-384-1)
- ["GFMmProcControlEffectChorusGetModulationRate\(\)" on page 361](#page-384-2)
- □ ["GFMmProcControlEffectChorusGetWetLevel\(\)" on page 362](#page-385-0)
- ["GFMmProcControlEffectChorusSetAverageDelay\(\)" on page 362](#page-385-1)
- ["GFMmProcControlEffectChorusSetModulationDepth\(\)" on page 363](#page-386-0)
- ["GFMmProcControlEffectChorusSetModulationRate\(\)" on page 363](#page-386-1)
- □ ["GFMmProcControlEffectChorusSetWetLevel\(\)" on page 363](#page-386-2)

# Equalizer Control

Equalizer control is an audio effect control for manipulating the equalization settings of a player(s). Equalizers (EQ) are usually used for two reasons: to compensate an unideal frequency response of a system to make it sound more natural or to create intentionally some unnatural coloring to the sound to create an effect. The equalizer in this API serves both of these purposes.

- □ ["GFMmProcControlEffectEqualizerGetBand\(\)" on page 364](#page-387-0)
- ["GFMmProcControlEffectEqualizerGetBandLevel\(\)" on page 365](#page-388-0)
- □ ["GFMmProcControlEffectEqualizerGetBass\(\)" on page 365](#page-388-1)
- □ ["GFMmProcControlEffectEqualizerGetCenterFreq\(\)" on page 366](#page-389-0)
- ["GFMmProcControlEffectEqualizerGetMaxBandLevel\(\)" on page 366](#page-389-1)
- ["GFMmProcControlEffectEqualizerGetMinBandLevel\(\)" on page 367](#page-390-0)
- ["GFMmProcControlEffectEqualizerGetNumberOfBands\(\)" on page 367](#page-390-1)
- □ ["GFMmProcControlEffectEqualizerGetTreble\(\)" on page 367](#page-390-2)
- ["GFMmProcControlEffectEqualizerSetBandLevel\(\)" on page 368](#page-391-0)
- □ ["GFMmProcControlEffectEqualizerSetBass\(\)" on page 368](#page-391-1)
- □ ["GFMmProcControlEffectEqualizerSetTreble\(\)" on page 369](#page-392-0)

### Reverb Control

Reverb control is an interface for manipulating the settings of an audio effect called reverb. A reverb control can only be fetched from the global manager and/or media processor (if reverb control is supported at all).

- ["GFMmProcControlEffectReverbGetReverbLevel\(\)" on page 370](#page-393-0)
- ["GFMmProcControlEffectReverbGetReverbTime\(\)" on page 370](#page-393-1)
- □ ["GFMmProcControlEffectReverbSetReverbLevel\(\)" on page 371](#page-394-0)
- ["GFMmProcControlEffectReverbSetReverbTime\(\)" on page 371](#page-394-1)

### Reverb Source Control

Reverb source control is an interface for manipulating the audio signal from an object to the audio reverb effect. A reverb source control can only be fetched from an effect module or a sound source 3D (the terminal nodes of the effects network, if reverb source control is supported at all).

- ["GFMmProcControlReverbSourceGetRoomLevel\(\)" on page 372](#page-395-0)
- ["GFMmProcControlReverbSourceSetRoomLevel\(\)" on page 373](#page-396-0)

# Audio Effect Control Interface Details

### <span id="page-382-0"></span>GFMmProcControlEffectChorusGetAverageDelay()

Gets the average delay.

### Function Prototype

```
NvS32 GFMmProcControlEffectChorusGetAverageDelay
```
)

(

### Parameters

handle The handle of the chorus control object.

GFMMPROC\_CONTROL\_EFFECT\_CHORUS handle

Returns: The current average delay in microseconds.

### <span id="page-382-1"></span>GFMmProcControlEffectChorusGetMaxAverageDelay()

Gets the maximum supported average delay.

```
Function Prototype
NvS32 GFMmProcControlEffectChorusGetMaxAverageDelay
(
```
### Function Prototype

```
 GFMMPROC_CONTROL_EFFECT_CHORUS handle
```
#### Parameters

)

handle The handle of the chorus control object.

Returns: The maximum supported average delay in microseconds.

# <span id="page-383-0"></span>GFMmProcControlEffectChorusGetMaxModulation-Depth()

Gets the maximum supported delay modulation depth.

```
Function Prototype
```

```
NvS32 GFMmProcControlEffectChorusGetMaxModulationDepth
(
     GFMMPROC_CONTROL_EFFECT_CHORUS handle
)
```
### **Parameters**

handle The handle of the chorus control object.

Returns: The maximum supported delay modulation depth in microseconds.

# <span id="page-383-1"></span>GFMmProcControlEffectChorusGetMaxModulationRate()

Gets the maximum supported delay modulation rate.

### Function Prototype

```
NvS32 GFMmProcControlEffectChorusGetMaxModulationRate
(
     GFMMPROC_CONTROL_EFFECT_CHORUS handle
)
```
### **Parameters**

handle The handle of the chorus control object.

Returns: The maximum supported delay modulation rate in mHz.

# <span id="page-384-0"></span>GFMmProcControlEffectChorusGetMinModulationRate()

Gets the minimum supported delay modulation rate.

### Function Prototype

```
NvS32 GFMmProcControlEffectChorusGetMinModulationRate
(
     GFMMPROC_CONTROL_EFFECT_CHORUS handle
)
```
### **Parameters**

handle The handle of the chorus control object.

Returns: The minimum supported delay modulation rate in mHz.

# <span id="page-384-1"></span>GFMmProcControlEffectChorusGetModulationDepth()

Gets the current delay modulation depth.

### Function Prototype

```
NvS32 GFMmProcControlEffectChorusGetModulationDepth
(
     GFMMPROC_CONTROL_EFFECT_CHORUS handle
)
```
### **Parameters**

handle The handle of the chorus control object.

Returns: The current delay modulation depth in microseconds.

# <span id="page-384-2"></span>GFMmProcControlEffectChorusGetModulationRate()

Gets the delay modulation rate.

### Function Prototype

```
NvS32 GFMmProcControlEffectChorusGetModulationRate
(
     GFMMPROC_CONTROL_EFFECT_CHORUS handle
)
```
#### Parameters

handle The handle of the chorus control object.

Returns: The current delay modulation rate in mHz.

# <span id="page-385-0"></span>GFMmProcControlEffectChorusGetWetLevel()

Gets the effect's wet level.

Function Prototype NvS32 **GFMmProcControlEffectChorusGetWetLevel** ( GFMMPROC\_CONTROL\_EFFECT\_CHORUS handle )

#### **Parameters**

handle The handle of the chorus control object.

Returns: The effect wet level for the effect in percents.

# <span id="page-385-1"></span>GFMmProcControlEffectChorusSetAverageDelay()

Sets the average delay. A typical average delay for a chorus would be 20000 microseconds and for a flanger 3000 microseconds.

### Function Prototype

```
void GFMmProcControlEffectChorusSetAverageDelay
(
     GFMMPROC_CONTROL_EFFECT_CHORUS handle,
     NvS32 delay
)
```
#### Parameters

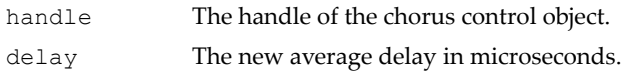

# <span id="page-386-0"></span>GFMmProcControlEffectChorusSetModulationDepth()

Sets the delay modulation peak-to-peak depth. A typical depth for a chorus would be 16000 microseconds and for a flanger 5000 microseconds.

```
Function Prototype
```

```
void GFMmProcControlEffectChorusSetModulationDepth
(
     GFMMPROC_CONTROL_EFFECT_CHORUS handle,
     NvS32 depth
)
```
### Parameters

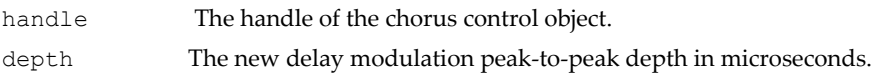

# <span id="page-386-1"></span>GFMmProcControlEffectChorusSetModulationRate()

Sets the delay modulation peak-to-peak depth. A typical depth for a chorus would be 16000 microseconds and for a flanger 5000 microseconds.

### Function Prototype

```
void GFMmProcControlEffectChorusSetModulationRate
(
     GFMMPROC_CONTROL_EFFECT_CHORUS handle,
     NvS32 rate
)
```
### Parameters

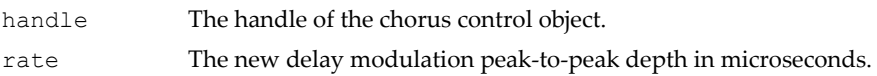

# <span id="page-386-2"></span>GFMmProcControlEffectChorusSetWetLevel()

Sets the effect's wet level. The effect wet level affects how much of the media is passed via the effect in percents. 100 means that all the media is processed in the effect and 0 means that no processing is done at all and all the media is bypassed. Values between 0 and 100 affect the wet/dry ratio of the processing in the accuracy that the system supports. The effect is considered to be "wetter" when the effect wet level rises.

#### Function Prototype

```
void GFMmProcControlEffectChorusSetWetLevel
(
     GFMMPROC_CONTROL_EFFECT_CHORUS handle,
     NvS32 level
)
```
#### Parameters

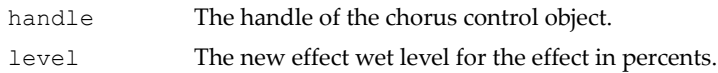

Returns: The value that was actually set.

# GFMMPROC\_CONTROL\_EFFECT\_EQUALIZER Fields

GFMMPROC\_CONTROL\_EFFECT\_EQUALIZER\_UNDEFINED

The undefined value.

# <span id="page-387-0"></span>GFMmProcControlEffectEqualizerGetBand()

Gets the band that has the most effect on the given frequency. If no band has effect on the given frequency, -1 is returned.

### Function Prototype

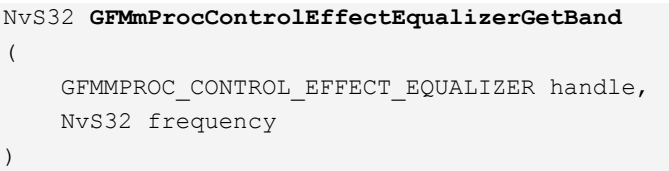

### Parameters

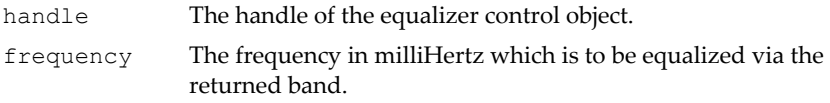

Returns: The frequency band that has most effect on the given frequency or -1 if no band has effect on the given frequency.

# <span id="page-388-0"></span>GFMmProcControlEffectEqualizerGetBandLevel()

Gets the gain set for the given equalizer band.

```
Function Prototype
```

```
NvS32 GFMmProcControlEffectEqualizerGetBandLevel
(
     GFMMPROC_CONTROL_EFFECT_EQUALIZER handle,
     NvS32 band
)
```
#### Parameters

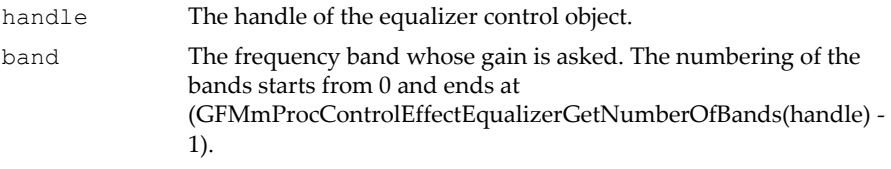

Returns: The gain set for the given band in millibels.

# <span id="page-388-1"></span>GFMmProcControlEffectEqualizerGetBass()

Gets the bass level.

#### Function Prototype

```
NvS32 GFMmProcControlEffectEqualizerGetBass
(
     GFMMPROC_CONTROL_EFFECT_EQUALIZER handle
)
```
#### Parameters

handle The handle of the equalizer control object.

Returns: The current level that is set to the bass band.

**GFMMPROC\_CONTROL\_EFFECT\_EQUALIZER\_UNDEFINED** is returned if the bass level is not defined

# <span id="page-389-0"></span>GFMmProcControlEffectEqualizerGetCenterFreq()

Gets the center frequency of the given band.

### Function Prototype

```
NvS32 GFMmProcControlEffectEqualizerGetCenterFreq
(
     GFMMPROC_CONTROL_EFFECT_EQUALIZER handle,
     NvS32 band
)
```
### Parameters

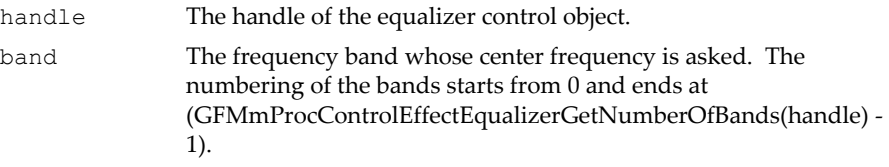

Returns: The center frequency in milli-Hertz.

# <span id="page-389-1"></span>GFMmProcControlEffectEqualizerGetMaxBandLevel()

Returns the maximum band level supported.

### Function Prototype

```
NvS32 GFMmProcControlEffectEqualizerGetMaxBandLevel
(
     GFMMPROC_CONTROL_EFFECT_EQUALIZER handle
)
```
### Parameters

handle The handle of the equalizer control object.

Returns: The maximum band level in millibels.

# <span id="page-390-0"></span>GFMmProcControlEffectEqualizerGetMinBandLevel()

Returns the minimum band level supported.

### Function Prototype

```
NvS32 GFMmProcControlEffectEqualizerGetMinBandLevel
(
     GFMMPROC_CONTROL_EFFECT_EQUALIZER handle
)
```
### **Parameters**

handle The handle of the equalizer control object.

Returns: The minimum band level in millibels.

### <span id="page-390-1"></span>GFMmProcControlEffectEqualizerGetNumberOfBands()

Gets the number of frequency bands that the equalizer supports.

### Function Prototype

```
NvS32 GFMmProcControlEffectEqualizerGetNumberOfBands
(
     GFMMPROC_CONTROL_EFFECT_EQUALIZER handle
)
```
### **Parameters**

handle The handle of the equalizer control object.

Returns: The number of frequency bands that the equalizer supports.

### <span id="page-390-2"></span>GFMmProcControlEffectEqualizerGetTreble()

Gets the treble level.

### Function Prototype

```
NvS32 GFMmProcControlEffectEqualizerGetTreble
(
     GFMMPROC_CONTROL_EFFECT_EQUALIZER handle
)
```
#### Parameters

handle The handle of the equalizer control object.

Returns: The current level that is set to the treble band. If the treble level cannot been defined EqualizerControl.UNDEFINED will be returned.

### <span id="page-391-0"></span>GFMmProcControlEffectEqualizerSetBandLevel()

Sets the given equalizer band to the given gain value.

#### Function Prototype

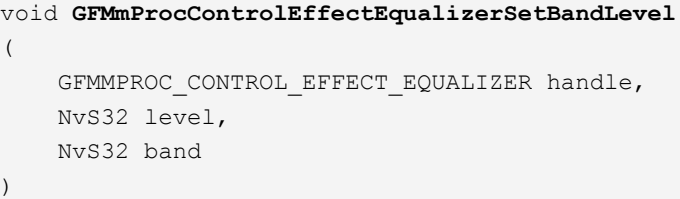

#### Parameters

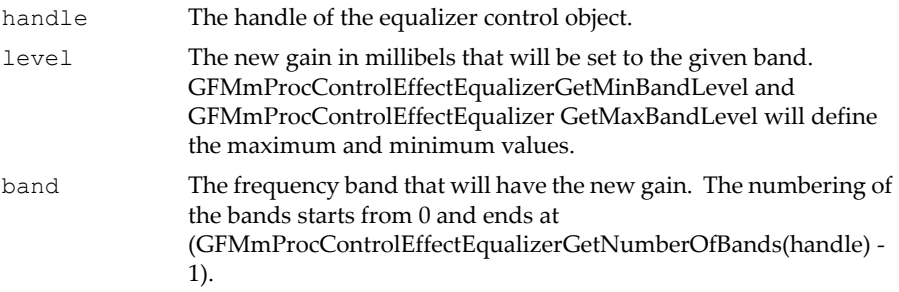

# <span id="page-391-1"></span>GFMmProcControlEffectEqualizerSetBass()

Sets the bass level using a linear point scale with values between 0 and 100:

- $\Box$  a value of 0 applies the maximum available attenuation to frequencies in the bass band;
- $\Box$  a value of 50 gives a flat equalization of the bass band; and
- $\Box$  a value of 100 applies the maximum available amplification to frequencies in the bass band.

All the previous settings will be lost on the bass band.

#### Function Prototype

```
NvS32 GFMmProcControlEffectEqualizerSetBass
(
     GFMMPROC_CONTROL_EFFECT_EQUALIZER handle,
     NvS32 level
)
```
### **Parameters**

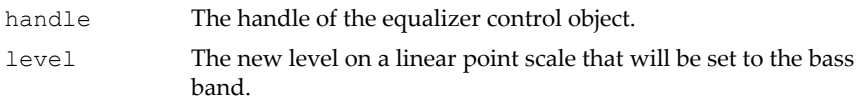

Returns: The level that was actually set.

# <span id="page-392-0"></span>GFMmProcControlEffectEqualizerSetTreble()

Sets the treble level using a linear point scale with values between 0 and 100:

- $\Box$  a value of 0 applies the maximum available attenuation to frequencies in the treble band;
- $\Box$  a value of 50 gives a flat
- **Q** equalization of the treble band; and
- $\Box$  a value of 100 applies the maximum available amplification to frequencies in the treble band.

All the previous settings will be lost on the treble band. Returns:

### Function Prototype

```
NvS32 GFMmProcControlEffectEqualizerSetTreble
(
     GFMMPROC_CONTROL_EFFECT_EQUALIZER handle,
     NvS32 level
)
```
### Parameters

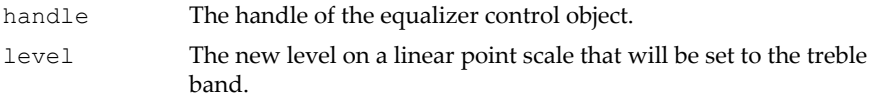

The level that was actually set.

# <span id="page-393-0"></span>GFMmProcControlEffectReverbGetReverbLevel()

Gets the gain level of the reverberation.

```
Function Prototype
```

```
NvS32 GFMmProcControlEffectReverbGetReverbLevel
(
     GFMMPROC_CONTROL_EFFECT_REVERB handle
```
)

Parameters

handle The handle of the reverb control object.

### Return Values

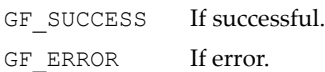

Returns: The level of the reverberation in millibels.

# <span id="page-393-1"></span>GFMmProcControlEffectReverbGetReverbTime()

Gets the reverberation time, as set either explicitly via GFMmProcControlEffectReverbSetReverbTime or implicitly via GFMmProcControlEffectSetPreset (whichever was called last). If neither of these methods has been called, GFMmProcControlEffectReverbGetReverbTime returns the default

reverberation time (that corresponding to "smallroom").

### Function Prototype

```
NvS32 GFMmProcControlEffectReverbGetReverbTime
\left( GFMMPROC_CONTROL_EFFECT_REVERB handle
)
```
#### Parameters

handle The handle of the reverb control object.

Returns: The current reverberation time in milliseconds.

# <span id="page-394-0"></span>GFMmProcControlEffectReverbSetReverbLevel()

Sets the gain level of the reverberation. The value is the relative level of the first reflections compared to the sound source without possible distance attenuations, directivities or obstructions taken into account.

### Function Prototype

```
NvS32 GFMmProcControlEffectReverbSetReverbLevel
(
     GFMMPROC_CONTROL_EFFECT_REVERB handle,
     NvS32 level
)
```
### Parameters

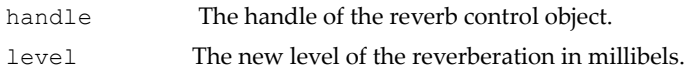

#### Return Values

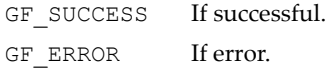

Returns: The value that was actually set.

# <span id="page-394-1"></span>GFMmProcControlEffectReverbSetReverbTime()

Sets the reverberation time of the reverb. The reverberation time is the time taken for the reverberant sound to attenuate by 60 dB from its initial level. Typical values are in the range from 100 to 20000 milliseconds.

The implementation might not support long reverberation times. Therefore, the actual time used might be shorter than the time specified with this method.

```
Function Prototype
void GFMmProcControlEffectReverbSetReverbTime
(
     GFMMPROC_CONTROL_EFFECT_REVERB handle,
```
#### Function Prototype

```
 NvS32 time
)
```
#### Parameters

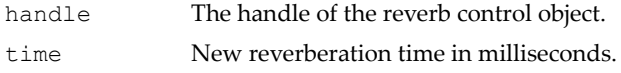

### <span id="page-395-0"></span>GFMmProcControlReverbSourceGetRoomLevel()

Gets the object specific level for the reverberant sound.

#### Function Prototype

```
NvS32 GFMmProcControlReverbSourceGetRoomLevel
(
     GFMMPROC_CONTROL_REVERB_SOURCE handle
)
```
#### Parameters

handle The handle of the reverb source control object.

Returns: The current level of the reflected sound compared to the natural room level in millibels or DISCONNECT.

# GFMMPROC\_CONTROL\_REVERB\_SOURCE Fields

#### **GFMMPROC\_CONTROL\_REVERB\_SOURCE\_DISCONNECT**

The application can use this for GFMmProcControlReverbSourceSetRoomLevel when it does not intend to connect this object (typically effect module or Sound source 3D) to the reverb. Setting this value will disconnect the object from the global reverb. Also, the implementation can use this to optimize the performance and totally remove feeds into the reverb that never will be used. The method GFMmProcControlReverbSourceSetRoomLevel will not be changed if the application tries to change this in a non-supported state. Typically, it may be supported to use the DISCONNECT in the REALIZED state but not in any other state of the involved players.
# GFMmProcControlReverbSourceSetRoomLevel()

Sets the object specific level for the reverberant sound.

# Function Prototype

```
void GFMmProcControlReverbSourceSetRoomLevel
(
     GFMMPROC_CONTROL_REVERB_SOURCE handle,
     NvS32 level
)
```
### **Parameters**

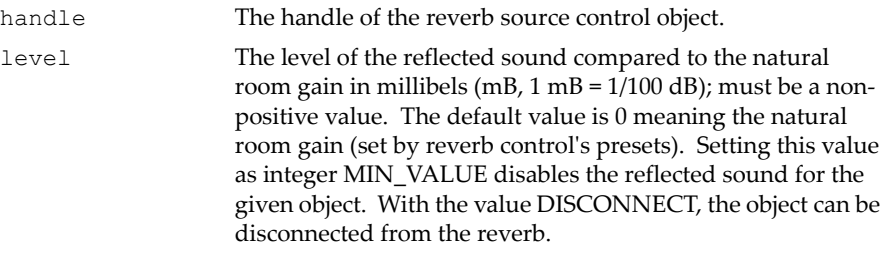

# **C HAPTER 10**

# **JPEG Encoder API (GFJxEncAPI)**

# GFJxEncAPI Reference

The JPEG encoder API (GFJxEncAPI) is an abstraction of the JPEG encoder hardware. The hardware JPEG encoder can accept data from different sources—a video input port, host YUV FIFO, display (GC), StretchBlt, and a JPEG decoder memory row. The encoder supports only baseline sequential JPEG encoding using standard Huffman tables for YUV4:2:0 and YUV4:2:2. The YUV4:2:2 encoding format is supported on the GoForce 4800 and later GPUs. Quantization tables are programmable, and the application can set them using the **GFJxSetAttribute()** function. The hardware JPEG encoder generates only a bit stream. The API attaches a JFIF header by default. The application can suppress header generation if it wants to generate its own header.

Digital zoom is implemented in the API in two passes. In the first pass, a cropped portion of the image is encoded and kept in GPU memory. In the second pass, encoded bits are decoded and routed to the encoder through a video scalar. The encoded data is pulled out by the host CPU.

The API also supports re-encoding the JPEG bit stream. In the re-encoding case, the API invokes the JPEG decoder and routes the decoded data to the encoder. Re-encoding can be used for various purposes, such as reducing the size of a picture, shrinking the image resolution by scaling or cropping, and limiting the size of the image using rate control.

The hardware encoder also supports partial rotation of JPEG data, which then should be processed by software to generate a fully compliant bit stream for the rotated image. This feature is recommended for rotating large images from the camera. On some GPUs, full rotation is also available for a limited frame size.

The GFJxEncAPI consists of the functions described under ["GFJxEncAPI](#page-399-0)  [Functions" on page 376,](#page-399-0) and the data structures described under ["GFJxEncAPI Data Structures" on page 391](#page-414-0).

# <span id="page-399-0"></span>GFJxEncAPI Functions

The GFJxEncAPI functions include the following:

- ["GFJxEncGetProperty\(\)" on page 376](#page-399-1)
- ["GFJxEncSetAttribute\(\)" on page 377](#page-400-0)
- ["GFJxEncGetAttribute\(\)" on page 380](#page-403-0)
- ["GFJxEncSetupInterrupt\(\)" on page 383](#page-406-0)
- ["GFJxEncCapture\(\)" on page 384](#page-407-0)
- ["GFJxEncFetchImage\(\)" on page 385](#page-408-0)
- ["GFJxEncStart\(\)" on page 385](#page-408-1)
- ["GFJxEncEnd\(\)" on page 387](#page-410-0)
- ["GFJxEncInterruptControl\(\)" on page 388](#page-411-0)
- ["GFJxEncInterruptHandler\(\)" on page 389](#page-412-0)
- ["GFJxEncPRComplete\(\)" on page 389](#page-412-1)

# <span id="page-399-1"></span>GFJxEncGetProperty()

This function returns information, including the version of the GFJxEncAPI module. It is a good practice to call this function to query for the API version and its capabilities before using the rest of the GFJxEncAPI functions.

### Function Prototype

```
GF_RETTYPE GFJxEncGetProperty(
   GF HANDLE JXHandle,
    PGFPROPERTY pJXProp );
```
### **Parameters**

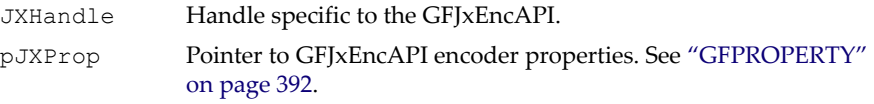

### Return Values

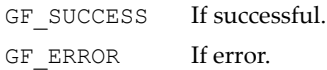

# <span id="page-400-0"></span>GFJxEncSetAttribute()

Sets a feature of the JPEG encoder hardware. Most of the time an application should only set a quantization table for luminance or chrominance. These quantization tables are in the same format as standard quantization tables (1 to 255). Other features are hardware dependent.

## Function Prototype

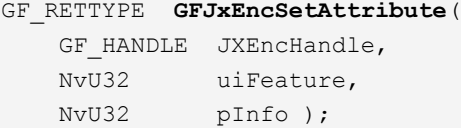

### Parameters

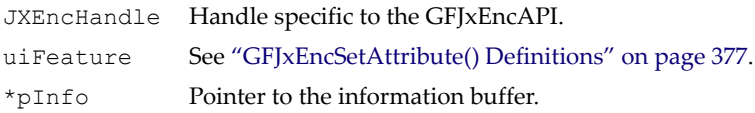

### Return Values

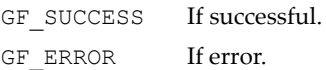

# <span id="page-400-1"></span>GFJxEncSetAttribute() Definitions

```
/* 
   Definitions for uiFeature. 
  The following definitions are for sets only.
*/
#define JX_ENC_SET_100QUALITY 0
    // Preset QTable: items in luma and chroma Qtable are 1.
```
#### GFJxEncSetAttribute() Definitions (continued)

```
#define JX_ENC_SET_85QUALITY
    // Preset QTable: standard Qtable A and B, divide by 2.
#define JX_ENC_SET_75QUALITY 2
    // Preset QTable: standard Qtable A and B 
#define JX_ENC_SET_50QUALITY 3
    // Preset QTable: standard Qtable C and D 
#define JX_ENC_SET_25QUALITY 4
    // Preset QTable: standard Qtable C and D, mult. by 2.
#define JX_ENC_SET_12QUALITY 5
   // Preset QTable: standard Qtable C and D, mult. by 4.
/* 
    The following definitions can be used for sets and gets.
*/
#define JX_ENC_LQTABLE 6
    // Custom QTable: luma Qtable is 64x16 entries
#define JX ENC COTABLE 7
    // Custom QTable: chroma Qtable is 64x16 entries
#define JX_ENC_FILTER 8 
    // Decimation filter enable/disable.
    // 1 in *pInfo means enable.
    // 0 in *pInfo means disable.
#define JX_ENC_L_OFF_GAIN 9
    // Set luma offset and gain
#define JX_ENC_C_OFF_GAIN 10
    // Set chroma offset and gain
#define JX_ENC_MAX_LBLOCK 11 
    // Maximum bits in luma block
#define JX_ENC_MAX_CBLOCK 12
    // Maximum bits in chroma block
#define JX_ENC_HUFF_BSTUFF 13
    // Huffman bit stuffing.
    // 1 in *pInfo means API does stuffing.
    // 0 in *pInfo means API does not do stuffing.
#define JX_ENC_MOTION_JPEG 14
    // 1 in *pInfo enables motion JPEG capturing mode. 
    // 0 in *pInfo disables motion JPEG capturing mode;
    // use JPEG mode. 
#define JX_ENC_RAW_DATA 15
    // 1 in *pInfo enables raw capture mode.
  // 0 in *pInfo enables the encode capture mode.
```
#### GFJxEncSetAttribute() Definitions (continued)

#define JX\_ENC\_BITSTREAM 16 // Re-encode the bit stream. // \*pInfo is a pointer to PGFJXENCCALLBACK. #define JX\_ENC\_ENCODE\_FORMAT 17 // \*pInfo gets the GFJxEncAPI encoding image color // format configuration. #define JX\_ENC\_MAX\_SIZE 18 // \*pInfo is the maximum byte count. GFJxEncAPI does // not generate a JPEG bit stream larger than this. #define JX\_ENC\_FOCAL\_POINT 19 // Takes effect only when JX ENC MAX SIZE is set. // pInfo[0] is the focal point X position. // pInfo[1] is the focal point Y position. #define JX\_ENC\_DEGRADATION 20 // pInfo[0] is the X direction degradation percentage. // pInfo[1] is the Y direction degradation percentage. // JX\_ENC\_DEGRADATION takes effect when JX\_ENC\_MAX\_SIZE // is set. The focal point gets more bits in the bit // stream, which means it is the clearest point. A // position farther from the focal point gets fewer // bits allocated to it. The number of bits is linearly // degraded based on the percentage of degradation in // the X and Y directions. #define JX\_ENC\_ROTATION 21 // Gets the GFJxEncAPI rotation option, which is // specified in \*pInfo. It can assume one of the four // rotation values in combination with JX ENC H FLIP // and JX ENCV VFLIP. #define JX\_ENC\_PARTIAL\_ROTATE 22 // When the partial rotation option is set before // GFJxEncStart(), the hardware encoder partially // rotates the encoded data according to the rotation // option. The encoded data fetched from the encoder // after setting the partial rotation option cannot be // decoded by a normal decoder. It has to be processed // by calling GFJxEncPRComplete() to be converted into // a standard JPEG bit stream. // JX\_ENC\_PARTIAL\_ROTATE takes the same parameter in // \*pInfo as in JX ENC ROTATION. An image that is not a // multiple of the minimum coded unit (MCU) may not // produce a proper bit stream with partial rotation.

#### GFJxEncSetAttribute() Definitions (continued)

```
#define JX ENC ROTATE 0 0x0
    // Rotate to 0 degrees.
#define JX_ENC_ROTATE_90 0x1
    // Rotate to 90 degrees.
#define JX_ENC_ROTATE_180 0x2
    // Rotate to 180 degrees. 
#define JX_ENC_ROTATE_270 0x3
    // Rotate to 270 degrees. 
/* 
    Horizontal flip, vertical flip, and one of the four
    rotations can be combined. 
*/
#define JX_ENC_H_FLIP 0x10
   // Horizontal flip.
#define JX ENC V FLIP 0x20
    // Vertical flip.
#define JX_ENC_ROTATE_UNSET 0xff
    /** Option for attribute #JX_ENC_PARTIAL_ROTATE: Reset and
       disable partial rotation.
       Pass this to GFJxEncSetAttribute() for attribute 
      #JX ENC PARTIAL ROTATE to unset the Partial Rotation
       Flag and reset the PR Engine.
    */
#define JX_ENC_BYPASS_FIFO 23
    /** Interpretation of associated data block:
       NvU32 Raw data capturing mode enable
         0 = Fetching encoded data through DMA FIFO
         1 = Fetching encoded data directly through output
            buffer not through DMA FIFO
     */
```
# <span id="page-403-0"></span>GFJxEncGetAttribute()

Gets a feature of the JPEG encoder hardware.

#### Function Prototype

```
GF_RETTYPE GFJxEncGetAttribute(
   GF HANDLE JXEncHandle,
```
# Function Prototype (continued)

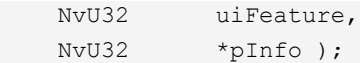

# **Parameters**

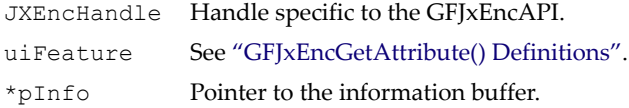

# Return Values

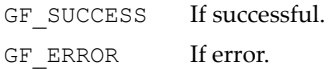

# <span id="page-404-0"></span>GFJxEncGetAttribute() Definitions

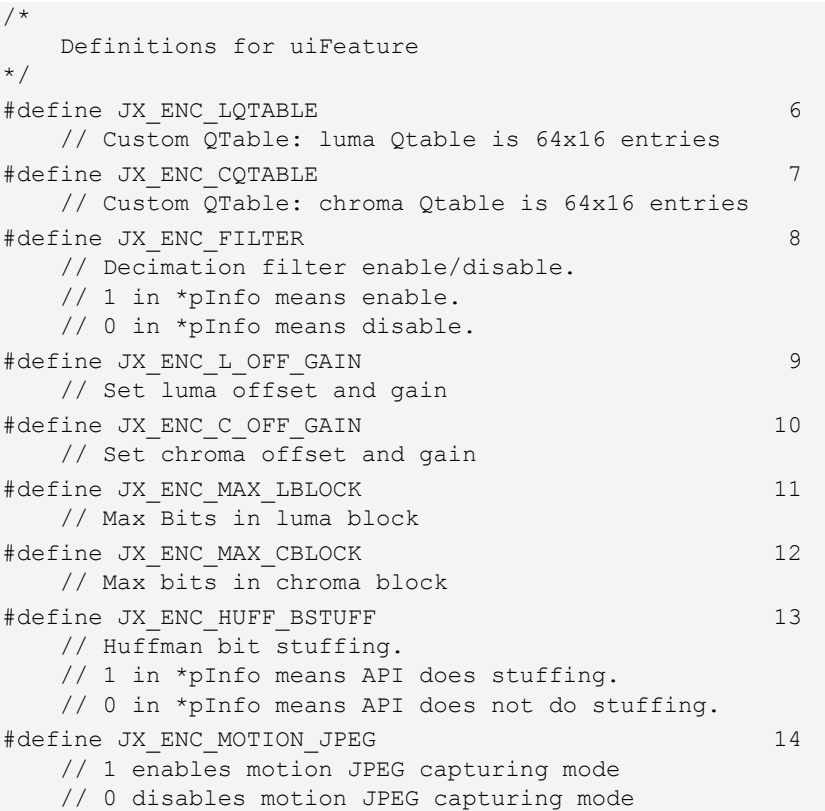

#### GFJxEncGetAttribute() Definitions

#define JX\_ENC\_RAW\_DATA 15 // 1 in \*pInfo enables raw capture mode. // 0 in \*pInfo enables the encode capture mode. #define JX\_ENC\_ENCODE\_FORMAT 17 // The GFJxEncAPI supports YUV420 and YUV422 encoding. // This attribute in \*pInfo tells the GFJxEncAPI to // encode an image as the specified format. The // GFJxEncAPI converts the incoming image to either // YUV422 or YUV420 format, and then encodes it in the // JPEG bit stream. // See ["GFRMSURFACE Color Format Definitions" on page 38.](#page-61-0) #define JX\_ENC\_MAX\_SIZE 18 // \*pInfo is the maximum byte count. The GFJxEncAPI // will not generate a JPEG bit stream larger than this. #define JX\_ENC\_FOCAL\_POINT 19 // Takes effect only when JX ENC MAX SIZE is set. // pInfo[0] is the focal point X position. // pInfo[1] is the focal point Y position. #define JX\_ENC\_DEGRADATION 20 // pInfo[0] is the X direction degradation percentage. // pInfo[1] is the Y direction degradation percentage. // JX\_ENC\_DEGRADATION takes effect when JX\_ENC\_MAX\_SIZE // is set. The focal point gets more bits in the bit // stream, which means it is the clearest point. A // position farther from the focal point gets fewer // bits allocated to it. The number of bits is linearly // degraded based on percentage of degradation in the // X and Y directions. #define JX\_ENC\_ROTATION 21 // Gets the GFJxEncAPI to capture a rotated image. // \*pInfo specifies the rotation option. #define JX\_ENC\_PARTIAL\_ROTATE 22 // Returns current setting of partial rotation. #define JX\_ENC\_ROTATE\_0 0x00 0x00 0x00 0x0 // Rotate to 0 degrees. #define JX\_ENC\_ROTATE\_90 0x1 // Rotate to 90 degrees. #define JX\_ENC\_ROTATE\_180 0x2 // Rotate to 180 degrees.

```
GFJxEncGetAttribute() Definitions
```
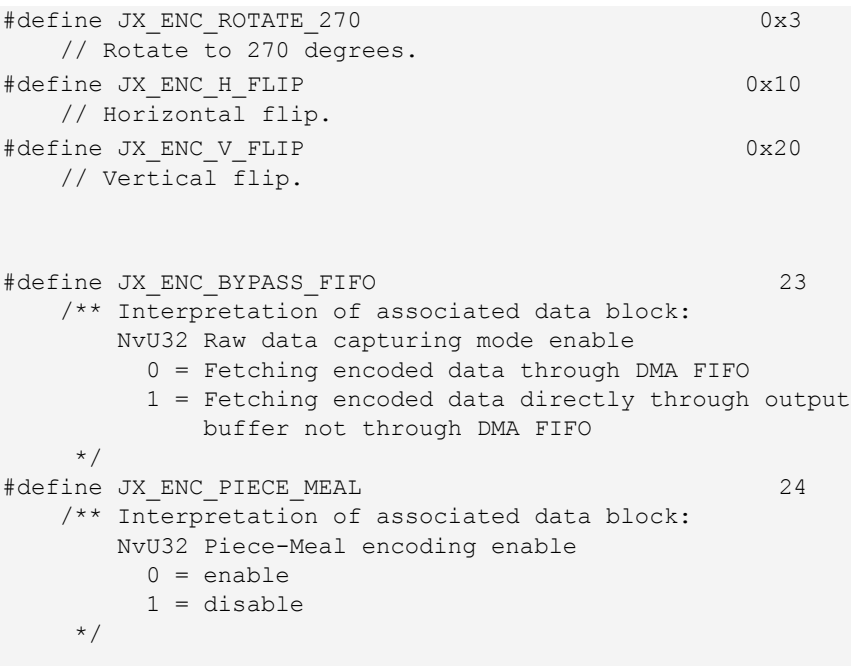

# <span id="page-406-0"></span>GFJxEncSetupInterrupt()

The application could use this function to set up the interrupt callback function. This function must be called before **GFJxEncCapture()**.

If this function returns **GF\_SUCCESS**, whenever encoding is triggered, the GFJXEncAPI calls the interrupt callback function. Inside of the callback function, the application can call **GFJxEncFetchImage()** to fetch the encoded image.

If this function returns **GF\_ERROR**, the application should use a polling scheme.

```
Function Prototype
```

```
GF_RETTYPE GFJxEncSetupInterrupt(
    GF_HANDLE JXEncHandle,
  void (*Inter) (void *),
   void *IPara );
```
# Parameters

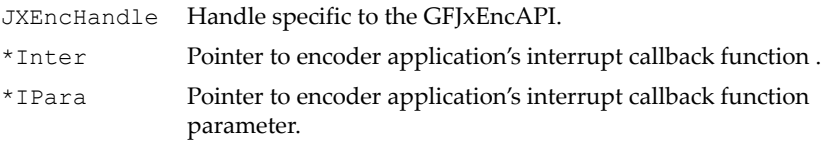

### Return Values

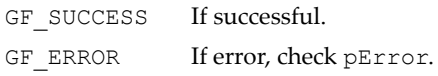

# <span id="page-407-0"></span>GFJxEncCapture()

Triggers the JPEG encoder for a frame and also displays the same frame in a preview window in decimated form. If the callback interrupt is set up, use the callback function to fetch data, otherwise, use a polling scheme.

This function can also copy the captured data into buffers that the application can provide. If **nBuf** is 0, the function returns right away and status is updated to **JXENC\_NEW\_FRAME** to indicate data is pending.

If **nBuf** is not zero, it contains the number of buffers in the array. The application must fill all the fields in the buffer structure and must make sure **nBytesCaptured** is set to 0. The **nBytesCaptured** field is updated by the GFJXEncAPI to show the actual number of bytes captured. The GFJXEncAPI keeps filling the buffers in the array until it exhausts all the buffers. If all the buffers are exhausted and there is more data to be copied, the function returns **JXENC\_MORE\_FETCH**. The application should then keep calling **GFJxEncFetchImage()** to fetch the remaining data.

Each buffer in the array should be a multiple of 64 bytes for better performance.

### Function Prototype

```
GF_RETTYPE GFJxEncCapture(
   GF HANDLE JXEncHandle,
   PGFJXENC_BUF aBuf[],
    NvU32 nBuf,
    NvU32 *pStatus );
```
# **Parameters**

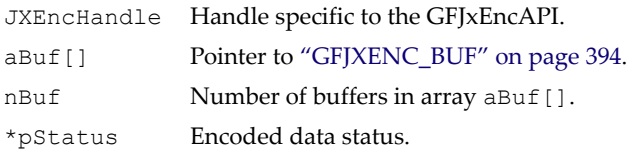

# Return Values

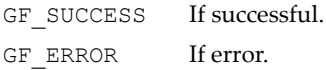

# <span id="page-408-0"></span>GFJxEncFetchImage()

Captures the JPEG encoded bit stream in the given system buffer. Capturing the encoded image can be done in polling or interrupt mode. It should be called after **GFJxEncCapture()**.

# Function Prototype

```
GF_RETTYPE GFJxEncFetchImage(
   GF HANDLE JXEncHandle,
    PGFJXENC_BUF aBuf[],
    NvU32 nBuf,
    NvU32 *pStatus );
```
# Parameters

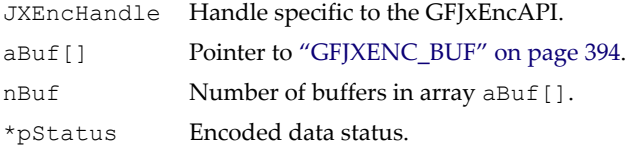

# Return Values

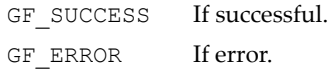

# <span id="page-408-1"></span>GFJxEncStart()

**GFJxEncStart()** is called just before real encoding begins. It sets up the hardware encoder for the encoding to be done by a subsequent call to

**GFJxEncCapture()**. See ["Encoding Options"](#page-409-0) and ["Piecemeal Encoding](#page-410-1)  [from the Host"](#page-410-1) below.

After calling **GFJxEncStart()**, an application should call **GFJxEncCapture()** to trigger the encoder and, optionally, to fetch the encoded data. If data is not fetched in **GFJxEncCapture()**, the application must call **GFJxEncFetchImageData()** to fetch the encoded or raw data. The application should continue calling it until all the encoded or raw data is processed.

An application can fetch as many frames as desired after calling the **GFJxEncStart()** function.

#### Function Prototype

GF\_RETTYPE **GFJxEncStart**( GF\_HANDLE JXEncHandle, PGFJXENCSTART pStart );

#### Parameters

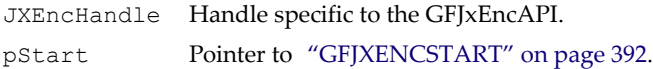

### Return Values

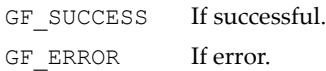

# <span id="page-409-0"></span>Encoding Options

Encoding can be done from the following sources:

- Video input port (VIP, camera, cropping, and decimation are done in **GFVxVIPSet()**)
- Host YUV source FIFO (YUV4:2:0 and YUV4:2:2 surfaces only)
- Screen encoding (display source is the primary surface)
- Bit stream encoding. This option re-encodes a JPEG bit stream. It invokes the GFJxDecAPI to decode the bit stream and to send it to the encoder.

The following options are available for bit stream encoding:

- $\&$  Crop image size
- ª Scale up
- ª Scale down (In older GPUs the API may use VI decimation, which restricts sizes to few ratios.)
- $\&$  Change quantization tables
- ª Apply rate control to restrict the maximum file size (GoForce 4800 and later)

Digital zoom can be used with any encoding source, depending on the source and destination rectangle sizes. The API performs digital zoom in two passes.

**Pass 1**. Encode and keep the encoded data in a portion of the output buffer.

**Pass 2**. Decode the encoded data and route the decoded data to the encoder through a video scalar.

# <span id="page-410-1"></span>Piecemeal Encoding from the Host

The piecemeal encoding option is intended for encoding large images while using limited host memory resources, although it works for any size image. Only YUV4:2:0 and YUV4:2:2 interleaved formats are currently supported. When the JPEG encoder is set for piecemeal encoding, features like rotation and flip are not supported. Piecemeal host encoding requires that the **srcRect** height must be greater than the **srcSurf** height. This implies that an application wants to encode a larger image than the system memory surface can hold, so the piecemeal option is used to register a callback function that feeds in pieces of the surface (bands).

# <span id="page-410-0"></span>GFJxEncEnd()

This function disables the encoder and releases internal resources related to the current capture.

### Function Prototype

```
GF_RETTYPE GFJxEncEnd(
    GF HANDLE JXEncHandle );
```
### Parameters

JXEncHandle Handle specific to the GFJxEncAPI.

### Return Values

GF SUCCESS If successful. GF ERROR If error.

# <span id="page-411-0"></span>GFJxEncInterruptControl()

This function provides component-level interrupt control for the GFJxEncAPI.

## Function Prototype

```
GF_RETTYPE GFJxEncInterruptControl(
  GF HANDLE JXEncHandle,
  GFJX_ENC_INTERRUPT_TYPE IntType,
   GFJX_ENC_INTERRUPT_OPERATION_TYPE op,
  void *pData );
```
### **Parameters**

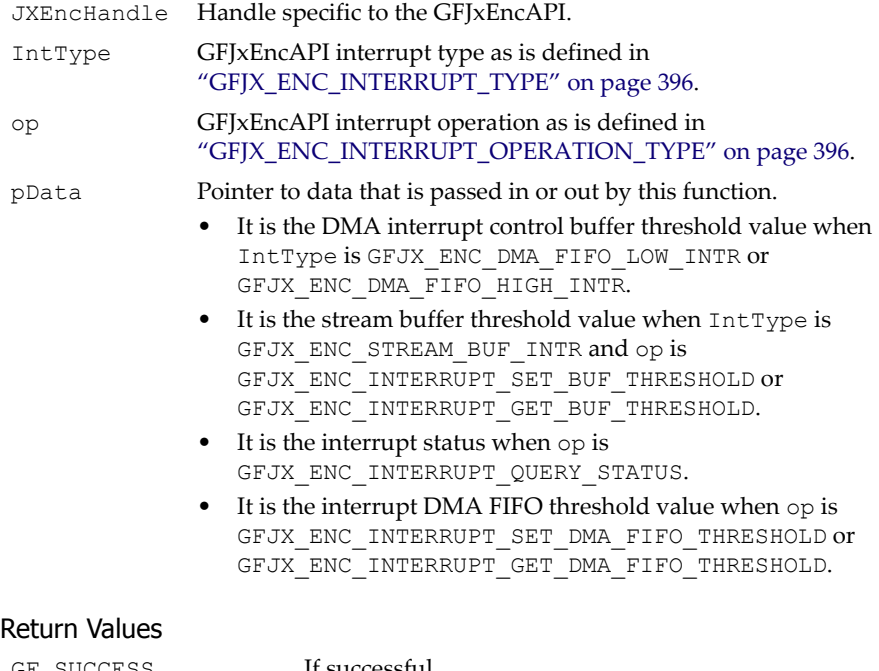

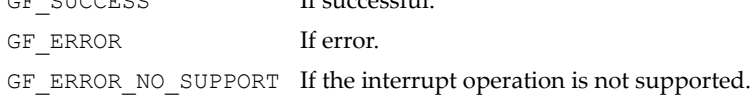

# <span id="page-412-0"></span>GFJxEncInterruptHandler()

This function is the interrupt handler function for the GFJxEncAPI. It is optional because the interrupt service thread (IST) at the application level can call the GFJxEncAPI to complete the task.

#### Function Prototype

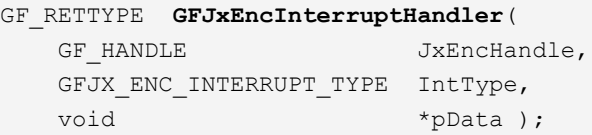

#### Parameters

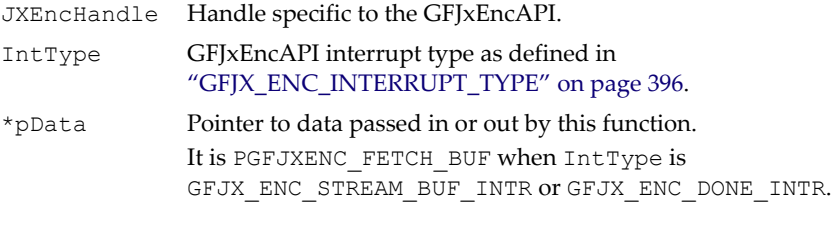

#### Return Values

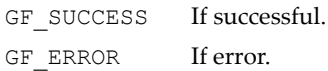

# <span id="page-412-1"></span>GFJxEncPRComplete()

This function processes the partially encoded data generated by the hardware encoder to be a fully compliant rotated JPEG bit stream. The application should set partial rotation using **GFJxSetAttribute()** with **JX\_ENC\_PARTIAL\_ROTATE** and then encode the image. The partially encoded data is passed to **GFJxEncPRComplete()** for further processing, and the function returns the fully rotated image in **outBuf**.

Partial rotation is recommended for rotating large images from the camera without needing storage in GPU memory. This function is host-CPU-memory intensive (see ["Memory Requirements" on page 390\)](#page-413-0) and MIPS intensive, but it is not performed in real time.

#### Function Prototype

```
GF_RETTYPE GFJxEncPRComplete()(
   GF HANDLE JxEncHandle,
```
# Function Prototype (continued)

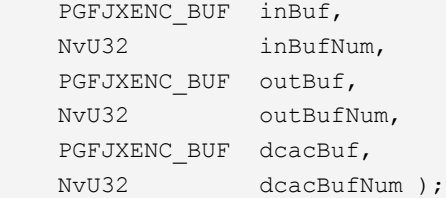

#### Parameters

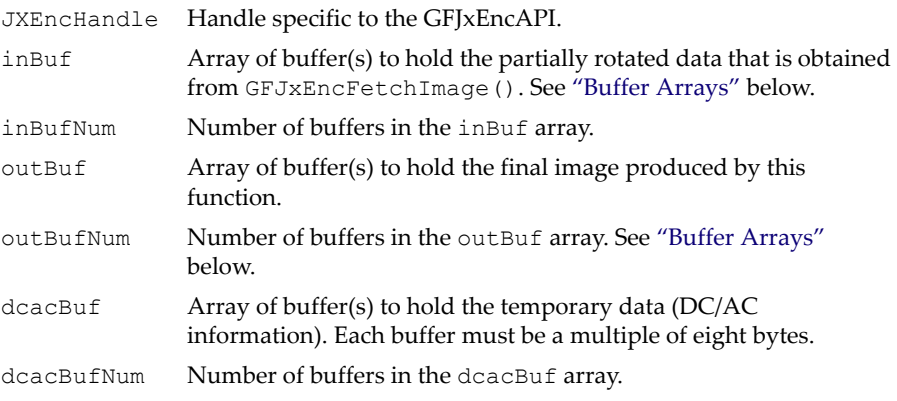

### Return Values

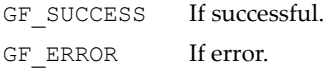

# <span id="page-413-1"></span>Buffer Arrays

In some real-time operating systems, it is hard to allocate contiguous virtual memory because there is no virtual memory manager. That is why **GFJxEncPRComplete()** uses arrays of buffers instead of single buffers for **inBuf**, **outBuf**, and **dcacBuf**. If contiguous memory isn't available, it should be possible to allocate multiple buffers and to pass arrays of buffers to **GFJxEncPRComplete()**. The function is faster with fewer buffers.

# <span id="page-413-0"></span>Memory Requirements

**GFJxEncPRComplete()** processes the data in **inBuf** and stores it and the header in **outBuf**, which contains the final image. Memory requirements are as follows:

- **inBuf**. Same size as the compressed image, which is typically a compression ratio of between 1:5 and 1:10.
- **outBuf**. Same size as the compressed image.
- **dcacBuf**. Its size depends on the number of blocks in the image. Each block in the image occupies eight bytes for temporary information. Here is how to compute the size of **dcacBuf** for different image formats (dimensions are width\*height):
	- **YUV4:2:0**. Size =  $8*6*$ ((width + 15)/16)\*((height + 15)/16). For a VGA image: size =  $8*6*((640+15)/16)*((480+15)/16) = 57600$ bytes.
	- $\mathcal{L}$  **YUV4:2:2**. size =  $8*4*((width + 15)/16)*((height + 7)/8)$ . For a VGA image: size =  $8*(6*((640 + 15)/16)*((480 + 7)/8) = 76800$  bytes.
	- $\frac{1}{2}$  If contiguous memory can't be allocated, each buffer must be a multiple of eight bytes.
	- ª Partial rotation cannot handle image sizes that are not multiples for the minimum coded unit (MCU): 16x16 for YUV4:2:0 and 8x16 for YUV4:2:2).

# <span id="page-414-0"></span>GFJxEncAPI Data Structures

The GFJxEncAPI data structures include the following:

- □ ["GFPROPERTY" on page 392](#page-415-0)
- ["GFJXENCSTART" on page 392](#page-415-1)
- ["GFJXENC\\_BUF" on page 394](#page-417-0)
- □ ["GFJXENCCALLBACK" on page 395](#page-418-0)
- ["GFJXENC\\_FETCH\\_BUF" on page 395](#page-418-1)
- □ ["GFJX\\_ENC\\_INTERRUPT\\_OPERATION\\_TYPE" on page 396](#page-419-1)
- □ ["GFJX\\_ENC\\_INTERRUPT\\_TYPE" on page 396](#page-419-0)

# <span id="page-415-0"></span>**GFPROPFRTY**

The structure is described in ["GFPROPERTY" on page 10](#page-33-0). The GFJxEncAPI **GFPROPERTY** capabilities are defined below.

### GFPROPERTY Definitions

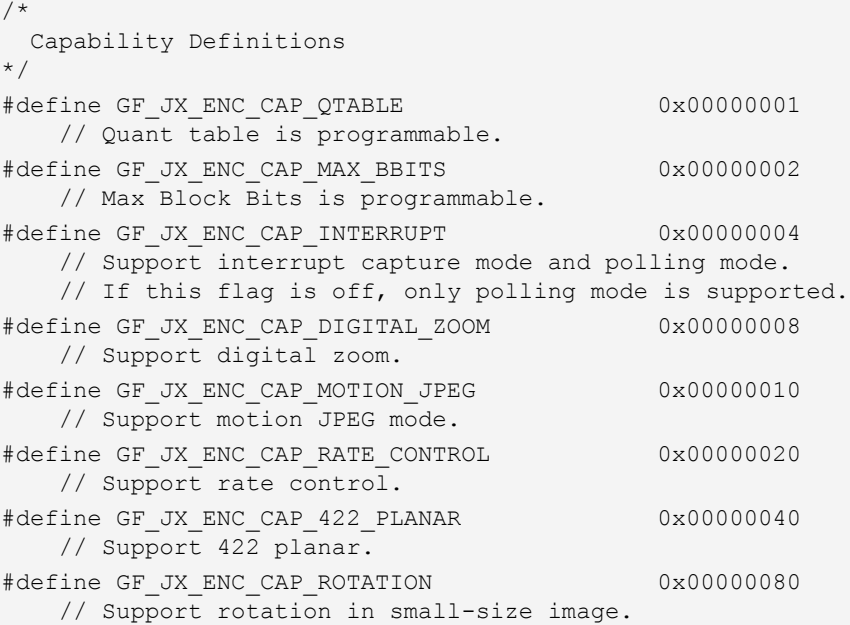

# <span id="page-415-1"></span>**GEJXENCSTART**

The surface the application wants to encode is **pSrcSurf**. If the application wants to encode an image from a camera or to re-encode a bit stream, this field should be set to NULL. If the application wants to encode an image from the display, this field should point to the primary surface. If an application wants to encode an existing image, it must create a system memory surface to hold the image and set this field to the system memory surface.

# GFJXENCSTART Structure

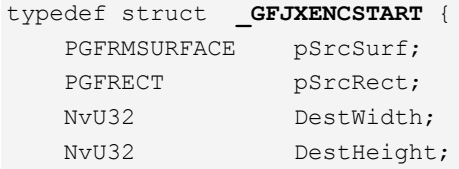

#### GFJXENCSTART Structure (continued)

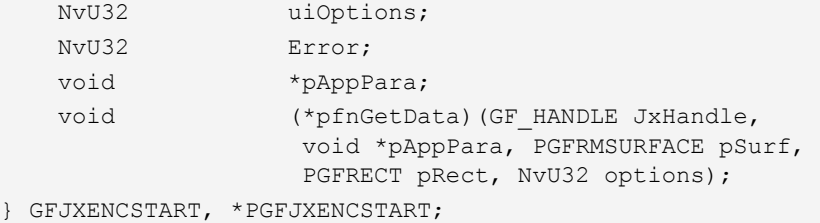

#### GFJXENCSTART Fields

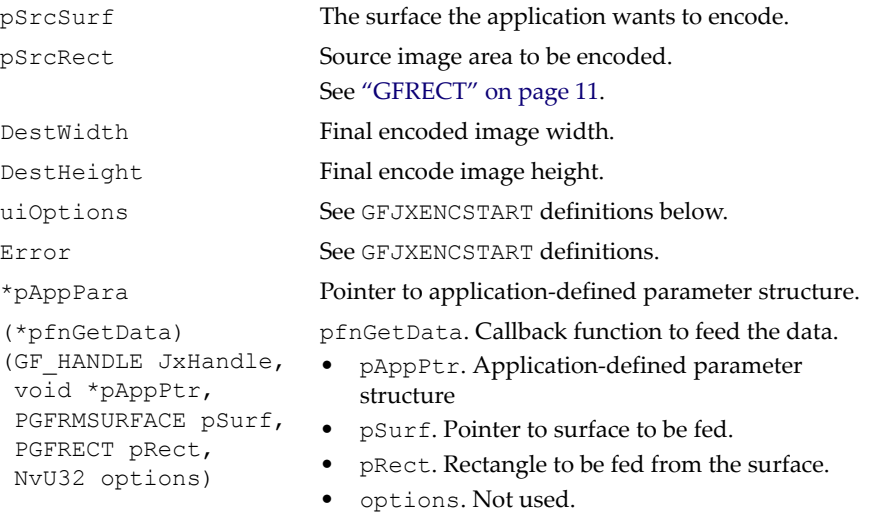

#### GFJXENCSTART Definitions

```
/*
    uiOptions Definitions 
*/
#define GF_CAPT_BITSTREAM 1
    // Just returns the bit stream if flag is on.
    // If this flag is off, the JFIF header is added. 
#define GF_CAPT_PIECE_MEAL 2
    // If this flag is set, piecemeal encoding from host is
    // enabled. If this feature is used, application must
    // register a callback function and a parameter block
    // to be passed in that function.
```
#### GFJXENCSTART Definitions (continued)

```
/*
    Error Definitions 
*/
#define GF_CAPT_ERROR_DESTSURF_NOT_BIG_ENOUGH 1
    // DestSurf is not big enough. 
    // Try to release unnecessary video surfaces.
#define GF_CAPT_ERROR_WRONG_CONFIG 2
    // Wrong configuration information: srcRect width is
    // greater than srcSurf width.
#define GF_CAPT_ERROR_NO_CALLBACK 4 4
    // No Callback function is available in GFJxEncStart()
    // for piecemeal encoding.
```
# <span id="page-417-0"></span>GFJXENC\_BUF

This is a buffer structure that handles the fetched data information between the GFJxEncAPI and the application. It is used when the interrupt callback function is fetching the image.

#### GFJXENC\_BUF Structure

```
typedef struct _GFJXENC_BUF {
     NvU8 *pBuf; 
     NvU32 bufSize; 
     NvU32 nBytesCaptured; 
} GFJXENC_BUF, *PGFJXENC_BUF;
```
#### GFJXENC\_BUF Fields

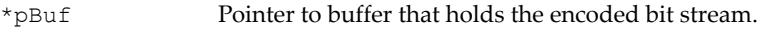

bufSize Size of the buffer in bytes.

nBytesCaptured Number of bytes captured; application initializes to 0.

### GFJXENC\_BUF Definitions

```
/*
    uiFetchInfo Definitions
*/
#define JXENC_FETCH_COMPLETE 0x0
   // GFJxEncAPI has fetched all data in the current
    // encoded frame.
```
#### GFJXENC\_BUF Definitions (continued)

```
#define JXENC_MORE_FETCH 0x1
    // GFJxEncAPI only fetched part of the data in pBuf.
    // Application must make more calls to fetch the rest.
#define JXENC NEW FRAME 0x4
    // GFJxEncAPI has encoded a new frame and is ready to 
    // fetch it.
```
# <span id="page-418-0"></span>**GEJXENCCALLBACK**

This structure is used by **[GFJxEncSetAttribute\(\)](#page-400-0)** on page 377 with attribute **JX\_ENC\_BITSTREAM**.

#### GFJXENCCALLBACK Structure

```
typedef struct _GFJXENCCALLBACK {
     void *pPara;
     NvU32 (*pCallBack)(void *pPara, NvU8 **ppBuffer, 
            NvS32 *BufferLength);
} GFJXENCCALLBACK
```
#### GFJXENCCALLBACK Fields

```
*pPara Parameter that the application passes and 
                           wants the GFJxEncAPI to call back with.
```

```
(*pCallBack)
(void *pPara, 
 NvU8 **ppBuffer, 
 NvS32 *BufferLength);
```
The GFJxEncAPI uses this callback function to ask the application to pass in the bit stream.

# <span id="page-418-1"></span>GFJXENC\_FETCH\_BUF

This data structure is used by **GFJxEncInterruptHandler()** to fetch encoded image data when **IntType** is **GFJX\_ENC\_STREAM\_BUF\_INTR** or **GFJX\_ENC\_DONE\_INTR**.

#### GFJXENC\_FETCH\_BUF Structure

```
typedef struct GFJXENC FETCH BUF {
    PGFJXENC_BUF pBuf;
   NvU32 numOfBuf;
    NvU32 status;
 GFJXENC_FETCH_BUF, *PGFJXENC_FETCH_BUF;
```
# <span id="page-419-1"></span>GFJX\_ENC\_INTERRUPT\_OPERATION\_TYPE

This is the data type for GFJxEncAPI interrupt operations.

# GFJX\_ENC\_INTERRUPT\_OPERATION\_TYPE Enumeration Type

```
typedef enum {
     GFJX_ENC_INTERRUPT_ENABLE,
     GFJX_ENC_INTERRUPT_DISABLE,
     GFJX_ENC_INTERRUPT_CLEAR,
     GFJX_ENC_INTERRUPT_QUERY_STATUS,
    GFJX_ENC_INTERRUPT_SET_DMA_FIFO_THRESHOLD,
         // Set DMA fifo threshold.
    GFJX_ENC_INTERRUPT_GET_DMA_FIFO_THRESHOLD,
         // Get DMA fifo threshold.
    GFJX_ENC_INTERRUPT_SET_BUF_THRESHOLD,
         // Set stream buffer threshold.
     GFJX_ENC_INTERRUPT_GET_BUF_THRESHOLD
         // Get stream buffer threshold.
   } GFJX_ENC_INTERRUPT_OPERATION_TYPE;
```
# <span id="page-419-0"></span>GFJX\_ENC\_INTERRUPT\_TYPE

This is the data type for GFJxEncAPI interrupt types.

# GFJX\_ENC\_INTERRUPT\_TYPE Enumeration Type

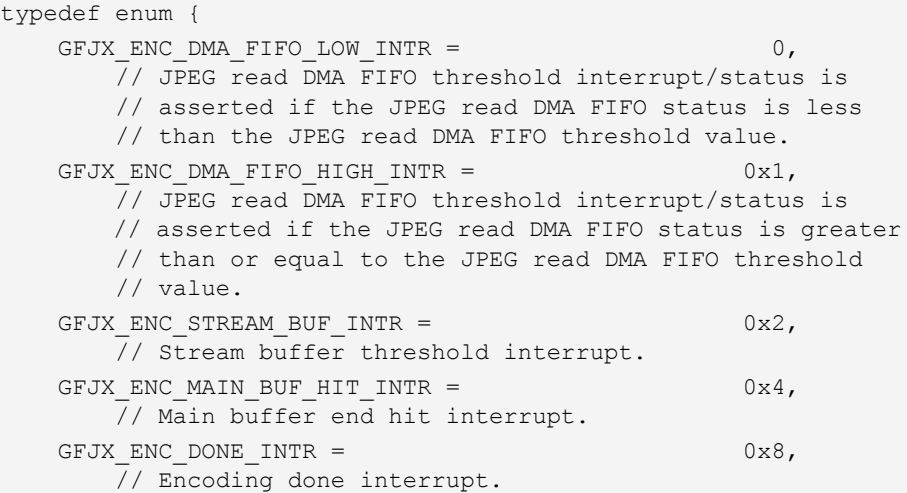

# GFJX\_ENC\_INTERRUPT\_TYPE Enumeration Type (continued)

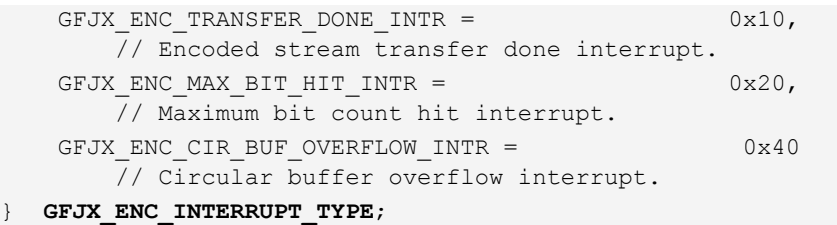

# **C HAPTER 11**

# **JPEG Decoder API (GFJxDecAPI)**

# GFJxDecAPI Reference

The JPEG decoder API (GFJxDecAPI) consists of the functions described under ["GFJxDecAPI Functions" on page 399](#page-422-0), and the data structures described under ["GFJxDecAPI Data Structures" on page 407.](#page-430-0)

# <span id="page-422-0"></span>GFJxDecAPI Functions

The GFJxDecAPI functions include the following:

- □ ["GFJxDecGetProperty\(\)" on page 400](#page-423-0)
- ["GFJxDecGetStatus\(\)" on page 400](#page-423-1)
- ["GFJxDecGetImageInfo\(\)" on page 401](#page-424-0)
- ["GFJxDecSet\(\)" on page 401](#page-424-1)
- ["GFJxDecSetAttribute\(\)" on page 402](#page-425-0)
- ["GFJxDecGetAttribute\(\)" on page 403](#page-426-0)
- ["GFJxDecStart\(\)" on page 404](#page-427-0)
- ["GFJxDecDecodeImage\(\)" on page 404](#page-427-1)
- ["GFJxDecEnd\(\)" on page 405](#page-428-0)
- ["GFJxDecInterruptControl" on page 405](#page-428-1)
- ["GFJxDecInterruptHandler" on page 406](#page-429-0)

# <span id="page-423-0"></span>GFJxDecGetProperty()

This function returns a variety of information, including the version of the decoder module. It is a good practice to call this function to query for the GFJxDecAPI version and its capabilities before using the rest of the GFJxDecAPI functions.

#### Function Prototype

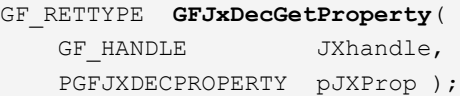

### Parameters

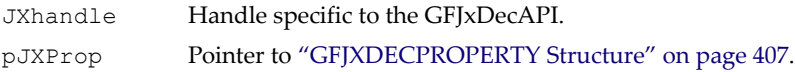

## Return Values

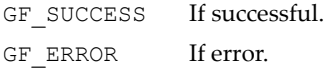

# <span id="page-423-1"></span>GFJxDecGetStatus()

This function returns the hardware decoder's status.

### Function Prototype

```
GF_RETTYPE GFJxDecGetStatus(
    GF_HANDLE Jxhandle, 
    NvU32 *pStatus );
```
#### **Parameters**

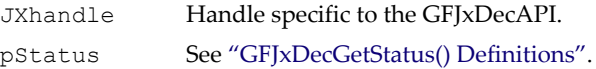

# Return Values

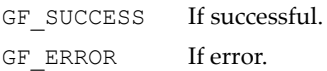

# <span id="page-424-2"></span>GFJxDecGetStatus() Definitions

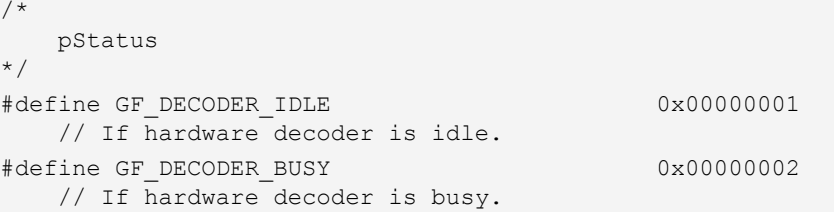

# <span id="page-424-0"></span>GFJxDecGetImageInfo()

This function retrieves the image's characteristics from the bit stream header.

### Function Prototype

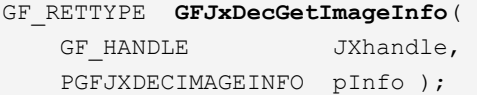

#### **Parameters**

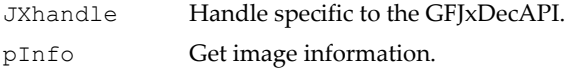

### Return Values

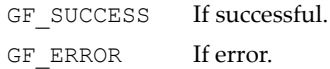

# <span id="page-424-1"></span>GFJxDecSet()

This function sets up a callback function.

#### Function Prototype

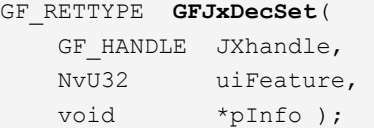

### **Parameters**

JXhandle Handle specific to the GFJxDecAPI.

## Parameters (continued)

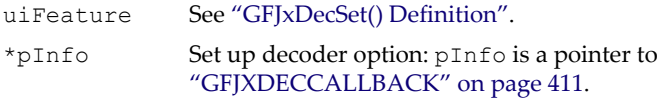

### Return Values

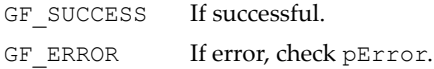

# <span id="page-425-1"></span>GFJxDecSet() Definition

```
#define JX_DEC_SET_READBITSTREAM 1
    // Set up READBITSTREAM callback function.
    // pInfo should point to PGFJXDECCALLBACK.
```
# <span id="page-425-0"></span>GFJxDecSetAttribute()

This function sets up the GFJxDecAPI options.

## Function Prototype

#### GF\_RETTYPE **GFJxDecSetAttribute**(

 GF\_HANDLE JXhandle, NvU32 uiFeature, NvU32 \*pInfo );

### **Parameters**

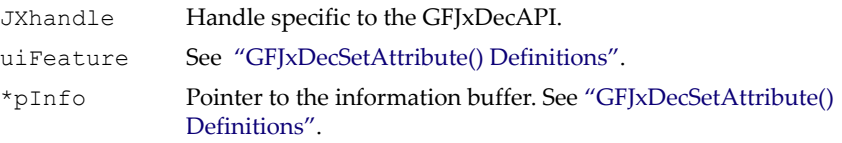

### Return Values

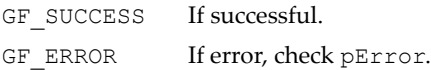

# <span id="page-426-1"></span>GFJxDecSetAttribute() Definitions

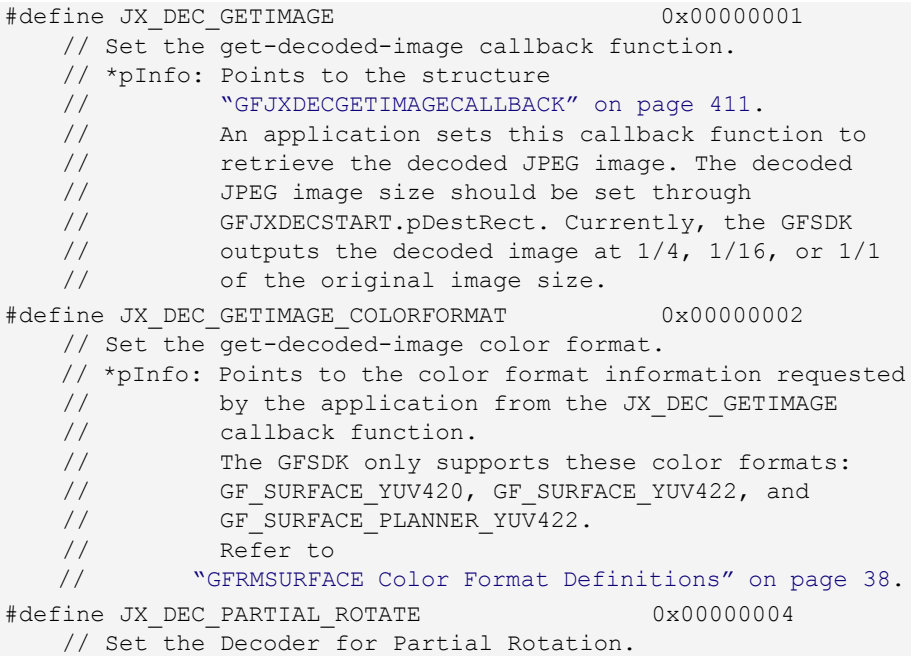

# <span id="page-426-0"></span>GFJxDecGetAttribute()

This function gets the GFJxDecAPI options.

# Function Prototype

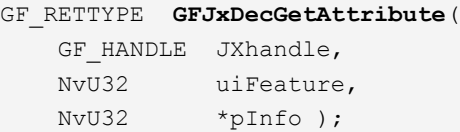

### **Parameters**

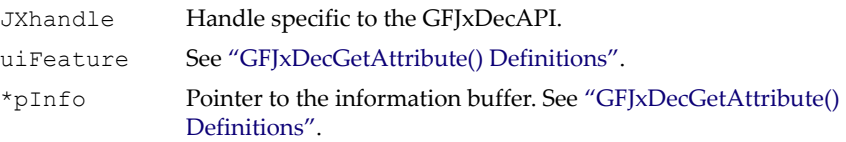

### Return Values

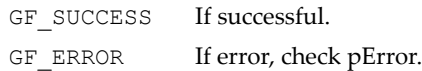

# <span id="page-427-2"></span>GFJxDecGetAttribute() Definitions

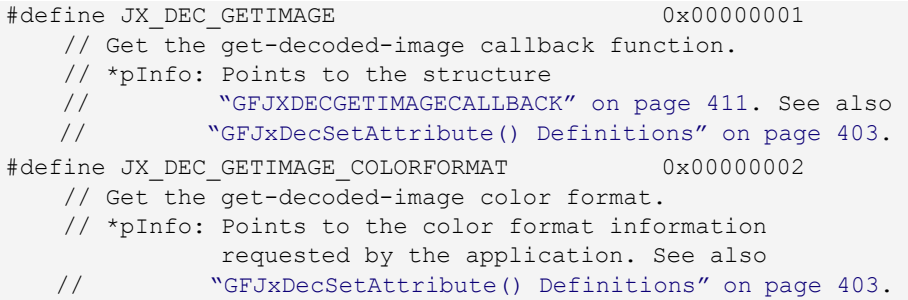

# <span id="page-427-0"></span>GFJxDecStart()

This function should be called before **GFJxDecDecodeImage()**.

# Function prototype

GF\_RETTYPE **GFJxDecStart**( GF HANDLE JXhandle, PGFJXDECSTART pStart );

# **Parameters**

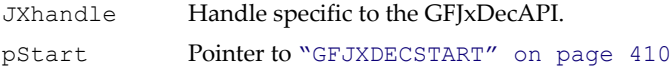

# Return Values

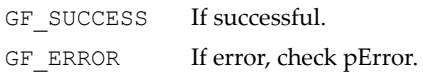

# <span id="page-427-1"></span>GFJxDecDecodeImage()

This function decodes the image and triggers the blit function to display the decoded image.

Function Prototype

```
GF_RETTYPE GFJxDecDecodeImage(
```
### Function Prototype

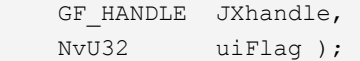

#### Parameters

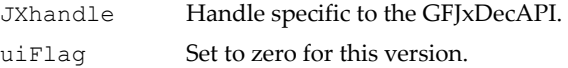

## Return Values

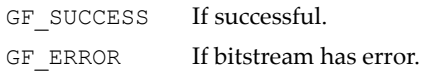

# <span id="page-428-0"></span>GFJxDecEnd()

This function releases internal resources.

#### Function prototype

```
GF_RETTYPE GFJxDecEnd(
   GF HANDLE JXhandle );
```
#### Parameters

JXhandle Handle specific to the GFJxDecAPI.

#### Return Values

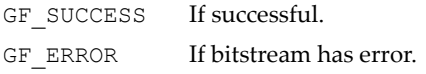

# <span id="page-428-1"></span>GFJxDecInterruptControl

This function provides component-level interrupt control for theGFJxDecAPI.

#### Function prototype

```
GF_RETTYPE GFJxDecInterruptControl(
  GF HANDLE JXhandle,
  GFJX DEC INTERRUPT TYPE IntType,
   GFJX_DEC_INTERRUPT_OPERATION_TYPE op,
  void *pData);
```
#### **Parameters**

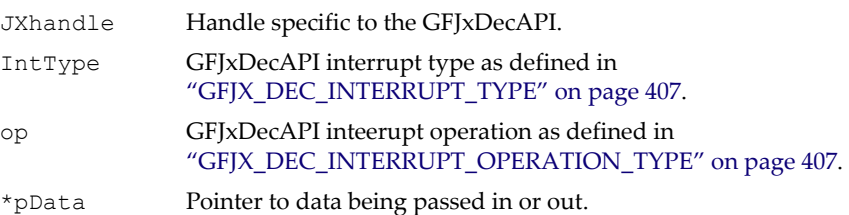

# Return Values

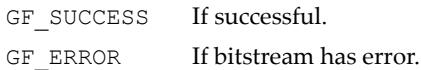

# <span id="page-429-0"></span>GFJxDecInterruptHandler

This function provides component-level interrupt control for the GFJxDecAPI. It is optional because an interrupt service thread (IST) at the application level can call the GFJxDecAPI to complete the task.

## Function prototype

```
GF_RETTYPE GFJxDecInterruptHandler(
   GF HANDLE JXhandle,
   GFJX DEC INTERRUPT TYPE IntType,
   void *pData);
```
### **Parameters**

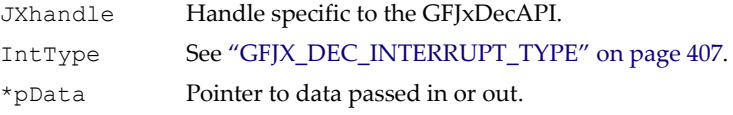

#### Return Values

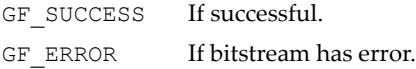

# GFJxDecAPI Enumerations

```
GFJX_DEC_INTERRUPT_OPERATION_TYPE
typedef enum
{
     GFJX_DEC_INTERRUPT_ENABLE,
    GFJX_DEC_INTERRUPT_DISABLE,
     GFJX_DEC_INTERRUPT_CLEAR
} GFJX_DEC_INTERRUPT_OPERATION_TYPE; // Interrupt operation
```
# <span id="page-430-2"></span>GFJX\_DEC\_INTERRUPT\_TYPE

```
typedef enum
{
   GFJX_DEC_DSP_COMMAND_INTR,
} GFJX_DEC_INTERRUPT_TYPE;
```
# <span id="page-430-0"></span>GFJxDecAPI Data Structures

The GFJxDecAPI data structures are as follows:

- □ ["GFJXDECPROPERTY" on page 407](#page-430-4)
- □ ["GFJXDECIMAGEINFO" on page 409](#page-432-0)
- □ ["GFJXDECSTART" on page 410](#page-433-0)
- ["GFJXDECCALLBACK" on page 411](#page-434-0)

# <span id="page-430-4"></span>GFJXDECPROPERTY

**GFJXDECPROPERTY** is used by ["GFJxDecGetProperty\(\)" on page 400.](#page-423-0)

#### <span id="page-430-1"></span>GFJXDECPROPERTY Structure

```
typedef struct _GFJXDECPROPERTY {
    NvU32 JXDECVersion; 
    NvU32 JXDECCapFlags; 
   NvU32 BuildNumber;
   void *pReserved;
} GFJXDECPROPERTY;
```
### GFJXDECPROPERTY Fields

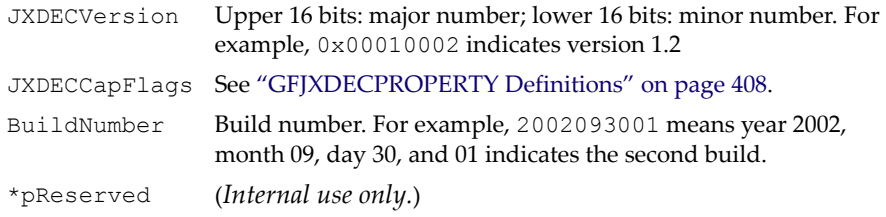

# <span id="page-431-0"></span>GFJXDECPROPERTY Definitions

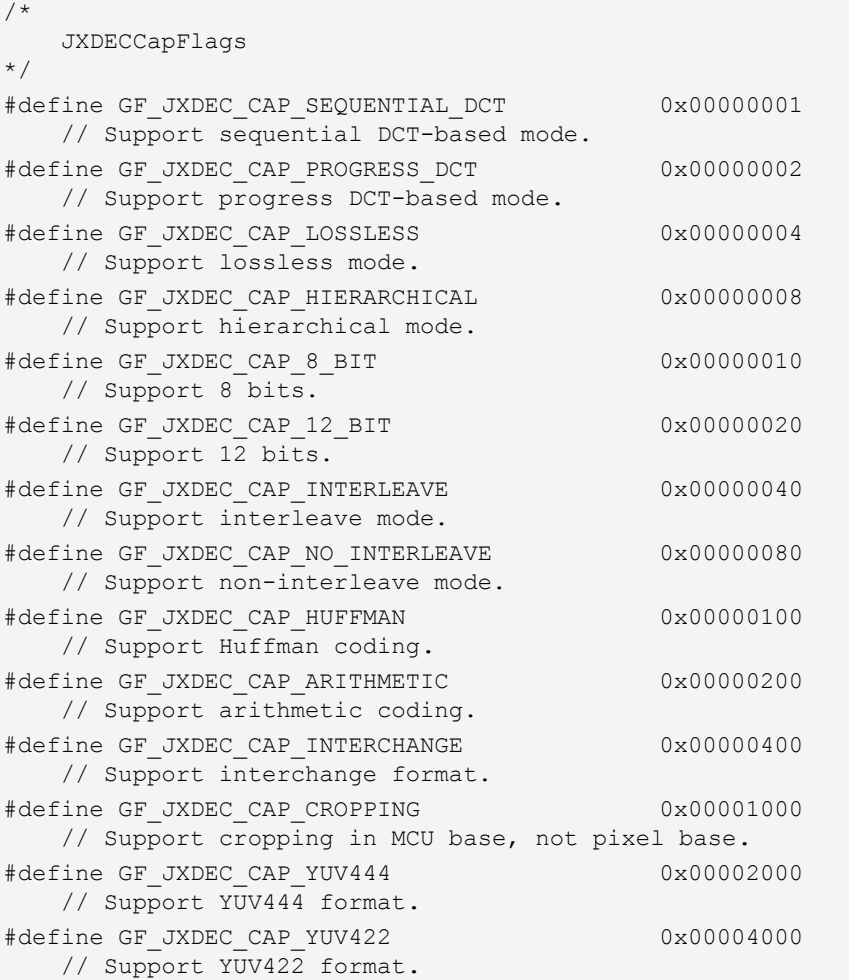
### GFJXDECPROPERTY Definitions (continued)

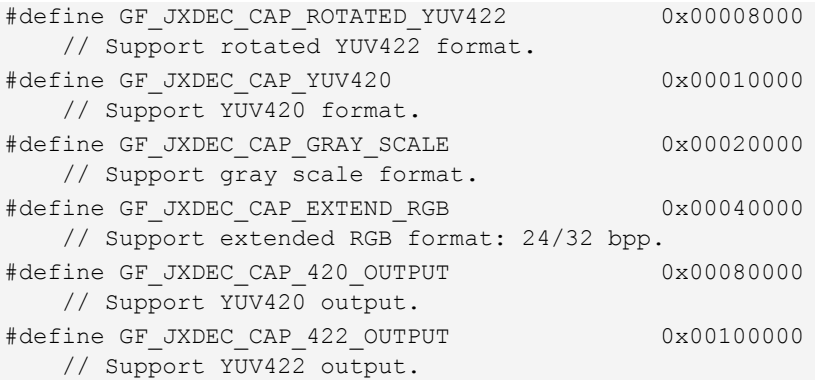

### GFJXDECIMAGEINFO

Used by **GFJXDecGetImageInfo()**.

#### GFJXDECIMAGEINFO Structure

```
typedef struct _GFJXDECIMAGEINFO {
    NvU32 IIFlag;
   NvU32 Width; 
   NvU32 Height; 
   NvU32 ColorFormat; 
} GFJXDECIMAGEINFO;
```
### GFJXDECIMAGEINFO Fields

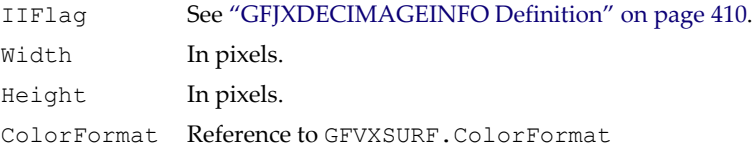

#### <span id="page-433-0"></span>GFJXDECIMAGEINFO Definition

```
/* 
   IIFlag 
*/
#define GF_JXDEC_IFLAG_INVALID_MARKER 0x00000001
#define GF_JXDEC_IFLAG_INVALID_HDR_LEN 0x00000002
#define GF_JXDEC_IFLAG_INVALID_SIG 0x00000004
#define GF_JXDEC_IFLAG_INVALID_DQT 0x00000008
#define GF_JXDEC_IFLAG_INVALID_DHT 0x00000010
#define GF_JXDEC_IFLAG_INVALID_VALUE 0x00000020
#define GF_JXDEC_IFLAG_INVALID_FORMAT 0x00000040
```
### GFJXDECSTART

Used by **GFJxDecStart()**.

#### GFJXDECSTART Structure

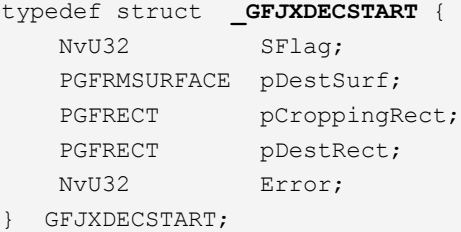

### GFJXDECSTART Fields

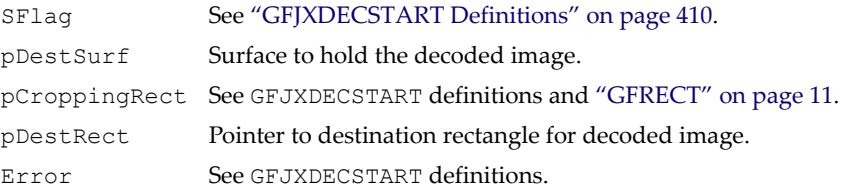

### <span id="page-433-1"></span>GFJXDECSTART Definitions

```
/* 
    SFlag 
*/
#define GF_JXDEC_SFLAG_CROPPING 0x00000001
    // Set GFJxDECAPI to do cropping based on pCroppingRect.
/* 
   Error 
*/
```
#### GFJXDECSTART Definitions (continued)

```
#define GF_JXDEC_NOT_ENOUGH_VIDEO_MEMORY 1
    // Release more unnecessary surfaces.
#define GF_JXDEC_NOT_SUPPORT_DESTSURFACE_FORMAT 2
    // Can't support this destination surface type.
```
### **GEJXDECCALLBACK**

This structure is used by **GFJxDecSet()**.

#### GFJXDECCALLBACK Structure

```
typedef struct _GFJXDECCALLBACK {
    void *pPara;
    NvU32 (*pCallBack)(void *pPara, NvU8 **ppBuffer, 
            NvS32 *BufferLength);
  } GFJXDECCALLBACK;
```
### GFJXDECCALLBACK Fields

pPara Parameter that application passes and wants the GFJxDecAPI to call back with.

```
(*pCallBack)
(void *pPara,
 NvU8 **ppBuffer,
 NvS32 *BufferLength)
```
The GFJxDecAPI uses this callback function to ask the application to pass in the bitstream.

### GFJXDECGETIMAGECALLBACK

This structure is used by ["GFJxDecGetAttribute\(\)" on page 403](#page-426-0) and ["GFJxDecSetAttribute\(\)" on page 402](#page-425-0).

#### GFJXDECGETIMAGECALLBACK Structure

```
typedef struct _GFJXDECGETIMAGECALLBACK {
    void *pPara;
    NvU32 (*pCallBack)(void * pPara, PGFRMSURFACE pImageSurf,
             PGFRECT pImageRect, NvU32 uiImageFlag); 
} GFJXDECGETIMAGECALLBACK, *PGFJXDECGETIMAGECALLBACK;
```
#### GFJXDECGETIMAGECALLBACK Fields

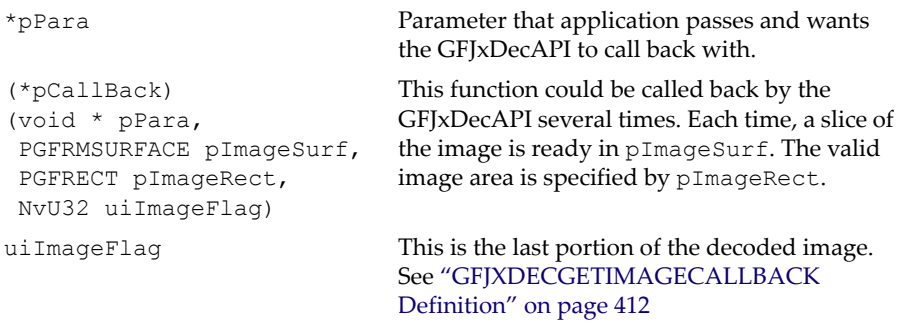

### <span id="page-435-0"></span>GFJXDECGETIMAGECALLBACK Definition

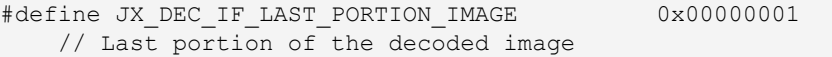

# GFJxDecAPI Programming Sequence

Calling **GFRmOpen()** to start GFSDK usage is a prerequisite for using the following procedure.

- **1.** A decoder application should call **GFRmComponentGet()** with **GF** VXAPI to obtain a Vx Component handle first.
- **2.** Query the properties through **GFVxGetProperty()** to see whether this version of Vx supports JPEG decoding.
- **3.** If JxDec is supported, call **GFRmComponentGet()** with **GF\_JXDAPI** to obtain a JxDec Component handle.
- **4.** Query the properties through **GFJxDecGetProperty()** to check whether the desired JxDec features can be supported.
- **5.** Call **GFJxDecGetImageInfo()** to get the JPEG image information, such as width and height.
- **6.** Call **GFRmSurfaceAlloc()** to allocate one surface to hold the decoded image.
- **7.** Enable the Auto Blt feature when calling **GFVxBlt()** function to set up color space conversion, stretching, and shrinking.
- **8.** The application needs to call **GFJxDecSet()** to set up various decoding options.
- **9. GFJxDecStart()** is the next function to call. It starts the decoding process before the bitstream is fed to the decoder.
- **10.** Call **GFJxDecDecodeImage()** to do the real decoding. The application may call this function several times while the bitstream is being fed.
- **11.** After the whole bitstream has been fed, call **GFJxDecEnd()** to end the decoding process.
- **12.** Before exiting the application, the application should call **GFRmSurfaceFree()** to free all allocated surfaces.
- **13.** Call **GFRmComponentRelease()** with the JxDec handle to release all of the resources of the decoder module.
- **14.** Lastly, call **GFRmComponentRelease()** with the Vx handle to release all of the resources of the video engine.

# **C HAPTER 12**

# **MPEG-4 Encoder API (GFMxEncAPI)**

This chapter discusses the MPEG-4 encoder API (GFMxEncAPI), which is described in the next section ["GFMxEncAPI Reference"](#page-438-1) and in ["GFMxEncAPI Programming Assistance" on page 436](#page-459-0). It also discusses the MPEG-4 encoder interrupt API, detailed in ["MPEG-4 Encoder Interrupt API "](#page-466-0)  [on page 443.](#page-466-0)

## <span id="page-438-1"></span>GFMxEncAPI Reference

The MPEG-4 encoder API is for GoForce 4000 (and newer) media processors and consists of the functions described under ["GFMxEncAPI Functions" on](#page-438-0)  [page 415,](#page-438-0) and the data structures described under ["GFMxEncAPI Data](#page-449-0)  [Structures" on page 426](#page-449-0).

### <span id="page-438-0"></span>GFMxEncAPI Functions

The GFMxEncAPI functions include the following:

- ["GFMxEncGetProperty\(\)" on page 416](#page-439-0)
- □ ["GFMxEncGetStatus\(\)" on page 416](#page-439-1)
- □ ["GFMxEncSetVOL\(\)" on page 417](#page-440-0)
- □ ["GFMxEncSetVOP\(\)" on page 418](#page-441-0)
- □ ["GFMxEncRateControlConfig\(\)" on page 418](#page-441-1)
- ["GFMxEncFeedImage\(\)" on page 419](#page-442-0)
- ["GFMxEncFetchImage\(\)" on page 419](#page-442-1)
- □ ["GFMxEncStart\(\)" on page 420](#page-443-0)
- □ ["GFMxEncPause\(\)" on page 420](#page-443-1)
- ["GFMxEncStop\(\)" on page 421](#page-444-0)
- ["GFMxEncSetupInterrupt\(\) \[Obsolete\]" on page 421](#page-444-1)
- ["GFMxEncSetAttribute\(\)" on page 422](#page-445-0)
- ["GFMxEncGetAttribute\(\)" on page 424](#page-447-0)

### <span id="page-439-0"></span>GFMxEncGetProperty()

This function returns a variety of information, including the version of the GFMxAPI encoder module. It is a good practice to call this function to query for the GFMxEncAPI version and its capabilities before using the rest of the GFMxEncAPI functions.

### Function Prototype

```
GF_RETTYPE GFMxEncGetProperty(
   GF HANDLE MXhandle,
    PGFPROPERTY pMXProp );
```
### **Parameters**

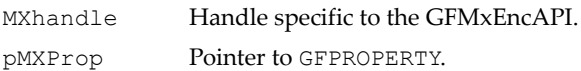

### Return Values

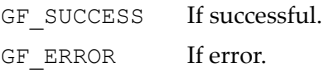

### <span id="page-439-1"></span>GFMxEncGetStatus()

This function returns the hardware encoder's status.

Function Prototype

```
GF_RETTYPE GFMxEncGetStatus(
```
### Function Prototype (continued)

```
GF HANDLE MXhandle,
 NvU32 *pStatus );
```
### **Parameters**

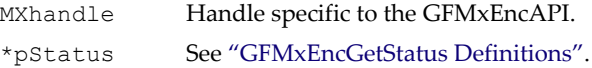

### Return Values

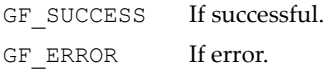

### <span id="page-440-1"></span>GFMxEncGetStatus Definitions

```
/* 
    pStatus
*/
#define GF_ENCODER_BUSY 0x00000001
   // If hardware encoder is busy.
#define GF_ENCODER_VOP_READY 0x000000002
    // At least one VOP is ready for fetching.
```
### <span id="page-440-0"></span>GFMxEncSetVOL()

This function sets the characteristics of a new video object layer (VOL) and tells the GFMxEncAPI the VOL information. The GFMxEncAPI does not generate a VOL bit stream. The application needs to prepare a VOL by itself. Please refer to ["GFMxEncAPI Programming Assistance" on page 436.](#page-459-0)

### Function Prototype

```
GF_RETTYPE GFMxEncSetVOL(
   GF HANDLE MXhandle,
    PGFMXENCVOL pVOL );
```
#### Parameters

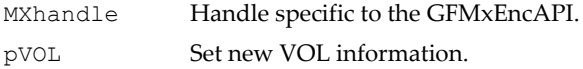

### Return Values

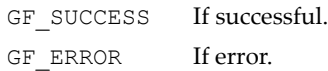

### <span id="page-441-0"></span>GFMxEncSetVOP()

This function sets the characteristics of a new video object plane (VOP). This function should be called after **GFMxEncSetVOL()** and before **GFMxEncStart()**. If the application decides to change any VOP information during the encoding time (after **GFMxEncStart()**), the application can call this function to pass the new VOP information to the GFMxEncAPI. Otherwise, the application should not call this function, allowing the GFMxEncAPI to reduce overhead.

### Function Prototype

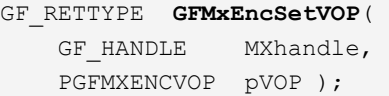

### **Parameters**

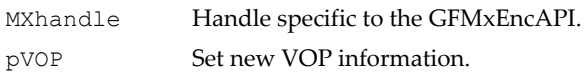

### Return Values

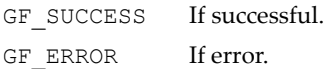

### <span id="page-441-1"></span>GFMxEncRateControlConfig()

This function initializes the GFMxEncAPI rate control block. This function is optional for application because the GFMxEncAPI automatically initializes the rate control block.

### Function Prototype

```
GF_RETTYPE GFMxEncRateControlConfig(
   GF HANDLE MXhandle,
    PGFMXENCRCC pRCC );
```
### Parameters

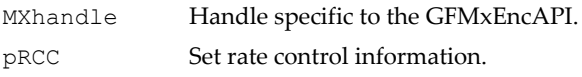

### Return Values

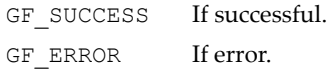

### <span id="page-442-0"></span>GFMxEncFeedImage()

The application can call this function if the application has the source image. This function should not be called if the image comes directly from the video input port (VIP), for example, from a camera.

### Function Prototype

GF\_RETTYPE **GFMxEncFeedImage**( GF HANDLE MXhandle, PGFMXENCFEEDIMAGE pFeedImage );

### Parameters

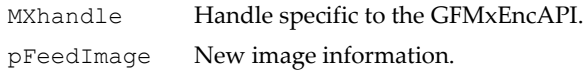

### Return Values

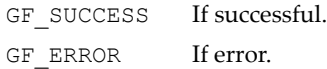

### <span id="page-442-1"></span>GFMxEncFetchImage()

An application should call this function to fetch the encoded VOP bit stream or encoded raw data. If the source image is from the host, the application should call this function after **GFMxEncFeedImage()**. If the source image is from a video camera connected to the VIP and the application is using a polling scheme, the application should call this function at least at the camera's frame rate.

### Function Prototype GF\_RETTYPE **GFMxEncFetchImage**(

### Function Prototype (continued)

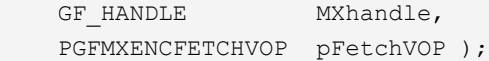

#### Parameters

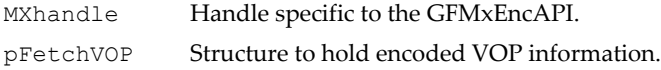

### Return Values

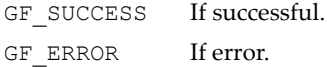

### <span id="page-443-0"></span>GFMxEncStart()

This function starts the GFMxEncAPI module for encoding the bit stream. The GFMxEncAPI assumes the first VOP it outputs is the first VOP in the current VOL.

### Function Prototype

```
GF_RETTYPE GFMxEncStart(
   GF HANDLE MXhandle );
```
### Parameters

MXhandle Handle specific to the GFMxEncAPI.

### Return Values

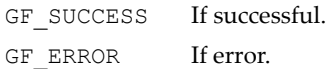

### <span id="page-443-1"></span>GFMxEncPause()

This function pauses the encoding process until **GFMxEncStart()** is called to restart encoding, or **GFMxEncStop()** is called to totally stop encoding.

### Function Prototype

```
GF_RETTYPE GFMxEncPause(
   GF HANDLE MXhandle );
```
#### Parameters

MXhandle Handle specific to the GFMxEncAPI.

### Return Values

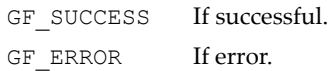

### <span id="page-444-0"></span>GFMxEncStop()

This function stops the encoding process.

Function Prototype

GF\_RETTYPE **GFMxEncStop**( GF HANDLE MXhandle );

#### Parameters

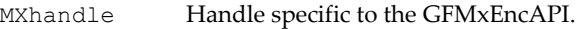

### Return Values

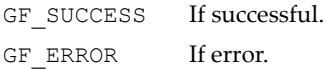

### <span id="page-444-1"></span>GFMxEncSetupInterrupt() [Obsolete]

Note: This function is obsolete. Please use the general interrupt framework (see<br>["Interrupt Architecture API \(GFINTxAPI\)" on page 109\)](#page-132-0) and connect to the<br>appropriate interrupt. Most interrupt processing code resides on the side.

An application can use this function to set up the interrupt callback function. This function must be called before **GFMxEncStart()**.

If this function returns **GF\_SUCCESS**, whenever a VOP is ready the GFMxEncAPI calls the interrupt callback function. Inside of the callback function, the application can call **GFMxEncSetVOP()** if it is needed, and call **GFMxEncFetchImage()** to fetch the encoded VOP.

If **GF\_ERROR** is returned, the application should use a polling scheme.

#### Function Prototype

```
GF_RETTYPE GFMxEncSetupInterrupt(
    GF_HANDLE MXhandle,
    void (*Inter)(void*)
    void *IPara );
```
### **Parameters**

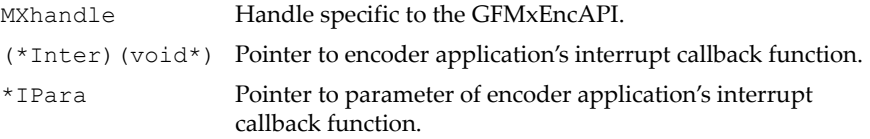

### Return Values

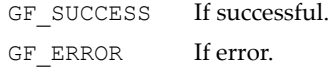

### <span id="page-445-0"></span>GFMxEncSetAttribute()

This function sets a feature of the MPEG encoder hardware.

### Function Prototype

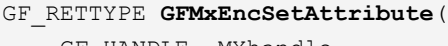

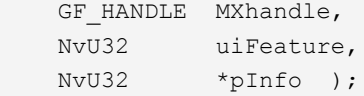

### **Parameters**

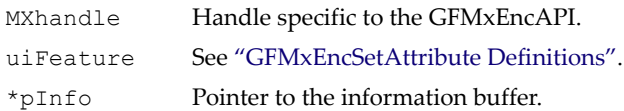

### Return Values

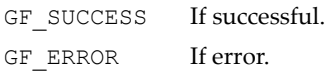

```
GFMxEncSetAttribute Definitions
```
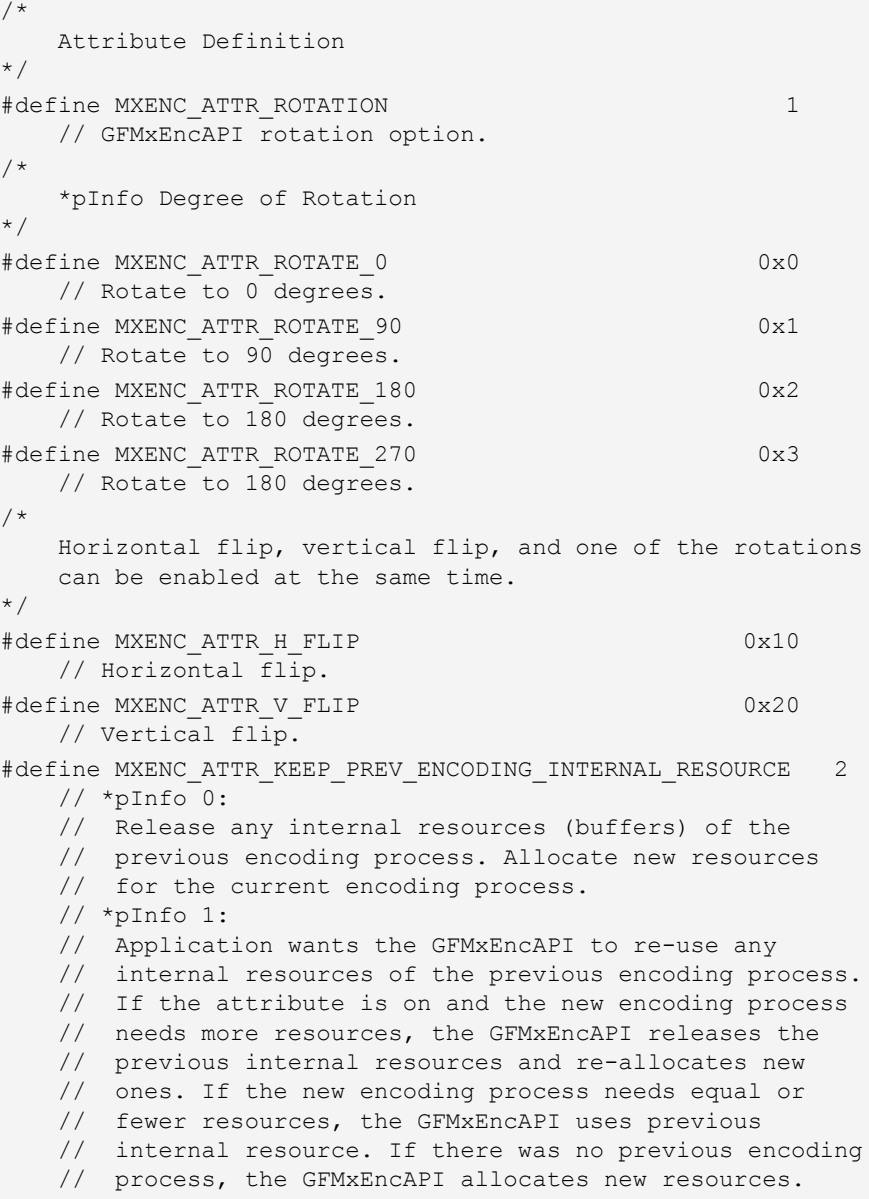

#### GFMxEncSetAttribute Definitions (continued)

```
#define MXENC PREVIEW ROTATE BUFFER 3
    // GoForce 4800 supports rotation for video encoding.
    // In the rotated mode, a full frame of video has to be
    // captured before the encoder can start encoding.
    // The YUV4:2:0 data in the rotated buffer can be used
    // for previewing also.
    // This option can be used to enable the preview from
    // these buffers. In rotated mode, the encoder has to 
    // be on, even for preview.
    // VI auto trigger does not work if the VI is not 
    // writing to a YUV4:2:2 memory buffer.
    // GFMxEncPause(): In the rotated mode, an application
    // should call this function right after video input
    // Vsync to avoid tearing in the recording.
   // *pInfo = 1: enables preview from the rotated buffers.
    // *pInfo = 0: disables this mode (normal mode).
    // This option can only be used when MXENC_ATTR_ROTATION
    // is set and/or the GFMxEncSetVOL() option
   // GF MXENC VOL PREPARE ROTATION is set.
#define MXENC GET PREVIEW BUFFER 4
    // Option is only supported for GFMxEncGetAttribute().
    // Returns an error for GFMxEncSetAttribute().
```
### <span id="page-447-0"></span>GFMxEncGetAttribute()

This function gets a feature of the MPEG encoder hardware.

#### Function Prototype

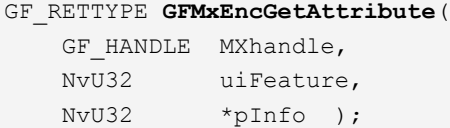

#### Parameters

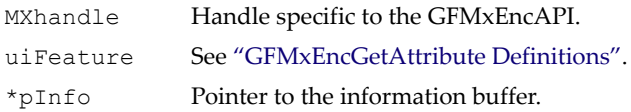

### Return Values

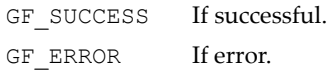

<span id="page-448-0"></span>GFMxEncGetAttribute Definitions

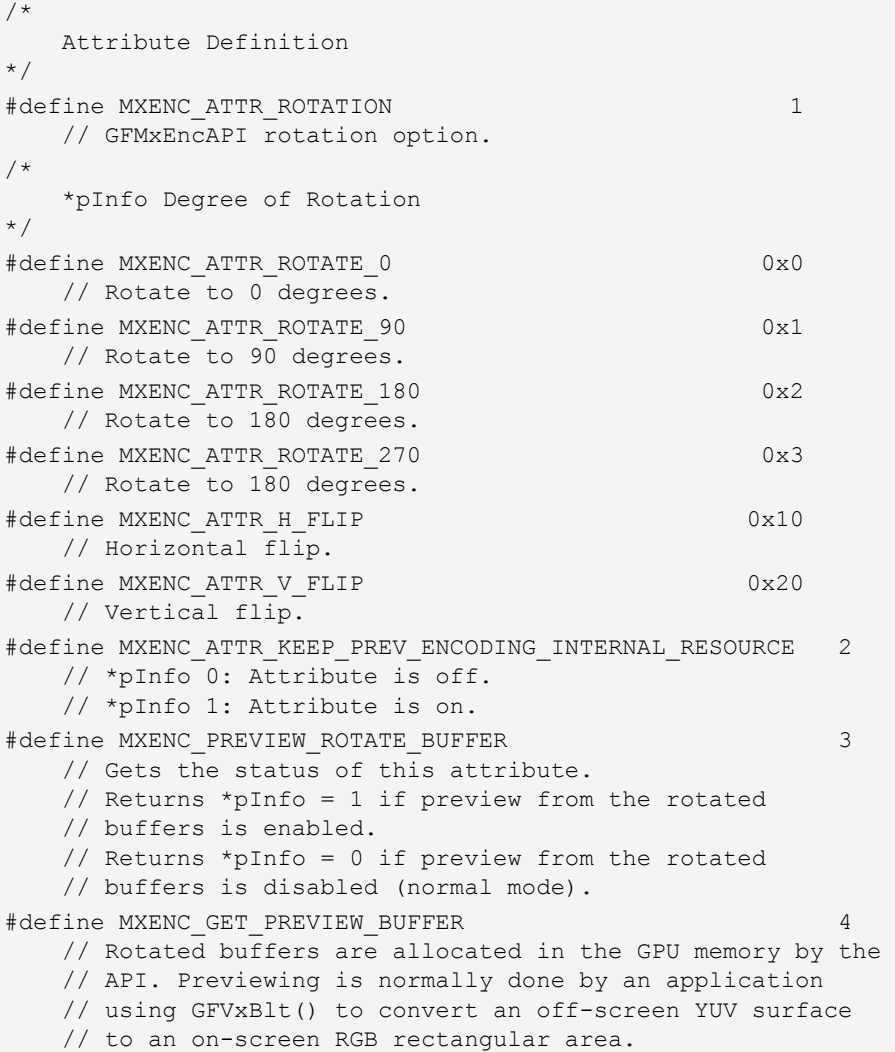

### <span id="page-449-0"></span>GFMxEncAPI Data Structures

The GFMxEncAPI data structures include the following:

- GFPROPERTY" on page 426
- □ ["GFMXENCVOL" on page 427](#page-450-0)
- □ ["GFMXENCVOP" on page 429](#page-452-0)
- □ ["GFMXENCRCC" on page 432](#page-455-0)
- ["GFMXENCFEEDIMAGE" on page 433](#page-456-0)
- □ ["GFMXENCFETCHVOP" on page 433](#page-456-1)

### <span id="page-449-1"></span>**GFPROPERTY**

This structure is described in ["GFPROPERTY" on page 10](#page-33-0). The GFMxEncAPI **GFPROPERTY** capabilities are defined below.

### GFPROPERTY Definitions

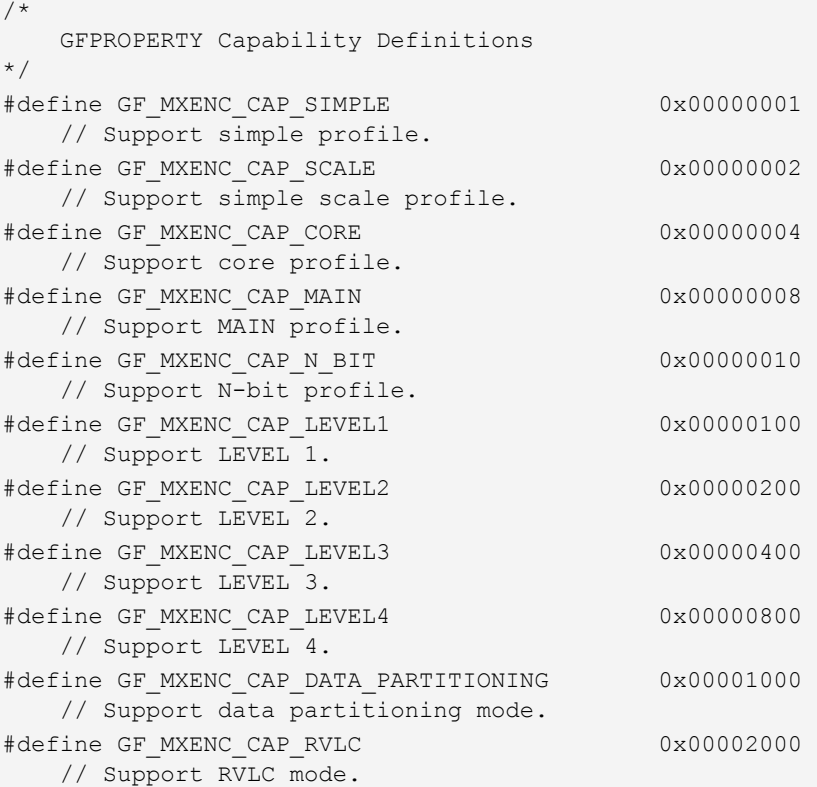

### GFPROPERTY Definitions (continued)

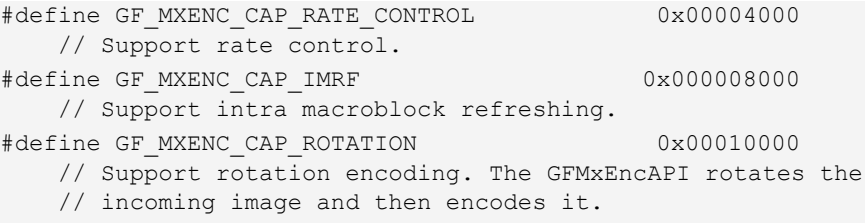

### <span id="page-450-0"></span>**GFMXENCVOL**

**GFMXENCVOL** describes a visual object layer (VOL).

### GFMXENCVOL Structure

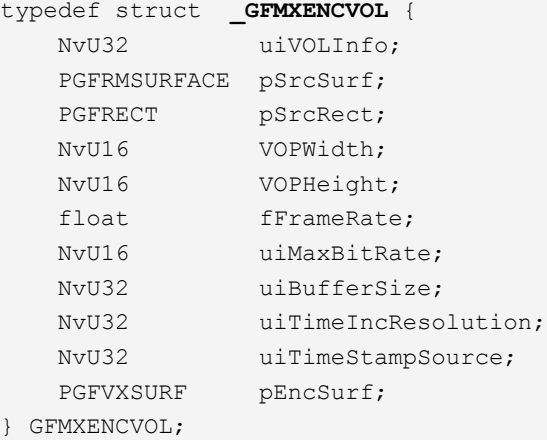

### GFMXENCVOL Fields

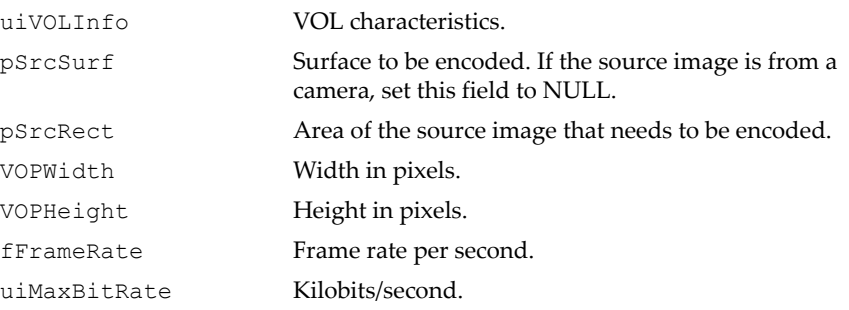

#### GFMXENCVOL Fields (continued)

uiBufferSize Size in DWORDs. This buffer is created and managed by the application to temporarily hold the encoded bit stream before transferring the bit stream out.

uiTimeIncResolution For nonshort video header only.

#### GFMXENCVOL Definitions

```
/* 
    uiVOLInfo 
*/
#define GF_MXENC_VOL_SHORT_VIDEO_HEADER 0x00000001
     // GFMxEncAPI should generate a short video header
    // format VOP. If this flag is off, GFMxEncAPI generates
     // a nonshort video header format VOP.
#define GF_MXENC_VOL_BYPASS_VLC         0x00000002
     // GFMxEncAPI should output raw data, bypassing VLC. If
     // this flag is off, API outputs a VLC bit stream.
#define GF_MXENC_VOL_RESYNC_MARK_ENABLE 0x00000004
     // GFMxEncAPI should put resync mark in the bit stream.
#define GF_MXENC_VOL_DATA_PARTITION_ENABLE 0x00000008
     // Enable data partition.
#define GF_MXENC_VOL_REVERSIBLE_VLC_ENABLE 0x00000010
     // Enable RVLC.
#define GF_MXENC_VOL_RATE_CONTROL_ENABLE 0x00000020
     // Enable rate control.
#define GF_MXENC_VOL_STUFFING_ENABLE (0x00000040|
        GF_MXENC_VOL_RATE_CONTROL_ENABLE)
     // Stuff more bits to prevent buffer underflow.
#define GF_MXENC_VOL_AUTO_IMRF_ENABLE 0x00000080
     // Enable intra macroblock refreshing. This mode can run
     // automatically without application interaction.
     // Application can change the macroblock's counter
     // range by calling GFMxEncSetVOP(). 
#define GF_MXENC_VOL_MC_IMRF_ENABLE 0x00000100
    // Enable intra macroblock refreshing with customized
    // counter matrix from application. When this flag
    // is on, application must call GFMxEncSetVOP() to
```
// set up intra macroblock refresh counter matrix.

### <span id="page-452-0"></span>**GFMXENCVOP**

This structure holds video object plane (VOP) information.

### GFMXENCVOP Structure

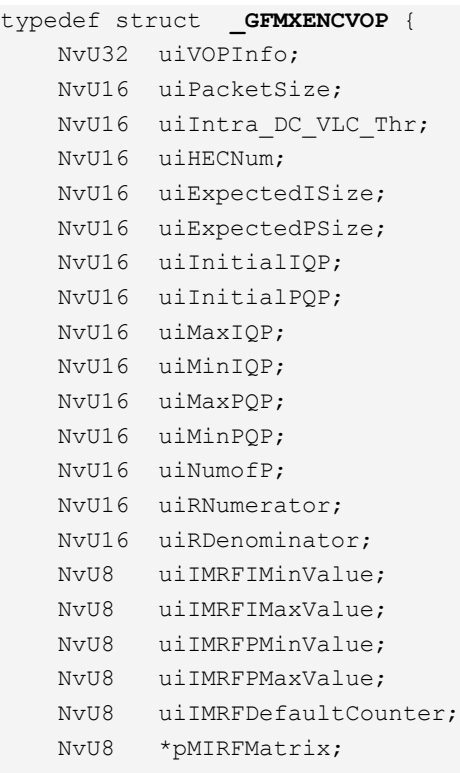

} GFMXENCVOP;

### GFMXENCVOP Fields

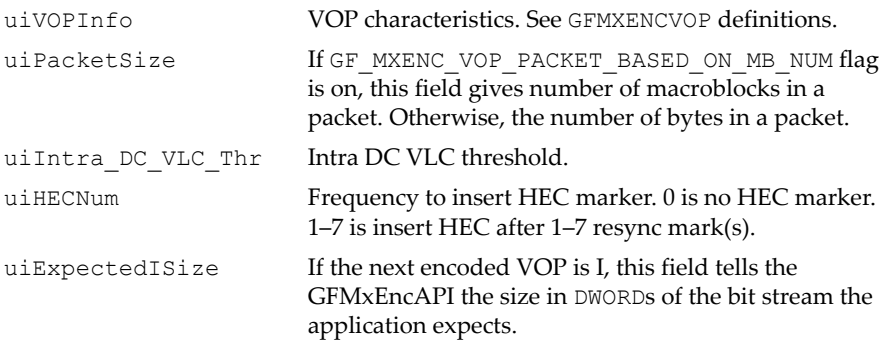

### GFMXENCVOP Fields (continued)

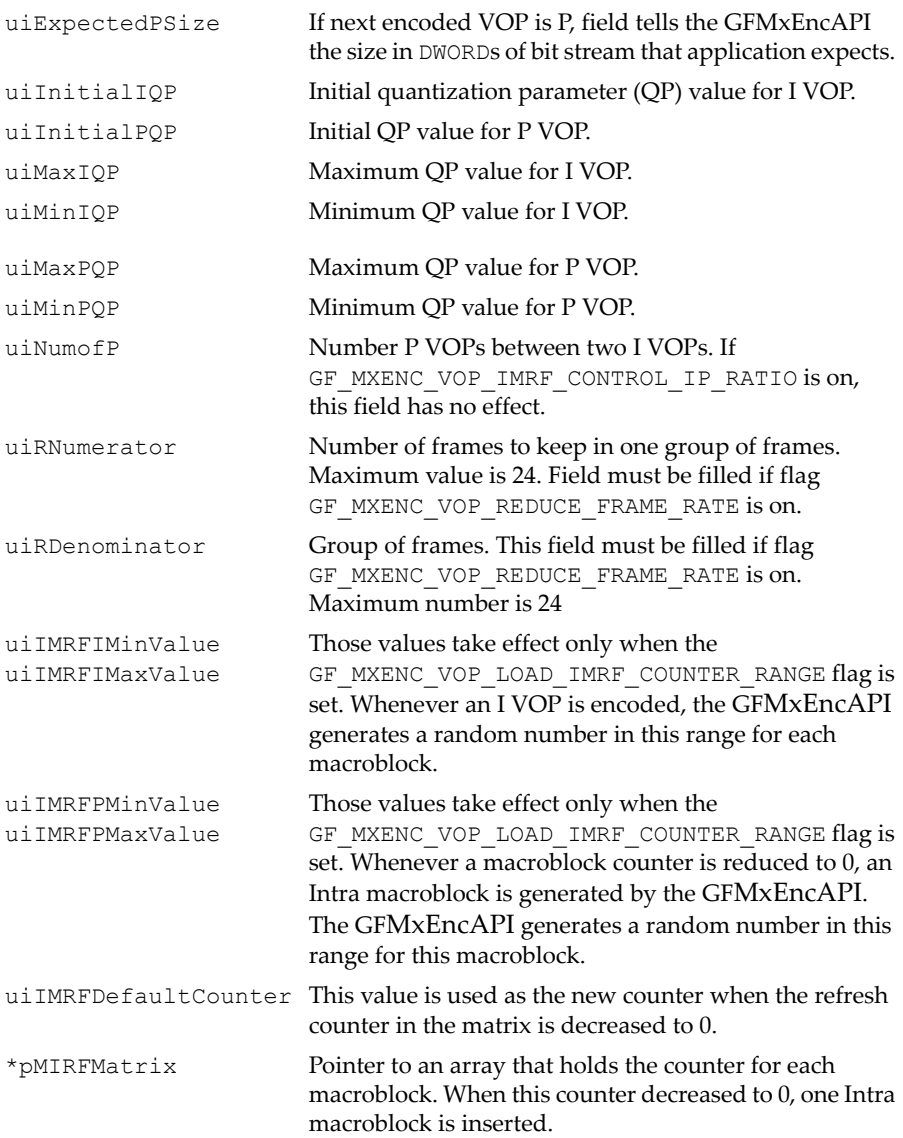

#### GFMXENCVOP Definitions

/\* uiVOPInfo \*/ #define GF\_MXENC\_VOP\_4MV\_ENABLE 0x000000001 // Enable 4 motion vectors. GFMxEncAPI picks 1 MV or // 4 MV, depending on which mode is more efficient. #define GF\_MXENC\_VOP\_HALF\_PEL\_ENABLE 0x000000002 // Enable half-pel motion estimation search. #define GF\_MXENC\_VOP\_PACKET\_BASED\_ON\_MB\_NUM 0x00000004 // New packet is based on the number of macroblocks, not // the length of the bit stream. #define GF\_MXENC\_VOP\_AC\_PRE\_ALWAYS\_ON 0x000000008 / /AC prediction is always on. #define GF\_MXENC\_VOP\_AC\_PRE\_DYNAMICALLY\_ON 0x00000010 // AC prediction is dynamically on. #define GF\_MXENC\_VOP\_CHANGE\_EXPECTED\_SIZE 0x00000020 // Change the expected size for I and P. // Must fill uiExpectedISize and uiExpectedPSize. #define GF\_MXENC\_VOP\_CHANGE\_INITQP 0x00000040 // Change the initial QP for I and P. // Must fill uiInitialIQP and uiInitialPQP. // NOTE: Not effective when rate control is enabled (by // GF\_MXENC\_VOL\_RATE\_CONTROL\_ENABLE). #define GF\_MXENC\_VOP\_CHANGE\_MIN\_MAX\_QP 0x00000080 // Change minimum and maximum QP for I and P. uiMaxIQP, // uiMinIQP, uiMaxPQP, and uiMinPQP must be filled. #define GF\_MXENC\_VOP\_REDUCE\_FRAME\_RATE 0x00000100 // Reduce the frame rate by skipping certain frames. // Must set uiRNumerator and uiRDenominator. #define GF\_MXENC\_VOP\_ENCODE\_I\_ASAP 0x00000200 // Encode I VOP as soon as possible. #define GF\_MXENC\_VOP\_IMRF\_CONTROL\_IP\_RATIO 0x00000400 // Number of P VOPs between two I VOPs is controlled by // intra macroblock refreshing. If this flag is off, // it is controlled by uiNumofP. #define GF\_MXENC\_VOP\_LOAD\_IMRF\_COUNTER\_RANGE 0x00000800 // Application changes the counter range by setting this // flag and giving the range in uiIMRFIMinValue, // uiIMRFIMaxValue, uiIMRFPMinValue, and // uiIMRFPMaxValue. Applications can turn on this flag // only when GF MXENC VOL AUTO IMRF ENABLE is on.

### GFMXENCVOP Definitions (continued)

#define GF\_MXENC\_VOP\_LOAD\_IMRF\_MATRIX 0x00001000 // Application must fill in uiIMRFDefaultCounter and // pIMRFMatrix if this flag is on. Application can turn // on flag only if GF MXENC VOL MC IMRF ENABLE is on. #define GF\_MXENC\_VOP\_TIMESTAMP\_CPU 0x00010000 // Application must fill in uiIMRFDefaultCounter and // pIMRFMatrix if this flag is on. Application can turn // on flag only if GF\_MXENC\_VOL\_MC\_IMRF\_ENABLE is on. #define GF\_MXENC\_VOP\_TIMESTAMP\_VI 0x000200000 // Application must fill in uiIMRFDefaultCounter and // pIMRFMatrix if this flag is on. Application can turn // on flag only if GF MXENC VOL MC IMRF ENABLE is on.

### <span id="page-455-0"></span>**GFMXENCRCC**

This structure is used by ["GFMxEncRateControlConfig\(\)" on page 418.](#page-441-1)

### GFMXENCRCC Structure

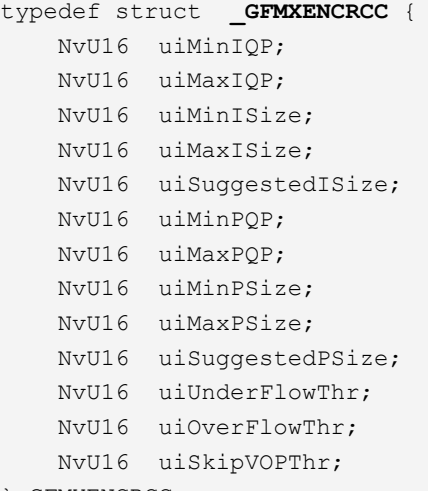

#### } GFMXENCRCC;

### GFMXENCRCC Fields

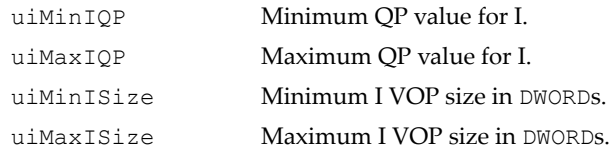

### GFMXENCRCC Fields (continued)

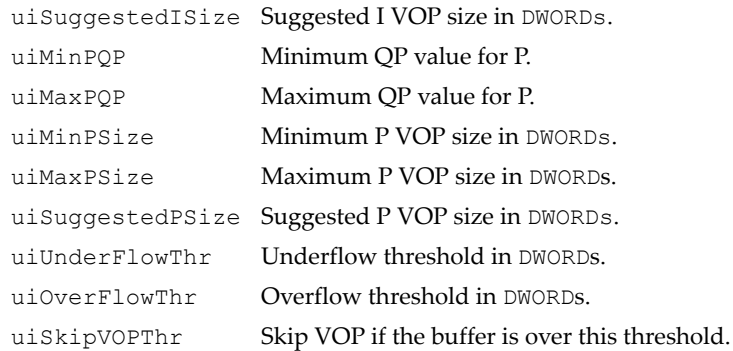

### <span id="page-456-0"></span>GFMXENCFEEDIMAGE

This structure is used by ["GFMxEncFeedImage\(\)" on page 419.](#page-442-0)

#### GFMXENCFEEDIMAGE Structure

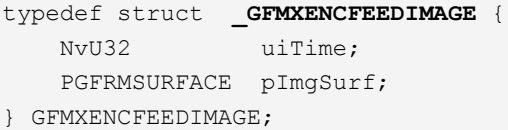

#### GFMXENCFEEDIMAGE Fields

uiTime In milliseconds. First VOP may start from 0.

pImgSurf Image to be encoded. Application should set the GF SURFACE SYSTEM MEMORY flag to on when it calls GFRmSurfaceAlloc(). GFMxEncAPI can support the GF\_SURFACE\_YUV420, GF\_SURFACE\_YUYV, GF\_SURFACE\_YVYU, GF\_SURFACE\_UYVY, and GF\_SURFACE\_VYUY formats. Refer to ["Resource Manager Services \(GFRm\)" on page 17](#page-40-0) for details.

### <span id="page-456-1"></span>**GFMXENCFETCHVOP**

This structure is used by ["GFMxEncFetchImage\(\)" on page 419](#page-442-1).

#### GFMXENCFETCHVOP Structure

```
typedef struct _GFMXENCFETCHVOP {
     void *pBuf;
     NvU32 uiSizeofBuf; 
     NvU16 *pPacketLengthBuf;
```
### GFMXENCFETCHVOP Structure (continued)

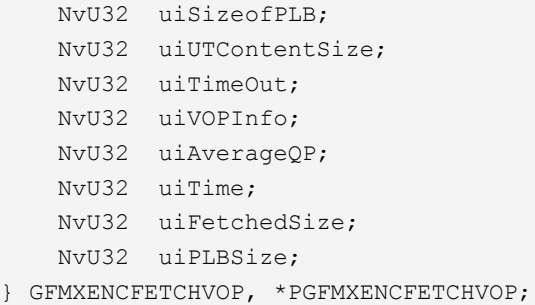

### GFMXENCFETCHVOP Fields

### **Filled in by Application**

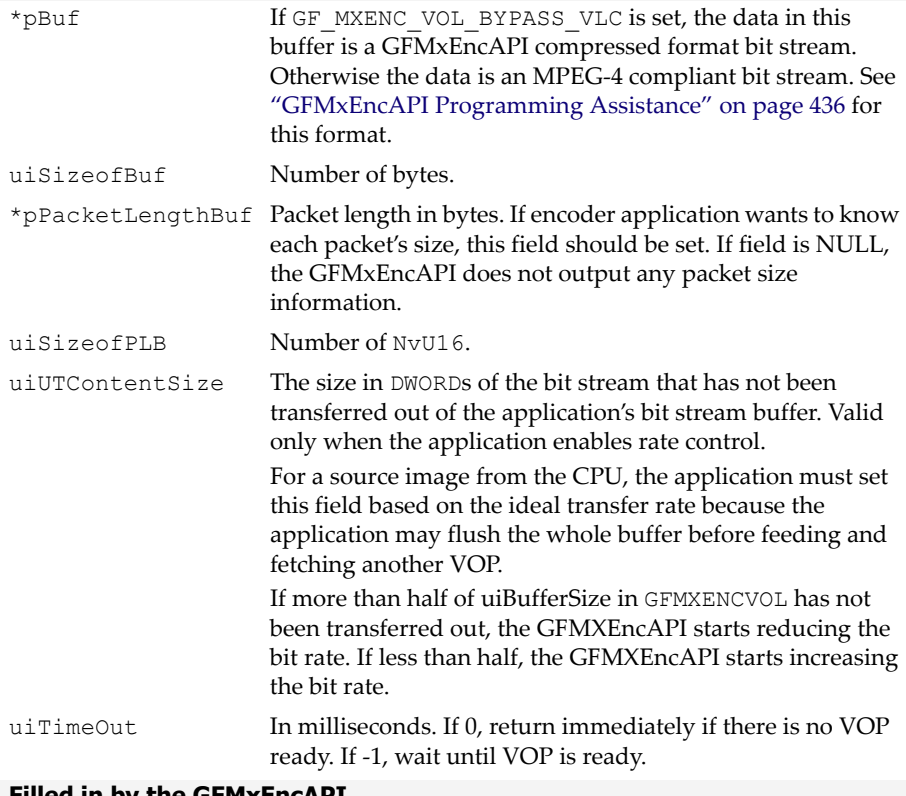

#### **Filled in by the GFMxEncAPI**

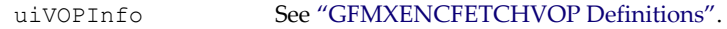

### GFMXENCFETCHVOP Fields (continued)

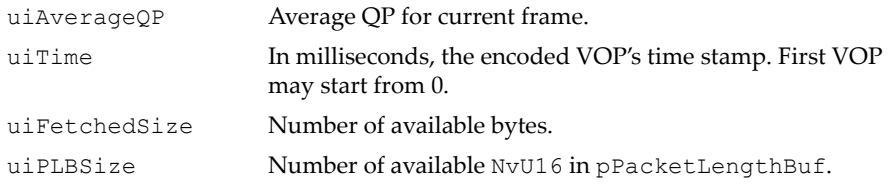

### <span id="page-458-0"></span>GFMXENCFETCHVOP Definitions

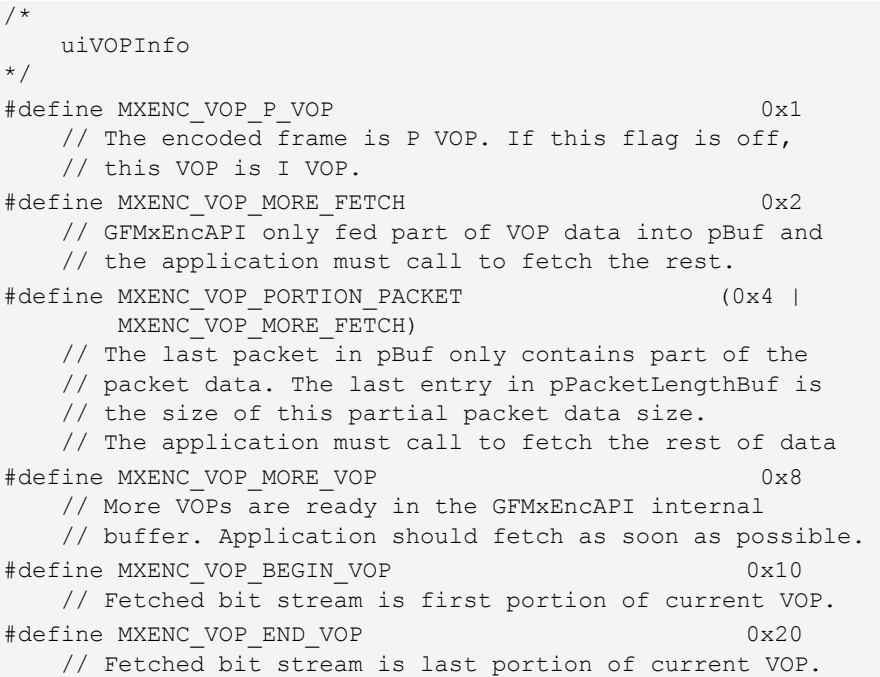

# <span id="page-459-0"></span>GFMxEncAPI Programming Assistance

The following sections are provided to show effective use of the GFMxEncAPI.

- □ ["GFMxEncAPI Programming Sequence" on page 436](#page-459-1)
- ["Inserting User Data in VOP Bit Stream" on page 437](#page-460-0)
- ["NVIDIA Compressed Bit Stream" on page 437](#page-460-1)
- ["Rate Control" on page 441](#page-464-0)

### <span id="page-459-1"></span>GFMxEncAPI Programming Sequence

**1.** The encoder application should call **GFRmComponentGet()** with **GF\_VXAPI** to obtain a GFVxAPI **VXhandle** first.

**Note:** It's assumed that **GFRmOpen()** was called earlier to start GFSDK usage.

- **2.** Query the properties with **GFVxGetProperty()** to see whether this GFVxAPI version supports MPEG encoding.
- **3.** If it supports MPEG decoding, call **GFRmComponentGet()** again with **GF\_MXEAPI** to obtain a GFMxEncAPI **MXhandle**.
- **4.** Call **GFMxEncGetProperty()** to query properties. Check whether this version can support the desired MPEG profile and level.
- **5.** If supported, call **GFRmSurfaceAlloc()** to allocate one surface for encoding purposes.
- **6.** The encoder application should call **GFMxEncSetVOL()** to specify VOL level characteristics.
- **7.** Calling **GFMxEncRateControlConfig()** is optional. If the application enables rate control by calling **GFMxEncSetVOL()**, the GFMxEncAPI automatically configures the rate control. Otherwise, the application may want to handle rate control by itself.
- **8.** The encoder application should call **GFMxEncSetVOP()** at least once to set up VOP level characteristic. If there is no change to the options during the subsequent encoding process, the application does not need to call this function again.
- **9.** Call **GFMxEncStart()** to start the encoding process.
- **10.** If the current source image is from the CPU, the application should call **GFMxEncFeedImage()** to feed the image to the GFMxEncAPI. If the current source image is coming from the VIP (for example. camera input), the application should skip the **GFMxEncFeedImage()** call.
- **11.** If the application uses an interrupt scheme, it must implement a callback function. Inside of the callback function, the application should call **GFMxEncFetchImage()** to retrieve the encoded VOP bit stream or the NVIDIA specific compressed bit stream.

If the application requires a polling scheme, it must call **GFMxEncFetchImage()** to retrieve the encoded VOP bit stream or the NVIDIA-specific compressed bit stream. The encoder application should keep encoding, VOP by VOP.

- **12.** Before exiting, the encoder application should call **GFMxEncStop()** to stop encoding.
- **13.** Call **GFRmComponentRelease()** with the **MXhandle** handle to release the resources of the encoder module.
- **14.** The application should call **GFRmSurfaceFree()** to free the allocated surfaces.
- **15.** Lastly, call **GFRmComponentRelease()**with the **VXhandle** handle to release all of the resources of the video engine.

### <span id="page-460-0"></span>Inserting User Data in VOP Bit Stream

This version of the GFMxEncAPI does not support inserting user date in the VOP bit stream.

### <span id="page-460-1"></span>NVIDIA Compressed Bit Stream

If the application turns off VLC (bypasses VLC), the GFMxEncAPI output is the NVIDIA compressed bit stream. The format is based on a macroblock-bymacroblock process. Each macroblock has three portions of information. The first portion is macroblock information. The second portion is motion vectors if indicated by the macroblock information. The third portion is for coefficients if indicated by the macroblock information.

### Compressed Bit Stream Pseudocode

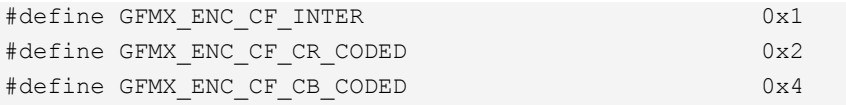

### Compressed Bit Stream Pseudocode (continued)

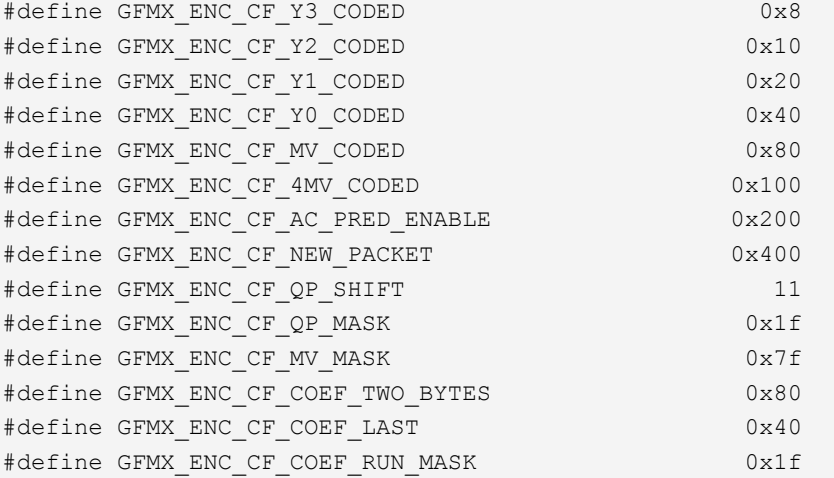

GFMXENCFETCHVOP \*lpRawInfo;

```
GFMxEncCompressedBitStream()
```

```
NvU8 * pOutput = (NvU8 *) (lpRawInfo->pBuf);
 If (*(lpRawInfo->uiVOPInfo) & MXENC_P_VOP)
 {
   vop fcode = 1;vop rounding type = 0;
 }
for (i = 0; i < totalMBSINVOP; i++) {
    MacroBlock()
```

```
MacroBlock()
```
{

}

}

{

```
 NvU16 MBInfo = (NvU16)((NvU16*)pOutput); 
     // Read first 16 bits output.
 pOutput+=2;
```

```
 NvU8 QPStep = (MBInfo >> GFMX_ENC_CF_QP_SHIFT)& 
                           GFMX_ENC_CF_QP_MASK;
```

```
Compressed Bit Stream Pseudocode (continued)
```

```
NvU8 newPacket = MBInfo & GFMX ENC CF_NEW_PACKET;
     if (MBInfo & GFMX_ENC_CF_INTER)
     {// Inter MB.
         if (MBInfo & (GFMX_ENC_CF_CR_CODED|
                        GFMX_ENC_CF_CB_CODED|
                         GFMX_ENC_CF_Y3_CODED|
                         GFMX_ENC_CF_Y2_CODED|
                         GFMX_ENC_CF_Y1_CODED|
                         GFMX_ENC_CF_Y0_CODED|
                         GFMX_ENC_CF_MV_CODED) )
         {// Not coded. Do not need further parsing for this MB.
             return;
 }
         NvU16 numofMVs = 1;
         if (MBInfo & GFMX_ENC_CF_4MV_CODED)
         {// inter4v.
            numofMVs = 4; }
         else
\left\{ \begin{array}{cc} 0 & 0 \\ 0 & 0 \end{array} \right. if (QPStep != previousQPStep)
             {// inter+q.
 }
             else
             {// inter.
 }
 }
        for (i = 0; i < numofMVs; i++)
\left\{ \begin{array}{cc} 0 & 0 \\ 0 & 0 \end{array} \right.horizontal mv data[i] = *pOutput &
                                      GFMX_ENC_CF_MV_MASK;
             pOutput++;
             vertical mv data[i] = *pOutput &
                                    GFMX_ENC_CF_MV_MASK;
             pOutput++;
 } 
         NvU16 uiBlockCoded = GFMX_ENC_CF_Y0_CODED;
        For (i = 0; i < 6; i++)
```

```
Compressed Bit Stream Pseudocode (continued)
```
{

```
 if (MBInfo & uiBlockCoded)
                       block();
                uiBlockCoded = uiBlockCoded >> 1;
            }
      }
      else
      {// Intra MB.
            if (QPStep != previuosQPStep)
            {// intra+q.
            }
            else
            {// intra.
 }
            NvU16 uiBlockCoded = GFMX_ENC_CF_Y0_CODED;
           For (i = 0; i < 6; i++)\left\{ \begin{array}{cc} 0 & 0 \\ 0 & 0 \end{array} \right.if (short video header)
{
                       dc coefficient = *((NvS16*)pOutput);
                              // 2's complement.
                       pOutput+=2;
 }
                  else 
{
                       ac pred flag = MBInfo \& GFMX_ENC_CF_AC_PRED_ENABLE;
                        if (use_intra_dc_vlc)
\left\{ \begin{array}{cc} 0 & 0 & 0 \\ 0 & 0 & 0 \\ 0 & 0 & 0 \\ 0 & 0 & 0 \\ 0 & 0 & 0 \\ 0 & 0 & 0 \\ 0 & 0 & 0 \\ 0 & 0 & 0 \\ 0 & 0 & 0 \\ 0 & 0 & 0 \\ 0 & 0 & 0 \\ 0 & 0 & 0 & 0 \\ 0 & 0 & 0 & 0 \\ 0 & 0 & 0 & 0 \\ 0 & 0 & 0 & 0 & 0 \\ 0 & 0 & 0 & 0 & 0 \\ 0 & 0 & 0 & 0 & 0 \\ 0 & 0 & 0 & 0 & 0 & 0 \\ 0 & 0 & 0 & 0dc differential = *( (NvS16*)pOutput);
                                   // 2's complement.
                             pOutput+=2;
 }
 }
                  if (MBInfo & uiBlockCoded)
                        block();
                  uiBlockCoded = uiBlockCoded >> 1;
 }
```

```
Compressed Bit Stream Pseudocode (continued)
```

```
 }
}
block()
{
     NvU16 last = 0;
      do
      {
          last = (*pOutput) & GFMX ENC CF COEF LAST;
          run = (*pOutput) & GFMX ENC CF COEF RUN MASK;
           if (*pOutput & GFMX_ENC_CF_COEF_TWO_BYTES)
\left\{ \begin{array}{cc} 0 & 0 \\ 0 & 0 \end{array} \right.level = *((NvS16*)pOutput); // Two bytes, 2's complement.
                pOutput++;
 }
           else
\left\{ \begin{array}{cc} 0 & 0 \\ 0 & 0 \end{array} \right.level = *((NvS8*)pOutput); // One byte, 2's complement.
 }
           pOutput++;
      }while (last==0)
}
```
### <span id="page-464-0"></span>Rate Control

The GFMxEncAPI implements rate control for two use cases: variable bit rate (VBR) and constant bit rate (CBR). For the VBR case (such as video telephony), the wireless channel bandwidth is usually 64 Kbps. Because of the nature of wireless transmission, the channel may not always be able to provide 64 Kbps to the application—it could be lower. Basically, the wireless channel provides an unstable transfer rate.

An application normally maintains a buffer—**uiBufferSize** in **GFMXENCVOL**—of 0.5 (or 0.25) seconds to hold a few encoded frames. Letʹs use totalUntransferredContentSize to indicate the total size of the encoded frames in this buffer. Depending on channel conditions, data may be transferred from the buffer quickly or slowly. If the data transfer is quick, totalUntransferredContentSize is rapidly reduced. If there is channel congestion, totalUntransferredContentSize is reduced slowly because the data transfer is slow.

Whatever the transfer speed, the application constantly fetches encoded frames from the encoder's buffer. Whenever a new frame is fetched from the encoder, totalUntransferredContentSize is increased by the new frame size. This totalUntransferredContentSize is returned to the encoder, so it can monitor the transfer rate at runtime and adjust the bit rate. If the encoder finds totalUntransferredContentSize is too large relative to **uiBufferSize**, it compresses the bit stream more. If the encoder finds totalUntransferredContentSize is too small, it generates a larger frame (using less compression).

For the CBR case (such as a camcorder), the transfer bit rate is stable. Because the encoder handles the CBR and VBR cases in the same way, the application must track totalUntransferredContentSize based on the elapsed time, not the number of frames, because the frame size varies. In this case, totalUntransferredContentSize is actually **uiUTContentSize** in **GFMXENCFETCHVOP**.

Based on the camera's frame rate and the desired bit rate, the encoder can figure out the ideal sizes for I frames and P frames. (In most situations, the I frame size should be three times the P frame size.) Let's use suggestedSize to represent an ideal I or P frame size. When the encoder starts to encode a new frame, it compares **uiUTContentSize** with the buffer size, located in **uiBufferSize** in **GFMXENCVOL**. If **uiUTContentSize** is less than half of **uiBufferSize**, the encoder encodes the frame so it is larger than suggestedSize. The smaller **uiUTContentSize** is in relation to half of **uiBufferSize**, the larger the frame will be. If **uiUTContentSize** is larger than half of **uiBufferSize**, the encoder makes the frame smaller than suggestedSize. The larger **uiUTContentSize** is in relation to half of **uiBufferSize**, the smaller the frame will be. The bottom line is that the encoder tries to keep the buffer half full.

After the encoder determines the size of the new frame, it starts encoding it macroblock by macroblock. The encoder closely monitors the size of each macroblock. If a macroblock is too large, the encoder uses a larger QP value to compress the next macroblock more. If a macroblock is too small, the encoder uses a smaller QP value to compress the next macroblock less. These dynamic QP values are limited by **uiMaxIQP**, **uiMinIQP**, **uiMaxPQP**, and **uiMinPQP** in **GFMXENCVOP**. For example, if the encoder decides to increase the I frame QP value but finds the new QP value is greater than **uiMaxIQP**, the encoder uses **uiMaxIQP** instead. This may force the encoder to generate a bigger frame than it originally planned on. If this keeps happening, the encoder eventually decides to drop certain frames to maintain the bit rate. The application normally uses this approach to get better image quality, but the frame rate may drop.

# <span id="page-466-0"></span>MPEG-4 Encoder Interrupt API

The MPEG-4 encoder interrupt is a component-level interrupt that is supported through the GFMxEncAPI. The MPEG-4 encoder module produces a frame-encoding-done interrupt when it is enabled. An application using an MPEG-4 hardware encoder can take advantage of frame-encodingdone interrupt support to free the CPU from polling for the MPEG-4 encoder status and thus boost system performance. Four functions have been provided that enable, disable, clear, and handle the MPEG-4 encoder module interrupt.

**Note:** For additional information about the GoForce interrupt architecture, see ["Interrupt](#page-132-0)  [Architecture API \(GFINTxAPI\)" on page 109](#page-132-0).

### MPEG-4 Encoder Interrupt API Service Routines

The MPEG-4 encoder interrupt API consists of four service routines and an associated data type:

- ["GFMxEncInterruptEnable\(\)" on page 444](#page-467-0)
- ["GFMxEncInterruptDisable\(\)" on page 444](#page-467-1)
- □ ["GFMxEncInterruptClear\(\)" on page 445](#page-468-0)
- ["GFMxEncInterruptHandler\(\)" on page 445](#page-468-1)
- ["MXENCINTTYPE" on page 446](#page-469-0)

### <span id="page-467-0"></span>GFMxEncInterruptEnable()

This function turns on the MPEG-4 encoder module-level interrupt. The parameter **MxHandle** is obtained by using the following code:

```
id.ComponentType = GF_MXEAPI;
id.DeviceID = GF_DEVICE_ID_DEFAULT;
id.DeviceRev = GF_DEVICE_REV_DEFAULT;
status = GFRmComponentGet( RmHandle, &id, &MxHandle,
                           GF STATE DEFAULT );
```
The same code can be used for the other three functions in this section.

#### Function Prototype

```
GF_RETTYPE GFMxEncInterruptEnable(
   GF HANDLE MxHandle,
    MXENCINTTYPE IntType );
```
#### **Parameters**

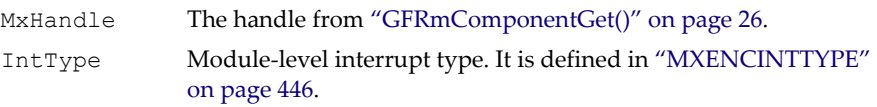

#### Return Values

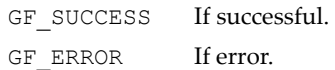

### <span id="page-467-1"></span>GFMxEncInterruptDisable()

This function disables the MPEG-4 encoder module-level interrupt.

#### Function Prototype

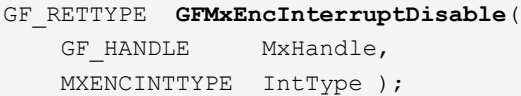

#### Parameters

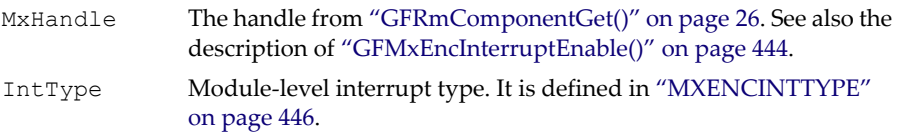
#### Return Values

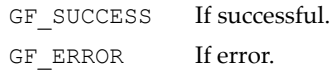

# GFMxEncInterruptClear()

This function clears the MPEG-4 encoder module-level interrupt.

#### Function Prototype

GF\_RETTYPE **GFMxEncInterruptClear**( GF HANDLE MxHandle, MXENCINTTYPE IntType );

#### Parameters

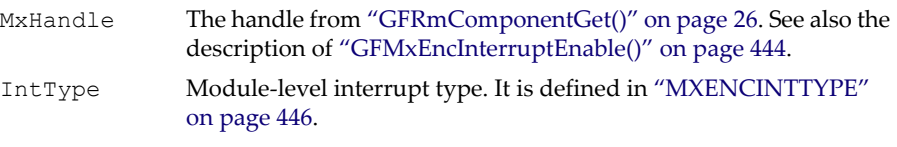

#### Return Values

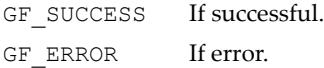

## GFMxEncInterruptHandler()

This function performs the MPEG-4 encoder module-level interrupt task. An application should call this function to fetch the encoded VOP bit stream after the MPEG-4 frame-encoding-done interrupt.

#### Function Prototype

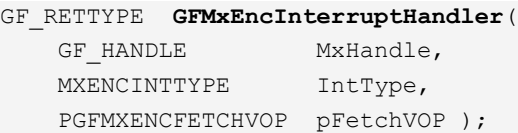

#### **Parameters**

MxHandle The handle from ["GFRmComponentGet\(\)" on page 26](#page-49-0). See also the description of ["GFMxEncInterruptEnable\(\)" on page 444.](#page-467-0)

#### Parameters (continued)

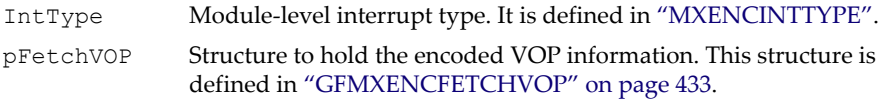

#### Return Values

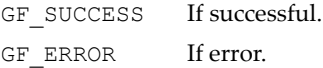

## <span id="page-469-0"></span>**MXENCINTTYPE**

The **MXENCINTTYPE** enumerated data type has only one value.

#### MXENCINTTYPE

```
typedef enum {
    MXENC_FRAME_ENCODE_DONE,
   } MXENCINTTYPE;
```
# MPEG-4 Encoder Interrupt Programming Assistance

**1.** Enable the MPEG-4 module-level interrupt.

GFMxEncInterruptEnable( MxHandle, XENC\_FRAME\_ENCODE\_DONE );

**2.** Enable the system-level interrupt.

```
GFINTxInitialize( INTxHandle, SYSINTR NV MEI, hEventMEI, NULL, 0 );
```
**3.** The MPEG-4 module-level interrupt handler does the work of interrupt handling. It may be necessary to call this function many times to complete the task.

GFMxEncInterruptHandler( MxHandle, MXENC\_FRAME\_ENCODE\_DONE, &fVOP );

**4.** Clear the MPEG-4 module-level interrupt.

```
GFMxEncInterruptClear( MxHandle, MXENC_FRAME_ENCODE_DONE );
```
**5.** The system-level interrupt is done.

GFINTxDone( INTxHandle, SYSINTR\_NV\_MEI );

**6.** Disable the system-level interrupt.

```
GFINTxDisable( INTxHandle, SYSINTR_NV_MEI );
```
# **C HAPTER 13**

# **Low-Level MPEG-4 Decoder API (GFMxDecAPI)**

# GFMxDecAPI Reference

The MPEG-4 decoder API (GFMxDecAPI) consists of the functions described under ["GFMxDecAPI Functions" on page 447](#page-470-0), and the data structures described under ["GFMxDecAPI Data Structures" on page 456.](#page-479-0)

# <span id="page-470-0"></span>GFMxDecAPI Functions

The GFMxDecAPI functions include the following:

- ["GFMxDecGetProperty\(\)" on page 448](#page-471-0)
- □ ["GFMxDecGetStatus\(\)" on page 448](#page-471-1)
- □ ["GFMxDecSetVOP\(\)" on page 449](#page-472-0)
- ["GFMxDecSetMBs\(\)" on page 449](#page-472-1)
- ["GFMxDecPostProcessing\(\)" on page 450](#page-473-0)
- ["GFMxDecSetAttribute\(\)" on page 451](#page-474-0)
- ["GFMxDecGetAttribute\(\)" on page 452](#page-475-0)
- □ ["GFMxDecSet\(\)" on page 453](#page-476-0)
- □ ["GFMxDecInterruptControl\(\)" on page 454](#page-477-0)

#### ["GFMxDecInterruptHandler\(\)" on page 455](#page-478-0)

## <span id="page-471-0"></span>GFMxDecGetProperty()

This function returns a variety of information, including the version of the GFMxDecAPI module. It is a good practice to call this function to query for the GFMxDecAPI version and its capabilities before proceeding to other GFMxDecAPI functions.

#### Function Prototype

```
GF_RETTYPE GFMxDecGetProperty(
   GF HANDLE MXhandle,
    PGFPROPERTY pMXProp );
```
#### Parameters

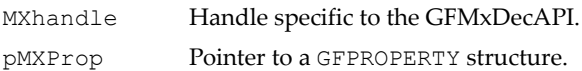

#### Return Values

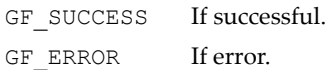

# <span id="page-471-1"></span>GFMxDecGetStatus()

This function returns the hardware decoder's status.

#### Function Prototype

```
GF_RETTYPE GFMxDecGetStatus(
    GF_HANDLE Mxhandle, 
    NvU32 *pStatus );
```
#### **Parameters**

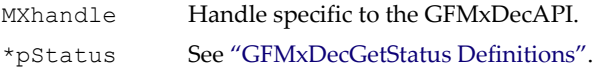

#### Return Values

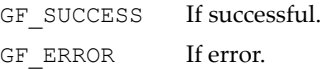

#### <span id="page-472-2"></span>GFMxDecGetStatus Definitions

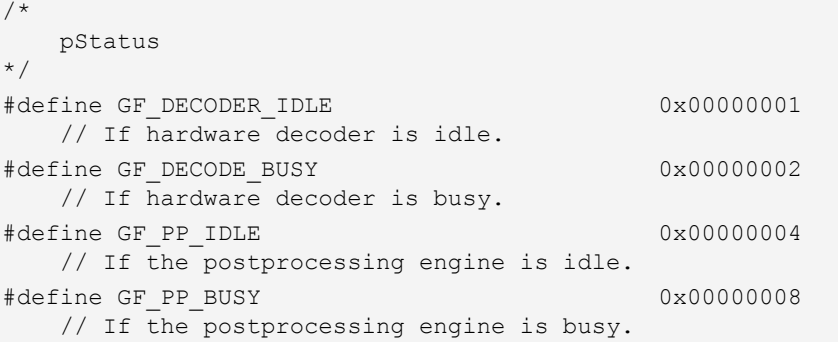

# <span id="page-472-0"></span>GFMxDecSetVOP()

This function sets the characteristics of a new VOP. This function should be called on a VOP-by-VOP basis. Please refer to ["Programming Assistance" on](#page-487-0)  [page 464](#page-487-0) for details.

#### Function Prototype

GF\_RETTYPE **GFMxDecSetVOP**( GF HANDLE MXhandle, PGFMXDECVOP pVOP );

#### **Parameters**

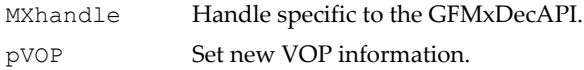

#### Return Values

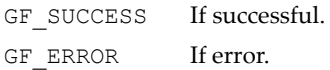

# <span id="page-472-1"></span>GFMxDecSetMBs()

This function decodes the macroblock information passed by the decoder application. It does Inverse Scan, Inverse DC&AC Prediction, Inverse Quantization, Inverse DCT, and Motion Compensation. The decoder

application can call this function and pass as little as one macroblock of information (with more overhead) or pass all the macroblocks in the VOP.

#### Function Prototype

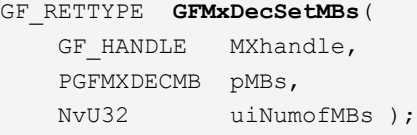

#### Parameters

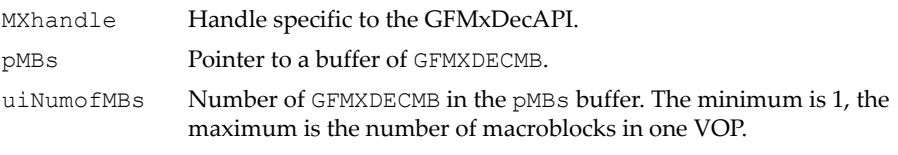

#### Return Values

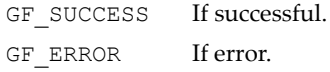

# <span id="page-473-0"></span>GFMxDecPostProcessing()

This function applies the postprocessing filters to the source surface, and outputs the new image to the destination surface.

When the **MXDEC** PP AUTO flag is on, this function prepares to do postprocessing only. After **GFMxDecSetMBs()** finishes, the GFMxDecAPI triggers postprocessing automatically. The decoder application does not need to call this function every frame. The application needs to set the **numofDestSurf** and **numofSrcSurf** fields.

When the **MXDEC** PP AUTO flag is off, the decoder application can manipulate the postprocessing frame by frame.

If the **MXDEC\_PP\_RELOAD\_QUANTIZER** flag is set, the decoder application should set **lpQuantizers** to the source VOP's quantizers. The **MXDEC\_PP\_AUTO** flag should be off.

When **MXDEC\_PP\_RELOAD\_QUANTIZER** is off, the GFMxDecAPI uses the latest decoded VOP's quantizers for postprocessing.

#### Function Prototype

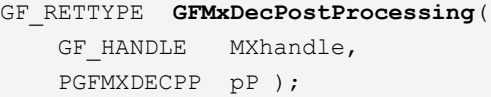

#### **Parameters**

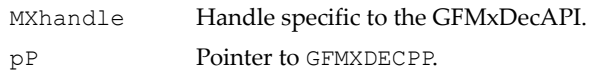

#### Return Values

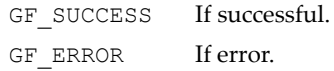

## <span id="page-474-0"></span>GFMxDecSetAttribute()

This function sets the GFMxDec API options.

#### Function Prototype

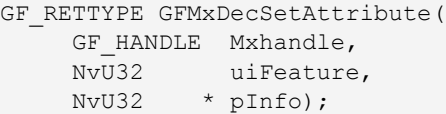

#### Parameters

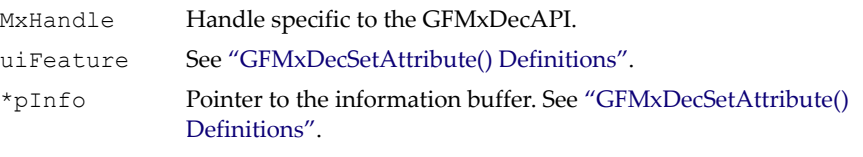

#### Return Values

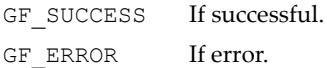

#### <span id="page-474-1"></span>GFMxDecSetAttribute() Definitions

#define MXDEC\_ATTR\_PRE\_DETERMINED\_BOUNDARY 0x00000001

#### GFMxDecSetAttribute() Definitions (continued)

- //The application determines the decoding boundary (VOL and VOP boundary), for MPEG4. For certain file formats, the boundary information is stored in the video file, and the application can easily use the information to determine the boundary.
- // If the application wants the API to detect the boundary, the application should not disable this attribute. This is primarily for the streaming case, when the application does not have the boundary information handly. The API automatically detects the boundaries. The application does not need to parse the bitstream to detect the boundaries. //\*pInfo: 1 - The application determines the decoding

 boundary //\*pInfo: 0 - The application does not determine the decoding boundary

## <span id="page-475-0"></span>GFMxDecGetAttribute()

This function gets the GFMxDec API options.

#### Function Prototype

```
GF_RETTYPE GFMxDecGetAttribute(
    GF HANDLE Mxhandle,
     NvU32 uiFeature, 
     NvU32 *pInfo);
```
#### Parameters

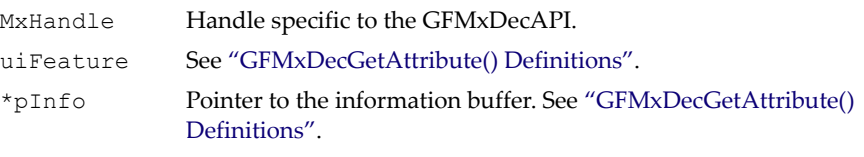

#### Return Values

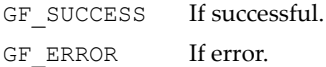

#### <span id="page-475-1"></span>GFMxDecGetAttribute() Definitions

#define MXDEC\_ATTR\_PRE\_DETERMINED\_BOUNDARY 0x00000001

#### GFMxDecGetAttribute() Definitions (continued)

- //The application determines the decoding boundary (VOL and VOP boundary), for MPEG4. For certain file formats, the boundary information is stored in the video file, and the application can easily use the information to determine the boundary.
- // If the application wants the API to detect the boundary, the application should not disable this attribute. This is primarily for the streaming case, when the application does not have the boundary information handly. The API automatically detects the boundaries. The application does not need to parse the bitstream to detect the boundaries.

 //\*pInfo: 1 - The application determines the decoding boundary

#define MXDEC ATTR\_MP4\_DEC\_VOP\_RECT\_TOP\_ALIGNMENT 0x00000002 //If the application wants to set pDestRect in GFMXDECVOP or GFMXDECMP4DECVOP, the application must use this attribute to get allignment information and align the rectangle top & left corner accordingly. //\*pInfo: Top field alignment in term of lines

#define MXDEC ATTR\_MP4\_DEC\_VOP\_RECT\_LEFT\_ALIGNMENT 0x00000003 //If the application wants to set pDestRect in GFMXDECVOP or GFMXDECMP4DECVOP, the application must use those attributes to get alignment information and align the rectangle top & left corner accordingly. //\*pInfo: Left field alignment in term of pixels.

## <span id="page-476-0"></span>GFMxDecSet()

This function sets up the GFMxDecAPI callback function.

#### Function Prototype

```
GF_RETTYPE GFMxDecSet(
    GF HANDLE MXhandle,
     NvU32 uiFeature, 
     void *pInfo);
```
 <sup>//\*</sup>pInfo: 0 - The application does not determine the decoding boundary

#### **Parameters**

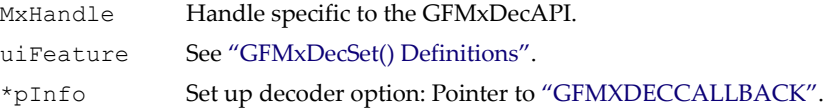

#### Return Values

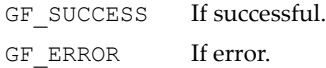

#### <span id="page-477-1"></span>GFMxDecSet() Definitions

```
#define MXDEC_SET_READBITSTREAM 1 
      // Set up READBITSTREAM callback function
```
# <span id="page-477-0"></span>GFMxDecInterruptControl()

This function provides component-level interrupt control for the GFMxDecAPI.

#### Function Prototype

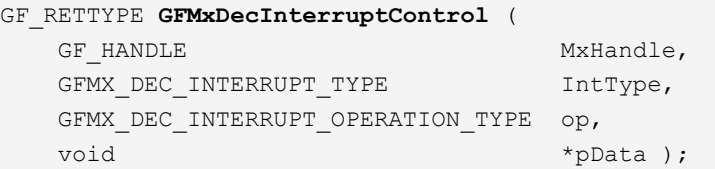

#### **Parameters**

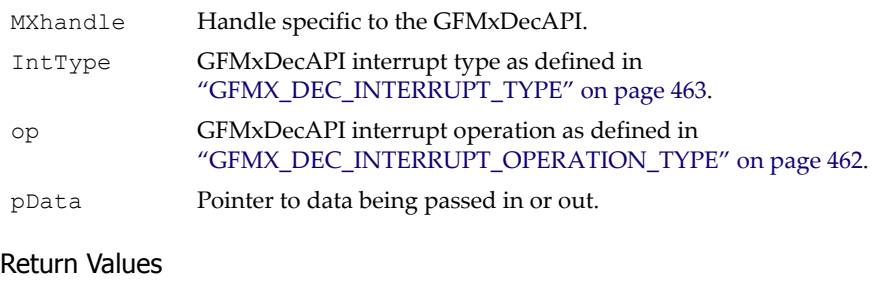

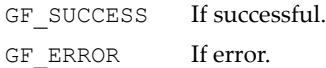

## <span id="page-478-0"></span>GFMxDecInterruptHandler()

This function provides component-level interrupt control for the GFMxDecAPI. It is optional because an interrupt service thread (IST) at the application level can call the GFMxDecAPI to complete the task.

#### Function Prototype

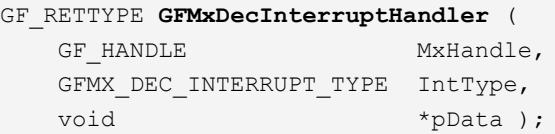

#### **Parameters**

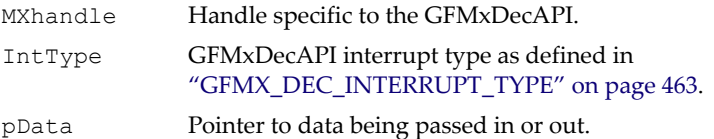

#### Return Values

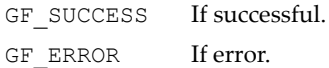

# <span id="page-479-0"></span>GFMxDecAPI Data Structures

- □ ["GFMXDECVECTOR" on page 457](#page-480-0)
- □ ["GFMXDECCOEF" on page 457](#page-480-1)
- □ ["GFMXDECMB" on page 458](#page-481-0)
- □ ["GFMXDECVOP" on page 459](#page-482-0)
- □ ["GFMXDECPP" on page 461](#page-484-0)
- □ ["GFMX\\_DEC\\_INTERRUPT\\_OPERATION\\_TYPE" on page 462](#page-485-0)
- □ ["GFMX\\_DEC\\_INTERRUPT\\_TYPE" on page 463](#page-486-0)
- □ ["GFMXDECCALLBACK" on page 463](#page-486-1)

## **GFPROPERTY**

This structure is described in ["GFPROPERTY" on page 10](#page-33-0). The GFMxDecAPI **GFPROPERTY** capabilities are defined below.

#### GFPROPERTY Definitions

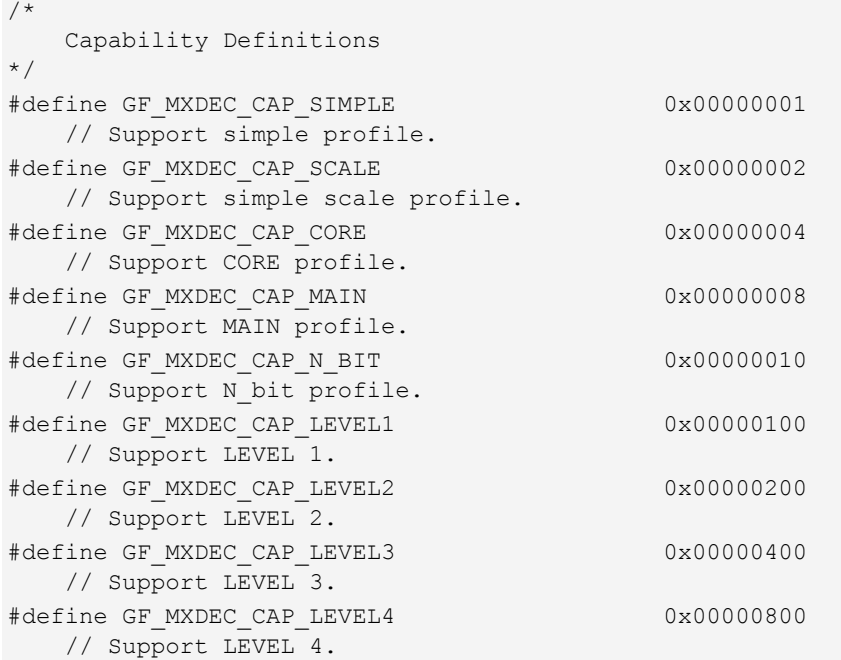

#### GFPROPERTY Definitions (continued)

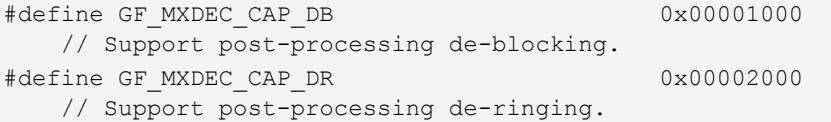

## <span id="page-480-0"></span>GFMXDECVECTOR

This structure holds motion vector information.

#### GFMXDECVECTOR Structure

```
typedef struct _GFMXDECVECTOR {
    NvS8 H_MV_DATA; 
   NvU8 H_MV_RES;
   NvS8 V_MV_DATA;
   NvU8 V_MV_RES;
} GFMXDECVECTOR;
```
#### GFMXDECVECTOR Fields

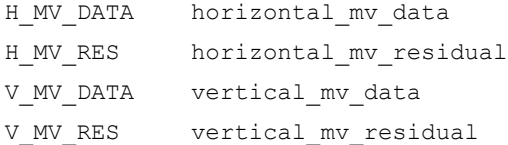

## <span id="page-480-1"></span>**GFMXDFCCOFF**

The contents in **GFMXDECCOEF** are the coded coefficient values that the decoder application decoded from the bit stream.

#### GFMXDECCOEF Structure

```
typedef struct _GFMXDECCOEF {
    NvU8 uiLAST;
    NvU8 uiRUN;
    NvS16 iLEVEL;
} GFMXDECCOEF;
```
#### GFMXDECCOEF Fields

uiLAST This last coefficient in current block.

#### GFMXDECCOEF Fields (continued)

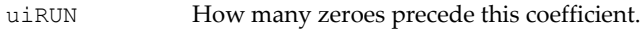

iLEVEL This coefficient's level value.

## <span id="page-481-0"></span>GFMXDECMB

This structure holds the macroblock information.

#### GFMXDECMB Structure

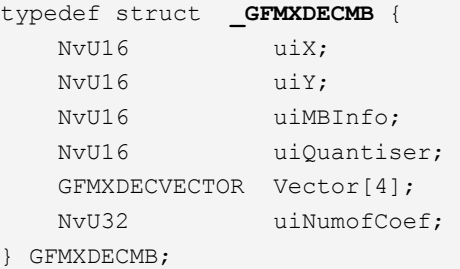

#### GFMXDECMB Fields

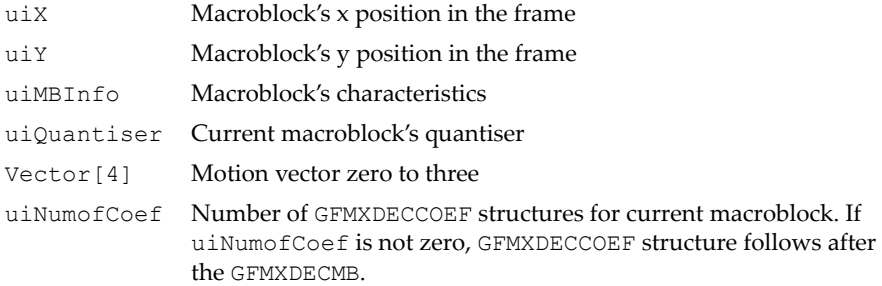

#### GFMXDECMB Definitions

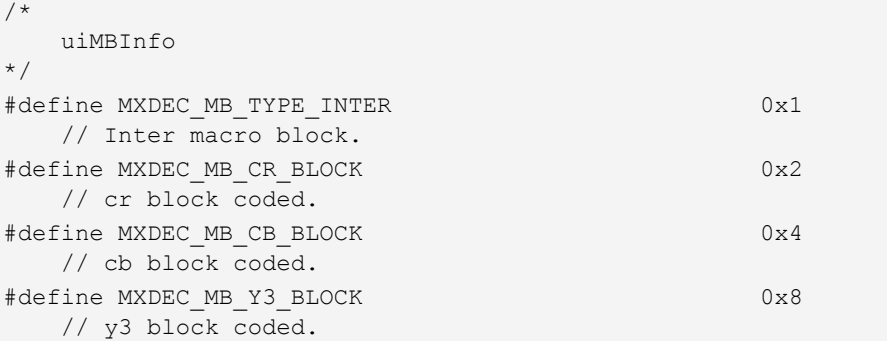

#### GFMXDECMB Definitions (continued)

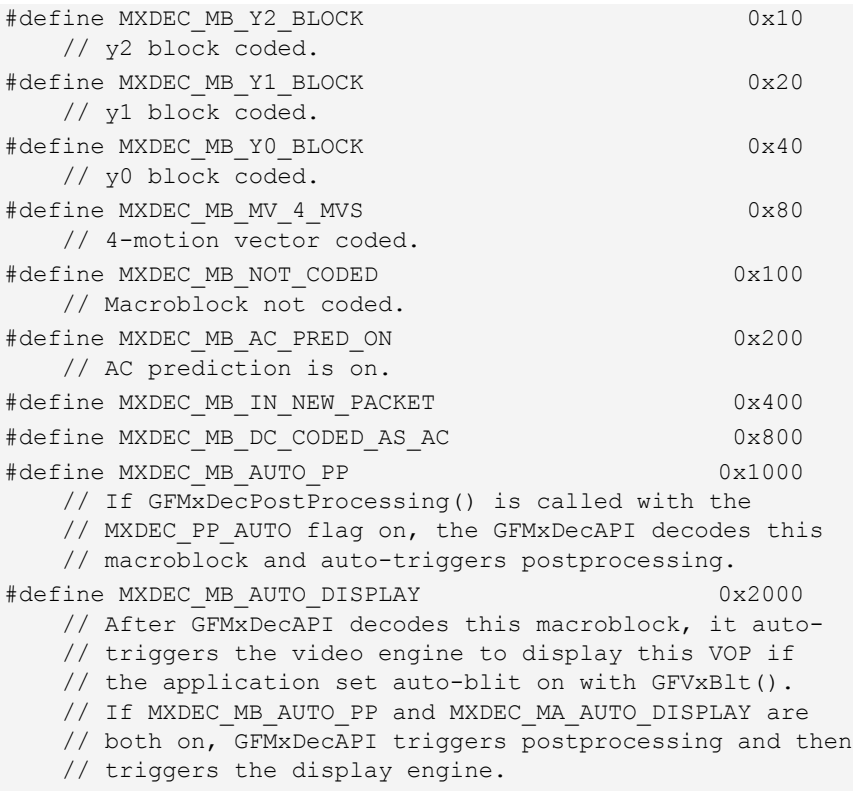

## <span id="page-482-0"></span>**GFMXDECVOP**

This structure holds the video object plane (VOP) information.

#### GFMXDECVOP Structure

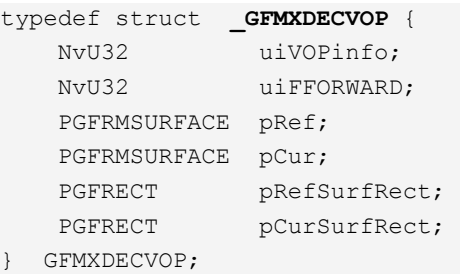

#### GFMXDECVOP Fields

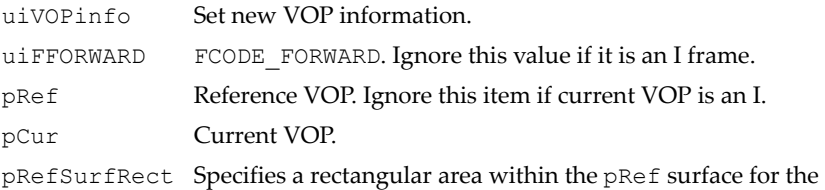

- GFMxDecAPI to use with the reference image. This field only takes effect when MXDEC\_VOP\_SPECIFY\_REFSURF\_RECT is set. The rectangle's top and left should be aligned by the application, which should call GFMxDecGetAttribute() with MXDEC ATTR MP4 DEC VOP RECT TOP ALIGNMENT and MXDEC\_ATTR\_MP4\_DEC\_VOP\_RECT\_LEFT\_ALIGNMENT to get the required alignment. The rectangleʹs width and height should exactly match the image width and height that is encoded in the bit stream.
- pCurSurfRect Specifies a rectangular area of the pCur surface within which the GFMxDecAPI should place the decoded image output. This field only takes effect if MXDEC\_VOP\_SPECIFY\_CURSURF\_RECT is set. The rectangle's top and left should be aligned by the application, which should call GFMxDecGetAttribute() with MXDEC ATTR MP4 DEC VOP RECT TOP ALIGNMENT and MXDEC\_ATTR\_MP4\_DEC\_VOP\_RECT\_LEFT\_ALIGNMENT to get the required alignment. The rectangleʹs width and height should exactly match the image width and height that is encoded in the bit stream.

#### GFMXDECVOP Definitions

```
/* 
    uiVOPFlag32 Values 
*/
#define MXDEC VOP P VOP 0x1
    // Indicates a P VOP. If not set, indicates an I VOP.
#define MXDEC VOP ROUNDING ONE 0x2
   // VOP ROUNDING TYPE is one.
```
### GFMXDECVOP Definitions (continued)

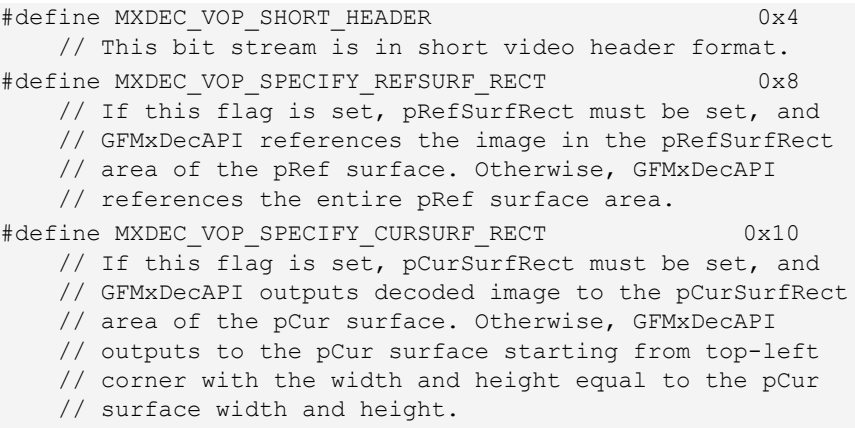

## <span id="page-484-0"></span>GFMXDECPP

This structure holds the postprocessing information.

#### GFMXDECPP Structure

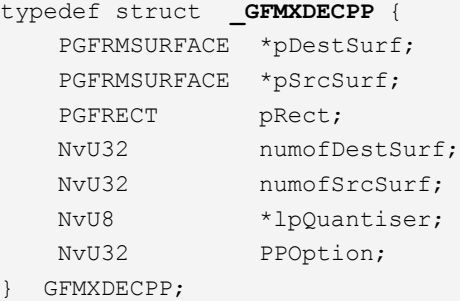

#### GFMXDECPP Fields

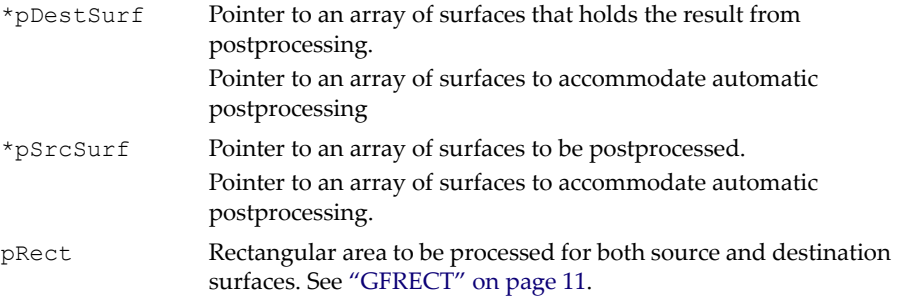

#### GFMXDECPP Fields (continued)

numofDestSurf If MXDEC\_PP\_AUTO flag is set, this parameter must be filled.

numofSrcSurf If MXDEC\_PP\_AUTO flag is set, this parameter must be filled.

\*lpQuantiser Pointer to array of quantization steps (QPs) for macroblocks in the source VOP. The GFMxDecAPI automatically saved the last two decoded VOP's QP tables. The application may not need to reload the table if it can make sure the source VOP is one of the last decoded VOPs. This field must be filled if MXDEC PP\_RELOAD\_QUANTIZER is set.

```
"GFMXDECPP Definitions" on page 462.
```
#### <span id="page-485-1"></span>GFMXDECPP Definitions

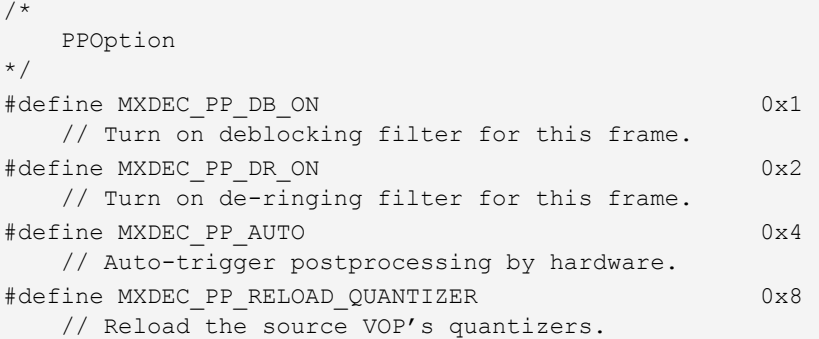

## <span id="page-485-0"></span>GFMX\_DEC\_INTERRUPT\_OPERATION\_TYPE

This data type is used by ["GFMxDecInterruptControl\(\)" on page 454](#page-477-0).

GFMX\_DEC\_INTERRUPT\_OPERATION\_TYPE Enumerated Type

```
typedef enum {
     GFMX_DEC_INTERRUPT_ENABLE,
     GFMX_DEC_INTERRUPT_DISABLE,
     GFMX_DEC_INTERRUPT_CLEAR
} GFMX_DEC_INTERRUPT_OPERATION_TYPE;
```
# <span id="page-486-0"></span>GFMX\_DEC\_INTERRUPT\_TYPE

This data type is used by ["GFMxDecInterruptHandler\(\)" on page 455](#page-478-0) and ["GFMxDecInterruptControl\(\)" on page 454.](#page-477-0)

#### GFMX\_DEC\_INTERRUPT\_TYPE Enumerated Type

```
typedef enum {
     GFMX_DEC_POST_PROCESSING_DONE_INTR,
     GFMX_DEC_DATA_STREAM_THRESHOLD_INTR,
     GFMX_DEC_CMD_FIFO_THRESHOLD_INTR,
    GFMX DEC COEFFIICIENT FIFO THRESHOLD INTR,
     GFMX_DEC_DECODE_DONE_INTR
```
} **GFMX\_DEC\_INTERRUPT\_TYPE**;

## <span id="page-486-1"></span>**GEMXDECCALLBACK**

This structure is used by ["GFMxDecSet\(\)".](#page-476-0)

```
typedef struct _GFMXDECCALLBACK
{
    void *pPara;
    NvU32 (*pCallBack)(void * pPara, 
                                NvU8 ** ppBuffer, 
                                NvS32 * BufferLength, 
                                NvU32 uFlag);
}GFMXDECCALLBACK, *PGFMXDECCALLBACK;
```
#### GFMXDECCALLBACK Fields

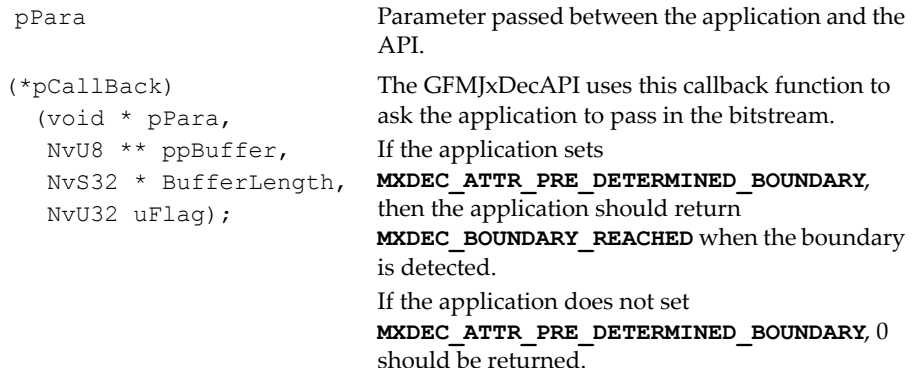

# <span id="page-487-0"></span>Programming Assistance

The following sections are provided to show how to use the GFMxDecAPI effectively.

- □ ["GFMxDecAPI Programming Sequence" on page 464](#page-487-1)
- ["Programming uiVOPInfo in GFMXDECVOP" on page 465](#page-488-0)
- ["Handling Uncoded VOP" on page 465](#page-488-1)
- ["Programming GFMXDECMB" on page 466](#page-489-0)
- □ ["Handling Coefficients" on page 467](#page-490-2)
- ["Handling Skipped Macroblocks" on page 467](#page-490-0)
- ["Programming GFMXDECCOEF" on page 467](#page-490-1)
- ["Handling Missing Macroblocks" on page 468](#page-491-0)
- □ ["Automatic Postprocessing" on page 468](#page-491-1)

# <span id="page-487-1"></span>GFMxDecAPI Programming Sequence

The following procedure requires that **GFRmOpen()** is called first to start GFSDK usage.

- **1.** The decoder application should call **GFRmComponentGet()** with **GF\_VXAPI** to obtain a GFVxAPI **VXhandle** first.
- **2.** Query the properties with **GFVxGetProperty()** to see whether this GFVxAPI version supports MPEG decoding.
- **3.** If it supports MPEG decoding, call **GFRmComponentGet()** again with **GF\_MXDAPI** to obtain a GFMxDecAPI **MXhandle**.
- **4.** Call **GFMxDecGetProperty()** to query properties. Check whether this GFMxDAPI version can support the desired MPEG profile and level.
- **5.** If the properties check out, call **GFRmSurfaceAlloc()** to allocate at least one reference surface and one current surface for decoding purposes.
- **6.** If the postprocessing engine is needed, allocate one surface to hold the postprocessing results.
- **7.** For display purposes, the decoder application could call **GFVxBlt()** for the following two scenarios. Please refer to the latest GFVxAPI document for additional information.
	- Performing color space conversion and then a stretch blit to the primary surface directly.
- $\&$  Blitting to the overlay surface.
- **8.** The decoder application should decode VOP-by-VOP. Call **GFMxDecSetVOP()** to set up the VOP's characteristics.
- **9.** After the decoder application has decoded enough macroblocks, call **GFMxDecSetMBs()** to trigger the hardware to decode those macroblocks until all macroblocks in the current VOP are finished. **GFMxDecSetMBs()** may initiate the postprocessing engine or video engine automatically.
- **10.** Before exiting the application, the decoder application should call **GFRmSurfaceFree()** to free the surfaces that have been allocated.
- **11.** Call **GFRmComponentRelease()** with the **MXhandle** to release the resources of the decoder module.
- **12.** Lastly, call **GFRmComponentRelease()** with the **VXhandle** to release the resources of the video engine.

# <span id="page-488-0"></span>Programming uiVOPInfo in GFMXDECVOP

The pseudocode below refers to ["GFMXDECVOP" on page 459.](#page-482-0)

#### uiVOPInfo Pseudocode

```
If (short video header)
    uiVOPInfo = MPEGDEC VOP SHORT HEADER;
else
   uiVOPInfo = 0:
if (vop coding type == "P") {
    uiVOPInfo |= MPEGDEC VOP P VOP;
     if (vop_rounding_type)
        uiVOPInfo |= MPEGDEC VOP ROUNDING ONE;
}
```
# <span id="page-488-1"></span>Handling Uncoded VOP

The decoder application does not need do anything. The display screen keeps displaying the last VOP's image.

# <span id="page-489-0"></span>Programming GFMXDECMB

Please refer to ["GFMXDECMB" on page 458](#page-481-0) for the context for the discussions in this section.

**uiX, uiY**

This is the current macroblock's position in the VOP. For example, the very top-left macroblock's position is  $\boldsymbol{u} \boldsymbol{u} \boldsymbol{x} = 0$ ,  $\boldsymbol{u} \boldsymbol{u} \boldsymbol{y} = 0$ . The second one immediately following the first one is  $\boldsymbol{u} \cdot \boldsymbol{x} = 1$ ,  $\boldsymbol{u} \cdot \boldsymbol{y} = 0$ . The one immediately below the first macroblock is  $\boldsymbol{u} \cdot \boldsymbol{x} = 0$ ,  $\boldsymbol{u} \cdot \boldsymbol{y} = 1$ . The maximum value for **uiX** or **uiY** is 63.

#### **uiMBInfo**

- $\frac{1}{2}$  If the current macroblock is not coded, the decoder application should set the **MXDEC\_MB\_NOT\_CODED** flag (to on).
- $\%$  If the current macroblock is an Inter macroblock, set the flag **MXDEC\_MB\_TYPE\_INTER**. If any block is coded, set the corresponding flag.
- $\frac{1}{2}$  If there are four motion vectors coded instead of one, the decoder application should set the **MXDEC\_MB\_MV\_4\_MVS** flag.
- <sup> $\&$ </sup> If AC prediction should be on for the current macroblock, set the **MXDEC\_MB\_AC\_PRED\_ON** flag.
- $\frac{1}{2}$  If the current macroblock is the first macroblock in the packet or GOB, the decoder application should set the **MXDEC\_MB\_IN\_NEW\_PACKET** flag.
- ª If DC is coded as AC, set the **MXDEC\_MB\_DC\_CODED\_AS\_AC** flag.
- If the decoder application wants the GFMxDecAPI to do postprocessing automatically and to display after this macroblock, it should set the **MXDEC\_MB\_AUTO\_PP** and **MXDEC\_MB\_AUTO\_DISPLAY** flags. Please refer to how to do postprocessing automatically in this document and how to display automatically in the GFVxAPI.

#### **uiQuantiser**

This field is **quant\_scale** from the bit stream. If the current macroblock is InterQ or IntraQ, the decoder application should calculate the new quantization scale based on **dQuant** from the bit stream.

#### **Vectors**

If this is an Intra macroblock, ignore those fields. For an Inter macroblock, if only one motion vector is coded, just program **Vector0** and ignore the other three. The decoder application can get the **horizontal\_mv\_data**,

**horizontal\_mv\_residual**, **vertical\_mv\_data**, and **vertical\_mv\_residual** from the bit stream. Please refer to the MPEG-4 specification.

**uiNumofCoef**

This is the number of **GFMXDECCOEF** structures following the **GFMXDECMB** structure.

# <span id="page-490-2"></span>Handling Coefficients

If there are any coefficient values in the current macroblock, put them following the **GFMXDECMB** structure. The sequence is DC first, followed by AC value. Block by block, from Y0, Y1, Y2, Y3, Cb to Cr. The decoder application should not do Inverse Scan. Please refer to ["Programming](#page-490-1)  [GFMXDECCOEF" on page 467.](#page-490-1)

# <span id="page-490-0"></span>Handling Skipped Macroblocks

Set **uiMBInfo** to **MXDEC\_MB\_NOT\_CODED**. Set **uiNumofCoef** to 0. Set the **MXDEC\_MB\_IN\_NEW\_PACKET** flag if it is the first macroblock in the packet or a GOB.

## <span id="page-490-1"></span>Programming GFMXDECCOEF

The contents in ["GFMXDECCOEF" on page 457](#page-480-1) are the coded coefficient values that the decoder application decoded from the bit stream. The decoder application can get values for **LAST**, **RUN**, and **LEVEL**. If **use\_intra\_dc\_vlc** is true, **uiLAST** and **uiRUN** should be zero for a DC coefficient.

#### GFMXDECCOEF Sample

```
GFMXDECCOEF *pTmp;
If (s == 1) // If current coefficient is negative
    LEVEL = -LEVEL; // Change it to two's complement format.
If (LAST)
   pTmp->uilAST = 1;else
    pTmp->uilAST = 0;pTmp->uikUN = RUN;pTmp->iLEVEL = LEVEL;
```
# <span id="page-491-0"></span>Handling Missing Macroblocks

For various reasons, the decoder application may not recover certain macroblocks (macroblocks are missing). Possible solutions are as follows:

- $\Box$  For an I frame, the application could duplicate the previous good macroblock.
- For a P frame, the application could treat it as a skipped macroblock. (See ["Handling Skipped Macroblocks" on page 467.](#page-490-0))

The decoder can come up any creative method to handle missing macroblocks, but the application always needs to pass macroblocks from left to right and from top to bottom to the GFMxDecAPI. The GFMxDecAPI always expects the decoder application to deliver the full number of macroblocks in a VOP.

# <span id="page-491-1"></span>Automatic Postprocessing

Call **GFMxDecPostProcessing()** with the **MXDEC\_PP\_AUTO** flag on. The decoder application must specify which postprocessing filter should be on also. When sending the last macroblock information in through **GFMxDecSetMBs()**, the decoder application should set the **MXDEC\_MB\_AUTO\_PP** flag on. The GFMxDecAPI then automatically triggers the postprocessing.

# **C HAPTER 14**

# **H.264/AVC Encoder API (GFMxEncH264API)**

# GFMxEncH264 API Overview

The H.264/AVC encoder API generates H.264/AVC baseline-compliant bit streams, but has been defined to handle all of the three profiles for future expansion.

# GFMxEncH264 API Reference

The H.264/AVC encoder API generates (GFMxEncH264API) consists of the functions described under ["GFMxEncH264API Functions" on page 470](#page-493-0), and the data structures described under ["GFMxEncH264API Data Structures" on](#page-498-0)  [page 475.](#page-498-0)

# <span id="page-493-0"></span>GFMxEncH264API Functions

The GFMxEndH264API functions include the following:

- ["GFMxEncH264GetProperty\(\)" on page 470](#page-493-1)
- ["GFMxEncH264SetSequence\(\)" on page 470](#page-493-2)
- ["GFMxEncH264SetPicture\(\)" on page 471](#page-494-0)
- ["GFMxEncH264FeedImage\(\)" on page 472](#page-495-0)
- ["GFMxEncH264FetchNALs\(\)" on page 472](#page-495-1)
- ["GFMxEncH264Start\(\)" on page 473](#page-496-0)
- ["GFMxEncH264Pause\(\)" on page 474](#page-497-0)
- ["GFMxEncH264Stop\(\)" on page 474](#page-497-1)

## <span id="page-493-1"></span>GFMxEncH264GetProperty()

This API can be used to query H.264 capability.

#### Function Prototype

```
GF_RETTYPE GFMxEncH264GetProperty (
GF HANDLE MXhandle,
PGFPROPERTY pMXProp);
```
#### **Parameters**

```
MXhandle The handle specific to GFMxEncH264 API
pMXProp Pointer to GFPROPERTY
```
#### **Return Values**

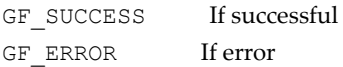

## <span id="page-493-2"></span>GFMxEncH264SetSequence()

This API can be used to generate H.264/AVC bit streams. It sets up the sequence level characteristics.

#### Function Prototype

```
GF_RETTYPE GFMxEncH264SetSequence (
GF HANDLE MXhandle,
PGFMXENCH264SETSEQUENCE pSequence);
```
#### **Parameters**

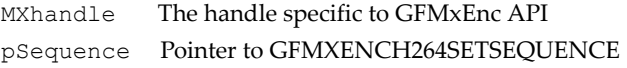

#### **Return Values**

GF SUCCESS If successful GF ERROR If error

## <span id="page-494-0"></span>GFMxEncH264SetPicture()

This API sets the characteristics of a new picture. GFMxEncH264SetPicture should be called after **GFMxEncH264SetSequence()** and before **GFMxEncH264Start()**. If the application decides to change any picture information during the encoding time (after **GFMxEncH264Start()**), the application can call this function to pass the new picture information to the GFMxEncAPI. Otherwise, the application should not call this function, allowing the GFMxEncAPI to reduce overhead.

#### Function Prototype

```
GF_RETTYPE GFMxEncH264SetPicture (
GF HANDLE MXhandle,
PGFMXENCH264SETPICTURE pPicture);
```
#### **Parameters**

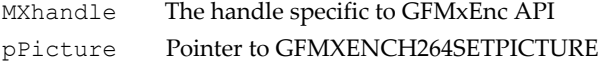

#### **Return Values**

GF SUCCESS If successful GF ERROR If error

# <span id="page-495-0"></span>GFMxEncH264FeedImage()

The application can call this function if the application has the source image already stored somewhere.

This function should not be called if the image comes directly from the video input port (VIP)— for example, from a camera. If application has the source image and does not want to control the time stamp, the application should not call this API but instead call GFVxFeedImage. The time stamp will be generated by the encoder based on when the application calls GFVxFeedImage.

#### Function Prototype

```
GF_RETTYPE GFMxEncH264FeedImage (
GF HANDLE MXhandle,
PGFMXENCH264FEEDIMAGE pFeedImage );
);
```
#### **Parameters**

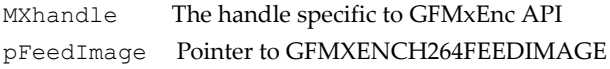

#### **Return Values**

GF SUCCESS If successful GF ERROR If error

# <span id="page-495-1"></span>GFMxEncH264FetchNALs()

An application should call this function to fetch the encoded bitstream. If the source image is from the host, the application should call this function after **GFMxEncH264FeedImage()**. If the source image is from a video camera connected to the VIP and the application is using a polling scheme, the application should call this function at least as frequently as the camera's frame rate.

If GFMxEnc has several NAL units encoded, **GFMxEncH264FetchNALs** will return back as many bits as can fit in pBuf and pNALLengthBuf (in GFMXENCH264FETCHNALS). Within each **GFMxEncH264FetchNALs** call, **GFMxEncH264FetchNALs** will not mix the current access unit with the next access unit. At most, **GFMxEncH264FetchNALs** can return one access unit.

#### Function Prototype

```
GF_RETTYPE GFMxEncH264FetchNALs(
GF HANDLE MXhandle,
PGFMXENCH264FETCHNALS pFetchNALs );
```
#### **Parameters**

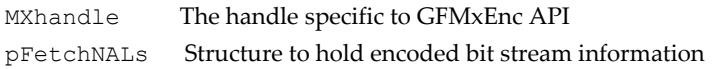

#### **Return Values**

GF SUCCESS If successful GF ERROR If error

## <span id="page-496-0"></span>GFMxEncH264Start()

This function starts the GFMxEncAPI module to encode the bitstream.

#### Function Prototype

```
GF_RETTYPE GFMxEncH264Start(
GF HANDLE MXhandle );
```
#### **Parameters**

MXhandle The handle specific to GFMxEnc API

#### **Return Values**

GF SUCCESS If successful GF ERROR If error

# <span id="page-497-0"></span>GFMxEncH264Pause()

This function pauses the encoding process until **GFMxEncH264Start()** is called to restart encoding, or **GFMxEncH264Stop()** is called to completely stop encoding.

#### Function Prototype

```
GF_RETTYPE GFMxEncH264Pause(
GF HANDLE MXhandle );
```
#### **Parameters**

MXhandle The handle specific to GFMxEnc API

#### **Return Values**

GF SUCCESS If successful GF\_ERROR If error

## <span id="page-497-1"></span>GFMxEncH264Stop()

This function stops the encoding process.

#### Function Prototype

GF\_RETTYPE **GFMxEncH264Stop**( GF HANDLE MXhandle );

#### **Parameters**

MXhandle The handle specific to GFMxEnc API

#### **Return Values**

GF SUCCESS If successful GF ERROR If error

# <span id="page-498-0"></span>GFMxEncH264API Data Structures

The GFMxEncH264API data structures include the following:

- ["GFMXENCH264SETSEQUENCE" on page 475](#page-498-1)
- □ ["GFMXENCH264SETPICTURE" on page 478](#page-501-0)
- □ ["GFMXENCH264FEEDIMAGE" on page 480](#page-503-0)
- ["GFMXENCH264FETCHNAL" on page 480](#page-503-1)

## <span id="page-498-1"></span>GFMXENCH264SETSEQUENCE

This structure holds H.264/AVC sequence information.

## GFMXENCH264SETSEQUENCE Structure

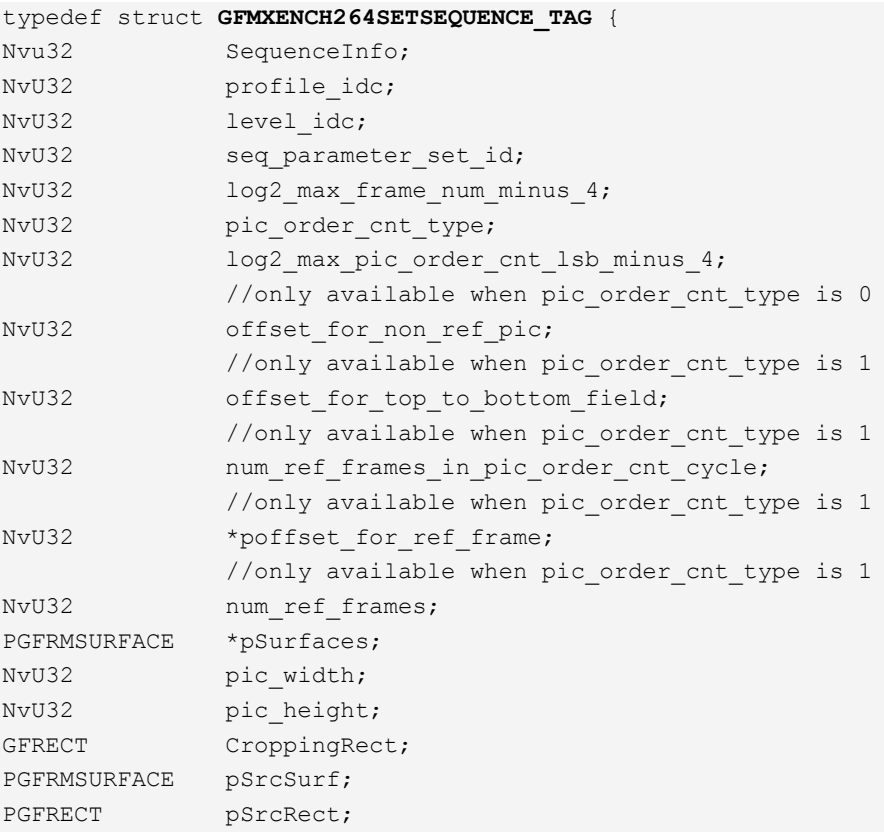

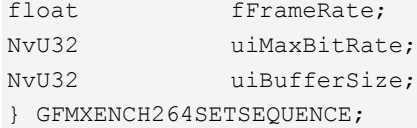

## GFMXENCH264SETSEQUENCE Field Definitions

#### **SequenceInfo**

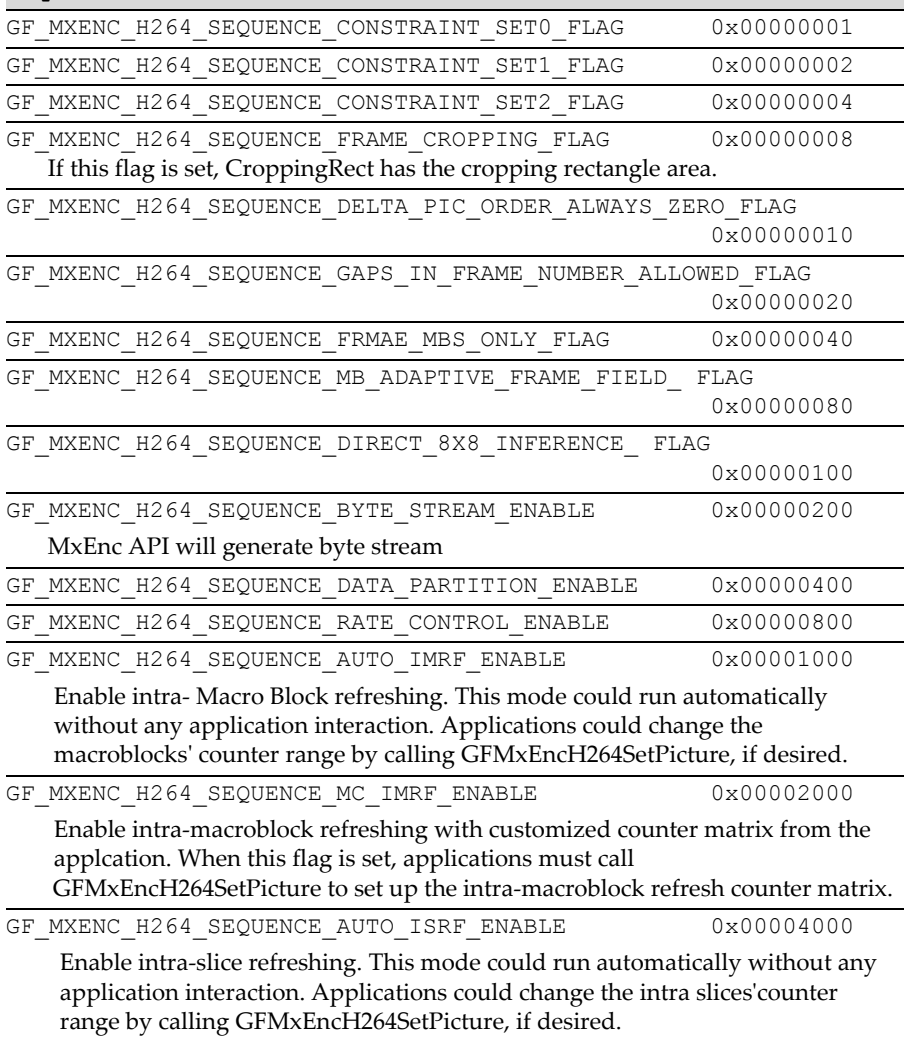

#### **SequenceInfo**

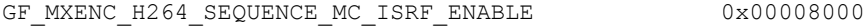

 Enable intra slice refreshing with customized counter matrix from the application. When this flag is set, applications must call GFMxEncH264SetPicture to set up the intra-slice refresh counter matrix.

GF\_MXENC\_H264\_SEQUENCE\_PREPARE\_ROTATION 0x00010000

 The application may need to rotate the encoding image during the encoding process.

#### **pSrcSurf**

Surface to be encoded. If the source image is from a camera, set this field to NULL.

#### **pSrcRect**

Area of the source image that needs to be encoded.

#### **fFrameRate**

Frame rate per second. This is the real input frame rate. For example, if encoding image is from a camera, fFrameRate should be the camera frame rate and not the encoded bit stream's frame rate.

#### **uiMaxBitRate**

Kilobits/second.

#### **uiBufferSize**

Size in DWORDs. This buffer is created and managed by the application to temporarily hold the encoded bit stream before transferring the bit stream out.

## <span id="page-501-0"></span>GFMXENCH264SETPICTURE

This structure holds H.264/AVC picture information.

## GFMXENCH264SETPICTURE Structure

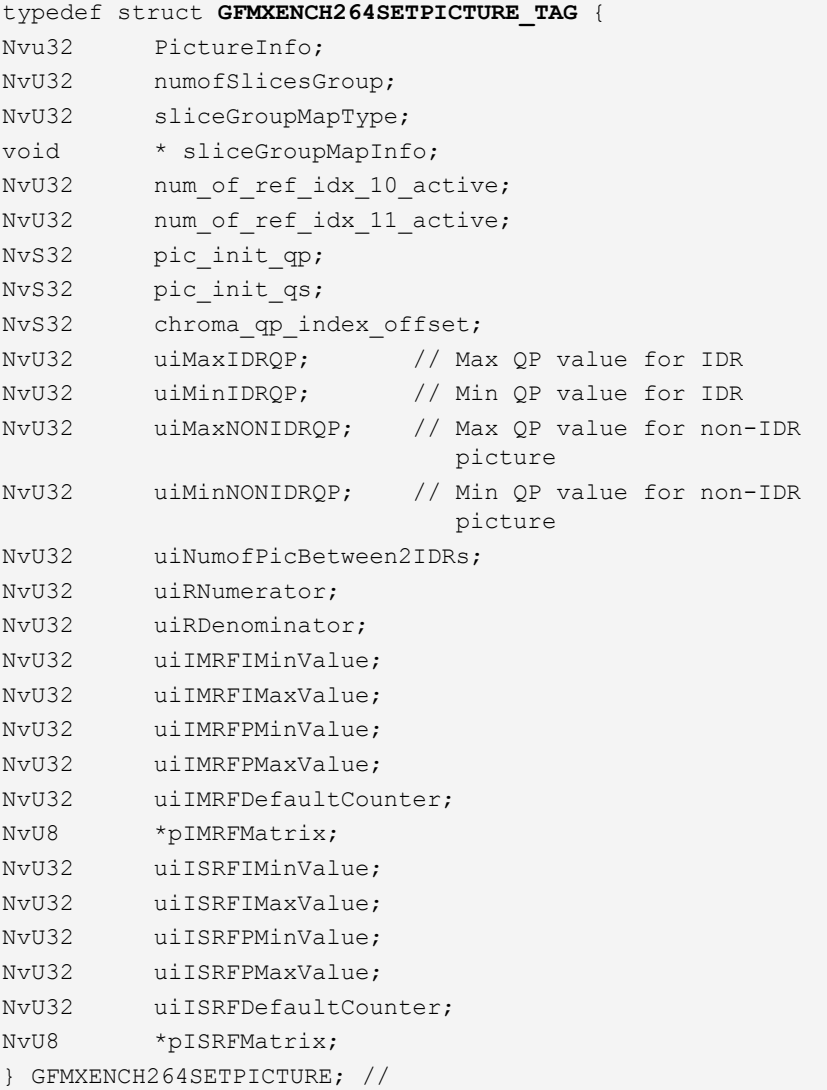

### GFMXENCH264SETPICTURE PictureInfo Field Definition

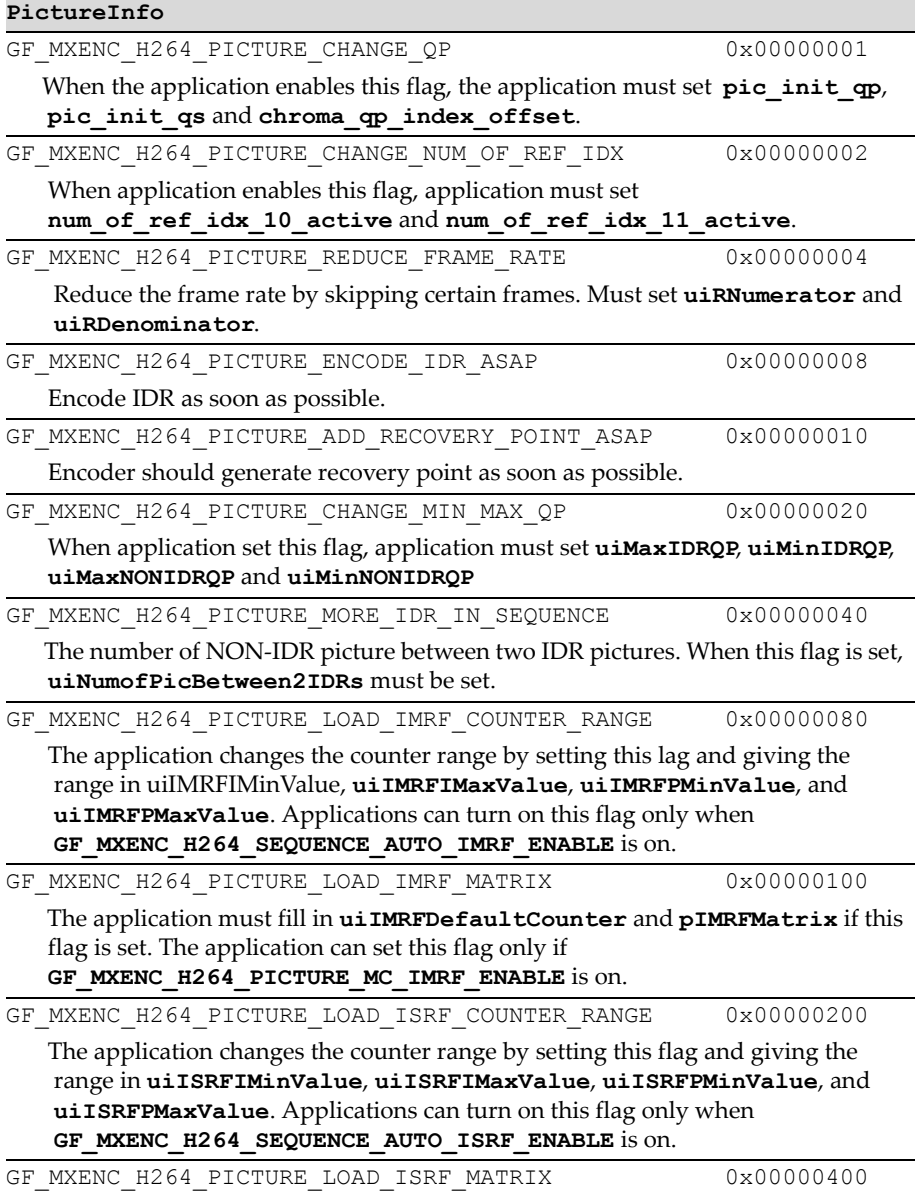

#### **PictureInfo**

 The application must fill in **uiISRFDefaultCounter** and **pISRFMatrix** if this flag is set. Applications can set this flag only if **GF\_MXENC\_H264\_PICTURE\_MC\_ISRF\_ENABLE** is on.

```
GF_MXENC_264_PICTURE_CONSTRAINED_INTRA_PRED_ENABLE
```
0x00000800

## <span id="page-503-0"></span>GFMXENCH264FEEDIMAGE

This structure is used by **GFMxEncH264FeedImage()**.

#### GFMXENCH264FEEDIMAGE Structure

```
typedef struct GFMXENCH264FEEDIMAGE_TAG {
NvU32 uiTime;
PGFRMSURFACE pImgSurf;
} GFMXENCH264FEEDIMAGE;
```
#### GFMXENCH264FEEDIMAGE Field Definitions

#### **uiTime**

In milliseconds. First picture may start from 0.

#### **pImgSurf**

Image to be encoded. GFMxEncH264FeedImage can support the GF\_SURFACE\_YUV420, GF\_SURFACE\_YUYV, GF\_SURFACE\_YVYU, GF\_SURFACE\_UYVY, and GF\_SURFACE\_VYUY formats.

## <span id="page-503-1"></span>GFMXENCH264FETCHNAL

This structure is used by **GFMxEncH264FetchNAL()**.
## GFMXENCH264FETCHIMAGE Structure

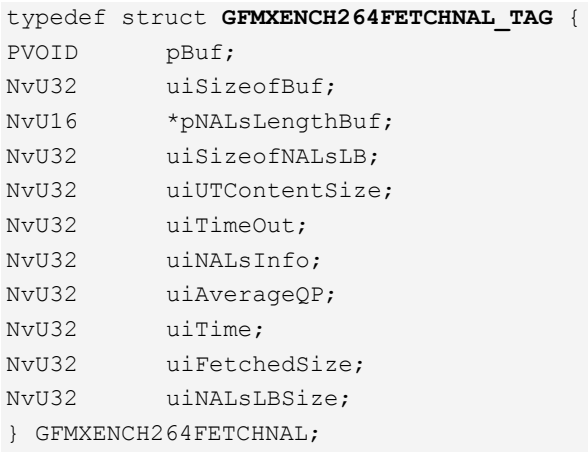

## <span id="page-504-0"></span>GFMXENCH264FETCHNAL Field Definitions

These following fields are filled in by the application

#### **pBuf**

GFMxEncH264 fills this buffer with an H264-compliant bitstream.

#### **uiSizeofBuf**

Number of bytes

#### **\*pNALLengthBuf**

 NAL unit length in bytes. If the encoder application wants know each NAL unit's size, this field should be set. If this field is NULL, the GFMxEncH264API does not output any NAL unit size information

#### **uiSizeofNALLB**

Number of NvU16. Size of pNALLengthBuf

#### **uiUTContentSize**

The size in DWORDs of the bitstream that has not been transferred out of the application's bitstream buffer. Valid only when the application enables rate control.

For a source image from the CPU, the application must set this field based on the ideal transfer rate because the application may flush the whole buffer before feeding and fetching another picture. If more than half of uiBufferSize in GFMXENCH264SETSEQUENCE has not been transferred out, the GFMXEncAPI starts reducing the bit rate. If less than half, the GFMXEncAPI starts increases the bit rate.

#### **uiTimeOut**

In milliseconds.

If 0, return immediately if there is no VOP ready.

If 1, wait until VOP is ready

The following fields are filled in by the GFMxEncH264API

#### **uiImageInfo**

See ["GFMXENCH264FETCHNAL Field Definitions" on page 481](#page-504-0).

#### **uiAverageQP**

Average QP for current picture

#### **uiTime**

In milliseconds, the encoded picture's time stamp. First picture may start from 0.

#### **uiFetchedSize**

Number of available bytes

#### **uiNALLBSize**

Number of available NvU16 in pNALLengthBuf

#### **uiNALsInfo**

GF MXENC H264 NALS PORTION NAL

0x00000001

The last NAL unit in pBuf only contains part of the NAL unit data. The last entry in pNALsLengthBuf is the size of this partial NAL unit size. The application must call to fetch the rest of data

#### **uiNALsInfo**

GF MXENC H264 NALS MORE NALS

0x00000002

More NALs are ready in the GFMxEncAPI internal buffer. The application should fetch as soon as possible.

GF\_MXENC\_H264\_NALS\_BEGIN\_ACCESS\_UNIT

0x00000004

The first NAL unit in pBuf is the first NAL unit of current access unit.

GF\_MXENC\_H264\_NALS\_END\_ACCESS\_UNIT

0x00000008

The last NAL unit in pBuf is the last NAL unit of current access unit. If any of GF\_MXENC\_H264\_NALS\_BEGIN\_ACCESS\_UNIT and GF\_MXENC\_H264\_NALS\_END\_ACCESS\_UNIT are set, those NAL units in pBuf are the middle parts of current access unit.

# **C HAPTER 15**

# **H.264/AVC Decoder API (GFMxDecH264API)**

# GFMxDecH264 API Overview

The H.264/AVC decoder API handles H.264/AVC baseline-compliant bit streams for this version, but has been defined to handle all of the three profiles for future expansion.

The H.264/AVC decoder API has two sets of API—a high level API and a low level API.

## Using the High Level API

The high level API has a built-in entropy decoder. It decodes the bit stream and performs error concealment if the bit stream has an error. This high level API calls the low level API internally. When using the high level API, the application can ignore the low level API.

## Using the Low Level API

The low level API is essentially a macroblock decoder engine. It decodes macroblock by macroblock. When using the low level API, the application needs to handle the entropy decoding and error concealment. The low level API assumes that the information passed from caller is correct, and does not have any error concealment functionality build in. The application which called the low level API must make sure that no macroblocks are missing for any picture.

# GFMxDecH264 High Level API Reference

The H.264/AVC decoder high level API consists of the functions described under ["GFMxDecH264API High Level Functions" on page 486](#page-509-1), and the data structures described under ["GFMxDecAPI Data Structures for High Level](#page-514-0)  [API" on page 491](#page-514-0).

## <span id="page-509-1"></span>GFMxDecH264API High Level Functions

The GFMxDecH264API high level functions include the following:

- ["GFMxDecH264DecSequence\(\)" on page 486](#page-509-0)
- ["GFMxDecH264DecPicture\(\)" on page 487](#page-510-0)
- ["GFMxDecH264DecResync\(\)" on page 488](#page-511-0)
- □ ["GFMxDecH264Set\(\)" on page 490](#page-513-0)

## <span id="page-509-0"></span>GFMxDecH264DecSequence()

This API can be used to handle H.264/AVC bit streams.

GMMxDecH264DecSequence decodes the sequence header and returns the sequence characteristics.

## Function Prototype

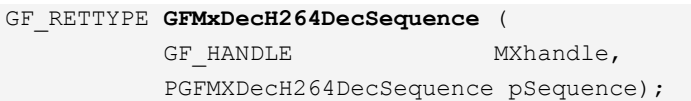

#### **Parameters**

```
MXhandle The handle from GFMxDecOpen()
```
pSequence Pointer to GFMXDecH264DECSEQUENCE

## **Return Values**

GF SUCCESS If successful GF ERROR If error

## <span id="page-510-0"></span>GFMxDecH264DecPicture()

This API can be used to handle H.264/AVC bit streams.

GFMxDecH264DecPicture decodes one picture from the bit stream. If GFMxDecH264DecPicture detects an error, it will perform error concealment. If the error is not concealable, GFMxDecH264DecPicture returns the error back to the application.

#### Function Prototype

```
GF_RETTYPE GFMxDecH264DecPicture (
          GF HANDLE MXhandle,
           PGFMXDecH264DecPicture pPicture);
```
#### **Parameters**

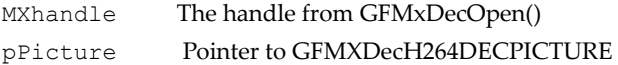

## **Return Values**

GF SUCCESS If successful

```
GF_ERROR_264DECPICTURE_DETECTED_SEQUENCE:
```
 There is a sequence header in the bit stream. The application must decide if this sequence is an error or this is intended to be in the bit stream.

GF\_ERROR\_264DECPICTURE\_END\_OF\_FILE:

No more bit streams from the application.

GF\_ERROR\_264DECPICTURE\_CORRUPTED\_PICTURE:

 GFMxDecH264DecPicture encounters an un-recoverable error in the bit stream. The application should call **GFMxDecH264DecResync** API to skip this picture.

## <span id="page-511-0"></span>GFMxDecH264DecResync()

This API can be used to handle the H.264/AVC bit stream.

GFMxDecH264DecResync re-synchronizes to a specific position of a bit stream.

#### Function Prototype

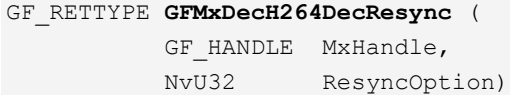

#### **Parameters**

MxHandle: Handle specific to the GFMxDec API

ResyncOption: Specifies the resync position. One of the following:

#### **MXDEC\_264\_RESYNC\_FORWARD\_NEAREST\_SEQUENCE**:

Forward re-synchronize to the nearest sequence. If GFMxDec is right before a sequence, GFMxDecH264DecResync will return immediately. Otherwise, GFMxDecH264DecResync will move forward, parsing more bits, until it reaches the first bit of the next sequence. This option is useful for certain bit streams that have more than one sequence.

#### **MXDEC\_264\_RESYNC\_FORWARD\_NEAREST\_PICTURE**:

Forward re-synchronize to the nearest picture. If GFMxDec is right before a picture, GFMxDecH264DecResync will return immediately. Otherwise, GFMxDecH264DecResync will move forward, parsing more bits, until it reaches the first bit of the next picture.

#### **MXDEC\_264\_RESYNC\_FORWARD\_NEAREST\_IDR\_PICTURE**:

Forward re-synchronize to the nearest I DR picture. If GFMxDec is right before an IDR picture, GFMxDecH264DecResync will return immediately. Otherwise, GFMxDecH264DecResync will move forward, parsing more bits, until it reaches the first bit of the next IDR picture.

#### **MXDEC\_264\_RESYNC\_FORWARD\_NEXT\_SEQUENCE**:

Forward re-synchronize to the next sequence. If GFMxDec is right before or in the middle of sequence, GFMxDecH264DecResync will move forward, parsing more bits, until it reaches the first bit of the next sequence.

#### **Parameters**

#### **MXDEC\_264\_RESYNC\_FORWARD\_NEXT\_PICTURE**:

Forward re-synchronize to the next picture. If GFMxDec is right before or in the middle of the picture, GFMxDecH264DecResync will move forward, parsing more bits, until it reaches the first bit of the next picture. The application can keep calling GFMxDecH264DecResync with this option to skip the picture.

#### **MXDEC\_264\_RESYNC\_FORWARD\_NEXT\_IDR\_PICTURE**:

Forward re-synchronize to the next IDR picture. If GFMxDec is right before or in the middle of picture, GFMxDecH264DecResync will move forward, parsing more bits, until reaches the first bit of next IDR picture. Application can keep calling GFMxDecH264DecResync with this option to skip non-IDR pictures. This is useful for fast forwarding, but it is not recommended to use this way if application can get the picture boundary and type from file header.

#### **MXDEC\_264\_RESYNC\_BACKWARD\_NEAREST\_SEQUENCE**:

Backward re-synchronize to the nearest sequence. If GFMxDec is right before a sequence, GFMxDecH264DecResync will return immediately. Otherwise, GFMxDecH264DecResync will move backward, parsing more bits, until reaches the first bit of a sequence.

#### **MXDEC\_264\_RESYNC\_BACKWARD\_NEAREST\_PICTURE**:

Backward re-synchronize to the nearest picture. If GFMxDec is right before a picture, GFMxDecH264DecResync will return immediately. Otherwise, GFMxDecH264DecResync will move backward, parsing more bits, until reaches the first bit of a picture.

#### **MXDEC\_264\_RESYNC\_BACKWARD\_NEAREST\_IDR\_PICTURE**:

Backward re-synchronize to the nearest IDR picture. If GFMxDec is right before an IDR picture, GFMxDecH264DecResync will return immediately. Otherwise, GFMxDecH264DecResync will move backward, parsing more bits, until reaches the first bit of an IDR picture.

#### **MXDEC\_264\_RESYNC\_BACKWARD\_PREVIOUS\_SEQUENCE**:

Backward re-synchronize to the previous sequence. If GFMxDec is right before or in the middle of sequence,

GFMxDecH264DecResync will move backward, parsing more bits, until reaches the first bit of previous sequence.

#### **Parameters**

**MXDEC\_264\_RESYNC\_BACKWARD\_PREVIOUS\_PICTURE**:

Backward re-synchronize to the previous picture. If GFMxDec is right before or in the middle of picture, GFMxDecH264DecResync will move backward, parsing more bits, until it reaches the first bit of the picture.

**MXDEC\_264\_RESYNC\_FORWARD\_NEXT\_IDR\_PICTURE**: Forward re-synchronize to the next IDR picture. If GFMxDec is right before or in the middle of a picture,

GFMxDecH264DecResync will move backward, parsing more bits, until it reaches the first bit of an IDR picture. The application can keep calling GFMxDecH264DecResync with this option to skip non-IDR pictures. This is useful for fast rewinding, but it is not recommended to use this method if the application can get the picture boundary and type from file header.

## **Return Values**

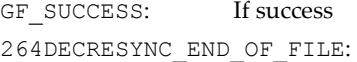

 GFMxDecH264DecResync reached the end of the file (forward) or the beginning of the file (backward), but still cannot find the re-synchronized position.

## <span id="page-513-0"></span>GFMxDecH264Set()

This API can be used to handle H.264/AVC bit streams.

GFMxDecH264Set can be used to set up a callback function. GFMxDec calls that callback function to request a portion of the bit stream from the application. GFMxDecH264Set() can be used to pass a list of surfaces for H.264.

Function Prototype

```
GF_RETTYPE GFMxDecH264Set (
GF HANDLE MxHandle,
NvU32 uiFeature, 
void* pInfo )
```
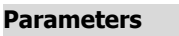

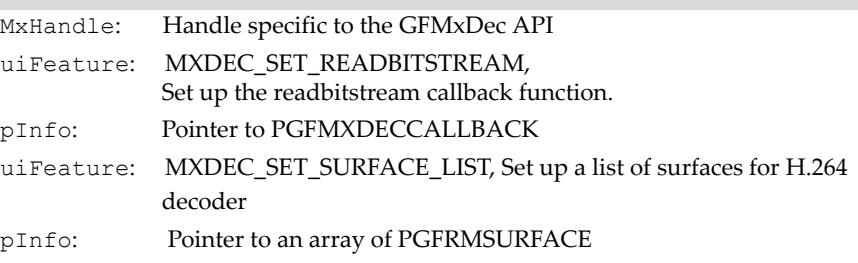

#### **Return Values**

GF SUCCESS: If success GF ERROR: If error

## <span id="page-514-0"></span>GFMxDecAPI Data Structures for High Level API

The GFMxDecH264API data structures for the high-level API include the following:

- ["GFMXDecH264DECSEQUENCE" on page 491](#page-514-1)
- □ ["GFMXDecH264DECPICTURE" on page 492](#page-515-0)

## <span id="page-514-1"></span>GFMXDecH264DECSEQUENCE

This structure holds H.264/AVC sequence information. This whole structure is filled by GFMxDecH264DecSequence.

## GFMXDecH264DECSEQUENCE Structure

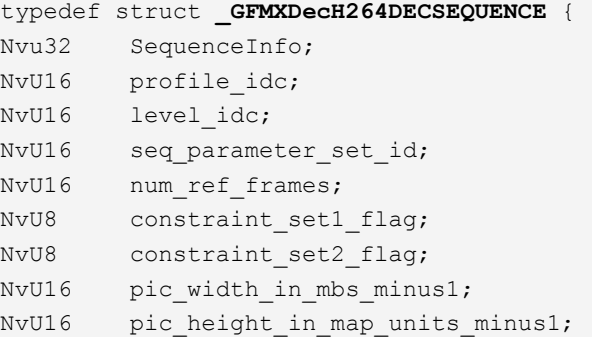

```
GFRECT CroppingRect; 
} GFMXDecH264DECSEQUENCE;
```
## GFMXDecH264DECSEQUENCE Sequence Info Field Definition

#### **SequenceInfo**

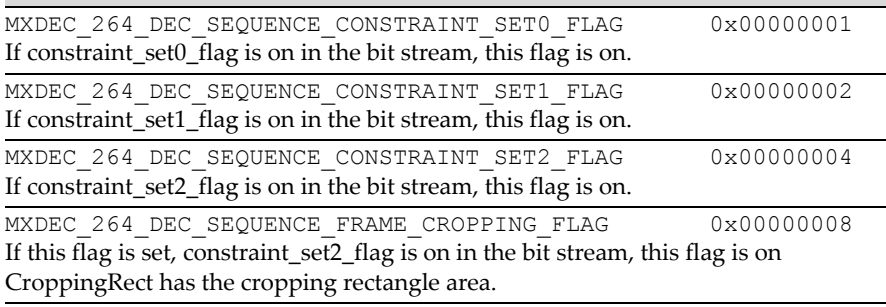

## <span id="page-515-0"></span>GFMXDecH264DECPICTURE

Structure to hold H.264/AVC picture information. This whole structure is filled by GFMxDecH264DecSequence.

## GFMXDecH264DECPICTURE Structure

```
typedef struct _GFMXDecH264DECPICTURE {
//the following fields are set by the application:
NvU32 uiPictureOption; 
PGFRECT pPictureRect;
//the following fields are set by GFMxDec API:
NvU32 uiPictureInfo;
PGFRMSURFACE reconstructedSurf;
            // This is the surface to hold the decoded picture
NvU32 uiPictureOrderCount; //set by GFMxDec API
NvU32 uiTimeStamp; //in term of millisecond
NvU8 *pMBInfo; 
             //each element tells the particular MB is wrong or
               not.
} GFMXDecH264DECPICTURE;
```
## GFMXDecH264DECPICTURE Field Definitions

The following fields are set by the application.

#### **uiPictureOption**

MXDEC 264 DEC PICTURE SPECIFY SURF RECT 0x00000001

The current picture is IDR.

#### **pPictureRect**

Specifies a rectangle area for GFMxDec to output the decoded image.

This field takes effect only when

**MXDEC\_H264\_DEC\_PICTURE\_SPECIFY\_SURF\_RECT** flag is set.

This rectangle area should be within the decoding surface. The rectangle top, left should be aligned by application. Application should call GFMxDecGetAttribute with **MXDEC\_ATTR\_264\_DEC\_PICTURE\_RECT\_TOP\_ALIGNMENT** and **MXDEC\_ATTR\_264\_DEC\_PICTURE\_RECT\_LEFT\_ALIGNMENT** attributions to get the required alignment.

This rectangleʹs width and height should exactly match the image width and height which has been coded in the bit stream.

If **pPictureRect** is NULL, GFMxDec will use the surface dimension as the decoded image dimension,

The following field is set by GFMxDecAPI

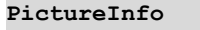

MXDEC 264 DEC PICTURE IDR 0x00000001 The current picture is IDR.

MXDEC 264 DEC PICTURE BAD MB 0x00000002 The current picture has at least one MB wrong

# GFMxDecH264 Low Level API Reference

The H.264/AVC decoder low level API consists of the functions described under ["GFMxDecH264 API Low Level Functions" on page 494](#page-517-1), and the data structures described under ["GFMxDecH264 Data Structures for Low Level](#page-520-0)  [API" on page 497](#page-520-0).

# <span id="page-517-1"></span>GFMxDecH264 API Low Level Functions

The GFMxDecH264API low level functions include the following:

- ["GFMxDecH264SetSequence\(\)" on page 494](#page-517-0)
- □ ["GFMxDecH264SetPicture\(\)" on page 495](#page-518-0)
- ["GFMxDecH264SetSlice\(\)" on page 495](#page-518-1)
- □ ["GFMxDecH264SetMBs\(\)" on page 496](#page-519-0)

## <span id="page-517-0"></span>GFMxDecH264SetSequence()

The GMMxDecH264SetSequence sets up the current decoding bit stream sequence's characteristic.

## Function Prototype

```
GF_RETTYPE GFMxDecH264SetSequence (
GF HANDLE MXhandle,
PGFMXDecH264Sequence pSequence);
```
## **Parameters**

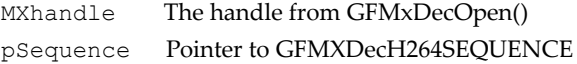

## **Return Values**

GF SUCCESS If successful GF ERROR If error

## <span id="page-518-0"></span>GFMxDecH264SetPicture()

The GMMxDecH264SetPicture sets up rgw current decoding picture's characteristic. After calling this API, the application must pass all of the slices in the picture to GFMXDEC.

#### Function Prototype

```
GF_RETTYPE GFMxDecH264SetPicture(
GF HANDLE MXhandle,
PGFMXDecH264Picture pPicture);
```
#### **Parameters**

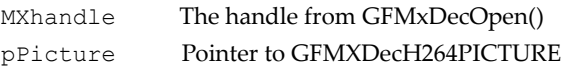

#### **Return Values**

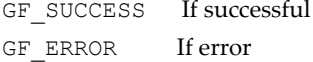

## <span id="page-518-1"></span>GFMxDecH264SetSlice()

The GMMxDecH264SetSlice sets up the current decoding slice's characteristic. After calling this API, the application must pass all of the macroblock in this slice to GFMXDEC through GFMxDecH264SetMBs.

## Function Prototype

```
GF_RETTYPE GFMxDecH264SetSlice(
GF HANDLE MXhandle,
PGFMXDecH264SLICE pSlice);
```
## **Parameters**

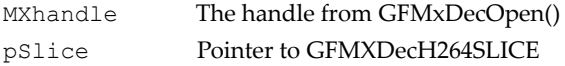

#### **Return Values**

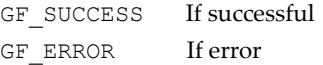

## <span id="page-519-0"></span>GFMxDecH264SetMBs()

The GMMxDecH264SetMBs performs inverse scan, inverse quantization, inverse transform, intra prediction, motion compensation and de-blocking to each macroblock.

## Function Prototype

```
GF_RETTYPE GFMxDecH264SetMBs(
GF HANDLE MXhandle,
PGFMXDecH264MB pMBs,
NvU32 uiNumofMBs );
```
#### **Parameters**

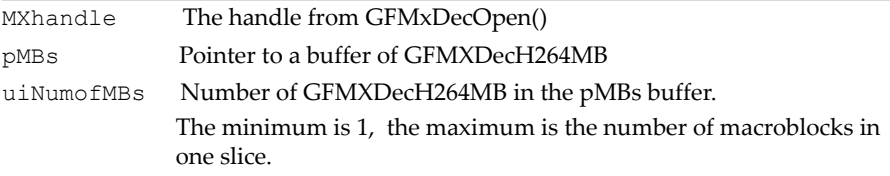

## **Return Values**

GF SUCCESS If successful GF ERROR If error

## <span id="page-520-0"></span>GFMxDecH264 Data Structures for Low Level API

The GFMxDecH264API data structures for the low-level API include the following:

- □ ["GFMXDECH264SEQUENCE" on page 497](#page-520-1)
- □ ["GFMXDECH264PICTURE" on page 498](#page-521-0)
- ["GFMXDECH264WEIGHT" on page 499](#page-522-0)
- ["GFMXDecH264SLICE" on page 500](#page-523-0)
- ["GFMXDecH264I4X4LPREDMODE" on page 500](#page-523-1)
- ["GFMXDecH264MV" on page 501](#page-524-0)
- □ ["GFMXDecH264COEF" on page 501](#page-524-1)
- ["GFMXDecH264REFIDX" on page 501](#page-524-2)
- ["GFMXDecH264SUBMBTYPE" on page 502](#page-525-0)
- ["GFMXDecH264MB" on page 502](#page-525-1)

## <span id="page-520-1"></span>GFMXDECH264SEQUENCE

This structure holds H.264/AVC sequence information.

## GFMXDECH264SEQUENCE Structure

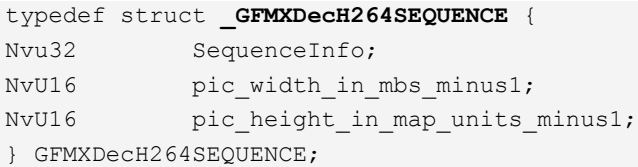

## GFMXDECH264SEQUENCE SequenceInfo Field Definition

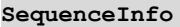

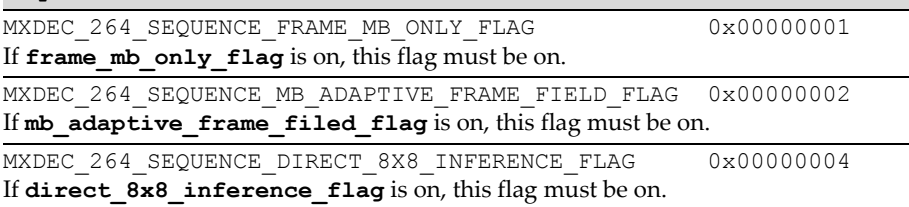

## <span id="page-521-0"></span>GFMXDECH264PICTURE

This structure holds H.264/AVC picture information.

## GFMXDECH264PICTURE Structure

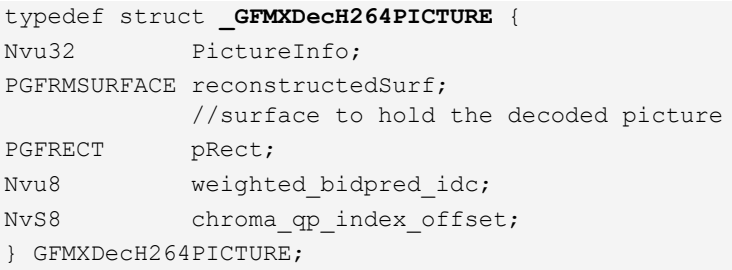

## GFMXDecH264PICTURE PictureInfo Field Definition

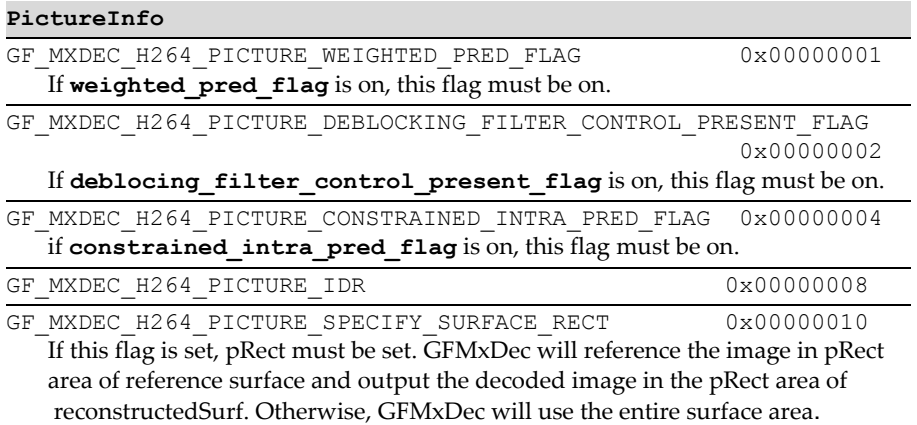

## <span id="page-522-0"></span>GFMXDECH264WEIGHT

This structure holds H.264/AVC weight information.

```
typedef struct _GFMXDecH264WEIGHT {
NvS8 luma_weight; 
NvS8 luma_offset; 
NvS8 Cb weight;
NvS8 Cb_offset; 
NvS8 Cr_weight;
NvS8 Cr_offset; 
} GFMXDecH264WEIGHT;
```
## <span id="page-523-0"></span>GFMXDecH264SLICE

This structure holds H.264/AVC slice information.

## GFMXDecH264SLICE Structure

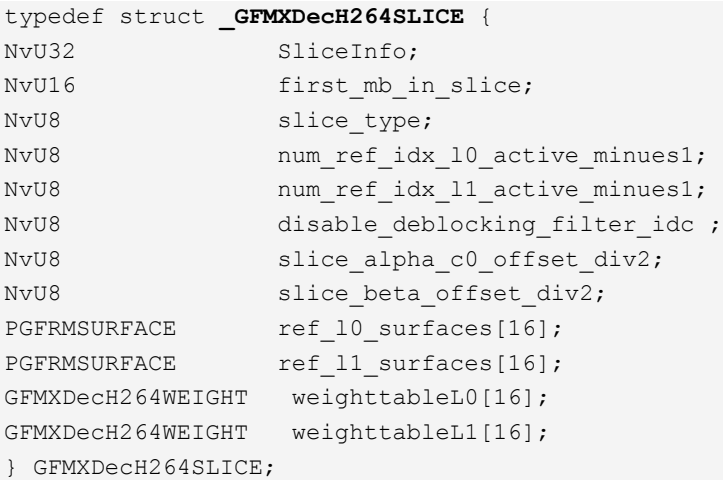

## GFMXDecH264SLICE SliceInfo Field Definition

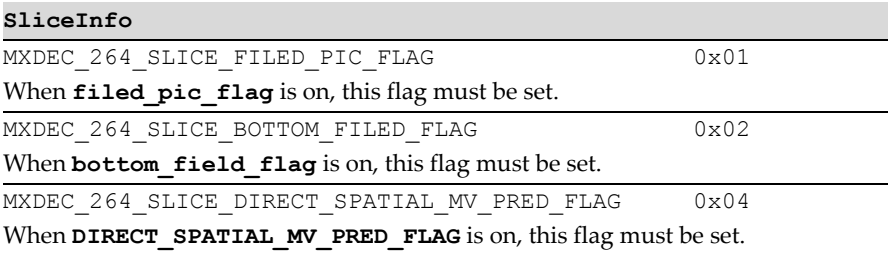

## <span id="page-523-1"></span>GFMXDecH264I4X4LPREDMODE

This structure holds the H.264/AVC Intra\_4x4 luma prediction mode.

```
typedef struct _GFMXDecH264I4X4LPREDMODE {
NvU32 uiPredMode0to7;
```

```
 //Luma4X4 Blk 0 to 7's prediction modes. 
             Please use MAKE4X4PREDMODE macro to fill up this
              field.
NvU32 uiPredMode8to15; 
             //Luma4X4 Blk 8 to 15's prediction modes.
              Please use MAKE4X4PREDMODE macro to fill up this
              field.
} GFMXDecH264I4X4LPREDMODE;
```
## <span id="page-524-0"></span>GFMXDecH264MV

This structure holds the H.264/AVC Motion Vector.

```
typedef struct _GFMXDecH264MV{
NvS16 Horizontal; //Horizonal motion vector component.
NvS16 Vertical; //Vertical motion vector component.
} GFMXDecH264MV;
```
## <span id="page-524-1"></span>GFMXDecH264COEF

This structure holds the H.264/AVC Coefficient.

```
typedef struct _GFMXDecH264COEF{
NvU8 uiLast; //This last non-zero coefficient in current block
NvU8 uiRUN; //How many zeroes precede this coefficient
NvS16 iLEVEL; //This coefficient's level value
} GFMXDecH264COEF;
```
## <span id="page-524-2"></span>GFMXDecH264REFIDX

This structure holds the H.264/AVC reference index.

```
typedef struct _GFMXDecH264REFIDX{
NvU8 Ref idx 10[4]; //PartIdx's reference index
NvU8 Ref idx 11[4]; //PartIdx's reference index
} GFMXDecH264REFIDX;
```
## <span id="page-525-0"></span>GFMXDecH264SUBMBTYPE

This structure holds the H.264/AVC sub\_mb\_type.

```
typedef struct _GFMXDecH264SUBMBTYPE{
NvU8 sub mb type[4]; //PartIdx's sub mb type
} GFMXDecH264SUBMBTYPE;
```
## <span id="page-525-1"></span>GFMXDecH264MB

This structure holds H.264/AVC macroblock information.

## GFMXDecH264MB Structure

```
typedef struct _GFMXDecH264MB {
NvU16 uiTotalSize; 
        //Total size in bytes for the current macroblock,
          including this structure itself and the required
          structure following behind of this structure. 
         Reference the data following GFMXDecH264MB.
NvU16 uiTotalCOEFs; // total Coefs for this macroblock
NvU32 curMBAddress; // current macroblock address
NvU8 MBInfo; \frac{1}{1} this is the mb type in bit stream and
                         mb_field_decoding_flag 
NvU8 uiQP; //this is QPy
NvU8 coded block pattern;
         //This field is valid only when current macroblock is
          not Intra_16x16
NvU8 Intra_chroma_pred_mode; 
         //This field is valid only when current macroblock is
           Intra
GFMXDecH264SUBMBTYPE sub_mb_type;
union {
     GFMXDecH264I4X4LPREDMODE I4X4LPredMode; //Intra_4X4 only
    GFMXDecH264REFIDX RefIdx; //Inter only
      }
} GFMXDecH264MB;
```
## GFMXDecH264MB Field Definitions

#### **MBInfo**

```
MXDEC 264 MB FILED DECODING ENABLE 0x80
When mb field decoding flag is on, this flag must be set.
```
#### **The data following GFMXDecH264MB:**

If the current macroblock is a skipped macroblock, no further data is needed.

If the current macroblock is an Inter macroblock, and is using picture list 0 only, the required number of GFMXDecH264MV are following.

If the current macroblock is using picture list 1 only, the required number of GFMXDecH264MV are following.

If the current macroblock is using both picture list 0 and list 1, the required number of GFMXDecH264MV for list 0, and the required number of GFMXDecH264MV for list 1 are following GFMXDecH264MB.

For both Intra and Inter macroblocks, the last portion of data which follows GFMXDecH264MB is GFMXDecH264MB.uiTotalCOEFs of GFMXDecH264COEF.

## **Attributes**

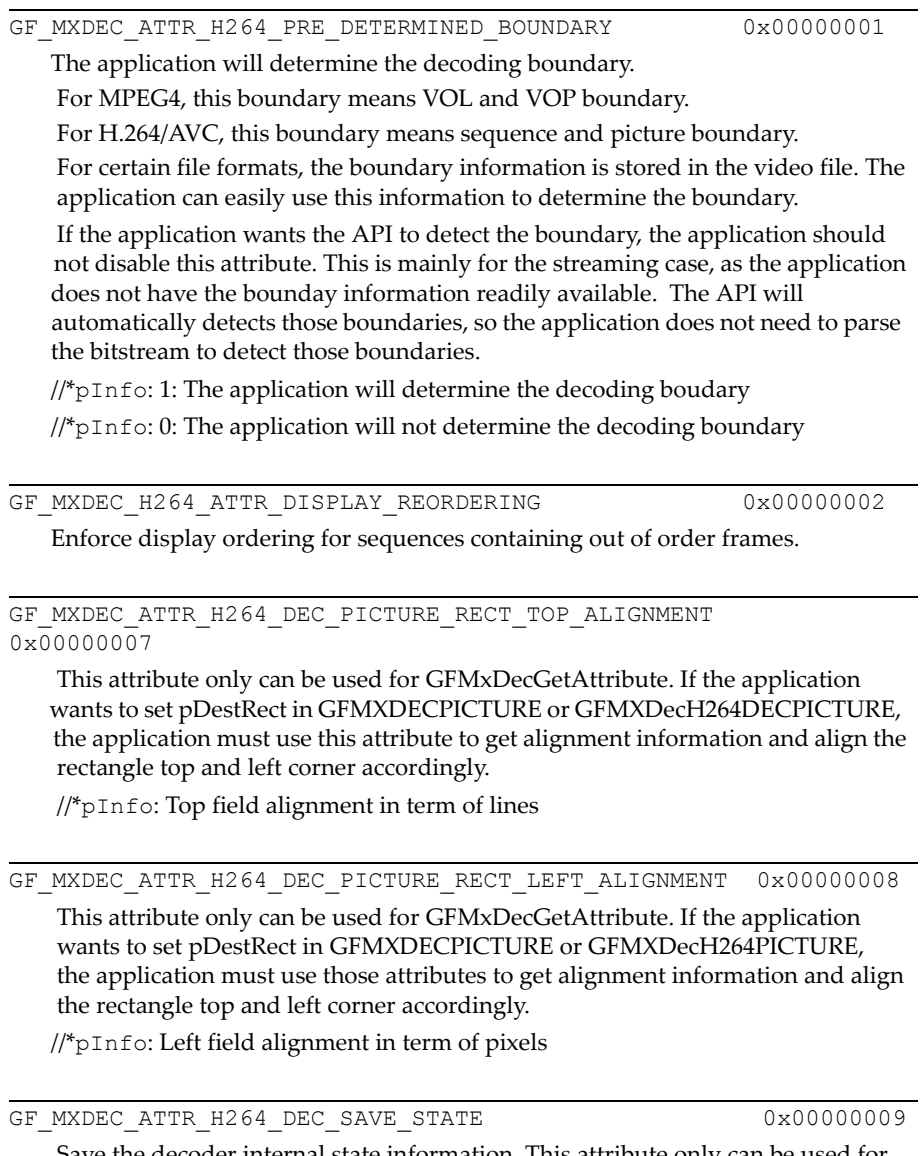

 Save the decoder internal state information. This attribute only can be used for GFMxDecGetAttribute.

//\*pInfo: State handle

GF\_MXDEC\_ATTR\_H264\_DEC\_RESTORE\_STATE 0x0000000a Restore the decoder internal state information. This attribute only can be used for GFMxDecSetAttribute. //\*pInfo: state handle

GF\_MXDEC\_ATTR\_H264\_DEC\_DELETE\_STATE 0x0000000b Delete the particular state handle. This attribute only can be used for GFMxDecSetAttribute.

//\*pInfo: State handle

# **C HAPTER 16**

# <span id="page-530-0"></span>**I2C Bus API (GFI2CAPI)**

## **Overview**

The  $I<sup>2</sup>C$  (Inter-Integrated Circuit) specification is a standard serial bus protocol that describes two serial lines, SCL and SDA, that control the transfer of bytes of data. Each NVIDIA GoForce media processor has a dedicated hardware I<sup>2</sup>C master module that allows these byte transfers to be sent and received efficiently. Most of the cameras and other imaging devices that are connected to GoForce media processors are configured through the  $I<sup>2</sup>C$  bus. Usually, the camera's register settings, which control the resolution, brightness, and so on, are set up through the  $I<sup>2</sup>C$  bus.

# GFI2CAPI Reference

The NVIDIA GFI2CAPI reference consists of the GFI2CAPI functions.

# GFI2CAPI Functions

The GoForce I<sup>2</sup>C bus API provides the five functions listed below:

- □ ["GFI2CGetProperty\(\)" on page 508](#page-531-0)
- □ ["GFI2CWrite\(\)" on page 509](#page-532-0)
- □ ["GFI2CRead\(\)" on page 509](#page-532-1)
- □ ["GFI2CRestartRead\(\)" on page 510](#page-533-0)
- □ ["GFI2CScan\(\)" on page 511](#page-534-0)
- □ ["GFI2CPowerSwitch\(\)" on page 512](#page-535-0)
- □ ["GFI2CSetAttribute\(\)" on page 512](#page-535-1)
- □ ["GFI2CSetClock\(\)" on page 514](#page-537-0)

## <span id="page-531-0"></span>GFI2CGetProperty()

This function returns the  $I<sup>2</sup>C$  properties and capabilities.

## Function Prototype

```
GF_RETTYPE GFI2CGetProperty(
   GF HANDLE I2CHandle,
    PGFPROPERTY pI2CProp );
```
## Parameters

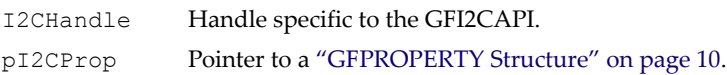

## Return Values

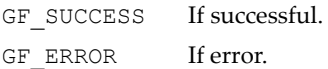

## <span id="page-532-0"></span>GFI2CWrite()

This routine writes out **len** bytes of data during one I<sup>2</sup>C transfer.

## Function Prototype

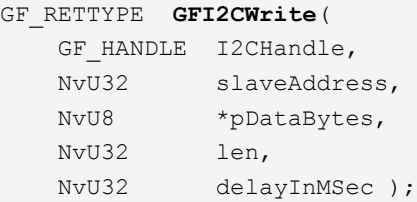

## **Parameters**

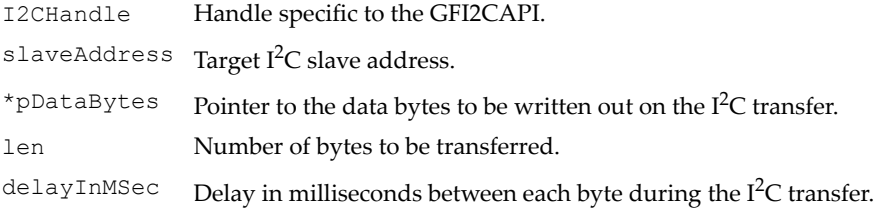

## Return Values

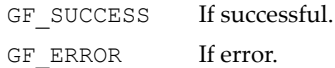

## <span id="page-532-1"></span>GFI2CRead()

**GFI2CRead ()** reads in **len** or fewer bytes of data in one I<sup>2</sup>C transfer.

## Function Prototype

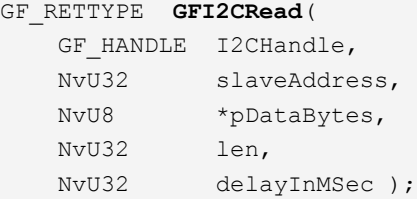

## **Parameters**

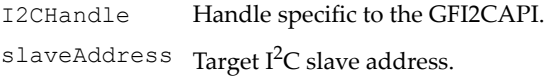

## Parameters (continued)

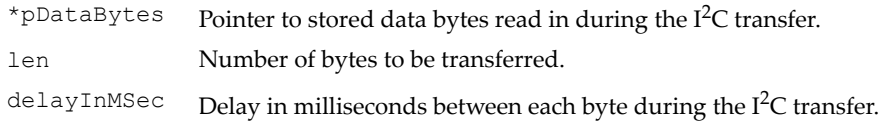

## Return Values

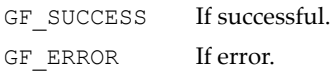

## <span id="page-533-0"></span>GFI2CRestartRead()

This function reads in len or fewer bytes of data from an  $I<sup>2</sup>C$  slave device. It differs from the GFI2CRead() function in that it does so with a combination of an I<sup>2</sup> C write and read. There is an I<sup>2</sup> C write of the **slaveAddress** and **index** followed by a START condition, and then an  $I<sup>2</sup>C$  read transaction, and finally a STOP condition. There is no STOP condition in-between the write and read transactions.

## Function Prototype

```
GF_RETTYPE GFI2CRead
```
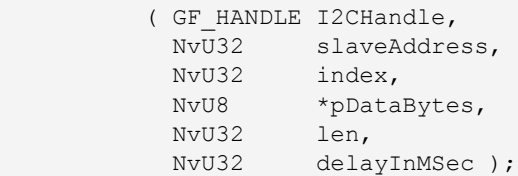

## Parameters

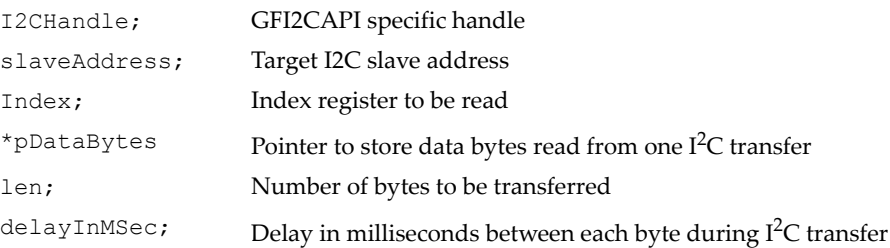

## Return Values

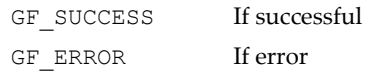

## <span id="page-534-0"></span>GFI2CScan()

**GFI2CScan ()** attempts to write to **slaveAddress** on an I<sup>2</sup>C slave device and waits for an ACK response. By repeatedly calling this function, an application may be able to determine the slave address for the target device.

It is important to note that this procedure may not work on all slave devices because the routine generates a side effect when the sent **slaveAddress** is not recognized by the slave device. In this case, the function resets the  $I<sup>2</sup>C$ module so that next  $I^2C$  transfer starts in a clean state.

## Function Prototype

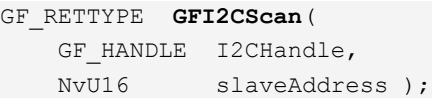

#### **Parameters**

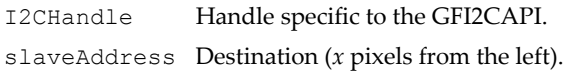

## Return Values

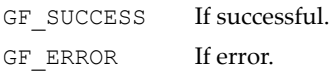

## <span id="page-535-0"></span>GFI2CPowerSwitch()

This routine requires source code customization by the hardware system developer. It is used to switch power on or off, and to reset a camera's (or any slave device's) configuration. Most cameras and slave devices require this function to be called before an  $I^2C$  bus transfer before they can respond to it.

## Function Prototype

```
GF_RETTYPE GFI2CPowerSwitch(
   GF HANDLE I2CHandle,
    NvU8 option );
```
#### **Parameters**

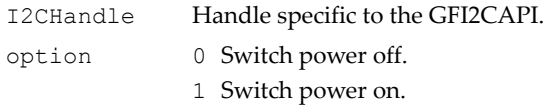

## Return Values

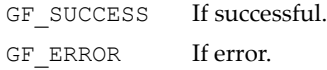

## <span id="page-535-1"></span>GFI2CSetAttribute()

This function sets certain attributes used by the GFI2CAPI. The aid parameter passes an enumeration GFI2CATTRIBUTES that selects the attribute operation. Each attribute has a set of defined values passed in the parameter **attr**, that it will operate on.

## Function Prototype

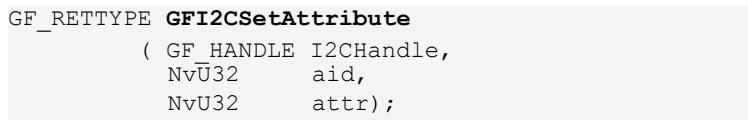

## Parameters

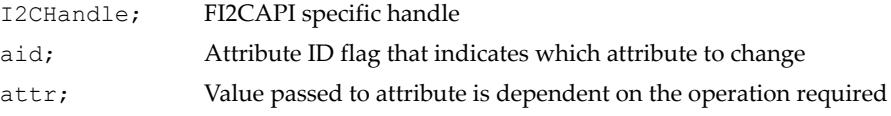

## Return Values

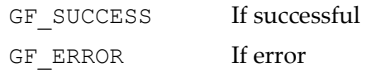

## GFI2CATTRIBUTES enumeration

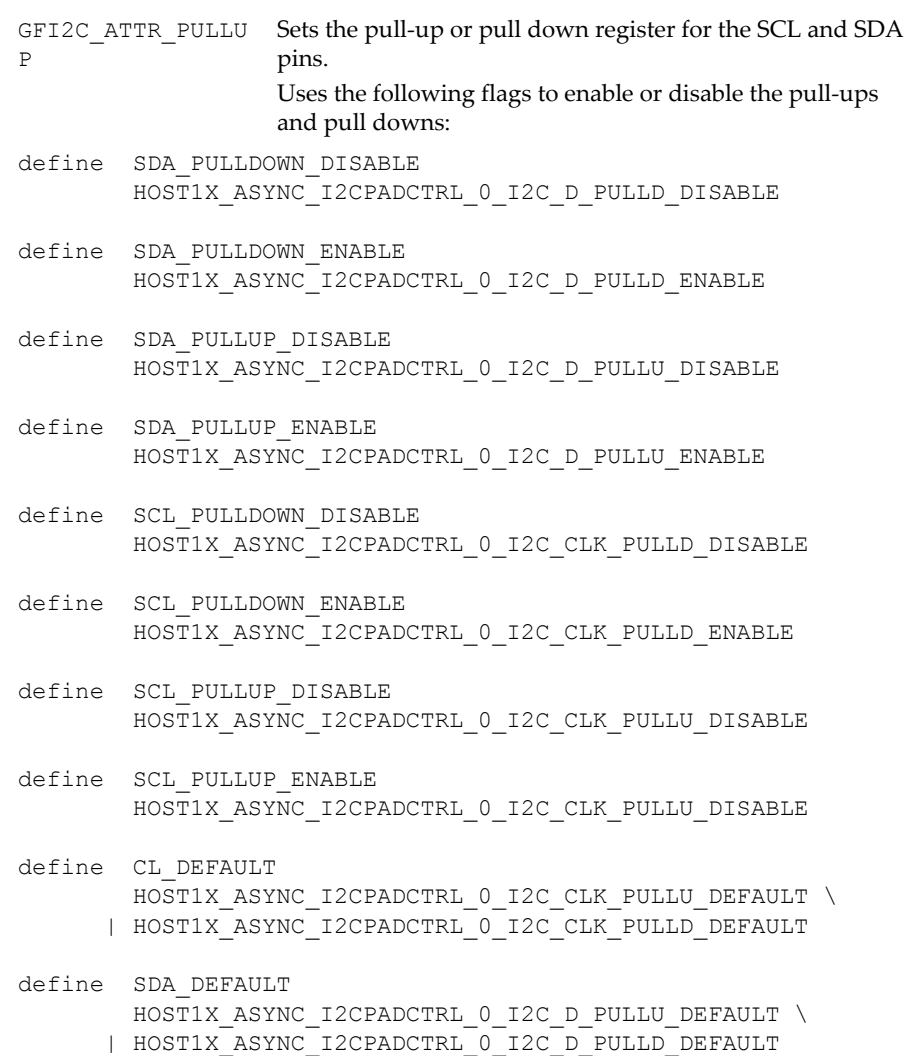

## GFI2CATTRIBUTES enumeration

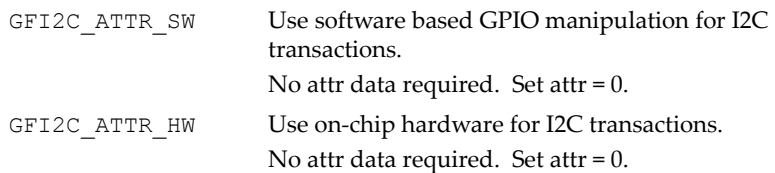

## <span id="page-537-0"></span>GFI2CSetClock()

This function sets the I<sup>2</sup>C clock rate that is output to the I<sup>2</sup>C slave device on the SCL pin. The parameter **selectclock** specifies the new I<sup>2</sup>C clock in kilohertz. The default for **selectclock** is 100. If selectclock = 0, then the default will be set.

## Function Prototype

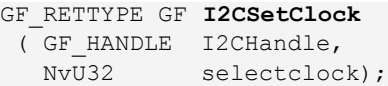

## **Parameters**

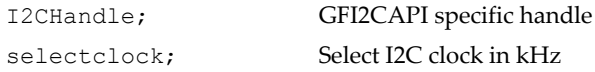

## Return Values

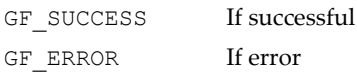

# **C HAPTER 17**

# **Camera API (GFCameraAPI)**

## **Overview**

The GFCameraAPI provides a set of functions for manipulating a camera (imager) that is connected to a GoForce media processor. All data related to a particular camera is captured using this API. In addition, the information necessary to set up the GoForce media processor's video input port (VIP) through the GFVxAPI (see ["Video API \(GFVxAPI\)" on page 219\)](#page-242-0) is listed as part of camera information. Internally, the data intended for the camera is sent through an  $I^2C$  bus controlled by the GFI2CAPI. (See " $I^2C$  Bus API [\(GFI2CAPI\)" on page 507.](#page-530-0))

For an example of using the GFCameraAPI, in conjunction with the GFI2CAPI and the GFVxAPI, see the VxPreview sample application.

# GFCameraAPI Reference

The NVIDIA GFCameraAPI reference consists of the GFI2CAPI functions and data structures (see the ["GFCameraAPI Data Structures" on page 519\)](#page-542-0).

## GFCameraAPI Functions

The GoForce Camera API provides the functions listed below:

- □ ["GFCameraGetProperty\(\)" on page 516](#page-539-0)
- □ ["GFCameraSetup\(\)" on page 516](#page-539-1)
- □ ["GFCameraTableAlloc\(\)" on page 517](#page-540-0)
- ["GFCameraTableFree\(\)" on page 518](#page-541-0)
- ["GFCameraTableDump\(\)" on page 518](#page-541-1)
- ["GFCameraFind\(\)" on page 519](#page-542-1)

## <span id="page-539-0"></span>GFCameraGetProperty()

The function returns the camera's properties and capabilities. These properties are returned in the **GFPROPERTY** structure.

## Function Prototype

```
GF_RETTYPE GFCameraGetProperty(
   GF HANDLE CamHandle,
    PGFPROPERTY pProp );
```
## Parameters

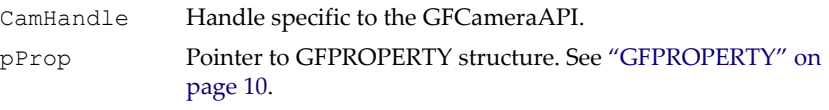

## Return Values

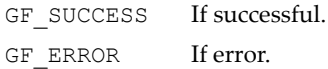

## <span id="page-539-1"></span>GFCameraSetup()

This routine programs the camera's registers based on the data contained in the camera table.

#### Function Prototype

```
GF_RETTYPE GFCameraSetup(
   GF HANDLE CamHandle,
    PGFCAMERATABLETYPE pCamera,
```
## Function Prototype (continued)

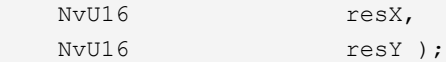

#### **Parameters**

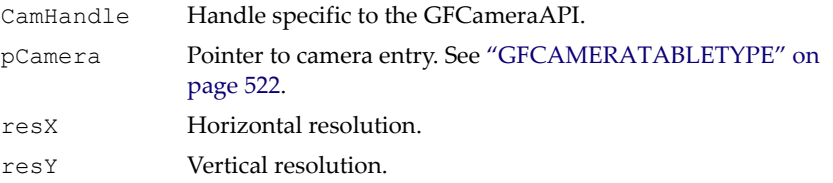

## Return Values

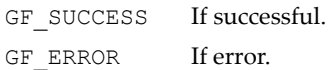

## GFCameraTableAlloc()

**GFCameraTableAlloc()** allocates the run-time camera table structure by parsing the camera information byte stream.

## Function Prototype

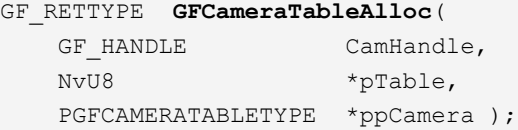

#### Parameters

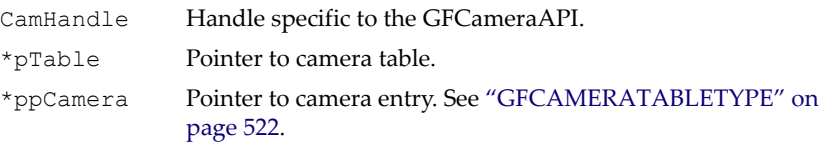

## Return Values

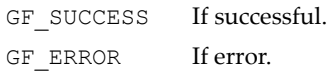

## GFCameraTableFree()

**GFCameraTableFree()** frees the camera table structure created by **GFCameraTableAlloc()**.

## Function Prototype

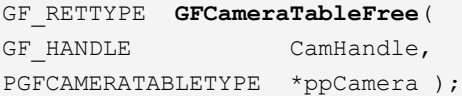

#### **Parameters**

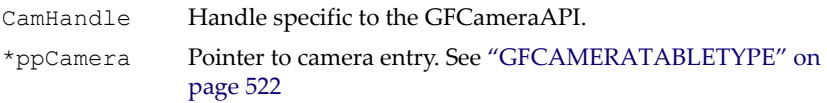

## Return Values

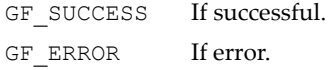

## GFCameraTableDump()

This function dumps the contents of the camera tables as ASCII data.

## Function Prototype

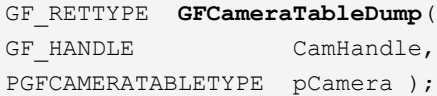

## Parameters

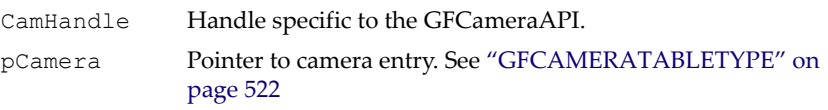

#### Return Values

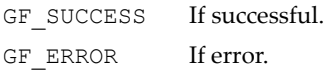

## GFCameraFind()

**GFCameraFind()** finds the right run-time camera table structure.

## Function Prototype

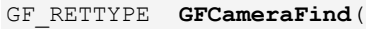

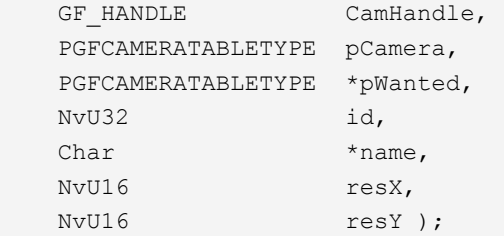

#### **Parameters**

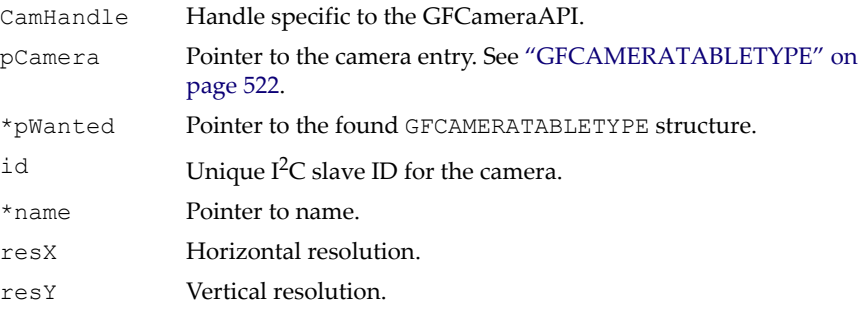

## Return Values

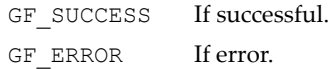

## GFCameraAPI Data Structures

These data structures are part of the GoForce Camera API:

- ["GFCAMERA Definitions" on page 520](#page-543-0)
- ["GFCAMERAINSTRTYPE" on page 520](#page-543-1)
- ["GFCAMERABAYERINFO" on page 521](#page-544-1)
- ["GFCAMERARESOLUTIONTYPE" on page 521](#page-544-0)
- ["GFCAMERATABLETYPE" on page 522](#page-545-0)

## <span id="page-543-0"></span>GFCAMERA Definitions

## GFCAMERA Definitions

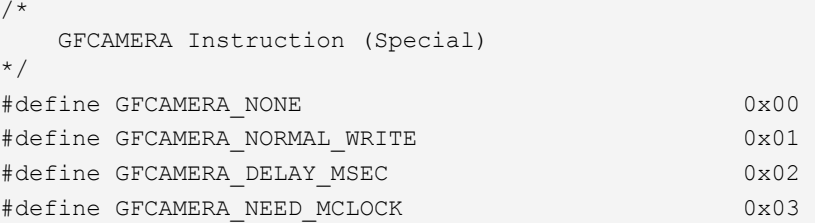

## <span id="page-543-1"></span>GFCAMERAINSTRTYPE

This structure is used in the ["GFCAMERARESOLUTIONTYPE" on page 521](#page-544-0).

## GFCAMERAINSTRTYPE Structure

```
typedef struct _GFCAMERAINSTRTYPE {
    NvU16 skip; 
         // IMPORTANT: Multiple instructions must be in
        // ascending skip order.
    NvU8 type;
    NvU16 size;
    NvU32 data;
} GFCAMERAINSTRTYPE, *PGFCAMERAINSTRTYPE;
```
## <span id="page-544-1"></span>GFCAMERABAYERINFO

## GFCAMERABAYERINFO Structure

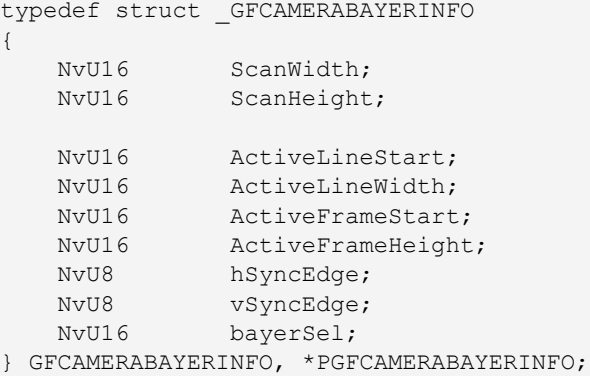

## <span id="page-544-0"></span>GFCAMERARESOLUTIONTYPE

This structure is used in the ["GFCAMERATABLETYPE" on page 522](#page-545-0).

## GFCAMERARESOLUTIONTYPE Structure

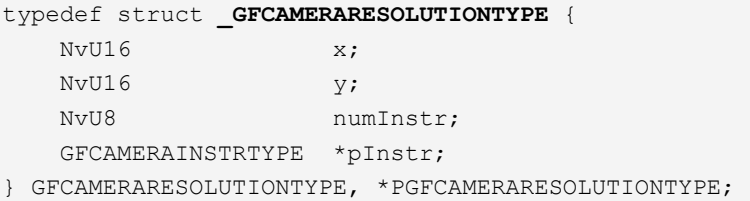

## <span id="page-545-0"></span>**GFCAMERATABLETYPE**

This structure is used by many of the functions in the GFCameraAPI.

## GFCAMERATABLETYPE Structure #define GFCAMERA\_NAME\_SIZE 32 typedef struct **\_GFCAMERATABLETYPE** { NvU16 id; NvU16 ver; char name[GFCAMERA\_NAME\_SIZE]; // Variable name char string always ends with a 0. NvU32 VIPFlag; // See GFVxVIPSetVIP API. NvU32 VIPNewTiming; // See GFVxVIPSetVIP API. NvU32 VIPColorFormat; // See GFVxVIPSetVIP API. NvU8 VIPHOffset; // See GFVxVIPSetVIP API. NvU8 VIPVOffset; // See GFVxVIPSetVIP API. NvU8 numI2CBytes; // Bytes per transfer/packet. NvU8 numRes; GFCAMERARESOLUTIONTYPE \*pResData; NvU16 initDataSize; NvU8 \*pInitData; struct GFCAMERATABLETYPE \*pNext; } GFCAMERATABLETYPE, \*PGFCAMERATABLETYPE;

# **C HAPTER 18**

# **File Device API (GFFDevAPI)**

## **Overview**

The architecture of the GFFDevAPI, the GoForce file device API, is depicted in [Figure 9.](#page-547-0) The currently supported devices are as follows:

- **Standard C FILE I/O.** No separate file system is required because the API is mapped to standard C FILE I/O library functions.
- **Secure Digital (SD) device.** This file device type (usually a memory card) uses a simplified FAT file system implemented in the GFSDK.
- **Memory Disk (MD) or RAM Disk.** This file device type uses system memory to emulate a FAT file system.

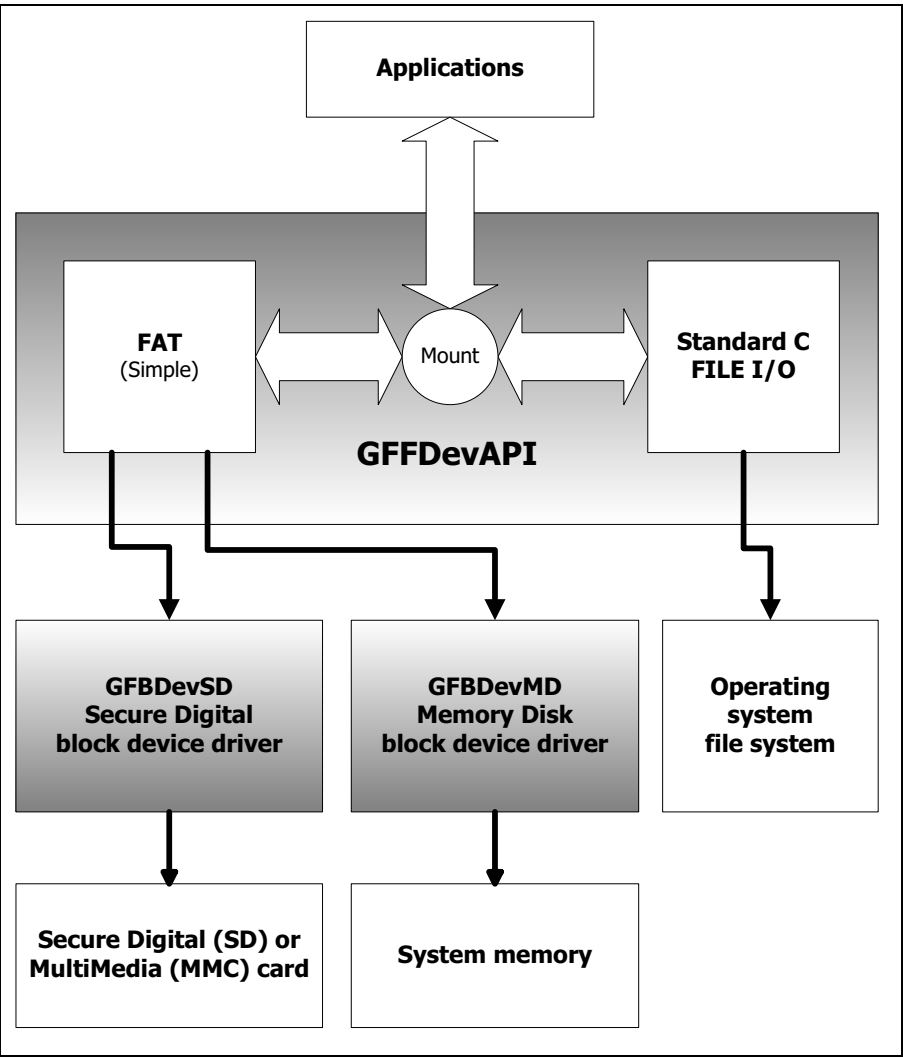

<span id="page-547-0"></span>Figure 9. GFFDevAPI Architecture

## GFFDevAPI Reference

The file device API consists of the GFFDevAPI functions, which are detailed in the next section.

## GFFDevAPI Functions

The GFFDevAPI functions are as follows:

- □ ["GFFDevMount\(\)" on page 525](#page-548-0)
- □ ["GFFDevUnmount\(\)" on page 526](#page-549-0)
- □ ["GFFDevOpenFile\(\)" on page 527](#page-550-0)
- □ ["GFFDevCloseFile\(\)" on page 527](#page-550-1)
- ["GFFDevReadFile\(\)" on page 528](#page-551-0)
- □ ["GFFDevWriteFile\(\)" on page 528](#page-551-1)
- □ ["GFFDevSeekFile\(\)" on page 529](#page-552-0)
- □ ["GFFDevTellFile\(\)" on page 530](#page-553-0)
- □ ["GFFDevGetFileSize\(\)" on page 530](#page-553-1)
- ["GFFDevRenameFile\(\)" on page 531](#page-554-0)
- ["GFFDevDeleteFile\(\)" on page 531](#page-554-1)
- ["GFFDevFindFirstFile\(\)" on page 532](#page-555-0)
- ["GFFDevFindNextFile\(\)" on page 533](#page-556-0)
- □ ["GFFDevFindCloseFile\(\)" on page 533](#page-556-1)

## <span id="page-548-0"></span>GFFDevMount()

This function is required for mounting and selecting the proper file device. The currently supported devices are the following:

- **Standard C FILE I/O.**
- **Secure Digital (SD) device.**
- **Memory Disk (MD) or Ram Disk.** For these devices, the **RamDiskSize** parameter has to be specified.

## Function Prototype

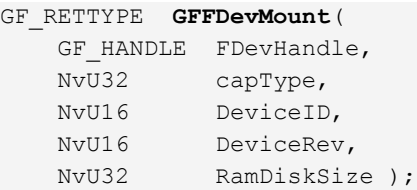

## **Parameters**

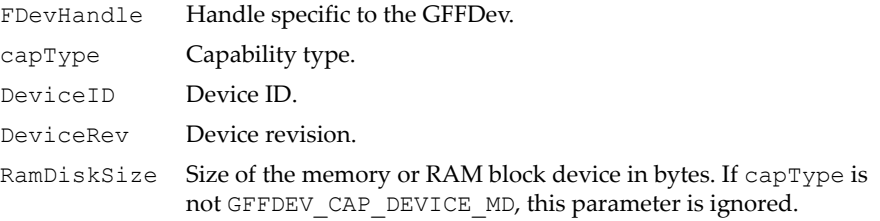

## Return Values

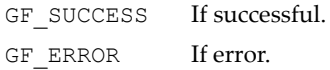

## GFFDevMount() Definitions

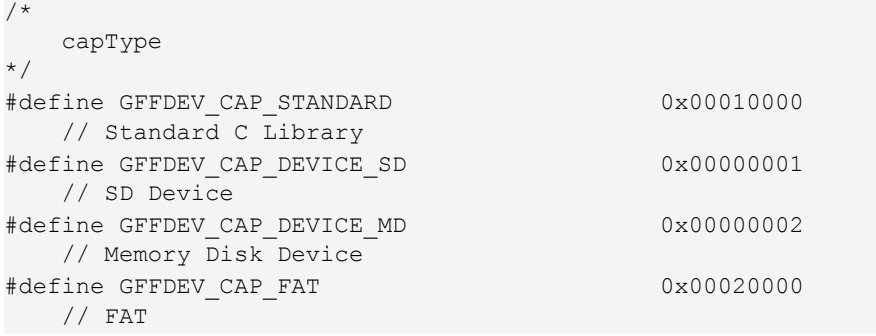

## <span id="page-549-0"></span>GFFDevUnmount()

This function is used to unmount the proper file device.

## Function Prototype

```
GF_RETTYPE GFFDevUnmount(
   GF HANDLE FDevHandle );
```
#### **Parameters**

FDevHandle Handle specific to the GFFDev.

## Return Values

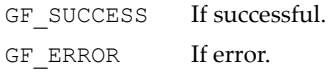

## <span id="page-550-0"></span>GFFDevOpenFile()

This function opens the file specified by **fileName**. The file can be an existing file or a file newly created through this API. The returned file handle, which is associated with the opened file, can be used for reading and writing later.

If the mounted device is an SD device or an MD device, **fileSpec** can only be **"r"** or **"w"**.

If the mounted device is the standard C library, **fileSpec** can be **"r"**, **"w"**, or **"r+w"**.

#### Function Prototype

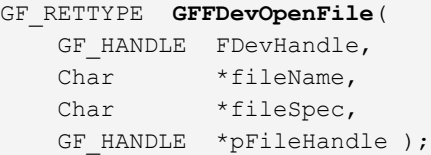

## Parameters

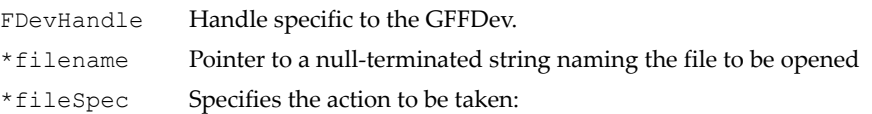

- $\bullet$  " $r$ " open for read only
- "w" open for write only
- $"r+w"$  open for read and write

\*pFileHandle Pointer to the returned file handle.

## Return Values

GF SUCCESS If successful. GF ERROR If error.

## <span id="page-550-1"></span>GFFDevCloseFile()

This function closes a file.

#### Function Prototype

```
GF_RETTYPE GFFDevCloseFile(
   GF HANDLE FDevHandle,
   GF HANDLE *pFileHandle );
```
#### Parameters

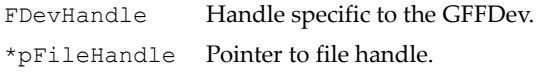

## Return Values

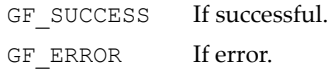

## <span id="page-551-0"></span>GFFDevReadFile()

This function reads the number of bytes from a file. The returned count of bytes read is stored in **pCount** and the data is stored in the buffer pointed to by **pLoadBuf**.

#### Function Prototype

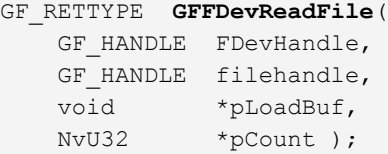

#### **Parameters**

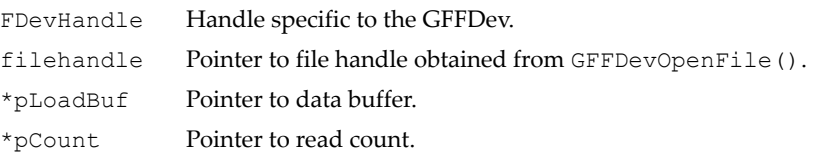

## Return Values

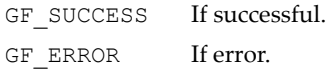

## <span id="page-551-1"></span>GFFDevWriteFile()

This function writes the specified number of bytes to a file. The returned count of bytes written is stored in **pCount**.

```
Function Prototype
```

```
GF_RETTYPE GFFDevWriteFile(
    GF HANDLE FDevHandle,
```
## Function Prototype

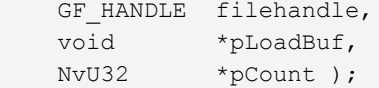

#### **Parameters**

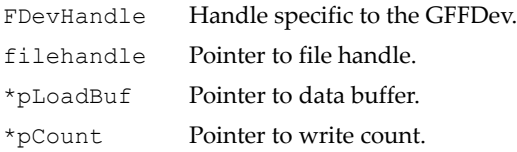

## Return Values

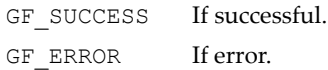

## <span id="page-552-0"></span>GFFDevSeekFile()

This function moves the file pointer to a specified location within the file.

## Function Prototype

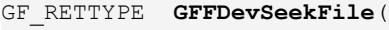

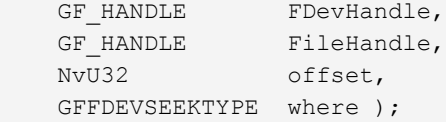

#### **Parameters**

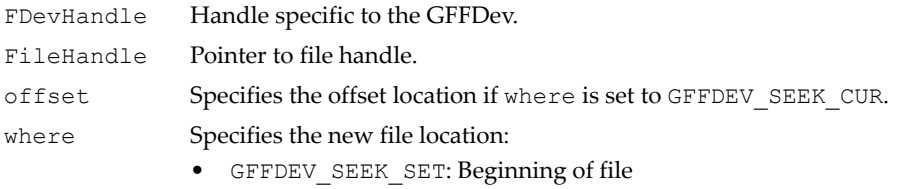

- GFFDEV\_SEEK\_CUR: Offset location
- GFFDEV\_SEEK\_END: End of file

## Return Values

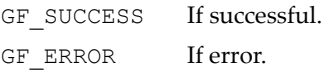

## GFFDevSeek Type Enumeration Type

```
/* 
   Public GFFDevSeekFile Parameter enum 
*/
typedef enum {
   GFFDEV SEEK SET = 0, // Set FileHandle to beginning of file.
    GFFDEV_SEEK_CUR,
        // Set FileHandle to specified offset location.
    GFFDEV_SEEK_END 
        // Set FileHandle to end of file.
} GFFDEVSEEKTYPE;
```
## <span id="page-553-0"></span>GFFDevTellFile()

This function returns the current position of a file pointer.

## Function Prototype

```
GF_RETTYPE GFFDevTellFile(
   GF HANDLE FDevHandle,
   GF HANDLE FileHandle,
    NvU32 *pOffset );
```
## Parameters

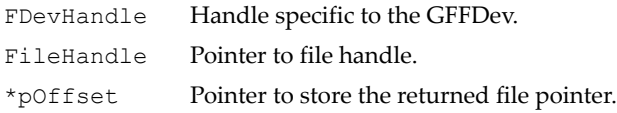

## Return Values

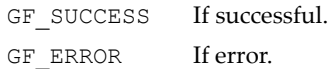

## <span id="page-553-1"></span>GFFDevGetFileSize()

This function returns the file size.

## Function Prototype

```
GF_RETTYPE GFFDevGetFileSize(
    GF_HANDLE FDevHandle,
    char *fileName,
    NvU32 *pSize );
```
## **Parameters**

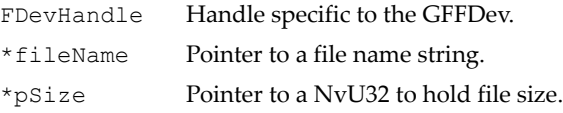

#### Return Values

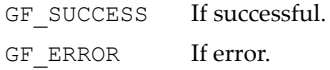

## <span id="page-554-0"></span>GFFDevRenameFile()

This function changes a file name from the contents of **oldFileName** to the contents of **newFileName**.

## Function Prototype

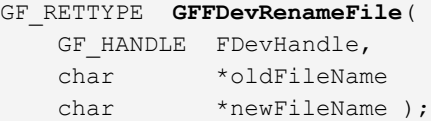

#### **Parameters**

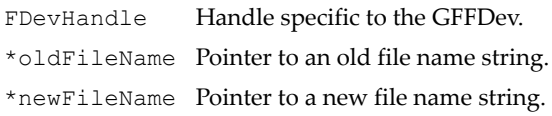

## Return Values

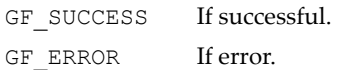

## <span id="page-554-1"></span>GFFDevDeleteFile()

This function deletes an existing file.

## Function Prototype

```
GF_RETTYPE GFFDevDeleteFile(
  GF_HANDLE FDevHandle,
 char *fileName );
```
#### **Parameters**

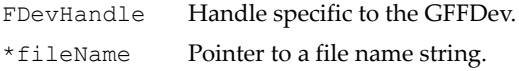

## Return Values

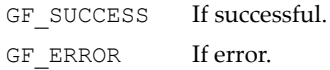

## <span id="page-555-0"></span>GFFDevFindFirstFile()

This function provides information about the first instance of a file that matches the name specified in the **fileSpec** argument.

#### Function Prototype

```
GF_RETTYPE GFFDevFindFirstFile(
GF_HANDLE FDevHandle,
char *fileSpec,
    GFFDEVFILEINFO *pFileInfo,
   GF HANDLE *FileHandle );
```
#### Parameters

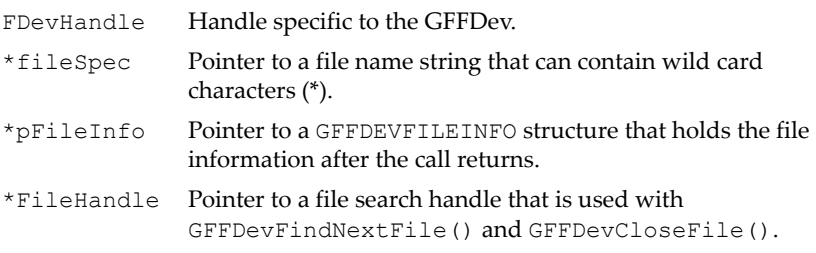

#### Return Values

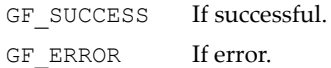

## GFFDEVFILEINFO Structure

```
typedef struct _GFFDEVFILEINFO {
    unsigned attrib;
   NvU32 time create; // -1 for FAT file systems
   NvU32 time_access; // -1 for FAT file systems
  NvU32 time write;
```
## GFFDEVFILEINFO Structure (continued)

```
 NvU32 size;
   char name [260];
} GFFDEVFILEINFO, *PGFFDEVFILEINFO;
```
## <span id="page-556-0"></span>GFFDevFindNextFile()

This function provides the information about the next instance of a file that matches the file named in the **fileSpec** argument in a previous call to **GFFDevFindFirstFile()**.

#### Function Prototype

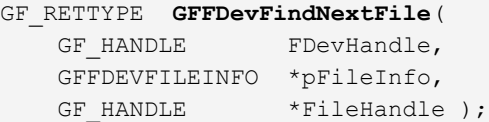

#### Parameters

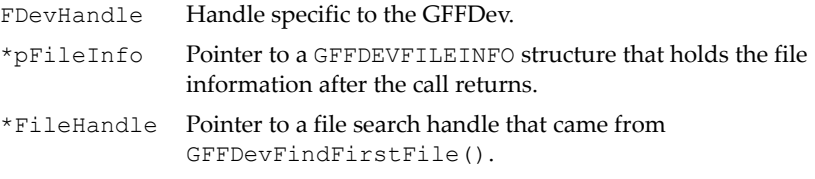

## Return Values

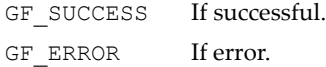

## <span id="page-556-1"></span>GFFDevFindCloseFile()

This function closes the specified search handle and releases the associated resources.

#### Function Prototype

```
GF_RETTYPE GFFDevCloseFile(
   GF HANDLE FDevHandle,
   GF HANDLE *FileHandle );
```
#### **Parameters**

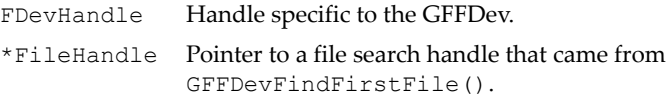

## Return Values

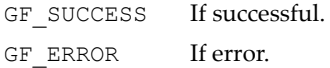

# **C HAPTER 19**

# **Image Signal Processing API (GFISPAPI)**

## **Overview**

As image resolution increases (three megapixels and up), image signal processing inside the imager module becomes complex and costly, and the required bandwidth to transfer processed data to the GPU increases.

One solution to this problem is to incorporate image signal processing  $(ISP<sup>1</sup>)$ capabilities inside the GPU, and let the imager send raw Bayer Pattern Data from the CMOS or CCD sensor to the GPU. This reduces bandwidth as ISP programming is easier and much faster compared to having the ISP unit inside the imager.

The ISP pipeline consists of various stages of image processing operations to enhance the image so that its digital representation is as close to the natural look as possible. The ISP pipeline consists of the following stages:

- Optical Black Compensation (OB)
- De-Knee Linearization
- Lens Shading Compensation

<sup>1.</sup> Image Signal Processing (ISP) is required to reduce imperfections caused by the process of converting light into digital samples of luminance and chrominance (YUV).

- White Balance Gain Adjustment (M1, M2, M3 statistics gathering)
- Bad Pixel Compensation
- Noise Reduction
- **Demosaicing**
- Edge Enhancement (M4 statistics gathering)
- □ Color Noise Reduction
- **Q** Color Correction
- Gamma Correction
- □ RGB to YUV conversion

Besides these pipeline stages, the ISP module also provides a statistics collection mechanism that can be applied to multiple regions of the image. Image statistics information can be used to compute Auto Exposure (AE), Auto White Balance (AWB) and Auto Focus (AF).

The GFISPAPI sets up parameters for each pipeline functional block. If needed, the user can also choose to bypass each individual functional block. Once all blocks are set up, image data flows through them automatically.

[Figure 10, "Block Diagram of the ISP Interface," on page 537](#page-560-0) shows the ISP with respect to other input blocks such as video input (VI) and the encoder preprocessor (EPP).

[Figure 11, "Internal ISP Data Flow," on page 538](#page-561-0) shows the data flow inside the ISP.

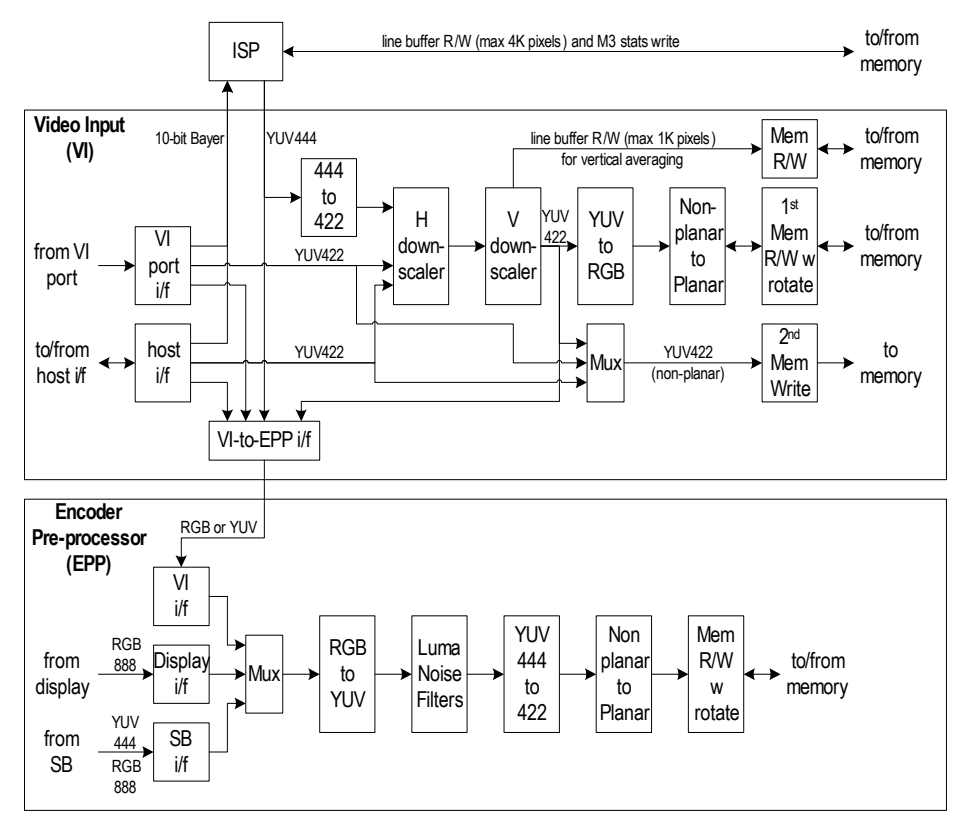

#### Notes:

1. First VI to memory interface can write the following data format which is typically used for video preview or thumbnail generation :

a. YUV422 non-planar (16-bpp) and YUV422 planar with optional rotation

- b. YUV420 planar with optional rotation
- c. RGB888 (32-bpp) with optional rotation
- d. RGB565 (16-bpp) with optional rotation

e. RAW (8-bpp) variable line length w /o rotation

2. Second VI to memory interface can write the following data format which is typically used as input to StretchBLT :

a. YUV422 non-planar (16-bpp) and YUV422 planar with optional rotation

- 3. VI to EPP interface can transfer the following data format :
- a. YUV444 non-planar or RGB888
- b. YUV422 sent as YUV444 with UV duplication
- c. RGB565

d. Raw 8-bit and 12-bit data

4. EPP to memory interface can write the following data format :

a. YUV444 non-planar stored as 1-pixel/32-bit and YUV444 planar with optional rotation

- b. YUV422 non-planar stored as 2-pixel/32-bit and YUV422 planar with optional rotation
- c. YUV420 planar with optional rotation RGB565 (16 b ) ith ti l t ti
- d. RGB888 (32-bpp) with optional rotation

## <span id="page-560-0"></span>Figure 10. Block Diagram of the ISP Interface

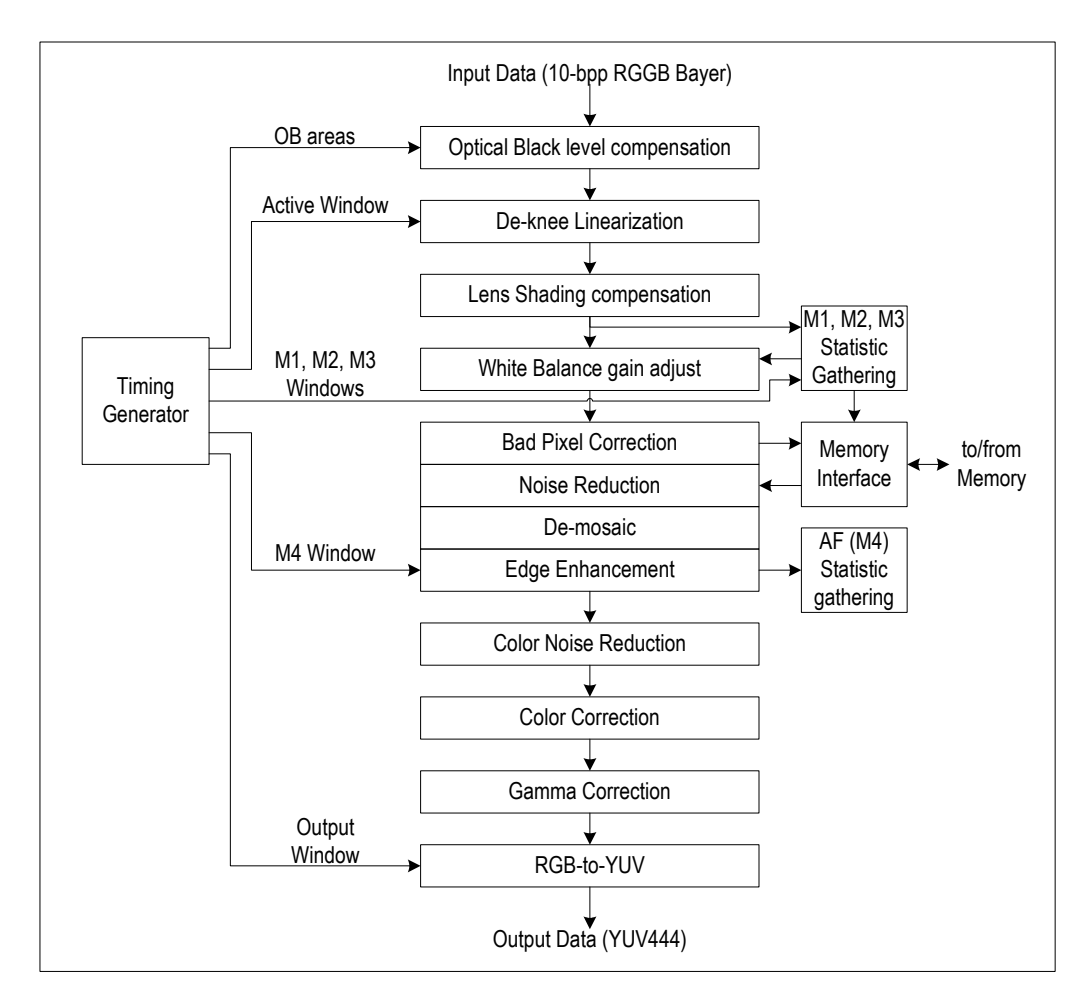

<span id="page-561-0"></span>Figure 11. Internal ISP Data Flow

## GFISPAPI Reference

The GFISPAPI consists of the functions described under ["GFISPAPI](#page-562-0)  [Functions" on page 539](#page-562-0) and the data structures described under ["GFISPAPI](#page-572-0)  [Parameter Data Structures" on page 549.](#page-572-0)

## <span id="page-562-0"></span>GFISPAPI Functions

This section describes the following GFISPAPI functions:

- □ ["GFISPGetProperty\(\)" on page 539](#page-562-1)
- □ ["GFISPGetAttribute\(\)" on page 541](#page-564-0)
- □ ["GFISPSetAttribute\(\)" on page 541](#page-564-1)
- □ ["GFISPGetParameter\(\)" on page 544](#page-567-0)
- □ ["GFISPSetParameter\(\)" on page 545](#page-568-0)
- □ ["GFISPReadMWindowValues\(\)" on page 547](#page-570-0)

## <span id="page-562-1"></span>GFISPGetProperty()

This function returns information about the GFISPAPI, including the following:

- GFISPAPI module version
- $\Box$  ISP capability
- ISP limit parameters

It is good practice to use this function to query for the API version and capabilities before using other GFISPAPI functions.

#### Function Prototype

```
GF_RETTYPE GFISPGetProperty(
   GF HANDLE IspHandle,
    PGFISPPROPERTY pIspProp );
```
#### Parameters

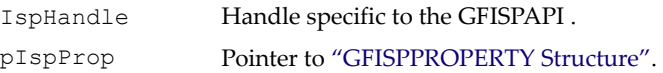

#### Returns

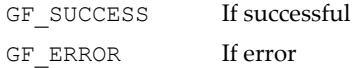

## GFISPGetProperty Definitions

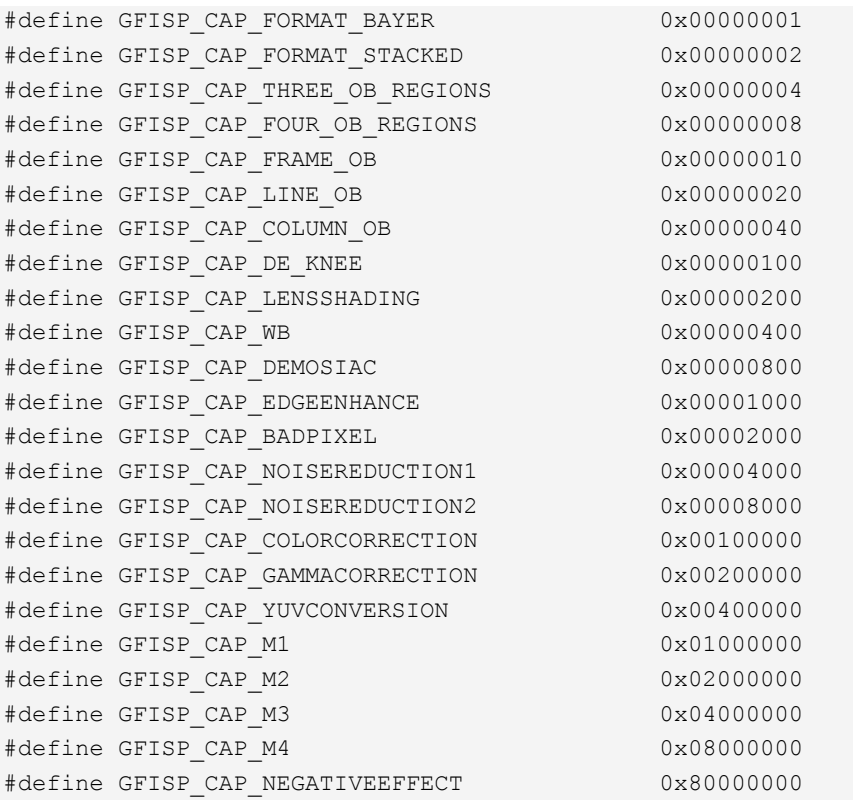

#### <span id="page-563-0"></span>GFISPPROPERTY Structure

```
typedef struct _GFISPPROPERTY{
   NvU32 size;
   NvU32 Version;
   NvU32 Cap;
   NvU32 MaxWidth;
   NvU32 MaxHeight;
} GFISPPROPERTY, *PGFISPPROPERTY;
```
## GFISPPROPERTY Structure Values

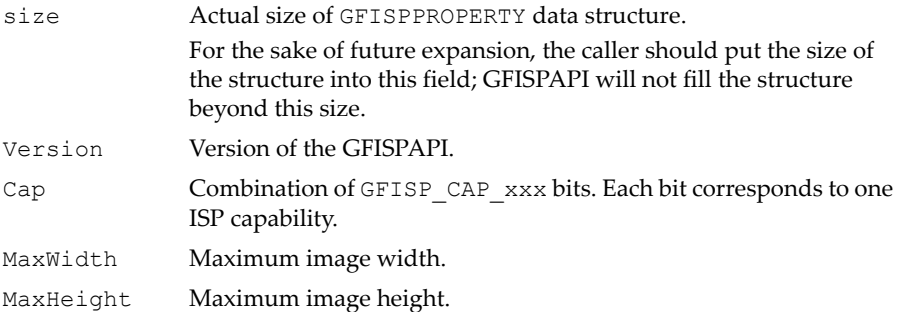

## <span id="page-564-0"></span>GFISPGetAttribute()

This function gets an attribute for a given ISP functional part.

To get parameters for specific ISP functions, see ["GFISPGetParameter\(\)" on](#page-567-0)  [page 544.](#page-567-0)

## Function Prototype

GF\_RETTYPE **GFISPGetAttribute**( GF HANDLE IspHandle, GFISPATTRIBUTES aid, NvU32 \*attr );

## Parameters

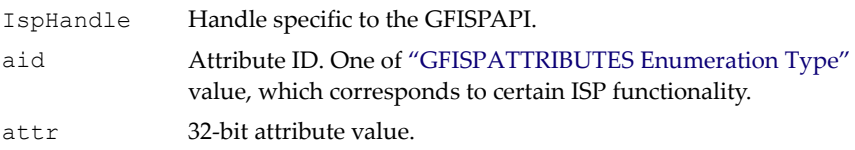

## Returns

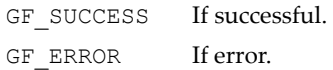

## <span id="page-564-1"></span>GFISPSetAttribute()

This function sets an attribute for a given ISP functional part.

Under the NVIDIA ISP implementation, certain ISP functions can be turned on or off independent of parameter settings. In most cases, this function simply switches certain ISP functions on or off.

To set parameters for specific ISP functions, see ["GFISPSetParameter\(\)" on](#page-568-0)  [page 545.](#page-568-0)

#### Function Prototype

```
GF_RETTYPE GFISPSetAttribute(
   GF_HANDLE    IspHandle,
    GFISPATTRIBUTES aid, 
   NvU32 attr );
```
## Parameters

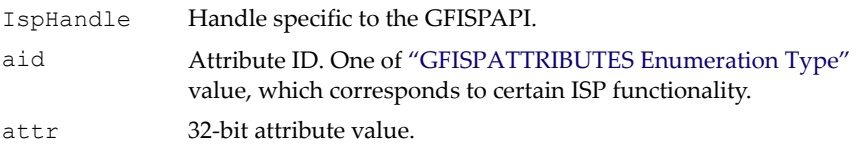

#### Returns

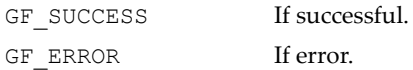

## <span id="page-565-0"></span>GFISPATTRIBUTES Enumeration Type

```
typedef enum _GFISPATTRIBUTES {
    GFISP_ATTR_ENABLE_ISP,
        // The master switch of ISP.
       // 1 = Enable ISP processing. 0 = Disable.
    GFISP_ATTR_ENABLE_OB,
       1/1 = Enable OB. 0 = Disable.
    GFISP_ATTR_ENABLE_FOB,
       // 1 = Enable frame based OB. 0 = Disable.
    GFISP_ATTR_ENABLE_FOB_SELFRESET,
       // 1 = Enable (reset every frame). 0 = Disable.
    GFISP_ATTR_ENABLE_FOB_TEMPORAL,
        // 1 = Enable temporal filtering. 0 = Disable.
    GFISP_ATTR_ENABLE_LOB,
       // 1 = Enable line based OB. 0 = Disable.
```
#### GFISPATTRIBUTES Enumeration Type

```
GFISP ATTR ENABLE DEKNEE,
     // 1 = Enable DeKnee (input linearization).
    // 0 = Disable. GFISP_ATTR_ENABLE_LENS_SHADING,
     // 1 = Enable lens shading correction.
    // 0 = Disable. GFISP_ATTR_ENABLE_WB,
   // 1 = Enable white balance. 0 = Disable.
 GFISP_ATTR_ENABLE_AWB,
    // 1 = Automatic/dynamic (real-time) white balance.
     // 0 = Preprogrammed mode white balance.
 GFISP_ATTR_AWB_HOLD,
     // Only effective on GFISP_ATTR_ENABLE_AWB=1. 
     // 1 = Start applying current AWB gain value to all 
     // future frames.
     // 0 = Restore normal AWB mode.
 GFISP_ATTR_ENABLE_DEMOSAIC,
    // 1 = Enable demosaic processing. 0 = Disable.
GFISP_ATTR_ENABLE_EDGE_ENHANCE,
   // 1 = Enable edge enhancement. 0 = Disable.
 GFISP_ATTR_ENABLE_NOISE_CONTROL1,
    // 1 = Enable noise control method 1 (built into the
     // Demosaic unit).
    // 0 = Disable. GFISP_ATTR_ENABLE_BAD_PIXEL,
     // 1 = Enable bad pixel detection and concealment.
    // 0 = Disable. GFISP_ATTR_ENABLE_COLOR_CORRECTION,
   // 1 = Enable color correction. 0 = Disable.
 GFISP_ATTR_ENABLE_NOISE_CONTROL2,
     // 1 = Enable noise control method 2 (built into the 
     // color correction unit).
   // 0 = Disable. GFISP_ATTR_ENABLE_GAMMA_CORRECTION,
    // 1 = Enable gamma correction. 0 = Disable.
 GFISP_ATTR_ENABLE_YUV_CONVERSION,
    // 1 = Enable RGB-YUV conversion. 0 = Disable.
GFISP ATTR ENABLE NEGATIVE EFFECT,
    // 1 = Neqate whole output image.// 0 = Normal image.
```
#### GFISPATTRIBUTES Enumeration Type

```
 GFISP_ATTR_ENABLE_M2,
       // 1 = Enable M2 statistics gathering.
       // 0 = Disable. GFISP_ATTR_ENABLE_M3,
        // 1 = Enable M3 statistics gathering.
        // 0 = Disable. GFISP_ATTR_ENABLE_M4,
       // 1 = Enable M4 statistics gathering.
        // 0 = Disable.GFISP ATTR ENABLE STATS RAISE,
       1/1 = Generate raise vector when statistics gathering
        // is complete.
       // 0 = Disable. GFISP_ATTR_ENABLE_STATS_INT,
        // 1 = Generate interrupt when statistics gathering 
        // is complete.
       // 0 = Disable. GFISP_ATTR_STATS_LINE_END,
        // The line at which statistics gathering is complete.
       // When the line counter reaches STATS LINE END, the
        // raise vector and/or interrupt are generated 
        // (if enabled).
} GFISPATTRIBUTES;
```
## <span id="page-567-0"></span>GFISPGetParameter()

This function gets parameters for a given ISP functional part.

Also refer to ["GFISPGetAttribute\(\)" on page 541](#page-564-0).

#### Function Prototype

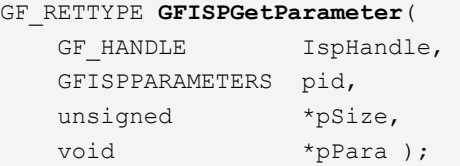

## **Parameters**

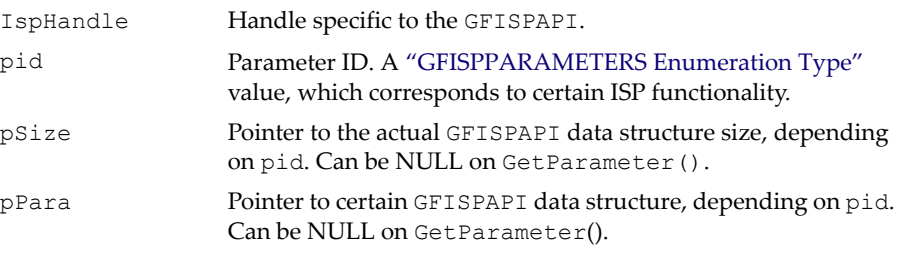

## Returns

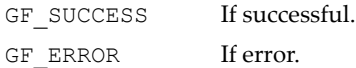

## <span id="page-568-0"></span>GFISPSetParameter()

This function sets parameters for a given ISP functional part.

Parameters can be set independent of the switch on or off state.

Also refer to ["GFISPSetAttribute\(\)" on page 541](#page-564-1).

## Function Prototype

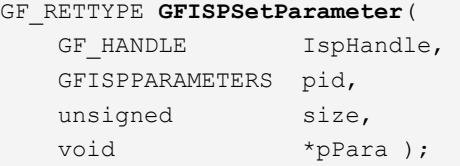

## **Parameters**

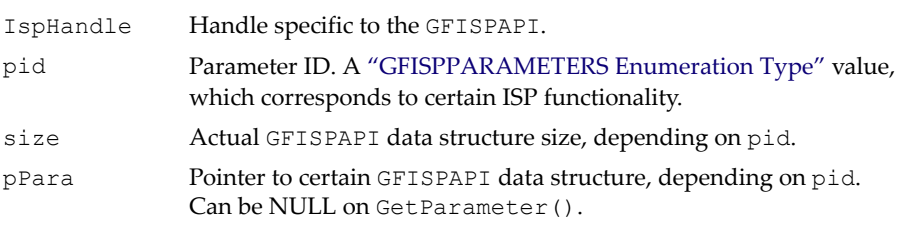

## Returns

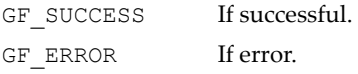

#### <span id="page-569-0"></span>GFISPPARAMETERS Enumeration Type

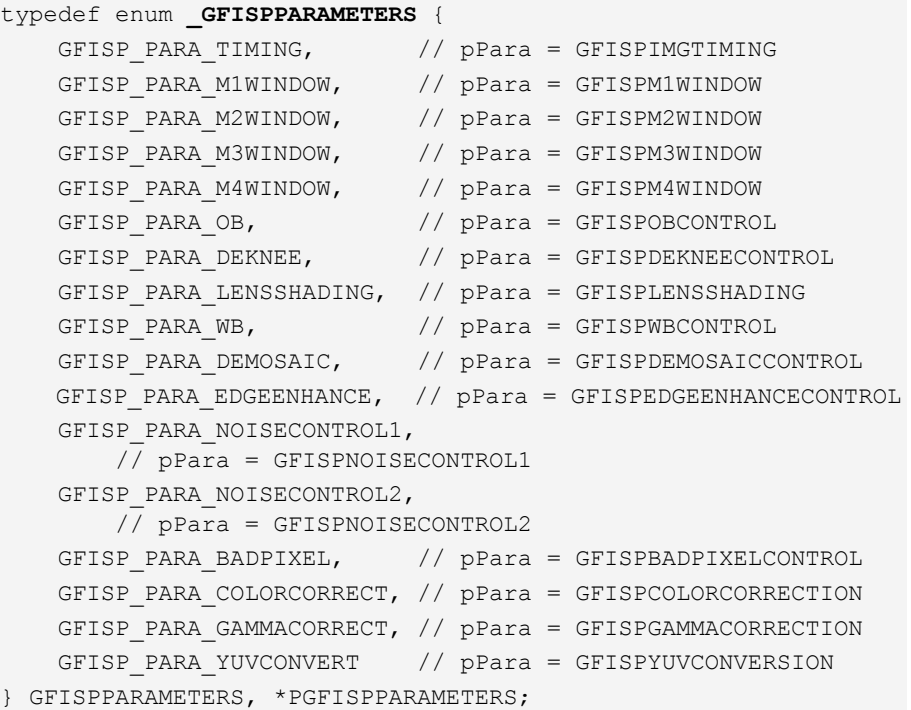

See ["GFISPAPI Parameter Data Structures" on page 549](#page-572-0) for descriptions of each of these data structures.

## GFISP Parameter Definitions

```
#define GFISP_FIXEDPOINTPARAMETER_FBITS 8
#define GFISP_FIXEDPOINTPARAMETER_BITS 16
#define GFISP CONVERT FLOAT TO FIXED SIGNED(x)
          ((NvS16)(x * (2 << GFISP_FIXEDPOINTPARAMETER_FBITS)))
#define GFISP CONVERT FLOAT TO FIXED UNSIGNED(x)
          ((NvU16)(x * (2 << GFISP_FIXEDPOINTPARAMETER_FBITS)))
#define GFISP_CONVERT_FIXED_TO_FLOAT(x) 
          (((float)x) / (2 << GFISP_FIXEDPOINTPARAMETER_FBITS))
```
To simplify the interface, all fixed-point parameters are in u8.8 format or 2ʹs complement s7.8 format regardless of internal precision. Generic macros have been provided to convert to and from floating point format on systems that support it. For actual range and precision of individual parameters, see the description of that parameter.

## <span id="page-570-0"></span>GFISPReadMWindowValues()

This function reads back the results of the four window measurements—M1, M2, M3, and M4. (Refer to ["GFISP\\_PARA\\_M1WINDOW"](#page-576-0), ["GFISP\\_PARA\\_M2WINDOW",](#page-577-0) ["GFISP\\_PARA\\_M3WINDOW",](#page-579-0) and ["GFISP\\_PARA\\_M4WINDOW"](#page-581-0) on pages [553](#page-576-0) though [558](#page-581-0).)

Because reading the value back from the hardware can only be done at frame intervals, it takes at least one frame to get the correct value.

The user may choose to call this function synchronously or asynchronously. When **pEvent** is NULL, this function returns synchronously until the hardware reading is finished. Otherwise, this function returns immediately and, when the values are correctly filled by the hardware, the GFISPAPI triggers **pEvent** to notify the caller that the data is ready.

## Function Prototype

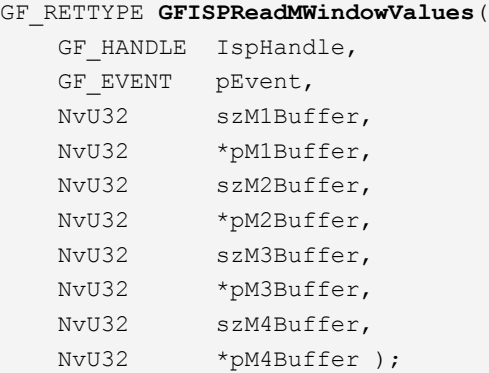

## Parameters

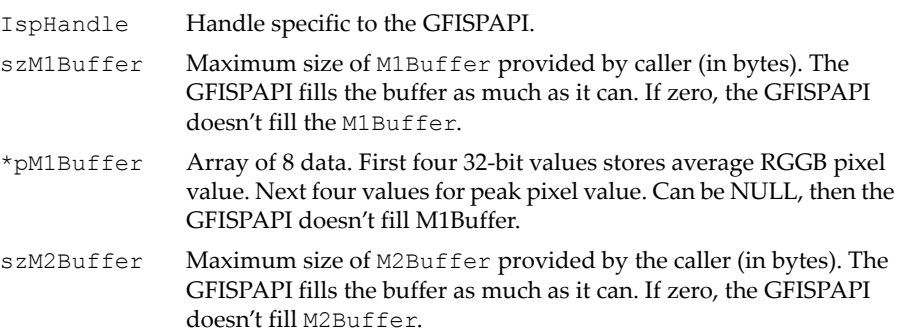

## Parameters (continued)

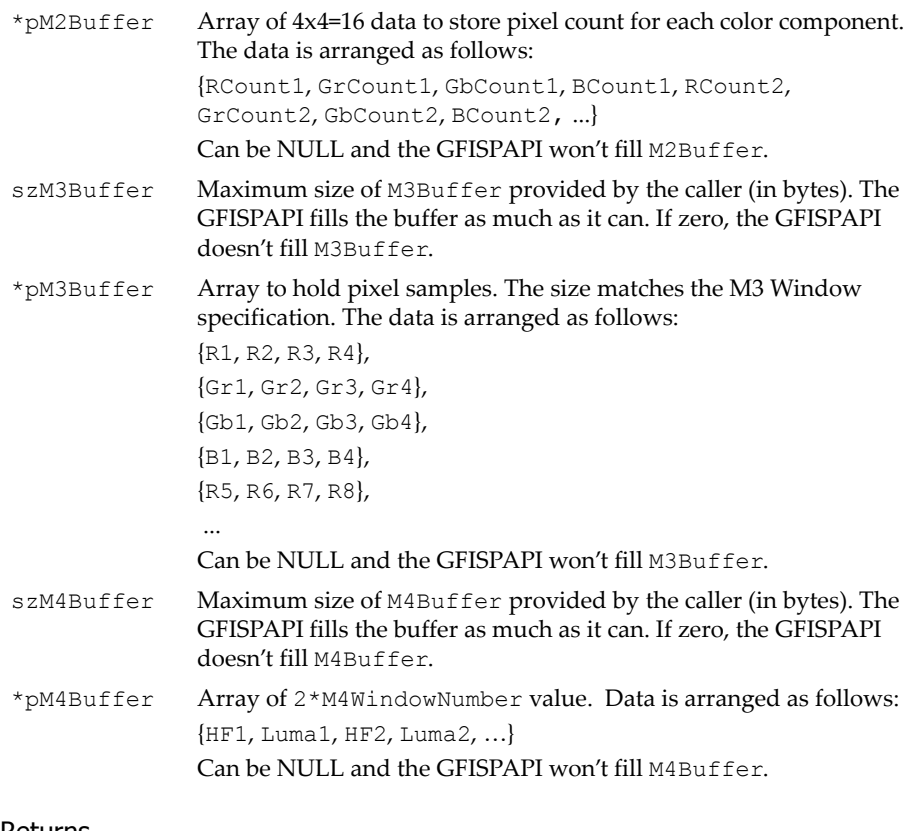

#### Returns

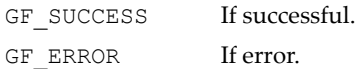

## <span id="page-572-0"></span>GFISPAPI Parameter Data Structures

This section describes the following GFISPAPI data structures related to ["GFISPGetParameter\(\)"](#page-567-0) and ["GFISPSetParameter\(\)"](#page-568-0).

- □ "GFISP\_PARA\_TIMING" on page 549
- ["GFISP\\_PARA\\_M1WINDOW" on page 553](#page-576-0)
- ["GFISP\\_PARA\\_M2WINDOW" on page 554](#page-577-0)
- ["GFISP\\_PARA\\_M3WINDOW" on page 556](#page-579-0)
- □ ["GFISP\\_PARA\\_M4WINDOW" on page 558](#page-581-0)
- □ ["GFISP\\_PARA\\_OB" on page 560](#page-583-0)
- □ "GFISP\_PARA\_DEKNEE" on page 563
- □ ["GFISP\\_PARA\\_LENSSHADING" on page 564](#page-587-0)
- ["GFISP\\_PARA\\_WB" on page 565](#page-588-0)
- □ ["GFISP\\_PARA\\_DEMOSAIC" on page 568](#page-591-0)
- □ "GFISP\_PARA\_EDGEENHANCE" on page 569
- □ ["GFISP\\_PARA\\_NOISECONTROL1" on page 570](#page-593-0)
- ["GFISP\\_PARA\\_NOISECONTROL2" on page 571](#page-594-0)
- □ ["GFISP\\_PARA\\_BADPIXEL" on page 572](#page-595-0)
- □ ["GFISP\\_PARA\\_COLORCORRECT" on page 573](#page-596-0)
- □ ["GFISP\\_PARA\\_GAMMACORRECT" on page 574](#page-597-0)
- □ ["GFISP\\_PARA\\_YUVCONVERT" on page 575](#page-598-0)

## <span id="page-572-1"></span>GFISP\_PARA\_TIMING

This data structure sets/retrieves image format and timing information.

An imager that supplies the pixel stream to the ISP controls the timing, and supplies the pixel clock, and horizontal (H) and vertical (V) sync timing pulses. The ISP is a slave to the imager, and locally regenerates line and frame timing based on the H and V input sync pulses.

[Figure 12.](#page-573-0) illustrates the image format and timing.

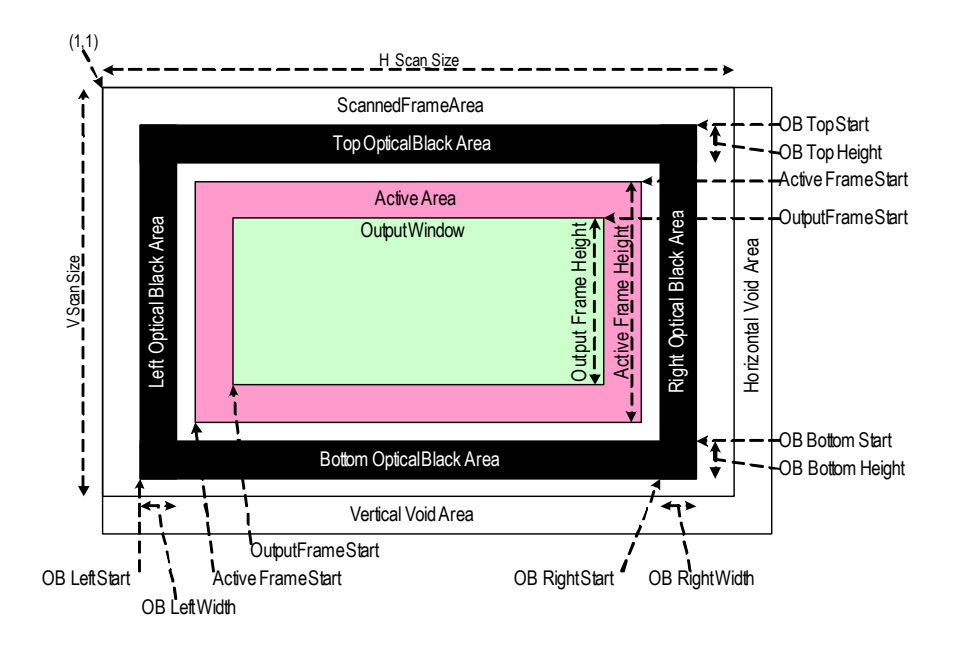

<span id="page-573-0"></span>Figure 12. Timing Frame

The entire timing frame consists of scanned parts and idle parts (void periods between lines and frames). The overall scanned image frame is specified by **hScanSize**/**vScanSize** which includes H and V blank periods. Line and pixel counters are set to 1 at transitions of active edge of V and H sync input pulses. The coordinate for the entire frame starts with (1,1) instead of (0,0).

Active Area (**ActiveRect** in **struct \_GFISPIMGTIMING**) represents the part which ISP processes.

Output Windows (**OutputRect** in **struct \_GFISPIMGTIMING**) represents the output area from ISP. It is a subset of **ActiveRect**.

The pixel format is shown in[.Figure 13.](#page-574-0)

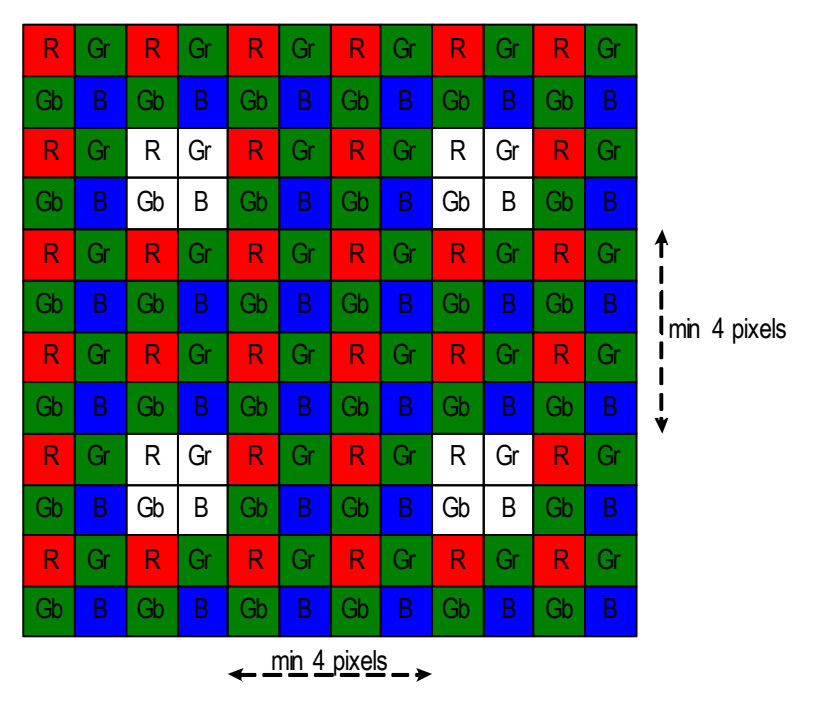

Vertically, the minimum distance between any 2x2 bad pixel clusters is theoretically 2 pixels, because "corrected" bad pixels are stored into line buffers before being used in the demosaic process.

However, it is not ideal to use these "corrected" bad pixels when correcting other bad pixel clusters below it, therefore the minimum vertical distance is set to 4 pixels.

## <span id="page-574-0"></span>Figure 13. Pixel Format

Currently the SC15 supports only one signal format—the Bayer format from imagers. The image consists of alternating series of image lines—one with interleaved R and G, and another one with interleaved G and B. .

#### GFISP BAYER PATTERN Formats

```
typedef enum {
    GFISP RGGB = 0,GFISP GRBG = 1,GFISP GBRG = 2,
     GFISP_BGGR = 3
} GFISP_BAYERPATTERN_SEL;
```
## GFISPIMGTIMING Structure

```
typedef struct _GFISPIMGTIMING {
    NvU16 hScanSize,
          vScanSize;
    NvU8 hSyncEdge,
          vSyncEdge;
   GFISP_BAYERPATTERN_SEL bayerSel;
    GFRECT ActiveRect;
    GFRECT OutputRect;
} GFISPIMGTIMING, *PGFISPIMGTIMING;
```
## GFISPIMGTIMING Fields

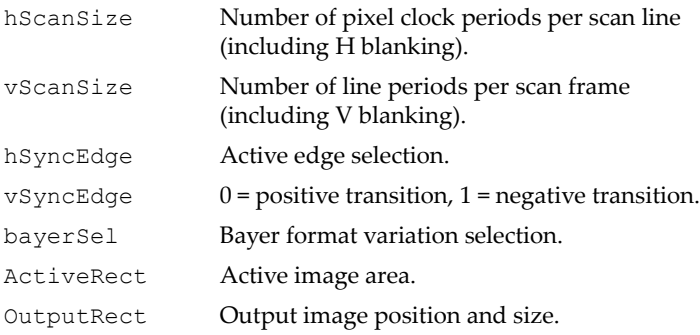
# <span id="page-576-0"></span>GFISP\_PARA\_M1WINDOW

The GFISPAPI provides four methods that programmers can use to gather statistics on pixel values. Based on the values, the programmer can take appropriate compensating action as needed. The four methods are M1 Window, M2 Window, M3 Window, and M4 Window.

This structure describes the M1 Window method, which measures average/ peak pixel values inside the specified area. It returns eight values—four values (RGGB) represent average pixels, and four values represent peak pixels. The measurement result can be used for white balance, either automatically by AWB or manually by the programmer.

Refer to the function ["GFISPReadMWindowValues\(\)"](#page-570-0) for reading the measured values.

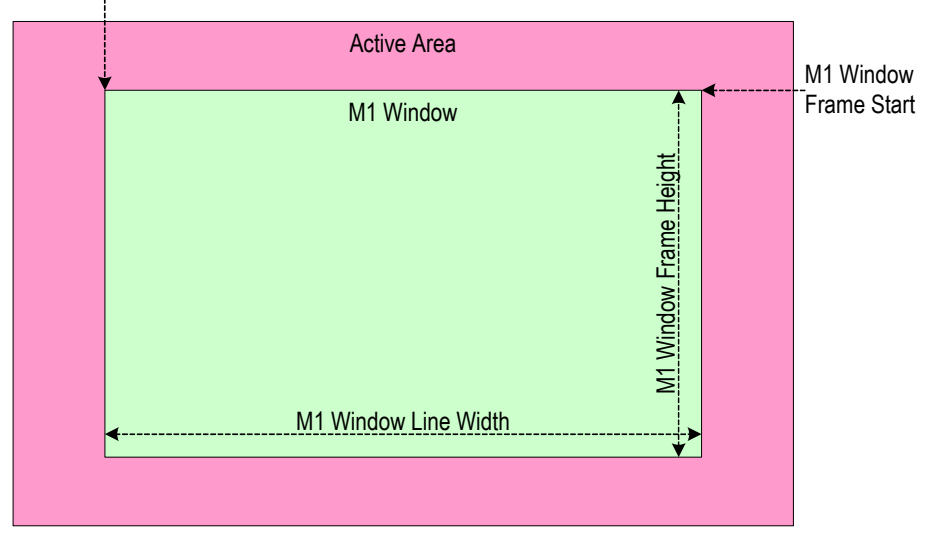

M1 Window Line Start

#### Figure 14. M1 Window Measurement Method

#### GFISP M1 Sample Densities

```
typedef enum {
   M1SAMPLE32 = 0,
   M1SAMPLE64 = 1
} M1_SAMPLE_SEL;
```
#### GFISPM1WINDOW Structure

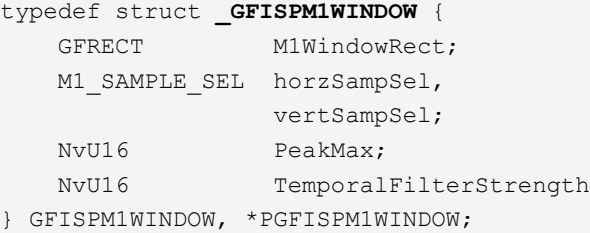

#### GFISPM1WINDOW Fields

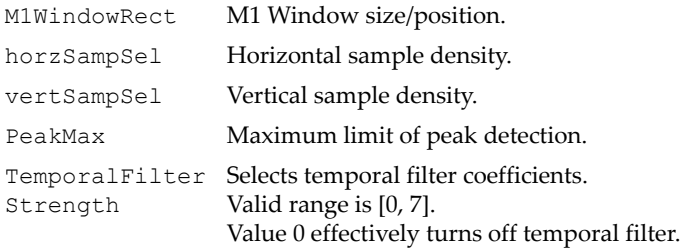

## GFISP\_PARA\_M2WINDOW

This structure describes the M2 Window method for gathering statistics on pixel values. The M2 Window method measures the number of pixels at specified ranges inside a specified area. A histogram with four bins is generated.

 Refer to the function ["GFISPReadMWindowValues\(\)"](#page-570-0) for reading the measured values.

 $\Box$  This parameter is associated with the attribute **GFISP\_ATTR\_ENABLE\_M2**. (See ["GFISPATTRIBUTES Enumeration](#page-565-0)  [Type" on page 542.](#page-565-0))

#### M2 Window Line Start

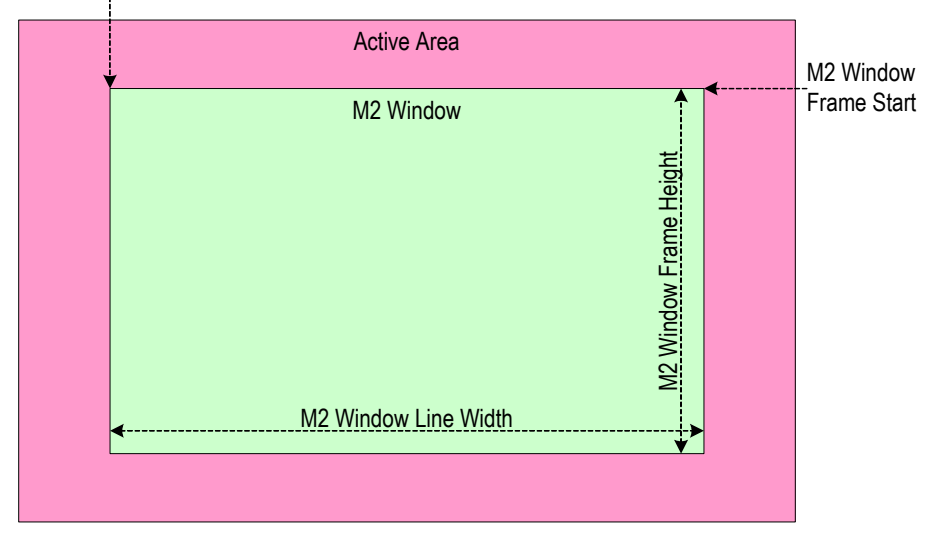

Figure 15. M2 Window Measurement Method

#### GFISPM2WINDOW Structure

```
typedef struct _GFISPM2WINDOW {
     GFRECT M2WindowRect;
     NvU16 HistBinL1,
            HistBinL2,
            HistBinL3;
     NvU16 reserved;
} GFISPM2WINDOW, *PGFISPM2WINDOW;
```
#### GFISPM2WINDOW Fields

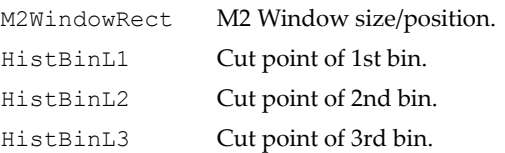

# GFISP\_PARA\_M3WINDOW

This structure describes the M3 Window method for gathering statistics on pixel values, The M3 Window method generates a group of pixel samples from the specified area. Each sub-window generates one 32-bit value.

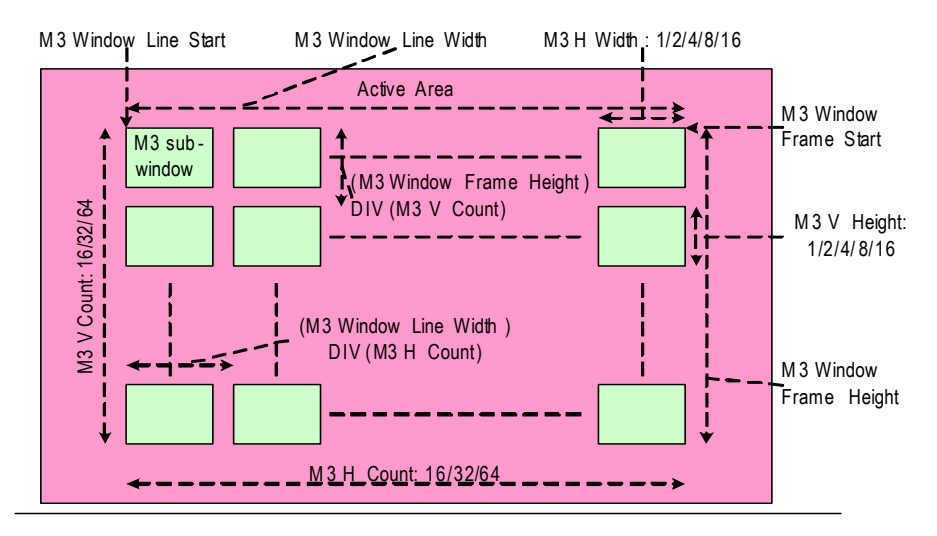

N otes:

- a. The horizontal interval of M3 sub-windows are derived from M3 Window Line Width divided by NHWINNUM, and rounded down to the nearest integer. This is essentially removing the 4/5/6 least significant bits from M3 Window Line Width, depending on 16/32/64 NHWINNUM respectively.
- b. The vertical interval of M3 sub-windows are derived from M3 Window Frame Height divided by NHWINNUM, and rounded down to the nearest integer. This is essentially removing the 4/5/6 least significant bits from M3 Window Frame Height, depending on 16/32/64 NHWINNUM, respectively.

#### Figure 16. M3 Window Measure Method

- □ Refer to the function ["GFISPReadMWindowValues\(\)"](#page-570-0) for reading the measured values.
- $\Box$  This parameter is associated with the attribute **GFISP\_ATTR\_ENABLE\_M3**. (See ["GFISPATTRIBUTES Enumeration](#page-565-0)  [Type" on page 542.](#page-565-0) )

#### GFISPM3WINDOW Structure

```
typedef struct _GFISPM3WINDOW {
     GFRECT M3WindowRect;
     NvU8 SubWindowCountH,
```
#### GFISPM3WINDOW Structure

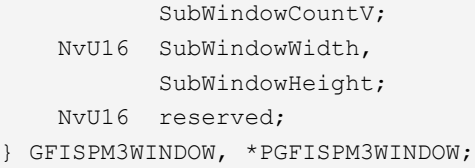

#### GFISPM3WINDOW Fields

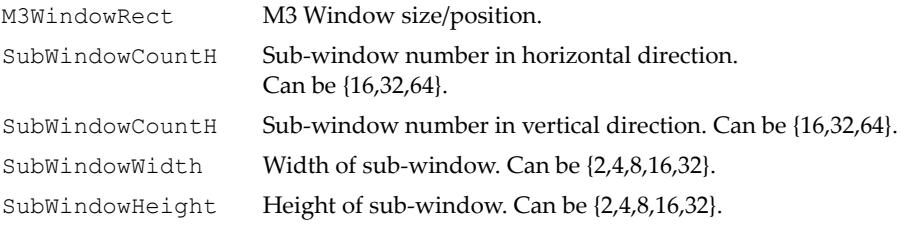

# GFISP\_PARA\_M4WINDOW

This structure describes the M4 Window method for gathering statistics on pixel values. The M4 Window method takes statistical measurements for auto-focus control. It generates two values for each sub-window. One value represents the high frequency factor inside the sub-window. The other value represents sub-window luminance.

- □ Refer to the function ["GFISPReadMWindowValues\(\)"](#page-570-0) for reading the measured values.
- $\Box$  This parameter is associated with the attribute **GFISP\_ATTR\_ENABLE\_M4**. (See ["GFISPATTRIBUTES Enumeration](#page-565-0)  [Type" on page 542.](#page-565-0))

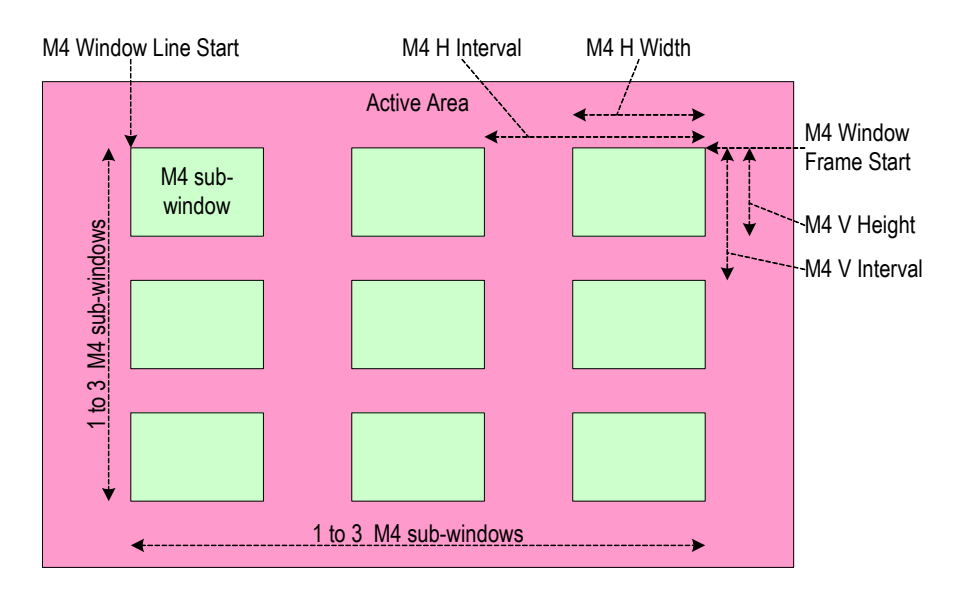

Figure 17. M4 Window Measure Method

There are  $\{1, 2, 3, 4, 6, 9\}$  sub-windows in  $\{1, 2, 3\} \times \{1, 2, 3\}$  configurations.

The top-left corner of the first M4 sub-window is specified by *Top* and *Left*.

- **SubWindowCountH***/***HSubWindowCountV** independently specifies the number of sub-windows in horizontal and vertical directions.
- **SubWindowIntervalH***/***HSubWindowIntervalV** specifies vertical and horizontal intervals of sub-windows.

 **SubWindowWidth***/***SubWindowHeight** specifies the size of a subwindow.

SC15 implementation has the following constraints

- **SubWindowintervalH** >= **SubWindowWidth**
- **SubWindowintervalV** >= **SubWindowHeight**

#### GFISPM4WINDOW Structure

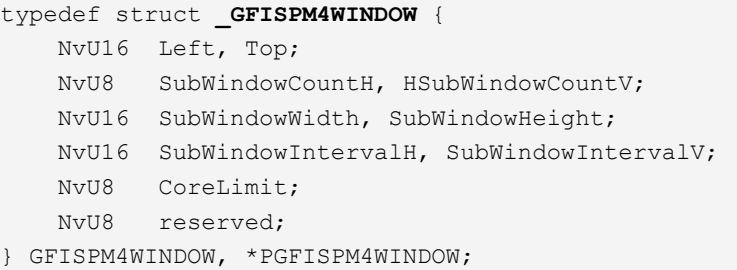

#### GFISPM4WINDOW Fields

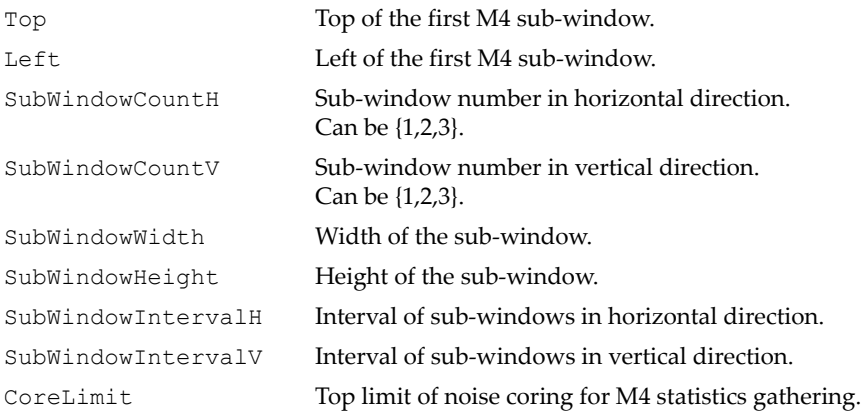

# GFISP\_PARA\_OB

The very first ISP operation to be applied to the input pixel signal is to establish "black" level. This anchors signal activities to a black reference level, or "zero" level.

There are two methods of accomplishing optical blacking. One method is performed on each frame and is called Frame-based Optical Blacking (FOB). The other method is performed on each scan line and is called Line-based Optical Blacking (LOB).

Under FOB, optical black level can be established in one of two ways—by setting it manually, or more commonly by letting the ISP measure it automatically. In the automatic method the user can specify black regions which surround the active imaging area. The pixel levels from these regions are used to determine the input signal level of reference black, which is mapped to "zero" level in the subsequent pixel processing.

LOB is applied to each scan line and is used to detect and compensate for fluctuations in the imager input signal level of reference black.

The user can choose to use either FOB, or LOB, or both.

This parameter is associated with the following attributes (see ["GFISPATTRIBUTES Enumeration Type" on page 542\)](#page-565-0):

- **GFISP\_ATTR\_ENABLE\_FOB**
- **GFISP\_ATTR\_ENABLE\_FOB\_SELFRESET**
- **GFISP\_ATTR\_ENABLE\_FOB\_TEMPORAL**
- **GFISP\_ATTR\_ENABLE\_MANUALOB**

```
 GFISP_ATTR_ENABLE_LOB 
GFISPOBCONTROL Structure
typedef struct _GFISPOBCONTROL {
     /* Four OB Regions
       If ISP's OB capability is GFISP CAP THREE OB REGIONS,
        then six of the 16 OB coordinates are used:
        OBTopRegionStartV, OBTopRegionHeight,
        OBLeftRegionStartH, OBLeftRegionWidth
        OBBotomRegionStarttV, OBBottomRegionHeight
        Right OB region is not supported.
        Top region width is assumed equal to input width.
        Left region height is assumed equal to input height.
        Bottom region width is assumed equal to input width.
        Bottom region is only used if
       GFISP ATTR ENABLE FOB SELFRESET is disabled.
       If ISP's OB capability is GFISP CAP FOUR OB REGIONS,
        then all sixteen OB coordinates are used.
     */
     NvU32 OBTopRegionStartV, OBTopRegionHeight,
           OBTopRegionStartH, OBTopRegionWidth;
     NvU32 OBBottomRegionStartV, OBBottomRegionHeight,
           OBBottomRegionStartH, OBBottomRegionWidth;
     NvU32 OBLeftRegionStartV, OBLeftRegionHeight, 
           OBLeftRegionStartH, OBLeftRegionWidth;
     NvU32 OBRightRegionStartV, OBRightRegionHeight, 
           OBRightRegionStartH, OBRightRegionWidth;
    /* Frame OB */ NvU8 FOBCoef; 
     // Filter coefficient of F-OB acquisition.
     NvU8 TOBCoef; 
     // Filter coefficient of F-OB temporal filter. 
     // Valid range is [0–7].
    /* Line OB */ NvU8 LOBWidth; 
     // Width used for L-OB. Valid values are {2, 4, 8}. 
     /* Manual OB */
     NvU8 FOBAdjust; 
     // Manual adjustment applied to the black level.
} GFISPOBCONTROL, *PGFISPOBCONTROL;
```
#### GFISPOBCONTROL Fields

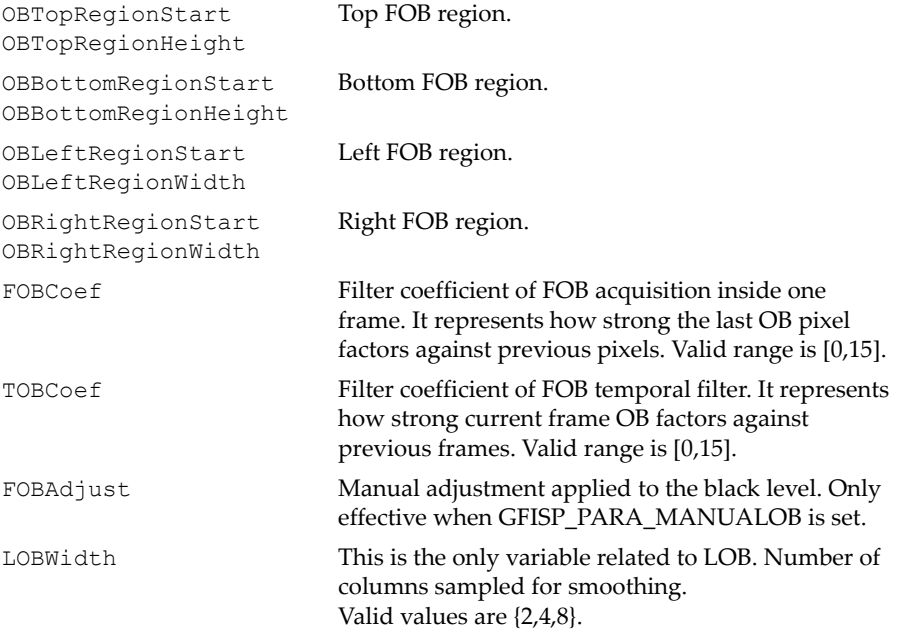

# GFISP\_PARA\_DEKNEE

Imagers tend to show some degree of non-linearity in their light-to-electric transfer characteristics. DeKnee unit attempts to improve the linearity.

NVIDIA ISP implements DeKnee as a piece-wise linear approximation of up to 16 segments.

This structure describes the start and slope values for the DeKnee look-up table. The caller may choose to divide the table into 4, 8, or 16 linear segments (4, 8, or 16 entries in the table).

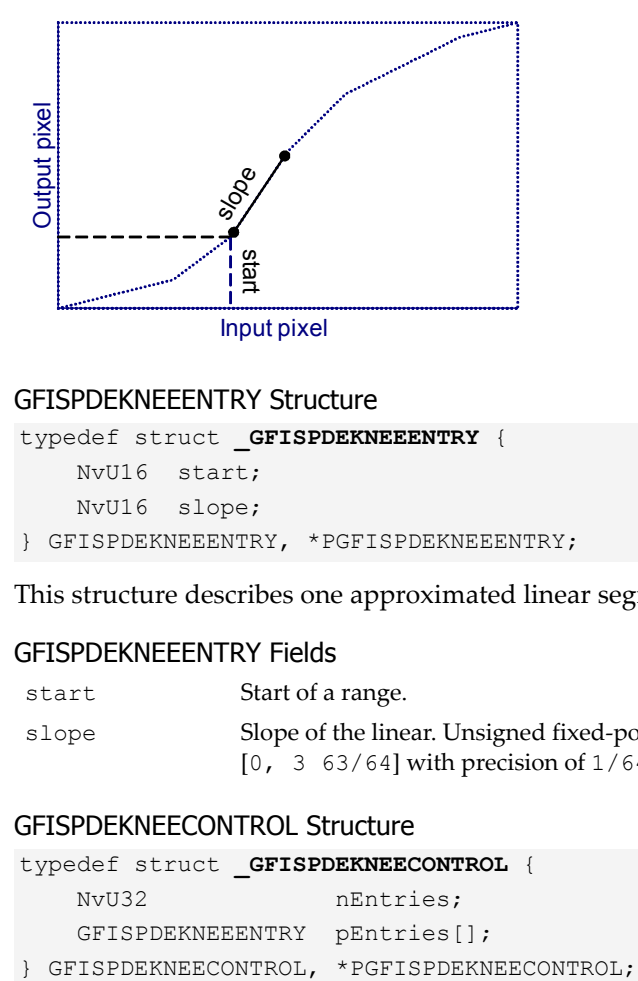

#### GFISPDEKNEEENTRY Structure

```
typedef struct _GFISPDEKNEEENTRY {
    NvU16 start;
    NvU16 slope;
} GFISPDEKNEEENTRY, *PGFISPDEKNEEENTRY;
```
This structure describes one approximated linear segment

#### GFISPDEKNEEENTRY Fields

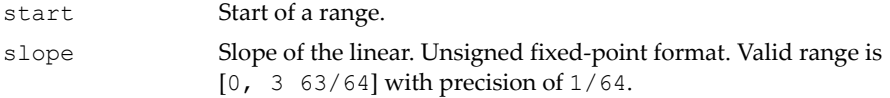

#### GFISPDEKNEECONTROL Structure

```
typedef struct _GFISPDEKNEECONTROL {
    NvU32 nEntries;
```

```
 GFISPDEKNEEENTRY pEntries[];
```
#### GFISPDEKNEECONTROL Fields

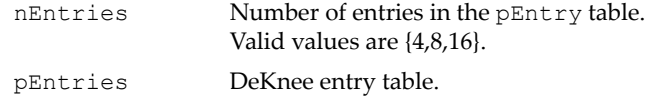

## GFISP\_PARA\_LENSSHADING

An optical lens in front of the imager tends to introduce shading and unevenness in the strength of incident light. It is strongest at the center and diminishes as the distance from the center increases. Actual shading characteristics vary depending on the choice of optics.

This structure describes a method for compensating for this shading by applying varying levels of gain to the pixel signal in the reverse function of the shading.

The GFISPAPI implements this as a second degree quadratic equation for each color component at H and V:

 $F = 1 + X * (Coeff1 + Coef2 *X)$ 

#### GFISPLENSSHADING Structure

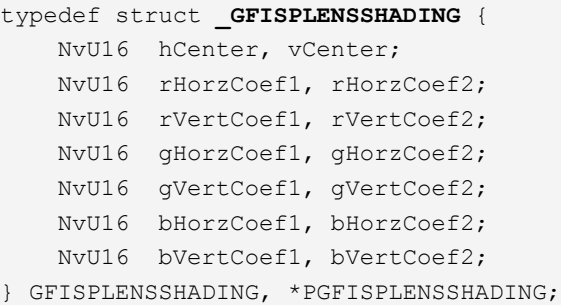

#### GFISPLENSSHADING Fields

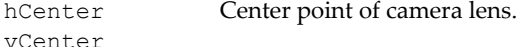

The coefficients below are unsigned fixed-point format.

Valid range is [0, 7 63/64] with precision of 1/64.

```
rHorzCoef1 
rHorzCoef2
                   First/second order coefficient for Horizontal Red.
rVertCoef1 
rVertCoef2
                   First/second order coefficient for Vertical Red.
```
#### GFISPLENSSHADING Fields (continued)

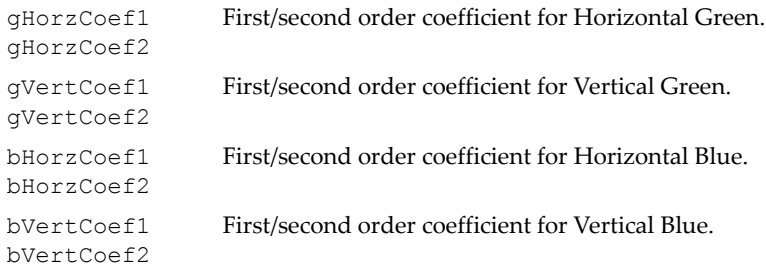

# GFISP\_PARA\_WB

This structure controls the white balance method.

#### White Values

RGB component signal levels are balanced to render white objects as white. This is a normalization step of electronic signal of RGB color primaries.

Depending on the "color temperature" of the white reference, the relative strength of RGB tri-stimulus values vary. In the electric signal, ER/EG/EB corresponding to the RGB tri-stimulus values are normalized so that white (of 100% strength) is represented by ER = EG = EB = 1. The original image in front of the imager is reproduced only when a display device does precise reverse conversion, which is a purely ideal case. Otherwise, the original image is rendered in different shades of colors depending on the reference white for which the display device is tuned.

#### Gray Values

RGB pixel values that represent "gray" objects may be obtained in various ways. For example, a picture frame can be filled with a "white" object, or average values for a large number of pixels can be calculated, or a set of average values collected in many sampling spotscan be used to represent the approximated "gray" object.

### Gain Factors and White Balance

Digital gain values are dedicated to each of the four color channels (R, Gr, Gb, B).

Depending on how to set gain factors, there are two ways to use White Balance. A commonly used method is called Dynamic WB, or AWB. Under AWB, gain values are updated automatically by ISP internal AWB control based on the average values and peak values in  $\{R, G1, G2, B\}$  color channels (Refer to ["GFISPGetParameter\(\)"](#page-567-0) with the parameter ["GFISP\\_PARA\\_M1WINDOW".](#page-576-0))

- If the frame exposure is high ("Top" level, controlled by **ThresholdT2M**/ **ThresholdM2T**), gains are calculated from the *average* RGrGbB values.
- $\Box$  If the frame exposure is low ("Bottom" level, controlled by **ThresholdM2B**/**ThresholdB2M**), gains are calculated from *peak* RGrGbB values.
- If the frame exposure is in the middle range, gains are calculated from *both* average and peak values.

Under AWB, the user can send a command to freeze the current gain value by setting **GFISP\_ATTR\_AWB\_HOLD** to 1. Then the current AWB gain value is applied to all future frames.

The other method is called pre-programmed WB or Static WB. It sets preprogrammed gain values and applies them all time. Under this mode, the programmer determines the proper gain values based on the M1/M3 measurement window output.

This parameter is associated with the attributes **GFISP\_ATTR\_ENABLE\_WB**, **GFISP\_ATTR\_ENABLE\_AWB**, and **GFISP\_ATTR\_AWB\_HOLD**. (See ["GFISPATTRIBUTES Enumeration Type" on page 542.](#page-565-0))

#### GFISPWBCONTROL Structure

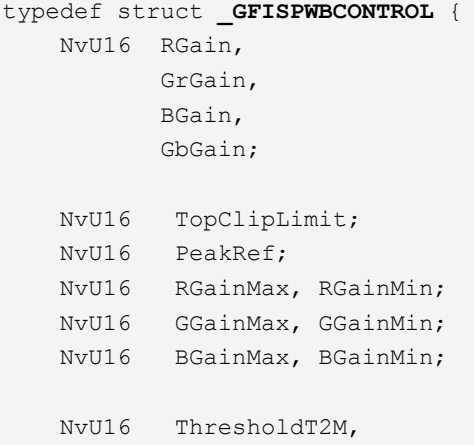

#### GFISPWBCONTROL Structure (continued)

```
 ThresholdM2T,
 ThresholdM2B,
 ThresholdB2M;
```

```
} GFISPWBCONTROL, *PGFISPWBCONTROL;
```
#### GFISPWBCONTROL Fields

The following data member affects both WB control and AWB control.

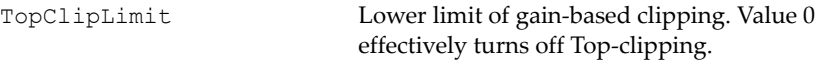

These four data members belong to Static WB control, and are effective only when GFISP\_ATTR\_ENABLE\_AWB==0.

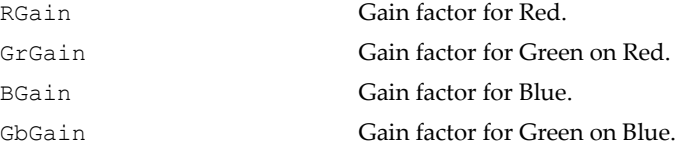

The remaining data members belong to AWB control, and are effective only when GFISP ATTR ENABLE AWB==1.

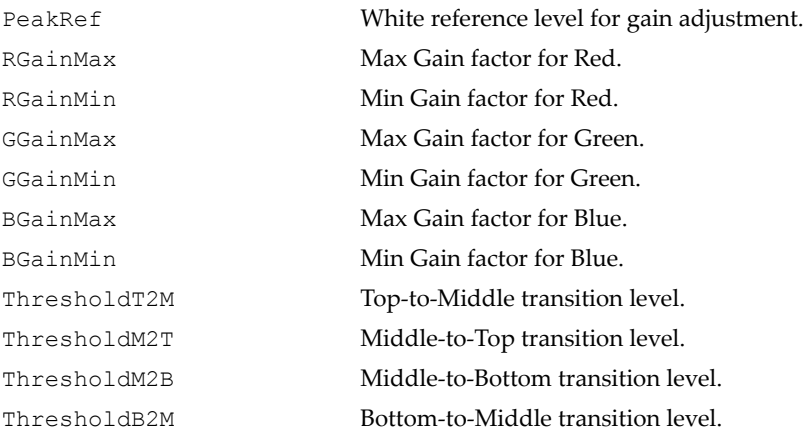

# GFISP\_PARA\_DEMOSAIC

This structure controls the demosaic process, which uses 2D interpolation to convert Bayer format R/G/B pixel signals obtained from the imager to generate R/G/B component values.

Under the SC15 hardware implementation, the Demosaic unit is built with bad pixel (BP) and noise reduction (NR) control inside. So picking demosaic mode affects bad pixel and noise reduction control. Unless limited by memory bandwidth, programmers should always pick BPNR modes. Otherwise, BP and NR features are not available, even if you try to turn on BP or NR controls with **GFISPSetAttribute()**.

#### GFISP Demosaic Modes

```
typedef enum {
   GFISP DM3X3 = 0, // 3x3 one-shot demonstrating. GFISP_DM3X3BPNR = 1, 
        // 3x3 demosaicing/bad-pixel/noise-reduction.
   GFISP DM5X5 = 2, // 5x5 one-shot demonstrating.GFISP DM5X5BP = 3, \frac{1}{2} // 5x5 demosaicing/bad-pixel.
     GFISP_DM5X5BPNR = 4 
         // 5x5 demosaicing/bad-pixel/noise-reduction.
```
} **GFISP\_DEMOSAIC\_MODE\_SEL**;

#### GFISPDEMOSAICCONTROL Structure

```
typedef struct _GFISPDEMOSAICCONTROL {
   GFISP DEMOSAIC MODE SEL DemosaicMode;
} GFISPDEMOSAICCONTROL, *PGFISPDEMOSAICCONTROL;
```
#### GFISPDEMOSAICCONTROL Fields

DemosaicMode 3x3 or 5x5 demosaic mode.

# GFISP\_PARA\_EDGEENHANCE

This structure controls the edge enhancement process, accomplished by the following:

- **13.** Extracting the high frequency component (HF) of the pixel
- **14.** Amplifying HF if the extracted value is "large" (that is, coring)
- **15.** Adding the amplified HF back to the Y channel of the pixel.

In the SC15 implementation, edge enhancement control resides in the Demosaic unit. It is effective only if **DM3X3BPNR**, **DM5X5NR**, or **DM5X5BPNR** demosaic mode is selected. The threshold thatʹs used for coring is not a predetermined fixed value, but instead is adaptive depending on the brightness level. If the pixel surround is bright (more visible), the coring threshold will be larger, which means only stronger edges are enhanced. Weaker edges are considered more noise-prone and therefore are not enhanced.

Two control parameters are used to determine the adaptive coring threshold:

- **GCoreLimit**. Minimum coring level. The coring level increases when the pixel's surrounding brightness level goes up.
- **GCoreScaleSel.** Influence of the brightness level to the coring level. The higher the **GCoreScaleSel** is, the larger the coring level grows under the same brightness.

GFISP GCoring Limit Scaling Factors

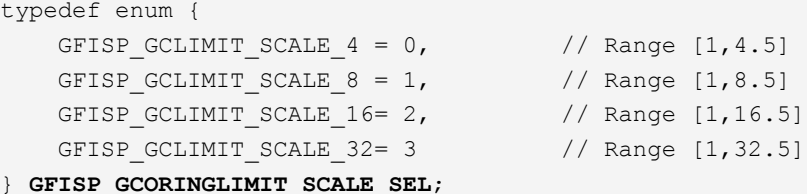

# GFISPEDGEENHANCECONTROL Structure

```
typedef struct _GFISPEDGEENHANCECONTROL {
    NvU16 StrengthLevel;
    NvU16 GCoringLimit;
   GFISP_GCORINGLIMIT_SCALE_SEL GCoringScaleSel;
} GFISPEDGEENHANCECONTROL, *PGFISPEDGEENHANCECONTROL;
```
#### GFISPEDGEENHANCECONTROL Fields

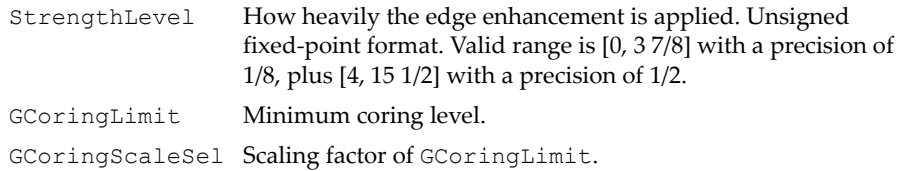

# GFISP\_PARA\_NOISECONTROL1

This structure controls the noise control method 1 process.

There are two noise reduction functions in the ISP data path:

- □ 3D noise reduction
- False color reduction

**GFISP\_PARA\_NOISECONTROL1** applies to the first method. It also resides in the Demosaic unit along with edge enhancement. It is effective only if **DM3X3BPNR**, **DM5X5NR**, or **DM5X5BPNR** demosaic mode is selected.

This method reduces noise not only in the image plane but also in the intensity domain. In other words, low pass filtering is applied to pixels that have a similar pixel value and are also close to the same location.

**FilterStrengthLevel** defines the filter kernel size on the intensity domain. Larger **FilterStrengthLevel** generates a smoother but blurry image.

#### GFISPNOISECONTROL1 Structure

```
typedef struct _GFISPNOISECONTROL1 {
     NvU16 FilterStrengthLevel;
} GFISPNOISECONTROL1, *PGFISPNOISECONTROL1;
```
#### GFISPNOISECONTROL1 Fields

FilterStrengthLevel Weighted average scaling factor. Valid range is [0,7]

# GFISP\_PARA\_NOISECONTROL2

This structure controls the noise control method 2 process.

There are two noise reduction functions in the ISP data path:

- □ 3D noise reduction
- False color reduction

**GFISP\_PARA\_NOISECONTROL2** applies to the second method. It resides in the color correction unit.

This method reduces the colorfulness of pixels at shadow region or at edges, to de-emphasize color noise and color aliasing effects. **HighLimit** and **TransitionWidth** specify the pixels that will undergo the color reduction. If the luminance level of the pixel is larger than (**HighLimit** +

**TransitionWidth**), the pixelʹs colorfulness is intact. If the luminance level is smaller than **HighLimit**, the colorfulness is reduced to a minimum (i.e., no color correction is applied). Pixels with luminance levels between these limits pass through an intermediate colorfulness reduction factor. **CCScalFactor** specifies how much color reduction should be applied at edge pixels. Larger **CCScalFactor** creates a more noticeable color reduction at the edges.

#### GFISPNOISECONTROL2 Structure

```
typedef struct _GFISPNOISECONTROL2 {
     NvU16 HighLimit;
     NvU16 TransitionWidth;
     NvU16 CCScaleFactor;
} GFISPNOISECONTROL2, *PGFISPNOISECONTROL2;
```
#### GFISPNOISECONTROL2 Fields

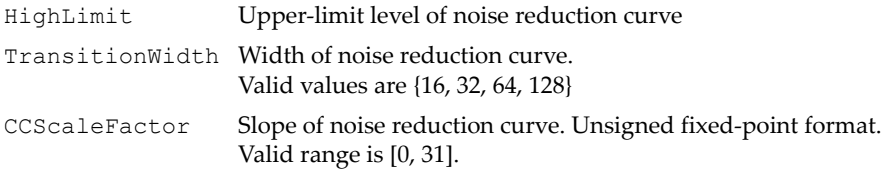

# GFISP\_PARA\_BADPIXEL

This structure controls a method to conceal bad pixels.

The process also resides in the Demosaic unit along with edge enhancement and noise control 1. It is effective only if **DM3X3BPNR** or **DM5X5BPNR** demosaic mode is selected.

If a pixel value deviates greatly from its surrounding pixels, the pixel is considered to be a bad pixel. The deviation is defined in terms of the percentage of the average value of the surrounding pixels.

Two ratio coefficients are used:

- If the pixel is within a flat area, **LowCoef** is used,
- If the pixel is at an edge region, **UpCoef** is used.

If the average of the surrounding pixels is lower than **DarkLevel**, it is considered to be at a shadow region, and **DarkLevel** instead of the average value will be used to calculate the deviation threshold.

#### GFISPBADPIXELCONTROL Structure

```
typedef struct _GFISPBADPIXELCONTROL {
    NvU16 DarkLevel;
    NvU16 UpCoef, LowCoef;
} GFISPBADPIXELCONTROL, *PGFISPBADPIXELCONTROL;
```
#### GFISPBADPIXELCONTROL Fields

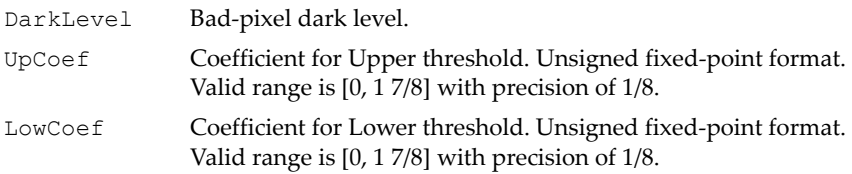

# GFISP\_PARA\_COLORCORRECT

This structure controls the color correction process.

In a strict sense, the color correction module transforms a given color space (based on the optical characteristics of the imager) to a specific color space such as described by the CCIR 601 standard. The color component signals are then handled according to that standard color space from that point on.

For high-end cameras, color correction is used to match some sensitive colors such as flesh tone to a desired shade of colors, and is handled primarily by experts who know what they are doing.

In practice, there may be a simpler means with fewer control parameters, where the color shade of images is adjusted to suit the viewer's taste. So, gain and offset of R, G, and B pixels are individually adjusted.

GFISP color correction consists of 3x3 matrix factors for the camera RGB (cRGB) to standard RGB (sRGB) conversion. Subjective adjustment of color can also be included.

#### GFISPCOLORCORRECTION Structure

```
typedef struct _GFISPCOLORCORRECTION {
     NvS32 R2R, R2G, R2B;
     NvS32 G2R, G2G, G2B;
     NvS32 B2R, B2G, B2B;
} GFISPCOLORCORRECTION, *PGFISPCOLORCORRECTION;
```
#### GFISPCOLORCORRECTION Fields

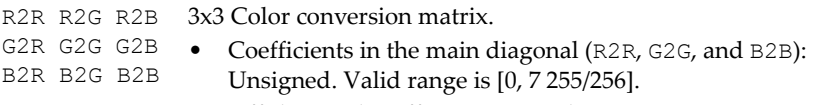

• Off-diagonal coefficients: Signed. Valid range is [-7 255/256, 7 255/256].

# GFISP\_PARA\_GAMMACORRECT

This structure controls the gamma correction process.

Gamma correction applies non-linear characteristics to compensate for the non-linear characteristics of display devices such as cathode ray tubes driven by R, G, B primary color signals. So, in a strict sense, this must be applied to R, G, B signals.

In SC15 implementation, gamma correction is approximated using up to 16 line segments. Each line entry must be provided in ascending order (within the input range).

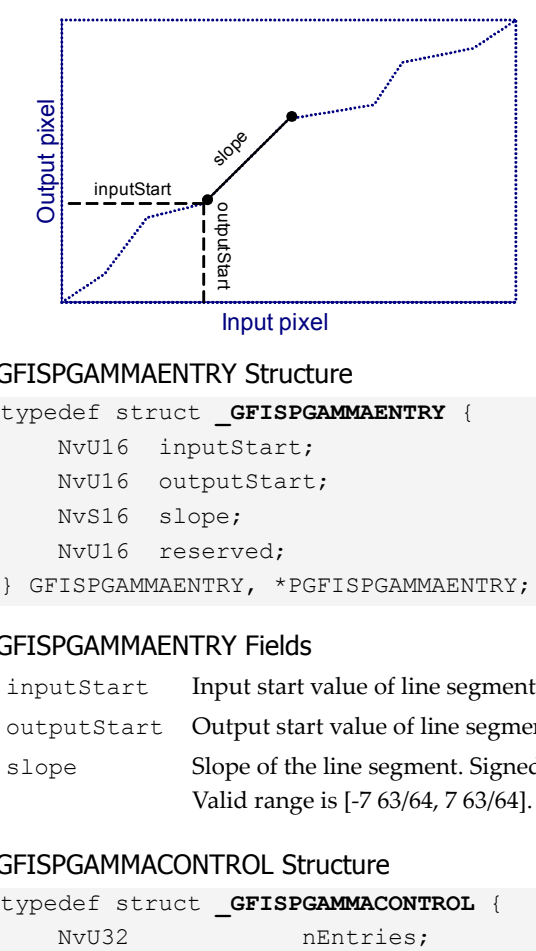

#### GFISPGAMMAENTRY Structure

```
typedef struct _GFISPGAMMAENTRY {
    NvU16 inputStart;
    NvU16 outputStart;
    NvS16 slope;
    NvU16 reserved;
} GFISPGAMMAENTRY, *PGFISPGAMMAENTRY;
```
#### GFISPGAMMAENTRY Fields

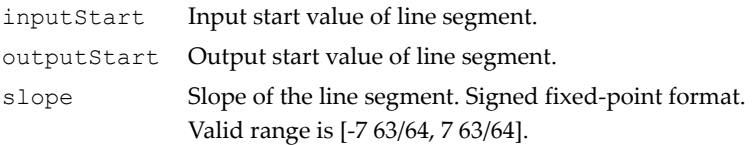

#### GFISPGAMMACONTROL Structure

```
typedef struct _GFISPGAMMACONTROL {
```
#### GFISPGAMMACONTROL Structure (continued)

```
 GFISPGAMMAENTRY pEntries[];
} GFISPGAMMACONTROL, *PGFISPGAMMACONTROL;
```
#### GFISPGAMMACONTROL Fields

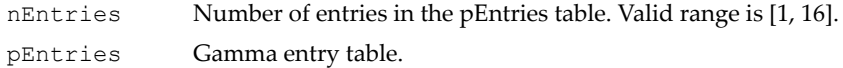

## GFISP\_PARA\_YUVCONVERT

This structure controls the YUV conversion process, which converts RGB color space to corresponding YUV color space, based on the following 3x3 matrix:

Y U V ary aru arv agy agu agv aby abu abv R G B .

{Y, U, V} shall have offset values that are not shown in the formula above.

#### GFISP YUV Output Signal Ranges

```
/*
    Signal Range of YUV Outputs
*/
typedef enum { 
  YRANGE_FULL = 0, // [0,255]
  YRANGE NEARFULL = 1, // [1,254] exclude 00 and FF
   YRANGE I T U601 = 2 // ITU601 standard
} YRANGE_SEL;
```
#### GFISPYUVCONVERSION Structure

```
typedef struct _GFISPYUVCONVERSION {
   YRANGE SEL YRangeSel;
   NvS16 YOff;
    NvS16 R2Y, G2Y, B2Y;
    NvS16 R2U, G2U, B2U;
    NvS16 R2V, G2V, B2V;
} GFISPYUVCONVERSION, *PGFISPYUVCONVERSION;
```
#### GFISPYUVCONVERSION Fields

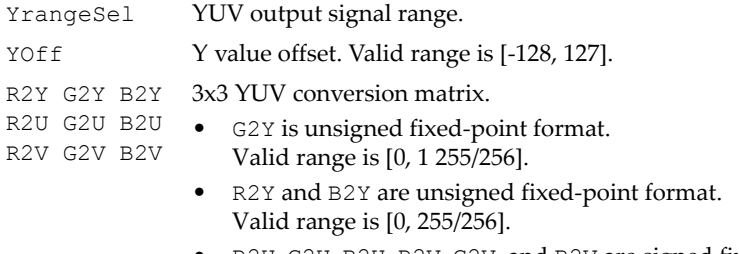

• R2U, G2U, B2U, R2V, G2V, and B2V are signed fixed-point format. Valid range is [-255/256, 255/256].

# GFISP Attribute and Parameter Associations

[Table 1](#page-599-0) lists the parameters that are associated with the GFISP attributes.

| <b>Attribute</b>                   | <b>Associated Parameters</b>                     |
|------------------------------------|--------------------------------------------------|
| GFISP ATTR ENABLE ISP              | A11                                              |
| GFISP ATTR ENABLE FOB              | GFISP PARA OB                                    |
| GFISP ATTR ENABLE FOB SELFRESET    | GFISP PARA OB                                    |
| GFISP ATTR ENABLE FOB TEMPORAL     | GFISP PARA OB                                    |
| GFISP ATTR ENABLE LOB              | GFISP PARA OB                                    |
| GFISP ATTR ENABLE DEKNEE           | GFISP PARA DEKNEE                                |
| GFISP ATTR ENABLE LENS SHADING     | GFISP PARA LENSSHADING                           |
| GFISP ATTR ENABLE WB               | GFISP PARA WB                                    |
| GFISP ATTR ENABLE AWB              | GFISP PARA WB                                    |
| GFISP ATTR AWB HOLD                | GFISP PARA WB                                    |
| GFISP ATTR ENABLE DEMOSAIC         | GFISP PARA DEMOSAIC                              |
| GFISP ATTR ENABLE EDGE ENHANCE     | GFISP PARA EDGEENHANCE                           |
| GFISP ATTR ENABLE_NOISE_CONTROL1   | GFISP PARA NOISECONTROL1,<br>GFISP PARA DEMOSAIC |
| GFISP ATTR ENABLE BAD PIXEL        | GFISP PARA BADPIXEL,<br>GFISP PARA DEMOSAIC      |
| GFISP ATTR ENABLE COLOR CORRECTION | GFISP PARA COLORCORRECT                          |
| GFISP ATTR ENABLE NOISE CONTROL2   | GFISP PARA NOISECONTROL2                         |

<span id="page-599-0"></span>Table 1 GFISP Attribute and Parameter Associations

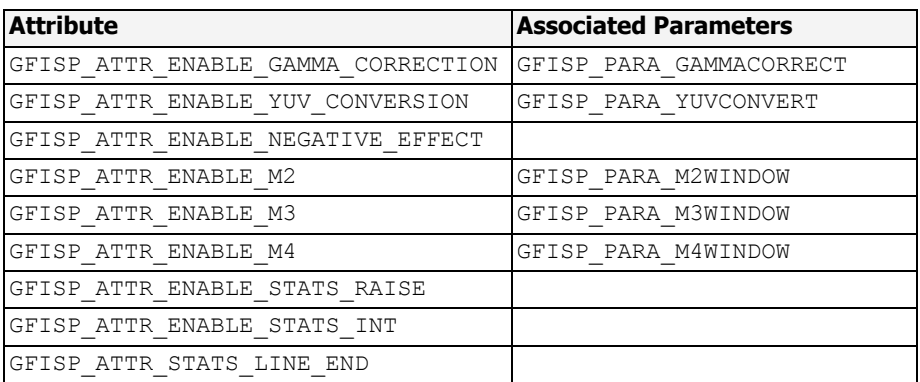

#### Table 1 GFISP Attribute and Parameter Associations

# **C HAPTER 20**

# **Resource Manager Read DMA (GFRmRDMA)**

# GFRmRDMA Overview

Read DMA (RDMA) supports rectangular and non-rectangular reads.

For rectangular reads, the software must set up the stride, the width, and the number of lines. This information is needed to describe a buffer. In the case of non-rectangular reads, a buffer header to describe the buffer is expected. In both cases you must specify the number of buffers.

**Tip**: If an engine has already generated the buffer, then use non-rectangular read. Otherwise, use rectangular read.

# GFRmRDMA Reference

#### The GFRmRDMA API consists of

- ["GFRmRDMA Functions'](#page-603-0)
- ["GFRmRDMA Structures'](#page-611-0)
- □ ["GFRmRDMA Enumerations'](#page-613-0)
- ["GFRmRDMA Flags'](#page-614-0)

# <span id="page-603-0"></span>GFRmRDMA Functions

This section describes the following GFRmRDMA functions:

- □ ["GFRmRDMAAlloc\(\)" on page 581](#page-604-0)
- □ ["GFRmRDMARelease\(\)" on page 581](#page-604-1)
- □ ["GFRmRDMASetupNONRect\(\)" on page 582](#page-605-0)
- □ ["GFRmRDMASetupRect\(\)" on page 583](#page-606-0)
- ["GFRmRDMAFIFOAvailIn32Bits\(\)" on page 583](#page-606-1)
- □ ["GFRmRDMARead\(\)" on page 585](#page-608-0)
- □ ["GFRmRDMAReadHeader\(\)" on page 585](#page-608-1)
- □ ["GFRmRDMAMemCopy\(\)" on page 586](#page-609-0)
- □ ["GFRmRDMACleanup\(\)" on page 587](#page-610-0)

# <span id="page-604-0"></span>GFRmRDMAAlloc()

The resource manager handles the allocation and freeing of the four read DMA channels. This function allocates an RDMA channel, and returns the handle for the allocated channel.

#### Function Prototype

```
GF FUNC GF RETTYPE
GFRmRDMAAlloc(GF_HANDLE RmHandle, 
              GF HANDLE *DmaHandle);
```
#### **Parameters**

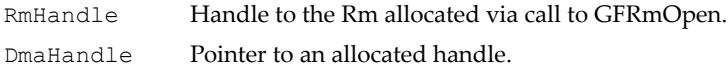

#### Return Values

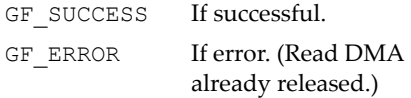

# <span id="page-604-1"></span>GFRmRDMARelease()

The resource manager handles the allocation and freeing of the four read DMA channels. This function frees an allocated RDMA channel.

#### Function Prototype

GF\_FUNC GF\_RETTYPE **GFRmRDMARelease**(GF\_HANDLE RmHandle, GF HANDLE \*DmaHandle);

#### **Parameters**

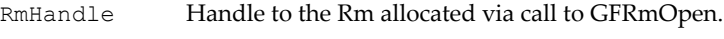

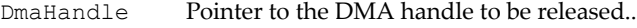

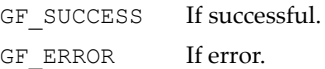

# <span id="page-605-0"></span>GFRmRDMASetupNONRect()

This function sets up the non-rectangular read.

 When the GF\_RDMA\_FLAGS\_STR\_HEADER flag is set, the buffer header is written to the memory by the RDMA client.

In this case, when the CPU reads the data, the buffer header comes first and then the data. The buffer header contains information about the buffer– such as size, channel, etc.

The following is an example of a typical sequence:

**i.** Call setup with GF\_RDMA\_FLAGS\_STR\_HEADER flag set.

**ii.**Read header with the GFRmRDMAReadHeader().

**iii.**Read buffer size of data with GFRmRDMARead().

The buffer size is in the buffer header.

 If the GF\_RDMA\_FLAGS\_STR\_HEADER flag is not set, there is no buffer header.

In this case, it is assumed that the the size of the buffer is prefixed and known to the module API writers.

The following is an example of a typical sequence:

**i.** Call setup with GF\_RDMA\_FLAGS\_STR\_HEADER flag not set.

**ii.**Read buffer size of data with GFRmRDMARead() function.

The buffer size is known to the callers.

Function Prototype

```
GF_FUNC GF_RETTYPE
GFRmRDMASetupNONRect(GF_HANDLE DmaHandle, 
                     pRDMA_NONRECT pReq);
```
#### Parameters

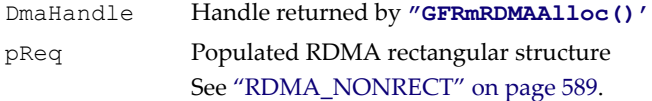

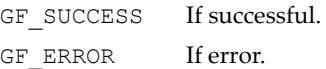

# <span id="page-606-0"></span>GFRmRDMASetupRect()

This function sets up the rectangular read.

#### Function Prototype

```
GF_FUNC GF_RETTYPE
GFRmRDMASetupRect(GF_HANDLE DmaHandle, 
                   pRDMA_RECT pReq);
```
#### Parameters

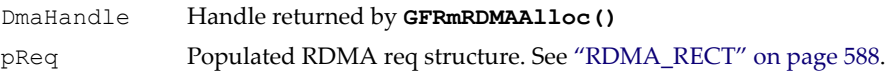

#### Return Values

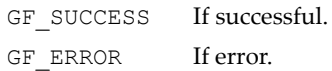

# <span id="page-606-1"></span>GFRmRDMAFIFOAvailIn32Bits()

This function reads the RDMA FIFO status register and returns the available number of FIFO slots. Each slot is 32 bits.

#### Function Prototype

```
GF_FUNC
NvU32 GFRmRDMAFIFOAvailIn32Bits(GF_HANDLE DmaHandle);
```
#### **Parameters**

DmaHandle Handle returned by **GFRmRDMAAlloc()**

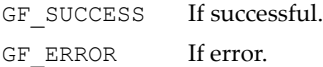

# GFRmRDMARectRead()

This function reads memory from SC15 internal/external memory to the system memory pointed by the **dstAddr**.

The rectangular attributes passed must be the same rectangular attributes used when the RDMA was setup.

#### Function Prototype

GF\_FUNC GF\_RETTYPE **GFRmRDMARectRead**(GF\_HANDLE DmaHandle, void \*dstAddr, NvU32 width, NvU32 height);

#### Parameters

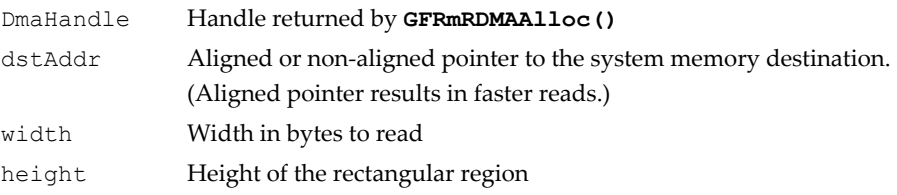

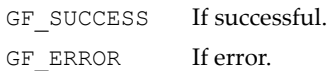

# <span id="page-608-0"></span>GFRmRDMARead()

This function reads memory from SC15 internal/external memory to the system memory pointed by the **dstAddr**.

#### Function Prototype

```
GF_FUNC GF_RETTYPE
GFRmRDMARead(GF_HANDLE DmaHandle, 
             void *dstAddr, 
             NvU32 sizeInBytes);
```
#### **Parameters**

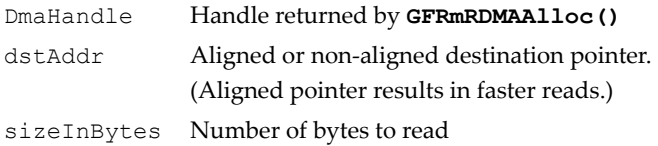

#### Return Values

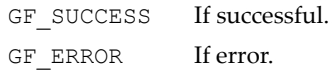

# <span id="page-608-1"></span>GFRmRDMAReadHeader()

This function reads the buffer header. Once this info is read, APIs will know how much data to expect to read.

#### Function Prototype

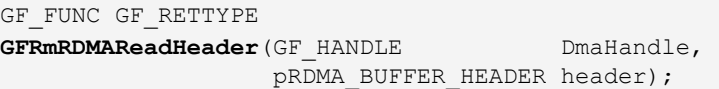

#### Parameters

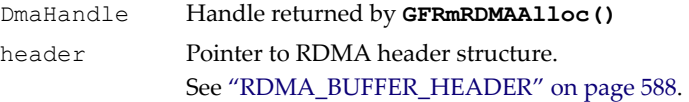

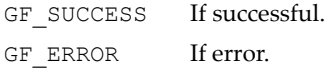

# <span id="page-609-0"></span>GFRmRDMAMemCopy()

This function performs a linear copy from embedded memory to system memory, then calls **GFRmRDMASetupRect()** and **GFRmRDMARead()**.

Because this function converts linear reads to rectangular reads supported by the hardware, there is some translation. Therefore, if you are interested in rectangular reads, use the above specified functions directly. Calling this function incurs slight additional overhead.

#### Function Prototype

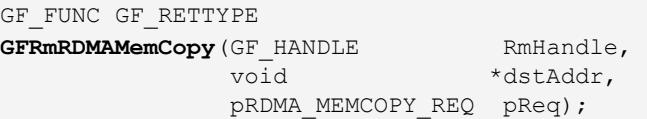

#### Parameters

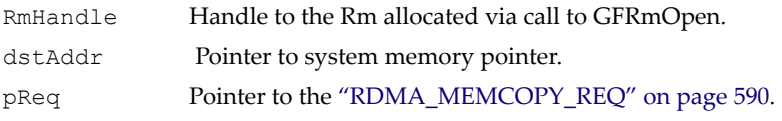

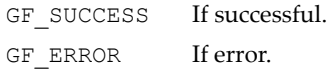

# <span id="page-610-0"></span>GFRmRDMACleanup()

This function cleans up the RDMA FIFO by reading out any extra DWORDs that GFRmRDMARead might not have read.

In general, this function is not needed.

#### Function Prototype

GF\_FUNC GF\_RETTYPE **GFRmRDMACleanup**(GF\_HANDLE DmaHandle);

#### **Parameters**

DmaHandle Handle returned by **GFRmRDMAAlloc()**

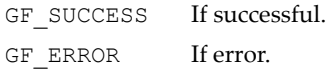

# <span id="page-611-0"></span>GFRmRDMA Structures

This section describes the following GFRmRDMA data structures:

- ["RDMA\\_BUFFER\\_HEADER" on page 588](#page-611-2)
- ["RDMA\\_RECT" on page 588](#page-611-1)
- ["RDMA\\_NONRECT" on page 589](#page-612-0)
- ["RDMA\\_MEMCOPY\\_REQ" on page 590](#page-613-1)

# <span id="page-611-2"></span>RDMA\_BUFFER\_HEADER

This structure specifies the RDMA buffer header format.

For non-rectangular(or linear) reads RDMA expects a header in the memory. **GFRmRDMAReadHeader()** returns the header in this format.

See ["GFRmRDMAReadHeader\(\)" on page 585](#page-608-1).

#### RDMA\_BUFFER\_HEADER Structure

```
typedef struct _RDMA_BUF_HEADER {
    NvU32 bufferSize;
    NvU32 raiseVector;
    NvU32 channel;
    NvU8 raiseEnable;
    NvU8 frameStart;
    NvU8 frameEnd;
    NvU8 largeHdr;
    NvU32 extHeader;
} RDMA_BUFFER_HEADER, *pRDMA_BUFFER_HEADER;
```
## <span id="page-611-1"></span>RDMA\_RECT

This structure specifies setup information for the RDMA.

#### RDMA\_Rect Structure

```
typedef struct _RDMA_RECT {
    NvU32 baseOffset;
        \\ Physical addess of the buffer in the SC15 Memory view 
     eGFRmRDMAClientID clid;
         \\ Client ID. See "eGFRmRDMAClientID Enum" on page 590.
```
#### RDMA\_Rect Structure (continued)

```
 NvU32 buffers;
     NvU32 stride;
    NvU32 width;
     NvU32 lines;
       // buffers/stride/width/lines of the rectangular buffer.
        These attributes must comply with the following hardware 
        constraints: 
        - If width is not a multiple of 4 bytes (one word)l 
          then:
           - If stride equals width, stride should be the exact
             stride in bytes. 
            (eq. line stride[1:0] not equal to 0)
           - If stride is bigger than width, stride should be
             rounded down to the nearest word.
             (eg. line_stride[1:0] should be zero)
        For example:
           If width = 42 bytes, and stride = 82 
              -> stride should be programmed to 80
           If width = 42 bytes, and stride = 42 
              -> stride should be programmed to 42
    NvU32 flags;
        // Use the RDMA flags defined in 
           "GF_RDMA Flags" on page 591. 
} RDMA_RECT, *pRDMA_RECT;
```
### RDMA\_NONRECT

Setup structure for non-rectangular reads.

# RDMA\_NONRECT Structure typedef struct \_RDMA\_NONRECT { NvU32 baseOffset; // Physical addess of the buffer in the SC15 Memory view \* eGFRmRDMAClientID clid; // Client ID. See ["eGFRmRDMAClientID Enum" on page 590](#page-613-0). NvU32 buffers; NvU32 stride;

### RDMA\_NONRECT Structure

```
 NvU32 flags;
       // Use the RDMA flags defined in 
          "GF_RDMA Flags" on page 591.
} RDMA_NONRECT, *pRDMA_NONRECT;
```
### RDMA\_MEMCOPY\_REQ

Setup structure for memory copy.

### RDMA\_MEMCOPY\_REQ Structure

```
typedef struct _RDMA_MEMCOPY_REQ {
     NvU32 baseOffset;
    NvU32 size;
    NvU32 flags;
} RDMA_MEMCOPY_REQ, *pRDMA_MEMCOPY_REQ;
```
### GFRmRDMA Enumerations

### <span id="page-613-0"></span>eGFRmRDMAClientID Enum

Enumeration of client idʹs. SC15 has four RDMA (Read DMA) FIFOs. Modules specified below can be attached to the RDMA FIFOs.

```
typedef enum
{
   RDMA CLID CPU = 0,
    RDMA_CLID_DSP,
    RDMA_CLID_I2S,
    RDMA_CLID_SD,
    RDMA_CLID_MPEGE,
    RDMA_CLID_JPEGE,
    RDMA_CLID_EPP,
    RDMA_CLID_VI,
    RDMA_CLIDS
} eGFRmRDMAClientID;
```
# GFRmRDMA Flags

# <span id="page-614-0"></span>GF\_RDMA Flags

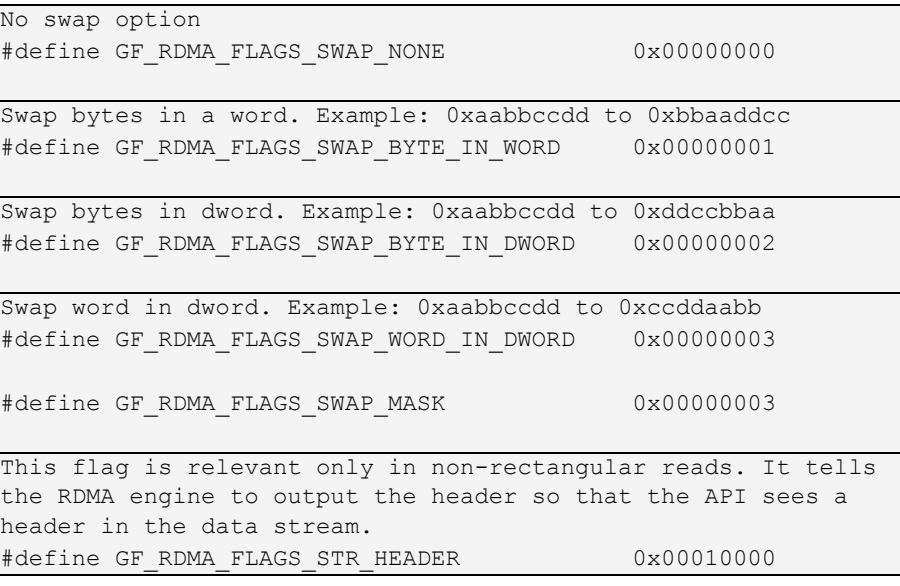

# **Glossary of Technical Terms**

A glossary explanation for an entry that is an abbreviation, such as an acronym, is generally limited to the unabbreviated form of the entry.

For additional entries related to the GFDxAPI, see ["GFDxAPI Abbreviations](#page-159-0)  [and Acronyms" on page 136.](#page-159-0)

## B

**BIU.** Bus interface unit.

# G

**GF.** GoForce.

**GFDxAPI.** GoForce display and initialization API. See ["Display API](#page-146-0)  [\(GFDxAPI\)" on page 123](#page-146-0).

**GFFDevAPI.** GoForce file device API. See ["File Device API \(GFFDevAPI\)"](#page-546-0)  [on page 523.](#page-546-0)

**GFGxAPI.** GoForce graphics API. See ["Graphics API \(GFGxAPI\)" on](#page-176-0)  [page 153.](#page-176-0)

**GFJxDecAPI.** GoForce JPEG decoder API. See ["JPEG Decoder API](#page-422-0)  [\(GFJxDecAPI\)" on page 399.](#page-422-0)

**GFJxEncAPI.** GoForce JPEG encoder API. See ["JPEG Encoder API](#page-398-0)  [\(GFJxEncAPI\)" on page 375.](#page-398-0)

**GFMxDecAPI.** GoForce MPEG-4 decoder API. See ["Low-Level MPEG-4](#page-470-0)  [Decoder API \(GFMxDecAPI\)" on page 447](#page-470-0).

**GFMxEncAPI.** GoForce MPEG-4 encoder API. See ["MPEG-4 Encoder API](#page-438-0)  [\(GFMxEncAPI\)" on page 415](#page-438-0).

**GFRm.** GoForce resource manager services. See ["Resource Manager Services](#page-40-0)  [\(GFRm\)" on page 17](#page-40-0).

**GFSDK.** GoForce software development kit. See ["GoForce Software](#page-24-0)  [Development Kit \(GFSDK\)" on page 1.](#page-24-0)

**GFVxAPI.** GoForce video API. See ["Video API \(GFVxAPI\)" on page 219.](#page-242-0) **GPIO.** General purpose I/O.

# H

**Helper services.** Services designed to isolate those library functions that are specific to a given programming language. See ["Helper Services" on page 58.](#page-81-0)

**LCD.** Liquid crystal diode.

# M

L

**MIU.** Memory interface unit.

## $\Omega$

**ODM.** Original design manufacturer. **OEM.** Original equipment manufacturer.

## P

**PLL.** Phase-locked loop. **PWM.** Pulse width modulation.

# R

**ROP.** Raster operation. See ["Raster Operation \(ROP\) Codes" on page 214.](#page-237-0) **ROSC.** Relaxation oscillator.

# S

**SRAM.** Static random access memory.

**STN.** Supertwist nematic, a type of liquid crystal display.

**Surface.** Describes a two-dimensional memory region used by different GFSDK components. See ["Surface Manager Services" on page 31.](#page-54-0)